# Síntese de Redes de Trocadores de Calor com Avaliação Econômica e Ambiental

Thiago Bernardinelli Mano

Maringá 2015

#### **SÍNTESE DE REDES DE TROCADORES DE CALOR COM AVALIAÇÃO ECONÔMICA E AMBIENTAL**

Thiago Bernardinelli Mano

Tese de Doutorado apresentada ao Programa de Pós-graduação em Engenharia Química da Universidade Estadual de Maringá, como parte dos requisitos necessários à obtenção do título de Doutor em Engenharia Química, área de desenvolvimento de processos

Orientador: Mauro A. S. S. Ravagnani, Dr. Eng.

Maringá Maio, 2015

# Dados Internacionais de Catalogação na Publicação (CIP)<br>(Biblioteca Central - UEM, Maringá, PR, Brasil)  $\sqrt{ }$

٦

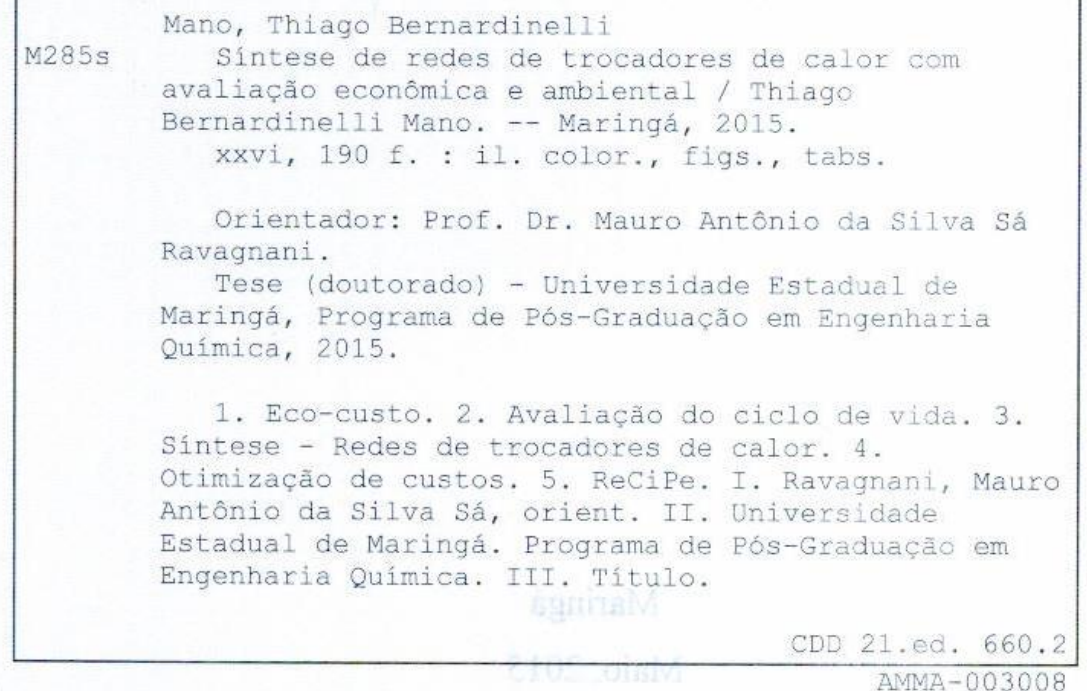

#### UNIVERSIDADE ESTADUAL DE MARINGÁ CENTRO DE TECNOLOGIA DEPARTAMENTO DE ENGENHARIA QUÍMICA PROGRAMA DE PÓS-GRADUAÇÃO EM ENGENHARIA QUÍMICA

Esta é a versão final da Tese de Doutorado apresentada por Thiago Bernardinelli Mano perante a Comissão Julgadora do Curso de Doutorado em Engenharia Química em 22 de maio de 2015.

COMISSÃO JULGADORA

Prof. Dr. Mauro Antonio da Silva Sá Ravagnani Orientador / Presidente

Prof. Dr. Laureano Jiménez Esteller Membro

Calianu Kuston Bombe Crte<br>Prof<sup>a</sup> Dr<sup>a</sup> Caliane Bastos Borba Costa Membro

Prof. Dr. Marcos de Souza Membro

Prof. Dr. Esdras Penêdo de Carvalho Membro

 $\rm ii$ 

*Aos meus pais, Celso e Iva Ao meu irmão, Lucas À minha esposa, Adriana*.

#### **AGRADECIMENTO**

Agradeço aos meus Pais, Celso (que você esteja ao lado de Deus, saudades eternas) e Iva (uma mulher guerreira). Eles que sempre estiveram ao meu lado, mesmo na doença, pensaram primeiro no meu estudo, na minha formação profissional. Somente tenho que agradecer pelo amor que tiveram por mim.

Ao meu orientador Professor Mauro A. S. S. Ravagnani e aos professores Laureano Jiménez Esteller e Gonzalo Guillén Gosálbez da Universidade Roviria y Vigília, Espanha.

Aos meus amigos Angel (Espanha), Joan (Espanha), Carmen (Espanha), Francisco (Espanha), Daniel (Colômbia), Karina e Rafael (Brasil) e tantos outros que contribuíram de alguma forma para a realização deste trabalho.

À Coordenação de Aperfeiçoamento de Pessoal de Nível Superior – CAPES, pelo apoio financeiro prestado através da concessão de bolsas de estudo no Brasil e na Espanha, que possibilitaram a realização deste trabalho e o período de estágio de doutorado sanduíche na Universidade de Roviria i Vigília.

A minha mulher, Adriana, que me deu a filha mais linda desse mundo e por todas as vezes que aguentou meus choros e as minhas madrugadas acordadas.

#### **Resumo da Tese apresentada ao PEQ/UEM como Parte dos Requisitos Necessários Para a obtenção do grau de Doutor em Desenvolvimento de Processos (D.Sc.).**

Síntese de Redes de Trocadores de Calor com Avaliação Econômica e Ambiental

Thiago Bernardinelli Mano

Maio/2015

Orientador: Mauro Antônio da Silva Sá Ravagnani

Programa: Pós-graduação em Engenharia Química

A importância da síntese de redes trocadores de calor (RTC) se deve à redução de custos durante a fase de produção por meio de um uso mais eficiente da energia. Isto se reflete diretamente na minimização da quantidade de carga poluidora advinda da queima de combustíveis para geração da energia. Aliás, impactos provocados pelos combustíveis são hoje o centro da atenção de muitas pesquisas na área ambiental. Assim, considerando a importância que a síntese de RTC tem na redução de custo e de impactos, nessa tese o objetivo foi sintetizar RTCs considerando os critérios econômicos e ambientais. Muitos trabalhos publicados não têm considerado o tipo de combustível usando para geração das utilidades. Os combustíveis mais presentes nas indústrias são carvão, madeira, óleos combustíveis pesado e leve e gás natural. Uma caldeira que opera com cada um destes combustíveis é considerada nesta tese. Os impactos foram avaliados pelo método Avaliação do Ciclo de Vida (ACV). O eco-custo foi utilizado para a conversão dos impactos em termos econômicos. Foram desenvolvidos quatro modelos para alcançar os objetivos. Primeiro, o algoritmo enxame de partículas para problemas multiobjetivos com variáveis binaria e ReCiPe; segundo é semelhante ao primeiro, porém o eco-custo substitui o ReCiPe; a programação *FUZZY-AHP* é aplicada no terceiro modelo; e quarto converte o problema multiobjetivo em uni-objetivo. Os resultados mostraram que a RTC operando com madeira tem o maior custo total e o menor impacto. A RTC operando com carvão, o menor custo de RTC e o maior custo de impacto. A operando com gás natural apresentou o menor custo total. Com isso, a RTC operando com gás natural é a que se apresentou ser a melhor rede.

#### **Abstract of Thesis presented to the PEQ / UEM as part of the requirements for the degree of Doctor in Process Development (D.Sc.)**

Synthesis of Heat Exchanger Networks with Economic and Environmental Assessment

Thiago Bernardinelli Mano

May/2015

Advisor: Mauro Antônio da Silva Sá Ravagnani

Program: Post Graduate in Chemical Engineering

The importance of synthesis of Heat Exchanger Networks (HEN) is due to reduction in costs during the production phase by means of a more efficient use of energy. This is directly reflected in minimizing the amount of pollution load arising from combustion of fuels for energy generation. Moreover, impacts caused by industrial processes are now the center of attention of much research in the environmental area. Thus, given the great importance that the synthesis of HEN has in reducing the cost and impacts, in this work the goal was synthesize HENs taking into account economic and environmental assessment. Many published studies have not considered the fuel type used for generation of utilities. The main fuel present in industries are hardcoal, hardwood, heavy and light fuel oil and natural gas. A boiler that operates with each of these fuels is considered in this thesis. The method Life Cycle Assessment (LCA) was used. The eco-cost was used for the conversion of impacts in economic terms. Four models were developed. The first one uses the particle swarm algorithm adapted to multi-objective problems with binary variables and ReCiPe. The second model is similar to the first, but the eco-cost replaces the ReCiPe. Programming FUZZY-AHP is applied on the third model. The fourth model takes the multi-objective problem into a single objective problem. Results showed that the HEN cost operating with hardwood is the largest among all fuels and the lowest impact. The HEN operating with hardcoal has the lowest HEN cost and the higher impact. The HEN operating with natural gas had the lowest total cost. Finally, the results of total costs were compared. Thus, it can be concluded that the HEN operating with natural gas is the best network, as had the lowest total cost.

## **SUMÁRIO**

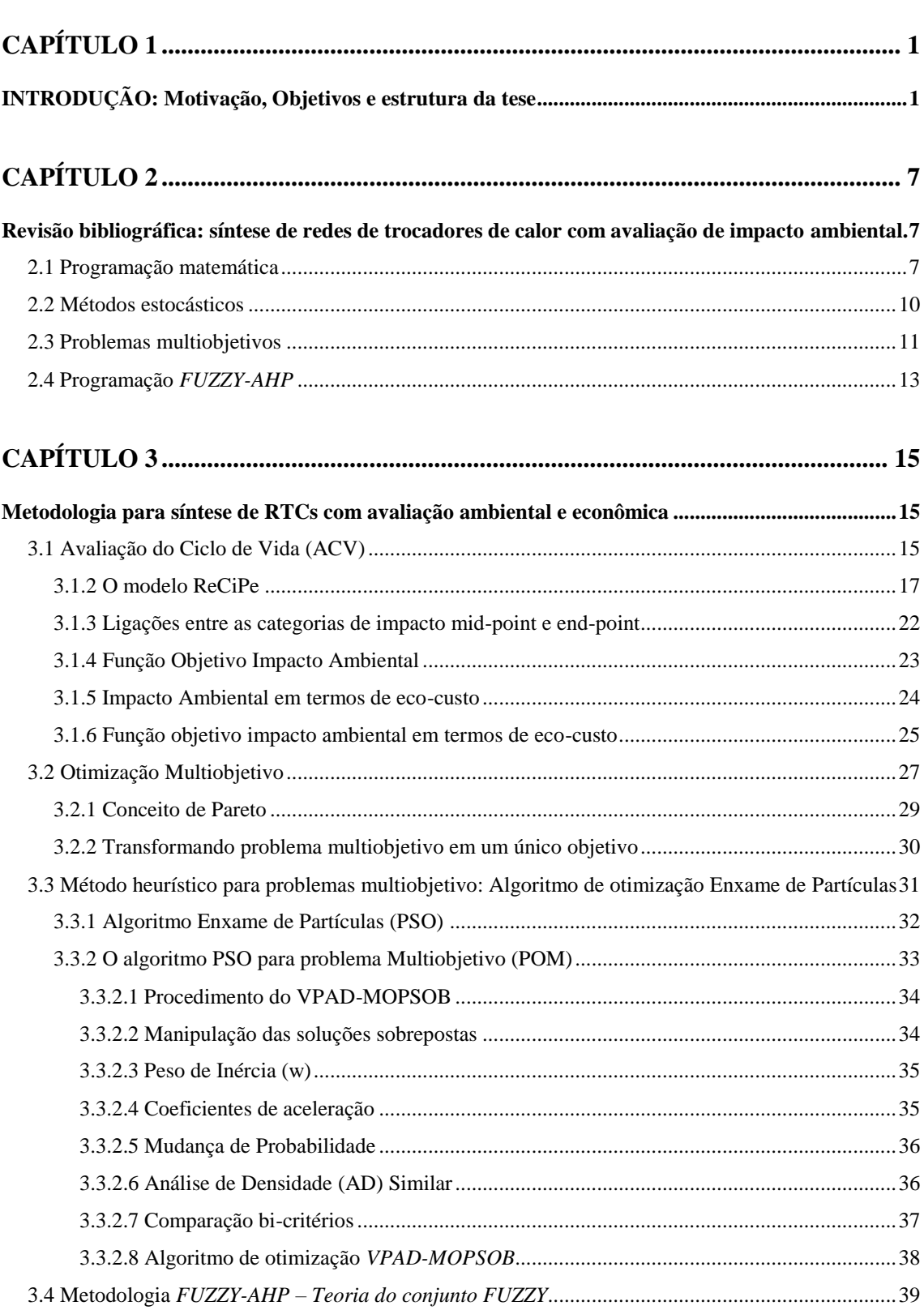

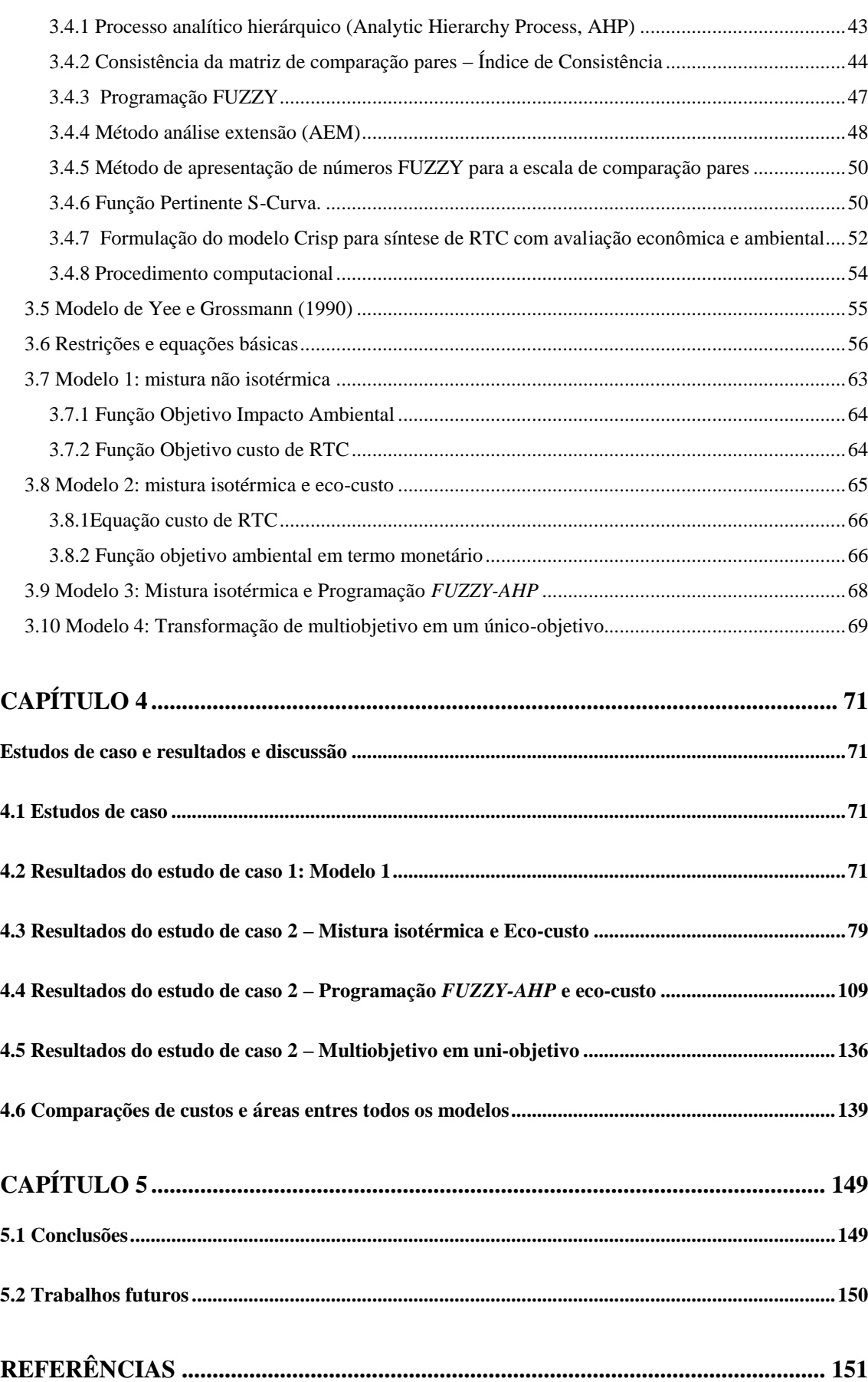

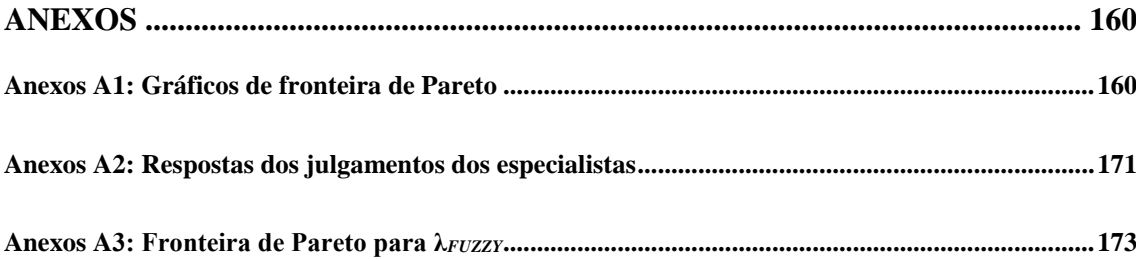

#### **SUMÁRIO DE TABELAS**

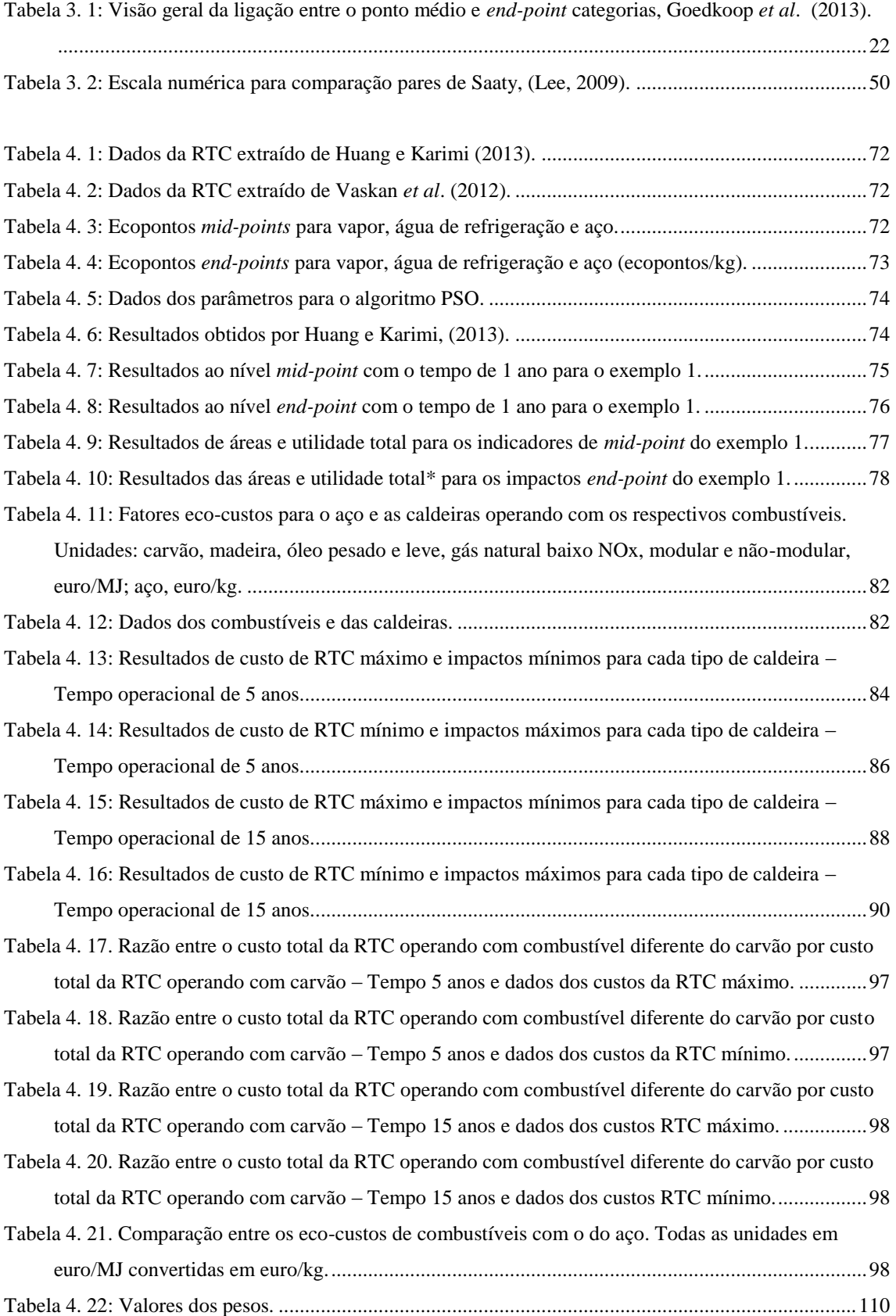

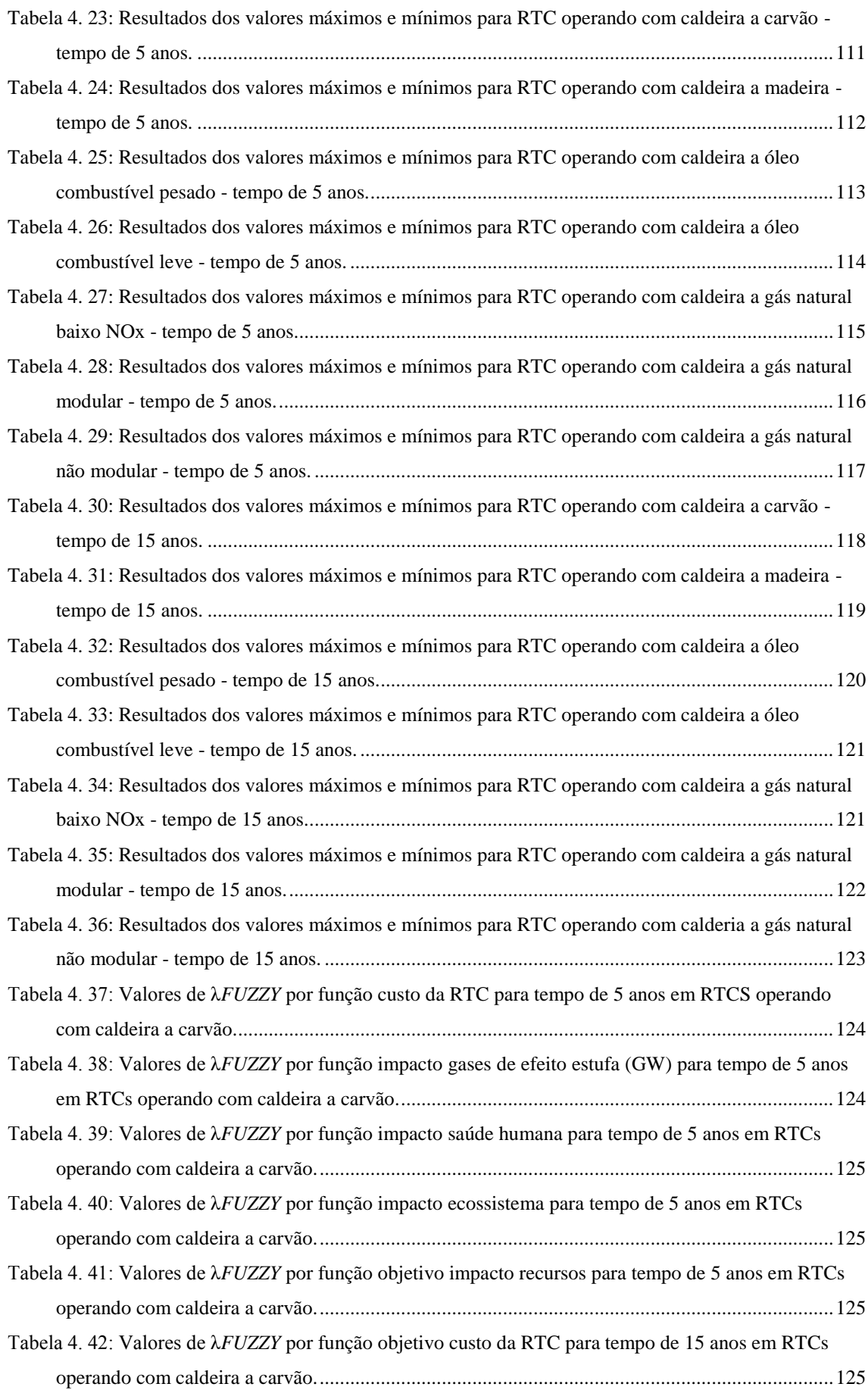

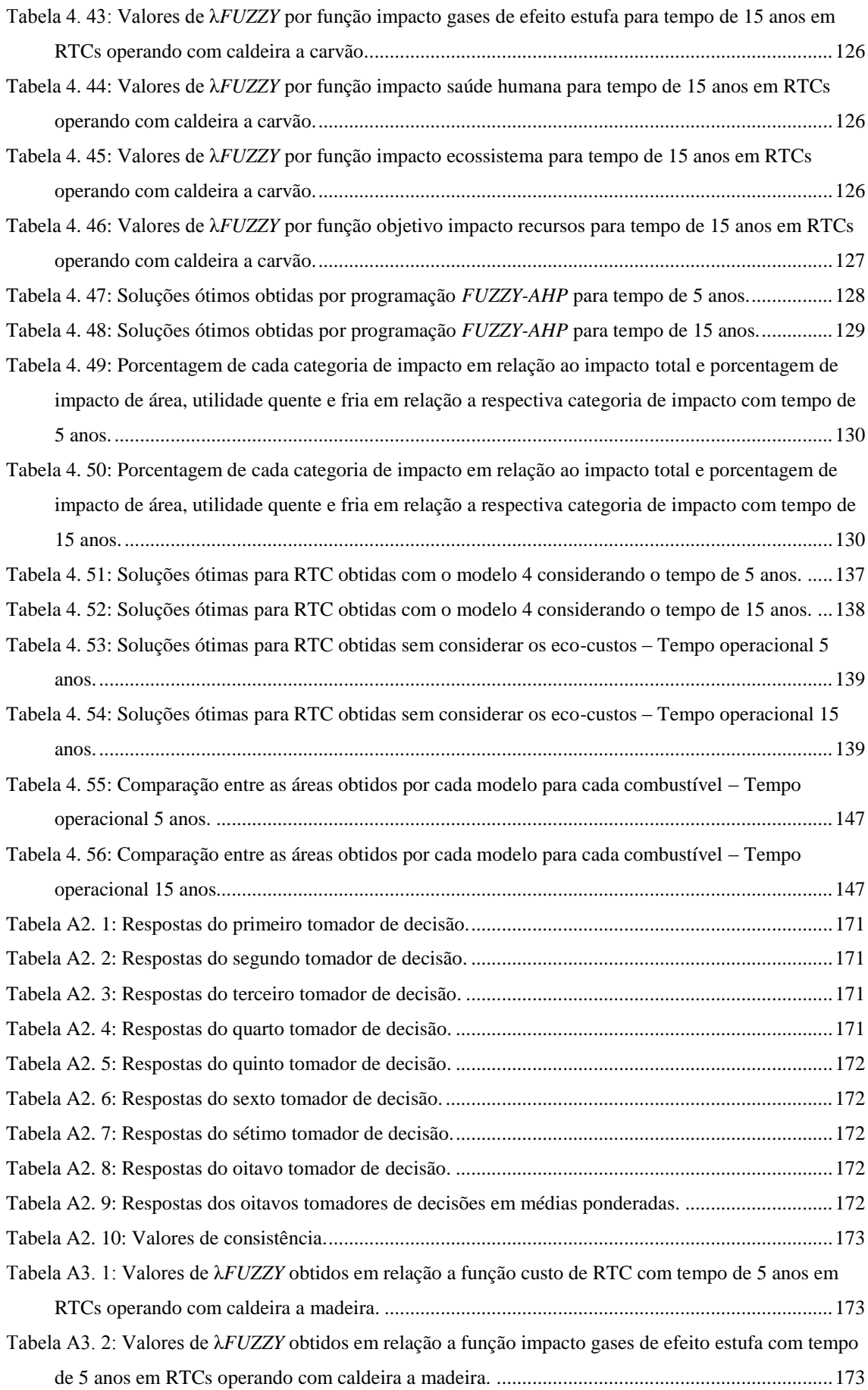

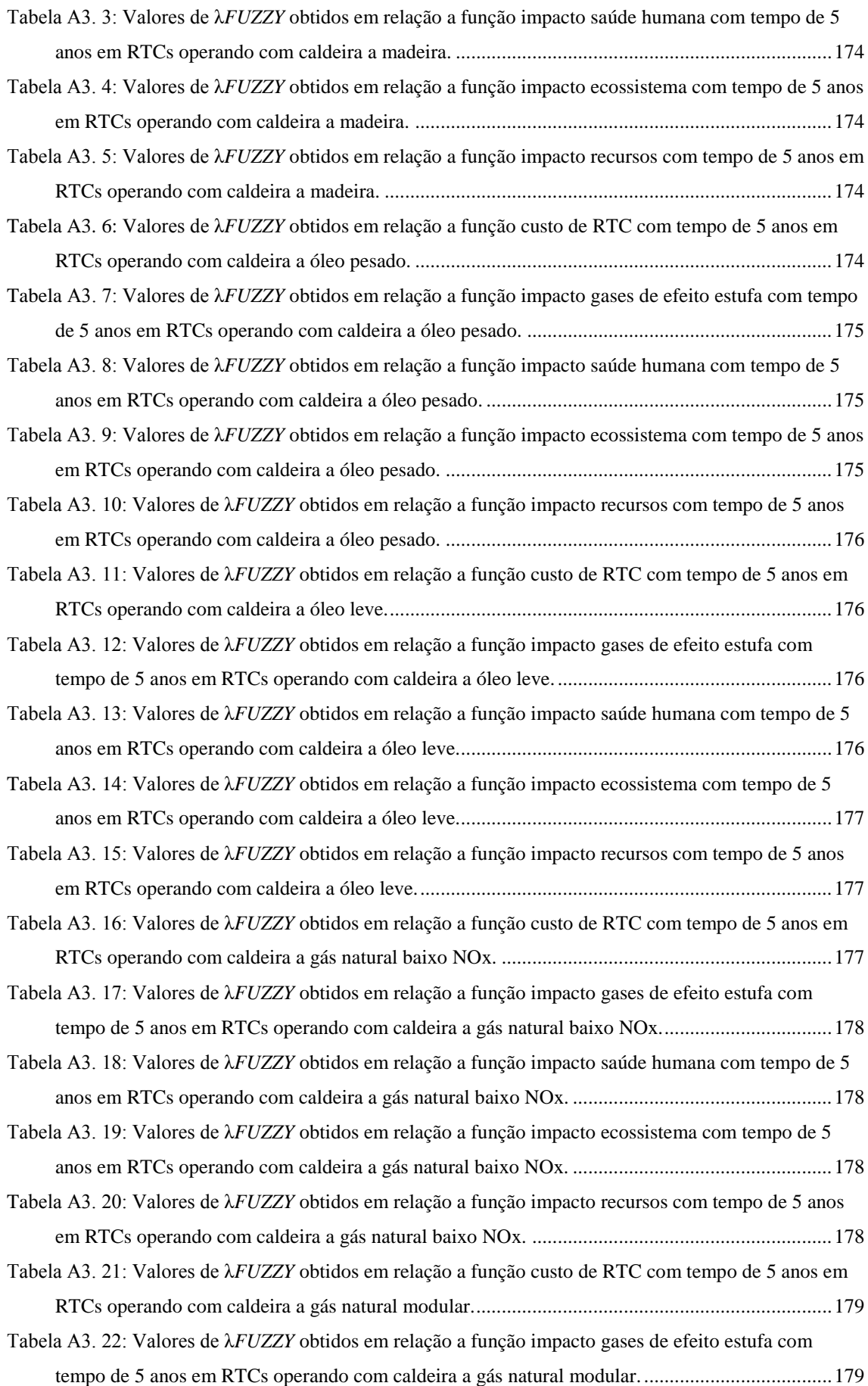

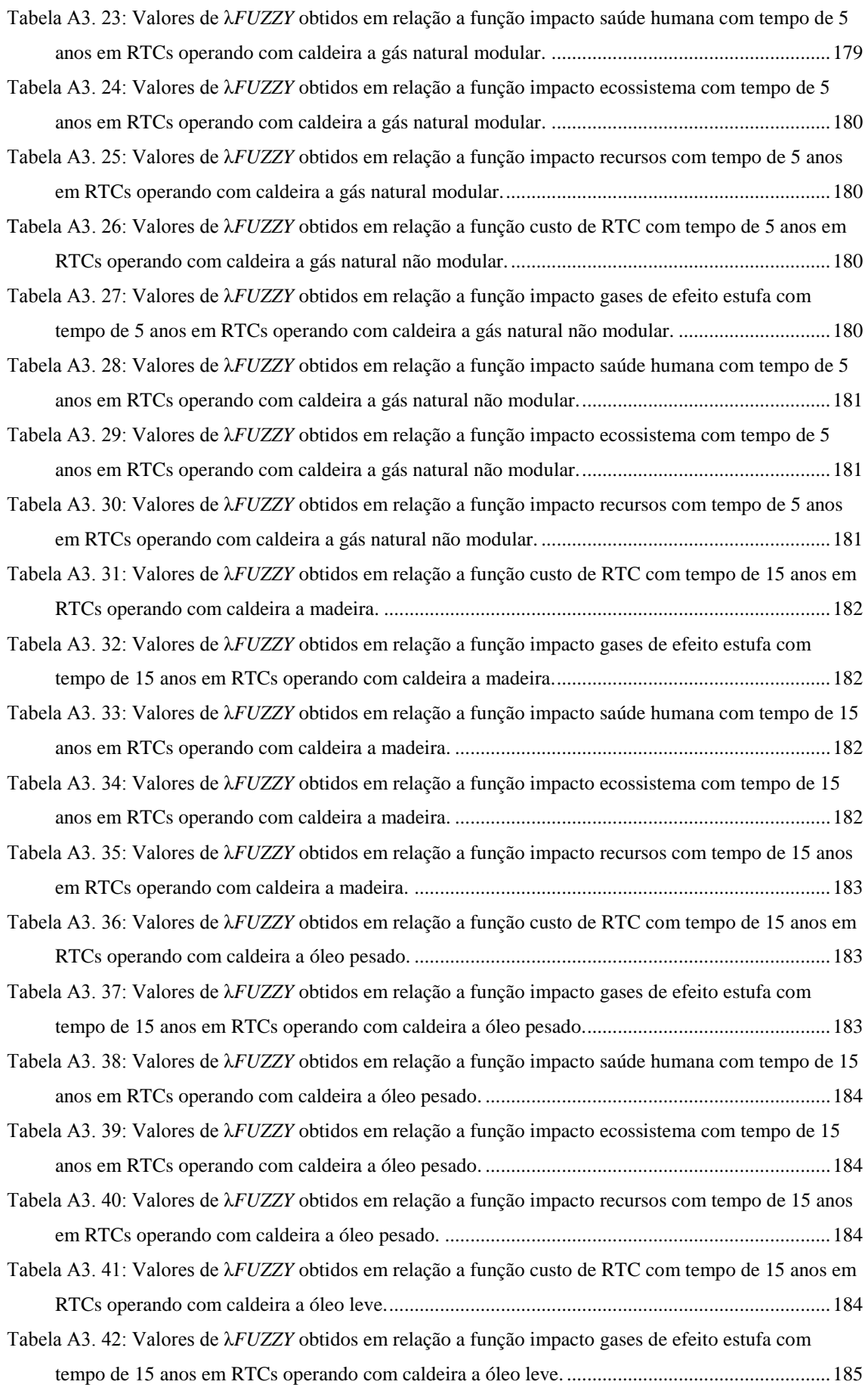

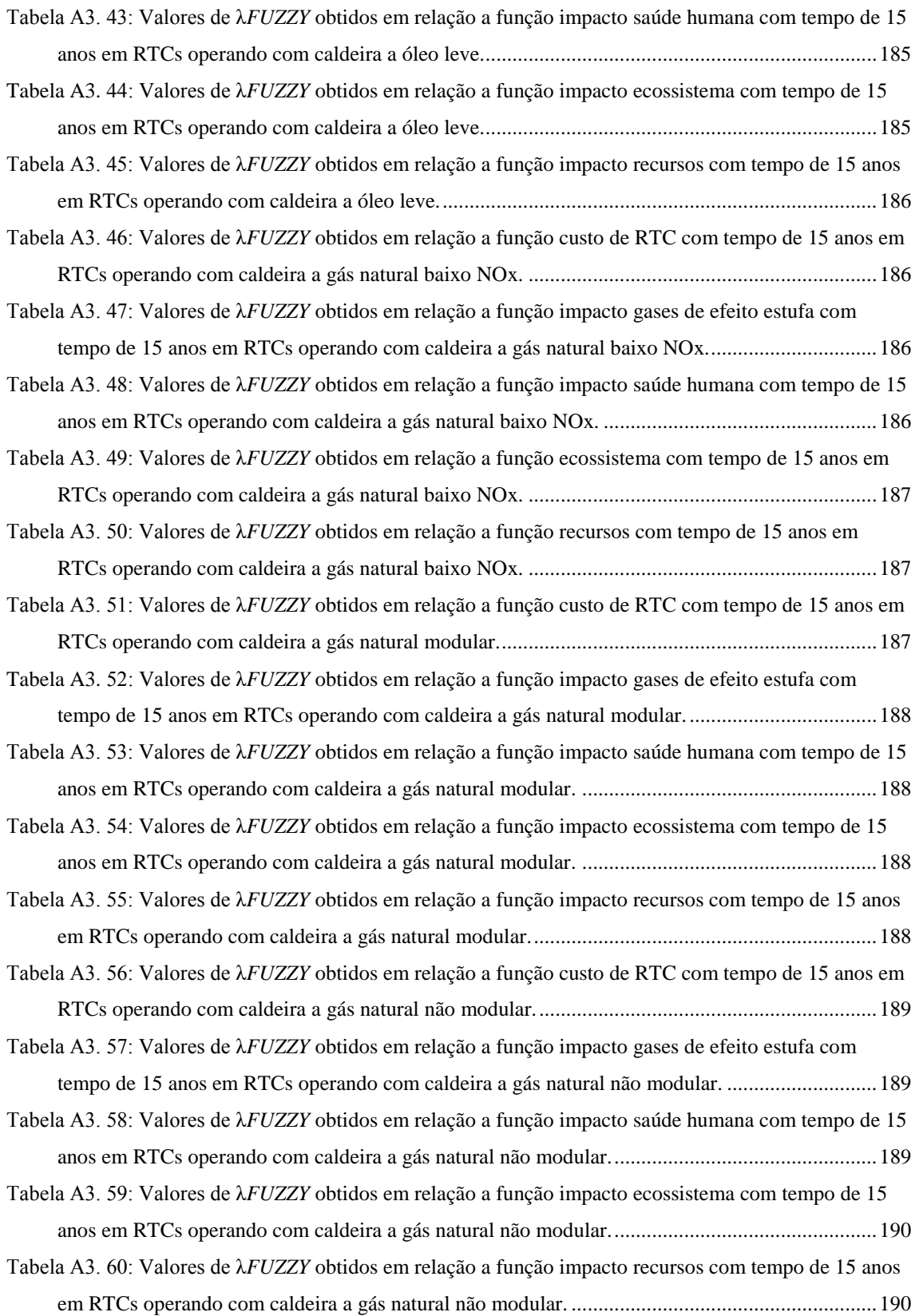

#### **SUMÁRIO DE FIGURAS**

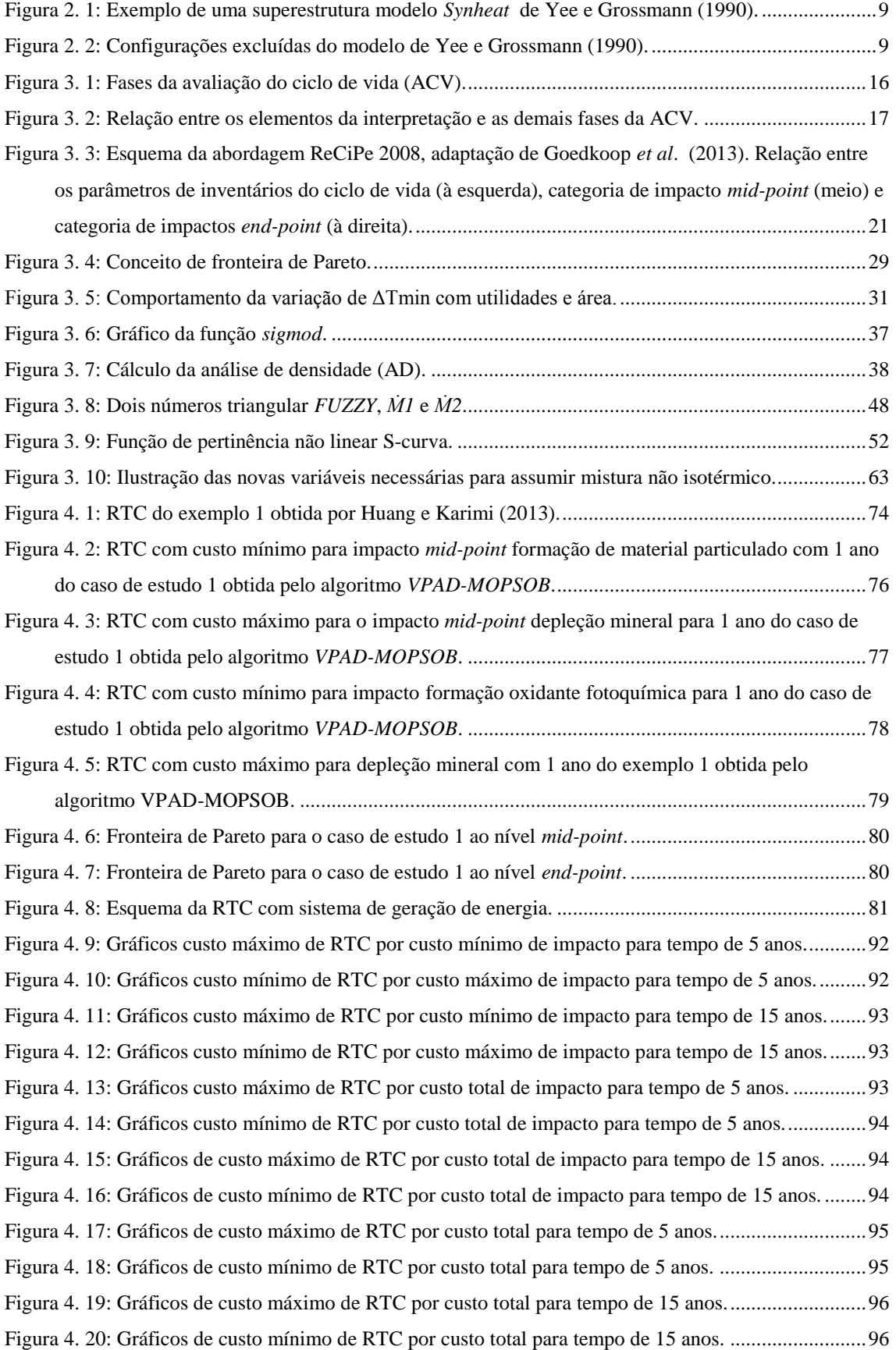

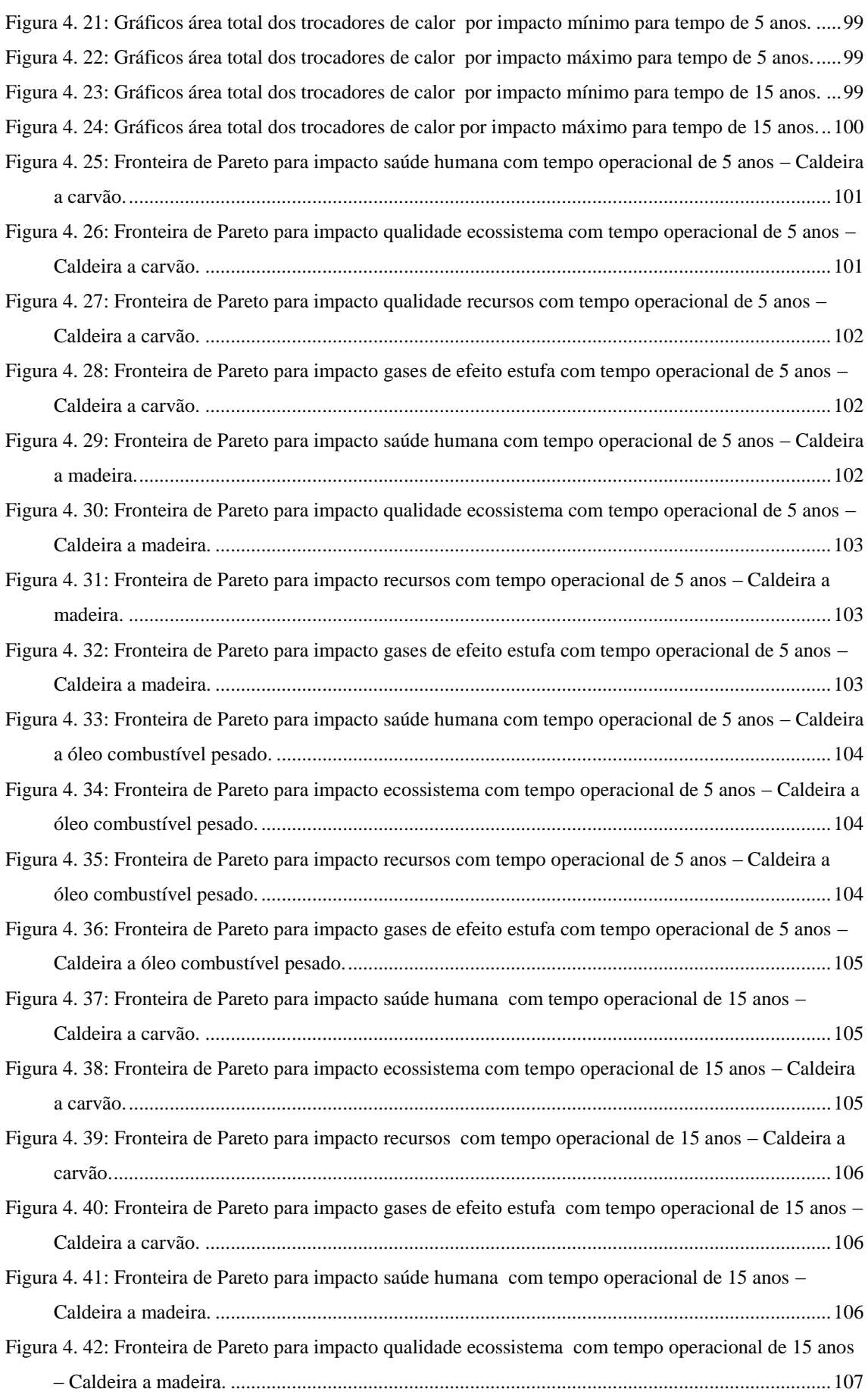

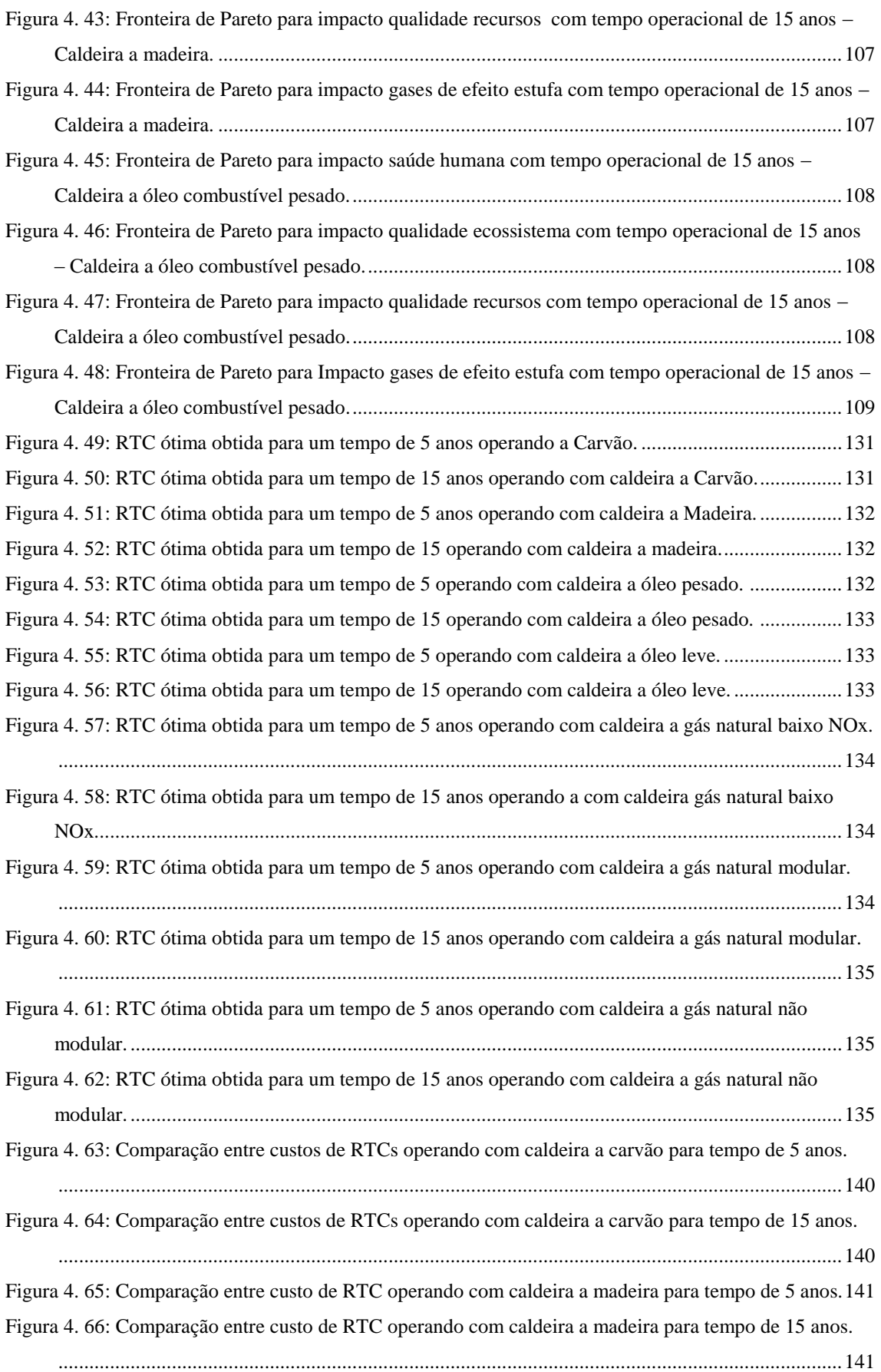

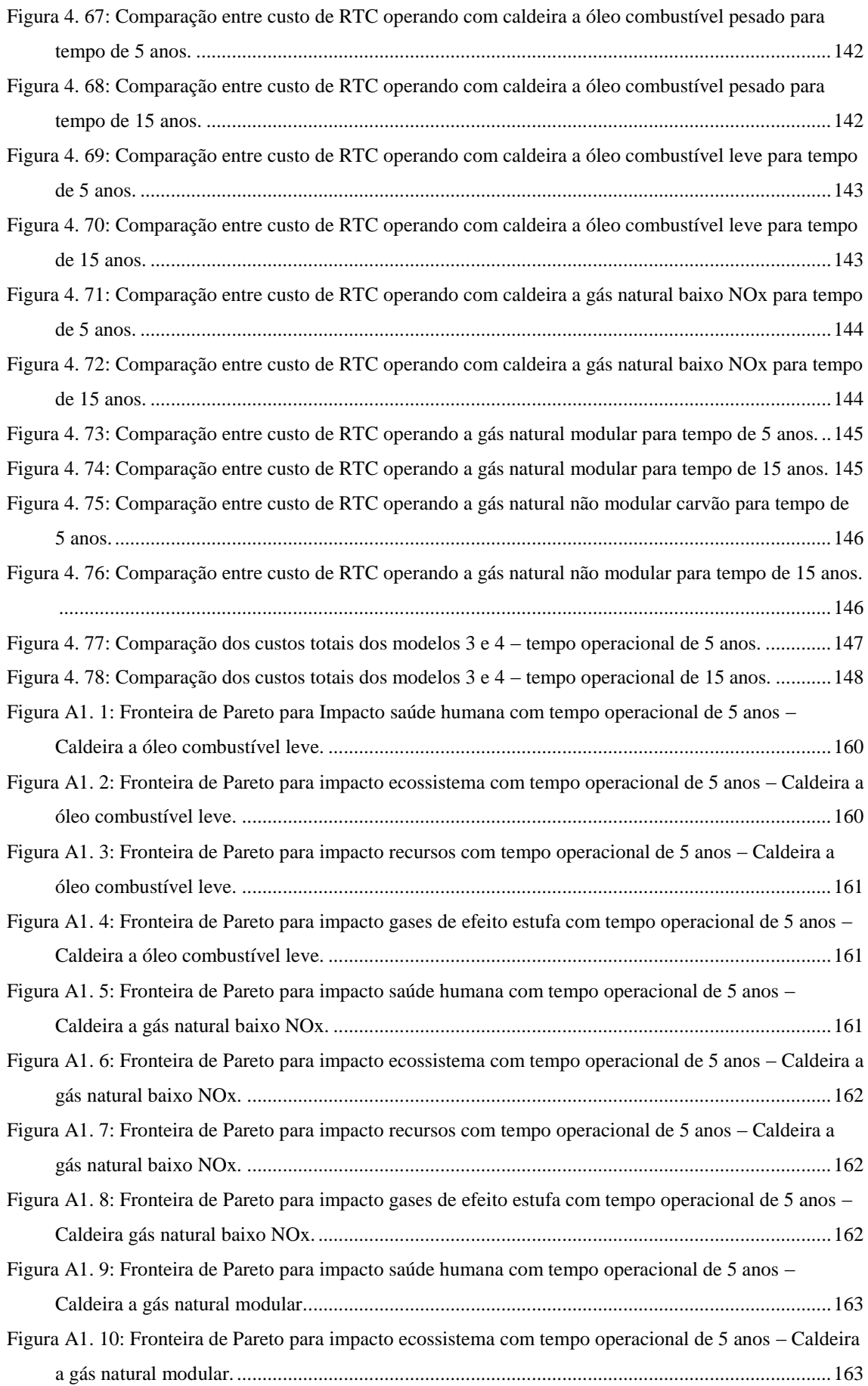

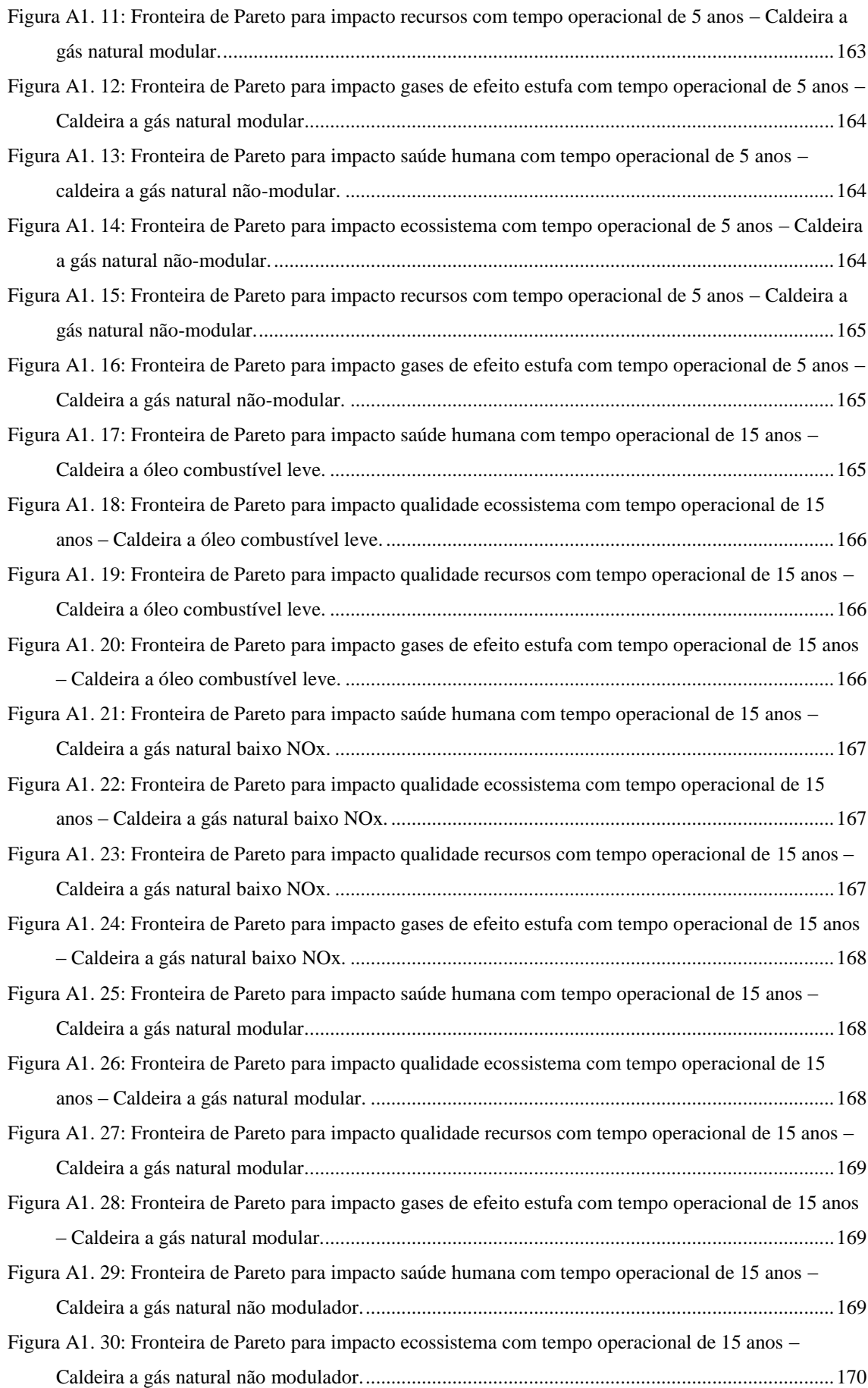

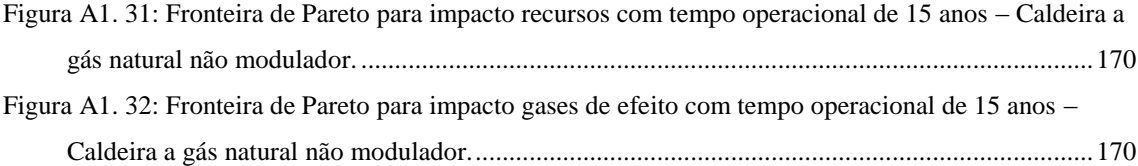

#### **LISTA DE ABREVIAÇÕES**

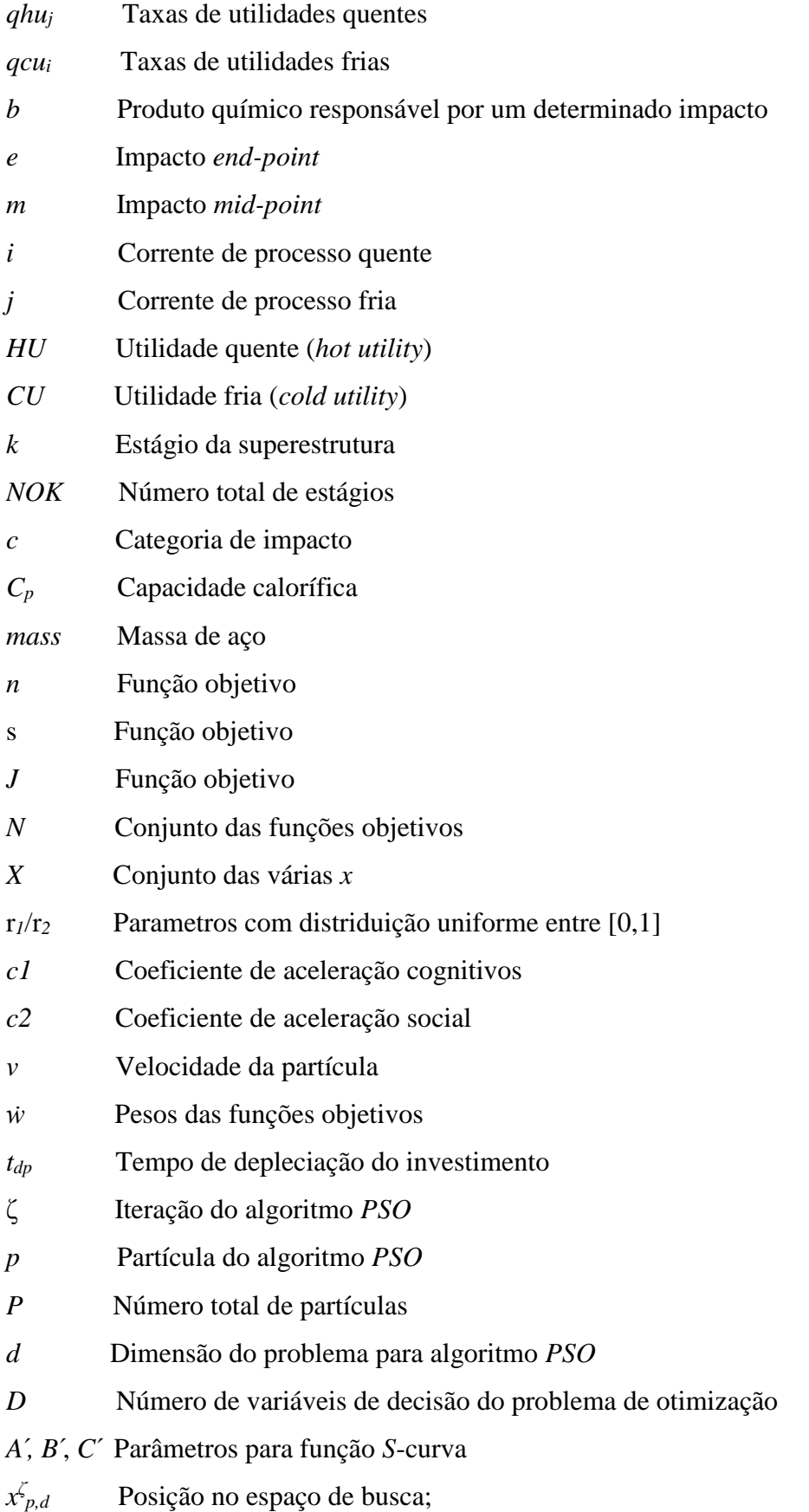

*w* Peso de inércia;

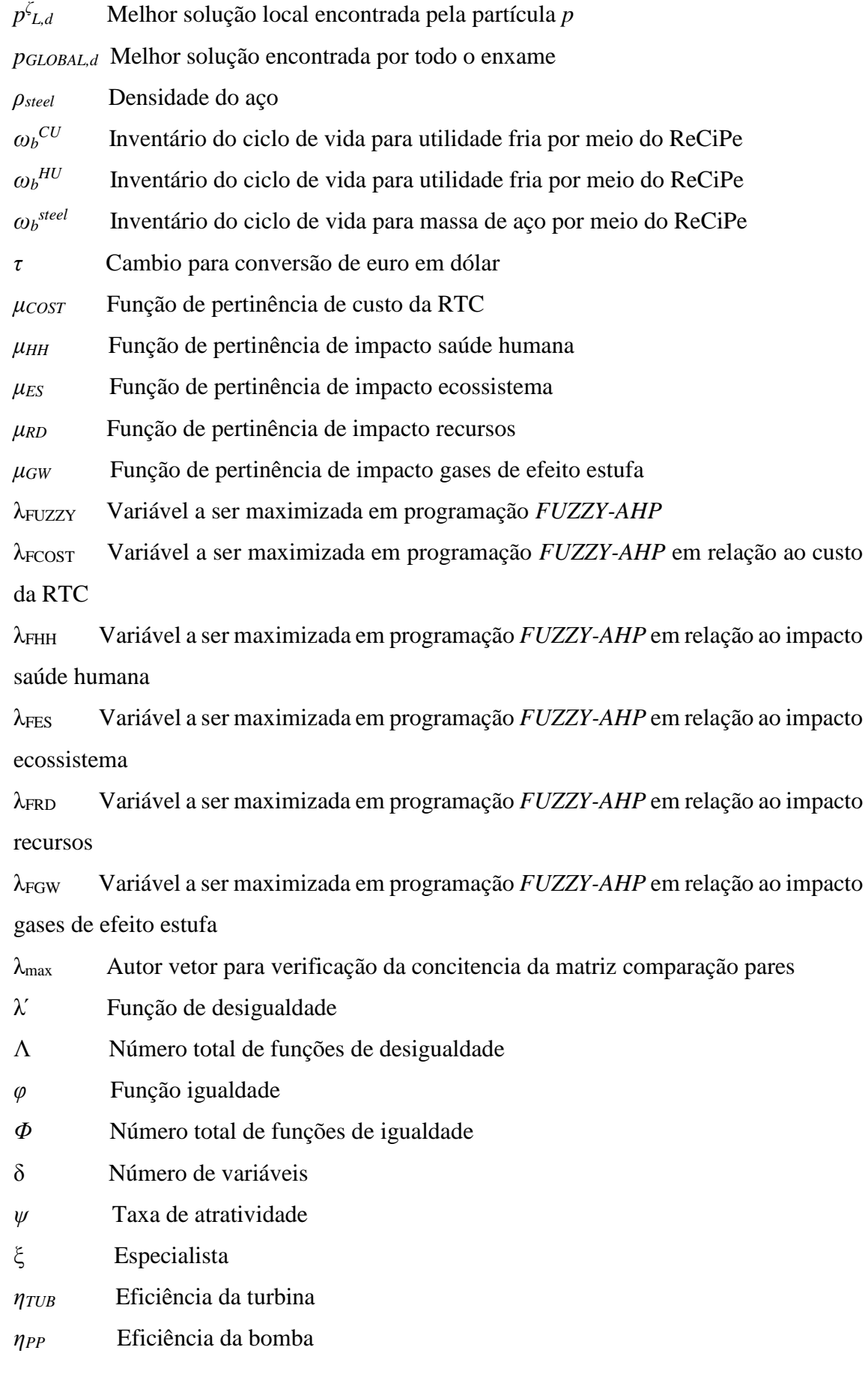

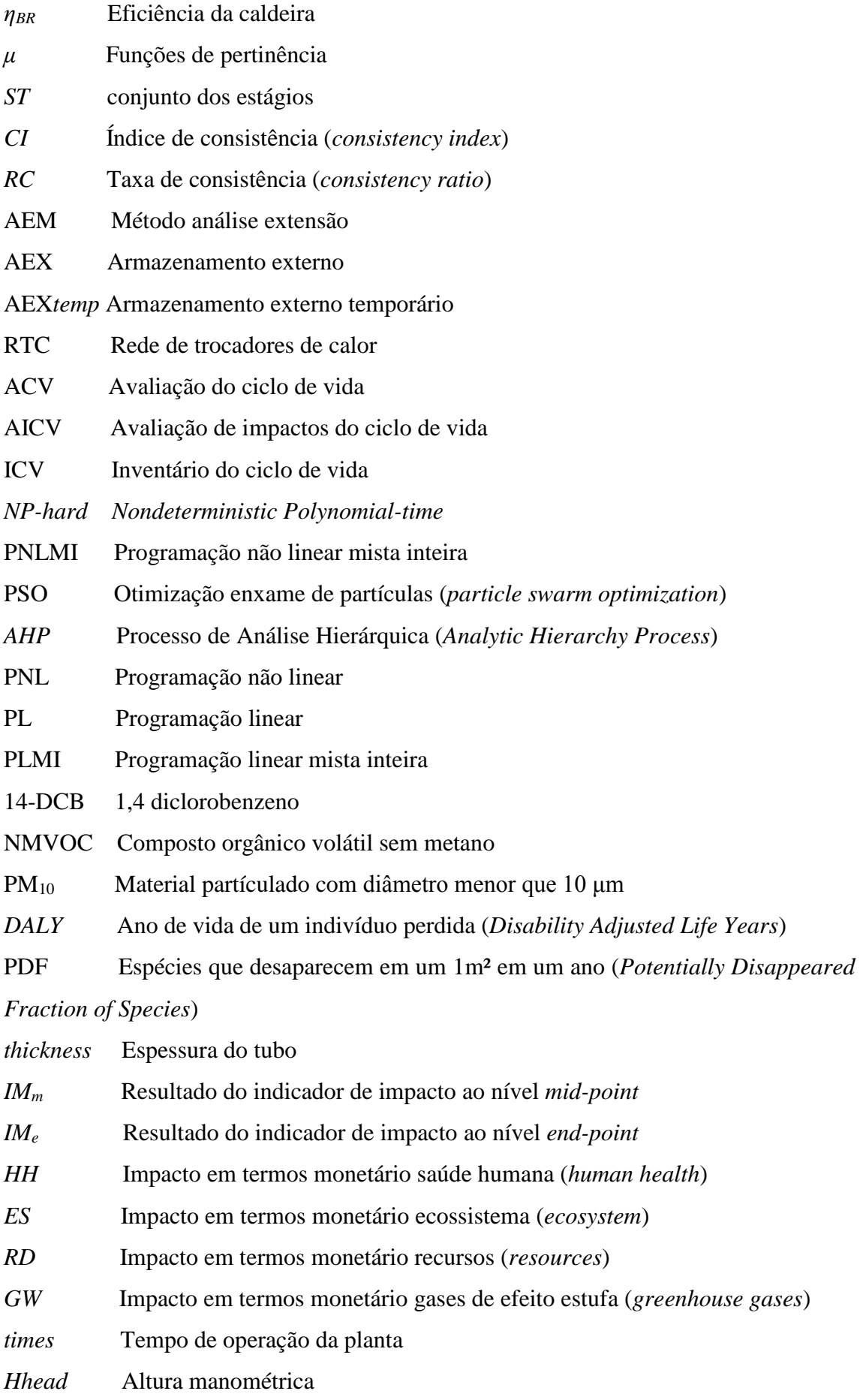

*gav* Aceleração da gravidade

*Impacttotal* Impacto total

*VPAD-MOPSOB* Algoritmo Enxame de Partícula Multiobjetivo Binário com Variação de Parâmetros e Análise de Densidade

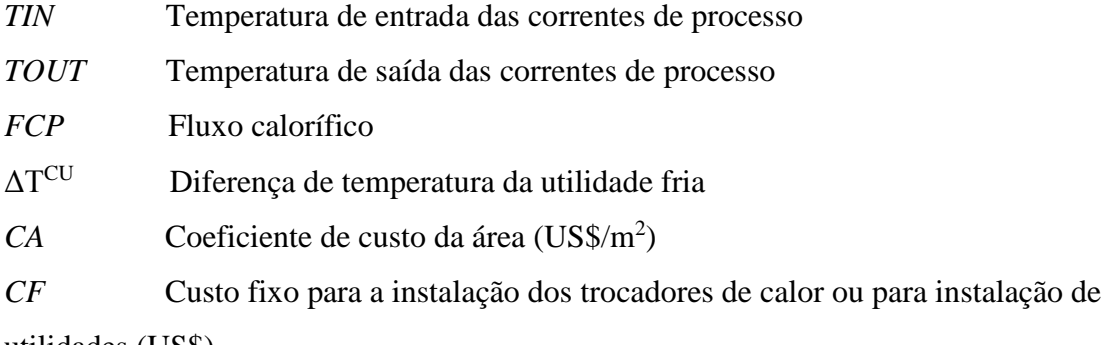

utilidades (US\$)

*CB* Expoente custo área

*Ω* limite superior para troca de calor

*Γ* Limite superior para a diferença de temperatura

h Coeficiente de transferência de calor por convecção

h<sub>CU</sub> Coeficiente de transferência de calor por convecção para utilidade fria

h<sub>HU</sub> Coeficiente de transferência de calor por convecção para utilidade quente

*Ui,j* Coeficiente de transferência de calor global entre as correntes de processo

 $U_i^{CU}$ Coeficiente de transferência de calor global entre as correntes de processo

quentes e utilidade fria

 $U_i^{HU}$  Coeficiente de transferência de calor global entre as correntes frias e utilidade quente

*CUHU* Custo unitário da utilidade quente

*CUCU* Custo unitário da utilidade fria

*θb,m* Fator de caracterização ligando os resultados de ICV do produto químico b com a categoria de impactos *mid-point m*

*θb,e* Fator de caracterização ligando os resultados de ICV do produto químico b com a categoria de impacto *end-point e*

*CFUEL* Custo do combustível

*Coefbase* Coeficiente base ou poder calorífico inferior

*θHH steel* Fator ecocusto entre impacto saúde humana e área dos trocadores de calor

 $\theta_{HH}$ <sup>UT</sup> Fator ecocusto entre impacto saúde humana e consumo/geração de utilidade quente/fria

*θES steel* Fator ecocusto entre impacto qualidade de ecossistema e área dos trocadores de calor

 $\theta_{ES}^{UT}$  Fator ecocusto entre impacto qualidade de ecossistema e consumo/geração de utilidade quente/fria

*θRD steel* Fator ecocusto entre impacto qualidade de recurso e área dos trocadores de calor

*θRD UT* Fator ecocusto entre impacto qualidade de recurso e consumo/geração de utilidade quente/fria

*θGW steel* Fator ecocusto entre impacto gases de efeito estufa e área dos trocadores de calor

 $\theta$ *GW*<sup>UT</sup> Fator ecocusto entre impacto gases de efeito estufa e consumo/geração de utilidade quente/fria

*CostHEN* Custo da RTC

*CCA* Custo de investimento dos trocadores de calor

*CCU* Custo da utilidade fria total

*CHU* Custo da utilidade quente total

 $A_{i,j,k}$  Área de troca térmica entre as correntes de processo *i* e *j* no estágio *k* (m<sup>2</sup>)

*A CU <sup>i</sup>* Área de troca térmica entre as corrente de processo quente *i* e a utilidade fria

 $A^{HU}$ *<sup>j</sup>* Área de troca térmica entre as correntes de processo fria *j* e utilidade quente

*dti,j,k* Diferença de temperatura entre as correntes *i* e *j* na localização de temperatura estágio *k*

*dtcui* Diferença de temperatura entre a corrente quente *i* e a utilidade fria

*dthuj* Diferença de temperatura entre a corrente fria *j* e a utilidade quente

*qi,j,k* Quantidade de calor trocada entre as correntes de processo *i* e *j* no estágio k

*qcui* Quantidade de calor trocada entre a corrente de processo *i* e a utilidade fria

*qhuj* Quantidade de calor trocada entre a corrente de processo *j* e a utilidade quente

*ti,k* Temperatura da corrente *i* na localização *k*

*tj,k* Temperatura da corrente *j* na localização *k*

z*i,j,k* Variável binária que denota a existência da associação i e *j* estágio *k*

*zcui* Variável binária para existência da utilidade

*zhu<sup>j</sup>* Variável binária para existência da utilidade

*mass* Massas dos tubos do trocador de calor

*tihi,j,k* Temperatura da corrente quente *i* ligada a corrente fria *j* na extremidade fria do trocadore de calor no estágio *k*

*tici,j,k* Temperatura da corrente fria *j* ligada a corrente quente *i* na extremidade quente do trocadore de calor no estágio *k*

*xri,j,k* Fração da corrente quente *i* que está ligada a corrente fria *j* no estágio *k*

*yri,j,k* Fração da corrente fria *j* que está ligada a corrente corrente *i* no estágio *k*

*dthi,j,k* Diferença de temperatura na extremidade quente do trocador de calor entre a corrente quente *i* e corrente fria *j* no estágio *k* (esta substituir a variável *dti,j,k*)

*dtci,j,k* Diferença de temperatura na extremidade fria do trocador de calor entre a corrente quente *i* e corrente fria *j* no estágio *k* (esta substituir a variável *dti,j,k*)

#### <span id="page-29-1"></span><span id="page-29-0"></span>INTRODUÇÃO: Motivação, Objetivos e estrutura da tese

O projeto ótimo de redes de trocadores de calor (RTC) é um típico tema estudado na literatura da Engenharia Química, por causa do aumento da conceitualização da eficiência energética e da tecnologia de recuperação de calor resultante da grande crise energética da década de 1970. Esse tema é fundamental para todas as indústrias, uma vez que todas querem aumentar seus rendimentos e/ou diminuir seus custos de produção. Em virtude da sua grande importância, muitos métodos para síntese de RTCs foram desenvolvidos nos últimos 50 anos. Esses métodos podem ser reunidos em dois grupos: métodos sequenciais e métodos simultâneos.

Os métodos sequenciais têm a vantagem de solucionar problemas de grande porte de modo relativamente rápido, por dividir o problema em outras partes menores, porém esta abordagem não pode obter o custo total mínimo com precisão.

Os métodos simultâneos, em contraste, podem determinar o custo mínimo com precisão sem a necessidade de decompor o problema. Embora apresentem soluções melhores, esses métodos envolvem resolver um complexo problema de programação não linear mista inteira (PNLMI) não convexa. Esses tipos de problemas são conhecidos como *NP-hard* (*Nondeterministic Polynomial-time*). Assim, obter uma solução é uma tarefa desafiadora.

Muitos dos métodos para síntese e otimização de RTCs foram desenvolvidos com base em superestruturas, das quais as principais são a de Yee e Grossmann (1990) e a de Floudas e Ciric (1991). A superestrutura de Floudas e Ciric (1991), também conhecida como hiperestrutura, considera misturas não isotérmicas entre as correntes de processo, porém restrições não lineares são obtidas, enquanto para outra superestrutura, a de Yee e Grossmann (1990), mistura isotérmica é considerada e restrições lineares são obtidas. Assim, a não linearidade está presente somente na função objetivo.

Na grande maioria desses métodos, toda a atenção foi voltada para a minimização do custo de investimento total (custo operacional mais custo de capital), porém tendências recentes têm incorporado aspectos ambientais ao projeto ótimo de RTCs.

Aliás, a preocupação com o meio ambiente tem ganhado força nos últimos anos. Essa tendência tem sido motivada por várias questões, das quais a principal, e provavelmente, a pressão exercida sobre os governos e as agências reguladoras para reforçarem as normas ambientais. O desenvolvimento de técnicas de otimização com consciência ambiental também tem sido apoiado por recentes avanços na teoria de otimização com aplicações de *software*. Os progressos realizados nestas áreas têm fornecido às profissionais ferramentas poderosas, capazes de enfrentar os complexos problemas de otimização multicritério, que eram computacionalmente intratáveis até algumas décadas atrás.

A metodologia *Avaliação do Ciclo de Vida* (ACV) tem sido muito utilizada como uma poderosa ferramenta de avaliação de impactos em todo o ciclo de vida (do berço ao túmulo) de um processo, serviço ou produto. ACV é um enfoque sistêmico que se materializa na forma de resultados quantitativos por meio da sua aplicação. É uma ferramenta que ajuda os tomadores de decisão a selecionarem aqueles processos, serviços ou produtos que mais se enquadrem nas normas ambientais.

Existem vários métodos de *Avaliação de Impactos do Ciclo de Vida* (AICV). Destacam-se o Ecoindicator 99, para avaliação de impacto ao nível *end-point*, e o CML-2002, para avaliação de impacto ao nível *mid-point*. Estes são a base para o modelo mais completo, o ReCiPe. Este permite dimensionar efeitos decorrentes de ações antrópicas sobre o entorno em até dezoito categorias de interação, a saber: consumo de minerais, água e combustíveis fósseis; ecotoxicidade terrestre, marinha e em água doce; eutrofização marinha e de água doce; formação de material particulado e de oxidantes fotoquímicos; mudanças climáticas; ocupação de solos agrícolas e urbanos e transformação de solo natural; acidificação terrestre; radiação ionizante; toxicidade humana e, finalmente, depleção da camada de ozônio.

Embora o ReCiPe seja uma excelente ferramenta para AICV, esse quantifica os impactos ao nível *end-point* em ecopontos, cuja grande desvantagem é sua forma não "visível". Ao contrário dos ecopontos, a AICV em termos monetários, tem ganhado cada vez mais atenção, pois a monetarização faz com que os impactos ambientais sejam "visíveis" (Herendeen, 1998).

O uso da energia é um indicador-chave para o desenvolvimento econômico e social, porém a geração de energia com o uso dos mais diversos tipos de combustíveis fósseis pode causar impactos significativos. Por exemplo, os poluentes do ar (principalmente materiais particulados, óxidos de nitrogênio e dióxido de enxofre) lançados na atmosfera durante a queima desses combustíveis fósseis em caldeiras podem aumentar tanto a mortalidade em seres humanos, em termos de redução da expectativa de vida, como a morbidade (problemas cardiovasculares e pulmonares devido à exposição a longo ou a curto prazo). Assim sendo, os custos externos com a saúde humana derivados desses efeitos devem ser somados ao próprio custo da energia, porém isso é raramente feito na prática ao se projetarem novas fábricas.

Em muitos artigos, o tipo de combustível utilizado para geração de energia não é mencionado. A escolha do combustível é fundamental para se alcançar preços de produtos mais competitivos. Entre os vários tipos pode se mencionar: carvão, o mais barato e o mais poluente; óleos combustíveis pesados e leves, mais caros que o carvão, contudo menor carga poluidora; madeira (lenha), o mais caro e o que produz o menor nível de poluição e por último, o gás natural, com o custo próximo ao do carvão, porém gera menos poluição.

Custo externo é o custo de danos à saúde humana, aos recursos e aos ecossistemas derivado da poluição antropogênica e do esgotamento de recursos. Os custos de externalidades são impostos à sociedade (por exemplo, a saúde humana) e ao meio ambiente (por exemplo, colheitas, florestas e ecossistemas) e não são contabilizados pelos produtores ou consumidores de energia. Segundo Fankhauser e Tol (1996), geralmente, as estimativas monetárias de danos são idealmente expressas sob a forma de *disposição a pagar* (*willingness to pay*), porém custo de externalidade é somente uma forma de "remediar" os impactos.

Uma abordagem que segue outra linha de pensamento, mas cujos impactos são também tratados em termos monetários, é chamada de ecocusto. O ecocusto é um indicador baseado na prevenção. Esse custo está relacionado com as medidas que devem ser tomadas para fazer, usar e reciclar um produto "em consonância com a capacidade estimada da Terra" (Vogtlander *et al*., 2002).

O conceito de eco-custo é ligeiramente diferente do conceito de "custo de externalidade". O custo de externalidade está relacionado com dano ao meio ambiente, enquanto o eco-custo está relacionado com o custo de prevenção, que é necessário para manter a economia em um estado sustentável. Uma coisa em comum entre estes dois

métodos é que eles não são ainda incorporados aos custos econômicos de processos, produtos ou serviços.

Infelizmente, converter os impactos ambientais em termos econômicos é uma tarefa difícil e controversa, por isso a estratégia padrão para otimização de novos projetos tem omitido os custos de impactos da geração de energia, ou seja, as despesas decorrentes dos efeitos negativos da geração de energia. Esta simplificação pode levar a soluções subótimas, as quais negligenciam um aspecto importante do problema.

A inclusão dos custos de externalidades ou eco-custo em todas as etapas de um processo ou serviço, podem tornar outros combustíveis mais competitivos frente ao carvão, uma vez que este pode ter o menor custo de compra, porém tem a maior carga poluidora gerada em sua queima. No custo de externalidades ou eco-custo, quanto maior for a carga poluidora gerada, maior será o custo de impacto ou prevenção. Esses custos de impactos ou prevenção incluídos no custo final de um produto, podem fazer com que os sistemas de geração de energia a carvão sejam menos vantajosos.

A incorporação de aspectos ambientais ao problema de projeto ótimo torna um problema de otimização de um objetivo em um multiobjetivo. A otimização multiobjetivo fornece um conjunto de soluções ótimas, em que nem todos os objetivos podem ser melhorados simultaneamente. A partir dessas soluções, o tomador de decisão pode selecionar aquela que melhor reflita suas preferências. Esta articulação de preferências é realizada na análise pós-ótima por subjetivamente atribuir fatores de ponderação para os objetivos. Dependendo da preferência e do conhecimento do tomador de decisão, diferentes soluções de projetos podem ser implementadas na prática. Os critérios necessários para determinar os fatores de ponderação não estão disponíveis no nível da empresa, o que torna a tarefa bastante desafiadora (Lim *et al*., 2013).

Diversos métodos e algoritmos para a obtenção das soluções baseados ou não em pesos, foram desenvolvidos nos últimos anos para problemas multiobjetivo, entre eles, pode-se citar: algoritmo enxame de partículas, ԑ-restrito, programação *FUZZY*, ponderação e outros.

De acordo com Kennedy e Elberhart (2001), o algoritmo de otimização por *enxame de partículas* (*particle swarm optimization, PSO*) explora a analogia com o comportamento social de animais, como bando de cardumes ou bandos de pássaros. Neste, cada indivíduo do grupo toma suas próprias decisões, mas sempre se baseando, de alguma forma, na experiência do líder do grupo. Matematicamente, cada indivíduo do bando é considerado um ponto do espaço de busca. O vetor velocidade deste indivíduo é a direção de busca a ser usada neste ponto candidato a solução. A direção de busca em uma iteração é determinada por meio da ponderação entre a experiência daquela solução e da melhor solução já encontrada pelo grupo (metaforicamente, a solução líder). Um algoritmo de otimização por enxame de partículas desenvolvido nesta tese para resolver problemas de síntese de RTCs considerando aspectos ambientais foi aplicado com sucesso em Ravagnani *et al*. (2014).

Conforme Javangard *et al*. (2012), nos últimos anos, ferramentas para a tomada de decisões baseadas em peso têm melhorado significamente e têm sidos consideradas amplamente úteis na resolução de problemas de tomada de decisão. Entre essas ferramentas destaca-se a programação *FUZZY* com *Processo de Análise Hierárquica (Analytic Hierarchy Process*, *AHP),* de Saaty (1988). Segundo Javanbarg *et al*. (2012), a vantagem da *AHP* é a sua capacidade inerente de lidar com as imprecisões que estão presentes em qualquer processo de tomada de decisão. Os cálculos matemáticos são menos pesados e facilmente compreendidos, em comparação com outros métodos. A programação *FUZZY-AHP* pode ser dividida em duas categorias: 1) simétrica, em que não há diferença entre os pesos dos objetivos e as restrições; e 2) assimétrica, em que os objetivos e as restrições não são igualmente importantes, portanto, possuem pesos diferentes. Nestes estudos, programação *FUZZY-AHP* com pesos assimétricos foi adotado.

Assim, a busca pela melhor solução é uma tarefa desafiadora e complexa em se tratando de problemas de PNLMI multiobjetivo (PNLMImo). Problemas de sínteses de RTCs também envolver resolver problema de programação matemática com variáveis inteiras e continuas com equações não lineares. A buscar por algoritmos ou métodos para otimização e síntese de RTCs é constante e desafiadora. Tipicamente, os combustíveis mais baratos, como carvão e óleo combustível pesado, são mais poluidores, enquanto os combustíveis mais caros (biocombustíveis, biomassa, madeira e outros) tendem a ser mais limpos. Assim, cinco tipos de combustíveis mais utilizados na industrias para geração de utilidades (i. e., energia) foram considerados na síntese de RTCs para uma análise mais profunda de projetos ótimos com avaliação de impacto. A inclusão da avaliação de impactos em otimização de processo tem tornado um fator relevante. Essa avaliação de impacto ambiental em termos monetários torna-se mais palpável do que em outras formas de unidades. Com isto, o objetivo principal desse estudo é sintetizar RTCs considerando os aspectos ambientais em termos econômicos. Espera-se assim que a inclusão de efeitos externos (eco-custo) possa levar a projetos ótimos de RTCs que diferem dos obtidos quando os impactos ambientais são negligenciados. Para alcançar o objetivo, quatro diferentes abordagens baseados na superestrutura de Yee e Grossmann (1990) foram desenvolvidas. Essas são:

- 1) Modelo 1: Nesse, o modelo uni o algoritmo de otimização *PSO* e o método de avaliação de impacto ReCiPe;
- 2) Modelo 2: Esse modelo é constituído pelo algoritmo de otimização *PSO* e ecocusto (impactos ambientais em termos monetários);
- 3) Modelo 3: A programação *FUZZY-AHP* e eco-custo constituem esse modelo;
- 4) Modelo 4: O modelo transformar problemas de vários objetivos em um único objetivo por meio da monetarização.

Para que os objetivos deste trabalho fossem alcançados, alguns conceitos teóricos foram empregados, conceitos estes que serão discutidos nos próximos capítulos.

No Capítulo 2 faz-se uma revisão bibliográfica sobre síntese de redes de trocadores de calor, avaliação do ciclo de vida, eco-custo, otimização *PSO*, programação *FUZZY*, AHP e problema multiobjetivo. Uma revisão criteriosa dos modelos desenvolvidos para síntese de RTCs e da aplicação da ACV em síntese de projetos ótimos é realizada nessa parte. Aplicação da programação *FUZZY-AHP* e problemas multiobjetivo com critérios ambientais são também revisadas.

O Capítulo 3 é dedicado à metodologia utilizada nessa tese. Primeiro, a metodologia ACV, método de AICV e eco-custo são apresentados. Além disso, nesse capítulo, também são descritos os objetivos ambientais, os fatores eco-custo e o método de avaliação de impacto ReCiPe. Segundo, a definição e aplicação da otimização multiobjetivo são feitas em seguidas. Terceiro, algoritmo *PSO* desenvolvido para projetos ótimos de RTCs com avaliação ambiental é desenvolvido. Depois, modelo em programação *FUZZY-AHP* é desenvolvimento para incorporar as preferências dos tomadores de decisão e retornar uma solução com maior grau de satisfação. Por último, formulação dos modelos matemáticos utilizados nesta tese.

O capítulo 4 faz uma síntese de todos os resultados obtidos. Algumas discussões são apresentadas. Por fim, no Capítulo 5, conclusões e trabalhos futuros são apresentados.

## <span id="page-35-0"></span>Capítulo 2

## <span id="page-35-1"></span>Revisão bibliográfica: síntese de redes de trocadores de calor com avaliação de impacto ambiental.

A grande maioria dos métodos para síntese de RTCs que já foram desenvolvidos podem ser classificados em métodos de síntese termodinâmicos e de programação matemática, embora em alguns desses métodos sejam utilizados partes ou ideias de um outro método. Outra classificação é o método de síntese sequencial contra método de síntese simultânea. Às vezes os métodos simultâneos utilizam algum tipo de ferramenta de segmentação adaptado de métodos sequenciais, a fim de reduzir o espaço de solução.

#### <span id="page-35-2"></span>2.1 Programação matemática

Programação matemática foi usada com a abordagem sequencial para decompor problemas de síntese de RTCs em partes menores. O método sequencial mais amplamente utilizado consiste em três partes de otimização, que são resolvidos em série. A primeira parte minimiza o custo de utilidade (Cerda *et al*. 1983, e Papoulias Grossmann, 1983); a segunda parte minimiza o número de unidades de troca térmicas (Cerda e Westerberg, 1983); e, por fim, a terceira parte minimiza o custo de investimento relacionado com a área dos equipamentos (Floudas *et al*., 1986). Isto leva a resolver um problema de otimização da seguinte forma:

min á (2.1) . . min ú . . min
Pettersson (2005) desenvolveu uma abordagem sequencial computacionalmente eficiente para resolver problemas de síntese de RTCs com um número grande de correntes de processo, consideradas redes de tamanhos próximas a de redes reais. Resultados mostraram que esses tipos de problemas podem ser resolvidos com apresentação de boas soluções com esforço computacional modesto. Contudo, devido à abordagem sequencial, o projeto final é uma solução de aproximação.

Para se alcançar uma maior precisão nas metas dos diferentes objetivos na concepção de síntese de RTCs, vários modelos que calcular simultaneamente os três objetivos apresentados na Eq. 2.1 foram desenvolvidos. Entre eles destacam-se os modelos de PNLMI de Yee e Grossmann (1990), *Synheat*, e de Ciric e Floudas (1991).

O modelo *Synheat* é baseado em uma superestrutura fase-estágio. Um exemplo dessa superestrutura é mostrado na Figura 2.1. Pode-se verificar que todas as possíveis combinações entre as correntes quentes (HP1 e HP2) e correntes frias (CP1 e CP2) estão disponíveis. Nos extremos das correntes, as utilidades quentes (HU) e utilidades frias (CU) estão disponíveis. O número de estágio é determinado pelo maior número entre o número de correntes quentes e correntes frias. O modelo original considera mistura isotérmica no final de cada estágio, porém, uma simples modificação, sem alterar a estrutura, é possível adaptar para mistura não isotérmica. Esta modificação é utilizada no Modelo 1.

A vantagem do modelo *Synheat* (mistura isotérmica) é que o tamanho do modelo é reduzido e o conjunto de restrições torna-se linear e a única não linearidade e não convexidade está presente na função objetivo. Por outro lado, esta hipótese de mistura isotérmica pode deixar de fora algumas soluções globalmente ótimas, além de excluir algumas configurações da superestrutura (Figura 2.2.).

No modelo de Floudas e Ciric (1991), diferentemente do método sequencial, os três modelos (Eq. 2.1) são unidos em um único modelo, o calor é deixado fluir através do ponto *Pinch* e a estrutura ótima é selecionada a partir de uma hiperestrutura que contém todas as associações alternativas e configurações de rede. O problema desta abordagem é que, embora possa ser encontrada a melhor solução global, pelo menos com algoritmos que são capazes de garantir o ótimo local, a carga computacional aumenta drasticamente em comparação ao modelo *Synheat*. Se os algoritmos que podem garantir somente soluções locais ótimas são usados, encontrar soluções boas ou mesmo viáveis pode ser desafiante, uma vez que o número de equações não lineares aumenta.

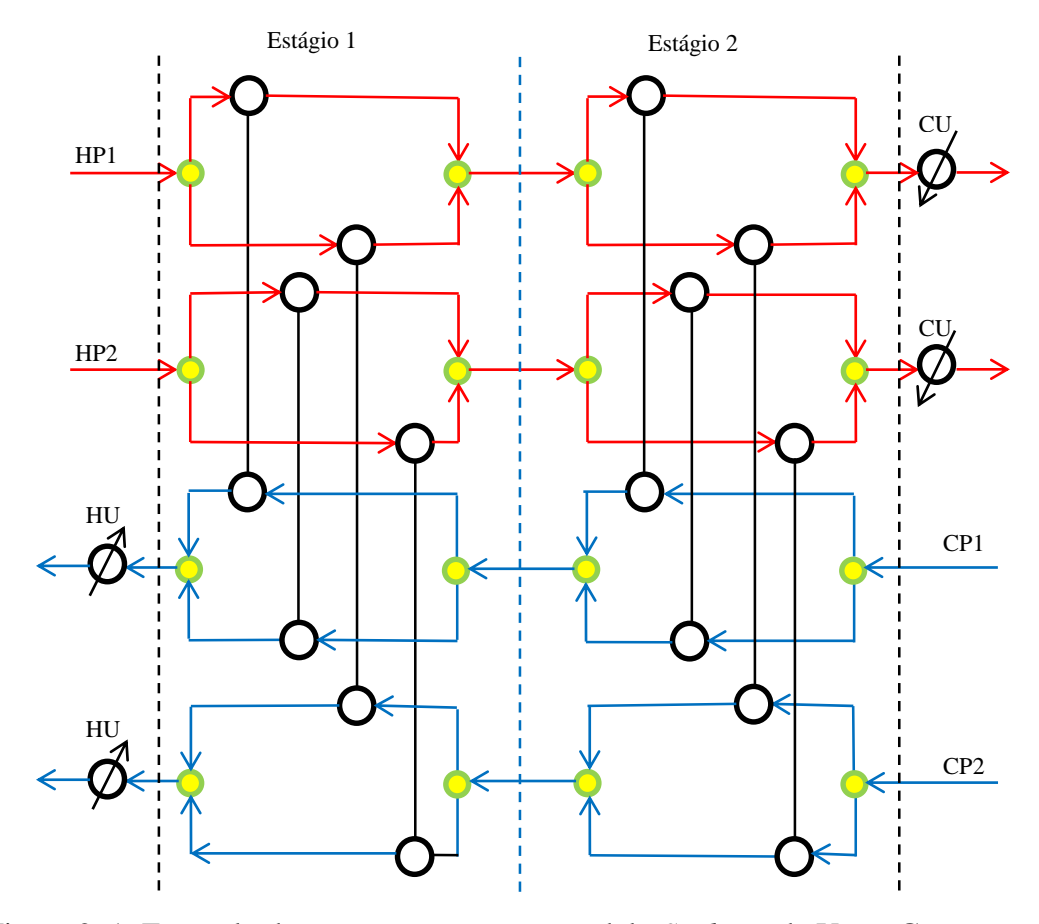

Figura 2. 1: Exemplo de uma superestrutura modelo *Synheat* de Yee e Grossmann (1990).

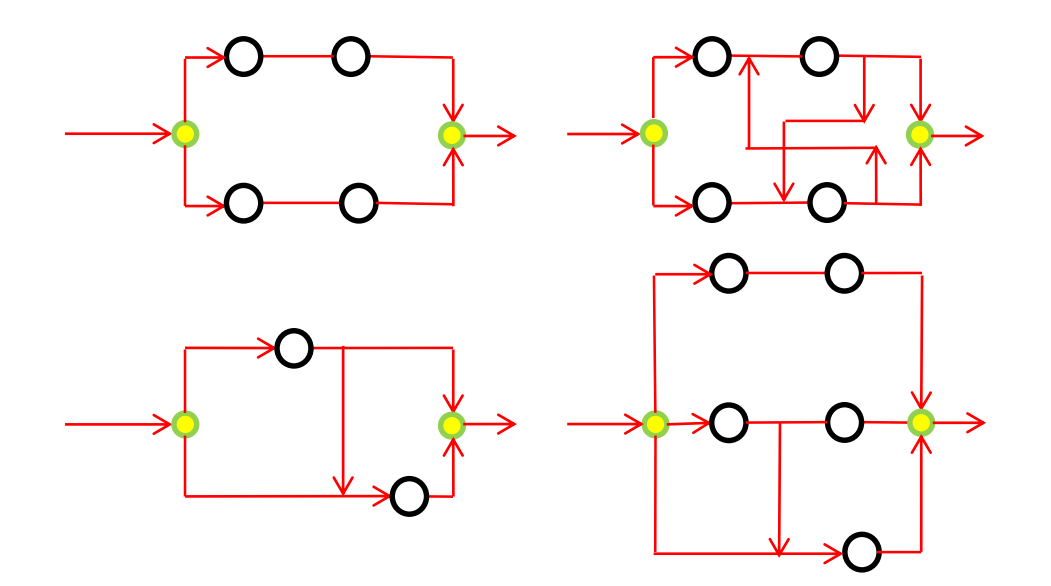

Figura 2. 2: Configurações excluídas do modelo de Yee e Grossmann (1990).

Como os métodos simultâneos proporcionam a possibilidade de encontrar a solução ótima global, seria muito oportuno explorar essa possibilidade por meio de algoritmos que podem garantir o ótimo local, ou então usar técnicas convexas que

também fornecem o ótimo global quando são utilizados algoritmos que fornecem apenas soluções locais. Quesada e Grossmann (1993) desenvolveram um rigoroso algoritmo de otimização global para síntese de RTCs com topologia fixa. Este algoritmo é baseado em um subestimador de programação não linear (PNL) convexo, que envolve estimadores lineares e não lineares para termos fracionários, e bi-lineares, que proporcionam um limite inferior para o ótimo global. Esse problema de PNL é usado dentro do método *Branch* e *Bound*, em que são dadas as regras de ramificação. Adjiman *et al*. (1997) resolveram problemas de síntese de RTCs com um algoritmo de otimização global, assumindo que as áreas apresentam uma função custo linear. Com base no modelo *Synheat*, Zamora e Grossmann (1997) e Zamora e Grossmann (1998) aplicaram um algoritmo *branch* e *contract* para otimização global de RTCs. Para resolver o modelo de Yee e Grossmann (1990) para ótimo global, Bergamini *et al*. (2007) propuseram uma estratégia baseada no algoritmo de aproximação externa de Bergamini *et al*. (2005).

Uma estratégia de inicialização para gerar pontos iniciais viáveis foi discutida por Escobar e Trierweiler (2013). Os resultados mostraram a eficiência de resolver problema de síntese de RTCs de grande escala com uma boa estratégia de inicialização. O problema dos algoritmos que buscam por solução ótimo global e técnicas convexas é que os tempos de solução podem tornar-se extremamente longos (podendo levar horas), mesmo em problemas que tenham apenas algumas correntes do processo.

# 2.2 Métodos estocásticos

Os métodos estocásticos baseados em algoritmos heurísticos ou algoritmos evolutivos, como, por exemplo, algoritmos genéticos (*genetic algorithms*, *GA*), recozimento simulado (*simulated annealing*, *SA*), busca Tabu (*Tabu search*, *TS*) e otimização por enxame de partículas (*particle swarm*, *PSO*), também foram utilizados em síntese de RTCs. Geralmente estes métodos são classificados como métodos simultâneos, embora, tipicamente, podem utilizar em uma etapa específica alguma parte ou segmentação dos métodos sequenciais. Grimes *et al*. (1982) utilizaram um algoritmo evolutivo para encontrar o número mínimo de unidades no método sequencial. Lewin *et al*. (1998) usaram *GA* para encontrar as estruturas de RTCs ótimas, juntamente com um algoritmo de programação linear (LP), para fixar as cargas de calor dos trocadores de

calor. Em Lewin (1998) o mesmo procedimento foi utilizado, porém um algoritmo de programação não linear (PNL) foi utilizado em conjunto com o *GA* para fixar as cargas de calor dos trocadores de calor. Uma estratégia para a síntese de RTCs foi desenvolvida por Ravagnani *et al*. (2005), com o uso de um *GA*. Nesta estratégia, primeiro o ΔTmin é otimizado usando-se *GA* em conjunto com a Tabela Problema do método *Pinch*. Em seguida, o  $\Delta T_{\text{min}}$  ótimo é utilizado para dividir o problema em duas regiões, uma abaixo e a outra acima do ponto *Pinch*. Então, usando-se *GA*, são obtidas RTCs ótimas. Utilizando um algoritmo híbrido, em que o *GA* foi combinado com outras estratégias de pesquisa (como recozimento simulado, estratégia de otimização local, estratégia de controle da estrutura e outras) com o intuito de melhorar a pesquisa, e considerando o modelo *Synheat*, Luo *et al*. (2009), sintetizaram RTCs. O algoritmo de otimização *PSO* foi aplicado na síntese de RTCs em Silva *et al*. (2010). O modelo de Yee e Grossmann (1990) foi utilizado como base para formulação do modelo matemático.

# 2.3 Problemas multiobjetivos

A introdução da técnica de avaliação do ciclo de vida (ACV) em processo industrial pode auxiliar na criação de uma cadeia de produção mais limpa e menos prejudicial ao meio ambiente, isto por que a otimização tende a minimizar os impactos em todo ciclo de vida de um processo. A formalização da ACV em termos de programação linear (PL) aplicada nos processos industriais foi definida primeiramente por Azapagic e Clift (1998), porém somente os objetivos impactos foram levados em consideração e isto pode acarretar em soluções subótimas, uma vez que a essência do processo, o custo, não foi incorporado ao modelo. A introdução de um segundo objetivo (ou vários objetivos), tende a alterar os valores das funções objetivos uma vez que a minimização de algumas variáveis (por exemplo, quantidade de utilidades) tende a aumenta os valores de algumas funções objetivos (por exemplo, custo de RTC) enquanto outros objetivos tende a diminuir (por exemplo, impactos por aquecimento global, já que a quantidade de combustível queimada é menor devido a diminuição da quantidade de utilidades). Portanto, para uma avaliação mais criteriosa, custo e impacto devem ser avaliados juntos em problemas de otimização.

Num dos primeiros trabalhos em que foi formalmente definido o problema de otimização multiobjetivo com a incorporação da ACV em síntese de processo, Azapagic e Clift (1999a) aplicaram a técnica da ACV na otimização de uma planta de produção de boro. A carga residual gerada durante o processo e o custo de produção do boro formaram as funções objetivo impacto e custo. Os resultados mostraram que estes objetivos são conflitantes, i.e., nenhum dos objetivos pode ser melhorado (otimizado) sem a piora do outro.

O grande desafio dos problemas multiobjetivos é encontrar os pontos considerados ótimos, que representam o equilíbrio entre os objetivos conflitantes. Entre as diversas soluções ótimas, o tomador de decisão escolherá a que for mais compatível com as necessidades da indústria.

Em essência, a formulação do modelo para síntese ótima de RTCs com um único objetivo é obtida porque o custo anualizado está sempre presente. O custo anualizado é a soma do custo da área e instalação dos trocadores de calor mais o custo de utilidades, assim, desse ponto vista, uma melhor compreensão da síntese de RTCs seria a sua formulação em vários objetivos ao invés de apenas um único objetivo (Laukkanen e Fogelholm, 2011). O problema resultante pode ser então resolvido por meio dos vários métodos de otimização multiobjetivo. Chen e Hung (2005) desenvolveram um modelo de programação linear mista inteira multiobjectivo (PLMImo) para síntese de RTCs flexíveis. O consumo mínimo de utilidades, a flexibilidade máxima da temperatura e o número mínimo de associações entre as correntes do processo foram considerados simultaneamente na resolução. Um método de tomada de decisão difusa multiobjetivo para classificar os objetivos em ordem crescente de importância foi aplicado a síntese de RTCs. Agarwal e Gupta (2008) utilizaram um GA para gerar um conjunto de soluções aproximadas da fronteira de Pareto em síntese de RTCs. Wen e Shonnard (2003) avaliaram a relação entre a diferença de temperatura mínima de aproximação ótima (∆Tmin,op) e o impacto ambiental gerado durante a operação de uma RTC. Os resultados mostraram que o ∆T<sub>min,op</sub> determinado considerando-se a análise econômica e ambiental é similar, mas não idêntico àquele determinado somente pela análise econômica. O primeiro trabalho a incorporar ACV em problema de síntese de RTCs com avaliação ambiental foi de López-Maldonado *et al*. (2011). Um modelo de PNLMI multiobjetivo considerando vários tipos de utilidades foi desenvolvido pelos autores. Os objetivos avaliados foram o custo anual total e o impacto ambiental. O método Ecoindicator-99 foi utilizado para quantificar os impactos ambientais. Vaskan *et al*. (2012) abordaram a otimização multiobjetivo de RTCs considerando simultaneamente diversos impactos ambientais, com atenção especial para a existência de correlações entre os impactos. Eles mostraram que as várias categorias de impacto tendem a ser altamente correlacionadas, de modo que o problema multiobjetivo pode ser simplificado por descartar alguns dos critérios redundantes a partir da análise. O modelo de Yee e Grossmann (1990) foi utilizado para desenvolvimento do modelo de PNLMI multiobjetivo.

# 2.4 Programação *FUZZY-AHP*

A solução de problemas multiobjetivos consiste de um conjunto de soluções conhecidas como "soluções de fronteira de Pareto". Infelizmente, muitas vezes é complexa a seleção aquela solução que mais se enquadre na realidade industrial. Como afirmam Javanbarg *et al*. (2012), nos últimos anos ferramentas para resolução de problemas multiobjetivos (também pode-se citar como problemas de tomada de decisão ou problemas de tomada de decisão multicritérios) têm melhorado significativamente e têm sido amplamente considerados muito úteis.

Tomada de decisão multicritérios lidam com o problema de escolher a melhor alternativa entre várias, ou seja, aquela em que os critérios ou metas relevantes possuem o maior grau de satisfação. Para a seleção da melhor alternativa é necessário um processo de classificação por ordem de importância julgados por especialistas. Conforme afirma Saaty (1988), o processo de análise hierárquica (*analytic hierarchy process*, *AHP*), amplamente adotado em processos de tomada de decisão, tem sido aplicado com sucesso aos processos de classificação. Numerosas técnicas de programação matemática e heurísticas que utilizam as teorias *FUZZY* e *AHP* foram desenvolvidas para resolver os problemas de tomada de decisão, e, conforme Lin e Yang (1996), cada uma delas tem suas próprias vantagens e desvantagens. Lu *et al*. (2007) propuseram um *AHP* e um modelo baseado na lógica *FUZZY* para avaliação de fornecedores verdes (i. e, aqueles com menor índice de poluição). Além disso, uma estrutura baseada no processo de rede analítica (*analytic network process* - *ANP*) foi sugerida por Hsu e Hu (2009) para a construção de um quadro de avaliação de fornecedores para uma empresa de eletrônicos de Taiwan. No modelo foram considerados cinco critérios: a gestão de compras, a gestão da qualidade das matérias-primas, a gestão de processo, o controle de qualidade de

entrada e a gestão do sistema. Lee (2009) sugeriram um modelo integrado para selecionar fornecedores verdes para uma indústria de alta tecnologia, considerando seis fatores: qualidade, capacidade tecnológica, controle de poluição, gestão ambiental, produto verde e competências verdes. Bai e Sarkis (2010) desenvolveram um modelo de avaliação de fornecedores verdes considerando questões econômicas, ambientais e sociais. Awasthi *et al*. (2010) desenvolveram um modelo multicritérios *FUZZY* para avaliar o desempenho ambiental dos fornecedores. *TOPSIS FUZZY* (*TOPSIS* é um algoritmo de classificação que seleciona a solução mais próxima da solução ótima e dispensa aquelas soluções mais distantes da solução ótima) foi aplicada neste modelo. Chen e Hung (2005) propuseram uma estratégia para síntese de RTCs multiobjetivo considerando simultaneamente o consumo mínimo de utilidade, flexibilidade máxima de temperatura e número mínimo de associações. O problema de síntese RTCs flexível é formulado em programação linear mista inteira multiobjetivo (PLMImo). Para lidar com os múltiplos objetivos conflitantes, um método de tomada de decisão multiobjetivo *FUZZY* de duas fases foi desenvolvido. Foi demonstrado que a estratégia proposta pode fornecer soluções compensatórias definitivas e viáveis para os problemas de síntese RTCs multiobjetivo.

# Metodologia para síntese de RTCs com avaliação ambiental e econômica

Nesse capítulo será descrito todos os métodos utilizados na presente tese para síntese de redes de trocadores de calor com avaliação ambiental e econômica. Primeiro, a metodologia avaliação do clico de vida (ACV), bem como as equações para a quantificação dos impactos são apresentados. Em seguida, otimização multiobjetivo será descrito. Conceito de fronteira de Pareto e transformação de problema multiobjetivo em uni-objetivo também são discutidos. Um algoritmo baseado no conceito de otimização por enxame de partículas (*PSO*) para problemas multiobjetivo é desenvolvido. A afim de comparar possíveis RTCs ótimas obtidas por meio do algoritmo *PSO*, a programação FUZZY juntamente com análise de processo hierárquico (AHP) é utilizado.

# 3.1 Avaliação do Ciclo de Vida (ACV)

A ACV é uma técnica para avaliar os impactos ambientais ocasionados por produto, processo ou serviço em todo o seu ciclo de vida (Vaskan *et al*., 2012). A utilização da ACV pela indústria pode subsidia principalmente ações que visem ao controle da poluição, permitindo uma adequada distribuição de recursos, sejam eles materiais, humanos ou econômicos (Kulay, 2000). Além disso, para Souza (2008), ela é uma ferramenta que também pode ajudar o empreendimento na seleção de indicadores pertinentes de desempenho ambiental e na melhoria da imagem da empresa, ampliando seus mercados consumidores.

Na ACV, primeiro, são definidos os limites do sistema em questão (processo), bem como os produtos ou coprodutos que serão avaliados. Após, por meio de um balaço de massa, os inventários das emissões e das quantidades de matérias primas exigidas em um processo são calculados. Um método de avaliação de impacto do ciclo de vida (AICV) é utilizado para transformar os inventários em impactos relativos às diversas categorias de impactos. Estes impactos podem ser empregados dentro de uma estrutura de otimização multiobjetivo para melhorar o desempenho ambiental de um processo. A combinação entre o problema de otimização e ACV foi primeiramente proposta por Stefanis *et al*. (1995), e depois formalmente definida por Azapagic e Clift (1999b). A ACV tem quatro características principais (Figura 3.1), explicitadas e explicadas a seguir.

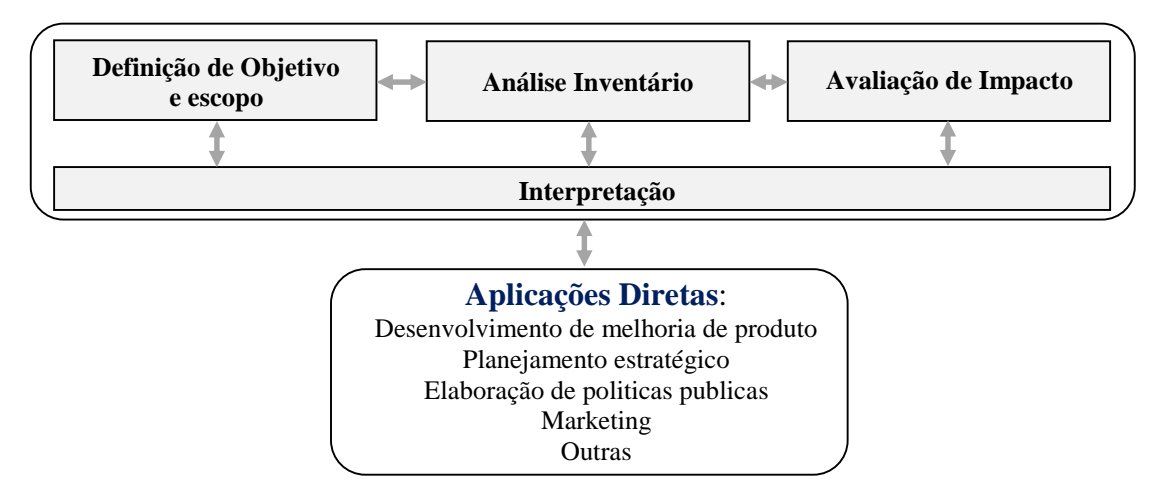

Figura 3. 1: Fases da avaliação do ciclo de vida (ACV).

1) Na fase de definição de objetivo ou escopo, define-se os objetivos, os limites do sistema, o método de locação e as categorias de impactos. É nesta fase que é realizada uma análise do "*cradle-to-gate*", ou "berço ao túmulo", que abrange todas as atividades relacionadas desde a construção (berço) ao descarte ou inutilidade (túmulo) de um determinado produto.

2) Análise de Inventário do ciclo de vida (ICV), fase que determina as entradas e saídas de massa e de energia associadas com o processo principal. Mais tarde esta informação será transladada para quantificar os impactos ambientais.

3) Avaliação de Impacto do Ciclo de Vida (AICV): nesta fase quantifica-se o impacto de um conjunto de categorias de impacto por meio dos resultados do ICV. Em geral, esse processo envolve associar dados de inventários com a categoria de impacto específico, tentando dessa forma obter informações sobre os impactos.

**Elementos opcionais**: os resultados obtidos na AICV podem ser trabalhados para assim obter uma melhor compreensão relativa à importância e magnitude destes no estudo em questão. Os elementos opcionais são:

- $\checkmark$  Normalização: cálculo da magnitude dos resultados de impactos com relação às informações de referência;
- $\checkmark$  Agrupamento: agregação e possível hierarquização das categorias de impactos;
- Ponderação: conversão e possível agregação dos resultados de impactos de diversas categorias, utilizando fatores numéricos baseados em escolha de valores (ISO 14044 de 2009).

4) Interpretação: os resultados da ACV são analisados e é formulado um conjunto de conclusões e recomendações para o sistema. Note-se que nesta abordagem as decisões são tomadas após a análise de otimização. Na Figura 3.2 demonstra a interação existente entre os elementos da fase de interpretação e as outras fases da ACV, contemplando também a verificação de:

- **Completeza:** sua realização objetiva assegura que todas as informações e dados relevantes estejam disponíveis e completos;
- **Sensibilidade:** tem como objetivo avaliar a confiabilidade dos resultados finais e conclusões;
- **Consistência:** visa determinar se as suposições, métodos e dados são consistentes com o objetivo e escopo do estudo.

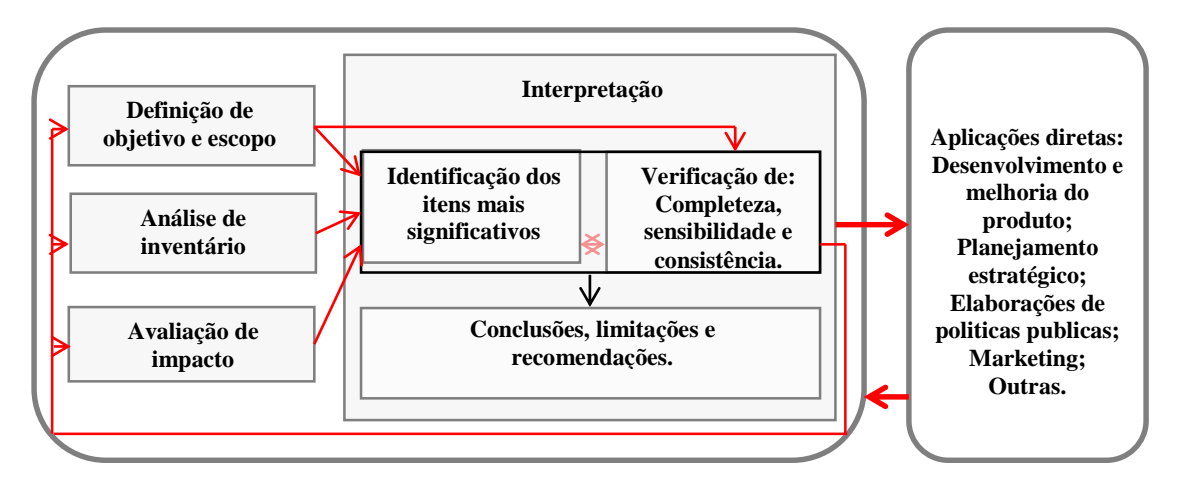

Figura 3. 2: Relação entre os elementos da interpretação e as demais fases da ACV.

## *3.1.2 O modelo ReCiPe*

Uma exigência clara da norma ISO14044 (norma que defini a ACV) é que os fatores de caracterização se baseiam em mecanismos ambientais que ligam intervenções (provocadas pelo homem) a um conjunto de áreas de proteção. A extremidade do mecanismo ambiental é chamada de ponto de extremidade (*end-point*). Um ponto posicionado a meio caminho ao longo do mecanismo ambiental pode ser escolhido como um indicador de impacto - muitas vezes referenciado como o ponto médio (*mid-point*).

O modelo ReCiPe foi desenvolvido para integrar a "abordagem problema orientado" da CML (*Centrum Milieukunde Leiden,* Universidade de Leiden, Holanda) – 2002, avaliação de impacto em nível *mid-point*, e a "abordagem danos orientados" do Ecoindicator 99, avaliação de impacto em nível *end-point*. A CML-2002 define dezoitos categorias de impactos em nível *mid-point*. A incerteza dos resultados é relativamente baixa. A desvantagem desta abordagem é que conduz muitas categorias de impactos diferentes, o que torna ambígua a formulação de conclusões dos resultados obtidos. O Ecoindicator 99 define apenas três categorias de impacto em nível *end-point*, o que torna mais fácil a elaboração de conclusões, porém a incerteza dos resultados é maior (Goedkoop et al., 2013).

As categorias de impactos *mid-point* estão relacionadas com as emissões. Existem dezoitos categorias de impactos *mid-point*. Essas são (Goedkoop *et al*., 2013):

- 1. Depleção do ozônio, concentração de ozônio na estratosfera, massa (kg) equivalente de CFC-11 liberados para o ar;
- 2. Toxicidade humana, dose ponderada de risco, massa (kg) de 14-DCB liberado para o ar;
- 3. Radiação ionizante, dose absoluta, massa (kg) de  $U^{235}$  liberado para o ar;
- 4. Formação oxidante fotoquímico, concentração de ozônio fotoquímico, massa (kg) de NMVOC liberados para o ar;
- 5. Formação de material particulado, ingestão de  $PM_{10}$ , massa (kg) de  $PM_{10}$  liberado para o ar;
- 6. Mudança climática, forçamento radioativo infravermelho, massa (kg) equivalente de CO<sup>2</sup> liberados para o ar;
- 7. Ecotoxicidade terrestre, concentração de risco ponderada, massa (kg) de 14-DCB liberados para o solo por indústrias;
- 8. Acidificação terrestre, base de saturação, massa (kg) equivalente de SO<sub>2</sub> liberados para o ar;
- 9. Ocupação de solos agrícola, ocupação,  $(m^2 \times ano)$ ;
- 10. Ocupação de solos urbana, ocupação, m<sup>2</sup> $\times$ ano;
- 11. Transformação da terra natural, transformação, m<sup>2</sup> (terra natural);
- 12. Ecotoxicidade marinha, concentração de dose ponderada, massa (kg) de 14-DCB liberados em água do mar;
- 13. Eutrofização marinha, concentração de nitrogênio, massa (kg) de N (nitrogênio) liberados em água doce;
- 14. Eutrofização da água doce, concentração de fósforo, massa (kg) de P (fósforo) liberados em água doce;
- 15. Ecotoxicidade de água doce, concentração de dose ponderada, massa (kg) de 14- DCB liberados para água doce;
- 16. Esgotamento dos combustíveis fósseis, valor colorífico inferior, massa (kg) de petróleo;
- 17. Esgotamento mineral, diminuição de mineral, massa (kg) equivalente de Ferro (Fe);
- 18. Esgotamento da água doce, quantidade de água em  $m<sup>3</sup>$ .

Na categoria *mid-point*, massa (kg) de petróleo é a referência de extração de 'petróleo, bruto, como matéria-prima, de 42 MJ por kg", em terra, 14-DCB é 1,4 diclorobenzeno, NMVOC é composto orgânico volátil sem metano e PM<sup>10</sup> é material particulado com diâmetro menor que 10 μm. As categorias de impactos *mid-point* estão divididas em três áreas de proteção: saúda humana, qualidade ecossistema e qualidade de recursos.

O nível *end-point* está relacionado propriamente aos danos. Existem três categorias de impactos *end-point*: danos à saúde humana, ligada a área de proteção saúde humana; danos ao ecossistema, ligada a área de proteção de qualidade do ecossistema; e por último, danos aos recursos, ligado a área de proteção de qualidade dos recursos. A maioria das categorias de impactos *mid-point* podem ser convertidos em categorias de impactos *end-point* por meio dos fatores de caracterização *mid-end point*. Ainda, também, os resultados dos inventários podem ser transladados através dos fatores de caracterização *end-point* as categorias de impactos *end-point*. As categorias de impactos *end-point* são descritas a seguir (Goedkoop *et al*., 2013):

1. Danos causados à saúde do homem (categorias de 1 a 6), os quais são medidos em *DALYs* (*Disability Adjusted Life Years*) por kg de emissão. *DALY* significa que um ano de vida de um indivíduo é perdido a cada kg de uma determinada emissão, ou ainda, que uma pessoa sofre por quatro anos de uma deficiência com

um peso de 0,25. O indicador de categoria é a perda de anos de vida justamente por desabilitação (*disability-adjusted loss of life years*), na unidade *anos*;

- 2. Danos causados à qualidade do ambiente ou ecossistema, (categorias de 6 a 8, 10, 12, 14 e 15), os quais são medidos em PDF (*Potentially Disappeared Fraction of Species*), isto é, todas as espécies de animais que desapareceram em um metro quadrado durante um ano ou 10% de todas as espécies que desapareceram em dez metros quadrados em um ano a cada kg de substância liberada. O indicador de categoria é a perda de espécies durante um ano (*Loss of species during a year*) e a unidade é em (PDF $\times$ m<sup>3</sup> $\times$ anos);
- 3. Danos causados aos recursos naturais (categorias de 16 e 17): custo dos recursos excedentes, expresso como custo excedente ao longo de um período de tempo infinito, considerando uma inflação de 3% ao ano. O indicador de categoria é o aumento de custo (*increased cost*), e a unidade é expressa em \$/kg.

A Figura 3.3 mostra um esquema do modelo ReCiPe. Como pode ser verificado, os inventários são calculados e direcionados para os respectivos mecanismos ambientais 1. Em seguida, cada indicador de impacto do mecanismo ambiental 1 é convertido em impacto *mid-point*. Após, os impactos *mid-point* são ligados aos correspondentes indicadores de impacto do mecanismo ambiental 2 e sendo transladados para as respectivas categorias de impacto *end-point*. A translação dos resultados de inventários por meio da passagem do mecanismo ambiental 1 para as categorias *mid-point* é realizada por meio da multiplicação do fator de caracterização *mid-point*. Para obtenção dos resultados de impactos *end-point*, há duas formas: 1) dos inventários para os indicadores de impactos 2 e sendo transladado para as categorias de impacto *end-point*, em outras palavras, sem passar pelas categorias de impactos *mid-point*, bastando apenas multiplicar os inventários pelos fatores de caracterizações *end-point*; ou 2) através dos indicadores de impactos do mecanismo ambiental 2 passando pelas categorias de impactos *mid-point*.

Os modelos para obtenção dos fatores de caracterização são uma fonte de incertezas, uma vez que esse são modelados sobre um conhecimento incompleto e incerto dos mecanismos ambientais que estão envolvidos na mudança climática, acidificação, etc. No ReCiPe, como no Ecoindicador-99, foi decidido agrupar diferentes fontes de incertezas e diferentes opções para um número limitado de perspectivas ou cenários, de acordo com a Teoria da Cultural de Thompson (1990). As três perspectivas são:

- **Individualista (I)**: baseia-se no interesse de curto prazo, tipos de impactos que são incontestáveis, tecnologias melhores em questão da melhor adaptação do ser humano, por exemplo, tecnologia auxiliando o ser humana a habita aonde antes era inabitável;
- **Hierárquico (H)**: baseia-se comumente em princípios políticos *relacionados a médio prazo e outras questões.*

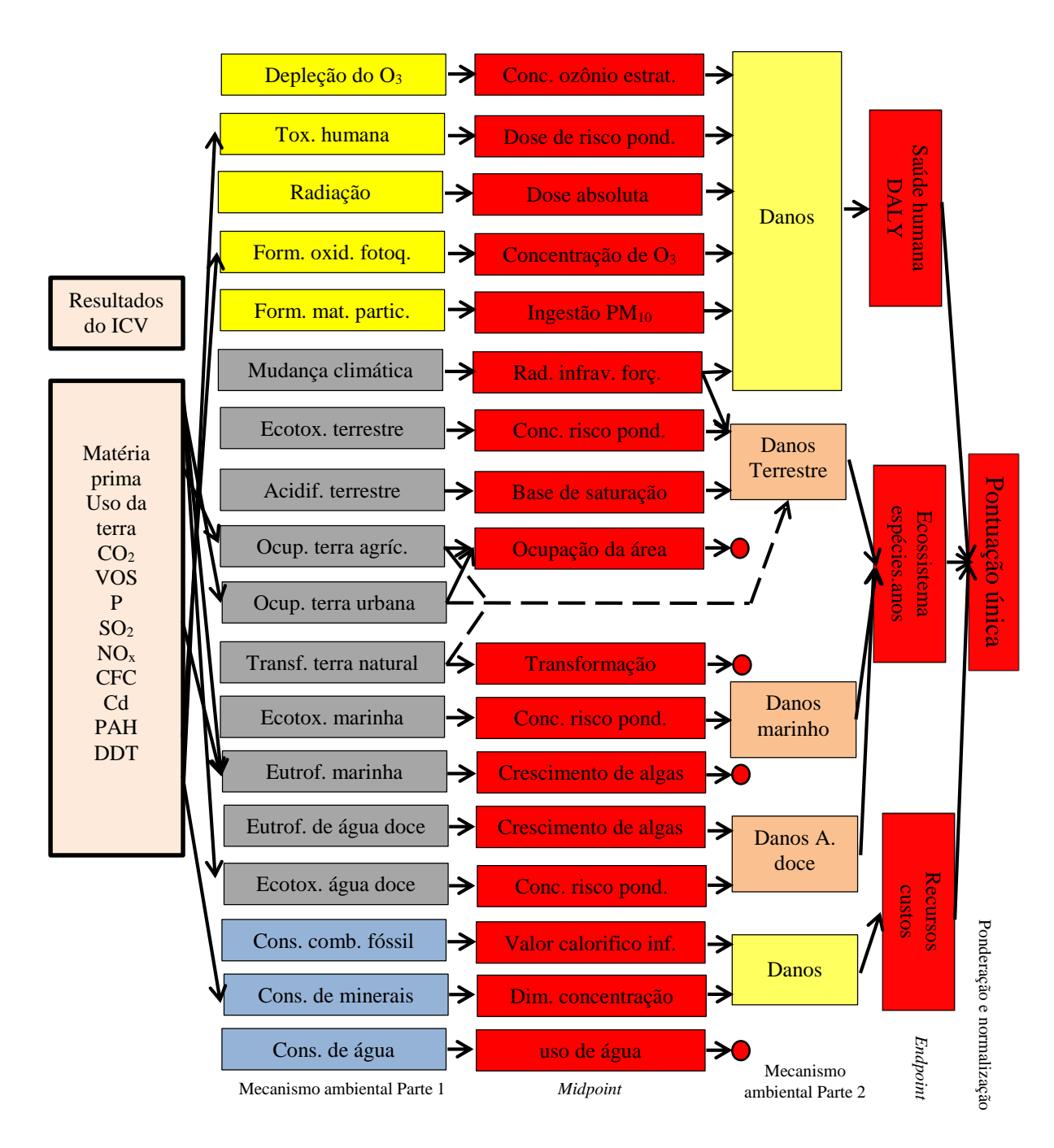

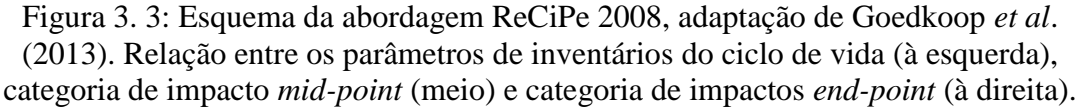

 **Igualitária (E)**: é a perspectiva da precaução, tendo em conta o maior período de tempo, tipo de impacto que ainda não está completamente definido, mas para a qual alguma indicação está disponível, etc.

Essas perspectivas não pretendem representar os arquétipos do comportamento humano, elas são apenas usadas para agrupar tipos semelhantes de pressupostos e escolhas.

## *3.1.3 Ligações entre as categorias de impacto mid-point e end-point*

O principal objetivo do ReCiPe é de alinhar dois dos principais métodos para AICV: o método CML - 2002 e o método Ecoindicador 99. A Tabela 3.1 exibe a conexão entre os *mid-point* e *end-point* em termos das categorias de impactos *mid-point* que são modelados até as categorias de impactos *end-point*.

| Categoria mid-point              | Categoria de impacto end-point |           |        |                    |
|----------------------------------|--------------------------------|-----------|--------|--------------------|
| Nome                             | Abreviatura                    | <b>HH</b> | ED     | RA                 |
| Mudança climática                | МC                             | $+$       | $^{+}$ |                    |
| Depleção de ozônio               | DO                             | $+$       |        |                    |
| Acidificação terrestre           | TA                             |           | $^{+}$ |                    |
| Eutrofização água doce           | EAD                            |           | $^{+}$ |                    |
| Eutrofização marinha             | EM                             |           |        |                    |
| Toxicidade humana                | TH                             | $^{+}$    |        |                    |
| Formação oxidante fotoquímica    | FOF                            | $^{+}$    |        |                    |
| Formação de material particulado | <b>FMP</b>                     | $+$       |        |                    |
| Ecotoxicidade terrestre          | EТ                             |           | $^{+}$ |                    |
| Ecotoxicidade de água doce       | <b>ETAD</b>                    |           | $^{+}$ |                    |
| Ecotoxicidade marinho            | <b>ETM</b>                     |           | $^{+}$ |                    |
| Radiação ionizante               | RI                             | $+$       |        |                    |
| Ocupação agrícola                | <b>OAG</b>                     |           | $^{+}$ |                    |
| Ocupação urbano                  | OUB                            |           | $^{+}$ |                    |
| Transformação da terra natural   | <b>TTN</b>                     |           | $^{+}$ |                    |
| Depleção da água                 | DAG                            |           |        |                    |
| Depleção mineral                 | DMI                            |           |        | $\hspace{0.1mm} +$ |
| Depleção combustível fóssil      | <b>DCF</b>                     |           |        | $^{+}$             |

Tabela 3. 1: Visão geral da ligação entre o ponto médio e *end-point* categorias, Goedkoop *et al*. (2013).

\* + significa que uma conexão quantitativa foi estabelecida; - significa que, embora este é uma importante ligação, não foi possível estabelecer uma conexão.

Segundo Goedkoop *et al*. (2013), o primeiro objetivo do ReCiPe é ligar os dados de inventários para uma série de *mid-point*. Num segundo passo, cada *mid-point* é ligado

a um *end-point*. Este objetivo é alcançado para quase todas as categorias de impacto, Tabela 3.1. Tentativas foram feitas para estabelecer uma conexão para o uso da terra, entretanto, ainda não foi possível estabelecer uma ligação por faltas de dados. Por falta de modelo *end-point*, também não foram possíveis estabelecer ligação para eutrofização (água doce e marinha) e depleção da água.

## *3.1.4 Função Objetivo Impacto Ambiental*

O ICV de entradas e de saídas é dado pela massa de aço para construção dos trocadores de calor e pela quantidade em massa de utilidades quentes e frias consumida durante a operação da RTC, logo:

$$
ICV_b = \sum_{i \in HP} qcu_i\omega_b^{CU} + \sum_{j \in CP} qhu_j\omega_b^{HU} + mass \cdot \omega_b^{steel}
$$
 (3.1)

Nessa equação, *ω<sup>b</sup> CU* , *ω<sup>b</sup> HU* e *ω<sup>b</sup> steel* são denotados como entrada de inventário do ciclo de vida (as emissões liberadas para o ambiente ou recursos retirados de uma determinada região) em relação ao composto químico *b* por fluxo mássico de referência de atividade (quantidade de massa de vapor gerada, quantidade de água para refrigeração utilizada e geração de massa de aço). Estes parâmetros são obtidos a partir de bancos de dados ambientais, como *ecoinve*t, ou ainda de *softwares* específicos de ACV.

Para calcular a massa de aço dos trocadores de calor, será assumida somente a massa dos tubos. Assim, a seguinte formula é válida:

$$
mass = A \cdot \rho_{steel} \cdot thickness \tag{3.2}
$$

em que *A* é área do trocador de calor (m<sup>2</sup>), *ρ*<sub>steel</sub> é a densidade do aço (kg/m<sup>3</sup>) e *thickness* é a espessura do tubo (m).

Os indicadores de categoria são calculados da seguinte forma:

1) Categoria de impacto *mid-point*:

$$
IM_m = \sum_b ICV_b \theta_{b,m} \tag{3.3}
$$

em que *IM<sup>m</sup>* é o resultado do indicador de impacto ao nível *mid-point*, *θb,m* é o fator de caracterização ligando os resultados de ICV do produto químico *b* com a categoria de impacto *mid-point m*.

2) Categoria de impacto *end-point*: para este caso, é adotada a translação direta, ou seja:

$$
IM_e = \sum_b ICV_b\theta_{b,e} \tag{3.4}
$$

em que *IM<sup>e</sup>* é o resultado do indicador de impacto ao nível *end-point*, *θb,e* é o fator de caracterização ligando os resultados de ICV do produto químico *b* com a categoria de impacto *end-point e*.

Os resultados de AICV ao nível *end-point* serão normalizados e ponderados em relação às suas respectivas categorias de impacto. Neste trabalho, pelo motivo em que o interesse é avaliar várias categorias de impactos, o agrupamento das três categorias *endpoint* e das dezoitos categorias *mid-point* em um único score, respectivamente, não serão feitas. Os resultados de *mid-point* serão apenas normalizados. Os resultados finais são representados em Ecopontos-PF com unidade *pt* (pontos) em *end-point* e Ecopontos-PM em *mid-point* é adimensional.

## *3.1.5 Impacto Ambiental em termos de eco-custo*

O método eco-custo é usado na fase de AICV para expressar a quantidade de carga ambiental de um processo, produto ou serviço, com base em prevenção dessa carga. Os eco-custos são os custos que devem ser feitos para reduzir a poluição ambiental e depleção de material em nossa economia para que eles sejam mantidos sempre abaixo dos níveis que não excedam a capacidade do planeta (o chamado *no-affect level*). Como tais, os eco-custos são custos virtuais, uma vez que ainda não são consideradas nos custos reais da cadeia de produção atual (Custos de Ciclo de Vida, CCV). Eco-custos devem ser considerados como obrigações ocultas (Vogtlander *et al*., 2010).

O cálculo dos eco-custos é baseado em tabelas de classificação e caracterização. A normalização é feita por meio do cálculo dos custos de prevenção marginais para uma determinada região. A etapa de ponderação não é necessária no sistema, uma vez que todos os impactos são expressos numa base comum, econômico. Essa metodologia considera os seguintes níveis de impactos que cobrem as emissões de substâncias tóxicas e depleção de recursos: acidificação, eutrofização, ecotoxicidade, toxicidade humana, neblina formada em grandes metrópoles como consequência da poluição atmosférica (conhecida como *smog* de verão que causa doenças respiratórias), material particulado fino, aquecimento global, depleção abiótica (metais, incluindo terras raras e combustíveis fósseis) e mudança no uso da terra. Estes custos marginais de prevenção podem ser agrupados em três categorias principais de danos, além do aquecimento global como um grupo separado: saúde humana (a soma de substâncias cancerígenas, *smog* de verão, poeira fina); ecossistemas (a soma de acidificação, eutrofização, ecotoxicidade); esgotamento ou qualidade dos recursos (a soma de depleção abiótica, uso da terra) e aquecimento global (a soma das emissões de  $CO<sub>2</sub>$  e outros gases de efeito estufa). Finalmente, as três categorias de danos, além do aquecimento global podem ser agrupados em uma categoria, eco-custo total (soma da saúde humana, ecossistemas, esgotamento dos recursos e aquecimento global). Observe que todas as categorias possuem a mesma unidade (por exemplo, euro, dólar). Detalhes sobre a abordagem em (Vogtlander e Bijma, 2000, Vogtlander *et al*., 2002, e Mestre e Vogtlander, 2013).

### *3.1.6 Função objetivo impacto ambiental em termos de eco-custo*

Os impactos ambientais em termos monetários são determinados a partir da produção em massa da quantidade de aço (*steel*) contida nos trocadores de calor e as quantidades de utilidades quentes (*hot utility*, *HU*) e frias (*cold utility*, *CU*) consumidas. Primeiro, a massa dos trocadores de calor e das utilidades são calculadas e, em seguida, são multiplicadas pelos fatores eco-custo correlacionados. Esses fatores podem ser encontrados em *Model of the Eco-costs / Value Ratio (EVR)*: Disponível em <http://www.ecocostsvalue.com>. Acessado em junho de 2015.

(i) Categoria de impacto saúde humana (*human health*, *HH*):

$$
HH_{tot} = \tau \left( HH_{steel} + HH_{CU} + HH_{HU} \right) \tag{3.5}
$$

$$
HH_{steel} = \theta_{HH}^{steel} \rho_{steel} \text{thickness} \left( \sum_{i \in HP} \sum_{j \in CP} \sum_{k \in ST} A_{i,j,k} + \sum_{i \in HP} A_i^{CU} + \sum_{j \in CP} A_j^{HU} \right) (3.6)
$$

$$
HH_{HU} = \theta_{HH}^{UT} times \left( \sum_{j \in CP} \frac{qhu_j}{\eta_{BR}} \right) \tag{3.7}
$$

$$
HH_{CU} = \theta_{HH}^{UT} times \left( \frac{\sum_{i \in HP} qcu_i}{1000 C_P \Delta T^{CU}} \times \frac{gav \cdot Hhead}{\eta_{PP} \eta_{BR} \eta_{TUB}} \right)
$$
(3.8)

## (ii) Categoria de impacto ecossistema (*ecosystems quality*, *ES*):

$$
ES_{tot} = \tau (ES_{steel} + ES_{CU} + ES_{HU})
$$
\n(3.9)

$$
ES_{steel} = \theta_{ES}^{steel} \rho_{steel} \text{thickness} \left( \sum_{i \in HP} \sum_{j \in CP} \sum_{k \in ST} A_{i,j,k} + \sum_{i \in HP} A_i^{CU} + \sum_{j \in CP} A_j^{HU} \right) (3.10)
$$

$$
ES_{HU} = \theta_{ES}^{UT} times \left( \sum_{j \in CP} \frac{qhu_j}{\eta_{BR}} \right) \tag{3.11}
$$

$$
ES_{CU} = \theta_{ES}^{UT} times \left( \frac{\sum_{i \in HP} qcu_i}{1000 C_P \Delta T^{CU}} \times \frac{gav \cdot Hhead}{\eta_{PP} \eta_{BR} \eta_{TUB}} \right)
$$
(3.12)

## iii) Categoria de impacto depleção de recursos (*resources depletion*, *RD*):

$$
RD_{tot} = \tau \left( RD_{steel} + RD_{CU} + RD_{HU} \right) \tag{3.13}
$$

$$
RD_{steel} = \theta_{RD}^{steel} \rho_{steel} \text{thickness} \left( \sum_{i \in HP} \sum_{j \in CP} \sum_{k \in ST} A_{i,j,k} + \sum_{i \in HP} A_i^{CU} + \sum_{j \in CP} A_j^{HU} \right) (3.14)
$$

$$
RD_{HU} = \theta_{RD}^{UT} times \left( \sum_{j \in CP} \frac{q h u_j}{\eta_{BR}} \right) \tag{3.15}
$$

$$
RD_{CU} = \theta_{RD}^{UT} times \left( \frac{\sum_{i \in HP} qcu_i}{1000 C_P \Delta T^{CU}} \times \frac{gav \cdot Hhead}{\eta_{PP} \eta_{BR} \eta_{TUB}} \right)
$$
(3.16)

iv) Categoria de emissão aquecimento global (*global warming*, *GW*):

$$
GW_{tot} = \tau (GW_{steel} + GW_{CU} + GW_{HU})
$$
\n(3.17)

$$
GW_{steel} = \theta_{GW}^{steel} \rho_{steel} \text{thickness} \left( \sum_{i \in HP} \sum_{j \in CP} \sum_{k \in ST} A_{i,j,k} + \sum_{i \in HP} A_i^{CU} + \sum_{j \in CP} A_j^{HU} \right) (3.18)
$$

$$
GW_{HU} = \theta_{GW}^{UT} times \left( \sum_{j \in CP} \frac{qhu_j}{\eta_{BR}} \right) \tag{3.19}
$$

$$
GW_{CU} = \theta_{GW}^{UT} times \left( \frac{\sum_{i \in HP} qcu_i}{1000 C_P \Delta T^{CU}} \times \frac{gav \cdot Hhead}{\eta_{PP} \eta_{BR} \eta_{TUB}} \right)
$$
(3.20)

em que  $\theta^{UT}$ *HH*,  $\theta^{steel}$ *HH*,  $\theta^{UT}$ *ES*,  $\theta^{steel}$ *ES*,  $\theta^{UT}$ *RD*,  $\theta^{steel}$ *RD*,  $\theta^{UT}$ *GW*, e  $\theta^{steel}$ *GW* São coeficientes que traduzem a quantidade de utilidades quente e fria e a massa dos trocadores de calor para os respectivos impactos (i. e., saúde humana, ecossistemas, recursos e aquecimento global) expresso em unidades monetárias por kg. Estes parâmetros podem ser obtidos em *Model of the Eco-costs / Value Ratio (EVR)*: disponível em <*http://www.ecocostsvalue.com*>; *Ai,j,k*, *A CU <sup>i</sup>* e *A HU <sup>j</sup>* representam as áreas dos trocadores de calor; as taxas de utilidades quentes e frias são denotadas por *qhu<sup>j</sup>* e *qcui*; *ηBR* é a eficiência da caldeira, *ηPP* é a eficiência da bomba; *ηTUB* representa a eficiência da turbina; *gav* é a aceleração da gravidade; *Hhead* é a altura manométrica; *ΔTCU* é a diferença de temperaturas da utilidade fria; *C<sup>p</sup>* é capacidade calorífica; *thickness* representa a espessura dos tubos dos trocadores de calor; *times* é o tempo de operação da planta e *τ* representa o câmbio de euro para dólar.

v) O impacto total:

$$
Impacttotal = HHtotal + EStotal + RDtotal + GWtotal
$$
 (3.21)

# 3.2 Otimização Multiobjetivo

Em muitos sistemas em engenharia química foram otimizados usando uma única função objetivo e em vários a função objetivo representou apenas a eficiência econômica. Em contraste, a otimização multiobjetivo envolve a otimização simultânea de mais do

que uma função objetivo. Diversos sistemas industriais foram otimizados ao longo das duas últimas décadas com múltiplas funções objetivos e restrições, usando-se uma variedade de algoritmos e métodos.

Segundo Grossmann e Guillén-Gosálbez (2010), a otimização multiobjetivo (*Multi-objective optimization*) é bem adequada para incorporar aspectos ambientais na otimização de processos industriais sustentáveis, uma vez que está permite tratá-los como objetivos de tomada de decisão, porém a utilização desta abordagem requer traduzir tais aspectos ambientais em indicadores de desempenho ambiental adequados, que devem ser otimizados em conjunto com os critérios tradicionais baseados em termos monetários. Existem três tipos principais de abordagens para otimização multiobjetivo: (1) aquelas baseadas na transformação do problema em um único objetivo; (2) as abordagens que não utiliza o conceito de fronteira de Pareto, porém utilizam operadores de pesquisa com base nos objetivos a serem otimizados; e (3) a abordagem na qual utiliza o conceito de fronteira de Pareto, que se aplica diretamente o conceito de posição dominante. Como a primeira abordagem pode ser facilmente aplicada em conjunto com métodos exatos (tais como simplex, *Branch* e *Bound*, aproximação externa etc.), a segunda e a terceira são mais adequadas para trabalhar com métodos heurísticos (Deb, 2008). Note-se que alguns dos métodos exatos tradicionais de otimização com único objetivo utilizados na síntese de processos podem ser acoplados com as abordagens de otimização multiobjetivo, tais como método de agregação, método ε-restrição etc.

Um problema de otimização multiobjetivo pode ser descrito da seguinte forma:

$$
minimization / maximization F(\mathbf{x}) = \{f_1(\mathbf{x}), f_2(\mathbf{x}), ..., f_n(\mathbf{x})\}
$$

 $s. a.$ 

$$
g_{\lambda'}(x) \le 0; i = 1, ..., \Lambda
$$
  
\n
$$
h_{\phi}(x) \le 0; j = 1, ..., \Phi
$$
  
\n
$$
x = (x_1, x_2, ..., x_{\delta}) \in X
$$
  
\n(3.22)

em que  $F(x)$  é o conjunto que contém *N* funções objetivo  $\{f_1(\mathbf{x}), f_2(\mathbf{x}), ..., f_n(\mathbf{x})\}$  a serem minimizadas ou maximizadas; *gλ՛*(**x**) são as restrições de desigualdade; *hφ*(**x**) são as restrições de igualdade; *x* é vetor de decisão; *x* são as variáveis de decisão; *X* é espaço das variáveis de decisão. Para  $\mathbf{x} = [x_1, x_2, \dots, x_\delta]^T$ , a tarefa é determinar o conjunto *F* de todos

os vetores que satisfazem todas as restrições, o conjunto particular de valores [*x \* <sup>1</sup>, x\* <sup>2</sup>,..., x \* <sup>δ</sup>*] e também produz os valores ótimos para todas as funções objetivos.

A Figura 3.4 mostra as possíveis soluções de fronteira de Pareto ou de dominância em um problema de maximização envolvendo duas funções objetivo. Verifica-se que uma solução pode ser a melhor, a pior e também indiferente em relação a outras soluções no que diz respeito aos valores dos objetivos. A melhor solução (ótima) significa uma solução não pior em qualquer dos objetivos e, pelo menos, melhor em um objetivo. Essa solução não é dominada por qualquer outra solução no espaço de busca. Tal solução ótima denomina-se solução de fronteira de Pareto, e todo o conjunto de tais soluções ótimas é chamado de conjunto de fronteira de Pareto. Como é evidente, em uma situação do mundo real, um processo de tomada de decisão é necessário para obter a solução ótima. Apesar de existirem várias maneiras de abordar um problema de otimização multiobjetivo, muitos trabalhos se concentram na aproximação do conjunto de fronteira de Pareto.

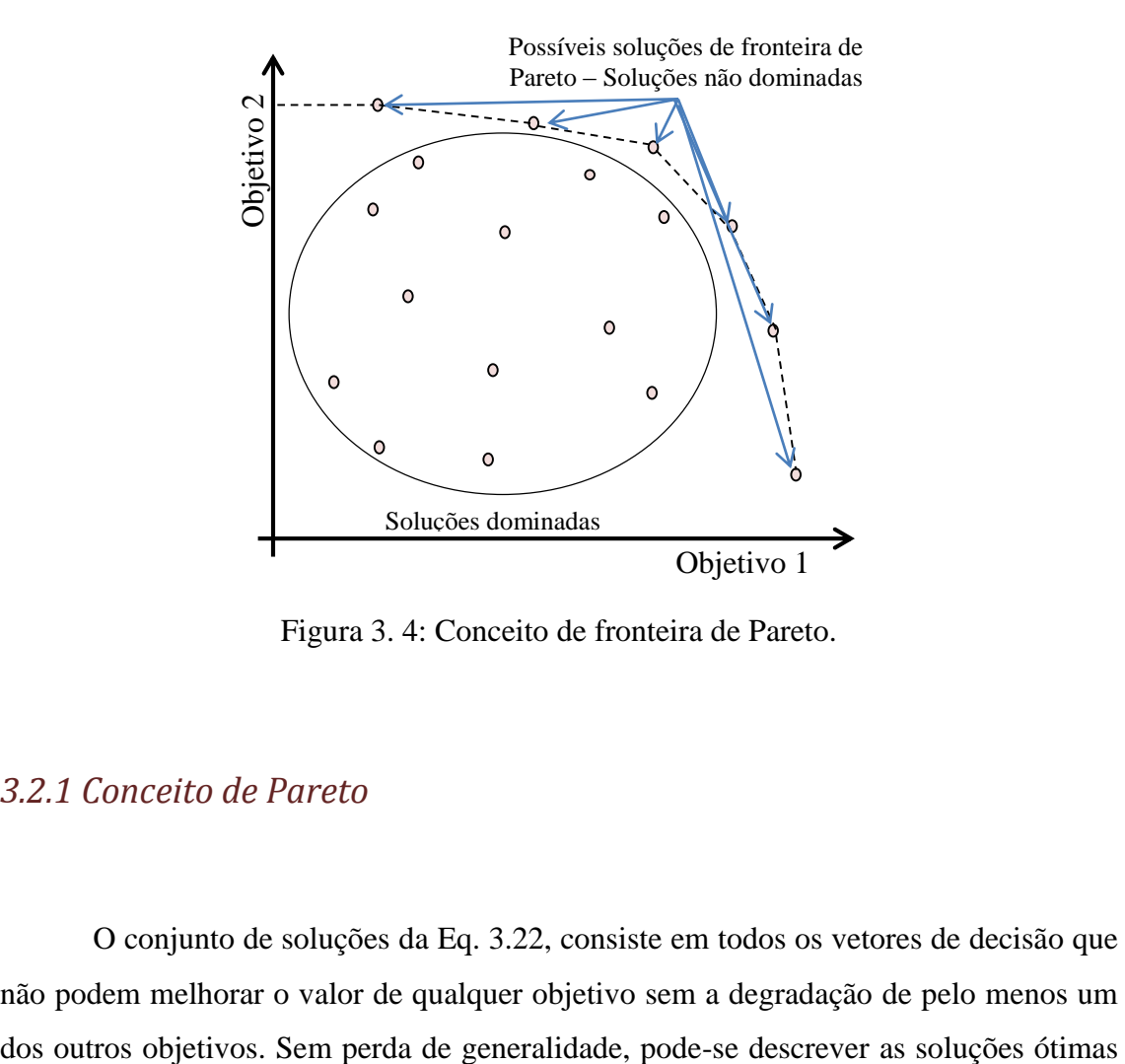

Figura 3. 4: Conceito de fronteira de Pareto.

## *3.2.1 Conceito de Pareto*

O conjunto de soluções da Eq. 3.22, consiste em todos os vetores de decisão que não podem melhorar o valor de qualquer objetivo sem a degradação de pelo menos um de fronteira de Pareto formalmente para um problema de minimização/maximização puro. As seguintes definições para fronteira de Pareto são apresentadas.

- **Definição 1:** Dominância, um ponto **A**=(*a*1, *a*2, ..., *aξ*) domina um outro ponto **O**=(*o*1, *o*2, ..., *o*<sup>*γ*</sup>) se:  $\forall$  *n* ∈ {1, 2, ..., *N* } : *f<sub>n</sub>* (**A**) ≤ *f<sub>n</sub>* (**O**) e ∃ *s* ∈ {1, 2, ..., *N* } : *f<sub>s</sub>* (**A**)  $\langle f_s(\mathbf{O}) \rangle$ .
- **Definição 2:** Solução não dominada é uma solução cujo um ponto **A** é uma solução não dominada e pertence à fronteira de Pareto se não existe nenhum outro ponto **B**, tal que **B** domine **A**. Em geral, para cada região viável existe um subconjunto S de soluções não dominadas.

### *3.2.2 Transformando problema multiobjetivo em um único objetivo*

Muitos dos problemas de um único objetivo podem ser transformados em problemas multiobjetivo simplesmente separando-se as variáveis e as respectivas equações que envolver as variáveis. Por exemplo, por muitos anos os métodos desenvolvidos para a síntese de RTCs basearam-se somente na minimização do custo anualizado. Esse é formando pela soma ponderada do custo de área mais o custo de utilidades, Eq. 3.23:

$$
\min\text{Custo}_{RTC} = \left(\frac{1+\psi}{t_{dp}}\right)^{t_{dp}} [CF + CA(A)^{CB}] + (CU_{hu}qhu + CU_{cu}qcu) \tag{3.23}
$$
\n
$$
\text{prime} \quad \text{segunda}
$$

 $s. a.$ 

çõ (3.22)

em que *CA*, *CF* e *CB* são os parâmetros de custo relacionados com a área, instalação e expoente de custo da área do trocador de calor, *ψ* é taxa de atratividade, *tdp* é o tempo de depleciação do investimento, *CUhu* é custo unitário da utilidade quente US\$/kWano, *CUcu* é custo unitário da utilidade fria US\$/kWano, *qhu* é a quantidade de utilidade quente e *qcu* é a quantidade de utilidade fria.

Pode-se observar que a primeira equação do lado direto da Eq. 3.23 representa o custo de capital e a segunda equação representa o custo operacional. Essa última está envolvida com o consumo de utilidades quentes e frias e, por sua vez, a primeira, custo de capital que está ligado ao custo das áreas dos trocadores de calor. As duas variáveis, área e utilidades, são conflitantes, uma vez que estas dependem da diferença mínima de aproximação de temperatura, *ΔTmin*, Figura 3.5.

Assim, um problema multiobjetivo poderia ser formulado da seguinte forma:

 $\min F(A)$  (3.24)  $min F(qhu, qcu)$ 

 $s. a.$ 

restrições da eq. (3.22)

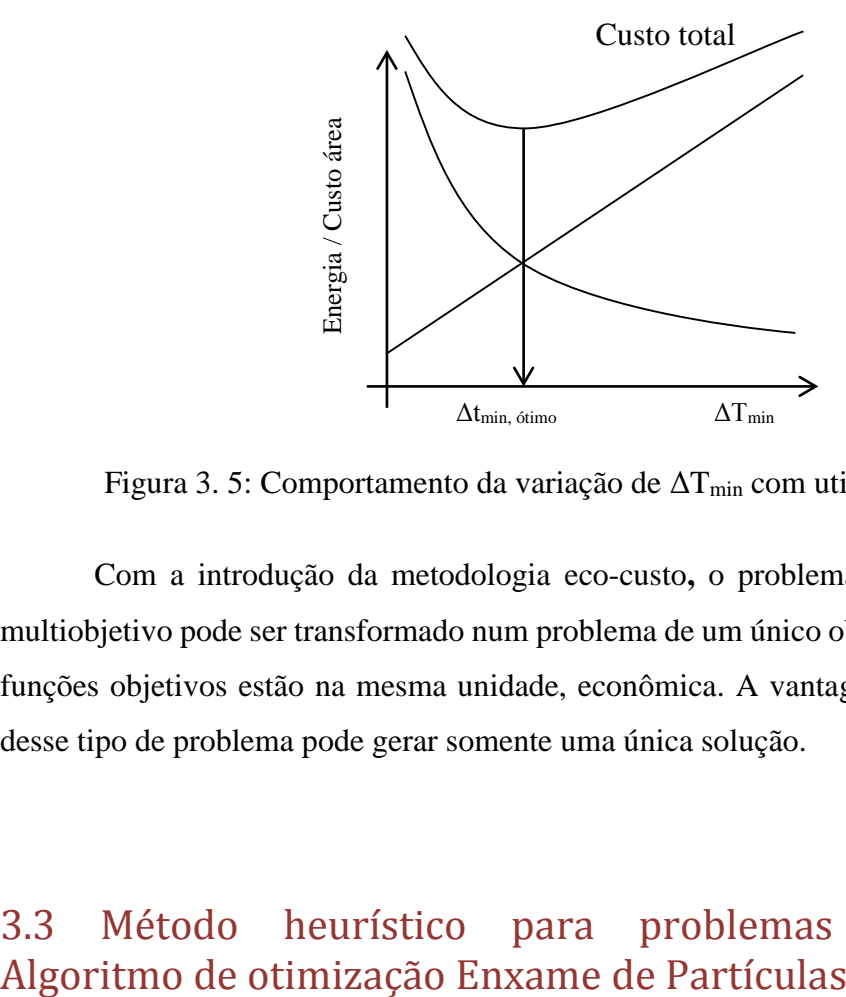

Figura 3. 5: Comportamento da variação de  $\Delta T_{\text{min}}$  com utilidades e área.

Com a introdução da metodologia eco-custo**,** o problema de síntese de RTCs multiobjetivo pode ser transformado num problema de um único objetivo, já que todas as funções objetivos estão na mesma unidade, econômica. A vantagem é que a resolução desse tipo de problema pode gerar somente uma única solução.

# 3.3 Método heurístico para problemas multiobjetivo:

No presente estudo, quatro modelos foram desenvolvidos para resolução do problema de síntese de RTCs multiobjetivo. O Modelo 1 utiliza o algoritmo de otimização por enxame de partículas (*PSO*) e o método de avaliação de impacto ReCiPe. Nesse modelo, a superestrutura de Yee e Grossmann (1991) é modificado para a inclusão da mistura não isotérmica. O Modelo 2 é desenvolvido por meio do Modelo 1 simplesmente substituindo o ReCiPe pelo eco-custo e, diferentemente do Modelo 1, é assumido mistura isotérmica. O Modelo 3 é desenvolvido em programação *FUZZY-AHP* com avaliação de impacto em termos monetários. O Modelo 4 é uma modificação do Modelo 3 em que todos os objetivos são unidos em um único objetivo. Os dois últimos modelos são implementados em GAMS e o solver de otimização global, BARON, é utilizado.

### *3.3.1 Algoritmo Enxame de Partículas (PSO)*

O Algoritmo de otimização Enxame de Partículas (*particle swarm optimization*, *PSO*) é uma técnica de otimização estocástica desenvolvida por Kennedy e Elberhart (1995). A técnica é inspirada no comportamento social de um bando de pássaros ou de cardumes. O algoritmo *PSO* como uma ferramenta de otimização fornece um procedimento com base em pesquisa populacional em que cada indivíduo, chamado de partícula, tem sua posição mudada com o tempo. Matematicamente, cada indivíduo é considerado um ponto do espaço *d*-dimensional, e o vetor velocidade deste indivíduo é considerada a direção de busca a ser usada nesta candidata solução. A direção de busca em uma iteração é determinada por meio da ponderação entre a experiência daquela solução e da melhor solução já encontrada pelo grupo (Ravagnani *et al*., 2008). A posição no espaço (Eq. 3.25) e a velocidade (Eq. 3.26) são atualizadas de acordo com:

$$
\begin{aligned} v_{p,d}^{\zeta+1} &= w \cdot v_{p,d}^{\zeta} + c1 \cdot r_1 \cdot \left( p_{L,d}^{\zeta} - x_{p,d}^{\zeta} \right) + c2 \cdot r_2 \cdot \left( p_{GLOBAL,d} - x_{p,d}^{\zeta} \right); \\ p &= 1, \dots, P; \ d = 1, \dots, D \end{aligned} \tag{3.25}
$$

$$
x_{p,d}^{\zeta+1} = x_{p,d}^{\zeta} + v_{p,d}^{\zeta+1}; \ p = 1, \dots, P, d = 1, \dots, D
$$
 (3.26)

em que os índices ζ, *p* e *d* representam, respectivamente, a iteração, a partícula e a dimensão do problema; *P* é o número total de partículas e *D* é o número de parâmetros (variáveis de decisão do problema de otimização);  $v_{p,d}^{\zeta}$  é o vetor velocidade e  $x_{p,d}^{\zeta}$  é a posição no espaço de busca; *c*1 e *c*2 são duas constantes positivas, chamadas de parâmetro cognitivo e parâmetro social; *w* é o peso de inércia; *r*<sup>1</sup> e *r*<sup>2</sup> são números aleatórios com distribuição uniforme no intervalo [0,1] gerados para cada partícula em cada iteração; *p ζ L,d* é a melhor solução encontrada pela partícula *p* e *pGLOBAL,d* é a melhor solução encontrada por todo o enxame.

O movimento de cada partícula ao longo de cada iteração envolve a soma de três termos, Eq. 3.25: o primeiro termo reflete a inércia da partícula e inibe oscilações excessivas; o segundo termo, corresponde à atração da partícula pela melhor solução individual encontrada (local); e o terceiro termo corresponde à atração da partícula pela melhor solução encontrada por todo o grupo (global).

Em problemas multiobjetivo, a cada iteração, cada função objetivo deve ser calculada para cada um dos pontos candidatos a ótimo. Um ponto é descartado de um conjunto de fronteira de Pareto sempre que este apresentar um desempenho melhor que o ponto considerado ótimo para todas as funções objetivas avaliadas.

## *3.3.2 O algoritmo PSO para problema Multiobjetivo (POM)*

A grande dificuldade na adaptação do algoritmo *PSO* em problemas multiobjetivo está relacionada com a determinação do líder social (local) e do líder cognitivo (global) de cada partícula. Em problema uni-objetivo, o líder é completamente determinado, mas em multiobjetivo existem várias soluções não dominadas e qualquer uma delas pode ser uma líder. Uma revisão das várias técnicas para seleção de líderes pode ser encontrada em Aziz *et al*. (2011).

O algoritmo *PSO* desenvolvido nessa tese é formulado com base em três trabalhos: *elitist-mutated multi-objective Particle Swarm Optimization* (*EM-MOPSO*) proposto por Reddy e Kumar (2007), *Time Variant Multi-Objective Particle Swarm Optimization* (*TV-MOPSO*) de Tripathi *et al*. (2007) e *particle swarm algorithm with discrete binary* proposto por Kennedy e Eberhart (1997). O algoritmo incorpora o conceito de fronteira de Pareto (ou conceito de dominância), mecanismo de análise de densidade (AD) similar

ao *Crowding distance* do *EM-MOPSO*, variação do peso de inércia e dos coeficientes de aceleração a cada iteração, arquivo externo (*external repositor*, AEX) com tamanho limitado em que as soluções encontradas são "guardadas" e também para que haja uma seleção mais efetiva das soluções de fronteira de Pareto e, finalmente, para lidar com as variáveis binárias, foi incluída ao algoritmo o mecanismo *changes of probabilities* de Kennedy e Eberhart (1997). Optou-se por limitar o AEX para que minimize a sobrecarga computacional pela geração excessiva de soluções em uma determinada região do espaço objetivo. O presente algoritmo recebeu a denominação Algoritmo Enxame de Partícula Multiobjetivo Binário com Variação de Parâmetros e Análise de Densidade, *VPAD-MOPSOB*. Esse algoritmo é novo uma vez que, até presente data de apresentação dessa tese, não foi encontrado nenhum trabalho em que reuni todos os mecanismos mencionados.

## 3.3.2.1 Procedimento do VPAD-MOPSOB

Primeiramente, as partículas são avaliadas e checadas em relação ao domínio do enxame, e então as soluções não dominadas encontradas são armazenadas no arquivo externo (AEX). Caso o número de soluções não dominadas encontradas seja maior que o tamanho do AEX, o mecanismo análise de densidade (AD) é utilizado para escolher aquelas soluções que estão menos rodeadas pelas soluções ótimas. Além disso, a AD pode auxiliar em uma distribuição mais uniforme das soluções ótimas ao longo de toda a fronteira de Pareto. Optou-se pela seleção do guia global para cada partícula de forma aleatória entre as soluções não dominadas já armazenadas no AEX. A variação do peso de inércia e dos coeficientes de aceleração ocorre a cada iteração.

### 3.3.2.2 Manipulação das soluções sobrepostas

Quando o *VPAD-MOPSOB* é executado, novas soluções encontradas podem dominar até mais do que uma solução encontrada anteriormente. Contudo, ainda, podem existir soluções que sobrepõem uma a outra na população ou no AEX. Em tais casos, uma

estratégia eficaz de comparação e remoção é feita durante a execução do algoritmo. Somente uma solução entre várias que sobrepõem com o mesmo vetor objetivo é deixada na população atual de modo que cada solução tem sua localização diferente no espaço de busca.

### 3.3.2.3 Peso de Inércia (w)

Shi e Elberhart (1998) sugeriram uma estratégia para a incorporação do peso de inércia, a fim de melhorar a convergência do algoritmo *PSO*. O parâmetro *w* controla a influência da velocidade anterior sobre a velocidade atual. Um alto valor de *w* favorece a pesquisa global por soluções ótimas e um valor baixo de *w* favorece a pesquisa local ao redor de uma determinada área de pesquisa. Geralmente uma maior exploração deve ser realizada nas fases iniciais, quando o algoritmo tem ainda muito pouco conhecimento sobre o espaço de busca. Em contraste, a menor exploração é necessária nas etapas posteriores, de modo que o algoritmo seja capaz de explorar as informações obtidas até determinado momento. Assim, no *VPAD-MOPSOB*, *w* diminui linearmente a cada iteração de *w<sup>1</sup>* (peso inicial) a *w<sup>2</sup>* (peso final). O valor de *w* a cada iteração é dado por:

$$
w = (w_1 - w_2) \frac{max\zeta - \zeta}{max\zeta} + w_2
$$
 (3.27)

em que *maxζ* é o número máximo de iterações e *ζ* é a iteração.

### 3.3.2.4 Coeficientes de aceleração

Na atualização da velocidade (Eq. 3.25) existem dois parâmetros importantes, *c*1 e *c*2, denominados coeficientes de aceleração, em que *c*1 é chamado de coeficiente de aceleração cognitivo, e *c*2, coeficiente de aceleração social. Alto valor de *c*1 garante um grande desvio da partícula no espaço de pesquisa e alto valor de *c*2 significa convergência para presente solução global. Para incorporar o melhor compromisso entre a exploração

e a utilização do espaço de pesquisa em *PSO* foi introduzida a variação dos coeficientes de aceleração. O *VPAD-MOPSOB* explora este conceito e assim garante uma melhor exploração do espaço de pesquisa. O valor de *c*1 diminui linearmente a cada iteração de *c*1*<sup>I</sup>* a *c*1*<sup>F</sup>* e enquanto isto *c*2 aumenta linearmente a cada iteração de *c*2*<sup>I</sup>* a *c*2*F*. Dessa forma:

$$
c1 = (c1_I - c1_F)\frac{\zeta}{\max\zeta} + c1_I
$$
\n(3.28)

$$
c2 = (c2_I - c2_F) \frac{\zeta}{max\zeta} + c2_I \tag{3.29}
$$

#### 3.3.2.5 Mudança de Probabilidade

A técnica *changes of probabilities* ou mudança de probabilidade define a trajetória ou a velocidade da partícula em ternos de mudança de probabilidade. Isto significa que, por exemplo, caso a velocidade de determinada partícula seja atribuída de forma aleatória de 0,2, então ela terá 20% de probabilidade que a variável binaria *x* torna-se 1 ou 80% de probabilidade de torna-se 0. A Eq. 3.25 permanece inalterada, exceto que a agora a variável *x* possui dois valores, que podem ser 0 ou 1. Uma transformação lógica pode ser utilizada para calcular a probabilidade de mudança. A transformação lógica utilizada no presente trabalho é a função *sigmod*. Os valores desta estão no intervalo [0;1] para velocidades no intervalo de [-4,4]. A Figura 3.6 representa a função *sigmod*.

Assim, para as variáveis binárias, tem-se:

$$
Se\ rand < funcSigmoid(v_{p,d}^{\zeta+1}), então\ x_{p,d}^{\zeta+1} = 1; Senão\ x_{p,d}^{\zeta+1} = 0 \tag{3.30}
$$

Em que *rand* é um número gerado de forma aleatória entre [0,1].

### 3.3.2.6 Análise de Densidade (AD) Similar

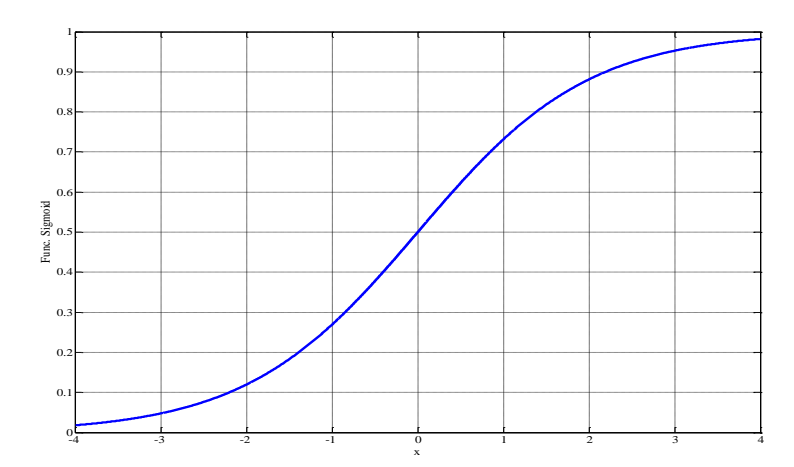

Figura 3. 6: Gráfico da função *sigmod*.

O valor da distância de uma solução a outras duas soluções vizinhas fornece uma estimativa da densidade de soluções que rodeiam esta solução (Deb *et al*., 2002). A AD desenvolvida na presente tese é similar à apresentada por Reddy e Kumar (2007). A AD é calculada primeiramente pela classificação do conjunto de soluções não dominadas em ordem crescente dos valores de uma determinada função objetivo, como consequência, os valores da outra função objetivo são dispostos em ordem decrescente. A aglomeração em torno de uma determinada solução é calculada pela distância de suas duas soluções vizinhas. As soluções dos extremos em que se encontram o menor e o maior valores da função objetivo recebem um valor infinito, de modo que essas soluções são sempre selecionadas. O valor da distância final de aglomeração de uma solução é calculado pelo teorema de Pitágoras na qual os catetos são as distâncias individuais de cada função objetivo. A Figura 3.7 resume o procedimento.

$$
Dist_p = \sqrt{Dist1_{p+1}^2 + Dist2_{p-1}^2}
$$
\n(3.31)

em que *Dist<sup>p</sup>* é a distância da partícula *p* entre duas de suas partículas vizinhas.

### 3.3.2.7 Comparação bi-critérios

No algoritmo *PSO* da presente tese, com objetivo de reduzir a carga computacional gerada com a inclusão de novos objetivos, foi introduzido uma abordagem de comparação bi-critérios baseado no método ε-restrito. Esse se baseia na formulação de um modelo auxiliar em que um dos objetivos é mantido como objetivo principal, enquanto os restos dos objetivos são transferidos para o conjunto de restrições. Os valores das funções objetivos nas restrições são impostos pelos valores de ε. Dessa forma, o problema é resolvido em uma série de modelos bi-critérios em que o objetivo principal é otimizado contra cada objetivo secundário separadamente. Essa abordagem heurística foi sugerida por Kostin *et al*. (2012).

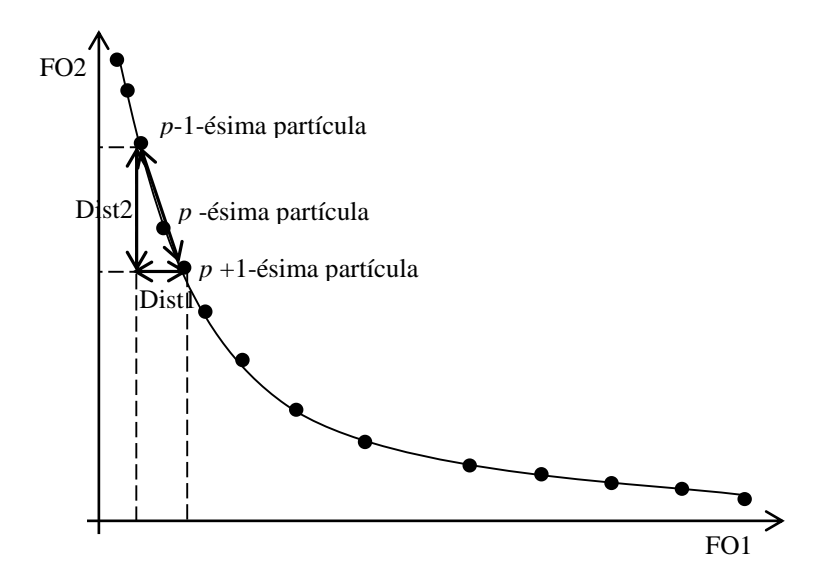

Figura 3. 7: Cálculo da análise de densidade (AD).

### 3.3.2.8 Algoritmo de otimização *VPAD-MOPSOB*

O algoritmo *VPAD-MOPSOB* pode ser sumarizado da seguinte forma:

- Passo 1) Entrada de dados: entrar com os valores dos coeficientes de aceleração, peso de inércia, número de partículas, número de iterações, limites inferior e superior das variáveis e tamanho do AEX;
- Passo 2) Inicialização da população: Definir o contador de iteração ζ=0. A posição atual *x<sup>p</sup>* da *p*-ésima partícula é iniciada com número real aleatório dentro dos valores mínimos e máximos da variável específica; cada vetor velocidade *v<sup>p</sup>* é iniciado

com um número aleatório uniformemente distribuído em [0;1]. O valor da variável inteira será dado conforme a condição da Eq. 3.30.

- Passo 3) Avaliação da partícula na população: a melhor posição individual *p<sup>p</sup>* da *p*-ésima partícula é definida pelo valor do vetor *xp*. Identificar as partículas que não são dominadas na população atual e armazenar no AEX; acrescentar o contador de iteração,  $\zeta = \zeta + 1$ ;
- Passo 4) Inicialização do loop: Selecionar aleatoriamente uma melhor partícula global, *pGLOBAL*, para *p*-ésima partícula a partir das soluções armazenadas no AEX; calcular a nova velocidade *v<sup>p</sup>* e a nova posição *x<sup>p</sup>* usando as Eq. 3.25 e 3.26, respectivamente; repetir o procedimento para todas as partículas; os valores dos parâmetros *w*, *c*1 e *c*2 são calculados pelas Eq. 3.27, 3.28 e 3.29;
- Passo 5) Avaliar cada partícula na população: verificar a dominância para todas as partículas; se a melhor local atual *p<sup>p</sup>* é dominada pela nova solução, então *p<sup>p</sup>* é substituído pela nova solução;
- Passo 6) Identificar as partículas que dão as soluções não dominadas na atual iteração e adicionar ao AEX;
- Passo 7) Identificar as partículas que sobrepõem e adiciona-las em um arquivo externo temporário (AEX*temp*). Esvaziar o AEX;
- Passo 8) Encontradas as soluções não dominadas no AEX*temp*, armazenar novamente no AEX; esvaziar o AEX*temp*; caso o número de soluções não dominadas seja superior ao tamanho do AEX, utilizar a AD para selecionar as soluções com o maior valor de distância;

Passo 9) Incrementar o contador de iteração de ζ para ζ + 1 e verificar o critério de parada;

# 3.4 Metodologia *FUZZY-AHP – Teoria do conjunto FUZZY*

A teoria dos conjuntos *FUZZY* vem se desenvolvendo, ganhando espaço e está sendo usada como ferramenta para a formulação de modelos nos vários campos das ciências. Esta teoria foi introduzida em 1965 pelo matemático Lotfi Asker Zadeh, com a intenção de dar um tratamento matemático a certos termos linguísticos subjetivos como: "aproximadamente", "em torno de", dentre outros. Pode-se dizer que a Teoria dos Conjuntos *FUZZY* representa um primeiro passo no sentido de se programar e armazenar

conceitos de incertezas em computadores, tornando possível a produção de cálculos com informações imprecisas, a exemplo do que faz o ser humano (Souza e Mesquita, 2010)

Como exemplo, considere o conjunto das pessoas consideradas altas. Existem duas abordagens que poderiam ser utilizadas. A primeira é considera uma abordagem clássica, distinguindo a partir de que valor da altura um indivíduo é considerado alto. Nessa abordagem está bem definida. A segunda, menos convencional, considera que os indivíduos sejam altos dentro de um intervalo de intensidade. Isto é, alguns dos indivíduos pertenceriam mais à classe dos altos que outros. Isso significa que quanto maior for a medida da altura de uma pessoa, maior será seu grau de *pertinência* a esta classe. Assim com mais ou menos intensidade, pode-se dizer que os indivíduos pertencem à classe das pessoas altas. Foi a partir desses tipos de casos que fugiu a teoria dos conjuntos *FUZZY*.

A formalização matemática de um conjunto *FUZZY*, baseou-se no fato de que qualquer conjunto clássico pode ser caracterizado por uma função característica:

**Definição 1**. Seja  $\dot{Y}$  um universo de discurso e A um subconjunto de  $\dot{Y}$ . A função característica de A é dada por (Souza e Mesquita, 2010):

$$
X_A = \begin{cases} 1, se \ x \ \in A \\ 0, se \ x \ \notin A \end{cases}
$$

Logo,  $X_A$  é uma função cujo domínio é  $\dot{Y}$  e a imagem está contida no conjunto  $\{0,1\}$ . No mais, *XA*(*x*) = 1 indica que o elemento *x* está em A, enquanto *XA*(*x*) = 0 indica que *x* não é elemento de A.

Assim, a função característica descreve completamente o conjunto A, já que tal função indica quais elementos do conjunto universo  $\dot{Y}$  são também elementos de A. Porém, existem casos em que a pertinência entre elementos e conjuntos não é precisa, isto é, não é possível dizer se um elemento pertence realmente a um conjunto ou não. Podese dizer qual elemento do conjunto universo se enquadra "melhor" ao termo que caracteriza o subconjunto. Por exemplo, considere o subconjunto dos números reais "próximo de 2".

$$
A = \{x \in \mathbb{R} : x \in pr \land x \text{ into } de 2\}
$$

A seguinte pergunta pode ser feita: se o número 7 e o número 2,001 pertencem a A. A resposta é incerta, pois não é possível saber de antemão até que ponto pode-se dizer claramente quando um número está próximo de 2. O que poderia afirmar é que 2,001 está mais próximo de 2 do que 7. Dessa forma, as formalizações dos conceitos da teoria dos conjuntos *FUZZY* com a noção de subconjunto *FUZZY* se fazem necessárias.

**Definição 2.** Seja  $\dot{Y}$  um universo de discurso. Um subconjunto *FUZZY* F de  $\dot{Y}$  é caracterizado por uma função (Souza e Mesquita, 2010):

$$
\mu_F\colon \dot{Y}\longrightarrow [0,1],
$$

pré-fixada, chamada função de *pertinência* do subconjunto *FUZZY* F

A classe de todos os subconjuntos  $FUZZY$  de  $\dot{Y}$  é denominado por  $F(\dot{Y})$ . O valor  $\mu_F(x)$  indica o grau com que o elemento *x* de *Ý* está no conjunto *FUZZY* F. Em particular,  $\mu_F(x) = 0$  indicam a não pertinência e  $\mu_F(x) = 1$  a pertinência completa de *x* ao conjunto *FUZZY* F.

Do ponto de vista formal, a definição de subconjunto *FUZZY* foi obtida simplesmente ampliando-se o contradomínio da função característica, que é o conjunto {0,1}, para o intervalo [0,1]. Nesse sentido, pode-se dizer que um conjunto clássico é um caso particular de um conjunto *FUZZY*, cuja função de pertinência *µ*<sup>F</sup> é sua função característica. Na linguagem *FUZZY* um subconjunto clássico costuma ser denominado subconjunto *crisp*.

Na teoria dos conjuntos *FUZZY* também existem operações típicas da teoria clássica dos conjuntos como união, intersecção e complemento. A seguir, as definições dessas operações.

**Definição 3**. Dados conjuntos *FUZZY* A e B de *Ẏ*, a união A⋃B, a intersecção A∩B e o complemento A′ são conjuntos *FUZZY* com funções de pertinência dadas pelas seguintes equações, respectivamente:

$$
\mu_{(A \cup B)} = \max{\mu_A(x), \mu_B(x)}, \forall x \in \dot{Y}
$$

$$
\mu_{(A \cap B)} = \min{\mu_A(x), \mu_B(x)}, \forall x \in \dot{Y}
$$

$$
\mu_{A'} = 1 - \mu_A, \forall x \in \dot{Y}
$$

A relação entre a teoria do conjunto *FUZZY* e as teorias do conjunto clássico é regida pela seguinte definição:

**Definição 4**. O subconjunto clássico de *Ý* definido por  $supp_F = \{x \in \hat{Y}: \mu_F(x) > 0\}$  é denominado suporte de F.

**Definição 5.** Seja A um subconjunto *FUZZY* de  $\dot{Y}$  e  $\dot{\alpha} \in [0,1]$ . O  $\dot{\alpha}$ -nível de A é o subconjunto clássico de *Ý* definido por  $[A]^\alpha = \{x \in \hat{Y}: \mu_A(x) \ge \alpha\}$ , se  $0 < \alpha \le 1$ . O nível zero de um subconjunto *FUZZY* de A é definido como sendo o menor subconjunto (clássico) fechado de *Ẏ* que contém o conjunto suporte de A.

Em diante será definido o número *FUZZY* necessário para quantificar predicados qualitativos.

**Definição 6**. Um subconjunto *FUZZY* A é chamado de número *FUZZY* quando o conjunto universo no qual *µ<sup>A</sup>* está definida, é o conjunto dos números reais e satisfazem às seguintes condições:

- 1. todos os ά-níveis de A são não-vazios, com  $0 \leq \alpha \leq 1$ ;
- 2. todos os ά-níveis de A são intervalos fechados dos números reais;
- 3. *supp<sub>A</sub>* = { $x \in \mathbb{R}$ :  $\mu_F(x) > 0$ } é limitado.

Os números *FUZZY* mais comuns são os triangulares, trapezoidais e em forma de sino.

 Triangular: Um número *FUZZY* é dito triangular se sua função de pertinência é da forma:

$$
\mu_A(x) = \begin{cases}\n\frac{x-a}{u-a}, & \text{se } x \le a, \\
\frac{x-b}{u-b}, & \text{se } u < x \le b, \\
0, & \text{se } x \ge b,\n\end{cases}
$$

 Trapezoidal: Um número *FUZZY* A é dito trapezoidal se sua função de pertinência tem a forma de um trapézio:

$$
\mu_A(x) = \begin{cases} \frac{x-a}{b-a}, & \text{se } a \le x < b, \\ 1, & \text{se } b \le x \le c, \\ \frac{d-x}{d-c}, & \text{se } c < x \le d, \\ 0, & \text{caso contrário} \end{cases}
$$

 Forma de sino: Um número *FUZZY* tem a forma de sino se sua função de pertinência for "suave" e simétrica em relação a um número real. A seguinte função de pertinência tem estas propriedades para *u*, *a* e *δ* dados:

$$
\mu_A(x) = \begin{cases} e^{-\frac{(x-u)^2}{a}}, & \text{se } u - \delta \le x \le u + \delta, \\ 0, & \text{caso contrario} \end{cases}
$$

# *3.4.1 Processo analítico hierárquico (Analytic Hierarchy Process, AHP)*

Introduzido por Saaty em 1971, a *AHP* é hoje uma das ferramentas mais utilizada para problemas de tomada de decisão multicritério (Saaty, 1980). A *AHP* pode resolver problemas de diferentes áreas de interesses e necessidades humanas, como as ciências políticas, econômicas, sociais e de gestão.

A abordagem *AHP* tem a capacidade de combinar diferentes tipos de critérios em uma estrutura de decisão multicritério com o objetivo de obter uma pontuação única (predicados qualitativos) para cada um dos critérios com o fim de classificá-los em ordem de prioridade. Os procedimentos da *AHP* envolvem seis passos (Lee, 2009):

1. Definir o problema e indicar claramente os objetivos e os resultados;

2. Decompor o problema dentro de uma estrutura hierárquica com elementos de decisão (por exemplo, objetivos em ordem de importância);

3. Empregar comparações pares entre os elementos de decisão a partir da matriz de comparação pares;
4. Utilizar algum método matemático para calcular os autovalores a fim de estimar os pesos relativos dos elementos de decisão;

5. Verificar a propriedade de consistência da matriz comparação pares para garantir que os julgamentos dos tomadores de decisão sejam consistentes; e

6. Agregar os pesos relativos dos elementos de decisão para obter uma classificação geral para os objetivos.

A principal característica das soluções de fronteira de Pareto é que essas são equivalentes e, assim, em meio às tantas soluções, a escolha daquela que melhor se encaixe na preferência do tomador de decisão não é uma tarefa fácil, pois selecionar uma é optar por alguns objetivos que apresentem valores ótimos e outros que podem não ter valores ótimos.

Como o processo de seleção de uma solução não é uma tarefa trivial, a decisão deve ser tomada com base no julgamento de um grupo de especialistas por meio da *AHP*. Cada membro do grupo de especialistas deve escolher aqueles critérios que são os mais importantes em relação aos outros. A importância relativa de cada critério é obtida com base nos resultados dos julgamentos dos especialistas. Com isto, o tomador de decisão pode selecionar aquela solução que melhor satisfaz os julgamentos dos especialistas.

De qualquer forma, para que não haja preferência absoluta ou inconsistência nos julgamentos, Saaty (1980) definiu um índice de consistência que verifica se o julgamento feito é coerente ou não. A seguir, será detalhado o cálculo da consistência na aplicação da *AHP* nos julgamentos das prioridades.

## *3.4.2 Consistência da matriz de comparação pares – Índice de Consistência*

Ao longo das últimas três décadas foi desenvolvida uma série de métodos em que se usam comparações pares de objetivos para a tomada de decisão multicritérios entre objetivos finitos. A *AHP* proposto por Saaty (1980) é uma abordagem muito popular para a tomada de decisão multicritérios, que envolve dados qualitativos. O método utiliza uma matriz de preferência recíproca obtida por comparar pares de objetivos, de modo que a informação é dada em uma forma linguística (Alonso e Lamata, 2006).

Nesse método de comparação pares, os objetivos são apresentados em pares para um ou mais especialistas ou tomadores de decisão em uma matriz para avaliar os objetivos individuais derivando, assim, pesos e construindo a classificação geral desses objetivos para, então, identificar a melhor alternativa.

Portanto, sendo as alternativas (objetivos) dadas por {*A1, A2,..., AN*}, os seus pesos atuais são dados por  $\{w_1, w_2, \ldots, w_N\}$  e a matriz razão pesos é dada por:

$$
\dot{W} = \begin{pmatrix} \dot{w}_1 /_{\dot{W}_1} & \dot{w}_1 /_{\dot{W}_2} \cdots & \dot{w}_1 /_{\dot{W}_N} \\ \dot{w}_2 /_{\dot{W}_1} & \dot{w}_2 /_{\dot{W}_2} \cdots & \dot{w}_2 /_{\dot{W}_N} \\ \vdots & \vdots & \vdots \\ \dot{w}_n /_{\dot{W}_1} & \dot{w}_n /_{\dot{W}_2} \cdots & \dot{w}_n /_{\dot{W}_N} \end{pmatrix}
$$

A matriz para comparação pares de  $A = [a_{ns}]$  representa os julgamentos de preferência dos especialistas entre os pares de objetivos (*A<sup>n</sup> versus As*, para todo *n,s = 1,2,..,N*). Os valores atribuídos são geralmente escolhidos a partir de uma escala (Tabela 3.2).

$$
A = [a_{ns}] = \begin{pmatrix} 1 & a_{12} \cdots & a_{1s} \cdots & a_{1N} \\ 1/a_{12} & 1 \cdots & a_{2s} \cdots & a_{2N} \\ \vdots & \vdots & & \vdots \\ 1/a_{1s} & 1/a_{2s} & \cdots & a_{ns} & a_{nN} \\ 1/a_{1N} & 1/a_{2N} & \cdots & 1/a_{nn} & 1/a_{NN} \end{pmatrix}
$$

Dadas *N* alternativas {*A1, A2,..., AN*}, um tomador de decisão compara os pares de objetivos para todos os possíveis pares e é, então, obtida uma matriz de comparação de *A*, em que o elemento *ans* mostra o peso de preferência *A<sup>n</sup>* obtido por comparar com um objetivo *As*.

Os elementos  $a_{ns}$  estimam as razões  $\dot{w}_n / \dot{w}_s$ . Se uma matriz *A* é absolutamente consistente, então tem-se que  $A = \dot{W}$  e, no caso ideal de consistência total, o autovalor principal (*λmax*) é igual ao número de objetivos, ou seja, *λmax* = *N*, as relações entre os pesos e os julgamentos são dadas por  $\dot{w}_n/\dot{w}_s = a_{ns}$  para  $n, s = 1, 2, \ldots, N$ . Os pesos  $\dot{w}_n, n = 1$ , *2,...,N*, são obtidos por meio dos autovetores. Esses autovetores são positivos e normalizados e satisfazem a propriedade de reciprocidade.

Seja *A* = [*ans*] para todo *n,s = 1,2,...,N*, denotar uma matriz comparação pares quadrada, em que *ans* dá a importância relativa dos objetivos *n* e *s*. Cada entrada na matriz *A* é positiva ( $a_{ns} > 0$ ) e recíproca ( $a_{ns} = 1/a_{sn}$   $\forall n, s = 1, 2, ..., N$ ). O objetivo é calcular os

vetores pesos  $\{\dot{w}_1, \dot{w}_2, \dots, \dot{w}_N\}$  associados com matriz *A*. De acordo com o Teorema de Perron-Robenius, se *A* é uma matriz *N×N*, não negativa e primitiva, então um dos seus autovalores *λmax*, é positivo e maior do que ou igual a (em valor absoluto) todos os outros autovalores, e existe um autovetor positivo *iv* que corresponde ao autovalor e que é uma raiz da equação característica:

$$
A\dot{w} = \lambda_{max}\dot{w} \tag{3.32}
$$

Os métodos tradicionais para estimar os autovetores pesos na *AHP* produz uma forma de medir a consistência das preferências dos especialistas dispostos na matriz de comparação. Se uma matriz de comparação pares quadrada não é absolutamente consistente, duas situações diferentes podem ser consideradas. A primeira situação é uma matriz contraditória; neste caso, para  $N = 3$ , se  $a_{ns} > 0$ ,  $a_{sk} > 0$  e  $a_{nk} < 0$ , ou a situação oposta (e essencialmente similar) *ans* < 0, *ask* < 0 e *ank* > 0. Situação diferente ocorre quando a matriz não é totalmente consistente nem contraditória. Neste caso, Saaty (1980) define o índice de consistência (*consistency index*, *CI*), como segue:

$$
CI = \frac{\lambda_{max} - N}{N - 1} \tag{3.33}
$$

É conhecido que pequenas mudanças em *ans* implicam pequenas alterações em *λmax*. A diferença entre *λmax* e *N* é tida como um bom indicador de consistência, ou seja, quando mais próximo for de zero a diferença entre *λmax* e *N*, maior é a consistência da matriz. Saaty (1980) mostrou que se o julgamento é completamente consistente, então: a)  $a_{ns}$ .  $a_{sk} = a_{nk}$  ( $\forall n, s, k$ ); b)  $\lambda_{max} = N$ ; e c)  $CI = 0$ .

No caso excepcional,  $CI = 0$ , as duas matrizes de julgamentos  $A \in \dot{W}$  são iguais; no entanto, é irrealista exigir tais relações em casos gerais. Do contrário, se o julgamento não é absolutamente consistente, *CI* > 0, então *λmax* > *N*. Para este caso, é necessário medir o grau de inconsistência. Para este fim, a taxa de consistência (*consistency ratio*, *RC*) definida por Saaty (1980), é dada por:

$$
CR = \frac{CI}{RI} \tag{3.34}
$$

em que *RI* é o valor médio de *CI* obtido por Forman (1990) para matrizes aleatórias utilizando a escala de Saaty. Em Saaty (1980), o autor somente aceitou uma matriz consistente se esta apresenta um *CR* < 0,1. Os valores de *RI* adotados na presente tese foram obtidos por Alonso e Lamata (2006) por ser mais atuais e exatos.

Após obter o peso de cada critério (objetivo), ainda é necessário encontrar aquela solução que tem o maior grau aceitação ou maior aproximação dos julgamentos dos especialistas. Para isto, a programação *FUZZY* é um método muito utilizado. A seguir são descritos a programação *FUZZY* e os conceitos necessário para seu cálculo.

#### *3.4.3 Programação FUZZY*

A Teoria do conjunto *FUZZY* foi introduzida por Zadeh em 1965, para resolver os problemas que envolvem falta de critérios definidos, uma vez que imprecisão e vagueza são características comuns em muitos problemas de tomada de decisão. Bons modelos de tomada de decisão devem ser capazes de tolerar vaguezas ou ambiguidades (Yu, 2002). Assim, se a incerteza da tomada de decisão é negligenciada, então os resultados podem ser falsos.

Segundo Lee (2009), muitos métodos de programação *FUZZY* e *AHP* foram propostos para resolver diversos tipos de problema, e o principal tema abordado tem sido o uso da teoria *FUZZY-AHP* para apresentar abordagens sistemáticas na seleção ou justificativa de critérios. Em Lee (2009), foi adotado o método análise extensão (*extent analysis method*, *EAM*) introduzido por Chang (1996), pois é relativamente mais fácil e toma menos tempo, uma vez que a carga computacional é menor em relação às outras abordagens convencionais da *AHP*. A abordagem pode não só lidar adequadamente com a incerteza e imprecisão inerente ao processo de tomada de decisão, mas também fornecer a robustez e flexibilidade necessárias para que o tomador de decisão possa entender melhor o problema (Chan e Kumar, 2007).

Para decidir a prioridade (peso) final de diferentes critérios de decisão, o número triangular *FUZZY* é usado na comparação pares, e aplicando o método *EAM* para sintetizar valores de extensão. O método *EAM* é brevemente discutido a seguir.

### *3.4.4 Método análise extensão (AEM)*

Para decidir a prioridade final dos diferentes objetivos, números triangulares *FUZZY* é utilizado em comparação pares, e o método analítico de extensão para os valores sintéticos de extensões de comparação pares é aplicado.

A Figura 3.8 mostra dois números triangulares *FUZZY*, *Ṁ1*(*ṁ<sup>1</sup> - ; ṁ1; ṁ<sup>1</sup> +* ) e *Ṁ<sup>2</sup>* (*ṁ2; ṁ2; ṁ<sup>2</sup> +* ), que são comparados. Na Figura 3.8, *µ*(*d*) representa a equação grau de pertinência.

Quando *ṁ<sup>1</sup> - ≥ ṁ<sup>2</sup> - , ṁ<sup>1</sup> ≥ ṁ2, ṁ<sup>1</sup> <sup>+</sup> ≥ ṁ<sup>2</sup> +* , então, o chamado *grau de possibilidade* é definido da seguinte forma:

$$
V(M_1 \ge M_2) = 1 \tag{3.35}
$$

Caso contrário, o maior ponto de interseção (*highest intersection point, hip*) deve ser calculado. Esse representará o maior grau de possibilidade (Chang, 1996):

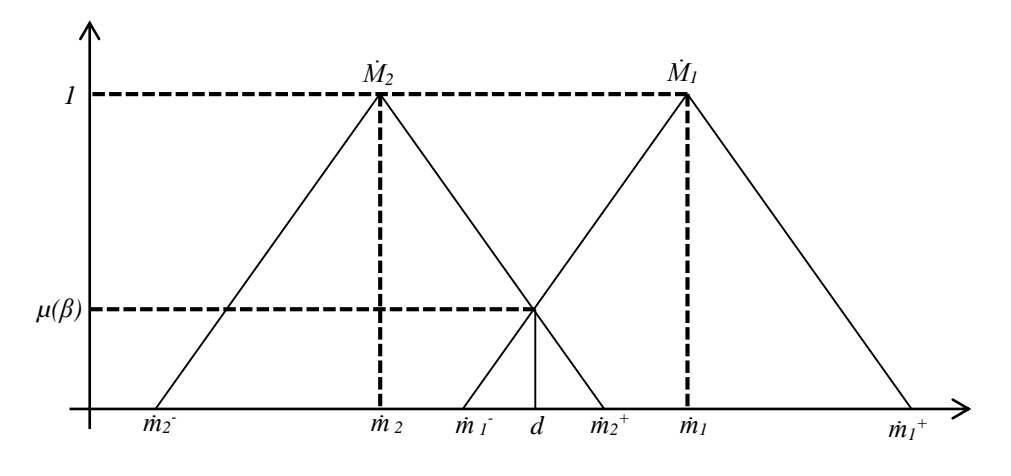

Figura 3. 8: Dois números triangular *FUZZY*, *Ṁ<sup>1</sup>* e *Ṁ2*.

$$
\frac{\mu(\beta)}{\mu(\dot{m}_1)} = \frac{(\dot{m}_1 - \beta)}{(\dot{m}_1 - m_1)}
$$
\n
$$
\mu(\beta) \qquad (\dot{m}_2^+ - \beta)
$$
\n(3.36)

$$
\frac{\mu(p)}{\mu(\dot{m}_2)} = \frac{(m_2 - p)}{(\dot{m}_2^+ - m_2)}
$$
(3.37)

Então,

$$
V(M_2 \ge M_1) = hip(M_2 \cap M_1) = \mu(\beta) = \frac{(m_1^- - m_2^+)}{(m_1^- - m_1) - (m_2^+ - m_2)} \le 1
$$
 (3.38)

O valor da *extensão sintético FUZZY* em relação ao *n-ésimo* objetivo para *M* objetivos, é definida como um produto vetorial (Chang, 1996):

$$
F_n = \sum_{m=1}^{M} \dot{M}_{gn}^m \otimes \left[ \sum_{n=1}^{N} \sum_{m=1}^{M} \dot{M}_{gn}^m \right]^{-1}
$$
(3.39)

em que

$$
\dot{M}_{gn}^m = \left[ \dot{M}_{nm}^-; \ \dot{M}_{nm}^-, \dot{M}_{nm}^+ \right] \tag{3.40}
$$

$$
\sum_{m=1}^{M} \dot{M}_{gn}^{m} = \left[ \sum_{m=1}^{M} \dot{M}_{nm}^{-} \right] \sum_{m=1}^{M} \dot{M}_{ij} \cdot \sum_{m=1}^{M} \dot{M}_{nm}^{+} \right]
$$
(3.41)

$$
\left[\sum_{n=1}^{N} \sum_{m=1}^{M} \dot{M}_{nm}\right]^{-1} = \left(\frac{1}{\sum_{n=1}^{N} \sum_{m=1}^{M} \dot{M}_{nm}^{+}}, \frac{1}{\sum_{n=1}^{N} \sum_{m=1}^{M} \dot{M}_{nm}} , \frac{1}{\sum_{n=1}^{N} \sum_{m=1}^{M} \dot{M}_{nm}^{-}}\right) \tag{3.42}
$$

em que,  $\dot{M}$  é um conjunto *FUZZY* convexo e α  $\epsilon$  [0,1]. Se  $x_1 \epsilon \dot{M}_\alpha$  e  $x_2 \epsilon \dot{M}_\alpha$ , então,  $\mu_M(x_1)$  $\geq$  α e  $\mu$ *N*(*x*<sub>2</sub>)  $\geq$  α. *M<sub>α</sub>* está em um intervalo fechado e *x*<sub>*I*</sub> < *x* < *x*<sub>2</sub>, então *x* ∈ *M<sub>α</sub>* e  $\mu$ *N*(**x**)  $\geq$  **α**  $= min(\mu_M(x_1), \mu_M(x_2))$ . Um número *FUZZY* convexo pode ser definido por:

$$
V(F \ge F_1, F_2, ..., F_M) = minV(F \ge F_n); \quad n = 1, 2, ..., M
$$
\n(3.43)

$$
d(F_n) = minV(F_n \ge F_m) = w'_n; \ m = 1, 2, ..., M \ e \ n \ne m
$$
\n(3.44)

Com base no procedimento anterior, os pesos, *w'n*, dos critérios podem ser calculados da seguinte forma:

$$
W' = (w'_1, w'_2, \dots, w'_M)^T
$$
\n(3.45)

Após a normalização, os pesos de prioridade são os seguintes:

$$
W = (\dot{w}_1, \dot{w}_2, \dots, \dot{w}_M)^T
$$
\n(3.46)

## *3.4.5 Método de apresentação de números FUZZY para a escala de comparação pares*

A primeira tarefa do método *FUZZY-AHP* é decidir sobre a importância relativa de cada par de fatores na mesma hierarquia. Usando-se números *FUZZY* triangulares, por meio da comparação pares constrói-se a matriz de avaliação *A* = (*anm*)*M×M*. Por exemplo, a importância de um objetivo *n* em relação ao um outro objetivo *m*, então  $a_{n,m} = (l, l, l^*)$ , em que *l*<sup> $\cdot$ </sup> e *l*<sup> $+$ </sup> representam o menor e o maior grau de julgamento. Se é grande a importância do objetivo *m* sobre o *n*, então a escala de comparação pares pode ser representada pelo número *FUZZY*:

$$
a_{nm}^{-1} = \left(\frac{1}{l^+}, \frac{1}{l^+}, \frac{1}{l^-}\right) \tag{3.47}
$$

Tabela 3. 2: Escala numérica para comparação pares de Saaty, (Lee, 2009).

| Grau de<br>importância | Número FUZZY<br>de julgamento | Função característica (pertinente)                                             |
|------------------------|-------------------------------|--------------------------------------------------------------------------------|
| Semelhantes            |                               | (1, 1, 2)                                                                      |
| Aumentando             | $\tilde{\alpha}$              | $(\alpha-1, \alpha, \alpha+1)$ for $\alpha = 2,3,4,5,6,7,8$                    |
| Maior                  | ã                             | (8, 9, 9)                                                                      |
| Semelhantes            | $1/\tilde{i}$                 | $(2^{-1}, 1^{-1}, 1^{-1})$                                                     |
| Diminuindo             | $1/\tilde{\alpha}$            | $((\alpha+1)^{-1}, \alpha^{-1}, (\alpha-1)^{-1})$ for $\alpha = 2,3,4,5,6,7,8$ |
| Menor                  | 1/9                           | $(9^{-1}, 9^{-1}, 8^{-1})$                                                     |

#### *3.4.6 Função Pertinente S-Curva.*

O conjunto *FUZZY* foi proposto por Bellman e Zadeh (1970). O conjunto *FUZZY A* em *X* é definido como:

$$
A = \{x, \mu_A(x) / x \in X\}
$$
\n(3.48)

em que *µA*(*x*): *x* → [0,1] é chamado de função de pertinência de *A*. O conjunto *FUZZY* de *A* é assim determinado exclusivamente pela sua função de pertinência e a faixa da função de pertinência é um subconjunto dos números reais não negativos, cujo valor é finito e geralmente se encontra em algum intervalo de [0,1], segundo Shaw *et al*. (2012).

O conceito da teoria do conjunto *FUZZY* com algumas funções pertinentes para resolver problemas de programação linear multiobjetivo foi aplicado pela primeira vez por Zimmermann (1978), em cujo trabalho foi mostrado que as soluções obtidas por programação linear *FUZZY* são sempre eficientes. Bit *et al*. (1992) aplicaram a técnica de programação *FUZZY* com função de pertinência linear para resolver problemas de transporte multiobjetivo. Em Leberling (1981), o autor usou uma função não linear hiperbólica para o problema de programação linear vetor máximo. Foi mostrado que as soluções obtidas por programação linear *FUZZY* com a função pertinente não linear hiperbólica são sempre eficientes. Dhingra e Moskowitz (1991) definiram outros tipos de funções não lineares de pertinência (exponencial, quadrática e logarítmica) e as aplicaram a um problema de projeto ótimo. Em Peidro e Vasant (2011), os autores resolveram o problema de decisão de planejamento de transporte utilizando uma abordagem iterativa com programação linear *FUZZY* e a função de pertinência S-curva modificada. O objetivo desse trabalho foi minimizar simultaneamente o custo de produção e de transporte e o tempo de entrega. Os resultados alcançados em comparação aos resultados do mesmo problema, porém com o uso da função pertinência linear, foram: (i) maior grau global de satisfação do tomador de decisão, e (ii) menores custos de produção e transporte e o menor tempo de entrega. Com base no trabalho de Peidro e Vasant (2011), a função não linear de pertinência S-curva é definida a seguir.

A Figura 3.9 mostra a função S-curva modificada. Na Equação 3.49, a função é redefinida para  $0.001 \le \mu(x) \le 0.999$ , uma vez que é impossível alcançar  $0\%$  e 100% de aceitação ou negação.

$$
\mu(x) = \begin{cases}\n1 & x < x^{inf} \\
0.999 & x = x^{inf} \\
\frac{B'}{1 + C'e^{A'x}} & x^{inf} < x < x^{sup} \\
0.001 & x > x^{sup} \\
0 & x > x^{sup}\n\end{cases}
$$
\n(3.49)

Nota-se que *A՛* na Eq. 3.49 determina as formas da função de pertinência *µ*(*x*), em que *A՛* > 0. Com grande valor de *A՛* tem-se uma maior indefinição: significa que a disponibilidade do parâmetro *FUZZY* torna-se menor. A indefinição torna-se maior quando *A՛* → ∞, *A՛*= 0 indica um *crisp*. A vantagem da função S-curva modificada está na sua forma de mudar de acordo com os valores paramétricos, por isso essa função é muito mais conveniente que as lineares. Peidro e Vasant (2011), os autores sugeriram que *A՛* seja determinado de forma heurística e experimental. Contudo, Vasant (2005) determinaram os valores dos parâmetros *A՛, B՛* e *C՛* de forma analítica: *B՛* = 1, *C՛* = 0,001001001 e *A՛* = 13,813.

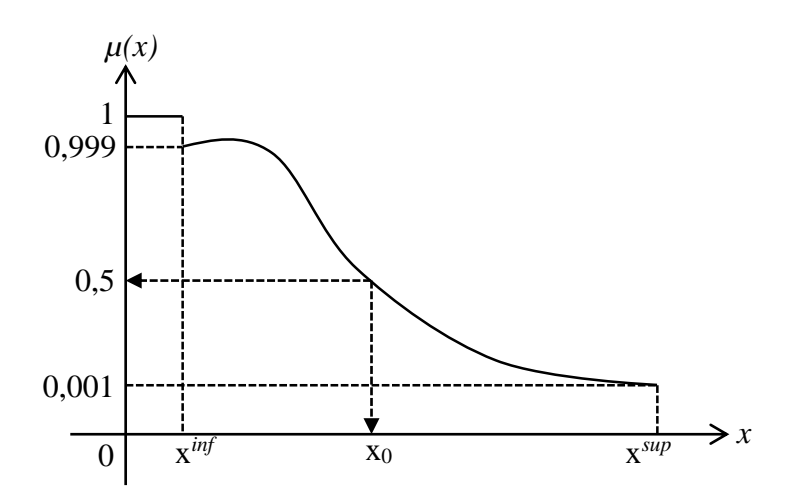

Figura 3. 9: Função de pertinência não linear S-curva.

## *3.4.7 Formulação do modelo Crisp para síntese de RTC com avaliação econômica e ambiental*

Um modelo de programação *FUZZY* consiste de *M* funções objetivos e *K* restrições para transformação em formulação *crisp*. De acordo com Zimmermann (1978), os pesos das funções objetivo e restrições para um dado problema da vida real não podem ser os mesmos. Quando se fazem todos os objetivos e restrições com os mesmos valores de pesos, o peso de uma função importante é diminuída e, como resultado, uma solução ótima não pode ser obtida. Para contornar esse problema, foi adotado neste trabalho o modelo aditivo ponderado de Tiwari *et al*. (1987). A função utilidade ponderada linear é

obtida multiplicando-se cada função pertinência por seus correspondentes pesos e em seguida somando-se os resultados, Eq. 3.50:

$$
\mu_D(x) = \sum_{n=1}^{M} \dot{w}_n \times \mu_{Z_n}(x) + \sum_{k=1}^{K} \beta_k \times \mu_{G_k}(x)
$$
\n(3.50)

em que:

$$
\sum_{n=1}^{M} \dot{w}_n + \sum_{k=1}^{K} \beta_k = 1, \qquad w_n, \beta_k \ge 0
$$
\n(3.51)

Assim, o modelo de programação *FUZZY-AHP* pode ser dado pela formulação *crisp* com único objetivo, Eq. 3.52:

$$
\max \sum_{n=1}^{M} \dot{w}_{n} \cdot \mu_{Z_{n}}(x) + \sum_{k=1}^{K} \beta_{k} \cdot \mu_{G_{k}}(x)
$$
\ns. a:  
\n
$$
\delta_{n} \leq \mu_{Z_{n}}(x), \qquad n = 1, 2, ..., M
$$
\n
$$
\gamma_{k} \leq \mu_{G_{k}}(x), \qquad k = 1, 2, ..., K
$$
\n
$$
g_{\lambda'}(x) \leq b_{\lambda'}, \qquad \lambda' = 1, 2, ..., \Lambda
$$
\n
$$
\delta_{n}, \gamma_{k} \in [0, 1], n = 1, 2, ..., M \in k = 1, 2, ..., K
$$
\n
$$
\sum_{n=1}^{M} \dot{w}_{n} + \sum_{k=1}^{K} \beta_{k} = 1, \qquad w_{n}, \beta_{k} \geq 0
$$
\n
$$
x_{n} \geq 0, \qquad n = 1, 2, ..., M
$$
\n(3.52)

em que *M* representa o número de objetivos. Contundo, para fins de cálculos, a transformações das restrições *FUZZY* podem ser negligenciadas caso o objetivo é apenas determinar a solução com o maior grau de satisfação por meio das funções objetivos. Assim, a Eq. 3.52 pode ser simplifica para Eq. 3.53:

$$
\max \sum_{n=1}^{M} \dot{w}_n \cdot \mu_{Z_n}(x) \tag{3.53}
$$

s. a:  
\n
$$
\delta_n \le \mu_{Z_n}(x), \qquad n = 1, 2, ..., M
$$
  
\n $g_{\lambda'}(x) \le b_{\lambda'}, \qquad \lambda' = 1, 2, ..., \Lambda$   
\n $\delta_n \in [0, 1], \qquad n = 1, 2, ..., M$   
\n $\sum_{n=1}^{M} \dot{w}_n = 1, \qquad w_n \ge 0$   
\n $x_n \ge 0, \qquad n = 1, 2, ..., M$ 

#### *3.4.8 Procedimento computacional*

Usando a programação *FUZZY-AHP*, é possível calcular os pesos relativos de cada função objetivo em diferentes ambientes estratégicos, (Ku *et al*., 2010), com objetivo de formular a equação *crisp*. As etapas para resolução do problema de programação *FUZZY-AHP* utilizadas nessa tese são fornecidas a seguir:

- 1. Identificar os objetivos;
- 2. Elaboração de um questionário para a comparação pares. Especialistas das mais diversas áreas são convidados para preencher o questionário. A propriedade consistência dos resultados de cada especialista é verificada. Se caso qualquer discrepância é encontrada, então um novo questionário é feito. Isto se repete até que os requisitos de consistência sejam satisfeitos;
- 3. Pesos dos objetivos são calculados por meio das respostas dos especialistas. Um número triangular *FUZZY* Ď é obtido através da combinação das opiniões dos especialistas (Lee, 2009):

$$
\breve{D} = (\breve{d}^-,\breve{d},\breve{d}^+) \tag{3.54a}
$$

Em que

$$
\check{d}^{-} = \left(\prod_{\xi=1}^{\Xi} l^{-}\right)^{1/\Xi}, \forall \xi = 1, 2, \dots, \Xi
$$
\n(3.54b)

$$
\check{d} = \left(\prod_{\xi=1}^{\Xi} l\right)^{1/\Xi}, \forall \xi = 1, 2, \dots, \Xi
$$
\n(3.54*c*)

$$
\check{d}^{+} = \left(\prod_{\xi=1}^{\Xi} l^{+}\right)^{1/\Xi}, \forall \xi = 1, 2, \dots, \Xi
$$
\n(3.54*d*)

e (*l -* ,*l*,*l +* ) são pesos de importância julgados de cada especialista ξ.

- 4. Os pesos relativos (vectores prioritários) são calculados usando o método de análise de extensão (EAM) proposto por Chang (1996), Eq. 3.35 – 3.46;
- 5. Funções objetivas são formulados. Estas funções são: custos, impacto saúde humana, impacto qualidade ecossistema, impacto qualidade de recursos naturais e emissões de gases de efeito estufa;
- 6. O primeiro objetivo é selecionado e resolvido para encontrar o mínimo possível. Depois de resolver o primeiro objetivo, o valor do limite inferior é obtido por meio dessa solução.
- 7. O processo se repete para os restantes dos objetivos, um a um. Os limites inferior e superior de cada um dos objetivos são obtidos. Todos cálculos foram feitos com a utilização do mesmo conjunto de restrições;
- 8. A formulação *crisp* é feito usando o modelo aditivo ponderado proposto por Tiwari *et al*., (1987). Os pesos já calculados são aqui utilizados;
- 9. Obter a fronteira de Pareto de λ em relação as funções objetivos custo da RTC e impactos. O intuito é de verificar o comportamento de λ em relação a cada função objetivo;
- 10. Resolver o modelo *crisp* e verificar a coerência das respostas obtidas.

## 3.5 Modelo de Yee e Grossmann (1990)

O modelo de PNLMI introduzido por Yee e Grossmann (1990) e amplamente aceito pela comunidade científica foi ligeiramente modificado neste trabalho, a fim de contabilizar os impactos, em termos de ecopontos (ReCiPe) e monetários (eco-custos ou custos externos), advindos da geração de energia (produção de utilidades quentes e frias) e da construção dos equipamentos (área de troca térmica).

Conforme Onishi *et al.* (2014), o modelo de Yee e Grossmann (1990) permite a identificação das RTCs ótimas dentro de uma superestrutura que apresente um custo mínimo, por meio da determinação de quais trocadores de calor são efetivamente necessários, e a quantidade de calor e temperaturas de cada corrente de processo. A consideração de mistura isotérmica é considerada no modelo. Assim, uma vez que as temperaturas finais de cada corrente ramificada são todas iguais, não há necessidade do balanço de energia nos pontos de mistura. Essa simplificação leva às restrições lineares, deixando somente a não linearidade para a função objetivo. Contudo, é possível de estender o modelo isotérmico em não isotérmico por incluir algumas variáveis continuas e restrições lineares e não convexas ao conjunto de restrições, Bjork e Westerlund (2002). O cálculo do custo de investimento total (custo operacional mais custo de capital) são calculados por meio da otimização de três variáveis: quantidade de utilidade quente, quantidade de utilidade fria e área de troca térmica dos trocadores de calor.

A seguir é descrito o conjunto de restrições e equações básicas para cada um dos modelos, e em seguida são apresentados os modelos.

## 3.6 Restrições e equações básicas

As restrições e equações básicas de cada um dos modelos baseado no modelo de PNLMI de Yee e Grossmann (1990) são descritas. Uma descrição detalhada das equações pode ser encontrada em Bjork e Westerlund (2002) para modelos não isotérmicos e em Biegler *et al*. (1997) para modelos isotérmicos. As definições a seguir são necessárias para entendimento dos modelos.

Índices:

- *i* corrente de processo quente
- *j* corrente de processo fria
- *k* estágio da superestrutura
- *CU* utilidade fria (*Cold Utility*)
- *HU* utilidade quente (*Hot Utility*)

#### *c* categoria de impacto

#### Conjuntos:

- *HP* conjunto das correntes quentes
- *CP* conjunto das correntes frias
- *ST* conjunto dos estágios

Parâmetros:

- *TIN* temperatura de entrada das correntes de processo (°C ou K)
- *TOUT* temperatura de saída das correntes de processo (°C ou K)

*FCP* fluxo calorífico (kW/°C ou kW/K)

 $C_p$  capacidade calorífica específica (kJ/kg<sup>o</sup>C ou kJ/kgK)

 $\Lambda$ TCU diferença de temperatura da utilidade fria (°C ou K)

CA coeficiente de custo da área (US\$/m<sup>2</sup>)

*CF* custo fixo para a instalação dos trocadores de calor ou para instalação de

utilidades (US\$)

 $CB$  expoente custo área, assumindo  $> 0$ 

*times* tempo operacional (s)

*Ω* limite superior para troca de calor

*NOK* número total de estágios

*Γ* limite superior para a diferença de temperatura

h coeficiente de transferência de calor por convecção para as correntes de processo  $(kW/m^2C$  ou  $kW/m^2K$ )

h<sub>CU</sub> coeficiente de transferência de calor por convecção para utilidade fria (kW/m<sup>2o</sup>C ou  $kW/m^2K$ 

h<sub>HU</sub> coeficiente de transferência de calor por convecção para utilidade quente  $(kW/m^2C$  ou  $kW/m^2K$ )

*Ui,j* coeficiente de transferência de calor global entre as correntes de processo  $(kW/m^2C$  ou  $kW/m^2K$ )

 $U_i^{CU}$  coeficiente de transferência de calor global entre as correntes de processo quentes e utilidade fria (kW/m<sup>2o</sup>C ou kW/m<sup>2</sup>K)

 $U_i^{HU}$  coeficiente de transferência de calor global entre as correntes de processo frias e utilidade quente (kW/m<sup>2o</sup>C ou kW/m<sup>2</sup>K)

*thickness* espessuras dos tubos (m)

Parâmetros para Modelo 1 (algoritmo *PSO* e *ReCiPe* considerando mistura não isotérmica):

*CUHU* custo unitário da utilidade quente;

*CUCU* custo unitário da utilidade fria;

*θb,m* fator de caracterização ligando os resultados de ICV do produto químico b com a categoria de impactos *mid-point m*.

*θb,e* fator de caracterização ligando os resultados de ICV do produto químico b com a categoria de impacto *end-point e*.

Parâmetros para os Modelos 2, 3 e 4 (considerando mistura isotérmica):

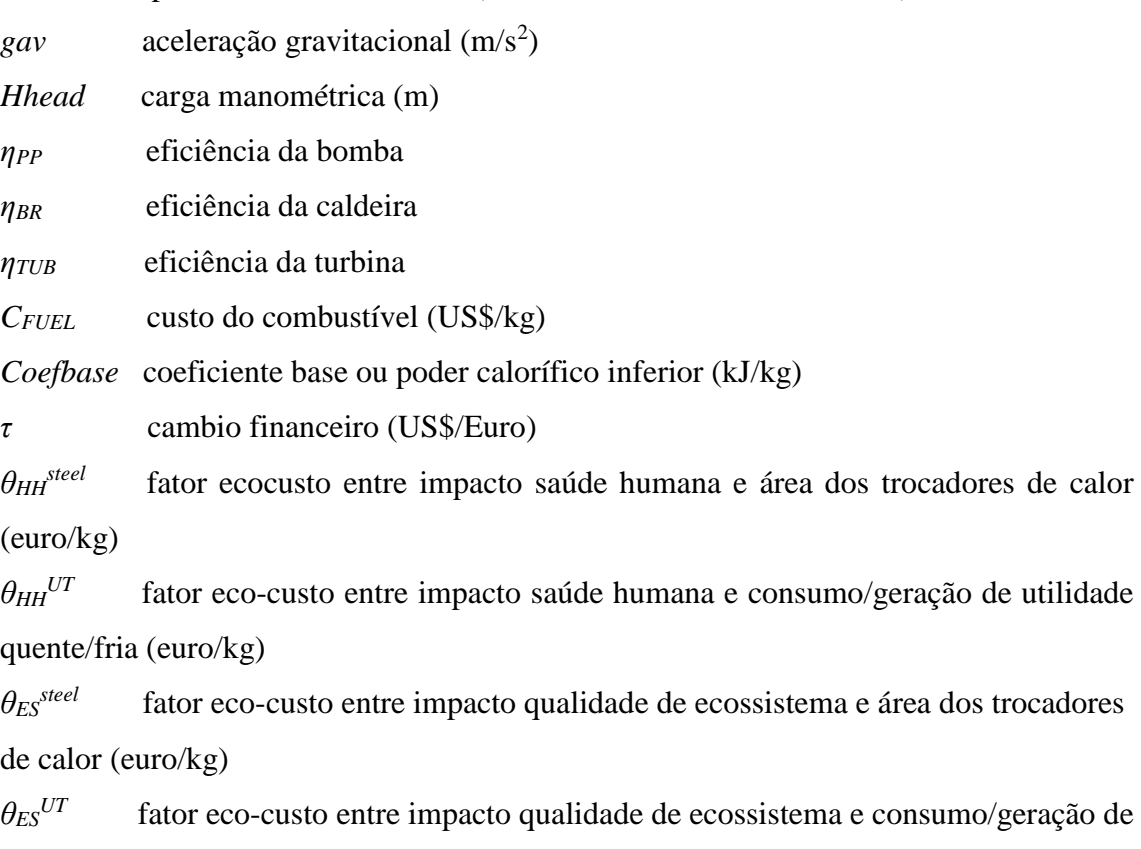

utilidade quente/fria (euro/kg)

*θRD steel* fator eco-custo entre impacto qualidade de recurso e área dos trocadores de calor (euro/kg)

*θRD UT* fator eco-custo entre impacto qualidade de recurso e consumo/geração de utilidade quente/fria (euro/kg)

*θGW steel* fator eco-custo entre impacto gases de efeito estufa e área dos trocadores de calor (euro/kg)

 $\theta$ *GW*<sup>UT</sup> fator eco-custo entre impacto gases de efeito estufa e consumo/geração de utilidade quente/fria (euro/kg)*.*

Variáveis para os Modelos 2,3 e 4 (mistura isotérmica):

*CostHEN* custo da RTC (custo de operação mais o custo de investimento dos trocadores de calor, US\$)

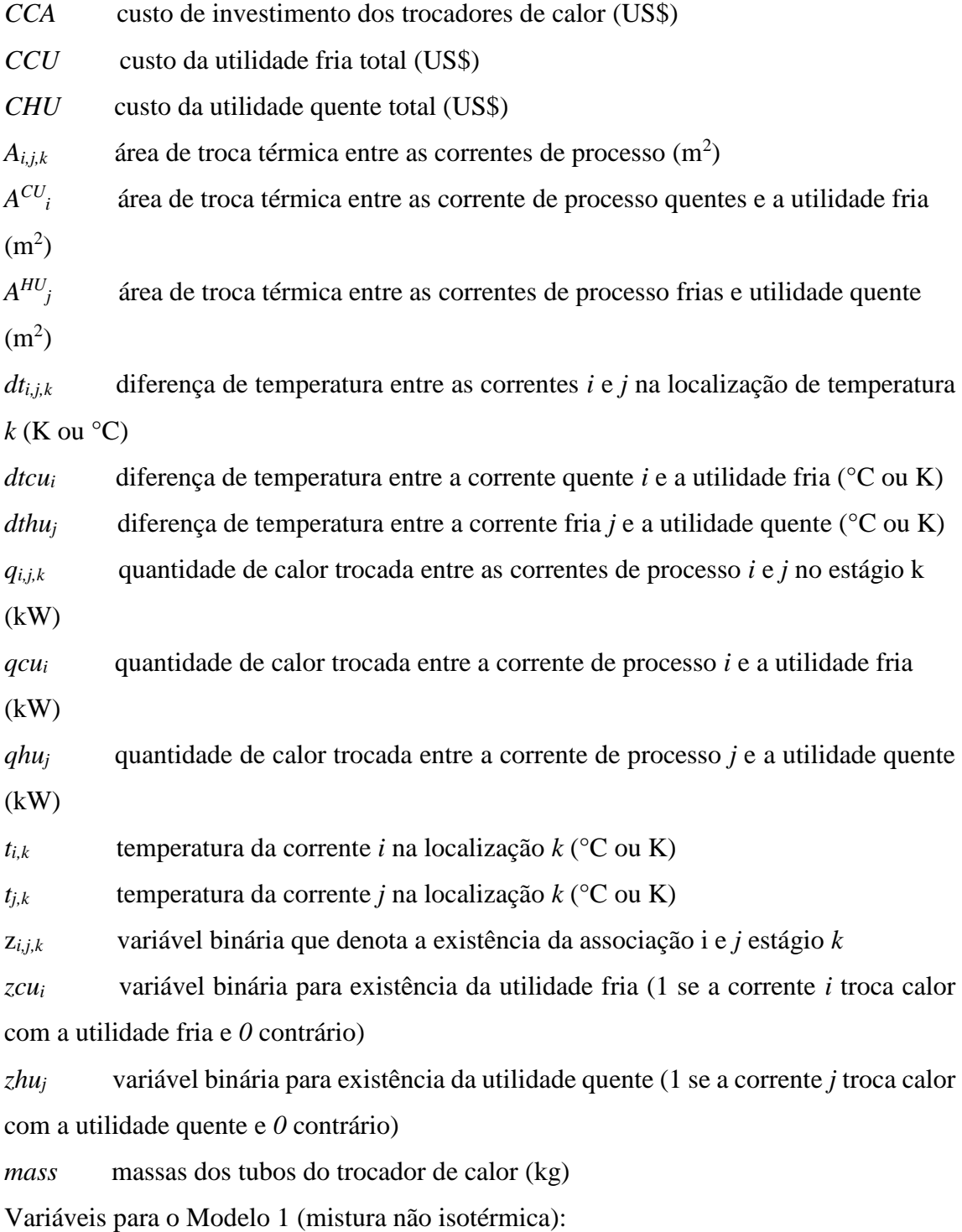

As mesmas dos Modelos 2, 3, 4, porém com as seguintes adições de variáveis e restrições:

*tihi,j,k* temperatura da corrente quente *i* ligada a corrente fria *j* na extremidade fria do trocador de calor no estágio *k*

 $t_{i}$  temperatura da corrente fria *j* ligada a corrente quente *i* na extremidade quente do trocador de calor no estágio *k*

*xri,j,k* fração da corrente quente *i* que está ligada a corrente fria *j* no estágio *k yri,j,k* fração da corrente fria *j* que está ligada a corrente corrente *i* no estágio *k dthi,j,k* diferença de temperatura na extremidade quente do trocador de calor entre a corrente quente *i* e corrente fria *j* no estágio *k* (esta substituir a variável *dti,j,k*) *dtci,j,k* diferença de temperatura na extremidade fria do trocador de calor entre a corrente quente *i* e corrente fria *j* no estágio *k* (esta substituir a variável *dti,j,k*)

#### **Equações para modelos com mistura isotérmica**:

i) Balanço de energia global para cada corrente de processo:

$$
(TOUTi - TINi)FCPi = \sum_{k \in ST} \sum_{j \in CP} q_{i,j,k} + qcui; \quad i \in HP
$$
\n(3.55a)

$$
(TIN_j - TOUT_j)FCP_j = \sum_{k \in ST} \sum_{i \in HP} q_{i,j,k} + qhu_j; \ \ j \in CP \tag{3.55b}
$$

#### ii) Balanço de energia em cada estágio:

$$
(t_{i,k} - t_{i,k+1}) F C P_i = \sum_{j \in C P} q_{i,j,k} ; k \in ST, i \in HP
$$
\n(3.56*a*)

$$
(t_{j,k} - t_{j,k+1}) FCP_j = \sum_{i \in HP} q_{i,j,k} ; k \in ST, j \in CP
$$
 (3.56b)

iii) Temperatura de entrada na superestrutura:

$$
TIN_i = t_{i,1} \tag{3.57a}
$$

$$
TOUT_j = t_{j,NOK+1} \tag{3.57b}
$$

iv) Viabilidade de transferência de calor devido às temperaturas:

$$
t_{i,k} \ge t_{i,k+1}; k \in ST, i \in HP
$$
\n
$$
t_{j,k} \ge t_{j,k+1}; k \in ST, j \in CP
$$
\n
$$
TOUT_i \le t_{i,NOK+1}; i \in HP
$$
\n
$$
(3.58b)
$$
\n
$$
TOUT_j \ge t_{j,1}; j \in CP
$$
\n
$$
(3.58d)
$$

v) Carga das utilidades quente e fria:

$$
(t_{i,NOK+1} - TOUT_i)FCP_i = qcu_i; i \in HP
$$
\n(3.59a)

$$
(TOUTj - tj,1)FCPi = qhuj; j \in CP
$$
\n(3.59b)

vi) Restrição lógica:

$$
q_{i,j,k} - \Omega z_{i,j,k} \leq 0; \quad k \in ST, j \in CP, i \in HP
$$
\n
$$
qcu_i - \Omega zcu_i \leq 0; \quad i \in HP
$$
\n
$$
qhu_j - \Omega zhu_j \leq 0; \quad j \in CP
$$
\n
$$
z_{i,j,k}, zcu_i, zhu_j \in \{0,1\}
$$
\n(3.60c)

vii) Cálculo das diferenças de temperaturas:

$$
dt_{i,j,k} \le t_{i,k} - t_{j,k} + \Gamma(1 - z_{i,j,k}); \ k \in ST, j \in CP, i \in HP
$$
 (3.61*a*)

$$
dt_{i,j,k+1} \le t_{i,k+1} - t_{j,k+1} + \Gamma(1 - z_{i,j,k}); \ k \in ST, j \in CP, i \in HP
$$
\n(3.61b)

$$
dtcu_i \le t_{i,NOK+1} - TOUT_{CU} + \Gamma(1 - zcu_i); \quad i \in HP
$$
\n(3.61*c*)

$$
dthu_j \leq TOUT_{HU} - t_{j,1} + \Gamma(1 - zhu_j); \ j \in CP
$$
\n(3.61d)

$$
dt_{i,j,k} \ge MAT \tag{3.61e}
$$

viii) Equação para o cálculo das áreas de trocas térmicas:

$$
A_{i,j,k} = \frac{q_{i,j,k}}{U_{i,j} \left[ \left( dt_{i,j,k} dt_{i,j,k+1} \right) \frac{1}{2} \left( dt_{i,j,k} + dt_{i,j,k+1} \right) \right]^{\frac{1}{3}}} \tag{3.62a}
$$

$$
A_i^{CU} = \frac{qcu_i}{U_i^{CU}\left[(dtcu_i)(TOUT_i - TIN_{CU})\frac{1}{2}(dtcu_i + (TOUT_i - TIN_{CU}))\right]^{\frac{1}{3}}}
$$
(3.62*b*)

$$
A_j^{HU} = \frac{qhu_j}{U_j^{HU} \left[ (dthu_j)(TIN_{HU} - TOUT_j) \frac{1}{2} (dthu_j + (TIN_{HU} - TOUT_j)) \right]^{\frac{1}{3}}} \quad (3.62c)
$$

#### ix) Equação para cálculo dos coeficientes de transferência de calor global:

$$
\frac{1}{U_{i,j}} = \frac{1}{h_i} + \frac{1}{h_j}
$$
(3.63*a*)

$$
\frac{1}{U_i^{CU}} = \frac{1}{h_i} + \frac{1}{h_{CU}}\tag{3.63b}
$$

$$
\frac{1}{U_j^{HU}} = \frac{1}{h_j} + \frac{1}{h_{HU}}\tag{3.63c}
$$

**Equações para modelo com mistura não isotérmica**: As mesmas dos Modelos 2, 3 e 4, porém as equações 3.61a e 3.61b são substituídas pelas seguintes equações:

### x) Cálculo das diferenças de temperaturas

$$
dth_{i,j,k} \le t_{i,k} - tic_{i,j,k} + \Gamma(1 - z_{i,j,k}); \ k \in ST, j \in CP, i \in HP
$$
\n(3.64a)

$$
dt c_{i,j,k} \leq t i h_{i,j,k} - t_{j,k+1} + \Gamma(1 - z_{i,j,k}); \ k \in ST, j \in CP, i \in HP
$$
 (3.64b)

xi) Cálculo dos fluxos de calor

$$
\frac{q_{i,j,k}}{xr_{i,j,k}} - FCP_i(t_{i,k} - tih_{i,j,k}) \le 0; \ k \in ST, j \in CP, i \in HP
$$
\n(3.65*a*)

$$
\frac{q_{i,j,k}}{yr_{i,j,k}} - FCP_j \left( tic_{i,j,k} - t_{j,k+1} \right) \le 0; \ k \in ST, j \in CP, i \in HP
$$
\n(3.65*b*)

xii) Temperatura em cada estágio

$$
\sum_{j \in CP} xr_{i,j,k} tih_{i,j,k} = t_{i,k}; \ k \in ST, i \in HP
$$
\n(3.66a)

$$
\sum_{i \in HP} yr_{i,j,k} tic_{i,j,k} = t_{j,k}; \ k \in ST, j \in CP
$$
\n(3.66b)

xiii) Soma das frações de fluxo calorífico

$$
\sum_{i \in CP} xr_{i,j,k} = 1; \ k \in ST, i \in HP
$$
\n(3.67*a*)

$$
\sum_{i \in HP} yr_{i,j,k} = 1; \ k \in ST, j \in CP
$$
\n(3.67b)

A Figura 3.3 mostra um esquema para mistura não isotérmica de Bjork e Westerlund (2002) que não são possíveis para a consideração de isotérmica.

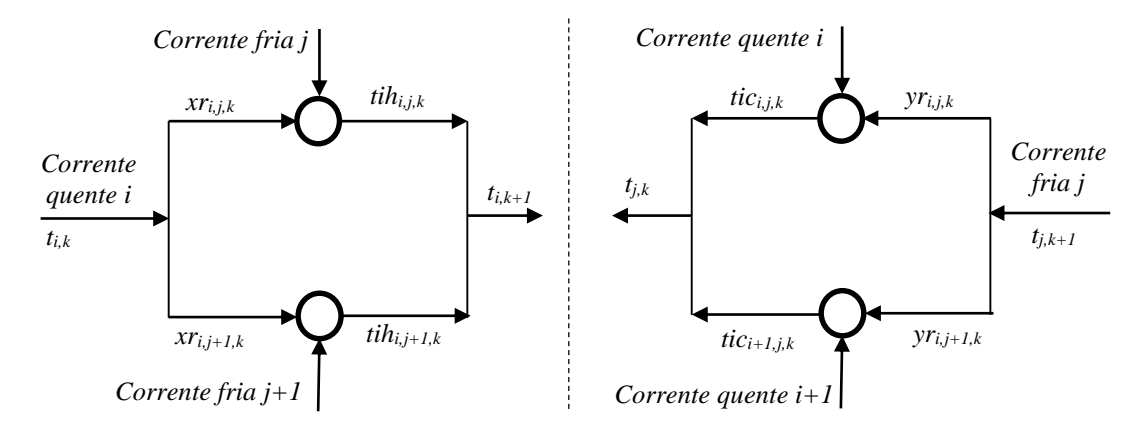

Figura 3. 10: Ilustração das novas variáveis necessárias para assumir mistura não isotérmico.

# 3.7 Modelo 1: mistura não isotérmica

Para avaliar os custos de investimento e os impactos ambientais gerados durante a operação e construção da rede, o primeiro modelo sintetiza RTCs ótimas utilizando o algoritmo de otimização enxame de partículas (*PSO*). Nesta abordagem, o algoritmo *VAPD-MOPSOB* desenvolvido na subcapítulo 3.32 é aplicado juntamente com o método ReCiPe. Neste modelo, as dezoitos categorias de impactos antecessoras às três categorias de impactos ao nível *end-point* e as dezoito categorias de impactos ao nível *mid-point* são consideradas. Também, somente nesse modelo é assumido a mistura não isotérmica.

#### *3.7.1 Função Objetivo Impacto Ambiental*

Os impactos do ciclo de vida de entradas e de saídas são calculados por transladar os resultados de inventários em impactos por meio dos fatores de caracterização. Nesta tese, somente são considerados a massa de aço necessária para a construção dos equipamentos e a massa de utilidades quentes e frias necessárias para a operação da RTC os mecanismos responsáveis por causar os impactos. Dessa forma, tem-se:

**Equações de restrições**: *3.55a,b – 3.60,a,b,c; 3.61c,d,e – 3.67a,b*.

#### **Equação dos inventários de composto químico** *b*:

$$
ICV_b = \sum_{i \in HP} qcu_i \omega_b^{CU} + \sum_{j \in CP} qhu_j \omega_b^{HU} + mass \omega_b^{steel}
$$
 (3.1)

#### **Equação de categoria de impacto** *mid-point*:

$$
IM_m = \sum_b ICV_b \theta_{b,c} \tag{3.3}
$$

**Equação de categoria de impacto** *end-point*:

$$
IM_e = \sum_b ICV_b\theta_{b,e} \tag{3.4}
$$

#### *3.7.2 Função Objetivo custo de RTC*

Neste trabalho foi utilizada a aproximação da média logarítmica das diferenças de temperatura (MLDT) de Underwood (1970) para evitar indeterminações. Segundo Chen (1987), o autor constatou que esta aproximação apresentou resultados com os menores desvios em comparação aos outros modelos de aproximação.

**Equação custo de capital (***CCA***)**: definido pelo número de trocadores de calor e pela área de troca térmica:

$$
CCA = \sum_{i \in HP} \sum_{j \in HP} \sum_{k \in SK} CF_{i,j} z_{i,j,k} + \sum_{i \in HP} CF_i^{CU} zcu_i + \sum_{j \in CP} CF_j^{HU} zhu_j
$$
  
+ 
$$
\sum_{j \in CP} CA_j^{HU} (A_j^{HU})^{CB_j^{HU}} + \sum_{i \in HP} \sum_{j \in HP} \sum_{k \in SK} CA_{i,j} (A_{i,j,k})^{CB_{i,j}} + \sum_{i \in HP} CA_i^{CU} (A_i^{CU})^{CB_i^{CU}}
$$
(3.68)

em que *Ai,j,k*, *A<sup>i</sup> CU* e *A<sup>j</sup> HU* são as áreas de troca térmica entre corrente quente e corrente fria, entre corrente quente e utilidade fria e entre corrente fria e utilidade quente, respectivamente.

**Função custo de operação (***OP***)**: Está associado com consumo de utilidades gerados durantes todo o tempo de operação:

$$
OP = \sum_{i \in HP} CU_{CU} qcu_i \,ano + \sum_{j \in CP} CU_{HU} qhu_j \,ano \tag{3.69}
$$

**Custo total de RTC (***CostHEN***)**: soma do custo de operação (*CP*) com o custo de capital (*CC*):

$$
Cost_{HEN} = CC + OP \tag{3.70}
$$

## 3.8 Modelo 2: mistura isotérmica e eco-custo

### *3.8.1Equação custo de RTC*

As equações custo de capital e custo total são as mesmas do modelo anterior, Equações 3.68 e 3.70, porém a equação custo operacional é modificada para incluir os custos de utilidades em decorrência do uso dos combustíveis. As equações para formação do conjunto de restrições são: Eqs. 3.58a,b – 3.63a,b,c.

#### **Equação custo de utilidade quente com base no preço do combustível**:

$$
CHU = \left(\frac{\sum_{j \in CP} q h u_j}{\eta_{BR}}\right) \left(\frac{C_{FUEL}}{Coefbase}\right) \text{ times } 1,30 \tag{3.71}
$$

em que 1,30 é um fator responsável pelos custos adicionais, como mão de obra (Gaudrel e Savreux, 2014).

#### **Custo da utilidade fria com base no custo de combustível**:

$$
CCU = \left(\frac{\sum_{i \in HP} qcu_i}{1000C_P\Delta T^{CU}}\right) \left(\frac{gavHhead}{\eta_{PP}\eta_{BR}\eta_{TUB}}\right) \left(\frac{C_{FUEL}}{Coefbase}\right) \text{ times } 1.30 \tag{3.72}
$$

#### *3.8.2 Função objetivo ambiental em termo monetário*

Os impactos ambientais em termos monetários são também determinados a partir das quantidades de aço e utilidades quentes e frias.

(i) Impacto na saúde humana (*HH*):

$$
HH_{tot} = \tau \left( HH_{steel} + HH_{CU} + HH_{HU} \right) \tag{3.5}
$$

$$
HH_{steel} = \theta_{HH}^{steel} \rho_{steel} \text{ thickness} \left( \sum_{i \in HP} \sum_{j \in CP} \sum_{k \in ST} A_{i,j,k} + \sum_{i \in HP} A_i^{CU} + \sum_{j \in CP} A_j^{HU} \right) (3.6)
$$

$$
HH_{HU} = \theta_{HH}^{UT} \text{ times} \left( \sum_{j \in CP} \frac{qhu_j}{\eta_{BR}} \right) \tag{3.7}
$$

$$
HH_{CU} = \theta_{HH}^{UT} \text{ times } \left( \frac{\sum_{i \in HP} qcu_i}{1000 C_P \Delta T^{CU}} \frac{gav \cdot Hhead}{\eta_{PP} \eta_{BR} \eta_{TUB}} \right)
$$
(3.8)

(ii) Impacto de qualidade de ecossistemas (*ES*):

$$
ES_{tot} = \tau (ES_{steel} + ES_{CU} + ES_{HU})
$$
\n(3.9)

$$
ES_{steel} = \theta_{ES}^{steel} \rho_{steel} \text{ thickness} \left( \sum_{i \in HP} \sum_{j \in CP} \sum_{k \in ST} A_{i,j,k} + \sum_{i \in HP} A_i^{CU} + \sum_{j \in CP} A_j^{HU} \right) (3.10)
$$

$$
ES_{HU} = \theta_{ES}^{UT} \text{ times} \left( \sum_{j \in CP} \frac{qhu_j}{\eta_{BR}} \right) \tag{3.11}
$$

$$
ES_{CU} = \theta_{ES}^{UT} \ times \left( \frac{\sum_{i \in HP} qcu_i}{1000C_P\Delta T^{CU}} \frac{gav \cdot Hhead}{\eta_{PP} \eta_{BR} \eta_{TUB}} \right) \tag{3.12}
$$

iii) Impacto na depleção de recursos (*RD*):

$$
RD_{tot} = \tau (RD_{steel} + RD_{CU} + RD_{HU}) \tag{3.13}
$$

$$
RD_{steel} = \theta_{RD}^{steel} \rho_{steel} \text{ thickness} \left( \sum_{i \in HP} \sum_{j \in CP} \sum_{k \in ST} A_{i,j,k} + \sum_{i \in HP} A_i^{CU} + \sum_{j \in CP} A_j^{HU} \right) (3.14)
$$

$$
RD_{HU} = \theta_{RD}^{UT} \text{ times} \left( \sum_{j \in CP} \frac{q h u_j}{\eta_{BR}} \right) \tag{3.15}
$$

$$
RD_{CU} = \theta_{RD}^{UT} \text{ times } \left( \frac{\sum_{i \in HP} qcu_i}{1000 C_P \Delta T^{CU}} \frac{gav \cdot Hhead}{\eta_{PP} \eta_{BR} \eta_{TUB}} \right)
$$
(3.16)

iv) Impacto do aquecimento global (GW):

$$
GW_{tot} = \tau (GW_{steel} + GW_{CU} + GW_{HU})
$$
\n(3.17)

$$
GW_{steel} = \theta_{GW}^{steel} \rho_{steel} \text{ thickness} \left( \sum_{i \in HP} \sum_{j \in CP} \sum_{k \in ST} A_{i,j,k} + \sum_{i \in HP} A_i^{CU} + \sum_{j \in CP} A_j^{HU} \right) (3.18)
$$
  

$$
GW_{HU} = \theta_{GW}^{UT} \text{ times} \left( \sum_{j \in CP} \frac{qhu_j}{\eta_{BR}} \right) \qquad (3.19)
$$

$$
GW_{CU} = \theta_{GW}^{UT} \text{ times } \left( \frac{\sum_{i \in HP} qcu_i}{1000 C_P \Delta T^{CU}} \frac{gav \cdot Hhead}{\eta_{PP} \eta_{BR} \eta_{TUB}} \right) \tag{3.20}
$$

## 3.9 Modelo 3: Mistura isotérmica e Programação *FUZZY-AHP*

As equações custo de RTC, impactos e as restrições são as mesmas do Modelo 2. Dessa forma, toda atenção será voltada apenas para a formulação em programação *FUZZY-AHP*.

Para obter a solução ótima que apresente o maior grau de satisfação, o modelo multiobjetivo formando pelas Eqs. 3.5 a 3.20 e Eqs. 3.68 a 3.72 é transladado para forma *crisp* considerando a função S-curva para a função de pertinência:

$$
\min \begin{cases}\nCost_{HEN} = CCU + CHU + CCA \\
HH_{tot} = HH_{steel} + HH_{CU} + HH_{HU} \\
GW_{tot} = GW_{steel} + GW_{CU} + GW_{HU} \\
RD_{tot} = RD_{steel} + RD_{CU} + RD_{HU} \\
ES_{tot} = ES_{steel} + ES_{CU} + ES_{HU}\n\end{cases}
$$

 $s. a$ :

 $restricões (Eq. 3.55a, b - 3.62a, b, c)$ 

Utilizando o modelo apresentado no subcapítulo 3.4.7, tem-se o seguinte problema de programação *FUZZY-AHP* formulado em *crisp* com a função de pertinência S-curva:

$$
Max \lambda_{FUZZY} = \dot{w}_{cost} \lambda_{FCOST} + \dot{w}_{HH} \lambda_{FHH} + \dot{w}_{RD} \lambda_{FRD} + \dot{w}_{ES} \lambda_{FES} + \dot{w}_{GW} \lambda_{FGW} \quad (3.73)
$$
  
s. a:  

$$
\lambda_{FCOST} \le \mu_{COST}(x)
$$
  

$$
\lambda_{FHH} \le \mu_{HH}(x)
$$
  

$$
\lambda_{FRD} \le \mu_{RD}(x)
$$
  

$$
\lambda_{FES} \le \mu_{ES}(x)
$$

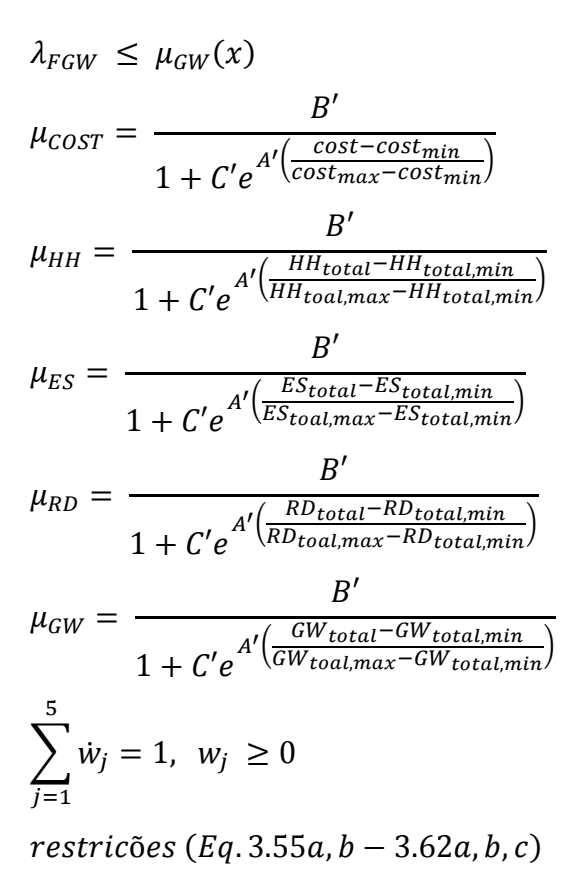

O procedimento computacional para resolução do modelo foi apresentado no subcapítulo 3.4.8.

# 3.10 Modelo 4: Transformação de multiobjetivo em um únicoobjetivo.

As equações custo de RTC, impacto e o conjunto de restrições para esse modelo, também, são as mesmas do Modelo 2. A diferença é adição de duas novas equações.

**Equação impacto total**: soma de todos os custos de impactos.

$$
Impacttotal = HHtotal + EStotal + RDtotal + GWtotal
$$
 (3.74)

**Equação custo total**: soma do custo de RTC com os custos de impactos.

Assim, o problema multiobjetivo é transformado em um problema com único objetivo. A Eq. 3.75 é constituída basicamente por três variáveis (variável quantidade utilidades quente, quantidade de utilidade fria e áreas dos trocadores de calor), logo, a seguinte modificação pode ser feita:

$$
Cost_{total} = \sum_{i \in HP} \sum_{j \in HP} \sum_{k \in SK} CF_{i,j} z_{i,j,k} + \sum_{i \in HP} CF_{i}^{CU} zcu_{i} + \sum_{j \in CP} CF_{j}^{HU} zhu_{j}
$$
  
+ 
$$
\sum_{i \in HP} \sum_{j \in HP} \sum_{k \in SK} CA_{i,j} (A_{i,j,k})^{CB_{i,j}} + \sum_{j \in CP} CA_{j}^{HU} (A_{j}^{HU})^{CB_{j}^{HU}}
$$
  
+ 
$$
\sum_{i \in HP} CA_{i}^{CU} (A_{i}^{CU})^{CB_{i}^{CU}}
$$
  
+ 
$$
thicknes \ p_{steel} \tau (\theta_{RD}^{steel} + \theta_{ES}^{steel} + \theta_{HH}^{steel})
$$
  
+ 
$$
\theta_{GW}^{steel} \left( \sum_{i \in HP} \sum_{j \in CP} \sum_{k \in ST} A_{i,j,k} + \sum_{i \in HP} A_{i}^{CU} + \sum_{j \in CP} A_{j}^{HU} \right)
$$
  
+ 
$$
times \left[ \tau (\theta_{HH}^{UT} + \theta_{ES}^{UT} + \theta_{RD}^{UT} + \theta_{GW}^{UT}) + 1,3 \frac{C_{FUEL}}{Coefbase} \right] \left( \sum_{j \in CP} \frac{qhu_j}{\eta_{BR}} \right)
$$
  
+ 
$$
times \left[ \tau (\theta_{HH}^{UT} + \theta_{ES}^{UT} + \theta_{RD}^{UT} + \theta_{GW}^{UT})
$$
  
+ 
$$
1,3 \frac{C_{FUEL}}{Coefbase} \right] \left( \frac{\sum_{i \in HP} qcu_i}{1000 C_P \Delta T^{CU}} \frac{gavH_{head}}{\eta_{PP} \eta_{BR} \eta_{TUB}} \right)
$$
(3.76)

## Estudos de caso e resultados e discussão

## 4.1 Estudos de caso

Os estudos de caso selecionados foram dois para investigar a relação entre custo de RTC com os impactos. O primeiro estudo de caso, extraído de Huang e Karini (2013), é utilizado para testar a eficiência do algoritmo *VPAD-MOPSOB* multiobjetivo desenvolvido nesta tese e o segundo estudo de caso para aplicação em todos os restantes dos modelos. Assim será possível confrontar todos os resultados obtidos por diferentes modelos. A Tabela 4.1 mostra todos os dados do primeiro estudo de caso. O segundo estudo de caso foi extraído de Vaskan *et al*. (2012) e na Tabela 4.2 estão todos os dados necessários. Todos os Modelos desenvolvido neta tese foram executados em um notebook DELL Core i5 2.99 GHz com 8 GB de memória RAM. Os Modelos 1 e 2 foram programados em MATLAB e os Modelos 3 e 4 foram implementados no GAMS.

# 4.2 Resultados do estudo de caso 1: Modelo 1

O primeiro estudo de caso foi investigado por Huang e Karimi (2013) considerando um modelo de mistura não isotérmica com *bypass*. Os fatores de impactos *mid-point* e *end-point* são mostrados nas Tabelas 4.3 e 4.4. Esses fatores foram obtidos por meio do banco de dados ecoinvent: http://www.ecoinvent.org/. Acessado em Março de 2015. As equações são do Modelo 1 e foram implementadas no software MATLAB. Na Tabela 4.5 estão os valores dos parâmetros utilizados para o algoritmo *VPAD-MOPSOB*.

Tabela 4. 1: Dados da RTC extraído de Huang e Karimi (2013).

| Correntes   | $TIN$ (°C) |     | $TOUT$ (°C) FCP (kW/°C)                       | ~<br>h (kW/m <sup>2o</sup> C) | Custo (US\$/kW ano) |
|-------------|------------|-----|-----------------------------------------------|-------------------------------|---------------------|
| HP1         | 167        |     |                                               | 2,0                           |                     |
| CP1         | 76         | 157 | 20                                            | 2,0                           |                     |
| CP2         | 47         | 95  | 7,5                                           | 0.67                          |                     |
| HU          | 227        | 227 |                                               | 1.0                           | 120                 |
| CU          |            | 47  |                                               | 1.0                           | 20                  |
| $MAT = 2°C$ |            |     | Custo do trocador = $6600 + 670(Area)^{0.83}$ |                               |                     |

Tabela 4. 2: Dados da RTC extraído de Vaskan *et al*. (2012).

| Correntes   | $TIN$ ( $^{\circ}$ C) | $TOUT$ (°C) | $FCP (kW$ <sup>o</sup> C)                | h $(kW/m^{20}C)$ | Custo (US\$/kW ano) |
|-------------|-----------------------|-------------|------------------------------------------|------------------|---------------------|
| HP1         | 105                   |             |                                          |                  |                     |
| HP2         | 185                   | 35          |                                          | 0.5              | -                   |
| CP 1        | 25                    | 185         | 7.5                                      | 0.5              | -                   |
| HU          | 210                   | 209         |                                          | 5,0              | 160                 |
| CU          |                       |             |                                          | 2.6              | 10                  |
| $MAT = 2°C$ |                       |             | Custo do trocador = $800(\text{Área})^1$ |                  |                     |

Tabela 4. 3: Ecopontos *mid-points* para vapor, água de refrigeração e aço.

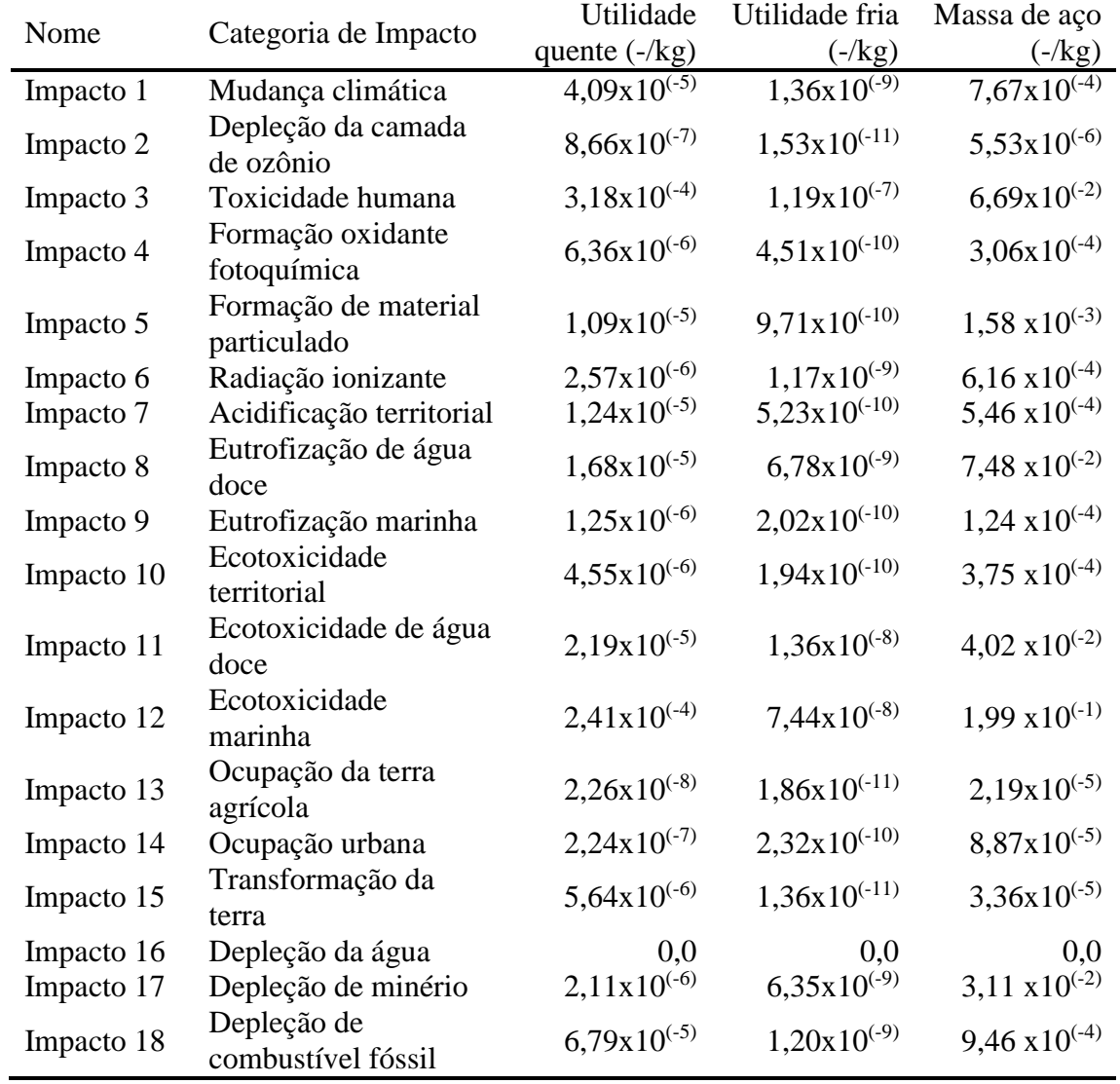

Os resultados obtidos por Huang e Karimi (2013) estão demonstrados na Tabela 4.6. As Tabelas 4.7 e 4.8 mostram os resultados obtidos pelo algoritmo *VPAD-MOPSOB* com tempo operacional de 1 ano. A Figura 4.1 mostra a RTC obtida por Huang e Karimi (2013), e as Figuras 4.2 a 4.5, as obtidas pelo *VPAD-MOPSOB*. As Figuras 4.6 e 4.7 mostram as fronteiras de Pareto. Por questão de simplificação, só serão mostradas as RTCs com o menor e o maior custo.

| $\left(\frac{\text{e}^{\text{e}}}{\text{e}^{\text{e}}} \right)$ |                                     |                         |                          |                         |  |  |
|-----------------------------------------------------------------|-------------------------------------|-------------------------|--------------------------|-------------------------|--|--|
| Nome                                                            | Categoria de                        | Utilidade               | Utilidade                | Massa de                |  |  |
|                                                                 | Impacto                             | quente                  | fria                     | aço                     |  |  |
| Impacto 1                                                       | Mudança climática -<br>saúde humana | $1,33 \times 10^{(-2)}$ | $4,43x10^{(-7)}$         | $2,49 \times 10^{(-1)}$ |  |  |
| Impacto 2                                                       | Depleção do ozônio                  | $1,45x10^{(-6)}$        | $2,77x10^{(-11)}$        | $9,12x10^{(-6)}$        |  |  |
| Impacto 3                                                       | Toxicidade humana                   | $3,67 \times 10^{(-3)}$ | $1,38x10^{(-6)}$         | 7,74 $x10^{(-1)}$       |  |  |
| Impacto 4                                                       | Formação oxidante<br>fotoquímica    | $2,03x10^{(-7)}$        | $1,44x10^{(-11)}$        | $9,79x10^{(-6)}$        |  |  |
| Impacto 5                                                       | Formação de<br>material Particulado | $6,68x10^{(-4)}$        | $5,94x10^{(-8)}$         | $9,70 \times 10^{(-2)}$ |  |  |
| Impacto 6                                                       | Radiação ionizante                  | $9,29x10^{(-7)}$        | $4,24 \times 10^{(-10)}$ | $2,22 \times 10^{(-4)}$ |  |  |
| Impacto 7                                                       | Mudança climática -<br>Ecossistema  | $7,28x10^{(-4)}$        | $2,43x10^{(-8)}$         | $1,37 \times 10^{(-2)}$ |  |  |
| Impacto 8                                                       | Acidificação<br>territorial         | $1,28x10^{(-6)}$        | $5,40x10^{(-11)}$        | $5,63x10^{(-5)}$        |  |  |
| Impacto 9                                                       | Eutrofização de água<br>doce        | $3,68x10^{(-8)}$        | $1,49x10^{(-11)}$        | $1,64x10^{(-5)}$        |  |  |
| Impacto 10                                                      | Ecotoxicidade<br>territorial        | $3,96x10^{(-6)}$        | $1,69x10^{(-10)}$        | $3,27 \times 10^{(-4)}$ |  |  |
| Impacto 11                                                      | Ecotoxicidade de<br>água doce       | $8,12x10^{(-9)}$        | $5,06x10^{(-12)}$        | $1,49x10^{(-5)}$        |  |  |
| Impacto 12                                                      | Ecotoxicidade<br>marinha            | $6,56x10^{(-8)}$        | $2,02x10^{(-11)}$        | $5,41x10^{(-5)}$        |  |  |
| Impacto 13                                                      | Ocupação da terra<br>agrícola       | $2,39x10^{(-7)}$        | $1,97x10^{(-10)}$        | $2,29 \times 10^{(-4)}$ |  |  |
| Impacto 14                                                      | Ocupação da terra<br>urbana         | $5,77x10^{(-7)}$        | $5,99x10^{(-10)}$        | $2,29 \times 10^{(-4)}$ |  |  |
| Impacto 15                                                      | Transformação<br>natural da terra   | $4,01x10^{(-5)}$        | $1,68x10^{(-8)}$         | $9,21 \times 10^{(-3)}$ |  |  |
| Impacto 16                                                      | Depleção de minério                 | $6,08x10^{(-7)}$        | $1,83x10^{(-9)}$         | $8,96 \times 10^{(-3)}$ |  |  |
| Impacto 17                                                      | Depleção de<br>combustível fóssil   | $1,36x10^{(-2)}$        | $2,40x10^{(-7)}$         | $1,89 \times 10^{(-1)}$ |  |  |
| Impacto 18                                                      | Total (agregado)                    | $3,20 \times 10^{(-2)}$ | $2,17x10^{(-6)}$         | 1,34                    |  |  |

Tabela 4. 4: Ecopontos *end-points* para vapor, água de refrigeração e aço (ecopontos/kg).

A melhor RTC obtida por Huang e Karimi (2013), tem um custo de aproximadamente 76.327,00 US\$. A RTC com o menor custo de RTC encontrado pelo

algoritmo *VPAD-MOPSOB* tem o custo de 74.564,84 US\$, sendo menor que o obtido por Huang e Karimi, (2013). A RTC com o menor custo de RTC obtida pelo algoritmo *VPAD-MOPSOB* apresenta uma demanda de utilidades igual a zero (Tabelas 4.9 e 4.10). Com isto, os resultados de impacto (impacto máximo) desmontaram ser somente dependentes da fase de construção dos equipamentos, mostrando a importância da avaliação de impacto também nas fases de construção dos equipamentos.

| Tabela 4. 5: Dados dos parâmetros para o algoritmo PSO. |                        |
|---------------------------------------------------------|------------------------|
| Densidade do aço                                        | 7900 kg/m <sup>3</sup> |
| Espessura do tudo                                       | $0,005 \; \mathrm{m}$  |
| Número de partículas                                    | 200                    |
| Iterações                                               | 225                    |
| c1I                                                     | 2,5                    |
| c1F                                                     | 0,5                    |
| c2I                                                     | 0,5                    |
| c2F                                                     | 2,5                    |
| wI                                                      | 0,9                    |
| wF                                                      | 0,4                    |
| Número de partículas no arquivo externo                 | 12                     |

Tabela 4. 6: Resultados obtidos por Huang e Karimi, (2013).

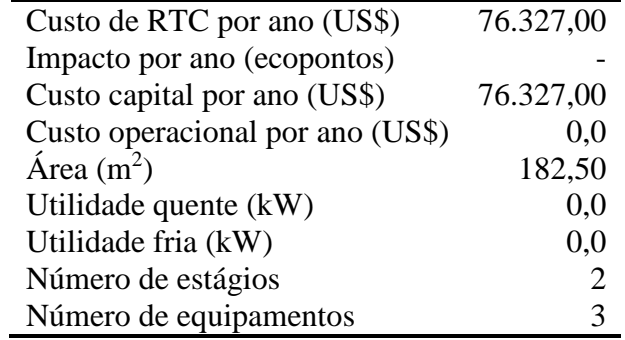

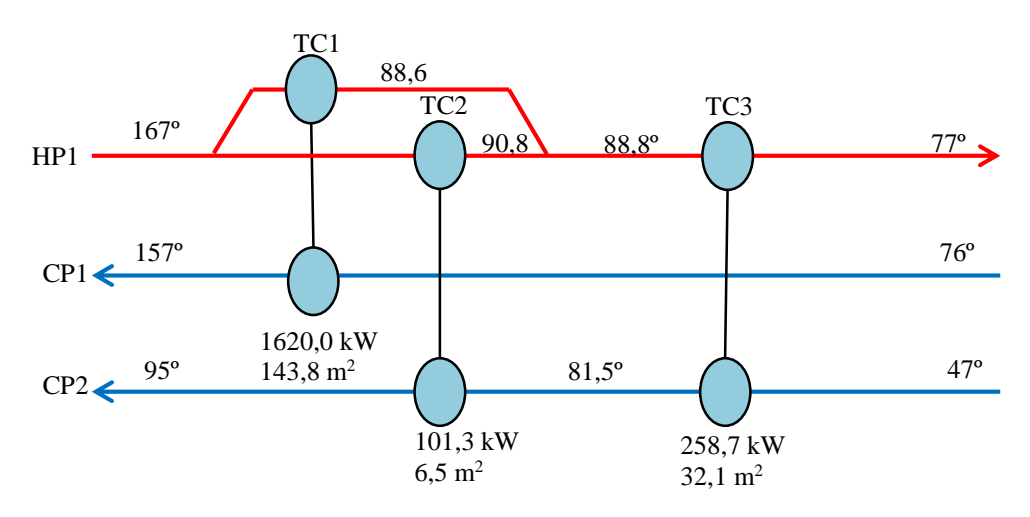

Figura 4. 1: RTC do exemplo 1 obtida por Huang e Karimi (2013).

As categorias de impacto *mid-point* que apresentaram os maiores valores de impactos, Tabela 4.7, foram a toxicidade humana, a ecotoxicidade marinha, a ecotoxicidade de água doce e a depleção mineral, merecendo destaque a ecotoxicidade marinha, com um mínimo que corresponde ao dobro da segunda maior, a toxidade humana. Em relação aos impactos *end-point*, Tabela 4.8, destacam-se a mudança climática (afeta a saúde humana), a toxicidade humana, a depleção de combustíveis fósseis e o indicador agregado, sendo este último com o maior valor.

| Categoria de Impacto                | $Cost_{HEN}$<br>máximo (US\$) | Impacto<br>$mínimo (-)$ | $Cost_{HEN}$<br>mínimo (US\$) | Impacto<br>máximo (-) |
|-------------------------------------|-------------------------------|-------------------------|-------------------------------|-----------------------|
| Mudança climática                   | 75.110,90                     | 5,02                    | 75.110,90                     | 5,02                  |
| Depleção da camada<br>de ozônio     | 74.807,82                     | 0,04                    | 74.807,82                     | 0,04                  |
| Toxicidade humana                   | 78.170,55                     | 603,01                  | 78.170,55                     | 603,01                |
| Formação oxidante<br>fotoquímica    | 76.928,68                     | 2,26                    | 76.928,68                     | 2,26                  |
| Formação de<br>material particulado | 74.564,84                     | 10,30                   | 74.564,84                     | 10,30                 |
| Radiação ionizante                  | 74.704,34                     | 4,03                    | 74.704,34                     | 4,03                  |
| Acidificação<br>territorial         | 74.811,26                     | 3,57                    | 74.811,26                     | 3,57                  |
| Eutrofização de água<br>doce        | 75.074,05                     | 48,89                   | 75.074,05                     | 48,89                 |
| Eutrofização marinha                | 74.909,37                     | 0,81                    | 74.909,37                     | 0,81                  |
| Ecotoxicidade<br>territorial        | 74.772,70                     | 2,46                    | 74.772,70                     | 2,46                  |
| Ecotoxicidade de<br>água doce       | 97.706,12                     | 231,45                  | 76.685,50                     | 275,10                |
| Ecotoxicidade<br>marinha            | 74.799,79                     | 1.298,10                | 74.799,79                     | 1.298,10              |
| Ocupação agrícola                   | 74.822,03                     | 0,14                    | 74.822,03                     | 0,14                  |
| Ocupação urbana                     | 74.730,56                     | 0,58                    | 74.730,56                     | 0,58                  |
| Transformação<br>natural da terra   | 74.623,31                     | 0,22                    | 74.623,31                     | 0,22                  |
| Depleção da água                    | 200.383,78                    | 0,00                    | 77.102,41                     | 0,00                  |
| Depleção de minério                 | 145.346,79                    | 106,90                  | 77.425,78                     | 217,89                |
| Depleção de<br>combustível fóssil   | 74.946,09                     | 6,27                    | 74.927,01                     | 6,27                  |

Tabela 4. 7: Resultados ao nível *mid-point* com o tempo de 1 ano para o exemplo 1.

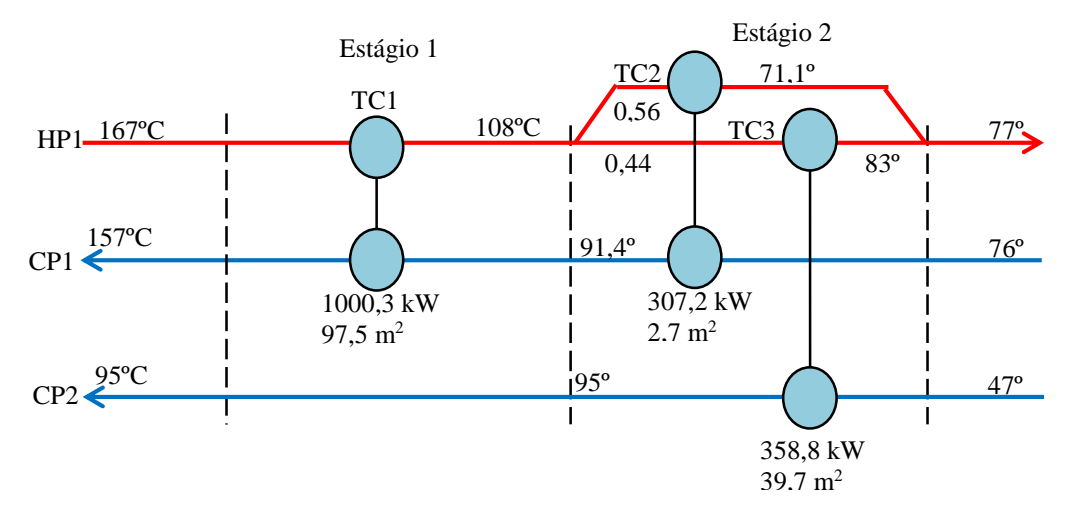

Figura 4. 2: RTC com custo mínimo para impacto *mid-point* formação de material particulado com 1 ano do caso de estudo 1 obtida pelo algoritmo *VPAD-MOPSOB*.

| Categoria de Impacto                | <b>COSTHEN</b> | Impacto      | <b>COSTHEN</b> | Impacto    |
|-------------------------------------|----------------|--------------|----------------|------------|
|                                     | máximo (US\$)  | $mínimo (-)$ | mínimo (US\$)  | máximo (-) |
| Mudança climática -<br>saúde humana | 74.790,50      | 1.643,06     | 74.787,51      | 1.643.29   |
| Depleção do ozônio                  | 74.829,81      | 0.06         | 74.829,81      | 0,06       |
| Toxicidade humana                   | 74.729,80      | 5078,71      | 74.729,80      | 5078,71    |
| Formação oxidante<br>fotoquímica    | 75.466,15      | 0,06         | 75.466,15      | 0,06       |
| Formação de material<br>Particulado | 74.717,96      | 635,47       | 74.717,96      | 635,47     |
| Radiação ionizante                  | 74.790,80      | 1,47         | 74.790,80      | 1,47       |
| Mudança climática -<br>Ecossistema  | 74.899,22      | 89,32        | 74.899,22      | 89,32      |
| Acidificação<br>territorial         | 74.868,13      | 0,37         | 74.868,13      | 0,37       |
| Eutrofização de água<br>doce        | 74.978,65      | 0,11         | 74.978,65      | 0,11       |
| Ecotoxicidade<br>territorial        | 74.806,29      | 2,13         | 74.806,29      | 2,13       |
| Ecotoxicidade de água<br>doce       | 97.107,27      | 0,09         | 76.821,91      | 0,10       |
| Ecotoxicidade<br>marinha            | 89.342,96      | 0,43         | 81.607,32      | 0,52       |
| Ocupação agrícola                   | 89.588,91      | 1,75         | 81.920,77      | 2,17       |
| Ocupação urbana                     | 75.274,17      | 1,50         | 75.274,17      | 1,50       |
| Transformação natural<br>da terra   | 74.816,62      | 60,09        | 74.816,62      | 60,09      |
| Depleção de minério                 | 141.633,75     | 30,63        | 83.126,53      | 88,33      |
| Depleção de<br>combustível fóssil   | 74.864,08      | 1.235,15     | 74.864,08      | 1.235,15   |
| Total (agregado)                    | 76.854,94      | 9.845,77     | 76.854,94      | 9.845,77   |

Tabela 4. 8: Resultados ao nível *end-point* com o tempo de 1 ano para o exemplo 1.

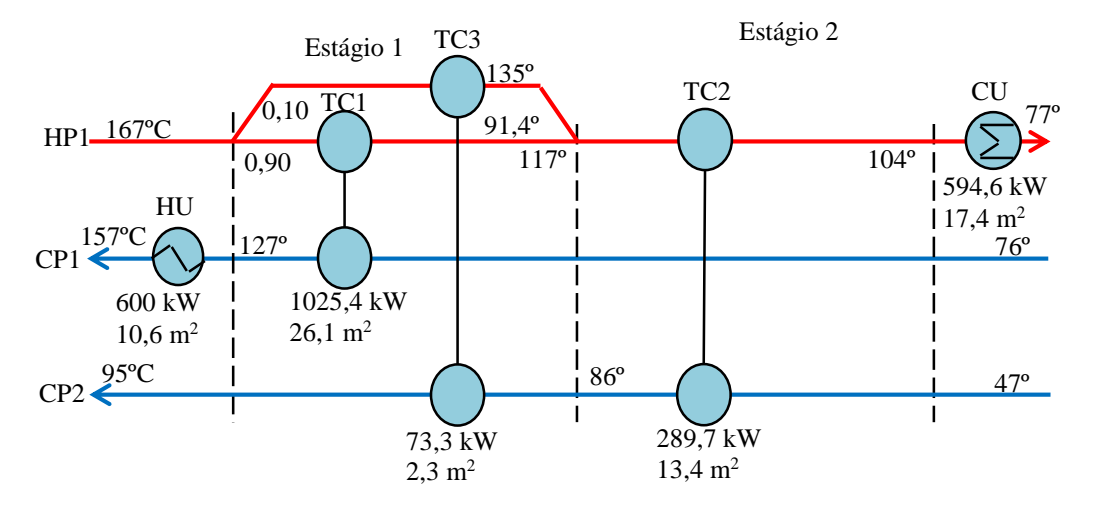

Figura 4. 3: RTC com custo máximo para o impacto *mid-point* depleção mineral para 1 ano do caso de estudo 1 obtida pelo algoritmo *VPAD-MOPSOB*.

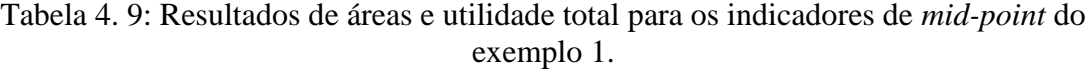

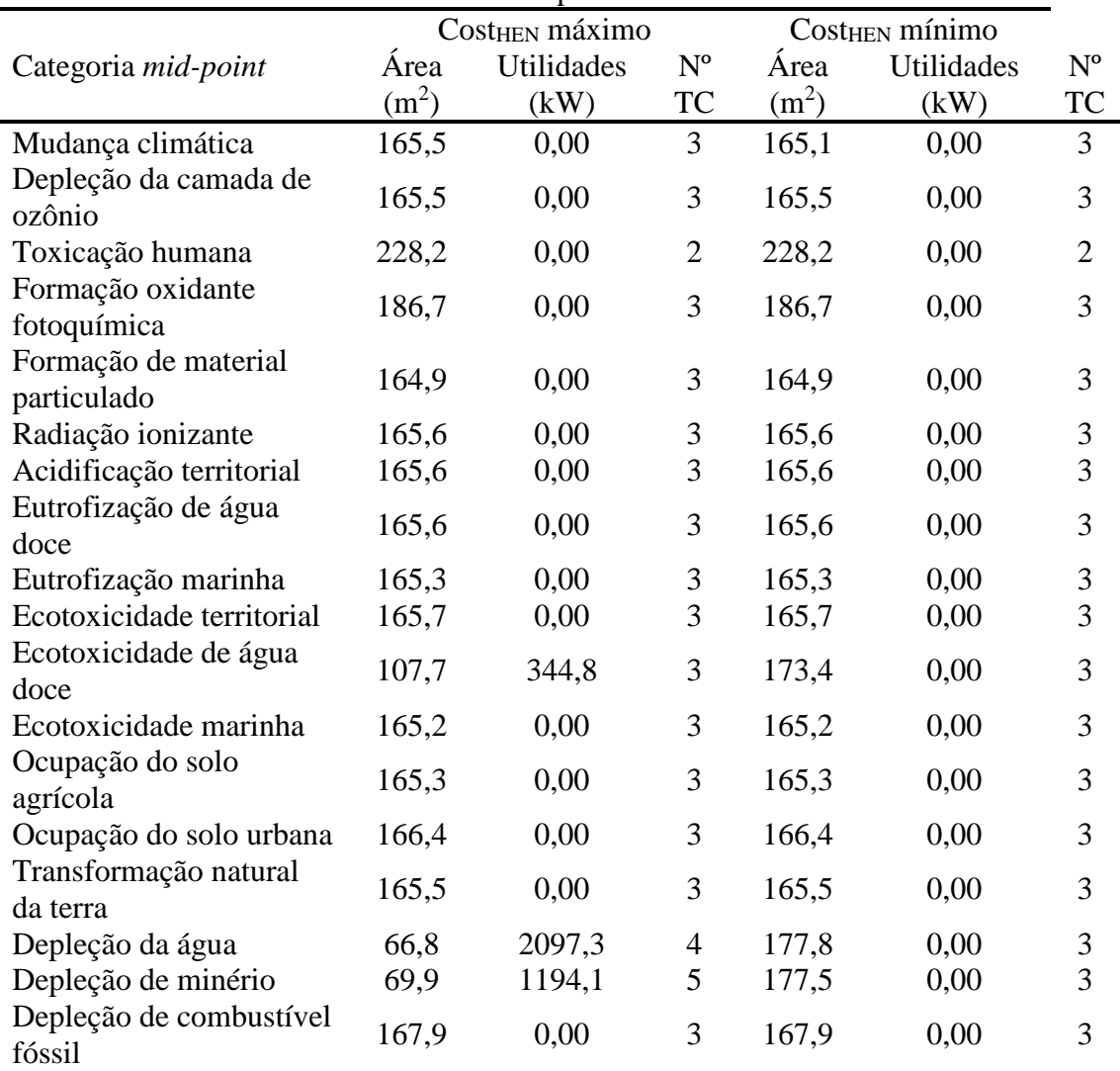

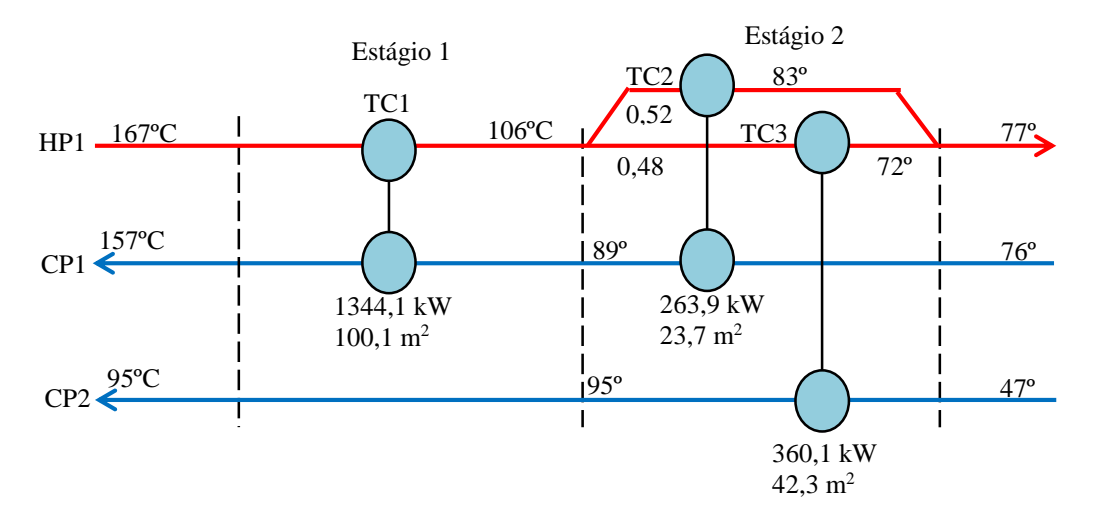

Figura 4. 4: RTC com custo mínimo para impacto formação oxidante fotoquímica para 1 ano do caso de estudo 1 obtida pelo algoritmo *VPAD-MOPSOB*.

|                                     |                   | exemplo 1.                 |                         |                   |                            |                         |
|-------------------------------------|-------------------|----------------------------|-------------------------|-------------------|----------------------------|-------------------------|
|                                     |                   | Cost <sub>HEN</sub> máximo |                         |                   | $Cost_{\text{HER}}$ mínimo |                         |
| Categoria end-point.                | Área              | Utilidades                 | $\mathbf{N}^{\text{o}}$ | Área              | <b>Utilidades</b>          | $\mathbf{N}^{\text{o}}$ |
|                                     | (m <sup>2</sup> ) | (kW)                       | TC                      | (m <sup>2</sup> ) | (kW)                       | TC                      |
| Mudança climática - saúde<br>humana | 170,6             | 0,00                       | 3                       | 170,6             | 0,00                       | 3                       |
| Depleção do ozônio                  | 165,1             | 0,00                       | 3                       | 165,1             | 0,00                       | $\mathfrak{Z}$          |
| Toxicidade humana                   | 166,2             | 0,00                       | 3                       | 166,2             | 0,00                       | $\overline{3}$          |
| Formação oxidante<br>fotoquímica    | 166,3             | 0,00                       | 3                       | 166,3             | 0,00                       | 3                       |
| Formação de material<br>Particulado | 165,8             | 0,00                       | 3                       | 165,8             | 0,00                       | 3                       |
| Radiação ionizante                  | 166,7             | 0,00                       | 3                       | 166,7             | 0,00                       | 3                       |
| Mudança climática -<br>Ecossistema  | 165,2             | 0,00                       | $\mathfrak{Z}$          | 165,2             | 0,00                       | 3                       |
| Acidificação territorial            | 165,2             | 0,00                       | $\mathfrak{Z}$          | 165,2             | 0,00                       | $\mathfrak{Z}$          |
| Eutrofização de água doce           | 168,3             | 0,00                       | 3                       | 168,3             | 0,00                       | 3                       |
| Ecotoxicidade territorial           | 165,3             | 0,00                       | 3                       | 165,3             | 0,00                       | $\overline{3}$          |
| Ecotoxicidade de água<br>doce       | 107,5             | 0,00                       | 3                       | 173,7             | 0,00                       | 3                       |
| Ecotoxicidade marinha               | 142,7             | 235,5                      | $\overline{4}$          | 241,6             | 0.00                       | $\sqrt{2}$              |
| Ocupação do solo agrícola           | 135,0             | 269,5                      | 4                       | 238,7             | 0,00                       | $\overline{c}$          |
| Ocupação do solo urbana             | 165,9             | 0,00                       | 3                       | 169,5             | 0,00                       | $\overline{3}$          |
| Transformação natural da<br>terra   | 165,2             | 0,00                       | 3                       | 165,2             | 0,00                       | 3                       |
| Depleção de minério                 | 68,5              | 1246,4                     | $\overline{4}$          | 249,6             | 0,00                       | $\overline{2}$          |
| Depleção de combustível<br>fóssil   | 165,5             | 0,00                       | 3                       | 165,5             | 0,00                       | 3                       |
| Total (agregado)                    | 185,9             | 0,00                       | 3                       | 185,9             | 0,00                       | 3                       |

Tabela 4. 10: Resultados das áreas e utilidade total\* para os impactos *end-point* do

\*utilidade total = utilidades quentes + utilidades frias em kW.

Nota-se que nas Figuras 4.6 e 4.7, a depleção mineral e a ecotoxicidade de água doce em nível *mid-point* apresentam um comportamento conflitante com a função custo de RTC. Para o nível *end-point*, os impactos eutrofização de água doce, ecotoxidade de água doce e ocupação da terra agrícola foram conflitantes com a função custo de RTC. Em relação as áreas, pode-se verificar que o aumento dessa tende a aumenta os impactos. Isto já era esperado uma vez que os impactos máximos são somente contabilizados pelas próprias áreas.

A maior desvantagem encontrada durante a execução do algoritmo *VAPAD-MOPSOB* foi o tempo para gerar todas soluções das 18 categorias de impactos *end-point* e 18 categorias de impactos *mid-point*. Aproximadamente foram 100 minutos o tempo necessário para o término da execução. Porém, ainda parece ser razoável esse tempo uma vez que para cada categoria de impacto foi fixado a geração de máximo 25 soluções para a formação da fronteira de Pareto. Outro ponto negativo verificado na fase de execução foi o consumo de memória RAM do computador. Para este problema, considerado pequeno, foi necessário no máximo de 65% da capacidade memória do computador, ou seja, aproximadamente 5,2 GB de memória. Essa quantidade de memória é considerando grande em comparação aos Modelos 3 e 4 que são executados no GAMS.

# 4.3 Resultados do estudo de caso 2 – Mistura isotérmica e Eco-custo

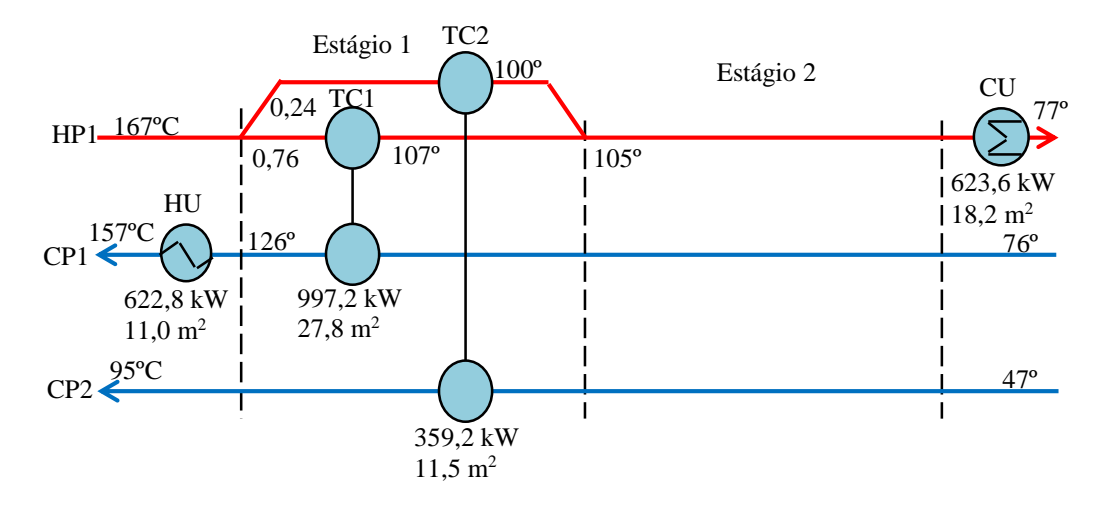

Figura 4. 5: RTC com custo máximo para depleção mineral com 1 ano do exemplo 1 obtida pelo algoritmo VPAD-MOPSOB.
Neste estudo de caso, toda atenção foi dada à identificação do projeto ótimo de RTC considerando diferentes fontes de combustíveis amplamente utilizados na indústria: carvão, madeira, óleos combustíveis leve e pesado e gás natural. Para cada um destes combustíveis foram selecionadas as seguintes caldeiras para a geração de energia: carvão, madeira, óleo pesado, óleo leve, gás natural com baixa emissão de NOx, gás natural modular e gás natural não modular. Caldeira a gás natural baixa  $NO<sub>x</sub>$  tem a característica de emitir baixa quantidade de NOx. Caldeira a gás natural modular possui um sistema de controle para redução de emissões de cinzas, enquanto a caldeira a gás natural não modular não possui tal sistema de controle de emissões de cinzas.

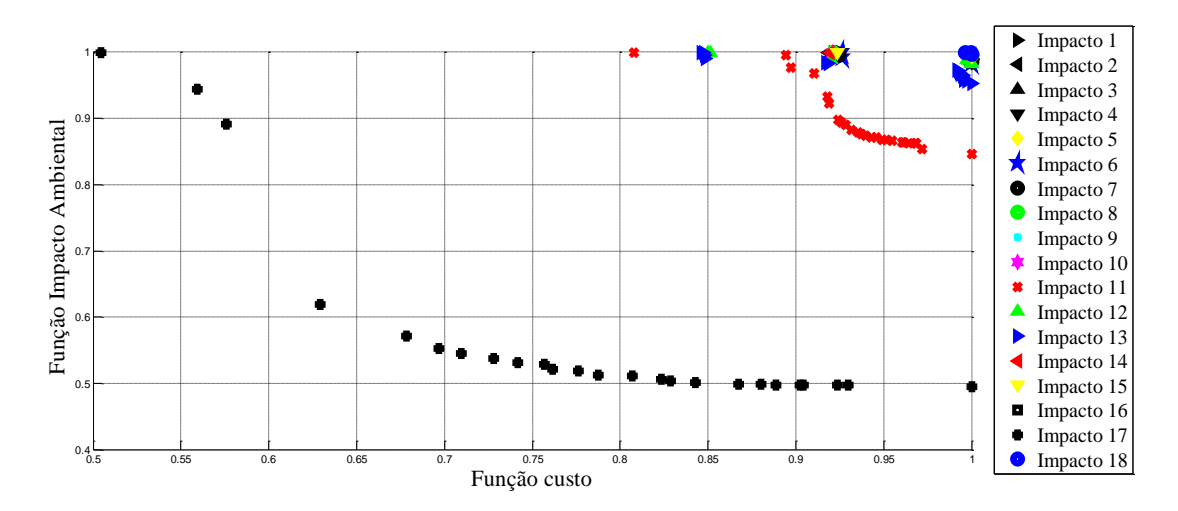

Figura 4. 6: Fronteira de Pareto para o caso de estudo 1 ao nível *mid-point*.

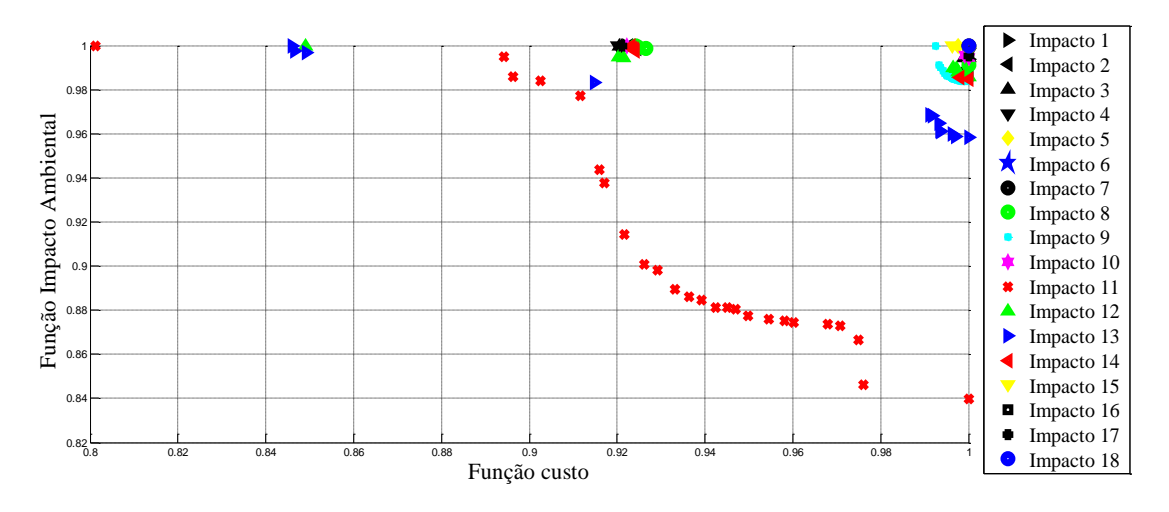

Figura 4. 7: Fronteira de Pareto para o caso de estudo 1 ao nível *end-point*.

O sistema em estudo é mostrado na Figura 4.8. Como se pode notar, existe uma caldeira para gerar o vapor necessário para RTC. Esta caldeira pode ser operada com

diferentes combustíveis. Cada combustível apresenta um impacto em si, o qual representa os impactos que ocorrem em todas as fases do seu ciclo de vida até que seja alimentado na caldeira, além dos impactos causados pelas emissões provenientes da caldeira e do manuseio dos resíduos gerados.

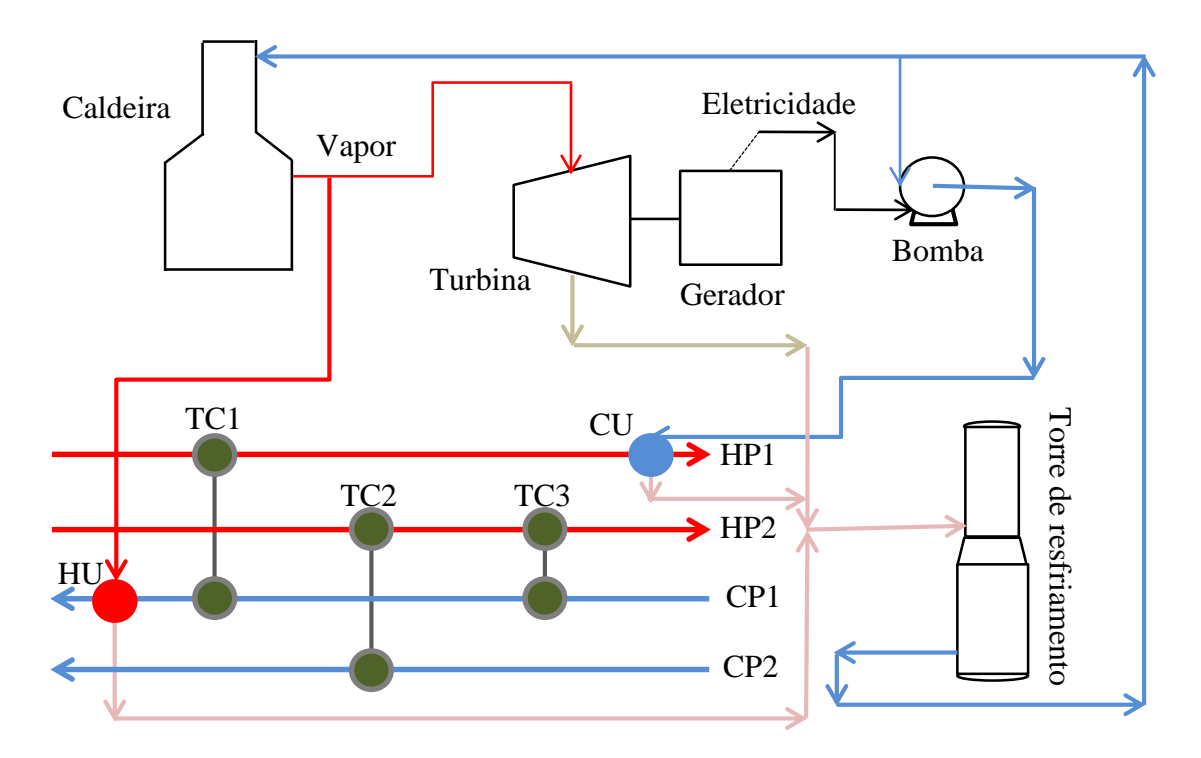

Figura 4. 8: Esquema da RTC com sistema de geração de energia.

Diferentes combustíveis levam a diferentes impactos e custos, de modo que a RTC ótima pode variar de um caso para outro. O caso de estudo 2, extraído de Vaskan *et al*., (2012), é aqui utilizado para verificar tal comportamento em projetos ótimos de RTCs considerando os diferentes tipos de combustíveis mais utilizados nas indústrias. Os dados do estudo de caso 2 estão disponíveis na Tabela 4.2. Os fatores de caracterização de ecocusto associados com o aço e as caldeiras operando com os respectivos combustíveis estão na Tabela 4.11. Os dados de custo e das propriedades físicas dos combustíveis podem ser encontrados na Tabela 4.12. Os tempos operacionais considerados foram de 5 e 15 anos. A altura manométrica foi de 10 metros (conforme discussão realizada na universidade de Roviria y Vigília). As equações são do Modelo 2 e foram implementadas em MATLAB. Para a formação da fronteira de Pareto, foi fixado a geração de máximo partículas soluções para cada uma das 4 categorias de impactos. **MOPSOB**<br> **MOPSOB.** Nelso and a RTC com sistema de geração de energia.<br>
Figura 4. 8: Esquema da RTC com sistema de geração de energia.<br>
Diferentes combustíveis levam a diferentes impactos e custos, de modo que a RTC<br>
cóma

As Tabelas 4.13 a 4.16 mostram os resultados obtidos pelo algoritmo *VPAD-*

custos máximos e mínimos de RTCs e os impactos máximos e mínimos de cada categoria de impacto. Também estão disponíveis as áreas totais dos trocadores de calor (excluídas as áreas das utilidades, uma vez que o interesse é verificar a variação das áreas dos trocadores de calor), quantidades e custos das utilidades totais (utilidades quentes mais as utilidades frias), custo total de impactos (soma de todos os impactos em termos monetários), custo total (custo de RTC mais o custo total de impactos) e o percentual de cada categoria de impacto em relação ao impacto total. As razões entre o custo total de RTCs operando com a carvão e o custo total de RTCs operando com outros combustíveis são mostradas nas Tabelas 4.17 a 4.20.

Tabela 4. 11: Fatores eco-custos para o aço e as caldeiras operando com os respectivos combustíveis. Unidades: carvão, madeira, óleo pesado e leve, gás natural baixo NOx, modular e não-modular, euro/MJ; aço, euro/kg.

| $1110$ and $\sigma$ in $1100$ and $\sigma$ , $1000$ iversity, $a\zeta$ , $c\zeta$ is $c\zeta$ . |               |               |                       |               |  |  |  |  |  |
|-------------------------------------------------------------------------------------------------|---------------|---------------|-----------------------|---------------|--|--|--|--|--|
| Combustível                                                                                     | $\theta_{HH}$ | $\theta_{ES}$ | $\theta_{RD}$         | $\theta_{GW}$ |  |  |  |  |  |
| Carvão                                                                                          | 0,00244088    | 0,00763878    | 0,00014630            | 0.01926271    |  |  |  |  |  |
| Madeira                                                                                         | 0,00413199    | 0,00165092    | 0,00023626            | 0.00189302    |  |  |  |  |  |
| Óleo combustível pesado                                                                         | 0,00104237    | 0.00471298    | 0,00009111            | 0.01320041    |  |  |  |  |  |
| Óleo combustível leve                                                                           | 0,00065657    | 0,00146499    | 0,00008412            | 0,01260129    |  |  |  |  |  |
| GN modular                                                                                      | 0,00036628    | 0,00187490    | 0,00004366 0,00909271 |               |  |  |  |  |  |
| GN não modular                                                                                  | 0,00037391    | 0.00190545    | 0,00004412            | 0,00917148    |  |  |  |  |  |
| NG baixo $NOx$                                                                                  | 0,00049858    | 0,00219429    | 0,00005652            | 0.01006966    |  |  |  |  |  |
| Aço                                                                                             | 2,90965       | 0,27150       | 5,65490               | 0,63706       |  |  |  |  |  |

Tabela 4. 12: Dados dos combustíveis e das caldeiras.

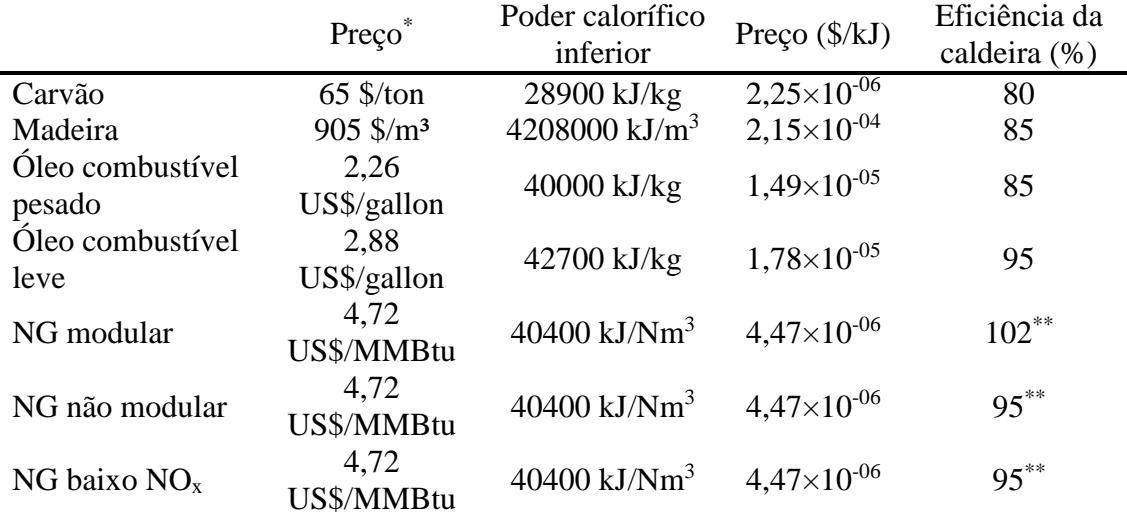

Densidades: óleo combustível pesado (kg/m<sup>3</sup>) = 1000; óleo combustível leve (kg/m<sup>3</sup>) = 840; Gás natural (kg/m<sup>3</sup>) = 0,840; \*preços obtidos em Index mundi: http://www.indexmundi.com/. Acessado em Junho de 2015; \*\*Rendimento é calculado para o poder calorífico inferior.

As Figuras 4.9 a 4.12 mostram os gráficos de custos de RTCs por categoria de impacto. Enquanto as Figuras 4.13 a 4.16 mostram os gráficos de custos de RTCs por custo total de impacto. Conforme mencionado anteriormente, a otimização é feita em pares, ou seja, por exemplo, minimização do custo contra impacto saúde humana. Contudo, todos os valores das outras categorias de impactos são também obtidos. Assim, é possível calcular o custo total de impacto uma vez que este é a soma de todas as categorias de impactos. A essa abordagem heurística de comparação em pares é semelhante a proposta por Kostin *et al*. (2012). Nas Figuras 4.17 a 4.20 estão disponíveis os custos de RTC por custo total. As Figuras 4.21 a 4.24 são gráficos de categoria de impacto por área total (excluídas as áreas das utilidades). Somente as fronteiras de Pareto, Figuras 4.25 a 4.48, para as caldeiras operando com carvão, madeira e óleo combustível pesado são mostradas, pois todos os restantes das fronteiras de Pareto apresentaram um comportamento semelhantes à do óleo combustível pesado. Essas fronteiras de Pareto podem ser encontradas no Anexo A1.

Nota-se nas Tabelas 4.13 a 4.16 que os maiores custos de RTC (custo de capital mais o custo operacional) estão diretamente ligados às RTCs operando com caldeira a madeira, enquanto as RTCs operando com caldeira a carvão apresentaram o menor custo de RTC. Isto é devido ao custo da madeira, que é o maior custo entre todos os combustíveis. A RTC operando com caldeira a carvão é a mais barata, pois o carvão é o combustível mais barato, Tabela 4.12. Se por um lado, a RTC operando com caldeira a madeira possui o maior custo de RTC, essa é a que apresenta o menor custo de impacto de gases de efeito estufa. Isto se justifica, pois, a madeira apresenta o menor fator ecocusto para a categoria impacto gases de efeito estufa, Tabela 4.11. Com exceção da madeira, todos os combustíveis apresentam a categoria gases de efeito estufa como a categoria de maior impacto (acima de 50%). Essa porcentagem é alta por que há uma alta concentração de carbono na composição desses combustíveis e quando queimados liberam uma grande quantidade de  $CO<sub>2</sub>$ , que é um dos principais responsáveis pelo impacto aquecimento global.

As Figuras 4.9 a 4.12 mostram os resultados obtidos para otimização do custo de RTC contra cada categoria de impacto. Podem-se verificar os seguintes resultados:

 $\checkmark$  Redes com os custos de RTC máximos para os tempos operacionais de 5 e 15 anos: a madeira possui o maior impacto nas categorias saúde humana e recursos, e o carvão os maiores impactos nas categorias ecossistema e gases de efeito estufa.

| Saúde humana         |                    |       |                  |       |                  |       |                              |       |                          |       |                  |       |                  |       |
|----------------------|--------------------|-------|------------------|-------|------------------|-------|------------------------------|-------|--------------------------|-------|------------------|-------|------------------|-------|
|                      | Carvão             | $\%$  | Madeira          | $\%$  | Óleo pesado      | $\%$  | Óleo leve                    | $\%$  | GN baixo NO <sub>x</sub> | $\%$  | NG mod           | $\%$  | GN não mod       | $\%$  |
| Custo RTC (US\$)     | 404.929,47         |       | 12.133.980,80    |       | 1.079.379,17     |       | 1.677.505,53                 |       | 456.139,01               |       | 473.022,95       |       | 466.133,79       |       |
| Saúde humana (US\$)  | 204.420,49         | 10,15 | 293.091,42       | 45,79 | 101.500,31       | 7,95  | 77.092,95                    | 6,49  | 66.423,44                | 6,61  | 54.521,78        | 5,29  | 57.332,33        | 5,94  |
| Ecossistema (US\$)   | 482.872,31         | 23,98 | 99.082,65 15,48  |       | 288.371,66       | 22,59 | 111.024,78                   | 9,34  | 157.559,50               | 15,67 | 159.428,48       | 15,46 | 146.914,54       | 15,23 |
| Recursos (US\$)      | 109.566,32         | 5,44  | 127.761,59       | 19.96 | 80.360,93        | 6,30  | 61.665,42                    | 5,19  | 64.788,50                | 6,44  | 49.935,24        | 4,84  | 59.767,75        | 6,20  |
| G. ef. estufa (US\$) | 1.216.814,01       | 60,43 | 120.200,68 18,78 |       | 806.056,21       | 63,16 | 938.342,22                   | 78,98 | 716.498,05 71,27         |       | 767.619,34 74,42 |       | 700.458,64       | 72,63 |
| Impacto total (US\$) | 2.013.673,13       |       | 640.136,34       |       | 1.276.289,11     |       | 1.188.125,37                 |       | 1.005.269,48             |       | 1031.504,85      |       | 964.473,26       |       |
| Custo total (US\$)   | 2.418.602,60       |       | 12.774.117,14    |       | 2.355.668,28     |       | 2.865.630,90                 |       | 1.461.408,49             |       | 1.504.527,80     |       | 1.430.607,04     |       |
| Área TC $(m2)$       | 271,85             |       | 319,43           |       | 182,47           |       | 130,27                       |       | 130,65                   |       | 93,58            |       | 113,58           |       |
| Utilidade (kJ)       | 809,04             |       | 790,52           |       | 881,35           |       | 1.008,16                     |       | 975,45                   |       | 1158,51          |       | 1024,19          |       |
| Utilidades (US\$)    | 136.554,07         |       | 11.828.300,53    |       | 879.306,31       |       | 1.529.317,99                 |       | 293.619,74               |       | 349.341,52       |       | 315.312,16       |       |
|                      |                    |       |                  |       |                  |       | <b>Oualidade</b> ecossistema |       |                          |       |                  |       |                  |       |
|                      | Carvão             | $\%$  | Madeira          | $\%$  | Óleo pesado      | $\%$  | Óleo leve                    | $\%$  | GN baixo NO <sub>x</sub> | $\%$  | NG mod           | $\%$  | GN não mod       | %     |
| Custo RTC (US\$)     | 538.890,70         |       | 11.759.415,94    |       | 1.121.036,41     |       | 1.453.819,43                 |       | 621.995,31               |       | 604.545,53       |       | 623.133,88       |       |
| Saúde humana (US\$)  | 219.233,22 11,27   |       | 313.038,63       | 43,52 | 131.340,35 11,14 |       | 118.358,00                   | 11,82 | 105.165,04 11,95         |       | 96.868,65        | 12,56 | 99.403,08        | 12,17 |
| Ecossistema (US\$)   | 444.001,45 22,83   |       | 97.711,42        | 13,59 | 233.900,18 19,83 |       | 79.260,11                    | 7,92  | 112.961,72 12,84         |       | 91.457,40 11,86  |       | 99.083,59        | 12,13 |
| Recursos (US\$)      | 163.326,39         | 8,40  | 186.440,23       | 25.92 | 162.354,39       | 13,77 | 172.105,12                   | 17.19 | 160.565,58 18,24         |       | 158.344,90 20,53 |       | 160.418,18       | 19,63 |
| G. ef. estufa (US\$) | 1.118.334,29 57,50 |       | 122.043,25 16,97 |       | 651.675,43 55,26 |       | 631.305,88 63,07             |       | 501.388,45 56,97         |       | 424.745,24 55,06 |       | 458.169,01 56,07 |       |
| Impacto total (US\$) | 1.944.895,36       |       | 719.233,52       |       | 1.179.270,34     |       | 1.001.029,10                 |       | 880.080,80               |       | 771.416,19       |       | 817.073,86       |       |
| Custo total (US\$)   | 2.483.786,06       |       | 12.478.649,46    |       | 2.300.306,76     |       | 2.454.848,54                 |       | 1.502.076,11             |       | 1.375.961,73     |       | 1.440.207,74     |       |
| Área TC $(m2)$       | 456.66             |       | 524,22           |       | 466,55           |       | 505,24                       |       | 466,27                   |       | 461,36           |       | 467,70           |       |
| Utilidade (kJ)       | 766,21             |       | 769,12           |       | 765,21           |       | 770,61                       |       | 765,27                   |       | 765,72           |       | 765,13           |       |
| Utilidades (US\$)    | 124.702,53         |       | 11.295.287,37    |       | 698.792,30       |       | 1.004.746,30                 |       | 200.093,76               |       | 186.549,28       |       | 200.032,89       |       |

Tabela 4. 13: Resultados de custo de RTC máximo e impactos mínimos para cada tipo de caldeira – Tempo operacional de 5 anos.

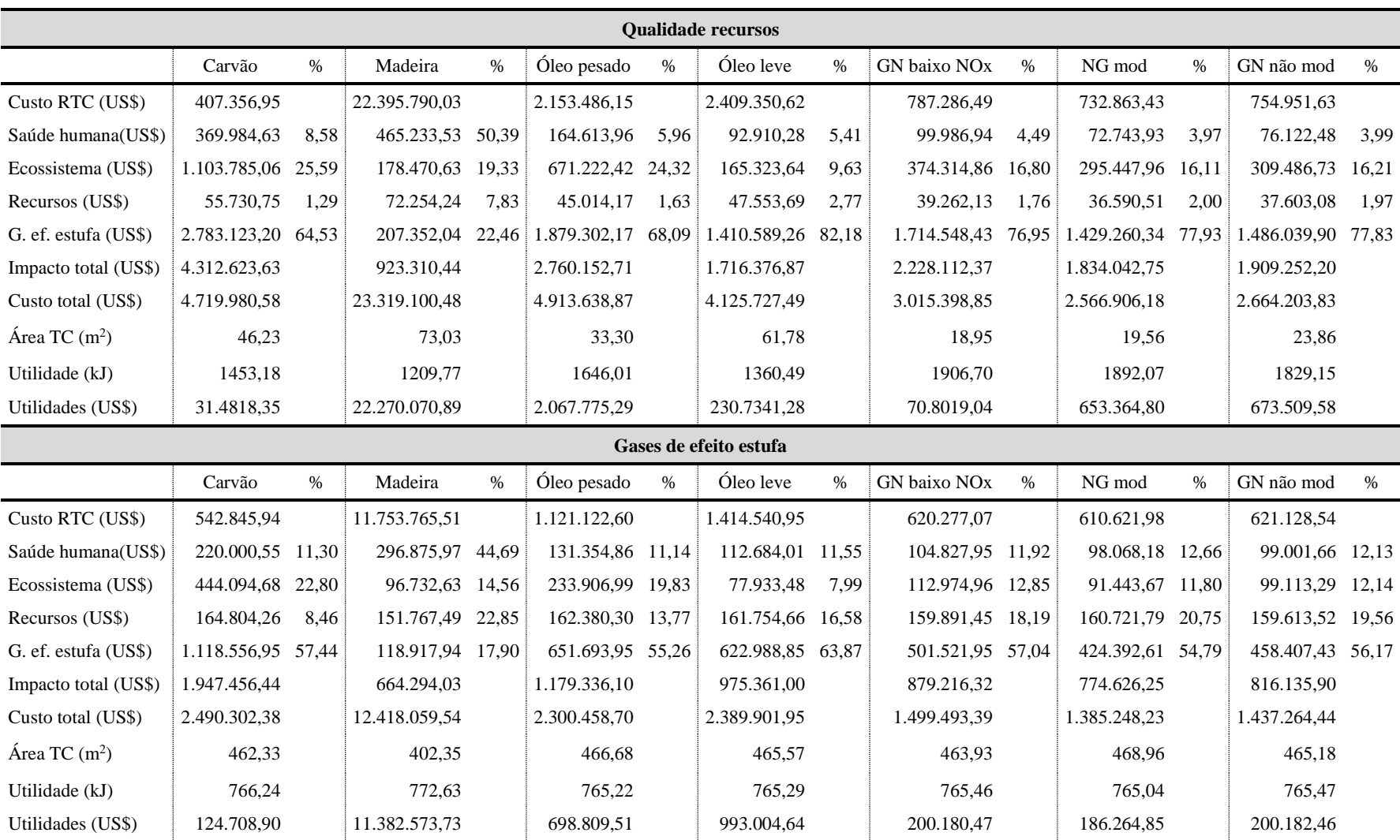

|                      | Saúde humana       |       |                  |       |                  |       |                              |               |                          |       |              |       |                  |       |
|----------------------|--------------------|-------|------------------|-------|------------------|-------|------------------------------|---------------|--------------------------|-------|--------------|-------|------------------|-------|
|                      | Carvão             | $\%$  | Madeira          | $\%$  | Óleo pesado      | $\%$  | Óleo leve                    | $\frac{0}{0}$ | GN baixo NO <sub>x</sub> | $\%$  | NG mod       | $\%$  | GN não mod       | $\%$  |
| Custo RTC (US\$)     | 336.958,97         |       | 11.618.622,14    |       | 1.035.209,00     |       | 1.353.530,81                 |               | 450.008,67               |       | 422.739,21   |       | 450.011,20       |       |
| Saúde humana(US\$)   | 251.230,20         | 8,96  | 303.163,66 43,95 |       | 106.239,28       | 9,05  | 90.004,67                    | 9,54          | 67.371,80                | 7,25  | 55.506,69    | 7,07  | 59.453,46        | 7,03  |
| Ecossistema (US\$)   | 706.893,53         | 25,21 | 96.184,97        | 13,95 | 254.067,26       | 21,64 | 80.435,31                    | 8,53          | 142.584,56               | 15,33 | 114.472,24   | 14,57 | 124.285,62       | 14,69 |
| Recursos (US\$)      | 64.275,45          | 2,29  | 170.974,93       | 24,79 | 104.135,54       | 8,87  | 113.756,22                   | 12,06         | 73.031,24                | 7,85  | 68.202,42    | 8,68  | 72.219,72        | 8,54  |
| G. ef. estufa (US\$) | 1.782.145,92 63,54 |       | 119.408,60 17,31 |       | 709.440,60       | 60,44 | 659.006,81 69,87             |               | 646.847,45               | 69,57 | 547.270,97   | 69,68 | 590.000,57       | 69.74 |
| Impacto total (US\$) | 2.804.545,10       |       | 689.732,16       |       | 1.173.882,68     |       | 943.203,01                   |               | 929.835,05               |       | 785.452,32   |       | 845.959,36       |       |
| Custo total (US\$)   | 3.141.504,07       |       | 12.308.354,30    |       | 2.209.091,68     |       | 2.296.733,82                 |               | 1.379.843,71             |       | 1.208.191,53 |       | 1.295.970,55     |       |
| Área TC $(m2)$       | 112,46             |       | 467,56           |       | 268,02           |       | 302,69                       |               | 162,90                   |       | 166,12       |       | 162,78           |       |
| Utilidade (kJ)       | 1042,73            |       | 765,12           |       | 810,87           |       | 796,10                       |               | 909,78                   |       | 912,49       |       | 909,94           |       |
| Utilidades (US\$)    | 20.1225,73         |       | 11.195.526,98    |       | 769.758,66       |       | 1.061.023,50                 |               | 264.398,83               |       | 247.377,77   |       | 264.469,15       |       |
|                      |                    |       |                  |       |                  |       | <b>Oualidade</b> ecossistema |               |                          |       |              |       |                  |       |
|                      | Carvão             | $\%$  | Madeira          | $\%$  | Óleo pesado      | $\%$  | Óleo leve                    | $\frac{0}{0}$ | GN baixo NO <sub>x</sub> | $\%$  | NG mod       | $\%$  | GN não mod       | $\%$  |
| Custo RTC (US\$)     | 336.958,97         |       | 11.722.918,89    |       | 1.035.209,14     |       | 1.387.230,02                 |               | 450.012,94               |       | 422.739,21   |       | 450.011,28       |       |
| Saúde humana(US\$)   | 251.230,20         | 8,96  | 323.515,25       | 42,79 | 106.322,10       | 9,06  | 92.819,40                    | 9,60          | 67.312,98                | 7,22  | 55.506,69    | 7,07  | 59.417,38        | 7,02  |
| Ecossistema (US\$)   | 706.893,53 25,21   |       | 98.074,40 12,97  |       | 253.857,74       | 21.63 | 82.249,10                    | 8,51          | 143.001,10               | 15,35 | 114.472,24   | 14,57 | 124.439.93       | 14,70 |
| Recursos (US\$)      | 64.275,45          | 2,29  | 210.587,30 27,85 |       | 104.387,57       | 8,90  | 117.909.54                   | 12.20         | 72.737,65                | 7,81  | 68.202,42    | 8,68  | 72.092,06        | 8,51  |
| G. ef. estufa (US\$) | 1.782.145,92 63,54 |       | 123.857,02       | 16,38 | 708.848,16 60,41 |       | 673.388,98 69,68             |               | 648.791,76 69,62         |       | 547.270,97   | 69.68 | 590.758,88 69,77 |       |
| Impacto total (US\$) | 2.804.545,10       |       | 756.033,96       |       | 1.173.415,56     |       | 966.367,02                   |               | 931.843,49               |       | 785.452,32   |       | 846.708,26       |       |
| Custo total (US\$)   | 3.141.504,07       |       | 12.478.952,85    |       | 2.208.624,70     |       | 2.353.597,04                 |               | 1.381.856,42             |       | 1.208.191,53 |       | 1.296.719,53     |       |
| Área TC $(m2)$       | 112,46             |       | 605,72           |       | 268,93           |       | 320,17                       |               | 161,79                   |       | 166,12       |       | 162,36           |       |
| Utilidade (kJ)       | 1042,73            |       | 765,05           |       | 810,43           |       | 806,44                       |               | 911,62                   |       | 912,49       |       | 910,73           |       |
| Utilidades (US\$)    | 20.1225,73         |       | 11.193.943,77    |       | 769.073,71       |       | 1.083.870,24                 |               | 265.217,50               |       | 247.377,77   |       | 264.820,35       |       |

Tabela 4. 14: Resultados de custo de RTC mínimo e impactos máximos para cada tipo de caldeira – Tempo operacional de 5 anos.

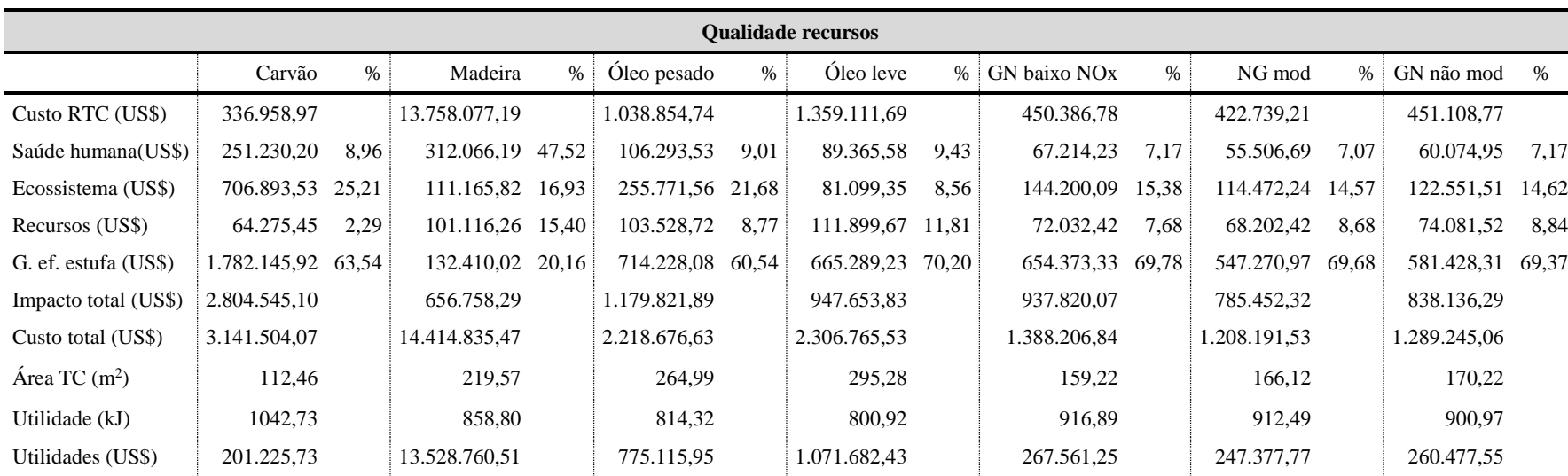

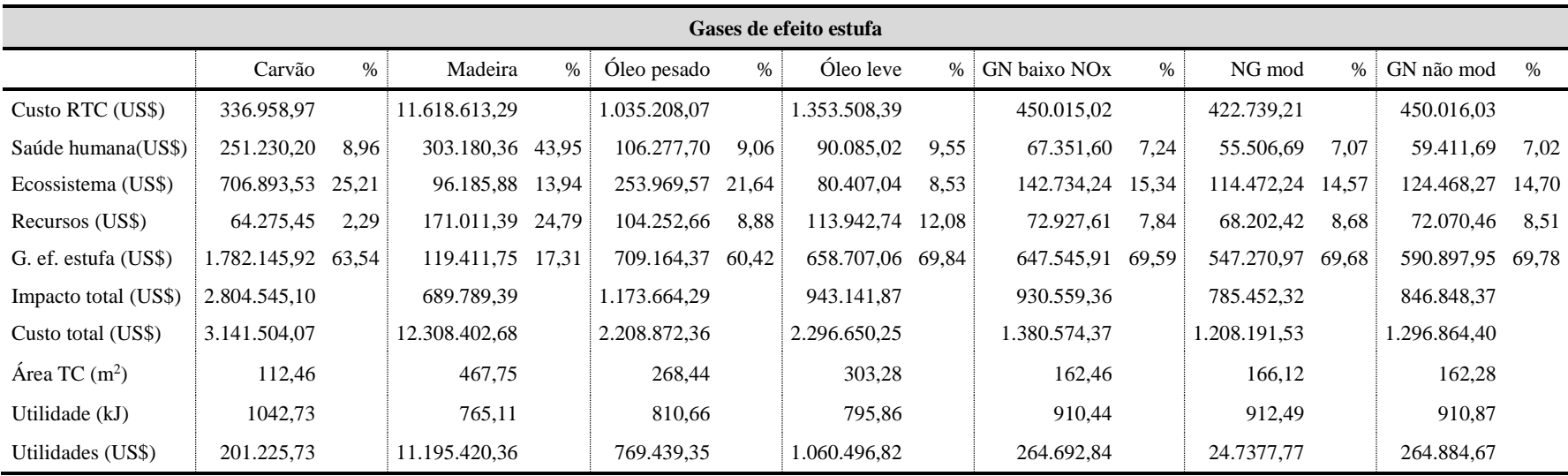

| Impacto saúde humana |                    |       |                  |       |              |       |                                  |       |                          |       |                    |       |                    |       |
|----------------------|--------------------|-------|------------------|-------|--------------|-------|----------------------------------|-------|--------------------------|-------|--------------------|-------|--------------------|-------|
|                      | Carvão             | $\%$  | Madeira          | $\%$  | Óleo pesado  | %     | Óleo leve                        | $\%$  | GN baixo NO <sub>x</sub> | $\%$  | NG mod             | $\%$  | GN não mod         | $\%$  |
| Custo RTC (US\$)     | 742.942,64         |       | 34.552.221,83    |       | 2.558.551,64 |       | 3.648.430,77                     |       | 934.851,75               |       | 904.885,08         |       | 950.183,88         |       |
| Saúde humana(US\$)   | 495.808,48         | 9,22  | 759.510,71       | 48,47 | 216.409,32   | 6,84  | 154.545,83                       | 5,96  | 128.050,16               | 5,49  | 100.353,43         | 4,89  | 106.266,58         | 4,86  |
| Ecossistema (US\$)   | 1.340.040,45       | 24,93 | 277.774,05       | 17,73 | 744.760,04   | 23,56 | 245.787,88                       | 9,48  | 379.371,91               | 16,27 | 321.282,68         | 15,65 | 344.804,11         | 15,77 |
| Recursos (US\$)      | 160.987,72         | 3,00  | 201.641,97       | 12,87 | 116.879,89   | 3,70  | 103.902,36                       | 4,01  | 92.766,90                | 3,98  | 81.806,35          | 3,99  | 84.326,99          | 3,86  |
| G. ef. estufa (US\$) | 3.378.039,90 62,85 |       | 327.898,36 20,93 |       | 2.083.732,53 | 65,90 | 2.087.134,00 80,54               |       | 1.732.001,34 74,27       |       | 1.549.182,98 75,47 |       | 1.650.589,48       | 75.51 |
| Impacto total(US\$)  | 5.374.876,55       |       | 1.566.825,09     |       | 3.161.781,78 |       | 2.591.370,06                     |       | 2.332.190,32             |       | 2.052.625,44       |       | 2.185.987,16       |       |
| Custo total (US\$)   | 611.7819,19        |       | 36.119.046,92    |       | 5.720.333,42 |       | 6.239.800,84                     |       | 3.267.042,06             |       | 2.957.510,52       |       | 3.136.171,04       |       |
| Área TC $(m2)$       | 390,78             |       | 488,34           |       | 279,20       |       | 235,98                           |       | 211,72                   |       | 180,87             |       | 188,10             |       |
| Utilidade (kJ)       | 774,42             |       | 772,21           |       | 805,53       |       | 830,02                           |       | 849,52                   |       | 883,44             |       | 874,36             |       |
| Utilidades (US\$)    | 38.0921,29         |       | 34.116.531,06    |       | 2.284.384,16 |       | 3.407.780,55                     |       | 712.749,27               |       | 706.008,88         |       | 745.908,19         |       |
|                      |                    |       |                  |       |              |       | Impacto qualidade do ecossistema |       |                          |       |                    |       |                    |       |
|                      | Carvão             | $\%$  | Madeira          | $\%$  | Óleo pesado  | $\%$  | Óleo leve                        | $\%$  | GN baixo NO <sub>x</sub> | $\%$  | NG mod             | $\%$  | GN não mod         | $\%$  |
| Custo RTC (US\$)     | 797.888,43         |       | 34.107.960,77    |       | 2.519.485,68 |       | 3.505.595,75                     |       | 1.023.815,91             |       | 981.464,96         |       | 1.023.749,97       |       |
| Saúde humana (US\$)  | 499.190,11         | 9,40  | 767.008,81       | 47,77 | 231.703,74   | 7,70  | 196.142,13                       | 7,96  | 153.380,70               | 7,26  | 130.472,71         | 7,28  | 135.423,57         | 7,05  |
| Ecossistema (US\$)   | 1.313.966,01       | 24,75 | 275.207,20 17,14 |       | 686.322,06   | 22,81 | 220.487,89                       | 8,95  | 323.675,53               | 15,33 | 259.142,52         | 14,47 | 282.014,50         | 14,68 |
| Recursos (US\$)      | 183.931,34         | 3,46  | 236.335,22 14,72 |       | 171.697,68   | 5,71  | 209.522,86                       | 8,51  | 166.663,20               | 7,89  | 163.920,85         | 9,15  | 164.898,33         | 8,58  |
| G. ef. estufa (US\$) | 3.312.090,53 62,38 |       | 326.988,68 20,37 |       | 1.918.833,98 | 63,78 | 1.837.267,46                     | 74,58 | 1.468.287,98 69,52       |       | 1.237.767,36 69,10 |       | 1.338.639,20 69,69 |       |
| Impacto total (US\$) | 5.309.177,99       |       | 1.605.539,90     |       | 3.008.557,46 |       | 2.463.420,33                     |       | 2.112.007,41             |       | 1.791.303,45       |       | 1.920.975,59       |       |
| Custo total (US\$)   | 6.107.066,41       |       | 35.713.500,66    |       | 5.528.043,14 |       | 5.969.016,07                     |       | 3.135.823,32             |       | 277.2768,40        |       | 2.944.725,56       |       |
| Área TC $(m2)$       | 469,33             |       | 607,06           |       | 468,65       |       | 604,02                           |       | 468,68                   |       | 466,93             |       | 468,52             |       |
| Utilidade (kJ)       | 765,06             |       | 765,00           |       | 765,05       |       | 765,14                           |       | 765,15                   |       | 765,20             |       | 765,05             |       |
| Utilidades (US\$)    | 373.151,40         |       | 33.577.912,41    |       | 2.095.643,90 |       | 2.977.971,09                     |       | 600.121,12               |       | 558.997,10         |       | 599.994,89         |       |

Tabela 4. 15: Resultados de custo de RTC máximo e impactos mínimos para cada tipo de caldeira – Tempo operacional de 15 anos.

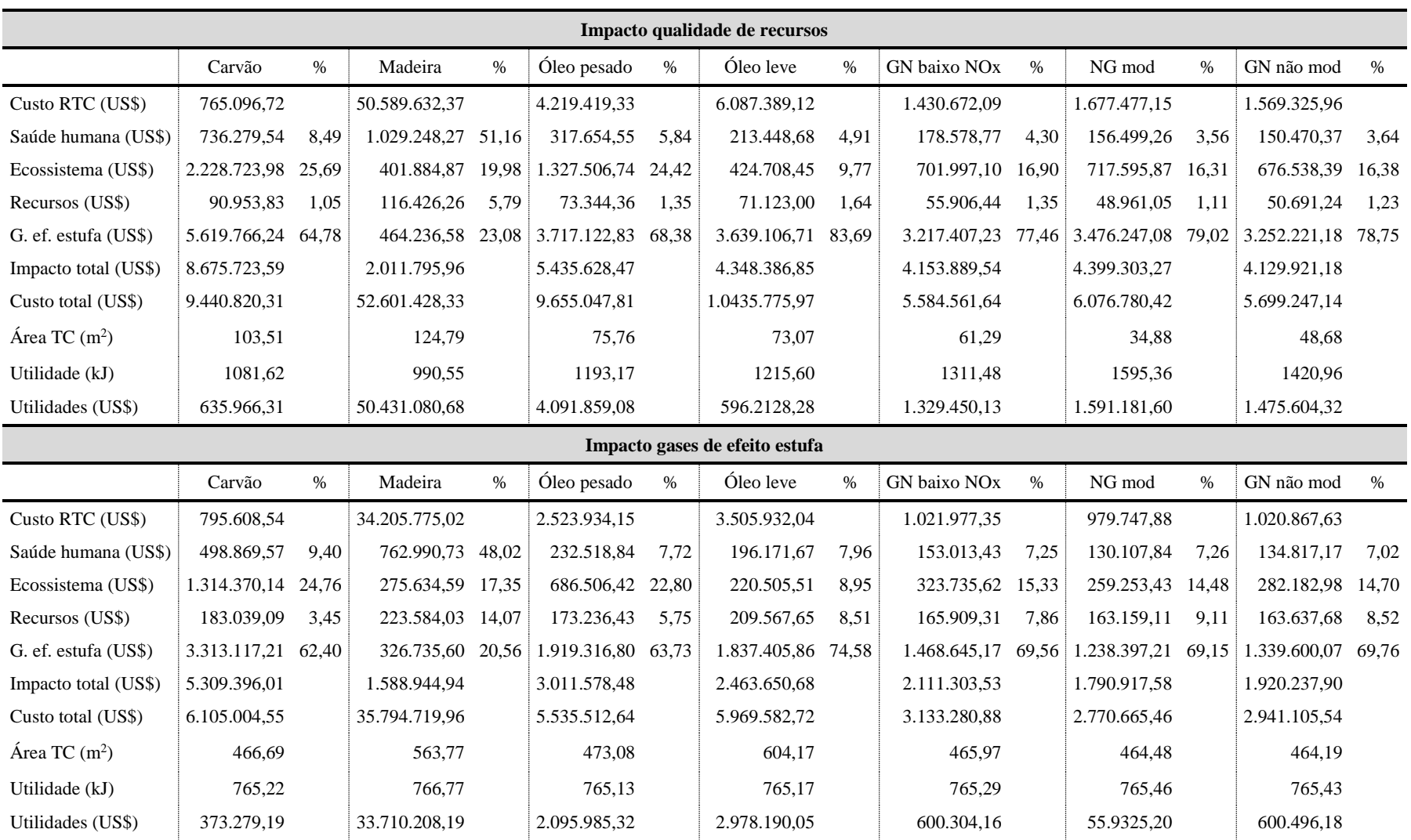

| Impacto saúde humana |                    |       |                  |       |                    |       |                                  |       |                          |       |                    |       |                    |       |
|----------------------|--------------------|-------|------------------|-------|--------------------|-------|----------------------------------|-------|--------------------------|-------|--------------------|-------|--------------------|-------|
|                      | Carvão             | $\%$  | Madeira          | $\%$  | Óleo pesado        | $\%$  | Óleo leve                        | $\%$  | GN baixo NO <sub>x</sub> | $\%$  | NG mod             | $\%$  | GN não mod         | $\%$  |
| Custo RTC (US\$)     | 665.372,78         |       | 34.114.087,06    |       | 2.501.268,36       |       | 3.396.484,17                     |       | 925.867,82               |       | 879.636,65         |       | 925.868,17         |       |
| Saúde humana (US\$)  | 538.961,33         | 8,79  | 766.756,45       | 47,79 | 222.323,88         | 7,34  | 170.685,10                       | 7,12  | 129.359,15               | 5,82  | 103.434,53         | 5,51  | 109.282,42         | 5,43  |
| Ecossistema (US\$)   | 1.557.086,68       | 25,38 | 275.233,92 17,15 |       | 700.856,77         | 23,13 | 219.992,74                       | 9,18  | 357.990,71               | 16,09 | 288.025,26         | 15,34 | 311.458,99         | 15,49 |
| Recursos (US\$)      | 112.705,12         | 1,84  | 235.535,09       | 14,68 | 147.008,72         | 4,85  | 158.450,69                       | 6,61  | 104.446,52               | 4,70  | 99.971,65          | 5.33  | 102.458,66         | 5,09  |
| G. ef. estufa (US\$) | 3.925.807,03       | 63.99 | 326.972,69       | 20,38 | 1.960.089,01       | 64,68 | 1.848.380,43                     | 77,10 | 1.632.563,88             | 73,39 | 1.385.615.51 73,82 |       | 1.487.848,36 73,98 |       |
| Impacto total (US\$) | 6.134.560,16       |       | 1.604.498,16     |       | 3.030.278,39       |       | 2.397.508,95                     |       | 2.224.360,26             |       | 1.877.046,95       |       | 2.011.048,42       |       |
| Custo total (US\$)   | 6.799.932,94       |       | 35.718.585,21    |       | 5.531.546,75       |       | 5.793.993,13                     |       | 3.150.228,08             |       | 2.756.683,60       |       | 2.936.916,59       |       |
| Área TC $(m2)$       | 211,23             |       | 604,35           |       | 384,48             |       | 427,05                           |       | 254,33                   |       | 247,53             |       | 254,38             |       |
| Utilidade (kJ)       | 849,96             |       | 765,11           |       | 775,47             |       | 769,32                           |       | 818,27                   |       | 822,37             |       | 818,25             |       |
| Utilidades (US\$)    | 443.639,80         |       | 33.586.202,36    |       | 2.144.227,77       |       | 3.005.665,41                     |       | 671.035,83               |       | 630.081,99         |       | 671.010,66         |       |
|                      |                    |       |                  |       |                    |       | Impacto qualidade do ecossistema |       |                          |       |                    |       |                    |       |
|                      | Carvão             | $\%$  | Madeira          | $\%$  | Óleo pesado        | $\%$  | Óleo leve                        | $\%$  | GN baixo NO <sub>x</sub> | $\%$  | NG mod             | $\%$  | GN não mod         | $\%$  |
| Custo RTC (US\$)     | 665.372,01         |       | 34.107.960,77    |       | 2.501.265,37       |       | 3.459.650,01                     |       | 925.872,18               |       | 879.640,40         |       | 925.868,65         |       |
| Saúde humana (US\$)  | 538.826,49         | 8,79  | 767.008,81       | 47,77 | 222.501,16         | 7,35  | 177.842,57                       | 7,29  | 129.386,44               | 5,82  | 103.378,26         | 5,50  | 109.242,61         | 5,43  |
| Ecossistema (US\$)   | 1.556.580,14       | 25,38 | 275.207,20       | 17,14 | 700.406,64         | 23,12 | 222.773,43                       | 9,13  | 357.806,11               | 16,09 | 288.260,75         | 15,35 | 311.629,57         | 15,49 |
| Recursos (US\$)      | 112.749,49         | 1,84  | 236.335,22       | 14,72 | 147.548,87         | 4,87  | 170.567,16                       | 6.99  | 104.579,05               | 4,70  | 99.774,89          | 5,31  | 102.317,69         | 5,09  |
| G. ef. estufa (US\$) | 3.924.529,24 63,99 |       | 326.988,68 20,37 |       | 1.958.816,26 64,66 |       | 1.868.698,06                     | 76,59 | 1.631.701,93 73,39       |       | 1.386.781,88 73,84 |       | 1.488.686,61       | 73.99 |
| Impacto total (US\$) | 6.132.685,37       |       | 1.605.539,90     |       | 3.029.272,93       |       | 2.439.881,23                     |       | 2.223.473,53             |       | 1.878.195,79       |       | 2.011.876,49       |       |
| Custo total (US\$)   | 6.798.057,38       |       | 35.713.500,66    |       | 5.530.538,30       |       | 5.899.531,24                     |       | 3.149.345,71             |       | 2.757.836,19       |       | 2.937.745,13       |       |
| Área TC $(m2)$       | 211,42             |       | 607,06           |       | 386,34             |       | 472,12                           |       | 254,84                   |       | 246,79             |       | 253,87             |       |
| Utilidade (kJ)       | 849,79             |       | 765,00           |       | 775,16             |       | 774,01                           |       | 818,00                   |       | 822,81             |       | 818,54             |       |
| Utilidades (US\$)    | 443.494,36         |       | 33.577.912,41    |       | 2.142.756,44       |       | 3.036.784,97                     |       | 670.672,79               |       | 630.626,89         |       | 671.398,87         |       |

Tabela 4. 16: Resultados de custo de RTC mínimo e impactos máximos para cada tipo de caldeira – Tempo operacional de 15 anos.

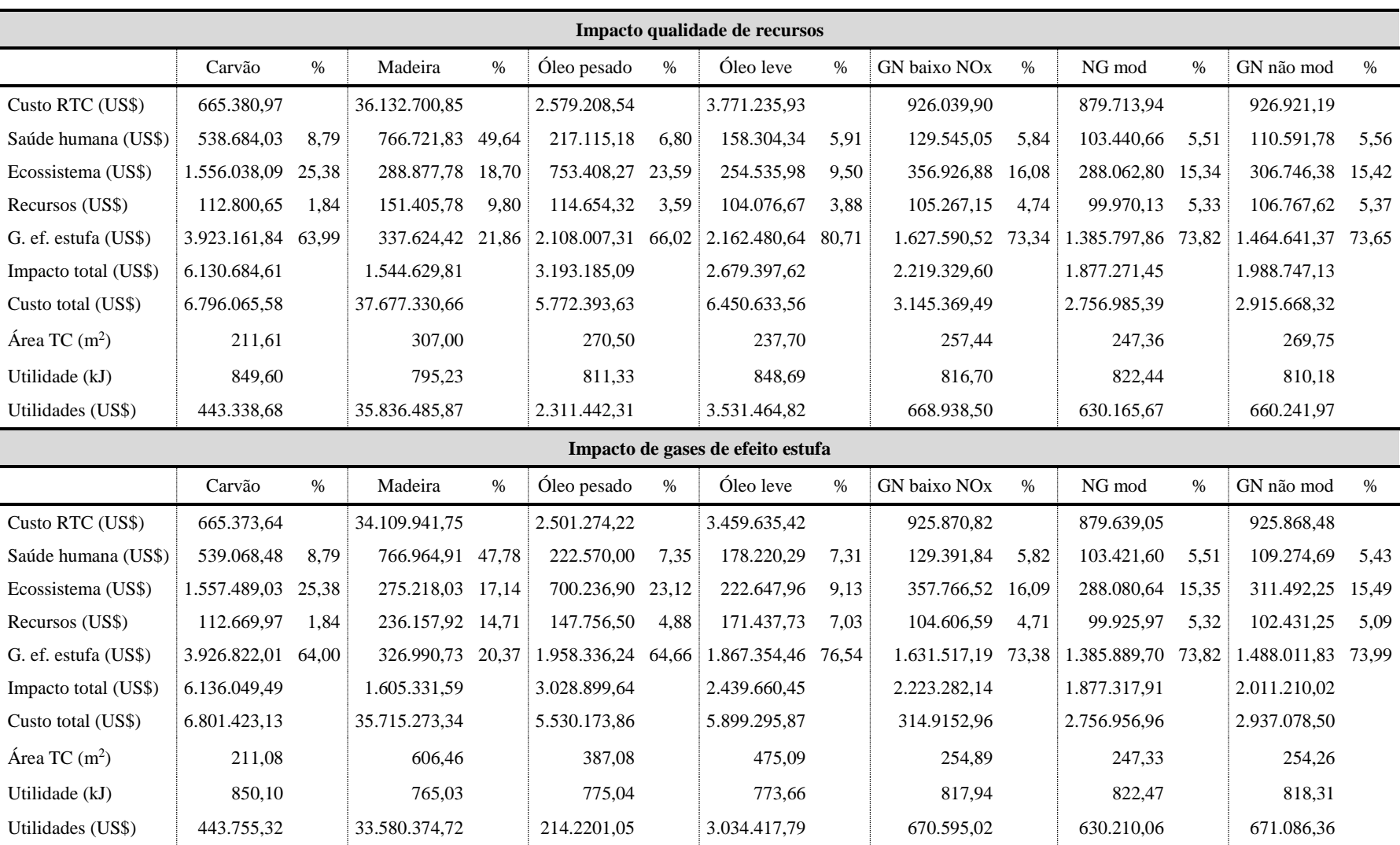

- $\checkmark$  A madeira apresentou o menor impacto gases de efeito estufa, o que se deve, ao fato que sua queima não adicionar novas quantidades de gases de efeito estufa, uma vez que há uma compensação, pois esses gases são utilizados para o crescimento e desenvolvimentos das árvores.
- $\checkmark$  Redes com os custos de RTCs mínimos para os tempos operacionais de 5 e 15 anos: as mesmas observações feitas para as RTCs com os custos máximos para os tempos operacionais de 5 e 15 anos podem ser estendidas para os custos de RTCs operando com o tempo de 15 anos. Para o tempo de 5 anos, nota-se que os óleos combustíveis pesado e leve são os grandes responsáveis pelo grande valor de impacto na categoria recursos.

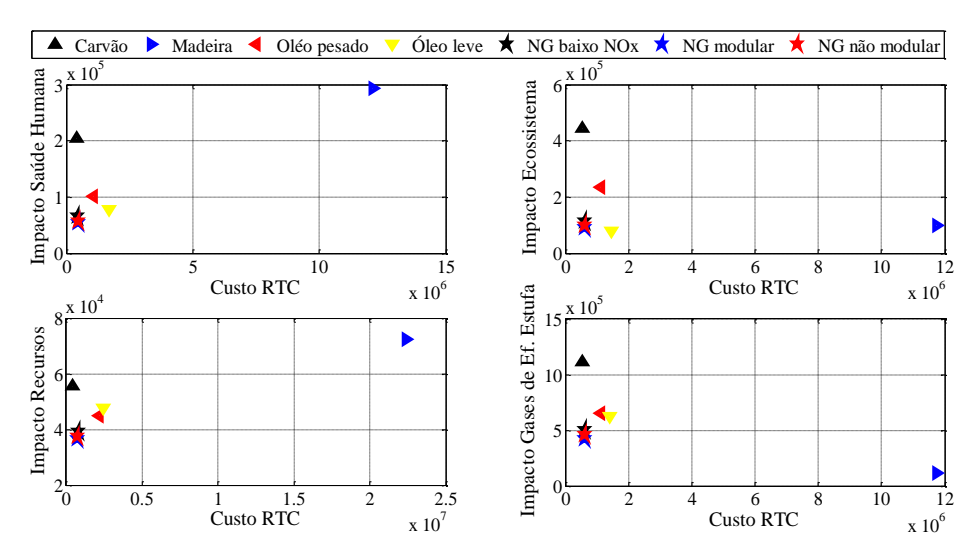

Figura 4. 9: Gráficos custo máximo de RTC por custo mínimo de impacto para tempo de 5 anos.

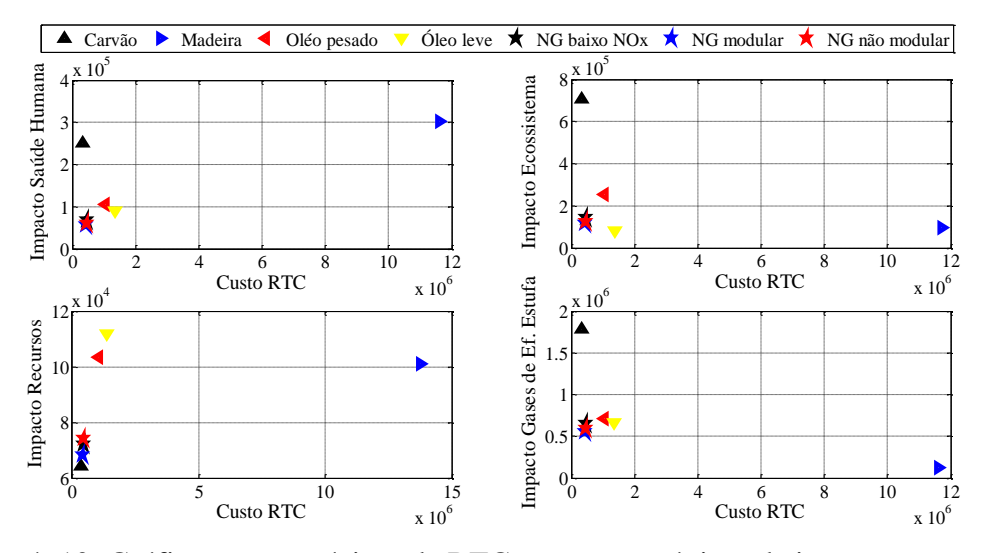

Figura 4. 10: Gráficos custo mínimo de RTC por custo máximo de impacto para tempo de 5 anos.

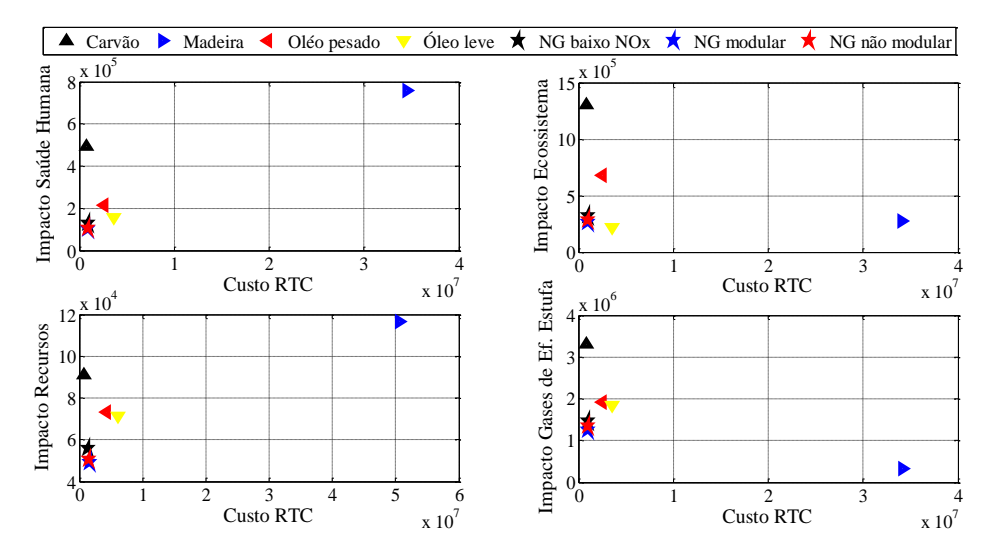

Figura 4. 11: Gráficos custo máximo de RTC por custo mínimo de impacto para tempo de 15 anos.

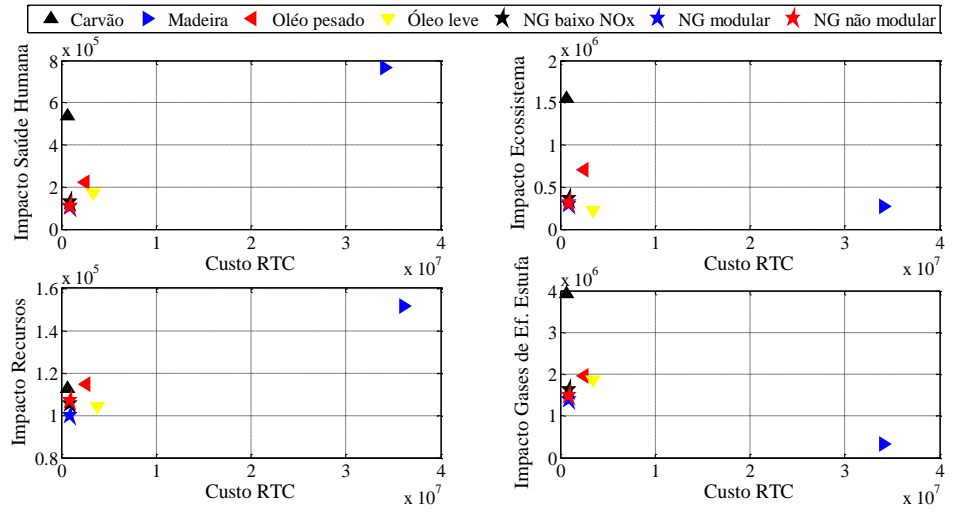

Figura 4. 12: Gráficos custo mínimo de RTC por custo máximo de impacto para tempo de 15 anos.

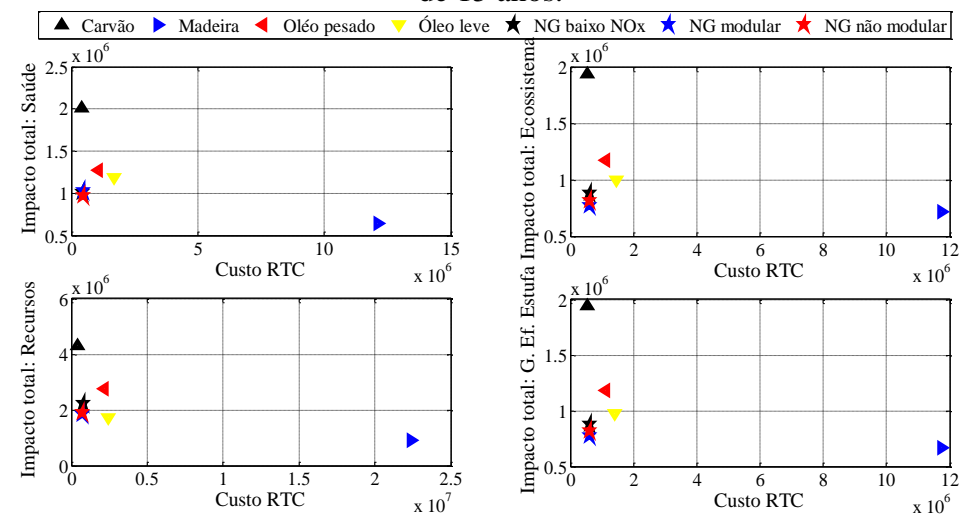

Figura 4. 13: Gráficos custo máximo de RTC por custo total de impacto para tempo de 5 anos.

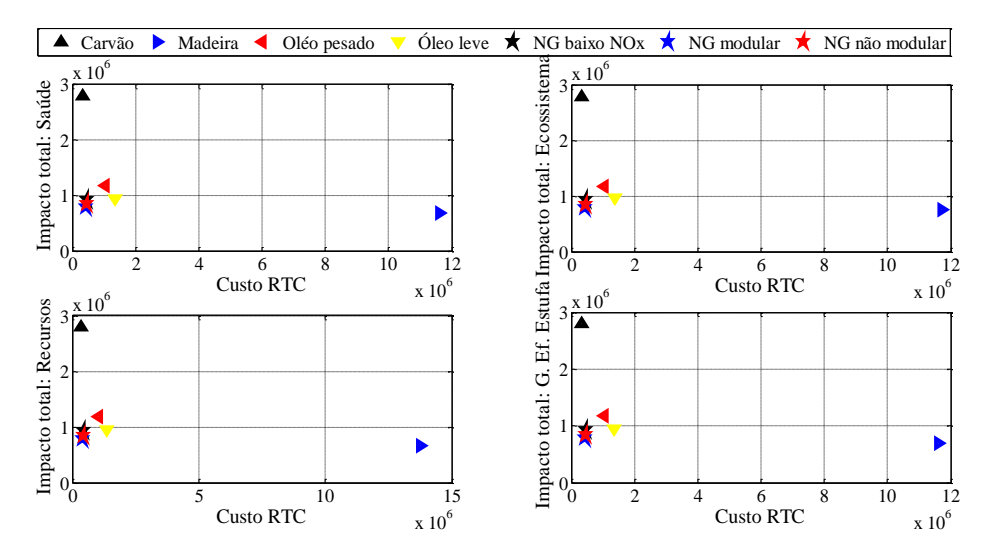

Figura 4. 14: Gráficos custo mínimo de RTC por custo total de impacto para tempo de 5 anos.

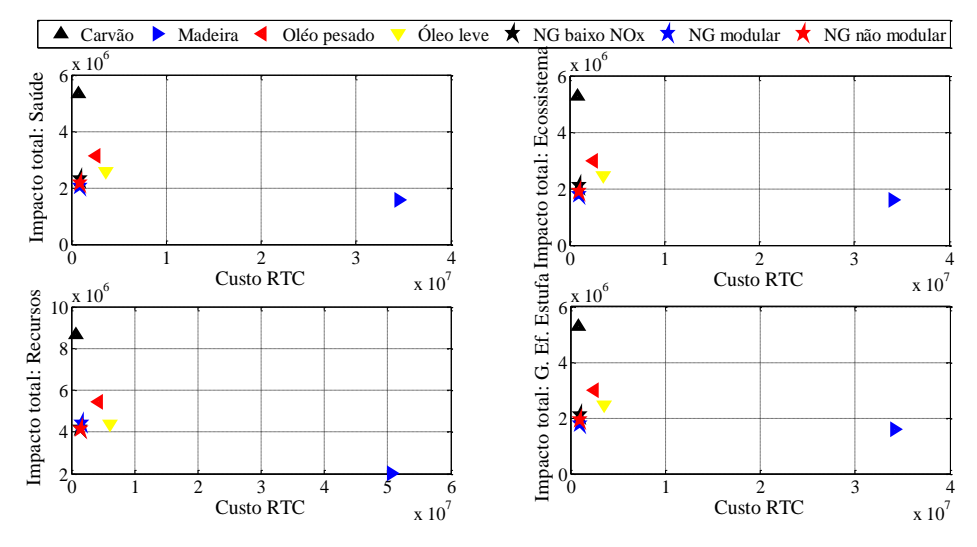

Figura 4. 15: Gráficos de custo máximo de RTC por custo total de impacto para tempo de 15 anos.

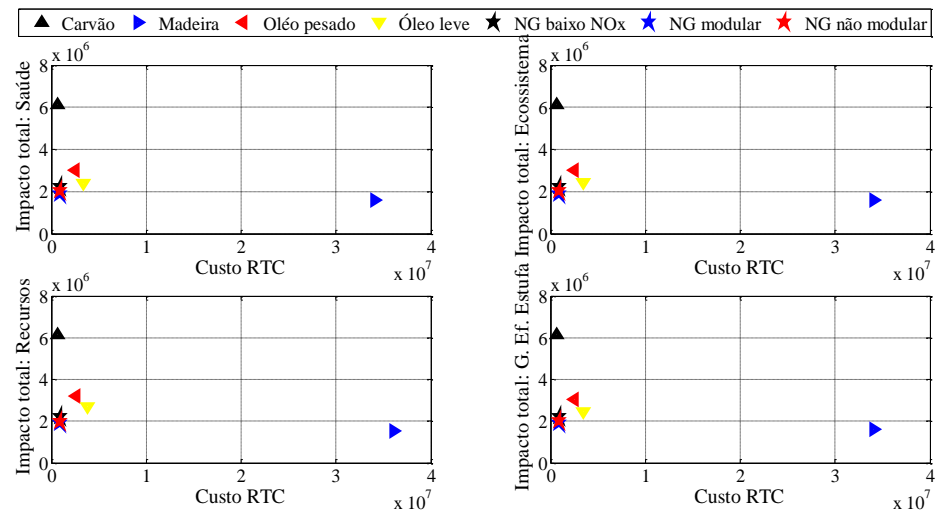

Figura 4. 16: Gráficos de custo mínimo de RTC por custo total de impacto para tempo de 15 anos.

Os resultados mostrados nas Figuras 4.13 a 4.16, mostram que as RTCs operando com caldeira a madeira possuem o menor custo de impacto total (soma de todos as categorias de impactos). O carvão leva vantagem em seu custo, porém apresenta o maior custo de impacto total. As RTCs operando com caldeira a óleos combustíveis vêm em seguida com os segundos maiores impactos.

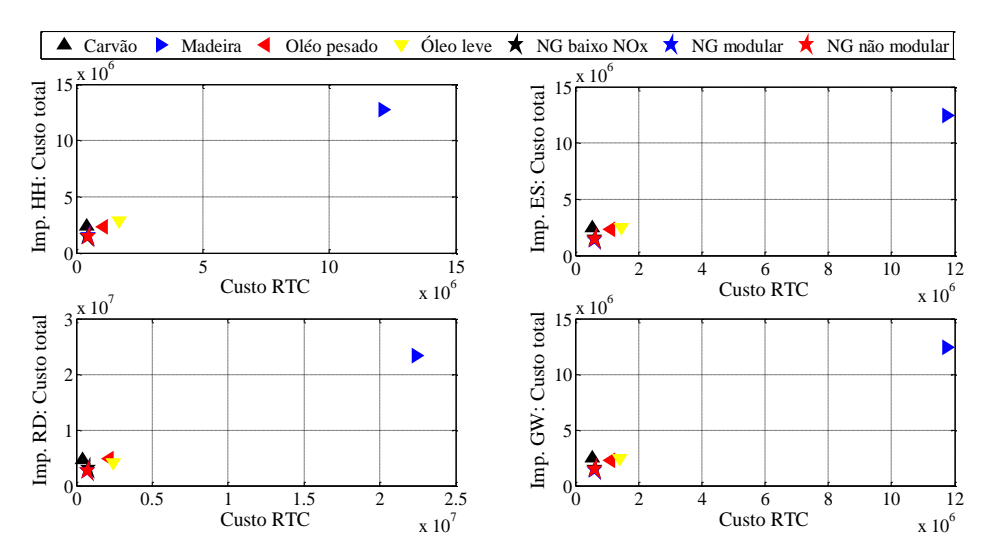

Figura 4. 17: Gráficos de custo máximo de RTC por custo total para tempo de 5 anos.

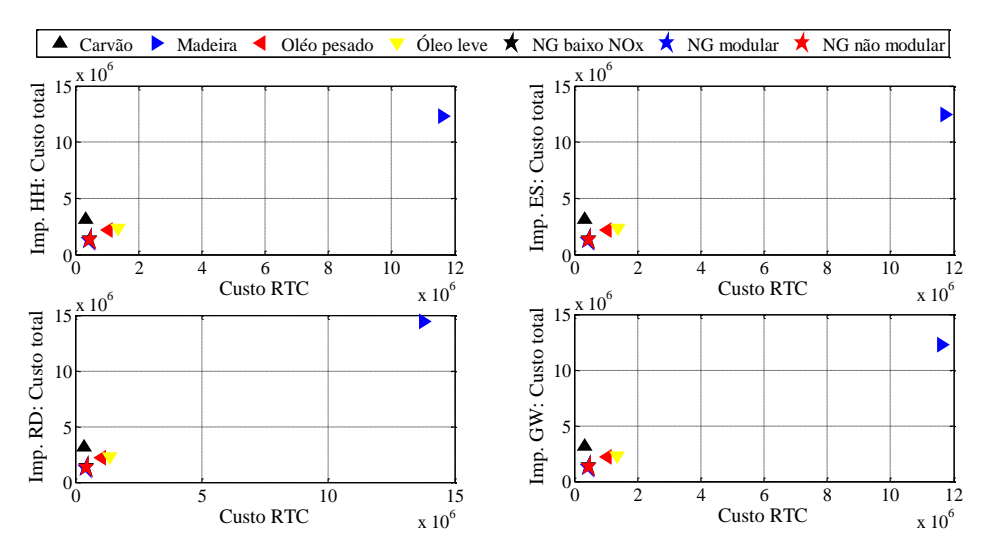

Figura 4. 18: Gráficos de custo mínimo de RTC por custo total para tempo de 5 anos.

Os resultados com os ecocustos mostram que as RTCs operando com combustíveis mais caros podem se tornar mais vantajosas em relação às RTCs operando com os combustíveis mais baratos, caso do carvão. As Figuras 4.17 a 4.20 mostram os resultados obtidos para os custos totais (custo de RTC mais o custo de impacto total).

Pode-se notar que RTCs operando com caldeira a madeira levam uma grande desvantagem, uma que vez que seu custo é muito alto em relação aos outros combustíveis. Se diante das RTCs operando com caldeira a carvão as RTCs operando com caldeira a gás natural possuem um custo de RTC maior, a inclusão dos eco-custos leva as RTCs a gás natural a serem mais vantajosas.

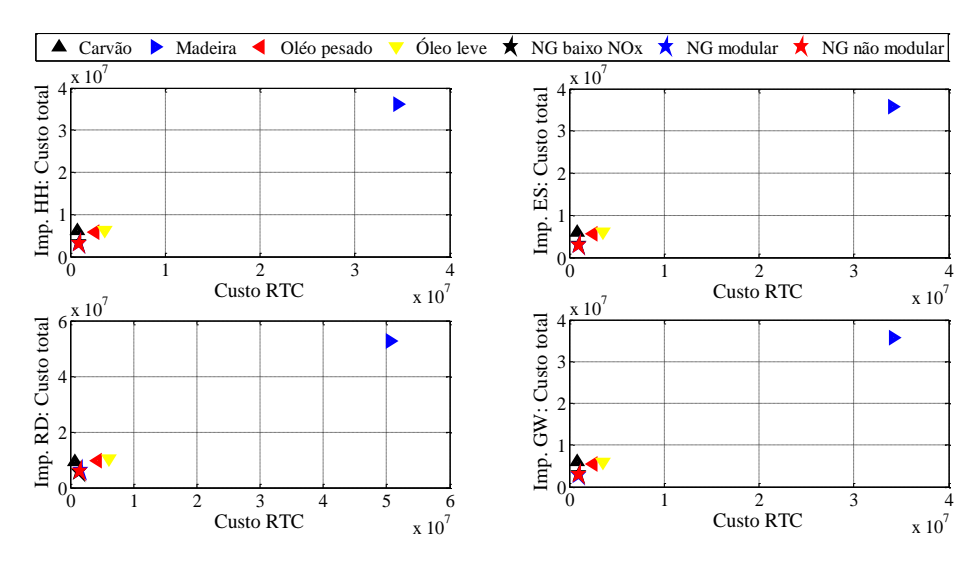

Figura 4. 19: Gráficos de custo máximo de RTC por custo total para tempo de 15 anos.

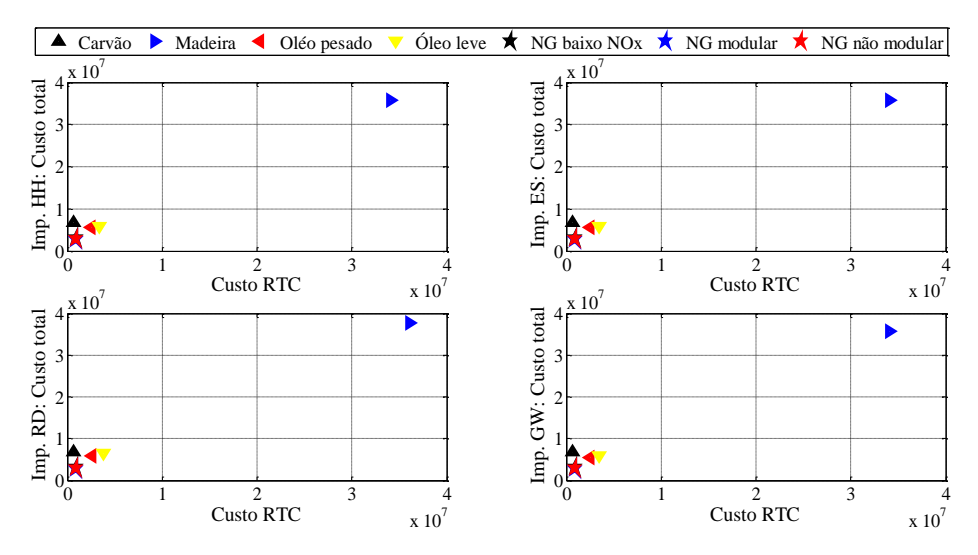

Figura 4. 20: Gráficos de custo mínimo de RTC por custo total para tempo de 15 anos.

As razões entre a custo total da RTC operando com caldeira a gás natural por custo total da RTC operando com carvão, Tabelas 4.17 a 4.20, mostram que o custo total da RTC operando com caldeira a gás natural é cerca de 38% a 64% do custo total da RTC operando com caldeira a carvão. Também, pode-se notar que os custos das RTCs máximos operando com caldeiras a óleos combustíveis leve e pesado são próximos ao

custo da RTC máximo operando com caldeira a carvão. Contudo, para custo da RTC mínimo, as RTCs operando com caldeira a óleos combustíveis leve e pesado apresentam custos totais cerca de 70% a 95% do custo total da RTC operando com caldeira a carvão. Isto leva a concluir que, considerando-se o aspecto eco-custo, as RTCs operando com caldeira a gás natural são menos agressivas ao meio ambiente e custam menos que as RTCs operando com caldeira a carvão e as RTCs operando com caldeiras a óleos combustíveis leve e pesado. Ainda, as RTCs operando com caldeira as óleos combustíveis são mais vantajosas que a RTC operando com caldeira a carvão. A RTC operando com caldeira a madeira possui uma alta razão, porém a tem o menor custo de impacto.

Tabela 4. 17. Razão entre o custo total da RTC operando com combustível diferente do carvão por custo total da RTC operando com carvão – Tempo 5 anos e dados dos custos da RTC máximo.

|                                | Madeira | Óleo<br>pesado | Óleo<br>leve | GN baixo<br>NOx | <b>GN</b><br>mod | GN não<br>mod |
|--------------------------------|---------|----------------|--------------|-----------------|------------------|---------------|
| Custo total vs saúde           | 5,28    | 0,97           | 1,18         | 0,60            | 0,62             | 0,59          |
| Custo total vs<br>Ecossistema  | 5,02    | 0.93           | 0.99         | 0,60            | 0.55             | 0,58          |
| Custo total vs<br>Recursos     | 4,94    | 1,04           | 0.87         | 0.64            | 0.54             | 0,56          |
| Custo total vs G. E.<br>Estufa | 4,99    | 0.92           | 0,96         | 0,60            | 0,56             | 0,58          |

Tabela 4. 18. Razão entre o custo total da RTC operando com combustível diferente do carvão por custo total da RTC operando com carvão – Tempo 5 anos e dados dos custos da RTC mínimo.

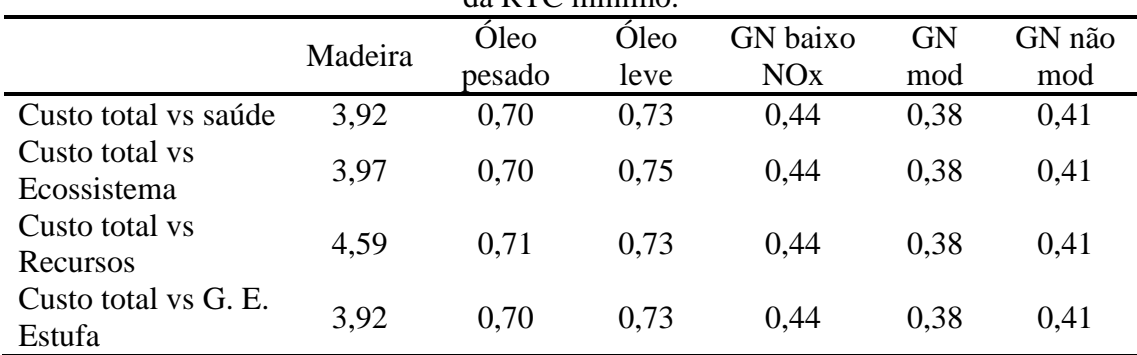

O comportamento das áreas dos trocadores de calor apresentou-se diferentemente para cada categoria de impacto em cada rede, Figuras 4.21 a 4.24. A RTC operando com caldeira a carvão apresentou uma diminuição em três e um aumento em uma das quarto categorias de impactos. O impacto recursos aumentou e os restantes dos impactos diminuíram com o aumento da área total. A RTC operando com a madeira, em todos os

resultados, o aumento da área implicou no aumento de todos impactos. As demais RTCs operando com outras caldeiras - óleos combustíveis pesado e leve e gás natural apresentaram aumento nas categorias saúde humana e recursos e diminuição nas categorias ecossistema e gases de efeito estufa como consequência do aumento da área total dos trocadores de calor. Isto está relacionado aos fatores eco-custos, Tabela 4.21, e pode, também, estar ligado aos custos dos combustíveis.

Tabela 4. 19. Razão entre o custo total da RTC operando com combustível diferente do carvão por custo total da RTC operando com carvão – Tempo 15 anos e dados dos custos RTC máximo.

|                      |         | Casalo IVI Colla Allia |      |          |           |        |
|----------------------|---------|------------------------|------|----------|-----------|--------|
|                      | Madeira | Óleo                   | Óleo | GN baixo | <b>GN</b> | GN não |
|                      |         | pesado                 | leve | NOx      | mod       | mod    |
| Custo total vs saúde | 5,90    | 0.94                   | 1,02 | 0,53     | 0,48      | 0,51   |
| Custo total vs       | 5,85    | 0.91                   | 0.98 | 0.51     | 0.45      | 0.48   |
| Ecossistema          |         |                        |      |          |           |        |
| Custo total vs       | 5,57    | 1,02                   | 1,11 | 0.59     | 0.64      | 0.60   |
| Recursos             |         |                        |      |          |           |        |
| Custo total vs G. E. | 5,86    | 0.91                   | 0.98 | 0.51     | 0.45      | 0.48   |
| Estufa               |         |                        |      |          |           |        |

Tabela 4. 20. Razão entre o custo total da RTC operando com combustível diferente do carvão por custo total da RTC operando com carvão – Tempo 15 anos e dados dos  $DTC$  míni

|                                |         | custos R <sub>1</sub> C minimo. |      |          |           |        |
|--------------------------------|---------|---------------------------------|------|----------|-----------|--------|
|                                | Madeira | Óleo                            | Óleo | GN baixo | <b>GN</b> | GN não |
|                                |         | pesado                          | leve | NOx      | mod       | mod    |
| Custo total vs saúde           | 5,25    | 0,81                            | 0,85 | 0,46     | 0,41      | 0,43   |
| Custo total vs<br>Ecossistema  | 5,25    | 0.81                            | 0.87 | 0.46     | 0,41      | 0,43   |
| Custo total vs<br>Recursos     | 5,54    | 0,85                            | 0.95 | 0.46     | 0,41      | 0.43   |
| Custo total vs G. E.<br>Estufa | 5,25    | 0,81                            | 0,87 | 0.46     | 0,41      | 0.43   |

Tabela 4. 21. Comparação entre os eco-custos de combustíveis com o do aço. Todas as unidades em euro/MI convertidas em euro/kg.

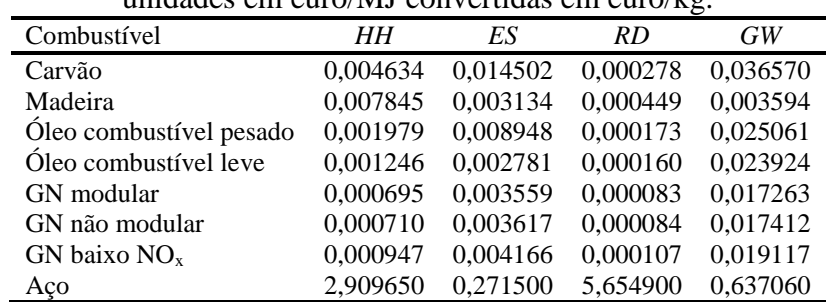

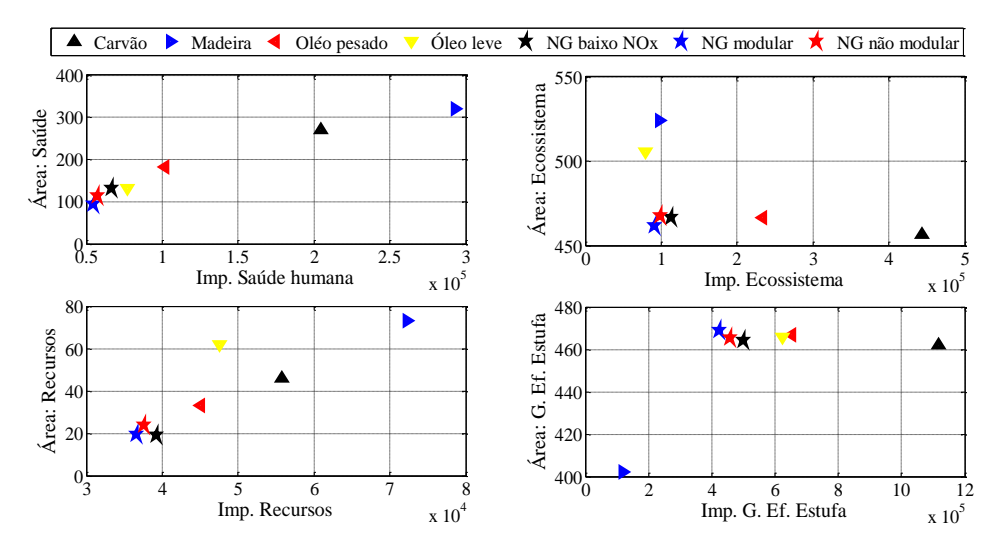

Figura 4. 21: Gráficos área total dos trocadores de calor por impacto mínimo para tempo de 5 anos.

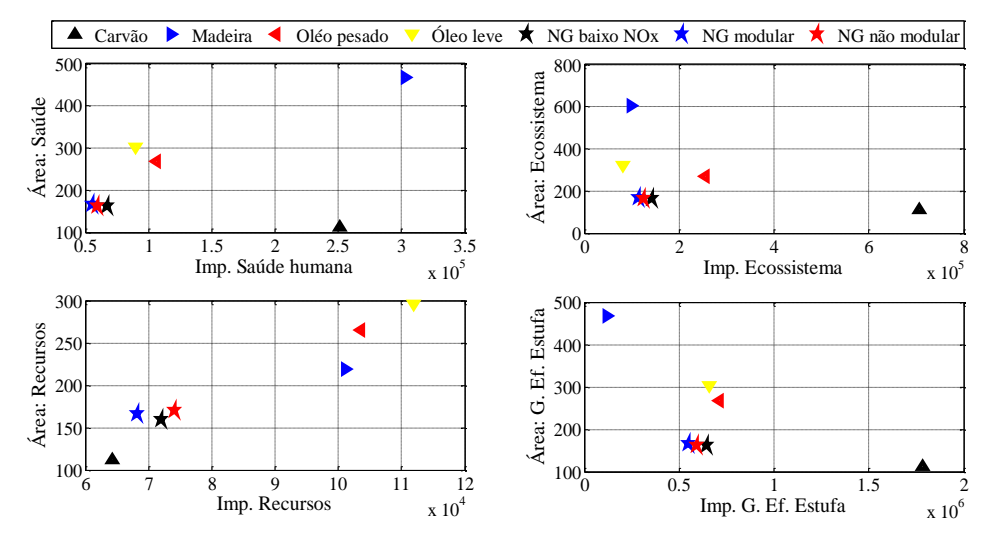

Figura 4. 22: Gráficos área total dos trocadores de calor por impacto máximo para tempo de 5 anos.

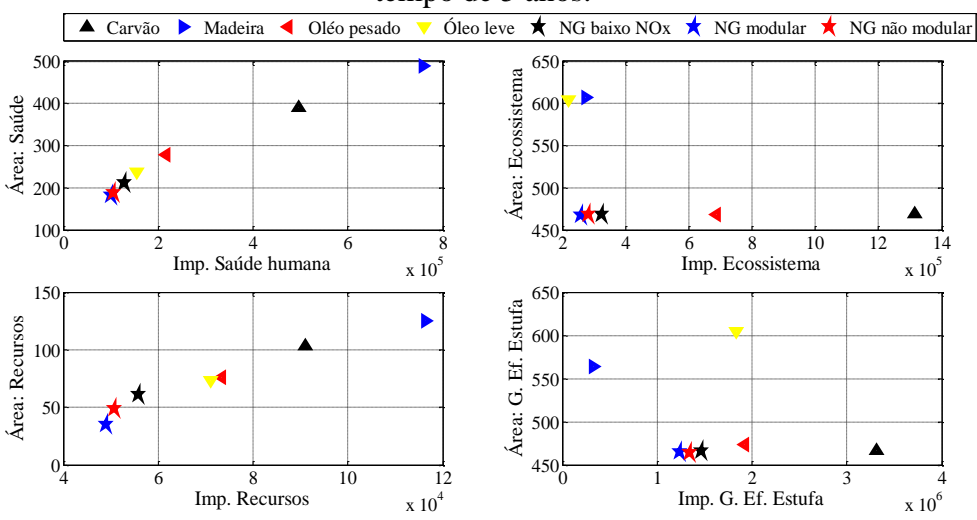

Figura 4. 23: Gráficos área total dos trocadores de calor por impacto mínimo para tempo de 15 anos.

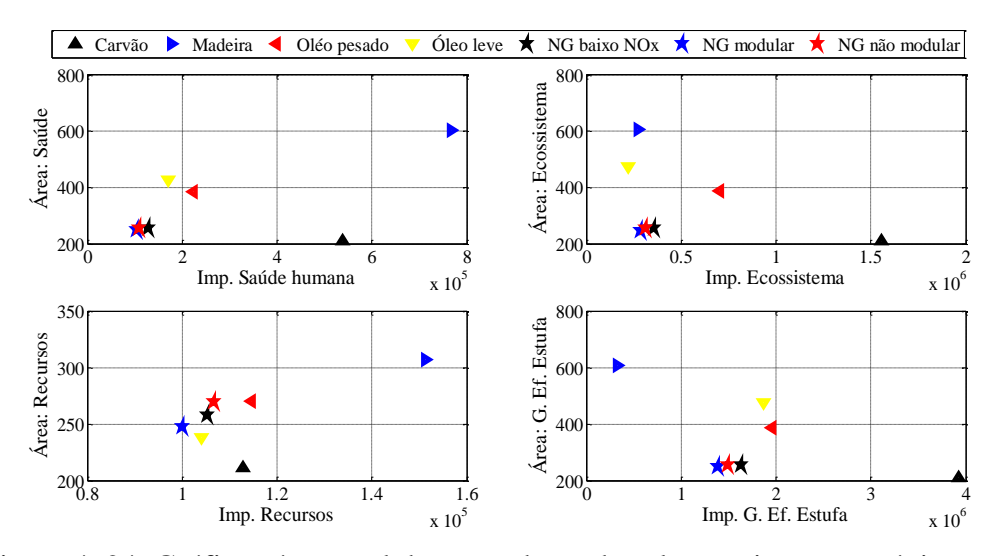

Figura 4. 24: Gráficos área total dos trocadores de calor por impacto máximo para tempo de 15 anos.

Pode-se notar que as categorias saúde humana e recursos são mais afetadas pela produção de aço do que pelo consumo de utilidades (combustíveis), Tabela 4.21. Assim sendo, mesmo para um tempo de impacto (operação) grande, 15 anos, as categorias saúde humana e recursos são mais afetadas pela variação da área. Porém, para a RTC operando caldeira a madeira, o custo de aquisição do combustível é um fator que também afeta os resultados de impactos, uma vez que combustíveis mais baratos levam a RTCs com quantidade de utilidades maiores e áreas menores que as RTCs operando com os combustíveis mais caros.

Para uma melhor compreensão, é necessário pensar somente na otimização do custo da RTC (já que as inclusões dos impactos afetam os resultados por diminuir ou aumentar o uso de utilidades e, assim, pode alterar a configuração da rede e/ou alterar os tamanhos das áreas). A otimização somente do custo de RTC operando com caldeira a madeira, por si só, leva a uma rede com uma configuração ótima em que as áreas de troca térmica são consideradas grandes em comparação aquelas áreas das redes operando com outros combustíveis, Tabelas 4.13 a 4.16. A partir do momento que os impactos são considerados, por ser uma rede em que a preferência é a minimização das áreas - uma vez que as utilidades apresentam um custo muito alto - os impactos são mais alterados pela variação da quantidade de aço. Então, uma variação da área acarretara em uma variação mais significativa dos impactos.

As fronteiras de Pareto são mostradas nas Figuras 4.25 a 4.48. Verifica-se que para o combustível carvão vale a mesma observação feita anteriormente, de que os impactos à saúde humana, qualidade do ecossistema e gases de efeito estufa aumentam e

o impacto recursos diminui com função custo da RTC. Aliás, em todas as fronteiras de Pareto, o impacto recursos apresentou um comportamento conflitante com os demais impactos, isto é, enquanto recursos tende a diminuir, outros tendem a aumentar com a minimização do custo da RTC. Novamente, como observado anteriormente, é possível verificar o comportamento conflitante entre os pares de impactos saúde humana e recursos com os pares de impactos ecossistema e gases de efeito estufa para os combustíveis óleos pesado e leve e gás natural, ou seja, se existe um aumento na liberação de gases de efeito estufa, certamente a saúde humana será afetada.

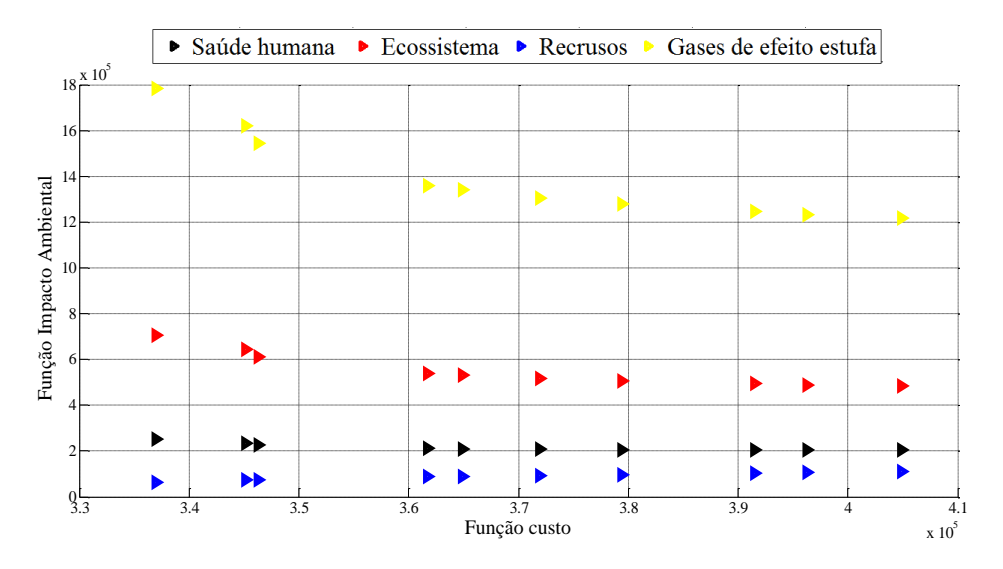

Figura 4. 25: Fronteira de Pareto para impacto saúde humana com tempo operacional de 5 anos – Caldeira a carvão.

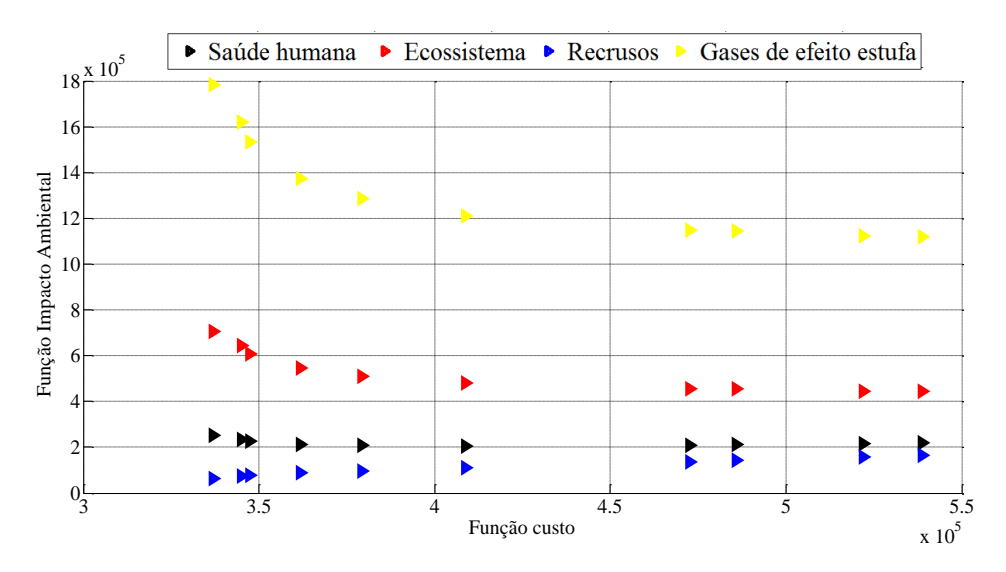

Figura 4. 26: Fronteira de Pareto para impacto qualidade ecossistema com tempo operacional de 5 anos – Caldeira a carvão.

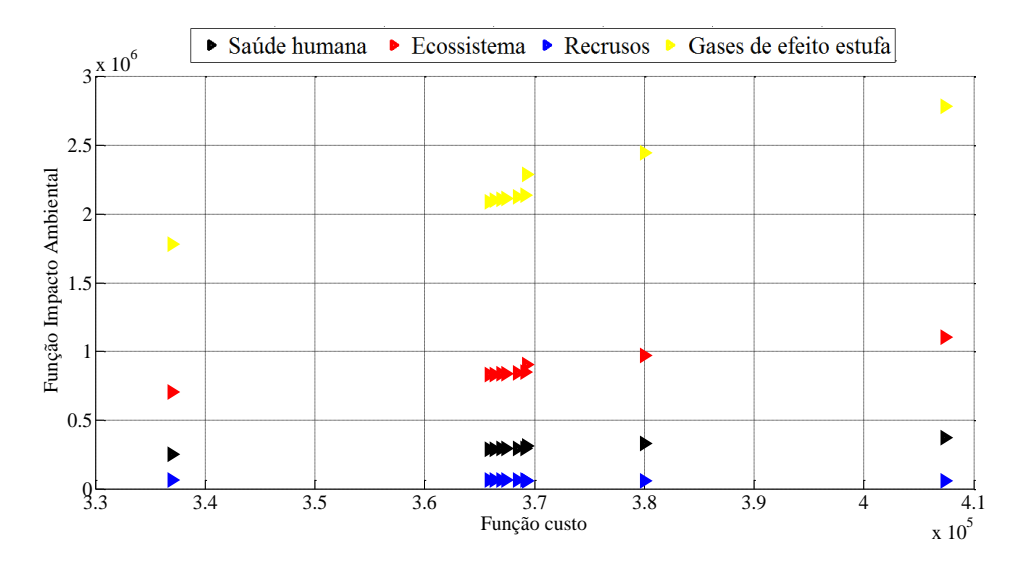

Figura 4. 27: Fronteira de Pareto para impacto qualidade recursos com tempo operacional de 5 anos – Caldeira a carvão.

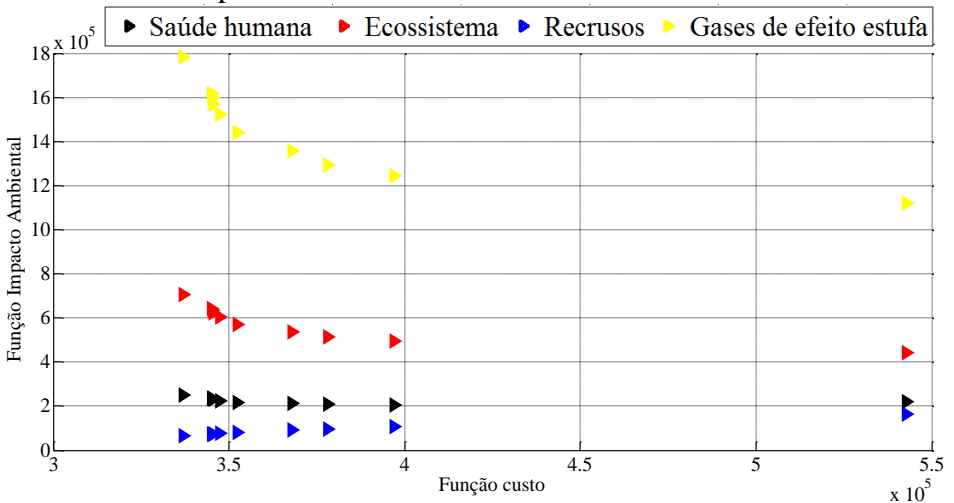

Figura 4. 28: Fronteira de Pareto para impacto gases de efeito estufa com tempo operacional de 5 anos – Caldeira a carvão.

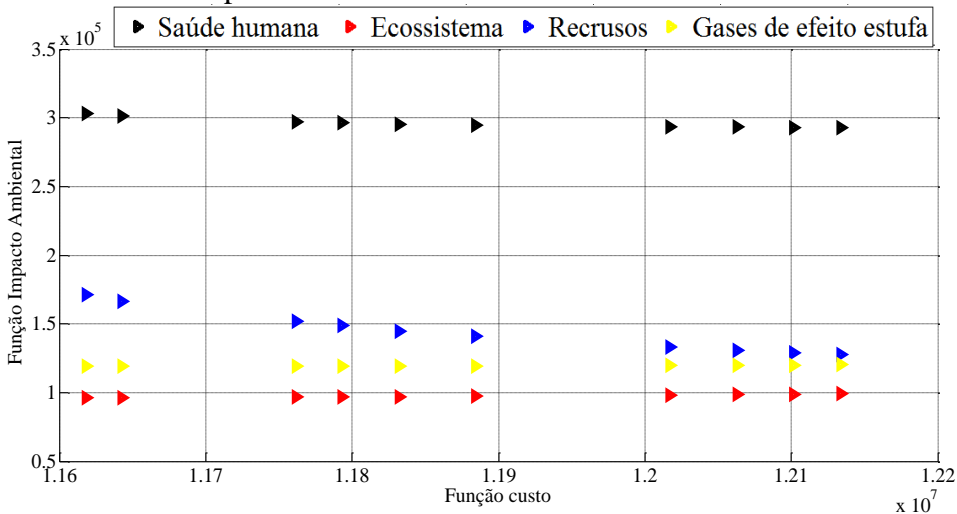

Figura 4. 29: Fronteira de Pareto para impacto saúde humana com tempo operacional de 5 anos – Caldeira a madeira.

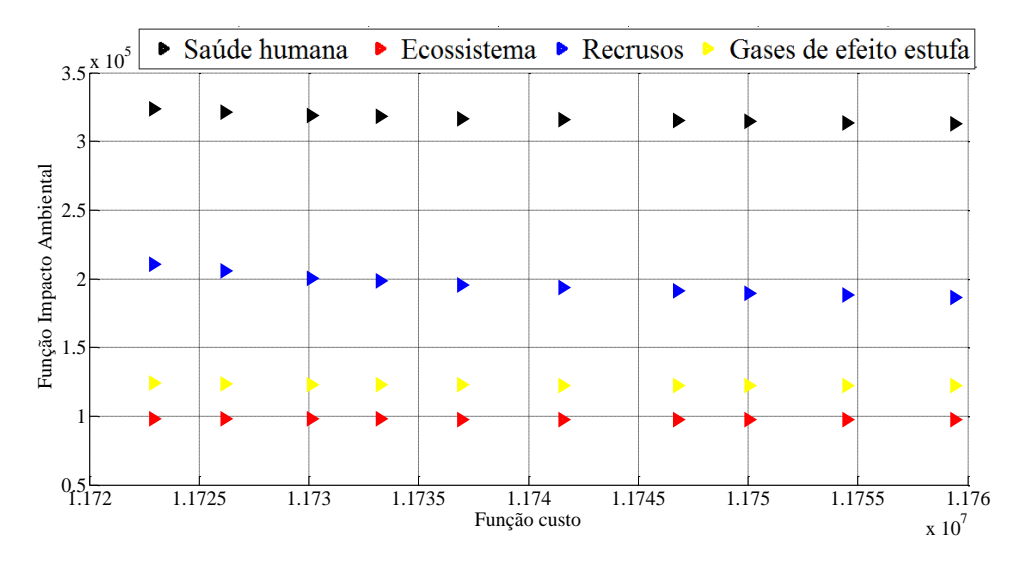

Figura 4. 30: Fronteira de Pareto para impacto qualidade ecossistema com tempo operacional de 5 anos – Caldeira a madeira.

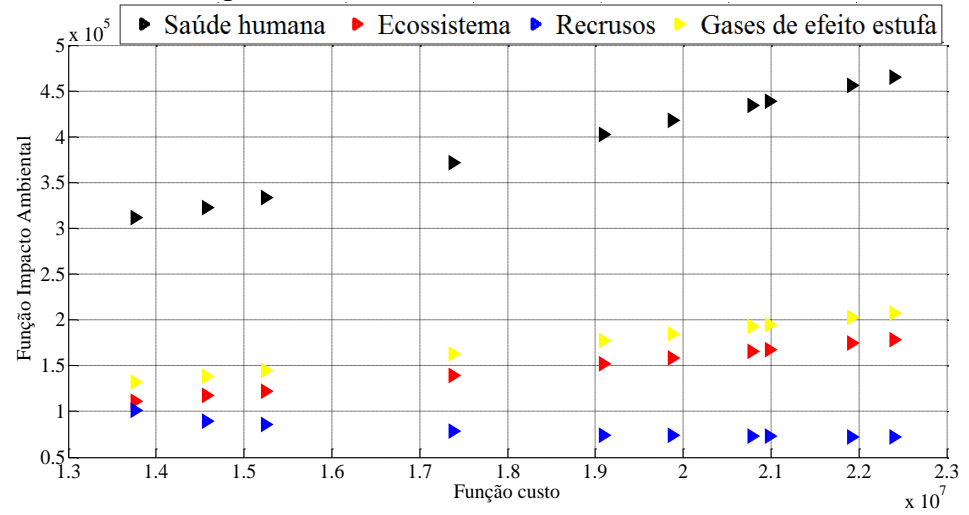

Figura 4. 31: Fronteira de Pareto para impacto recursos com tempo operacional de 5 anos – Caldeira a madeira.

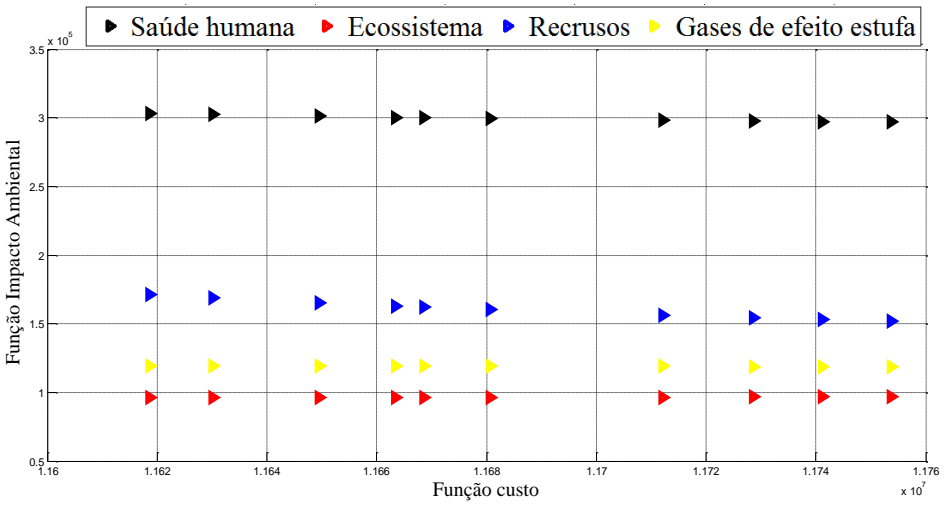

Figura 4. 32: Fronteira de Pareto para impacto gases de efeito estufa com tempo operacional de 5 anos – Caldeira a madeira.

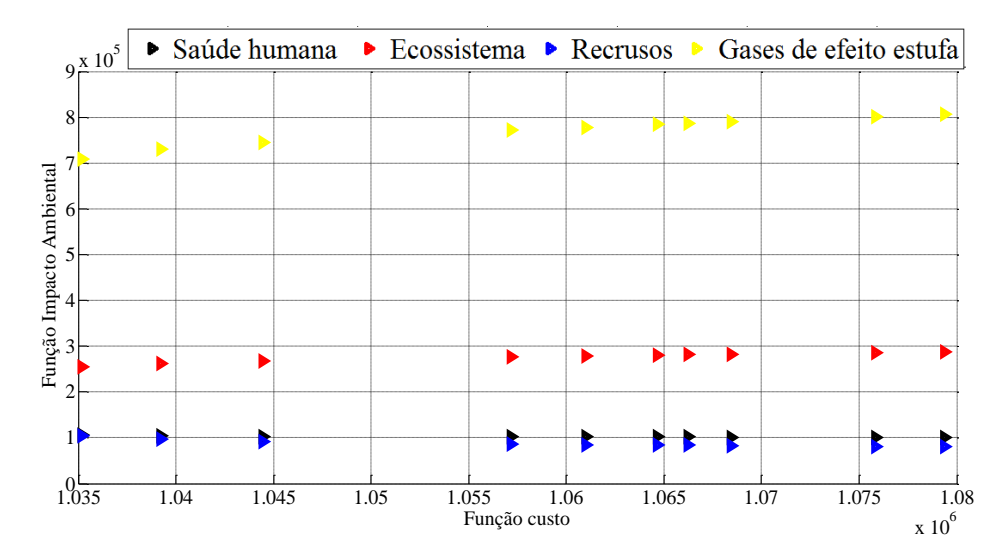

Figura 4. 33: Fronteira de Pareto para impacto saúde humana com tempo operacional de 5 anos – Caldeira a óleo combustível pesado.

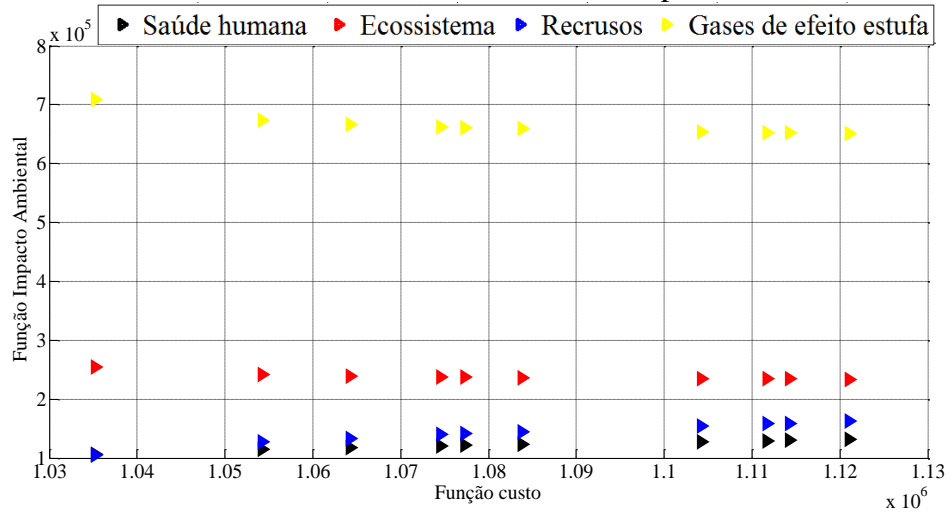

Figura 4. 34: Fronteira de Pareto para impacto ecossistema com tempo operacional de 5 anos – Caldeira a óleo combustível pesado.

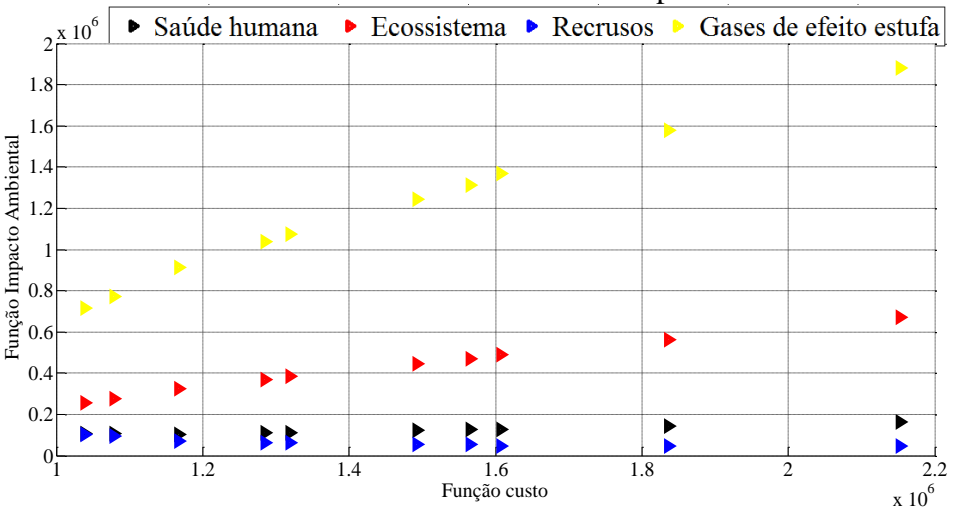

Figura 4. 35: Fronteira de Pareto para impacto recursos com tempo operacional de 5 anos – Caldeira a óleo combustível pesado.

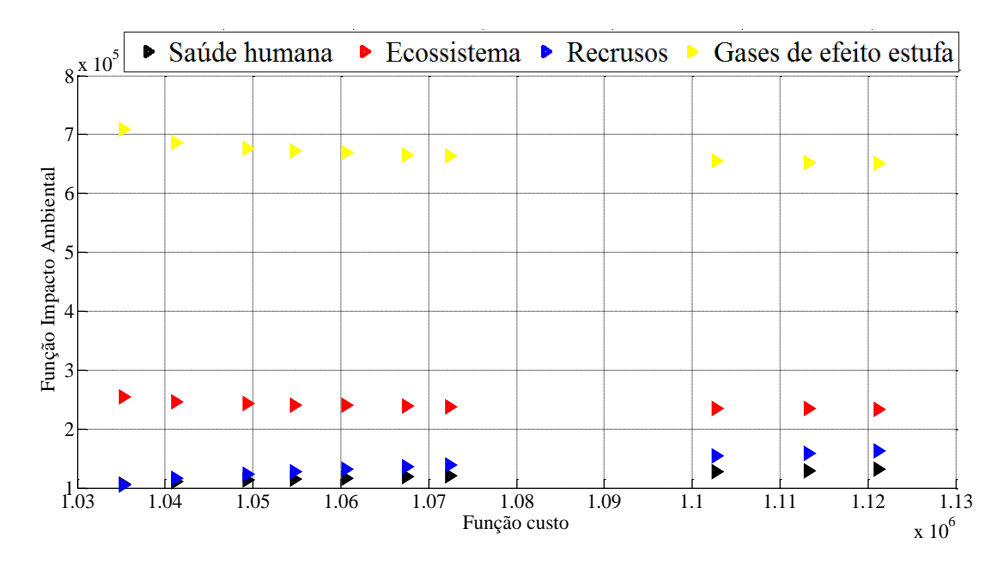

Figura 4. 36: Fronteira de Pareto para impacto gases de efeito estufa com tempo operacional de 5 anos – Caldeira a óleo combustível pesado.

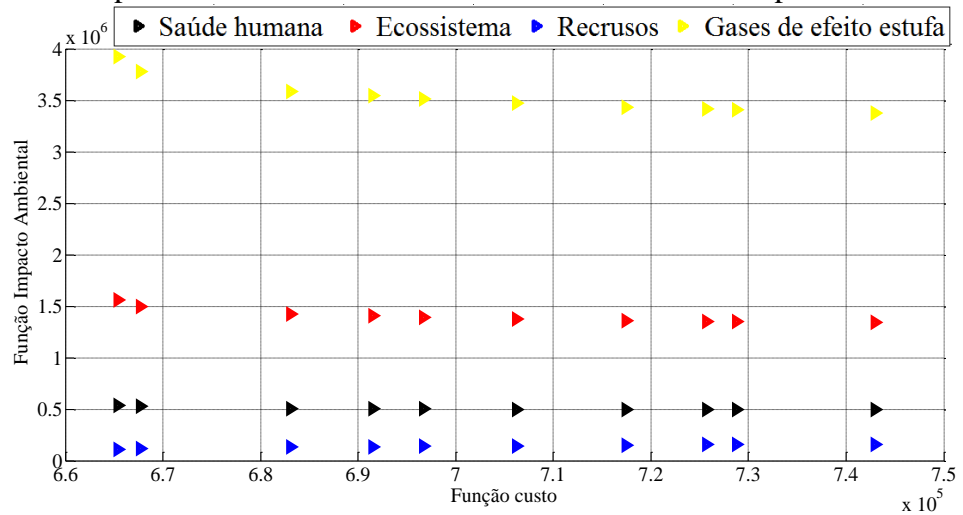

Figura 4. 37: Fronteira de Pareto para impacto saúde humana com tempo operacional de 15 anos – Caldeira a carvão.

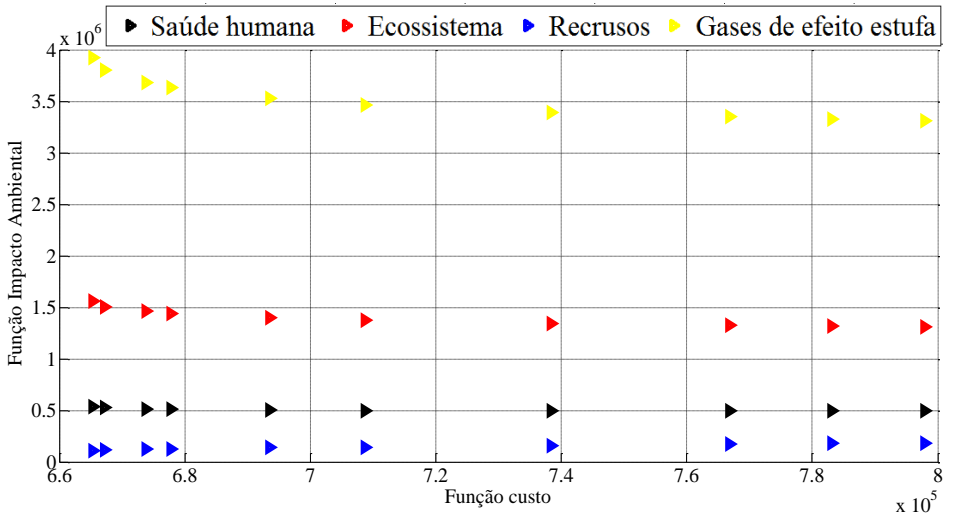

Figura 4. 38: Fronteira de Pareto para impacto ecossistema com tempo operacional de 15 anos – Caldeira a carvão.

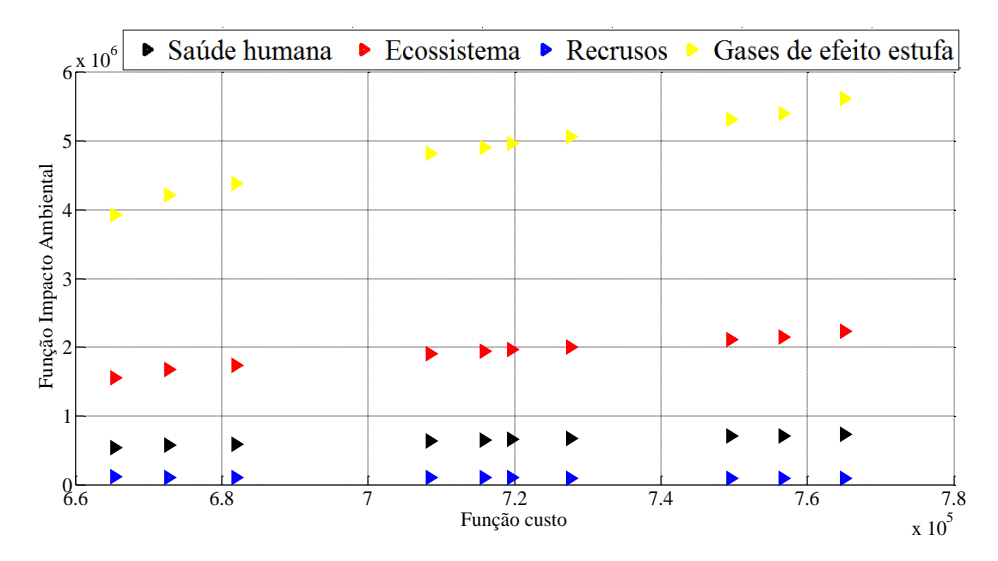

Figura 4. 39: Fronteira de Pareto para impacto recursos com tempo operacional de 15 anos – Caldeira a carvão.

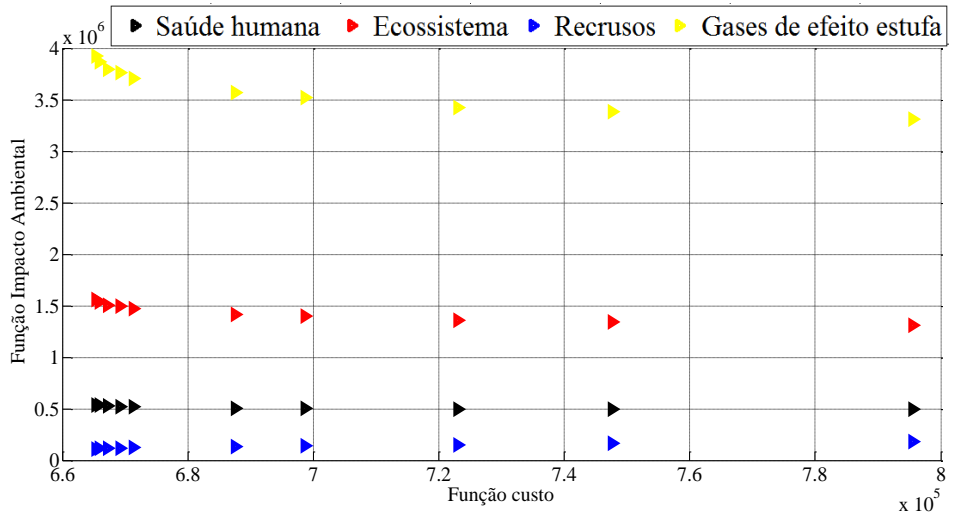

Figura 4. 40: Fronteira de Pareto para impacto gases de efeito estufa com tempo operacional de 15 anos – Caldeira a carvão.

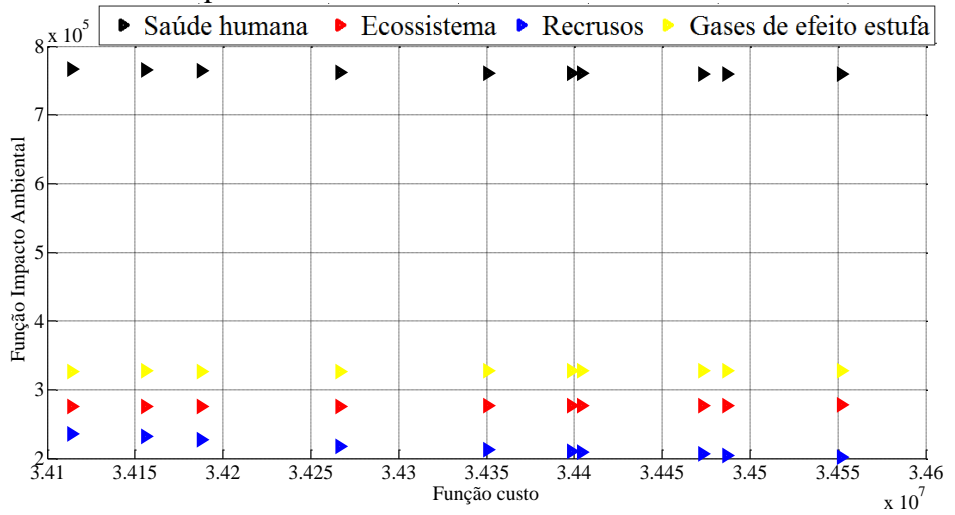

Figura 4. 41: Fronteira de Pareto para impacto saúde humana com tempo operacional de 15 anos – Caldeira a madeira.

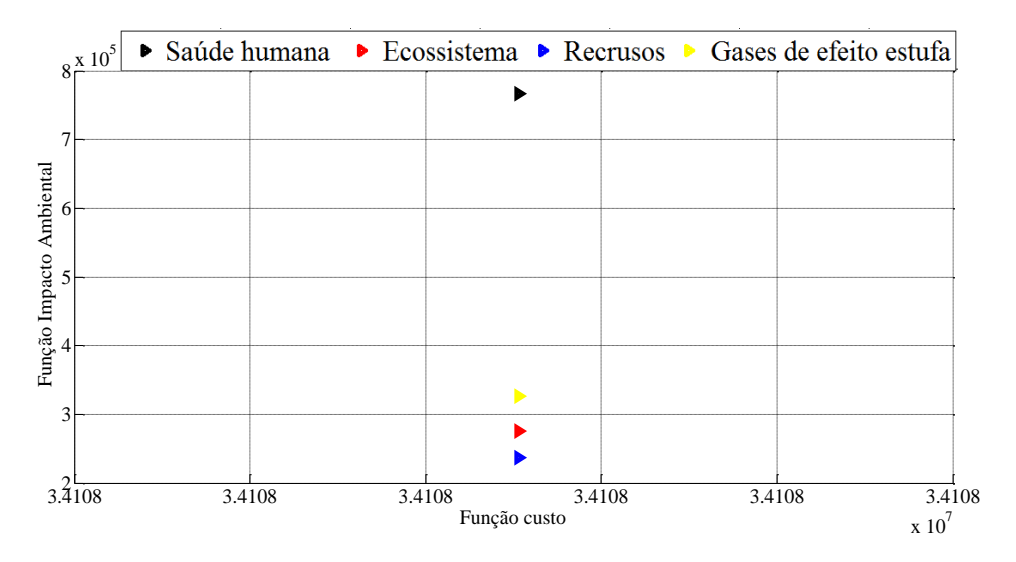

Figura 4. 42: Fronteira de Pareto para impacto qualidade ecossistema com tempo operacional de 15 anos – Caldeira a madeira.

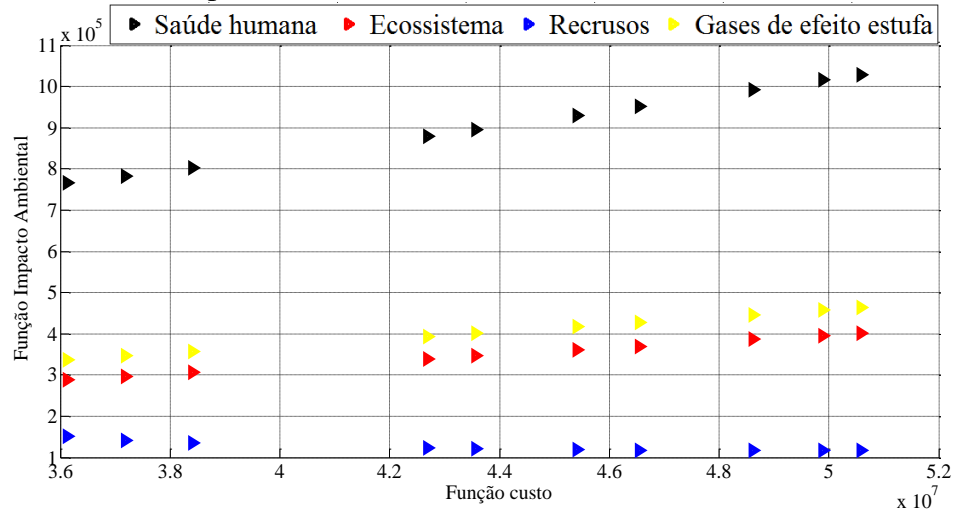

Figura 4. 43: Fronteira de Pareto para impacto qualidade recursos com tempo operacional de 15 anos – Caldeira a madeira.

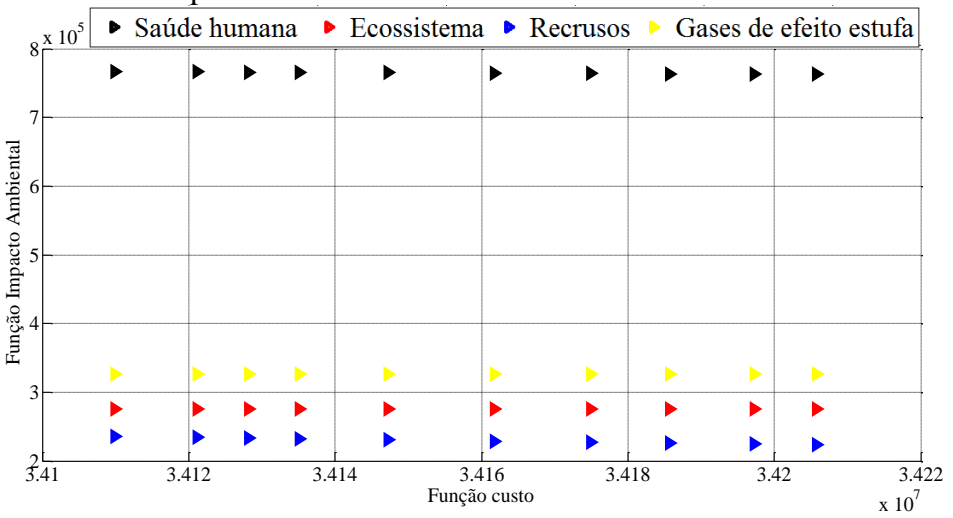

Figura 4. 44: Fronteira de Pareto para impacto gases de efeito estufa com tempo operacional de 15 anos – Caldeira a madeira.

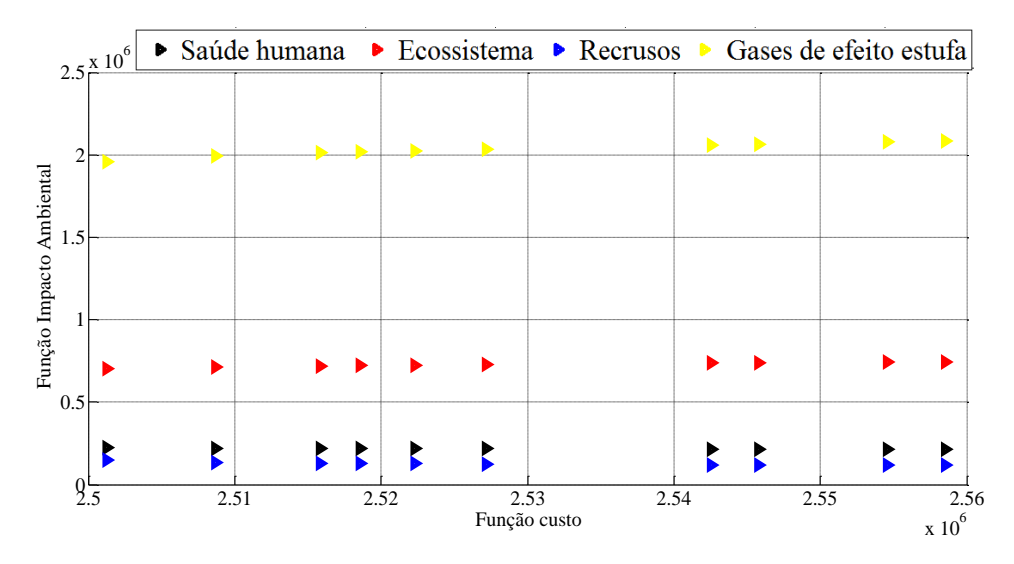

Figura 4. 45: Fronteira de Pareto para impacto saúde humana com tempo operacional de 15 anos – Caldeira a óleo combustível pesado.

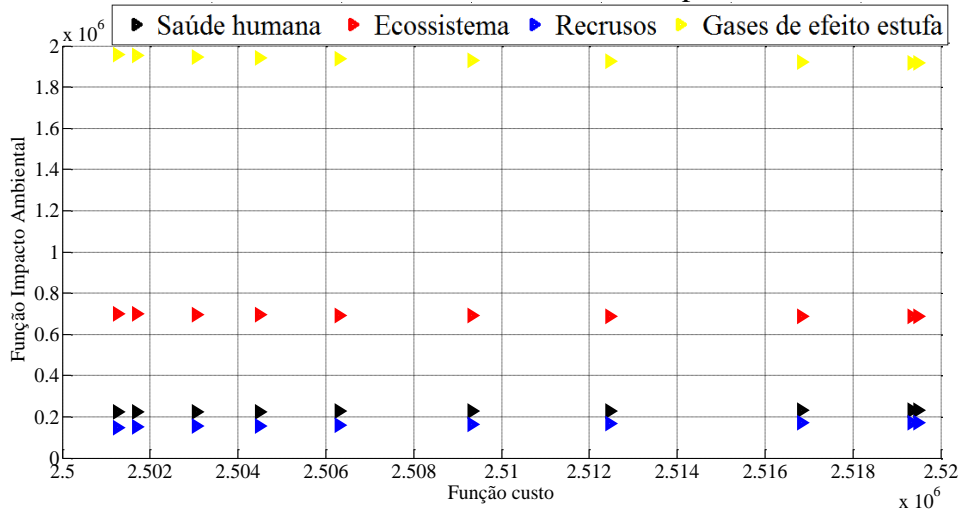

Figura 4. 46: Fronteira de Pareto para impacto qualidade ecossistema com tempo operacional de 15 anos – Caldeira a óleo combustível pesado.

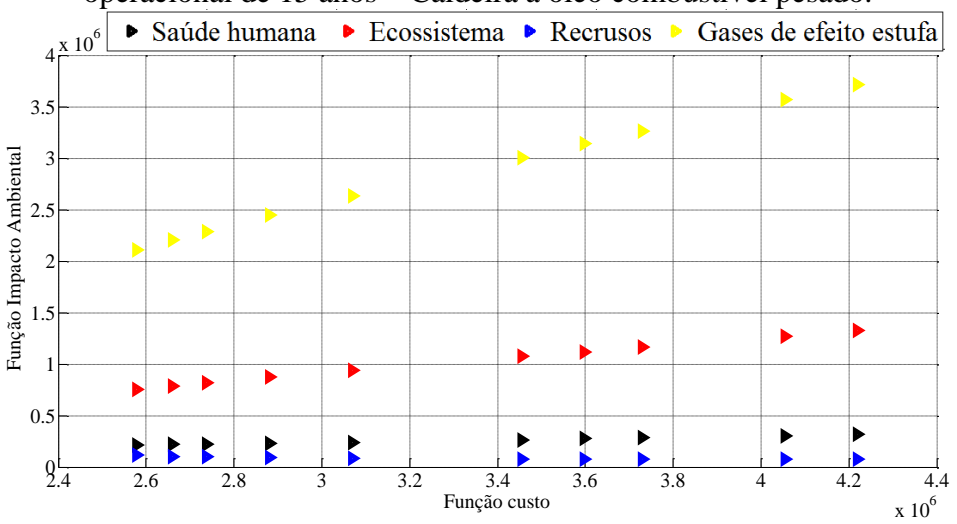

Figura 4. 47: Fronteira de Pareto para impacto qualidade recursos com tempo operacional de 15 anos – Caldeira a óleo combustível pesado.

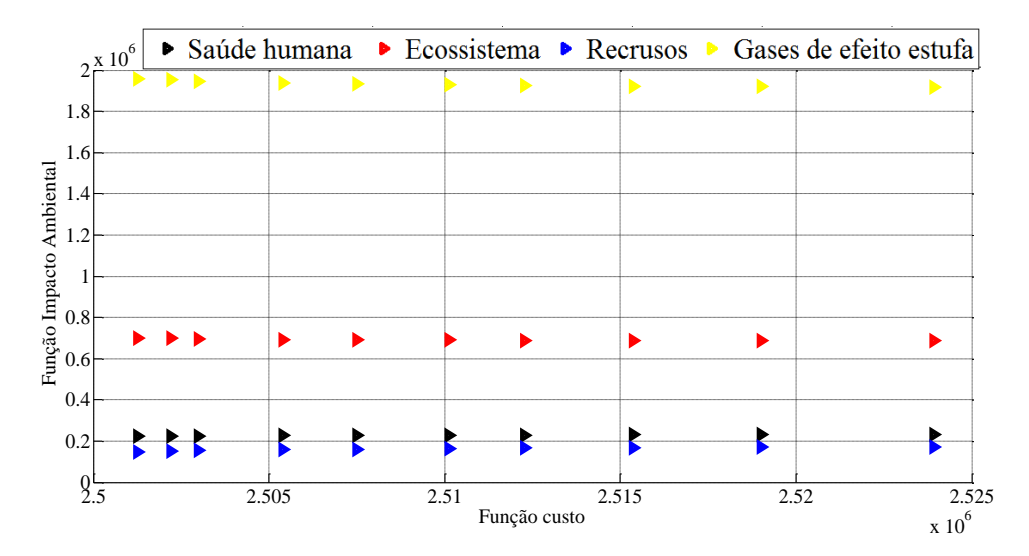

Figura 4. 48: Fronteira de Pareto para Impacto gases de efeito estufa com tempo operacional de 15 anos – Caldeira a óleo combustível pesado.

O tempo de execução do algoritmo diminui drasticamente, uma vez que o número de objetivos diminuiu. Em torno de 10 minutos foi o tempo gasto pelo Modelo 2 para geração das soluções de uma fronteira de Pareto. Totalizando um tempo aproximado de 40 minutos para termino da execução do algoritmo VPAD-MOPSOB com formação das 4 fronteiras de Pareto, um de cada objetivo.

## 4.4 Resultados do estudo de caso 2 – Programação *FUZZY-AHP* e eco-custo

Nessa parte são mostrados os resultados obtidos por meio da programação *FUZZY-AHP*. O Modelo 3 é implementado em GANS. O solver de otimização global BARON disponível no GAMS é adotado. O procedimento para resolução do problema foi descrito em detalhes no subcapítulo 3.4.8. Para o cálculo dos pesos, 8 especialistas das áreas econômica, ambiental, produção e marking foram selecionados. Para obtenção da fronteira de Pareto, o Modelo foi limitado a gerar apenas 10 soluções ótimas. Na Tabela 4.22, encontra-se os pesos calculados por meio da comparação em pares utilizando o número triangular *FUZZY*. No Anexo A2 estão disponíveis as Tabelas com as respostas dos especialistas.

Como pode-se verificar, o objetivo de maior importância julgado pelo grupo de especialistas é a priorização da redução de custo da RTC, seguido pelos impactos ecossistema, gases de efeito estufa, saúde humana e, por último, recursos.

As Tabelas 4.23 a 4.36 mostram os valores máximos e mínimos obtidos para cada sistema de geração de energia e para cada função objetivo com os tempos operacionais de 5 e 15 anos. As Tabelas 4.37 a 4.46 estão os valores da fronteira de Pareto de λ*FUZZY* por cada função objetivo: custo da RTC; saúde humana; ecossistema; recursos; e gases de efeito estufa. Contudo, somente são mostradas as fronteiras de Pareto para RTC operando com carvão, uma vez que praticamente todas as fronteiras de Pareto dos outros combustíveis apresentaram um comportamento semelhante. Essas fronteiras de Pareto estão disponíveis no Anexo A3. Finalmente, os valores máximos (ótimos) de λ*FUZZY* é mostrado nas Tabelas 4.47 e 4.48. As possíveis configurações de RTCs obtidas por meio da otimização *FUZZY-AHP* são mostradas nas Figuras 4.49 a 4.62.

Tabela 4. 22: Valores dos pesos.

|                   | Custo de RTC Impacto HH Impacto ES Impacto RD Impacto GW |        |        |        |        |
|-------------------|----------------------------------------------------------|--------|--------|--------|--------|
| Pesos $(\dot{w})$ | 0.46868                                                  | 0.1324 | 0.1528 | 0.1005 | 0.1456 |

Por meio das Tabelas 4.23 a 4.36, é possível verificar que as áreas totais dos trocadores de calor possuem um comportamento em relação as categorias de impactos recursos e saúde humana semelhantes aos das áreas totais dos trocadores de calor do Modelo 2, isto é, a minimização dos impactos recursos e saúde humana se dá por meio da redução das áreas. Novamente, isto se deve a ordem de grandeza dos parâmetros impactos recursos e saúde humana, Tabela 4.21. Esses parâmetros são aproximadamente da ordem de  $10<sup>4</sup>$  maior que os parâmetros das outras categorias de impactos. Outra vez, observa-se que para quase todos os combustíveis, excluindo a RTC operando com caldeira a madeira, os objetivos impactos gases de efeito estufa e ecossistema são minimizados e o objetivo custo da RTC é maximizado com aumento das áreas.

A busca por uma solução ótima em meio as tantas nos problemas multiobjetivo, envolve encontrar aquela que tenha o maior grau de satisfação. Para isto, a variável λ*FUZZY* em programação *FUZZY-AH*P necessita ser maximizada. O valor máximo possível de λ*FUZZY* (limitado pelos valores entre 0 e 1) corresponde a tal solução desejada. Contudo, encontrar o maior valor possível de λ*FUZZY* é uma tarefa desafiadora, pois as funções objetivos podem ser conflitantes. Assim sendo, é desejado verificar o comportamento de λ*FUZZY* em relação as funções objetivos, Tabelas 4.37 a 4.46 e Anexo A3.

|                                    | Custo RTC  | Impacto GW | Impacto HH | Impacto ES | Impacto RD |
|------------------------------------|------------|------------|------------|------------|------------|
| Custo total (US\$)                 | 2463953,09 | 2087812,24 | 1982953,23 | 2087812,27 | 3948454,04 |
| Impacto total (US\$)               | 2173833,79 | 1577162,50 | 1634877,93 | 1577162,52 | 3597611,33 |
| Custo RTC (US\$)                   | 290119,30  | 510649,74  | 348075,30  | 510649,75  | 350842,71  |
| custo fixo (US\$)                  | 0,00       | 0,00       | 0,00       | 0,00       | 0,00       |
| custo área (US\$)                  | 135554,39  | 413107,25  | 238148,10  | 413107,26  | 88755,84   |
| custo HU (US\$)                    | 139873,30  | 85652,35   | 97428,61   | 85652,35   | 242112,76  |
| custo CU (US\$)                    | 14691,62   | 11890,14   | 12498,59   | 11890,14   | 19974,12   |
| Impacto <sub>HH</sub> (US\$)       | 198998,87  | 188642,68  | 168815,41  | 188642,69  | 310268,60  |
| Impacto <sub>HH,Area</sub> (US\$)  | 26095,57   | 79527,25   | 45845,87   | 79527,25   | 17086,38   |
| Impacto <sub>HH,HU</sub> (US\$)    | 156468,59  | 95814,59   | 108988,05  | 95814,59   | 270838,27  |
| Impacto <sub>HH,CU</sub> (US\$)    | 16434,71   | 13300,85   | 13981,49   | 13300,85   | 22343,95   |
| Impacto <sub>ES</sub> (US\$)       | 543539,14  | 348899,58  | 389113,41  | 348899,58  | 919113,65  |
| Impacto <sub>ES, Area</sub> (US\$) | 2435,00    | 7420,76    | 4277,92    | 7420,76    | 1594,35    |
| Impacto <sub>ES,HU</sub> (US\$)    | 489671,41  | 299853,57  | 341080,15  | 299853,57  | 847593,48  |
| Impacto <sub>ES,CU</sub> (US\$)    | 51432,73   | 41625,25   | 43755,34   | 41625,25   | 69925,82   |
| Impacto <sub>RD</sub> (US\$)       | 61079,98   | 161100,93  | 96471,72   | 161100,93  | 50779,88   |
| Impacto <sub>RD, Area</sub> (US\$) | 50716,61   | 154560,83  | 89101,24   | 154560,84  | 33207,30   |
| ImpactorD, HU (US\$)               | 9378,32    | 5742,88    | 6532,46    | 5742,88    | 16233,34   |
| $Image_{RD, CU} (USS)$             | 985,05     | 797,22     | 838,01     | 797,22     | 1339,24    |
| Impacto <sub>GW</sub> (US\$)       | 1370215,80 | 878519,31  | 980477,39  | 878519,32  | 2317449,20 |
| Impacto <sub>GW, Area</sub> (US\$) | 5713,55    | 17412,26   | 10037,82   | 17412,26   | 3741,01    |
| Impacto <sub>GW,HU</sub> (US\$)    | 1234804,30 | 756140,68  | 860101,74  | 756140,68  | 2137376,30 |
| $Image_{GW, CU} (USS)$             | 129697,91  | 104966,37  | 110337,82  | 104966,37  | 176331,92  |
| HU total (kJ)                      | 338,85     | 207,50     | 236,03     | 207,50     | 586,54     |
| CU total (kJ)                      | 688,85     | 557,50     | 586,03     | 557,50     | 936,54     |
| Atotal $(m2)$                      | 112,36     | 468,93     | 247,97     | 468,93     | 39,65      |
| Atotal $_{HU}$ (m <sup>2</sup> )   | 17,06      | 12,30      | 13,45      | 12,30      | 23,51      |
| Atotal <sub>CU</sub> $(m^2)$       | 40,03      | 35,15      | 36,27      | 35,15      | 47,78      |
| Número TC                          | 3,00       | 3,00       | 3,00       | 3,00       | 3,00       |
| Número de HU                       | 1,00       | 1,00       | 1,00       | 1,00       | 1,00       |
| Número de CU                       | 2,00       | 2,00       | 2,00       | 2,00       | 2,00       |

Tabela 4. 23: Resultados dos valores máximos e mínimos para RTC operando com caldeira a carvão - tempo de 5 anos.

O comportamento de λ*FUZZY* em relação a cada função objetivo apresentou de diferentes formas para os todos os sistemas de geração de energia. A λ*FUZZY* variou em relação à função objetivo custo de RTC somente para as RTCs operando com caldeira a maderia e a óleo combustível pesado com tempo de 5 anos. Entretanto, com 15 anos, λ*FUZZY* variou mais em relação ao custo de RTC operando com caldeira a madeira, óleos combustíveis pesado e leve e gás natural baixo NO<sup>x</sup> e não modular.

|                                     | Custo RTC   | Impacto GW  | Impacto HH  | Impacto ES  | Impacto RD  |
|-------------------------------------|-------------|-------------|-------------|-------------|-------------|
| Custo total (US\$)                  | 12289106,49 | 12400929,81 | 12760978,81 | 12289106,49 | 25481411,35 |
| Impacto total(US\$)                 | 683362,49   | 657173,81   | 632841,81   | 683362,49   | 988407,35   |
| Custo RTC (US\$)                    | 11605744,00 | 11743756,00 | 12128137,00 | 11605744,00 | 24493004,00 |
| custo fixo (US\$)                   | 0,00        | 0.00        | 0,00        | 0.00        | 0.00        |
| custo área (US\$)                   | 413107,26   | 359744,52   | 293668,70   | 413107,26   | 101209,12   |
| custo HU (US\$)                     | 9828287,90  | 10010260,00 | 10438587,00 | 9828287,90  | 22378978,00 |
| custo CU (US\$)                     | 1364348,90  | 1373751,00  | 1395881,80  | 1364348,90  | 2012816,70  |
| Impacto <sub>HH</sub> (US\$)        | 301183,65   | 294700,73   | 290901,23   | 301183,65   | 502533,24   |
| Impacto <sub>HH, Area</sub> (US\$)  | 79527,25    | 69254,39    | 56534,14    | 79527,25    | 19483,76    |
| Impacto <sub>HH,HU</sub> (US\$)     | 194637,15   | 198240,88   | 206723,37   | 194637,15   | 443188,12   |
| Impacto <sub>HH,CU</sub> (US\$)     | 27019,25    | 27205,45    | 27643,72    | 27019,25    | 39861,36    |
| Impacto <sub>ES</sub> (US\$)        | 95982,69    | 96538,37    | 98915,68    | 95982,69    | 194818,53   |
| Impacto <sub>ES, Area</sub> (US\$)  | 7420,76     | 6462,19     | 5275,26     | 7420,76     | 1818,05     |
| Impacto <sub>ES,HU</sub> (US\$)     | 77766,49    | 79206,35    | 82595,49    | 77766,49    | 177074,03   |
| Impacto <sub>ES,CU</sub> (US\$)     | 10795,43    | 10869,83    | 11044,94    | 10795,43    | 15926,45    |
| Impacto <sub>RD</sub> (US\$)        | 167234,76   | 147486,22   | 123274,54   | 167234,76   | 65486,53    |
| Impacto <sub>RD</sub> , Area (US\$) | 154560,84   | 134595,59   | 109873,84   | 154560,84   | 37866,60    |
| ImpactorD, HU (US\$)                | 11129,01    | 11335,07    | 11820,08    | 11129,01    | 25340,73    |
| Impacto <sub>RD,CU</sub> (US\$)     | 1544,91     | 1555,56     | 1580,62     | 1544,91     | 2279,20     |
| Impacto <sub>GW</sub> (US\$)        | 118961,39   | 118448,49   | 119750,36   | 118961,39   | 225569,05   |
| Impacto <sub>GW</sub> , Area (US\$) | 17412,26    | 15163,05    | 12377,99    | 17412,26    | 4265,91     |
| Impacto <sub>GW,HU</sub> (US\$)     | 89170,60    | 90821,60    | 94707,75    | 89170,60    | 203041,15   |
| Impacto <sub>GW,CU</sub> (US\$)     | 12378,54    | 12463,84    | 12664,63    | 12378,54    | 18261,99    |
| HU total (kJ)                       | 207,50      | 211,34      | 220,38      | 207,50      | 472,48      |
| CU total (kJ)                       | 557,50      | 561,34      | 570,38      | 557,50      | 822,48      |
| Atotal (m <sup>2</sup> )            | 468,93      | 401,92      | 318,60      | 468,93      | 61,27       |
| Atotal $_{HU}$ (m <sup>2</sup> )    | 12,30       | 12,46       | 12,83       | 12,30       | 20,83       |
| Atotal <sub>CU</sub> $(m2)$         | 35,15       | 35,30       | 35,66       | 35,15       | 44,41       |
| Número TC                           | 3,00        | 3,00        | 3,00        | 3,00        | 3,00        |
| Número de HU                        | 1,00        | 1,00        | 1,00        | 1,00        | 1,00        |
| Número de CU                        | 2,00        | 2,00        | 2,00        | 2,00        | 2,00        |

Tabela 4. 24: Resultados dos valores máximos e mínimos para RTC operando com caldeira a madeira - tempo de 5 anos.  $\overline{a}$ 

Por meio dos resultados da otimização de λ*FUZZY* com tempo de 5 anos, pode-se verificar que apenas a RTC operando com caldeira a óleo combustível leve que λ*FUZZY* aumentou em função da diminuição do impacto gases de efeito estufa. Para os restantes dos combustíveis, λ*FUZZY* aumentou em função do aumento do impacto gases de efeito estufa. Análise para 15 anos mostrou que para todos os combustíveis, λ*FUZZY* aumenta em função do aumento do impacto gases de efeito estufa. Ainda, assim como no caso anterior, o impacto recursos diminuiu em função do aumento de λ*FUZZY*.

|                                     | caluella a oleo combustivel pesado - tempo de 5 años. |            |            |            |            |  |  |  |  |  |
|-------------------------------------|-------------------------------------------------------|------------|------------|------------|------------|--|--|--|--|--|
|                                     | Custo RTC                                             | Impacto GW | Impacto HH | Impacto ES | Impacto RD |  |  |  |  |  |
| Custo total (US\$)                  | 2190190,97                                            | 2284693,14 | 2342112,94 | 2284693,14 | 5028490,38 |  |  |  |  |  |
| Impacto total(US\$)                 | 1166628,07                                            | 1173118,44 | 1272776,94 | 1173118,44 | 2825831,88 |  |  |  |  |  |
| Custo RTC (US\$)                    | 1023562,90                                            | 1111574,70 | 1069336,00 | 1111574,70 | 2202658,50 |  |  |  |  |  |
| custo fixo (US\$)                   | 0,00                                                  | 0,00       | 0,00       | 0,00       | 0,00       |  |  |  |  |  |
| custo área (US\$)                   | 253738,57                                             | 413107,26  | 185950,36  | 413107,26  | 83776,59   |  |  |  |  |  |
| custo HU (US\$)                     | 681177,49                                             | 613326,32  | 789159,65  | 613326,32  | 1963956,60 |  |  |  |  |  |
| custo CU (US\$)                     | 88646,81                                              | 85141,08   | 94226,02   | 85141,08   | 154925,31  |  |  |  |  |  |
| Impacto <sub>HH</sub> (US\$)        | 103989,35                                             | 129558,14  | 99073,79   | 129558,14  | 167902,34  |  |  |  |  |  |
| Impacto <sub>HH, Area</sub> (US\$)  | 48847,20                                              | 79527,25   | 35797,29   | 79527,25   | 16127,83   |  |  |  |  |  |
| Impacto <sub>HH,HU</sub> (US\$)     | 48792,42                                              | 43932,28   | 56527,13   | 43932,28   | 140677,29  |  |  |  |  |  |
| Importo <sub>HH,CU</sub> (USS)      | 6349,73                                               | 6098,62    | 6749,37    | 6098,62    | 11097,23   |  |  |  |  |  |
| Impacto <sub>ES</sub> (US\$)        | 253878,14                                             | 233630,83  | 289439,14  | 233630,83  | 687739,39  |  |  |  |  |  |
| Impacto <sub>ES, Area</sub> (US\$)  | 4557,98                                               | 7420,76    | 3340,28    | 7420,76    | 1504,90    |  |  |  |  |  |
| Impacto <sub>ES,HU</sub> (US\$)     | 220610,44                                             | 198635,74  | 255582,23  | 198635,74  | 636059,40  |  |  |  |  |  |
| Impacto <sub>ES.CU</sub> (US\$)     | 28709,72                                              | 27574,33   | 30516,64   | 27574,33   | 50175,09   |  |  |  |  |  |
| Impacto <sub>RD</sub> (US\$)        | 99754,08                                              | 158933,87  | 75102,65   | 158933,87  | 44610,45   |  |  |  |  |  |
| Impacto <sub>RD</sub> , Area (US\$) | 94934,29                                              | 154560,84  | 69571,87   | 154560,84  | 31344,35   |  |  |  |  |  |
| Impacto <sub>RD,HU</sub> (US\$)     | 4264,78                                               | 3839,97    | 4940,84    | 3839,97    | 12296,12   |  |  |  |  |  |
| $Image_{RD, CU} (USS)$              | 555,01                                                | 533,06     | 589,94     | 533,06     | 969,97     |  |  |  |  |  |
| Impacto <sub>GW</sub> (US\$)        | 709006,50                                             | 650995,60  | 809161,36  | 650995,60  | 1925579,70 |  |  |  |  |  |
| Impacto <sub>GW, Area</sub> (US\$)  | 10694,95                                              | 17412,26   | 7837,71    | 17412,26   | 3531,14    |  |  |  |  |  |
| Impacto <sub>GW,HU</sub> (USS)      | 617899,57                                             | 556351,43  | 715850,74  | 556351,43  | 1781515,10 |  |  |  |  |  |
| $Image_{GW, CU} (USS)$              | 80411,98                                              | 77231,91   | 85472,91   | 77231,91   | 140533,54  |  |  |  |  |  |
| HU total (kJ)                       | 230,46                                                | 207,50     | 266,99     | 207,50     | 664,44     |  |  |  |  |  |
| CU total (kJ)                       | 580,46                                                | 557,50     | 616,99     | 557,50     | 1014,44    |  |  |  |  |  |
| Atotal (m <sup>2</sup> )            | 267,89                                                | 468,93     | 180,38     | 468,93     | 29,66      |  |  |  |  |  |
| Atotal $_{HU}$ (m <sup>2</sup> )    | 13,23                                                 | 12,30      | 14,62      | 12,30      | 25,13      |  |  |  |  |  |
| Atotal <sub>CU</sub> $(m^2)$        | 36,05                                                 | 35,15      | 37,44      | 35,15      | 49,93      |  |  |  |  |  |
| Número TC                           | 3,00                                                  | 3,00       | 3,00       | 3,00       | 3,00       |  |  |  |  |  |
| Número de HU                        | 1,00                                                  | 1,00       | 1,00       | 1,00       | 1,00       |  |  |  |  |  |
| Número de CU                        | 2,00                                                  | 2,00       | 2,00       | 2,00       | 2,00       |  |  |  |  |  |

Tabela 4. 25: Resultados dos valores máximos e mínimos para RTC operando com caldeira a óleo combustível pesado - tempo de 5 anos.  $\overline{a}$ 

Ao considerar os resultados em relação ao impacto saúde humana, nota-se que λ*FUZZY* pouco variou para os combustíveis carvão, óleo pesado e leve e gás natural em um tempo de 5 anos e para o carvão, óleo combustível leve e gás natural em um tempo de 15 anos. As maiores variações de λ*FUZZY*, pequena em comparação aos resultados anteriores, ocorrem para as RTCs operando com caldeira a madeira com 5 e 15 anos e óleo combustível pesado com 15 anos.

| $\alpha$ and $\alpha$ and $\alpha$ and $\alpha$ and $\alpha$ and $\alpha$ and $\alpha$<br>$\mu$ compo $\mu$ $\sigma$ $\sigma$ and $\sigma$ . |            |            |                                  |            |            |  |  |  |
|----------------------------------------------------------------------------------------------------|------------|------------|----------------------------------|------------|------------|--|--|--|
|                                                                                                    | Custo RTC  |            | Impacto GW Impacto HH Impacto ES |            | Impacto RD |  |  |  |
| Custo total (US\$)                                                                                                    | 2278042,03 | 2375080,21 | 2629619,35                       | 2369448,10 | 5422126,15 |  |  |  |
| Impacto total(US\$)                                                                                                    | 935981,13  | 969614,91  | 1089024,65                       | 967507,30  | 2258363,15 |  |  |  |
| Custo RTC (US\$)                                                                                                    | 1342060,90 | 1405465,30 | 1540594,70                       | 1401940,80 | 3163763,00 |  |  |  |
| custo fixo (US\$)                                                                                                    | 0,00       | 0,00       | 0,00                             | 0,00       | 0,00       |  |  |  |
| custo área (US\$)                                                                                                    | 281406,17  | 413107,26  | 159929,25                        | 408447,85  | 82980,25   |  |  |  |
| custo HU (US\$)                                                                                                    | 936333,91  | 871392,58  | 1240622,60                       | 872471,67  | 2857214,10 |  |  |  |
| custo CU (US\$)                                                                                                    | 124320,86  | 120965,47  | 140042,82                        | 121021,23  | 223568,70  |  |  |  |
| Impacto <sub>HH</sub> (US\$)                                                                                                    | 87855,88   | 111040,80  | 74632,70                         | 110179,86  | 113808,57  |  |  |  |
| Impacto <sub>HH, Area</sub> (US\$)                                                                                                    | 54173,48   | 79527,25   | 30787,97                         | 78630,27   | 15974,52   |  |  |  |
| Impacto <sub>HH,HU</sub> (US\$)                                                                                                    | 29734,44   | 27672,15   | 39397,50                         | 27706,41   | 90734,35   |  |  |  |
| Impacto <sub>HH,CU</sub> (US\$)                                                                                                    | 3947,96    | 3841,41    | 4447,23                          | 3843,18    | 7099,70    |  |  |  |
| Impacto <sub>ES</sub> (US\$)                                                                                                    | 80209,77   | 77736,25   | 100702,63                        | 77732,97   | 219785,54  |  |  |  |
| Impacto <sub>ES, Area</sub> (US\$)                                                                                                    | 5054,98    | 7420,76    | 2872,86                          | 7337,07    | 1490,60    |  |  |  |
| Impacto <sub>ES,HU</sub> (US\$)                                                                                                    | 66345,79   | 61744,24   | 87906,76                         | 61820,70   | 202453,54  |  |  |  |
| Impacto <sub>ES,CU</sub> (US\$)                                                                                                    | 8809,00    | 8571,25    | 9923,01                          | 8575,20    | 15841,40   |  |  |  |
| Impacto <sub>ES</sub> (US\$)                                                                                                    | 109601,31  | 158598,37  | 65453,68                         | 156859,70  | 43580,94   |  |  |  |
| Impacto <sub>RD</sub> , Area (US\$)                                                                                                    | 105285,91  | 154560,84  | 59836,27                         | 152817,56  | 31046,41   |  |  |  |
| Impacto <sub>RD,HU</sub> (US\$)                                                                                                    | 3809,59    | 3545,37    | 5047,62                          | 3549,76    | 11624,92   |  |  |  |
| $Image_{RD, CU} (USS)$                                                                                                    | 505,81     | 492,16     | 569,78                           | 492,39     | 909,62     |  |  |  |
| Impacto <sub>GW</sub> (US\$)                                                                                                    | 658314,17  | 622239,49  | 848235,64                        | 622734,77  | 1881188,10 |  |  |  |
| Impacto <sub>GW, Area</sub> (US\$)                                                                                                    | 11861,13   | 17412,26   | 6740,94                          | 17215,87   | 3497,57    |  |  |  |
| Impacto <sub>GW,HU</sub> (USS)                                                                                                    | 570681,36  | 531100,60  | 756140,73                        | 531758,29  | 1741428,80 |  |  |  |
| $Image_{GW, CU} (USS)$                                                                                                    | 75771,68   | 73726,63   | 85353,98                         | 73760,61   | 136261,74  |  |  |  |
| HU total (kJ)                                                                                                    | 935981,13  | 969614,91  | 1089024,65                       | 967507,30  | 2258363,15 |  |  |  |
| CU total (kJ)                                                                                                    | 222,96     | 207,50     | 295,42                           | 207,76     | 680,37     |  |  |  |
| Atotal (m <sup>2</sup> )                                                                                                    | 572,96     | 557,50     | 645,42                           | 557,76     | 1030,37    |  |  |  |
| Atotal $_{HU}$ (m <sup>2</sup> )                                                                                                    | 303,06     | 468,93     | 145,80                           | 463,09     | 27,93      |  |  |  |
| Atotal <sub>CU</sub> $(m^2)$                                                                                                    | 12,93      | 12,30      | 15,63                            | 12,31      | 25,45      |  |  |  |
| Número TC                                                                                                    | 35,76      | 35,15      | 38,49                            | 35,16      | 50,35      |  |  |  |
| Número de HU                                                                                                    | 3,00       | 3,00       | 3,00                             | 3,00       | 4,00       |  |  |  |
| Número de CU                                                                                                    | 1,00       | 1,00       | 1,00                             | 1,00       | 1,00       |  |  |  |

Tabela 4. 26: Resultados dos valores máximos e mínimos para RTC operando com caldeira a óleo combustível leve - tempo de 5 anos.

Uma variação mais expressiva de λ*FUZZY* ocorreu na otimização em relação a função objetivo impacto ecossistema. Os resultados das RTCs operando com caldeira a carvão apresentaram o mesmo comportamento tanto para o tempo de 5 anos como para 15 anos, isto é, λ*FUZZY* aumenta em função dos aumentos dos impactos saúde humana, ecossistema e gases de efeito estufa e em função da diminuição do custo da RTC e impacto recursos.

|                                     | Custo RTC  | $\epsilon$ andonia a gas naturar otamo 1 $\epsilon \circ \chi$<br>Impacto GW Impacto HH Impacto ES |            | $\sum_{i=1}^{n}$ | Impacto RD |
|-------------------------------------|------------|----------------------------------------------------------------------------------------------------|------------|------------------|------------|
| Custo total (US\$)                  | 1363342,43 | 1487281,43                                                                                         | 1450078,45 | 1487281,43       | 2952183,04 |
| Impacto total (US\$)                | 926331,53  | 874200,22                                                                                          | 1006447,56 | 874200,22        | 2180083,33 |
| Custo RTC (US\$)                    | 437010,90  | 613081,21                                                                                          | 443630,89  | 613081,21        | 772099,71  |
| custo fixo (US\$)                   | 0,00       | 0,00                                                                                               | 0,00       | 0,00             | 0,00       |
| custo área (US\$)                   | 170716,99  | 413107,26                                                                                          | 146330,50  | 413107,26        | 79799,04   |
| custo HU (US\$)                     | 238659,42  | 175597,73                                                                                          | 268142,57  | 175597,73        | 643736,69  |
| custo CU (US\$)                     | 27634,49   | 24376,23                                                                                           | 29157,82   | 24376,23         | 48563,98   |
| Impacto <sub>HH</sub> (US\$)        | 64731,56   | 103457,72                                                                                          | 63747,40   | 103457,72        | 98208,29   |
| Impacto <sub>HH, Area</sub> (US\$)  | 32864,72   | 79527,25                                                                                           | 28170,07   | 79527,25         | 15362,11   |
| Impacto <sub>HH,HU</sub> (US\$)     | 28559,88   | 21013,42                                                                                           | 32088,06   | 21013,42         | 77034,63   |
| Impacto <sub>HH,CU</sub> (US\$)     | 3306,96    | 2917,05                                                                                            | 3489,26    | 2917,05          | 5811,55    |
| Impacto <sub>ES</sub> (US\$)        | 143315,12  | 112740,64                                                                                          | 159207,18  | 112740,64        | 366046,05  |
| Impacto <sub>ES, Area</sub> (US\$)  | 3066,64    | 7420,76                                                                                            | 2628,58    | 7420,76          | 1433,45    |
| Impacto <sub>ES,HU</sub> (US\$)     | 125694,28  | 92481,70                                                                                           | 141222,11  | 92481,70         | 339035,50  |
| $Image_{ES,CU}(USS)$                | 14554,20   | 12838,18                                                                                           | 15356,49   | 12838,18         | 25577,10   |
| Impacto <sub>RD</sub> (US\$)        | 67484,91   | 157273,64                                                                                          | 58781,52   | 157273,64        | 39247,79   |
| Impacto <sub>RD</sub> , Area (US\$) | 63872,42   | 154560,84                                                                                          | 54748,41   | 154560,84        | 29856,19   |
| Impacto <sub>RD,HU</sub> (US\$)     | 3237,60    | 2382,12                                                                                            | 3637,57    | 2382,12          | 8732,80    |
| Impacto <sub>RD,CU</sub> (US\$)     | 374,88     | 330,68                                                                                             | 395,55     | 330,68           | 658,81     |
| Impacto <sub>GW</sub> (US\$)        | 650799,95  | 500728,22                                                                                          | 724711,46  | 500728,22        | 1676581,20 |
| Impacto <sub>GW, Area</sub> (US\$)  | 7195,63    | 17412,26                                                                                           | 6167,76    | 17412,26         | 3363,49    |
| Impacto <sub>GW,HU</sub> (USS)      | 576814,66  | 424401,19                                                                                          | 648072,32  | 424401,19        | 1555843,70 |
| $Importo_{GW, CU}(USS)$             | 66789,65   | 58914,77                                                                                           | 70471,39   | 58914,77         | 117374,03  |
| HU total (kJ)                       | 282,02     | 207,50                                                                                             | 316,86     | 207,50           | 760,69     |
| $CU$ total $(kJ)$                   | 632,02     | 557,50                                                                                             | 666,86     | 557,50           | 1110,69    |
| Atotal (m <sup>2</sup> )            | 160,24     | 468,93                                                                                             | 127,31     | 468,93           | 20,37      |
| Atotal $_{HU}$ (m <sup>2</sup> )    | 15,16      | 12,30                                                                                              | 16,35      | 12,30            | 26,96      |
| Atotal <sub>CU</sub> $(m2)$         | 38,00      | 35,15                                                                                              | 39,26      | 35,15            | 52,42      |
| Número TC                           | 3,00       | 3,00                                                                                               | 3,00       | 3,00             | 2,00       |
| Número de HU                        | 1,00       | 1,00                                                                                               | 1,00       | 1,00             | 1,00       |
| Número de CU                        | 2,00       | 2,00                                                                                               | 2,00       | 2,00             | 2,00       |

Tabela 4. 27: Resultados dos valores máximos e mínimos para RTC operando com caldeira a gás natural baixo  $NO<sub>x</sub>$  - tempo de 5 anos.
Comportamento diferente em relação aos outros objetivos é notado para a RTC operando com caldeira a madeira com tempo operacional de 15 anos. Os impactos saúde humana, ecossistema e gases de efeito estufa e custo da RTC aumentaram e em seguida diminuíram em função do aumento de λ*FUZZY*. Entretanto, λ*FUZZY* aumentou em consequência dos aumentos dos impactos saúde humana, ecossistema e gases de efeito estufa e custo da RTC e diminuição do impacto recursos para tempo de 5 anos.

|                                     |            | cannella a gas natural modular - tempo de 5 anos.<br>Custo RTC Impacto GW | Impacto HH Impacto ES |            | Impacto RD |
|-------------------------------------|------------|---------------------------------------------------------------------------|-----------------------|------------|------------|
| Custo total (US\$)                  | 1215385,64 | 1366892,86                                                                | 1355151,53            | 1366892,86 | 2808680,35 |
| Impacto total(US\$)                 | 796571,42  | 767535,35                                                                 | 918624,45             | 767535,35  | 2017576,22 |
| Custo RTC (US\$)                    | 418814,22  | 599357,51                                                                 | 436527,08             | 599357,51  | 791104,13  |
| custo fixo (US\$)                   | 0,00       | 0,00                                                                      | 0,00                  | 0,00       | 0,00       |
| custo área (US\$)                   | 164982,64  | 413107,26                                                                 | 129963,17             | 413107,26  | 77039,09   |
| custo HU (US\$)                     | 227808,00  | 163546,90                                                                 | 277949,61             | 163546,90  | 690758,20  |
| custo CU (US\$)                     | 26023,58   | 22703,35                                                                  | 28614,30              | 22703,35   | 23306,85   |
| Impacto <sub>HH</sub> (US\$)        | 54076,05   | 95901,18                                                                  | 51970,34              | 95901,18   | 83539,14   |
| Impacto <sub>HH, Area</sub> (US\$)  | 31760,80   | 79527,25                                                                  | 25019,20              | 79527,25   | 20763,11   |
| Impacto <sub>HH,HU</sub> (US\$)     | 20027,42   | 14378,00                                                                  | 24435,55              | 14378,00   | 60727,05   |
| Impacto <sub>HH,CU</sub> (US\$)     | 2287,83    | 1995,93                                                                   | 2515,59               | 1995,93    | 2048,99    |
| Impacto <sub>ES</sub> (US\$)        | 117190,08  | 91235,02                                                                  | 140291,02             | 91235,02   | 323272,98  |
| Impacto <sub>ES, Area</sub> (US\$)  | 2963,63    | 7420,76                                                                   | 2334,57               | 7420,76    | 1937,43    |
| Impacto <sub>ES,HU</sub> (US\$)     | 102515,60  | 73597,55                                                                  | 125079,77             | 73597,55   | 310847,27  |
| Impacto <sub>ES,CU</sub> (US\$)     | 11710,84   | 10216,71                                                                  | 12876,69              | 10216,71   | 10488,29   |
| Impacto <sub>RD</sub> (US\$)        | 64386,90   | 156512,58                                                                 | 51837,24              | 156512,58  | 47835,80   |
| Impacto <sub>RD, Area</sub> (US\$)  | 61726,96   | 154560,84                                                                 | 48624,70              | 154560,84  | 40353,00   |
| Impacto <sub>RD,HU</sub> (US\$)     | 2387,24    | 1713,83                                                                   | 2912,68               | 1713,83    | 7238,57    |
| $Image_{RD, CU} (USS)$              | 272,71     | 237,91                                                                    | 299,85                | 237,91     | 244,24     |
| Impacto <sub>GW</sub> (US\$)        | 560918,39  | 423886,57                                                                 | 674525,85             | 423886,57  | 1562928,30 |
| Impacto <sub>GW</sub> , Area (US\$) | 6953,93    | 17412,26                                                                  | 5477,88               | 17412,26   | 4546,02    |
| Impacto <sub>GW,HU</sub> (US\$)     | 497170,34  | 356926,31                                                                 | 606599,86             | 356926,31  | 1507517,20 |
| $Importo_{GW, CU}(USS)$             | 56794,12   | 49548,00                                                                  | 62448,11              | 49548,00   | 50865,09   |
| HU total (kJ)                       | 289,03     | 207,50                                                                    | 352,65                | 207,50     | 876,40     |
| CU total (kJ)                       | 639,03     | 557,50                                                                    | 702,65                | 557,50     | 1226,40    |
| Atotal $(m2)$                       | 152,41     | 468,93                                                                    | 104,46                | 468,93     | 12,25      |
| Atotal $_{HU}$ (m <sup>2</sup> )    | 15,56      | 12,30                                                                     | 17,49                 | 12,30      | 28,94      |
| Atotal <sub>CU</sub> $(m2)$         | 38,26      | 35,15                                                                     | 40,51                 | 35,15      | 55,12      |
| Número TC                           | 3,00       | 3,00                                                                      | 3,00                  | 3,00       | 2,00       |
| Número de HU                        | 1,00       | 1,00                                                                      | 1,00                  | 1,00       | 1,00       |
| Número de CU                        | 2,00       | 2,00                                                                      | 2,00                  | 2,00       | 2,00       |

Tabela 4. 28: Resultados dos valores máximos e mínimos para RTC operando com caldeira a gás natural modular - tempo de 5 anos.  $\blacksquare$ 

Nota-se que um aumento de λ*FUZZY* ocorre de forma diferente para as RTCs operando com caldeira a óleo combustível pesado. Enquanto com um tempo de 5 anos, λ*FUZZY* aumenta em função dos aumentos dos custo de RTC e impacto saúde humana e, para 15 anos, a custa da diminuição dos mesmos objetivos.

| Custo RTC<br>Impacto GW Impacto HH Impacto ES<br>Impacto RD |            |            |                        |            |            |  |  |  |
|-------------------------------------------------------------|------------|------------|------------------------|------------|------------|--|--|--|
| Custo total (US\$)                                          | 1278712,95 | 1423728,76 | 1423460,87             | 1423728,76 | 2892868,40 |  |  |  |
| Impacto total(US\$)                                         | 841702,05  | 810647,55  | 968958,91              | 810647,55  | 2078808,95 |  |  |  |
| Custo RTC (US\$)                                            | 437010,90  | 613081,21  | 454501,96<br>613081,21 |            | 814059,45  |  |  |  |
| custo fixo (US\$)                                           | 0,00       | 0.00       | 0.00                   | 0,00       | 0,00       |  |  |  |
| custo área (US\$)                                           | 170716,99  | 413107,26  | 133666,90              | 413107,26  | 78403,54   |  |  |  |
| custo HU (US\$)                                             | 238659,42  | 175597,73  | 290520,99              | 175597,73  | 684961,91  |  |  |  |
| custo CU (US\$)                                             | 27634,49   | 24376,23   | 30314,07               | 24376,23   | 50694,00   |  |  |  |
| Impacto <sub>HH</sub> (US\$)                                | 56763,25   | 97473,90   | 54525,53               | 97473,90   | 81114,86   |  |  |  |
| Impacto <sub>HH, Area</sub> (US\$)                          | 32864,72   | 79527,25   | 25732,21               | 79527,25   | 15093,46   |  |  |  |
| Impacto <sub>HH,HU</sub> (US\$)                             | 21418,48   | 15759,01   | 26072,79               | 15759,01   | 61471,87   |  |  |  |
| Impacto <sub>HH,CU</sub> (US\$)                             | 2480,06    | 2187,64    | 2720,53                | 2187,64    | 4549,53    |  |  |  |
| Impacto <sub>ES</sub> (US\$)                                | 124853,85  | 98877,12   | 149132,23              | 98877,12   | 337854,24  |  |  |  |
| Impacto <sub>ES, Area</sub> (US\$)                          | 3066,64    | 7420,76    | 2401,10                | 7420,76    | 1408,39    |  |  |  |
| Impacto <sub>ES,HU</sub> (US\$)                             | 109148,82  | 80308,10   | 132867,26              | 80308,10   | 313261,39  |  |  |  |
| Impacto <sub>ES,CU</sub> (US\$)                             | 12638,40   | 11148,26   | 13863,88               | 11148,26   | 23184,46   |  |  |  |
| Impacto <sub>RD</sub> (US\$)                                | 66692,36   | 156678,48  | 53407,93               | 156678,48  | 37124,35   |  |  |  |
| Impacto <sub>RD</sub> , Area (US\$)                         | 63872,42   | 154560,84  | 50010,42               | 154560,84  | 29334,07   |  |  |  |
| Impacto <sub>RD,HU</sub> (US\$)                             | 2527,30    | 1859,50    | 3076,49                | 1859,50    | 7253,45    |  |  |  |
| Impacto <sub>RD,CU</sub> (US\$)                             | 292,64     | 258,13     | 321,01                 | 258,13     | 536,83     |  |  |  |
| Impacto <sub>GW</sub> (US\$)                                | 593392,59  | 457618,05  | 711893,22              | 457618,05  | 1622715,50 |  |  |  |
| Impacto <sub>GW, Area</sub> (US\$)                          | 7195,63    | 17412,26   | 5633,99                | 17412,26   | 3304,67    |  |  |  |
| Impacto <sub>GW,HU</sub> (US\$)                             | 525364,72  | 386546,02  | 639528,40              | 386546,02  | 1507817,40 |  |  |  |
| Impacto <sub>GW,CU</sub> (US\$)                             | 60832,24   | 53659,77   | 66730,84               | 53659,77   | 111593,50  |  |  |  |
| HU total (kJ)                                               | 282,02     | 207,50     | 343,30                 | 207,50     | 809,40     |  |  |  |
| CU total (kJ)                                               | 632,02     | 557,50     | 693,30                 | 557,50     | 1159,40    |  |  |  |
| Atotal (m <sup>2</sup> )                                    | 160,24     | 468,93     | 109,70                 | 468,93     | 16,57      |  |  |  |
| Atotal $_{HU}$ (m <sup>2</sup> )                            | 15,16      | 12,30      | 17,20                  | 12,30      | 27,82      |  |  |  |
| Atotal <sub>CU</sub> $(m2)$                                 | 38,00      | 35,15      | 40,18                  | 35,15      | 53,62      |  |  |  |
| Número TC                                                   | 3,00       | 3,00       | 3,00                   | 3,00       | 3,00       |  |  |  |
| Número de HU                                                | 1,00       | 1,00       | 1,00                   | 1,00       | 1,00       |  |  |  |
| Número de CU                                                | 2,00       | 2,00       | 2,00                   | 2,00       | 2,00       |  |  |  |

Tabela 4. 29: Resultados dos valores máximos e mínimos para RTC operando com caldeira a gás natural não modular - tempo de 5 anos. L.

Para RTC operando com caldeira a óleo combustível leve, novamente, pode-se notar que λ*FUZZY* varia diferentemente para os tempos de 5 e 15 anos, porém para um único objetivo. O aumento de λ*FUZZY* ocorre quando, para 5 anos, em função da diminuição do impacto saúde humana e, para 15 anos, o mesmo impacto aumenta.

|                                     | Custo RTC  | $\alpha$ andolla a cai vao - tompo do 15 anos.<br>Impacto GW | Impacto HH | Impacto ES | Impacto RD |
|-------------------------------------|------------|--------------------------------------------------------------|------------|------------|------------|
| Custo total (US\$)                  | 6788265,41 | 6087401,66                                                   | 6100621,20 | 6087444,78 | 9754384,89 |
| Impacto total(US\$)                 | 6135062,15 | 5301194,39                                                   | 5369765,02 | 5301211,07 | 8974907,74 |
| Custo RTC (US\$)                    | 653203,26  | 786207,27                                                    | 730856,18  | 786233,71  | 779477.15  |
| custo fixo (US\$)                   | 0,00       | 0,00                                                         | 0,00       | 0,00       | 0.00       |
| custo área (US\$)                   | 208932,67  | 413107,26                                                    | 349743,71  | 413133,69  | 120995,61  |
| custo HU (US\$)                     | 395294,24  | 327620,24                                                    | 335239,05  | 327620,24  | 598981,11  |
| custo CU (US\$)                     | 48976,35   | 45479,78                                                     | 45873,42   | 45479,78   | 59500,42   |
| Impacto <sub>HH</sub> (US\$)        | 537202,77  | 496893,79                                                    | 493658,77  | 496898,88  | 759900,06  |
| Impacto <sub>HH, Area</sub> (US\$)  | 40221,62   | 79527,25                                                     | 67329,14   | 79532,34   | 23292,86   |
| Impacto <sub>HH,HU</sub> (US\$)     | 442194,00  | 366490,81                                                    | 375013,55  | 366490,81  | 670047,35  |
| Impacto <sub>HH,CU</sub> (US\$)     | 54787,16   | 50875,73                                                     | 51316,08   | 50875,73   | 66559,86   |
| Impacto <sub>ES</sub> (US\$)        | 1559065,00 | 1313577,20                                                   | 1340489,20 | 1313577,70 | 2307399,60 |
| Impacto <sub>ES, Area</sub> (US\$)  | 3753,12    | 7420,76                                                      | 6282,55    | 7421,24    | 2173,48    |
| Impacto <sub>ES,HU</sub> (US\$)     | 1383854,50 | 1146939,90                                                   | 1173612,00 | 1146939,90 | 2096925,80 |
| Impacto <sub>ES,CU</sub> (US\$)     | 171457,44  | 159216,56                                                    | 160594,65  | 159216,56  | 208300,34  |
| Impacto <sub>RD</sub> (US\$)        | 107958,28  | 179576,70                                                    | 156406,95  | 179586,59  | 89419,88   |
| Impacto <sub>RD</sub> , Area (US\$) | 78170,52   | 154560,84                                                    | 130853,86  | 154570,73  | 45269,56   |
| ImpactorD, HU (US\$)                | 26503,96   | 21966,51                                                     | 22477,34   | 21966,51   | 40160,90   |
| $Image_{RD, CU} (USS)$              | 3283,80    | 3049,36                                                      | 3075,75    | 3049,36    | 3989,42    |
| Impacto <sub>GW</sub> (US\$)        | 3930836,10 | 3311146,70                                                   | 3379210,10 | 3311147,90 | 5818188,20 |
| Impacto <sub>GW</sub> , Area (US\$) | 8806,41    | 17412,26                                                     | 14741,52   | 17413,37   | 5099,90    |
| Impacto <sub>GW,HU</sub> (US\$)     | 3489665,50 | 2892238,10                                                   | 2959497,10 | 2892238,10 | 5287817,40 |
| Impacto <sub>GW,CU</sub> (US\$)     | 432364,19  | 401496,37                                                    | 404971,50  | 401496,37  | 525270,92  |
| HU total (kJ)                       | 250,36     | 207,50                                                       | 212,33     | 207,50     | 379,37     |
| CU total (kJ)                       | 600,36     | 557,50                                                       | 562,33     | 557,50     | 729,37     |
| Atotal $(m2)$                       | 210,35     | 468,93                                                       | 389,34     | 468,95     | 91,54      |
| Atotal $_{HU}$ (m <sup>2</sup> )    | 14,00      | 12,30                                                        | 12,50      | 12,30      | 18,29      |
| Atotal <sub>CU</sub> $(m^2)$        | 36,81      | 35,15                                                        | 35,34      | 35,17      | 41,41      |
| Número TC                           | 3,00       | 3,00                                                         | 3,00       | 3,00       | 3,00       |
| Número de HU                        | 1,00       | 1,00                                                         | 1,00       | 1,00       | 1,00       |
| Número de CU                        | 2,00       | 2,00                                                         | 2,00       | 2,00       | 2,00       |

Tabela 4. 30: Resultados dos valores máximos e mínimos para RTC operando com caldeira a carvão - tempo de 15 anos.  $\overline{\phantom{0}}$ 

|                                      | <b>Custo RTC</b> | Impacto GW  | $\sim$ $\sim$ $\sim$ $\sim$ $\sim$<br>Impacto HH | Impacto ES  | Impacto RD  |
|--------------------------------------|------------------|-------------|--------------------------------------------------|-------------|-------------|
| Custo total (US\$)                   | 35523263,24      | 35523263,24 | 35657612,93                                      | 35523263,24 | 54838318,50 |
| Impacto total(US\$)                  | 1532245,24       | 1532245,24  | 1527137,93                                       | 1532245,24  | 2081464,50  |
| Custo RTC (US\$)                     | 33991018,00      | 33991018,00 | 34130475,00                                      | 33991018,00 | 52756854,00 |
| custo fixo (US\$)                    | 0,00             | 0,00        | 0,00                                             | 0,00        | 0,00        |
| custo área (US\$)                    | 413107,26        | 413107,26   | 395452,73                                        | 413107,26   | 137296,93   |
| custo HU (US\$)                      | 29484864,00      | 29484864,00 | 29634257,00                                      | 29484864,00 | 47591004,00 |
| custo CU (US\$)                      | 4093046,70       | 4093046,70  | 4100765,50                                       | 4093046,70  | 5028552,90  |
| Impacto <sub>HH</sub> (US\$)         | 744496,44        | 744496,44   | 744209,18                                        | 744496,44   | 1068496,60  |
| Impacto <sub>HH, Area</sub> (US\$)   | 79527,25         | 79527,25    | 76128,58                                         | 79527,25    | 26431,02    |
| Impacto <sub>HH,HU</sub> (US\$)      | 583911,44        | 583911,44   | 586869,99                                        | 583911,44   | 942481,26   |
| Impacto <sub>HH,CU</sub> (US\$)      | 81057,75         | 81057,75    | 81210,62                                         | 81057,75    | 99584,30    |
| Impacto <sub>ES</sub> (US\$)         | 273106,53        | 273106,53   | 274032,55                                        | 273106,53   | 418819,41   |
| Impacto <sub>ES, Area</sub> (US\$)   | 7420,76          | 7420,76     | 7103,63                                          | 7420,76     | 2466,30     |
| Impacto <sub>ES,HU</sub> (US\$)      | 233299,47        | 233299,47   | 234481,55                                        | 233299,47   | 376564,60   |
| Impacto <sub>ES,CU</sub> (US\$)      | 32386,30         | 32386,30    | 32447,38                                         | 32386,30    | 39788,51    |
| Impacto <sub>RD</sub> (US\$)         | 192582,62        | 192582,62   | 186155,22                                        | 192582,62   | 110952,07   |
| Impacto <sub>RD</sub> , Area (US\$)  | 154560,84        | 154560,84   | 147955,54                                        | 154560,84   | 51368,57    |
| Impacto <sub>RD,HU</sub> (US\$)      | 33387,04         | 33387,04    | 33556,21                                         | 33387,04    | 53889,44    |
| Impacto <sub>RD,CU</sub> (US\$)      | 4634,74          | 4634,74     | 4643,48                                          | 4634,74     | 5694,06     |
| Impacto <sub>GW</sub> (US\$)         | 322059,65        | 322059,65   | 322740,98                                        | 322059,65   | 483196,42   |
| Impacto <sub>GW, Area</sub> (US\$)   | 17412,26         | 17412,26    | 16668,13                                         | 17412,26    | 5787,00     |
| Impacto <sub>GW,HU</sub> (US\$)      | 267511,79        | 267511,79   | 268867,21                                        | 267511,79   | 431786,11   |
| Impacto <sub>GW,CU</sub> (US\$)      | 37135,61         | 37135,61    | 37205,64                                         | 37135,61    | 45623,31    |
| HU total (kJ)                        | 207,50           | 207,50      | 208,55                                           | 207,50      | 334,92      |
| CU total (kJ)                        | 557,50           | 557,50      | 558,55                                           | 557,50      | 684,92      |
| Atotal $(m2)$                        | 468,93           | 468,93      | 446,78                                           | 468,93      | 114,80      |
| Atotal $_{\rm HU}$ (m <sup>2</sup> ) | 12,30            | 12,30       | 12,34                                            | 12,30       | 16,93       |
| Atotal <sub>CU</sub> $(m^2)$         | 35,15            | 35,15       | 35,19                                            | 35,15       | 39,89       |
| Número TC                            | 3,00             | 3,00        | 3,00                                             | 3,00        | 3,00        |
| Número de HU                         | 1,00             | 1,00        | 1,00                                             | 1,00        | 1,00        |
| Número de CU                         | 2,00             | 2,00        | 2,00                                             | 2,00        | 2,00        |

Tabela 4. 31: Resultados dos valores máximos e mínimos para RTC operando com caldeira a madeira - tempo de 15 anos.

Os resultados das RTCs operando com caldeira a gás natural baixo NO<sub>x</sub> apresentou um comportamento semelhante as RTCs operando com caldeira a óleo combustível pesado. Comportamentos contrários da função custo de RTC para os tempos de 5 e 15 anos podem ser notados para as RTCs operando com caldeira a gás natural modular. Nenhuma variação expressiva de λ*FUZZY* foi encontrada para a RTC operando com caldeira a gás natural não modular em um tempo de 5 anos. Porém, para 15 anos,

λ*FUZZY* aumenta em função da diminuição das funções objetivos custo de RTC e recursos e em função dos aumentos dos impactos ecossistema, saúde humana e gases de efeito estufa.

|                                     | Custo RTC  | Impacto GW | Impacto HH | Impacto ES | Impacto RD  |
|-------------------------------------|------------|------------|------------|------------|-------------|
| Custo total (US\$)                  | 5512892,85 | 5510022,61 | 5703268,48 | 5512088,29 | 10594098,93 |
| Impacto total(US\$)                 | 3022801,15 | 3001513,11 | 3155641,48 | 3002308,99 | 5975505,93  |
| Custo RTC (US\$)                    | 2490091,70 | 2508509,50 | 2547627,00 | 2509779,30 | 4618593,00  |
| custo fixo (US\$)                   | 0,00       | 0.00       | 0.00       | 0.00       | 0,00        |
| custo área (US\$)                   | 346555,97  | 413107,26  | 262206,62  | 414377,13  | 102029,64   |
| custo HU (US\$)                     | 1885747,70 | 1839978,90 | 2020661,70 | 1839978,90 | 4142189,70  |
| custo CU (US\$)                     | 257788,03  | 255423,25  | 264758,75  | 255423,25  | 374373,65   |
| Impacto <sub>HH</sub> (US\$)        | 220255,92  | 229619,92  | 214180,97  | 229864,38  | 343161,02   |
| Impacto <sub>HH, Area</sub> (US\$)  | 66715,47   | 79527,25   | 50477,38   | 79771,71   | 19641,72    |
| Impacto <sub>HH,HU</sub> (US\$)     | 135075,22  | 131796,82  | 144739,04  | 131796,82  | 296703,09   |
| Impacto <sub>HH,CU</sub> (US\$)     | 18465,24   | 18295,85   | 18964,54   | 18295,85   | 26816,21    |
| Impacto <sub>ES</sub> (US\$)        | 700444,29  | 686050,96  | 744880,79  | 686073,77  | 1464595,50  |
| Impacto <sub>ES, Area</sub> (US\$)  | 6225,28    | 7420,76    | 4710,09    | 7443,58    | 1832,79     |
| Impacto <sub>ES,HU</sub> (US\$)     | 610730,15  | 595907,21  | 654424,26  | 595907,21  | 1341515,70  |
| Impacto <sub>ES,CU</sub> (US\$)     | 83488,86   | 82722,99   | 85746,44   | 82722,99   | 121247,01   |
| Impacto <sub>RD</sub> (US\$)        | 143081,64  | 167679,93  | 112411,32  | 168155,04  | 66451,31    |
| ImpactorD, Area (US\$)              | 129661,19  | 154560,84  | 98102,55   | 155035,95  | 38173,59    |
| ImpactorD, HU (US\$)                | 11806,46   | 11519,91   | 12651,15   | 11519,91   | 25933,80    |
| Impacto <sub>RD,CU</sub> (US\$)     | 1613,98    | 1599,18    | 1657,63    | 1599,18    | 2343,91     |
| Impacto <sub>GW</sub> (US\$)        | 1959019,30 | 1918162,30 | 2084168,40 | 1918215,80 | 4101298,10  |
| Impacto <sub>GW</sub> , Area (US\$) | 14607,16   | 17412,26   | 11051,88   | 17465,78   | 4300,50     |
| Impacto <sub>GW,HU</sub> (US\$)     | 1710571,30 | 1669054,30 | 1832952,50 | 1669054,30 | 3757401,40  |
| Impacto <sub>GW,CU</sub> (US\$)     | 233840,83  | 231695,73  | 240164,01  | 231695,73  | 339596,24   |
| HU total (kJ)                       | 212,66     | 207,50     | 227,88     | 207,50     | 467,13      |
| CU total (kJ)                       | 562,66     | 557,50     | 577,88     | 557,50     | 817,13      |
| Atotal (m <sup>2</sup> )            | 385,33     | 468,93     | 278,68     | 470,56     | 62,60       |
| Atotal $_{HU}$ (m <sup>2</sup> )    | 12,51      | 12,30      | 13,13      | 12,30      | 20,69       |
| Atotal <sub>CU</sub> $(m^2)$        | 35,35      | 35,15      | 35,95      | 35,11      | 44,24       |
| Número TC                           | 3,00       | 3,00       | 3,00       | 3,00       | 3,00        |
| Número de HU                        | 1,00       | 1,00       | 1,00       | 1,00       | 1,00        |
| Número de CU                        | 2,00       | 2,00       | 2,00       | 2,00       | 2,00        |

Tabela 4. 32: Resultados dos valores máximos e mínimos para RTC operando com caldeira a óleo combustível pesado - tempo de 15 anos.

| Custo RTC<br>Impacto HH<br>Impacto RD<br>Impacto GW<br>Impacto ES |                                        |            |            |             |            |  |  |  |
|-------------------------------------------------------------------|----------------------------------------|------------|------------|-------------|------------|--|--|--|
| Custo total (US\$)                                                | 5775879,38<br>6228480,65<br>5781183,85 |            | 5781183,85 | 11459021,17 |            |  |  |  |
| Impacto total(US\$)                                               | 2390491,78                             | 2391002,45 | 2587314,15 | 2391002,45  | 4776700,87 |  |  |  |
| Custo RTC (US\$)                                                  | 3385387,60                             | 3390181,40 | 3641166,50 | 3390181,40  | 6682320,30 |  |  |  |
| custo fixo (US\$)                                                 | 0,00                                   | 0,00       | 0.00       | 0,00        | 0.00       |  |  |  |
| custo área (US\$)                                                 | 380417,65                              | 413107,26  | 227825,73  | 413107,26   | 100160,05  |  |  |  |
| custo HU (US\$)                                                   | 2640703,00                             | 2614177,70 | 3029010,80 | 2614177,70  | 6042147,80 |  |  |  |
| custo CU (US\$)                                                   | 364266,93                              | 362896,42  | 384329,98  | 362896,42   | 540012,44  |  |  |  |
| Impactor <sub>HH</sub> (USS)                                      | 168660,70                              | 174067,91  | 152253,56  | 174067,91   | 228306,41  |  |  |  |
| Impacto <sub>HH, Area</sub> (US\$)                                | 73234,18                               | 79527,25   | 43858,72   | 79527,25    | 19281,80   |  |  |  |
| Impacto <sub>HH,HU</sub> (US\$)                                   | 83858,78                               | 83016,43   | 96189,97   | 83016,43    | 191875,85  |  |  |  |
| Impacto <sub>HH,CU</sub> (US\$)                                   | 11567,75                               | 11524,22   | 12204,87   | 11524,22    | 17148,76   |  |  |  |
| Impacto <sub>ES</sub> (US\$)                                      | 219756,62                              | 218367,22  | 245951,49  | 218367,22   | 468191,15  |  |  |  |
| Impacto <sub>ES, Area</sub> (US\$)                                | 6833,55                                | 7420,76    | 4092,50    | 7420,76     | 1799,20    |  |  |  |
| Impacto <sub>ES,HU</sub> (US\$)                                   | 187112,22                              | 185232,72  | 214626,53  | 185232,72   | 428128,30  |  |  |  |
| Impacto <sub>ES,CU</sub> (US\$)                                   | 25810,85                               | 25713,74   | 27232,46   | 25713,74    | 38263,65   |  |  |  |
| Impactor (US\$)                                                   | 154556,36                              | 166673,42  | 99126,80   | 166673,42   | 64254,41   |  |  |  |
| Impacto <sub>RD</sub> , Area (US\$)                               | 142330,28                              | 154560,84  | 85239,21   | 154560,84   | 37474,10   |  |  |  |
| ImpactorD, HU (US\$)                                              | 10744,02                               | 10636,10   | 12323,90   | 10636,10    | 24583,21   |  |  |  |
| Impactor <sub>D,CU</sub> (US\$)                                   | 1482,06                                | 1476,49    | 1563,69    | 1476,49     | 2197,11    |  |  |  |
| Impacto <sub>GW</sub> (US\$)                                      | 1847518,10                             | 1831893,90 | 2089982,30 | 1831893,90  | 4015948,90 |  |  |  |
| Impacto <sub>GW</sub> , Area (US\$)                               | 16034,41                               | 17412,26   | 9602,74    | 17412,26    | 4221,69    |  |  |  |
| Impacto <sub>GW,HU</sub> (US\$)                                   | 1609468,50                             | 1593301,80 | 1846136,30 | 1593301,80  | 3682597,70 |  |  |  |
| Impacto <sub>GW,CU</sub> (USS)                                    | 222015,19                              | 221179,88  | 234243,31  | 221179,88   | 329129,42  |  |  |  |
| HU total (kJ)                                                     | 209,61                                 | 207,50     | 240,43     | 207,50      | 479,59     |  |  |  |
| CU total (kJ)                                                     | 559,61                                 | 557,50     | 590,43     | 557,50      | 829,59     |  |  |  |
| Atotal $(m2)$                                                     | 427,90                                 | 468,93     | 234,72     | 468,93      | 59,56      |  |  |  |
| Atotal $_{HU}$ (m <sup>2</sup> )                                  | 12,39                                  | 12,30      | 13,62      | 12,30       | 21,01      |  |  |  |
| Atotal <sub>CU</sub> $(m^2)$                                      | 35,23                                  | 35,15      | 36,43      | 35,15       | 44,63      |  |  |  |
| Número TC                                                         | 3,00                                   | 3,00       | 3,00       | 3,00        | 3,00       |  |  |  |
| Número de HU                                                      | 1,00                                   | 1,00       | 1,00       | 1,00        | 1,00       |  |  |  |
| Número de CU                                                      | 2,00                                   | 2,00       | 2,00       | 2,00        | 2,00       |  |  |  |

Tabela 4. 33: Resultados dos valores máximos e mínimos para RTC operando com caldeira a óleo combustível leve - tempo de 15 anos.

Tabela 4. 34: Resultados dos valores máximos e mínimos para RTC operando com caldeira a gás natural baixo  $NO<sub>x</sub>$  - tempo de 15 anos.

| $\alpha$ concern a gas material station $\alpha$ is a semple as to allow. |           |                                                        |           |                       |          |  |  |  |
|---------------------------------------------------------------------------|-----------|--------------------------------------------------------|-----------|-----------------------|----------|--|--|--|
|                                                                           |           | Custo RTC Impacto GW Impacto HH Impacto QE Impacto QR  |           |                       |          |  |  |  |
| Custo total (US\$)                                                        |           | 3132983,54 3117787,50 3252339,14 3117787,50 6286710,87 |           |                       |          |  |  |  |
| Impacto total(US\$)                                                       |           | 2218863,63 2104758,40 2329027,51 2104758,40 4689214,17 |           |                       |          |  |  |  |
| Custo RTC (US\$)                                                          | 914119.91 | 1013029.10                                             | 923311.63 | 1013029,10 1597496,70 |          |  |  |  |
| custo fixo (US\$)                                                         | 0.00      | 0.00                                                   | 0.00      | 0.00                  | 0.00     |  |  |  |
| custo área (US\$)                                                         | 242322.22 | 413107,26                                              | 208901,10 | 413107,26             | 92226,42 |  |  |  |

| custo HU (US\$)                     | 595137,79  | 526793,18  | 635657,08  | 526793,18  | 1387662,30 |
|-------------------------------------|------------|------------|------------|------------|------------|
| custo CU (US\$)                     | 76659,90   | 73128,68   | 78753,45   | 73128,68   | 117607,98  |
| Impacto <sub>HH</sub> (US\$)        | 127042,07  | 151318,65  | 125707,56  | 151318,65  | 197887,06  |
| Impacto <sub>HH, Area</sub> (US\$)  | 46649,43   | 79527,25   | 40215,54   | 79527,25   | 17754,50   |
| Impacto <sub>HH,HU</sub> (US\$)     | 71218,90   | 63040,25   | 76067,76   | 63040,25   | 166058,66  |
| Impacto <sub>HH,CU</sub> (US\$)     | 9173,73    | 8751,16    | 9424,26    | 8751,16    | 14073,90   |
| Impacto <sub>ES</sub> (USS)         | 358167,24  | 323380,40  | 380009,70  | 323380,40  | 794434,34  |
| Impacto <sub>ES, Area</sub> (US\$)  | 4352,90    | 7420,76    | 3752,55    | 7420,76    | 1656,69    |
| Impacto <sub>ES,HU</sub> (US\$)     | 313440,02  | 277445,10  | 334780,23  | 277445,10  | 730837,29  |
| $Impacto_{ES,CU}(USS)$              | 40374,32   | 38514,53   | 41476,92   | 38514,53   | 61940,36   |
| Impacto <sub>RD</sub> (US\$)        | 99776,42   | 162699,25  | 87850,25   | 162699,25  | 54925,97   |
| Impactor <sub>D</sub> , Area (US\$) | 90662,96   | 154560,84  | 78158,71   | 154560,84  | 34505,79   |
| Impactor <sub>D,HU</sub> (US\$)     | 8073,51    | 7146,37    | 8623,19    | 7146,37    | 18824,73   |
| $Impactor_{D,CU}(USS)$              | 1039,95    | 992,05     | 1068,35    | 992,05     | 1595,45    |
| Impacto <sub>GW</sub> (USS)         | 1633877,90 | 1467360,10 | 1735460,00 | 1467360,10 | 3641966,80 |
| Impacto <sub>GW, Area</sub> (US\$)  | 10213,76   | 17412,26   | 8805,07    | 17412,26   | 3887,30    |
| Impacto <sub>GW,HU</sub> (USS)      | 1438385,30 | 1273203,60 | 1536316,10 | 1273203,60 | 3353833,40 |
| Impacto <sub>GW,CU</sub> (USS)      | 185278,90  | 176744,30  | 190338,78  | 176744,30  | 284246,08  |
| HU total (kJ)                       | 234,42     | 207,50     | 250,38     | 207,50     | 546,59     |
| $CU$ total $(kJ)$                   | 584,42     | 557,50     | 600,38     | 557,50     | 896,59     |
| Atotal $(m2)$                       | 253,31     | 468,93     | 210,31     | 468,93     | 46,03      |
| Atotal $_{HU}$ (m <sup>2</sup> )    | 13,39      | 12,30      | 14,00      | 12,30      | 22,62      |
| Atotal <sub>CU</sub> $(m2)$         | 36,20      | 35,15      | 36,81      | 35,15      | 46,64      |
| Número TC                           | 3,00       | 3,00       | 3,00       | 3,00       | 3,00       |
| Número de HU                        | 1,00       | 1,00       | 1,00       | 1,00       | 1,00       |
| Número de CU                        | 2,00       | 2,00       | 2,00       | 2,00       | 2,00       |

Tabela 4. 35: Resultados dos valores máximos e mínimos para RTC operando com caldeira a gás natural modular - tempo de 15 anos.

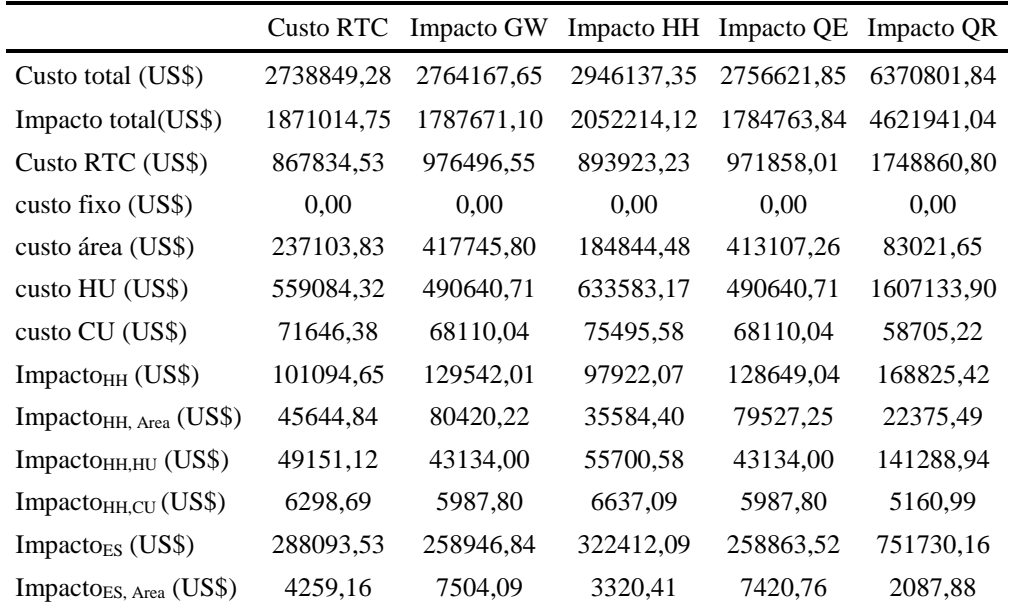

| Impacto <sub>ES,HU</sub> (US\$)     | 251592,86  | 220792,64  | 285118,00  | 220792,64  | 723224,41  |  |
|-------------------------------------|------------|------------|------------|------------|------------|--|
| Impacto <sub>ES,CU</sub> (US\$)     | 32241,50   | 30650,12   | 33973,68   | 30650,12   | 26417,87   |  |
| Impacto <sub>RD</sub> (US\$)        | 95320,07   | 162151,55  | 76588,66   | 160416,08  | 60943,26   |  |
| Impacto <sub>RD</sub> , Area (US\$) | 88710,54   | 156296,31  | 69158,11   | 154560,84  | 43486,66   |  |
| Impactor <sub>DD,HU</sub> (USS)     | 5858,74    | 5141,50    | 6639,42    | 5141,50    | 16841,42   |  |
| Impactor <sub>D,CU</sub> (US\$)     | 750,79     | 713,74     | 791,13     | 713,74     | 615,18     |  |
| $Image_{GW}$ (US\$)                 | 1386506,50 | 1237030,70 | 1555291,30 | 1236835,20 | 3640442,20 |  |
| Impacto <sub>GW</sub> , Area (US\$) | 9993,81    | 17607,77   | 7791,10    | 17412,26   | 4899,05    |  |
| Impacto <sub>GW,HU</sub> (USS)      | 1220150,90 | 1070778,90 | 1382737,90 | 1070778,90 | 3507424,30 |  |
| $Image_{GW, CU} (USS)$              | 156361,74  | 148644,00  | 164762,27  | 148644,00  | 128118,83  |  |
| $HU$ total $(kJ)$                   | 236,45     | 207,50     | 267,95     | 207,50     | 679,68     |  |
| $CU$ total $(kJ)$                   | 586,45     | 557,50     | 617,95     | 557,50     | 1029,68    |  |
| Atotal $(m2)$                       | 246,63     | 474,85     | 178,92     | 468,93     | 28,02      |  |
| Atotal <sub>HU</sub> $(m^2)$        | 13,47      | 12,30      | 14,66      | 12,30      | 25,43      |  |
| Atotal <sub>CU</sub> $(m^2)$        | 36,28      | 35,03      | 37,48      | 35,15      | 50,33      |  |
| Número TC                           | 3,00       | 3,00       | 3,00       | 3,00       | 2,00       |  |
| Número de HU                        | 1,00       | 1,00       | 1,00       | 1,00       | 1,00       |  |
| Número de CU                        | 2,00       | 2,00       | 2,00       | 2,00       | 2,00       |  |

Tabela 4. 36: Resultados dos valores máximos e mínimos para RTC operando com calderia a gás natural não modular - tempo de 15 anos.

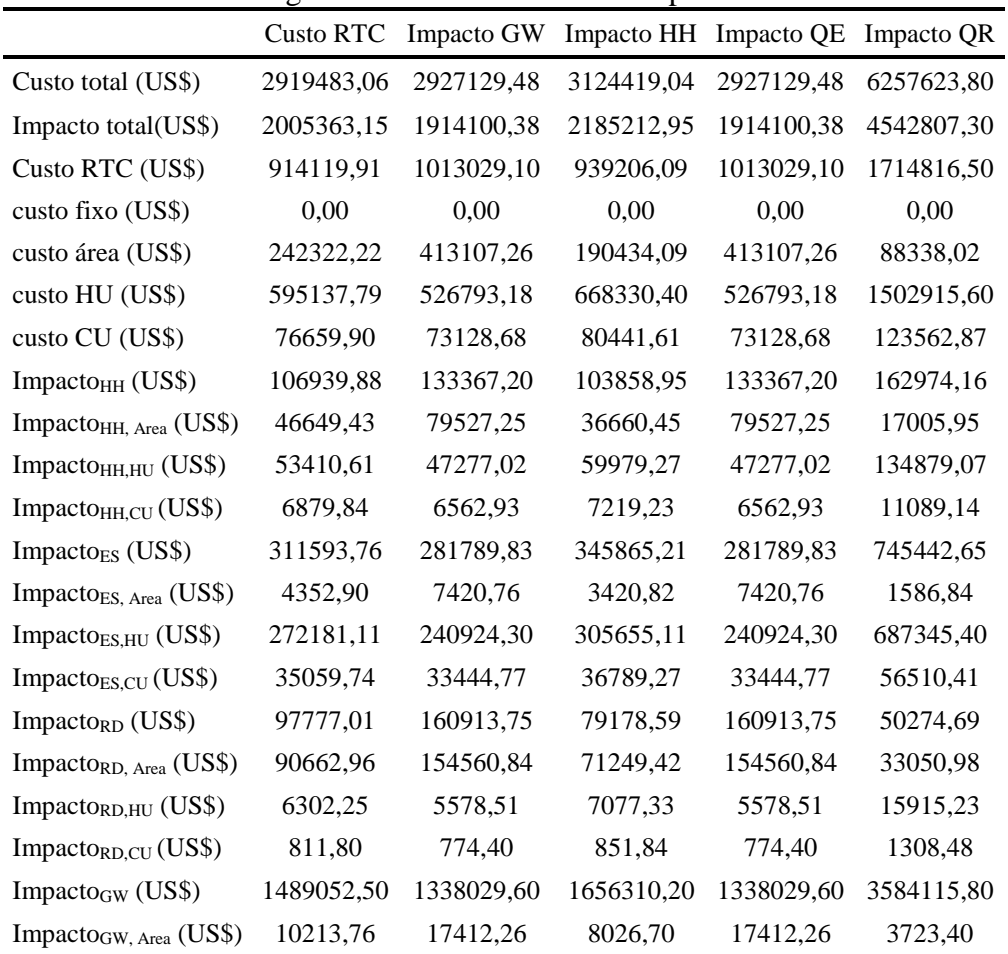

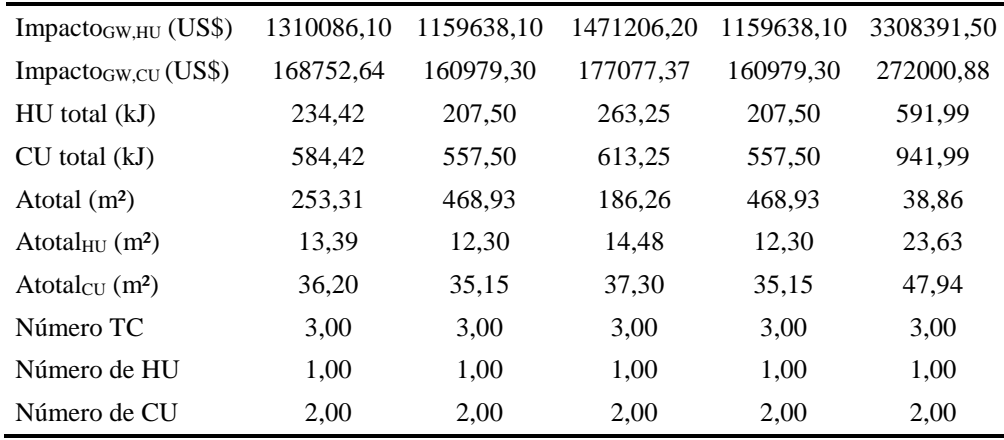

As Tabelas 4.37 a 4.48, mostram as soluções ótimas obtidas com maximização de λ*FUZZY*. Os valores de λ*FUZZY* não variam mais do que 2% para mais ou para menos em RTCs operando com tempo de 15 anos. Com 5 anos, pode-se notado que a RTC operando com caldeira a carvão apresentou o menor valor de λ*FUZZY* ótimo. Isto porque, provavelmente, essa RTC, em função do baixo custo e por ser altamente poluente, os objetivos podem ser conflitantes.

Tabela 4. 37: Valores de λ*FUZZY* por função custo da RTC para tempo de 5 anos em RTCS operando com caldeira a carvão.

|               |                      |            |            | IVI CS OPCIANUO COM CANDEMA a CAI VAO. |            |            |                   |
|---------------|----------------------|------------|------------|----------------------------------------|------------|------------|-------------------|
| <b>AFUZZY</b> | Custo <sub>RTC</sub> | Impacto HH | Impacto ES | Impacto RD                             | Impacto GW | Utilidade  | Area              |
|               | (US\$)               | (USS)      | (US\$)     | (US\$)                                 | (US\$)     | Total (kJ) | (m <sup>2</sup> ) |
| 0.0000        | 0.00                 | 0.00       | 0.00       | 0.00                                   | 0.00       | 0.00       | 0.00              |
| 0.0000        | 0.00                 | 0.00       | 0.00       | 0.00                                   | 0.00       | 0.00       | 0,00              |
| 0.0000        | 0.00                 | 0.00       | 0.00       | 0.00                                   | 0.00       | 0.00       | 0,00              |
| 0.6540        | 347721.73            | 210981.39  | 547933.93  | 82335.22                               | 1381119.80 | 877,61     | 185,63            |
| 0.6768        | 346963.69            | 209615.86  | 543333.87  | 82456.00                               | 1369518.00 | 872,85     | 189.29            |
| 0.6768        | 346963.69            | 209615.86  | 543333.87  | 82456.00                               | 1369518.00 | 872.85     | 189.29            |
| 0,6768        | 346986.39            | 209604.48  | 543275.03  | 82469.72                               | 1369369.50 | 872.79     | 189.34            |
| 0.6768        | 346963.69            | 209615.86  | 543333.87  | 82456.00                               | 1369518.00 | 872.85     | 189.29            |
| 0.6768        | 346963,69            | 209615.86  | 543333.87  | 82456.00                               | 1369518.00 | 872.85     | 189.29            |
| 0,6768        | 346963.69            | 209615.86  | 543333,87  | 82456.00                               | 1369518.00 | 872.85     | 189,29            |
| 0,6768        | 346963.67            | 209615.88  | 543333.93  | 82455.99                               | 1369518.20 | 872.85     | 189.29            |
| 0,6768        | 346963.94            | 209615.74  | 543333.23  | 82456.15                               | 1369516.40 | 872.85     | 189.29            |
|               |                      |            |            |                                        |            |            |                   |

Tabela 4. 38: Valores de λ*FUZZY* por função impacto gases de efeito estufa (GW) para tempo de 5 anos em RTCs operando com caldeira a carvão.

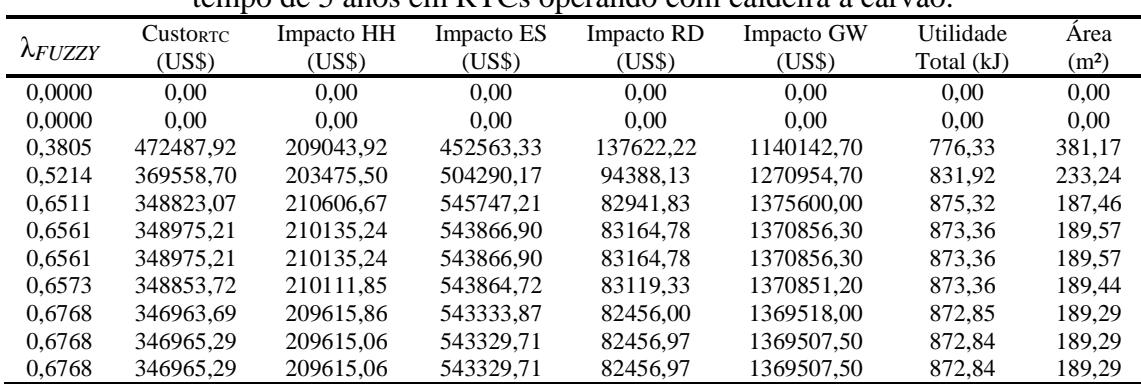

| 0.6768 | 346965.2<br>29 | 209615,06 | 543329<br>.<br>TJJ4 | 82456,97 | 1369507.50 | 072<br>2.84<br>ົ | 189,29 |
|--------|----------------|-----------|---------------------|----------|------------|------------------|--------|

Tabela 4. 39: Valores de λ*FUZZY* por função impacto saúde humana para tempo de 5 anos em RTCs operando com caldeira a carvão.

|                 | Custo <sub>RTC</sub> | Impacto HH | Impacto ES | Impacto RD | Impacto GW | Utilidade  | Area              |
|-----------------|----------------------|------------|------------|------------|------------|------------|-------------------|
| $\lambda$ FUZZY | (US\$)               | (USS)      | (US\$)     | (US\$)     | (USS)      | Total (kJ) | (m <sup>2</sup> ) |
| 0.0000          | 0.00                 | 0.00       | 0.00       | 0.00       | 0.00       | 0.00       | 0.00              |
| 0.0000          | 0.00                 | 0.00       | 0.00       | 0.00       | 0.00       | 0.00       | 0.00              |
| 0.0000          | 0.00                 | 0.00       | 0.00       | 0.00       | 0.00       | 0.00       | 0.00              |
| 0.6647          | 352188.59            | 207393.55  | 531287.80  | 85481.26   | 1339114.00 | 860.25     | 200,65            |
| 0.6768          | 346973.33            | 209611.03  | 543308.87  | 82461.83   | 1369454.90 | 872.82     | 189,31            |
| 0.6768          | 346973.33            | 209611.03  | 543308.87  | 82461.83   | 1369454.90 | 872.82     | 189.31            |
| 0,6768          | 346973.33            | 209611.03  | 543308.87  | 82461.83   | 1369454.90 | 872,82     | 189,31            |
| 0.6768          | 346963.81            | 209615.80  | 543333.55  | 82456.07   | 1369517.20 | 872.85     | 189.29            |
| 0.6768          | 346963.81            | 209615.80  | 543333.55  | 82456.07   | 1369517.20 | 872.85     | 189.29            |
| 0,6768          | 346963.81            | 209615.80  | 543333.55  | 82456.07   | 1369517.20 | 872.85     | 189.29            |
| 0.6768          | 346963.81            | 209615.80  | 543333.55  | 82456.07   | 1369517.20 | 872.85     | 189.29            |
| 0.6768          | 346963,81            | 209615,80  | 543333.55  | 82456,07   | 1369517.20 | 872,85     | 189,29            |

Tabela 4. 40: Valores de λ*FUZZY* por função impacto ecossistema para tempo de 5 anos em RTCs operando com caldeira a carvão.

| em ivi es oberando com caldena a carvao. |                           |                     |                      |                      |                      |                         |                           |  |  |  |
|------------------------------------------|---------------------------|---------------------|----------------------|----------------------|----------------------|-------------------------|---------------------------|--|--|--|
| $\lambda$ FUZZY                          | <b>CustorTC</b><br>(US\$) | Impacto HH<br>(USS) | Impacto ES<br>(US\$) | Impacto RD<br>(US\$) | Impacto GW<br>(US\$) | Utilidade<br>Total (kJ) | Area<br>(m <sup>2</sup> ) |  |  |  |
| 0.0000                                   | 0.00                      | 0.00                | 0.00                 | 0.00                 | 0.00                 | 0.00                    | 0.00                      |  |  |  |
| 0.0000                                   | 0.00                      | 0.00                | 0.00                 | 0.00                 | 0.00                 | 0.00                    | 0,00                      |  |  |  |
| 0.3830                                   | 469152.77                 | 208420.87           | 452574.87            | 136368.09            | 1140182.30           | 0.00                    | 0.00                      |  |  |  |
| 0.5224                                   | 369455.96                 | 203488.74           | 504412.51            | 94338.74             | 1271263.70           | 776,41                  | 379,12                    |  |  |  |
| 0.6746                                   | 347041.49                 | 209747.15           | 543772.66            | 82446.54             | 1370624.70           | 832.05                  | 233.06                    |  |  |  |
| 0.6768                                   | 346963.69                 | 209615.86           | 543333.87            | 82456.00             | 1369518.00           | 873.30                  | 189.24                    |  |  |  |
| 0.6768                                   | 346963.69                 | 209615.86           | 543333.87            | 82456.00             | 1369518.00           | 872.85                  | 189.29                    |  |  |  |
| 0.6768                                   | 346963,69                 | 209615.86           | 543333.87            | 82456.00             | 1369518.00           | 872.85                  | 189.29                    |  |  |  |
| 0.6768                                   | 346964.28                 | 209615.57           | 543332.32            | 82456.36             | 1369514.10           | 872.85                  | 189.29                    |  |  |  |
| 0,6768                                   | 346964.28                 | 209615.57           | 543332.32            | 82456,36             | 1369514.10           | 872,85                  | 189,29                    |  |  |  |
| 0.6768                                   | 346964.28                 | 209615.57           | 543332.32            | 82456.36             | 1369514.10           | 872.85                  | 189.29                    |  |  |  |
| 0,6768                                   | 346964.28                 | 209615,57           | 543332,32            | 82456,36             | 1369514.10           | 872,85                  | 189,29                    |  |  |  |

Tabela 4. 41: Valores de λ*FUZZY* por função objetivo impacto recursos para tempo de 5 anos em RTCs operando com caldeira a carvão.

|                 | <b>CustorTC</b> | Impacto HH | Impacto ES | Impacto RD | Impacto GW | Utilidade  | Area              |
|-----------------|-----------------|------------|------------|------------|------------|------------|-------------------|
| $\lambda$ FUZZY | (US\$)          | (US\$)     | (USS)      | (USS)      | (US\$)     | Total (kJ) | (m <sup>2</sup> ) |
| 0.0000          | 0.00            | 0.00       | 0.00       | 0.00       | 0.00       | 0.00       | 0.00              |
| 0.5113          | 341972.59       | 268306.38  | 767571.26  | 60809.07   | 1935195.90 | 1105.58    | 94.95             |
| 0.5797          | 332539.03       | 225599.94  | 613627.93  | 70838.25   | 1546887.70 | 946.05     | 143.29            |
| 0.6732          | 344423.27       | 211051.15  | 550524.98  | 80867.44   | 1387666.40 | 880.36     | 183.25            |
| 0.6732          | 344423.28       | 211051.15  | 550524.98  | 80867.44   | 1387666.40 | 880.36     | 183,25            |
| 0.6767          | 347232,96       | 209489.07  | 542666.93  | 82615.98   | 1367834.80 | 872.15     | 189.89            |
| 0,6768          | 347155.20       | 209521.35  | 542843.25  | 82571.21   | 1368279.80 | 872,33     | 189,72            |
| 0.6768          | 347155.20       | 209521.35  | 542843.25  | 82571.21   | 1368279.80 | 872.33     | 189.72            |
| 0,6768          | 347155.30       | 209521.30  | 542842.98  | 82571.27   | 1368279.10 | 872.33     | 189,72            |
| 0.6768          | 347153.95       | 209521.04  | 542842.96  | 82570.77   | 1368279.10 | 872.33     | 189.72            |
| 0.6768          | 347153.95       | 209521.05  | 542842.97  | 82570.77   | 1368279.10 | 872.33     | 189.72            |
| 0,6768          | 346981,69       | 209606.84  | 543287,22  | 82466,88   | 1369400.30 | 872,80     | 189,33            |

Tabela 4. 42: Valores de λ*FUZZY* por função objetivo custo da RTC para tempo de 15 anos em RTCs operando com caldeira a carvão.

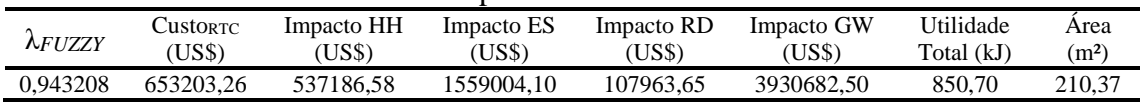

| 0,960767 | 654712.12 | 525169,35 | 1512746.40 | 112609.24 | 3813987.90 | 834.70 | 229.48 |
|----------|-----------|-----------|------------|-----------|------------|--------|--------|
| 0.960767 | 654712.12 | 525169,36 | 1512746.50 | 112609.23 | 3813988,00 | 834,70 | 229.48 |
| 0.960767 | 654712.12 | 525169.35 | 1512746.40 | 112609.24 | 3813987.90 | 834.70 | 229.48 |
| 0.960767 | 654711.55 | 525171.40 | 1512754.50 | 112608.31 | 3814008.40 | 834.70 | 229.48 |
| 0.960767 | 654712.12 | 525169,36 | 1512746.50 | 112609.23 | 3813988.00 | 834.70 | 229.48 |
| 0.960767 | 654720.23 | 525139.94 | 1512630.10 | 112622.54 | 3813694.50 | 834.66 | 229.53 |
| 0.960767 | 654713.89 | 525162.92 | 1512721.00 | 112612.14 | 3813923.80 | 834.69 | 229.49 |
| 0.960767 | 654712.07 | 525169,51 | 1512747.10 | 112609.16 | 3813989.50 | 834.70 | 229.48 |
| 0.960767 | 654709.80 | 525177.76 | 1512779.70 | 112605.43 | 3814071.90 | 834.71 | 229.46 |
| 0.960767 | 654712.11 | 525169,37 | 1512746.50 | 112609,23 | 3813988,10 | 834,70 | 229.48 |
| 0.960767 | 654712.15 | 525169.23 | 1512746.00 | 112609.29 | 3813986,70 | 834.70 | 229,48 |
|          |           |           |            |           |            |        |        |

Tabela 4. 43: Valores de λ*FUZZY* por função impacto gases de efeito estufa para tempo de 15 anos em RTCs operando com caldeira a carvão.

|                 | Custo <sub>RTC</sub> | Impacto HH | Impacto ES | Impacto RD | Impacto GW | Utilidade  | Area              |
|-----------------|----------------------|------------|------------|------------|------------|------------|-------------------|
| $\lambda$ FUZZY | (USS)                | (US\$)     | (US\$)     | (US\$)     | (US\$)     | Total (kJ) | (m <sup>2</sup> ) |
| 0.0000          | 0.00                 | 0.00       | 0.00       | 0.00       | 0.00       | 0.00       | 0.00              |
| 0.8771          | 678919.02            | 500741.15  | 1403790.90 | 131311.32  | 3539059.60 | 796.87     | 300.47            |
| 0.9575          | 656504.37            | 520550.42  | 1494111.00 | 114925.77  | 3766972.40 | 828.24     | 238,66            |
| 0.9608          | 654712.25            | 525168.85  | 1512744.50 | 112609.46  | 3813983.00 | 834.69     | 229.48            |
| 0,9608          | 654712.06            | 525169,57  | 1512747.30 | 112609.14  | 3813990.10 | 834,70     | 229,48            |
| 0.9608          | 654712.13            | 525169.31  | 1512746.30 | 112609.25  | 3813987.50 | 834,70     | 229.48            |
| 0.9608          | 654712.13            | 525169.31  | 1512746.30 | 112609.25  | 3813987.50 | 834,70     | 229,48            |
| 0.9608          | 654712.13            | 525169.31  | 1512746.30 | 112609.25  | 3813987.50 | 834.70     | 229.48            |
| 0.9608          | 654712.13            | 525169.31  | 1512746.30 | 112609.25  | 3813987.50 | 834.70     | 229.48            |
| 0.9608          | 654712.13            | 525169.31  | 1512746.30 | 112609,25  | 3813987.50 | 834.70     | 229.48            |
| 0.9608          | 654712.13            | 525169.31  | 1512746.30 | 112609.25  | 3813987.50 | 834.70     | 229.48            |
| 0,9608          | 654712,52            | 525167,92  | 1512740,80 | 112609,89  | 3813973,60 | 834,69     | 229,48            |

Tabela 4. 44: Valores de λ*FUZZY* por função impacto saúde humana para tempo de 15 anos em RTCs operando com caldeira a carvão.

| anos em RTCs operando com caldeira a carvão. |                 |            |            |            |            |            |                   |  |  |  |  |
|----------------------------------------------|-----------------|------------|------------|------------|------------|------------|-------------------|--|--|--|--|
|                                              | <b>CustorTC</b> | Impacto HH | Impacto ES | Impacto RD | Impacto GW | Utilidade  | Area              |  |  |  |  |
| $\lambda$ FUZZY                              | (US\$)          | (US\$)     | (US\$)     | (US\$)     | (US\$)     | Total (kJ) | (m <sup>2</sup> ) |  |  |  |  |
| 0.0000                                       | 0.00            | 0.00       | 0.00       | 0.00       | 0.00       | 0.00       | 0.00              |  |  |  |  |
| 0.9532                                       | 657646.25       | 517862,52  | 1483196.60 | 116317.15  | 3739436.20 | 824.46     | 244.17            |  |  |  |  |
| 0,9608                                       | 654712.12       | 525169,35  | 1512746.50 | 112609,23  | 3813988,00 | 834,70     | 229,48            |  |  |  |  |
| 0.9608                                       | 654711.58       | 525171.29  | 1512754.10 | 112608.36  | 3814007.30 | 834.70     | 229.48            |  |  |  |  |
| 0,9608                                       | 654712.12       | 525169,35  | 1512746,40 | 112609.24  | 3813987.90 | 834,70     | 229,48            |  |  |  |  |
| 0.9608                                       | 654712.12       | 525169.35  | 1512746.40 | 112609.24  | 3813987.90 | 834.70     | 229.48            |  |  |  |  |
| 0.9608                                       | 654712.12       | 525169.36  | 1512746.50 | 112609.23  | 3813988.00 | 834.70     | 229.48            |  |  |  |  |
| 0.9608                                       | 654712.12       | 525169.35  | 1512746.40 | 112609.24  | 3813987.90 | 834,70     | 229.48            |  |  |  |  |
| 0,9608                                       | 654712.12       | 525169,35  | 1512746,40 | 112609.24  | 3813987.90 | 834.70     | 229,48            |  |  |  |  |
| 0.9608                                       | 654711.97       | 525169.87  | 1512748.50 | 112609.00  | 3813993.20 | 834.70     | 229.48            |  |  |  |  |
| 0,9608                                       | 654711.97       | 525169,87  | 1512748,50 | 112609.00  | 3813993.20 | 834,70     | 229,48            |  |  |  |  |
| 0.9608                                       | 654712.12       | 525169,36  | 1512746.50 | 112609.23  | 3813988.00 | 834.70     | 229.48            |  |  |  |  |

Tabela 4. 45: Valores de λ*FUZZY* por função impacto ecossistema para tempo de 15 anos em RTCs operando com caldeira a carvão.

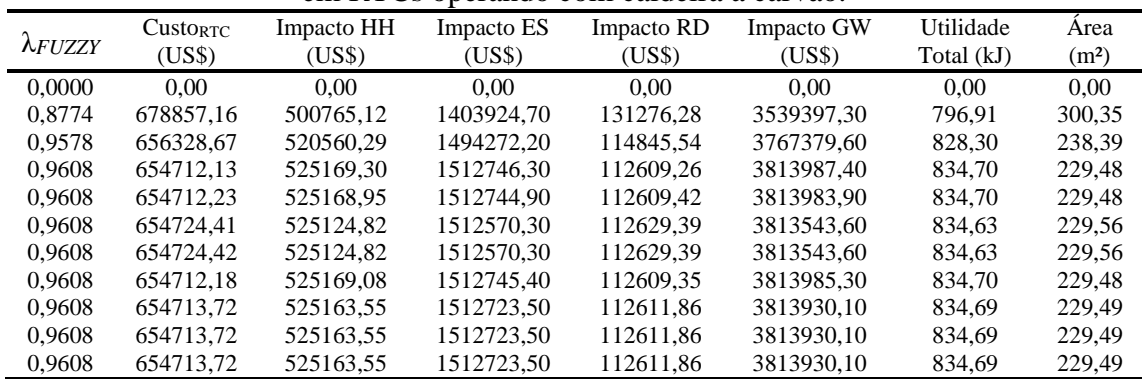

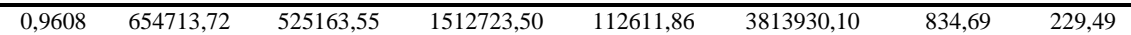

| $-0.01$ . $-0.00$<br>com canacina a can , ao. |                      |            |            |            |            |            |                   |  |  |
|-----------------------------------------------|----------------------|------------|------------|------------|------------|------------|-------------------|--|--|
|                                               | Custo <sub>RTC</sub> | Impacto HH | Impacto ES | Impacto RD | Impacto GW | Utilidade  | Area              |  |  |
| $\lambda$ FUZZY                               | (USS)                | (US\$)     | (US\$)     | (US\$)     | (US\$)     | Total (kJ) | (m <sup>2</sup> ) |  |  |
| 0.1004                                        | 779477.14            | 759900.06  | 2307399.60 | 89419.88   | 5818188.20 | 1108.74    | 91.54             |  |  |
| 0,5946                                        | 676201.46            | 598767.73  | 1774351.80 | 97616,85   | 4473846.60 | 925.03     | 157,24            |  |  |
| 0.8627                                        | 657040.23            | 554439.95  | 1621178.90 | 103923.17  | 4087512.70 | 872.18     | 190.78            |  |  |
| 0,9608                                        | 654712.18            | 525169,12  | 1512745.50 | 112609.34  | 3813985.70 | 834.70     | 229.48            |  |  |
| 0,9608                                        | 654712.14            | 525169,27  | 1512746.10 | 112609.27  | 3813987.10 | 834,70     | 229,48            |  |  |
| 0.9608                                        | 654712.26            | 525168.85  | 1512744.50 | 112609.46  | 3813983.00 | 834.69     | 229.48            |  |  |
| 0,9608                                        | 654712.26            | 525168,85  | 1512744.50 | 112609.46  | 3813983,00 | 834,69     | 229,48            |  |  |
| 0.9608                                        | 654712.26            | 525168.85  | 1512744.50 | 112609.46  | 3813983.00 | 834.69     | 229.48            |  |  |
| 0.9608                                        | 654712.13            | 525169.32  | 1512746.30 | 112609.25  | 3813987.60 | 834.70     | 229.48            |  |  |
| 0.9608                                        | 654712.13            | 525169,32  | 1512746.30 | 112609.25  | 3813987.60 | 834.70     | 229.48            |  |  |
| 0,9608                                        | 654712.13            | 525169.32  | 1512746.30 | 112609.25  | 3813987.60 | 834.70     | 229.48            |  |  |
| 0,9608                                        | 654712.11            | 525169,39  | 1512746.60 | 112609,22  | 3813988,40 | 834,70     | 229,48            |  |  |
|                                               |                      |            |            |            |            |            |                   |  |  |

Tabela 4. 46: Valores de λ*FUZZY* por função objetivo impacto recursos para tempo de 15 anos em RTCs operando com caldeira a carvão.

Excluindo a RTC operando com caldeira a carvão, todos os λ*FUZZY* têm um grau de satisfação maiores que 96%. A variável  $\lambda_{FQR}$  é a que sofreu a maior variação para 5 e 15 anos. Nota-se que um menor valor de impacto recursos ocorre em função da minimização da área total de troca térmica.

Nenhuma RTC com mais do que três trocadores de calor, um aquecedor e dois resfriadores foi encontrada. Porém, a área total varia de um combustível para outro.

Assim como nos resultados do Modelo 2, é possível constatar que as RTCs de maiores custos da RTC e custo total são aquelas operando com caldeira a madeira. Ainda, a madeira apresentou os maiores impactos saúde humana e recursos em relação a todos os outros combustíveis. Por um outro lado, essa possui o menor custo de impacto total. Isto por que, os altos impactos saúde humana e recursos são compensados por essa apresentar os impactos ecossistema e gases de efeito estufa menores.

Ao comparar os custos totais das RTCs, verifica-se que a RTC operando com caldeira a carvão é duas vezes maior que a RTC operando com caldeira a gás natural modular, Tabela 4.47 e 4.48. A RTC operando com caldeira a carvão leva vantagem em seu custo, porém, por mais que a RTC operando com caldeira a gás natural modular é aproximadamente de 20% para 5 anos e 30% para 15 anos mais caras que as RTCs operando com caldeira a carvão, seu impacto total é aproximadamente 3 vezes menor que o impacto total da RTC operando com caldeira a carvão. Isto reflete que, se é levando em consideração os eco-custos no preço final da energia ou produtos, as RTCs operando com caldeira a carvão não seriam mais vantajosas financeiramente, a não ser que o gás natural seja inviável para regiões em que se encontra a RTC.

| alius.                        |                       |                |                       |                       |                       |                       |                       |  |
|-------------------------------|-----------------------|----------------|-----------------------|-----------------------|-----------------------|-----------------------|-----------------------|--|
|                               | Carvão                | <b>Madeira</b> | Pesado                | Leve                  | Baixo $NOx$           | <b>Modular</b>        | Não-modular           |  |
| $\lambda$ <i>FUZZY</i>        | 0,6768                | 0,9631         | 0,9811                | 0,9817                | 0,9857                | 0,9935                | 0,9867                |  |
| $\lambda$ FCOST               | 0,8166                | 0,9700         | 0,9959                | 0,9936                | 0,9989                | 0,9990                | 0,9988                |  |
| $\lambda$ FHH                 | 0,7009                | 0,9953         | 0,9988                | 0,9989                | 0,9989                | 0,9976                | 0,9985                |  |
| $\lambda$ FES                 | 0,4374                | 0,9785         | 0,9730                | 0,9813                | 0,9776                | 0,9884                | 0,9796                |  |
| $\lambda$ FRD                 | 0,7061                | 0,8289         | 0,9145                | 0,9173                | 0,9361                | 0,9805                | 0,9410                |  |
| $\lambda$ <sub>FGW</sub>      | 0,4362                | 0,9881         | 0,9723                | 0,9730                | 0,9741                | 0,9862                | 0,9759                |  |
| Custototal                    | 2,552 10 <sup>6</sup> | 1,435 107      | 2,432 10 <sup>6</sup> | 2,566 10 <sup>6</sup> | 1,400 10 <sup>6</sup> | 1,222 10 <sup>6</sup> | 1,279 10 <sup>6</sup> |  |
| Impactototal                  | 2,205 10 <sup>6</sup> | 6,396 $10^5$   | 1,329 10 <sup>6</sup> | 1,062 10 <sup>6</sup> | $9,61810^5$           | 8,027 10 <sup>5</sup> | 8,417 10 <sup>5</sup> |  |
| Custor <sub>TC</sub> (US\$)   | 346976,93             | 13711365,0     | 1103537,5             | 1503951,5             | 438574,31             | 418814,2              | 439860,22             |  |
| Imphh(US\$)                   | 209609,22             | 306626,10      | 99552,50              | 74741,08              | 64006,08              | 53770,09              | 55312,56              |  |
| Impes(US\$)                   | 543299,55             | 110533,46      | 305504,02             | 97687,66              | 150511,61             | 118453,9              | 133452,76             |  |
| ImpRD(US\$)                   | 82464,00              | 91311,87       | 69317,9               | 68232,94              | 62988,79              | 63323,13              | 60685,80              |  |
| ImpGW(US\$)                   | 1369431,4             | 131121,49      | 854289,9              | 821412,89             | 684329,54             | 567179,0              | 635517,43             |  |
| Custofixo(US\$)               | 0,00                  | 0,00           | 0,00                  | 0,00                  | 0,00                  | 0,00                  | 0,00                  |  |
| $\text{Custoa}(USS)$          | 192774,06             | 203173,93      | 169643,94             | 167842,14             | 158188,91             | 162057,47             | 154112,15             |  |
| CustoHU(US\$)                 | 137577,11             | 12030080,0     | 837186,07             | 1198255,50            | 252058,60             | 230589,46             | 257157,80             |  |
| Custocu(US\$)                 | 16625,76              | 1478110,90     | 96707,45              | 137853,80             | 28326,80              | 26167,30              | 28590,26              |  |
| ImpA/HH(US\$)                 | 37110,92              | 39113,00       | 32658,14              | 32311,28              | 30452,94              | 31197,67              | 29668,12              |  |
| Imphu/HH(US\$)                | 153899,97             | 238240,93      | 59967,24              | 38052,08              | 30163,33              | 20271,95              | 23078,61              |  |
| Impcu/HH(US\$)                | 18598,33              | 29272,17       | 6927,11               | 4377,72               | 3389,81               | 2300,46               | 2565,83               |  |
| $Imp_{A/ES}(USS)$             | 3462,86               | 3649,67        | 3047,36               | 3015,00               | 2841,59               | 2911,08               | 2768,36               |  |
| Imphu/Es(US\$)                | 481632,87             | 95188,21       | 271136,37             | 84904,76              | 132751,20             | 103767,28             | 117608,89             |  |
| Impcu/Es(US\$)                | 58203,82              | 11695,58       | 31320,29              | 9767,90               | 14918,82              | 11775,51              | 13075,51              |  |
| $Imp_{APD}(US$)$              | 72124,90              | 76015,93       | 63470,95              | 62796,82              | 59185,14              | 60632,53              | 57659,85              |  |
| Imphu/RD(US\$)                | 9224,36               | 13622,20       | 5241,53               | 4875,25               | 3419,37               | 2416,38               | 2723,19               |  |
| $Imp_{CU/RD}(US$)$            | 1114,74               | 1673,73        | 605,47                | 560,87                | 384,28                | 274,21                | 302,76                |  |
| $Imp_{A/GW}(USS)$             | 8125,33               | 8563,68        | 7150,41               | 7074,46               | 6667,58               | 6830,64               | 6495,75               |  |
| ImpHU/GW(US\$)                | 1214533,5             | 109147,13      | 759415,75             | 730318,62             | 609199,07             | 503240,61             | 566085,49             |  |
| Impcu/GW(US\$)                | 146772,56             | 13410,68       | 87723,82              | 84019,81              | 68462,89              | 57107,75              | 62936,20              |  |
| $CU_{\text{Total}}(kJ)$       | 261,41                | 253,99         | 283,24                | 285,33                | 297,85                | 292,56                | 303,88                |  |
| $HU$ <sub>Total</sub> $(kJ)$  | 611,41                | 603,99         | 633,24                | 635,33                | 647,85                | 642,56                | 653,88                |  |
| $A_{total}$ (m <sup>2</sup> ) | 189,32                | 202,88         | 158,81                | 156,41                | 143,45                | 148,66                | 137,93                |  |
| $A_{totalCU}(m^2)$            | 14,42                 | 14,14          | 15,20                 | 15,28                 | 15,71                 | 15,53                 | 15,91                 |  |
| $A_{totalHU}(m^2)$            | 37,23                 | 36,95          | 38,04                 | 38,12                 | 38,57                 | 38,38                 | 38,79                 |  |
| ${\bf N}^\circ$ TC            | 3,00                  | 3,00           | 3,00                  | 3,00                  | 3,00                  | 3,00                  | 3,00                  |  |
| $\mathrm{N}^\circ$ HU         | 1,00                  | 1,00           | 1,00                  | 1,00                  | 1,00                  | 1,00                  | 1,00                  |  |
| $\mathrm{N}^\circ$ CU         | 2,00                  | 2,00           | 2,00                  | 2,00                  | 2,00                  | 2,00                  | 2,00                  |  |

Tabela 4. 47: Soluções ótimos obtidas por programação *FUZZY-AHP* para tempo de 5 anos.

|                               |                       |                       | alios.                |                       |                                |                         |                       |
|-------------------------------|-----------------------|-----------------------|-----------------------|-----------------------|--------------------------------|-------------------------|-----------------------|
|                               | Carvão                | <b>Madeira</b>        | Pesado                | Leve                  | <b>Baixo <math>NO_x</math></b> | <b>Modular</b>          | Não-modular           |
| $\lambda$ FUZZY               | 0,9608                | 0,9275                | 0,9668                | 0,9666                | 0,9769                         | 0,9919                  | 0,9788                |
| $\lambda$ FCOST               | 0,9987                | 0,9537                | 0,9895                | 0,9844                | 0,9973                         | 0,9982                  | 0,9970                |
| $\lambda$ FHH                 | 0,9881                | 0,9860                | 0,9974                | 0,9986                | 0,9987                         | 0,9990                  | 0,9989                |
| $\lambda$ FES                 | 0,9370                | 0,9603                | 0,9628                | 0,9679                | 0,9642                         | 0,9860                  | 0,9680                |
| $\lambda_{\text{FRD}}$        | 0,8186                | 0,6159                | 0,8332                | 0,8455                | 0,8938                         | 0,9724                  | 0,9034                |
| $\lambda$ <sub>FGW</sub>      | 0,9368                | 0,9708                | 0,9623                | 0,9621                | 0,9618                         | 0,9849                  | 0,9656                |
| Custototal                    | 6,619 10 <sup>6</sup> | 3,903 107             | 6,162 10 <sup>6</sup> | 6,536 10 <sup>6</sup> | 3,405 10 <sup>6</sup>          | 2,937 10 <sup>6</sup>   | 3,214 10 <sup>6</sup> |
| Impactototal                  | 5,965 10 <sup>6</sup> | 1,568 10 <sup>6</sup> | 3,433 10 <sup>6</sup> | 2,717 10 <sup>6</sup> | 2,459 10 <sup>6</sup>          | $2,045$ 10 <sup>6</sup> | 2,258 10 <sup>6</sup> |
| Custor <sub>TC</sub> (US\$)   | 654712,11             | 37460493,0            | 2729343,6             | 3819054,5             | 946335,66                      | 892353,40               | 956158,54             |
| Imp <sub>HH</sub> (US\$)      | 525169,39             | 785173,1              | 220154,21             | 153474,03             | 126701,61                      | 97924,95                | 104116,57             |
| Impes(US\$)                   | 1512746,60            | 298927,5              | 821555,93             | 260013,25             | 404435,27                      | 321123,71               | 359021,64             |
| Imp <sub>RD</sub> (US\$)      | 112609,22             | 135967,8              | 92114,63              | 89655,45              | 79444,51                       | 77062,05                | 74887,23              |
| ImpGW(US\$)                   | 3813988,30            | 348169,0              | 2299400,6             | 2214031,8             | 1848523,6                      | 1548982,4               | 1720180,80            |
| $\text{Custofixo}(USS)$       | 0,00                  | 0,00                  | 0,00                  | 0,00                  | 0,00                           | 0,00                    | 0,00                  |
| $\text{Custoa}(USS)$          | 223748,27             | 250796,7              | 203942,17             | 200276,88             | 184722,93                      | 186191,43               | 178136,32             |
| CustOHU(US\$)                 | 382641,24             | 32938222,0            | 2248852,5             | 3224354,6             | 680540,27                      | 630809,68               | 696143,57             |
| Custocu(US\$)                 | 48322,59              | 4271474,5             | 276548,89             | 394422,98             | 81072,47                       | 75352,28                | 81878,66              |
| ImpA/HH(US\$)                 | 43073,77              | 48280,9               | 39260,89              | 38555,29              | 35561,00                       | 35843,70                | 34293,01              |
| Imphu/HH(US\$)                | 428039,78             | 652300,9              | 161084,25             | 102393,35             | 81438,84                       | 55456,76                | 62475,36              |
| Impcu/HH(US\$)                | 54055,84              | 84591,30              | 19809,07              | 12525,39              | 9701,77                        | 6624,49                 | 7348,20               |
| $Imp_{A/ES}(USS)$             | 4019,25               | 4505,13               | 3663,47               | 3597,63               | 3318,23                        | 3344,61                 | 3199,91               |
| Imphu/Es(US\$)                | 1339558,60            | 260624,23             | 728327,59             | 228468,00             | 358418,77                      | 283869,91               | 318375,23             |
| Imp <sub>CU/ES</sub> (US\$)   | 169168,76             | 33798,11              | 89564,87              | 27947,62              | 42698,27                       | 33909,19                | 37446,49              |
| Imp <sub>A/RD</sub> (US\$)    | 83713,66              | 93833,61              | 76303,36              | 74932,02              | 69112,63                       | 69662,06                | 66648,31              |
| ImpHU/RD(US\$)                | 25655,59              | 37297,43              | 14079,82              | 13118,68              | 9232,07                        | 6610,36                 | 7371,86               |
| $Imp_{CU/RD}(US$)$            | 3239,97               | 4836,78               | 1731,44               | 1604,76               | 1099,81                        | 789,63                  | 867,06                |
| ImpAGW(US\$)                  | 9430,88               | 10570,95              | 8596,06               | 8441,57               | 7785,98                        | 7847,87                 | 7508,35               |
| ImpHU/GW(US\$)                | 3377964,60            | 298843,60             | 2039945,6             | 1965195,4             | 1644794,1                      | 1376685,0               | 1532431,70            |
| Impcu/GW(US\$)                | 426592,84             | 38754,45              | 250858,91             | 240394,84             | 195943,60                      | 164449,53               | 180240,77             |
| $CU_{\text{Total}}(kJ)$       | 242,35                | 231,80                | 253,61                | 255,93                | 268,06                         | 266,78                  | 274,21                |
| $HU$ <sub>Total</sub> $(kJ)$  | 592,35                | 581,80                | 603,61                | 605,93                | 618,06                         | 616,78                  | 624,21                |
| $A_{total}$ (m <sup>2</sup> ) | 229,48                | 263,21                | 203,76                | 199,11                | 178,76                         | 180,69                  | 170,08                |
| $A_{totalCU}(m^2)$            | 13,70                 | 13,30                 | 14,13                 | 14,21                 | 14,66                          | 14,61                   | 14,88                 |
| $A_{totalHU}(m^2)$            | 36,51                 | 36,98                 | 37,04                 | 37,02                 | 37,48                          | 37,43                   | 37,71                 |
| ${\bf N}^\circ$ TC            | 3,00                  | 3,00                  | 3,00                  | 3,00                  | 3,00                           | 3,00                    | 3,00                  |
| $\mathrm{N}^\circ$ HU         | 1,00                  | 1,00                  | 1,00                  | 1,00                  | 1,00                           | 1,00                    | 1,00                  |
| $\mathrm{N}^\circ$ CU         | 2,00                  | 2,00                  | 2,00                  | 2,00                  | 2,00                           | 2,00                    | 2,00                  |

Tabela 4. 48: Soluções ótimos obtidas por programação *FUZZY-AHP* para tempo de 15 anos.

| categoria de impació com tempo de 5 años. |        |                |       |       |       |       |                                       |  |  |  |  |
|-------------------------------------------|--------|----------------|-------|-------|-------|-------|---------------------------------------|--|--|--|--|
| %                                         | Carvão | Madeira Pesado |       |       |       |       | Leve Baixo $NO_x$ Modular Não-modular |  |  |  |  |
| Impacto HH                                | 9,51   | 47,94          | 7,49  | 7,04  | 6,65  | 6,70  | 6,25                                  |  |  |  |  |
| Impacto ES                                | 24,64  | 17,28          | 22,99 | 9,20  | 15,65 | 14,76 | 15,08                                 |  |  |  |  |
| Impacto RD                                | 3,74   | 14,28          | 5,22  | 6,42  | 6,55  | 7,89  | 6,86                                  |  |  |  |  |
| Impacto GW                                | 62,11  | 20,50          | 64,30 | 77,34 | 71,15 | 70,66 | 71,81                                 |  |  |  |  |
| Impacto HH área                           | 17,70  | 12,76          | 32,81 | 43,23 | 47,58 | 58,02 | 53,64                                 |  |  |  |  |
| Impacto HH HU                             | 73,42  | 77,70          | 60,23 | 50,91 | 47,13 | 37,70 | 41,72                                 |  |  |  |  |
| Impacto HH CU                             | 8,87   | 9,55           | 6,96  | 5,86  | 5,30  | 4,28  | 4,64                                  |  |  |  |  |
| Impacto ES área                           | 0,64   | 3,30           | 1,00  | 3,09  | 1,89  | 2,46  | 2,07                                  |  |  |  |  |
| Impacto ES HU                             | 88,65  | 86,12          | 88,75 | 86,91 | 88,20 | 87,60 | 88,13                                 |  |  |  |  |
| Impacto ES CU                             | 10,71  | 10,58          | 10,25 | 10,00 | 9,91  | 9,94  | 9,80                                  |  |  |  |  |
| Impacto RD área                           | 87,46  | 83,25          | 91,57 | 92,03 | 93,96 | 95,75 | 95,01                                 |  |  |  |  |
| Impacto RD HU                             | 11,19  | 14,92          | 7,56  | 7,15  | 5,43  | 3,82  | 4,49                                  |  |  |  |  |
| Impacto RD CU                             | 1,35   | 1,83           | 0,87  | 0,82  | 0,61  | 0,43  | 0,50                                  |  |  |  |  |
| Impacto GW área                           | 0,59   | 6,53           | 0,84  | 0,86  | 0,97  | 1,20  | 1,02                                  |  |  |  |  |
| Impacto GW HU                             | 88,69  | 83,24          | 88,89 | 88,91 | 89,02 | 88,73 | 89,07                                 |  |  |  |  |
| Impacto GW CU                             | 10,72  | 10,23          | 10,27 | 10,23 | 10,00 | 10,07 | 9,90                                  |  |  |  |  |

Tabela 4. 49: Porcentagem de cada categoria de impacto em relação ao impacto total e porcentagem de impacto de área, utilidade quente e fria em relação a respectiva categoria de impacto com tempo de 5 anos.

Tabela 4. 50: Porcentagem de cada categoria de impacto em relação ao impacto total e porcentagem de impacto de área, utilidade quente e fria em relação a respectiva categoria de impacto com tempo de 15 anos.

| %               | Carvão | Madeira Pesado Leve |       |       |       |       | Baixo NO <sub>x</sub> Modular Não-modular |
|-----------------|--------|---------------------|-------|-------|-------|-------|-------------------------------------------|
| Impacto HH      | 8,80   | 50,07               | 6,41  | 5,65  | 5,15  | 4,79  | 4,61                                      |
| Impacto ES      | 25,36  | 19,06               | 23,93 | 9,57  | 16,45 | 15,70 | 15,90                                     |
| Impacto RD      | 1,89   | 8,67                | 2,68  | 3,30  | 3,23  | 3,77  | 3,32                                      |
| Impacto GW      | 63,94  | 22,20               | 66,97 | 81,48 | 75,17 | 75,74 | 76,17                                     |
| Impacto HH área | 8,20   | 6,15                | 17,83 | 25,12 | 28,07 | 36,60 | 32,94                                     |
| Impacto HH HU   | 81,51  | 83,08               | 73,17 | 66,72 | 64,28 | 56,63 | 60,01                                     |
| Impacto HH CU   | 10,29  | 10,77               | 9,00  | 8,16  | 7,66  | 6,76  | 7,06                                      |
| Impacto ES área | 0,27   | 1,51                | 0,45  | 1,38  | 0,82  | 1,04  | 0,89                                      |
| Impacto ES HU   | 88,55  | 87,19               | 88,65 | 87,87 | 88,62 | 88,40 | 88,68                                     |
| Impacto ES CU   | 11,18  | 11,31               | 10,90 | 10,75 | 10,56 | 10,56 | 10,43                                     |
| Impacto RD área | 74,34  | 69,01               | 82,84 | 83,58 | 86,99 | 90,40 | 89,00                                     |
| Impacto RD HU   | 22,78  | 27,43               | 15,29 | 14,63 | 11,62 | 8,58  | 9,84                                      |
| Impacto RD CU   | 2,88   | 3,56                | 1,88  | 1,79  | 1,38  | 1,02  | 1,16                                      |
| Impacto GW área | 0,25   | 3,04                | 0,37  | 0,38  | 0,42  | 0,51  | 0,44                                      |
| Impacto GW HU   | 88,57  | 85,83               | 88,72 | 88,76 | 88,98 | 88,88 | 89,09                                     |
| Impacto GW CU   | 11,18  | 11,13               | 10,91 | 10,86 | 10,60 | 10,62 | 10,48                                     |

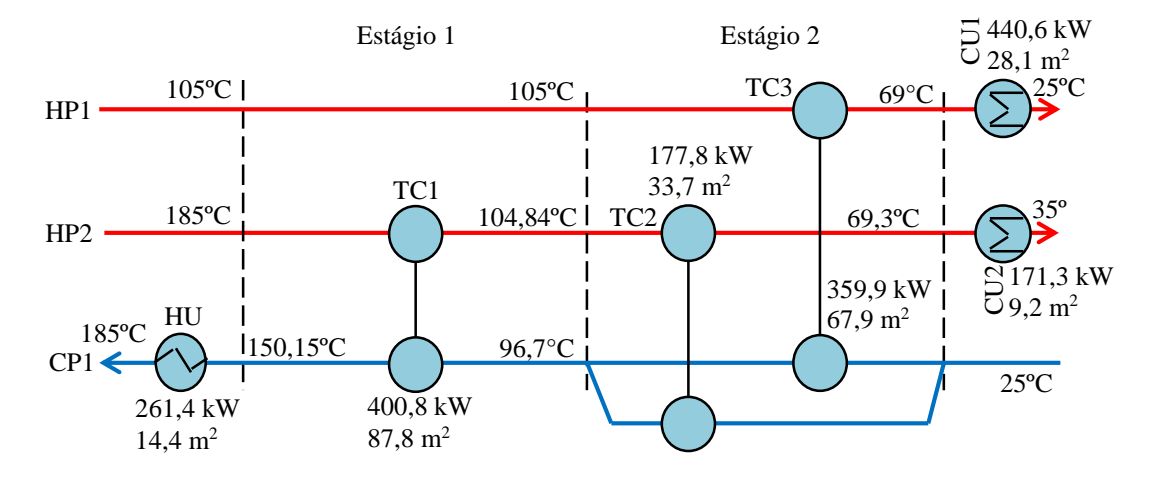

Figura 4. 49: RTC ótima obtida para um tempo de 5 anos operando a Carvão.

Verifique que as categorias de impactos gases de efeito estufa e ecossistema são as categorias que apresentaram as maiores porcentagens em todos combustíveis em relação ao custo de impacto total, Tabela 4.49 e 4.50. Excluindo a RTC operando com caldeira a madeira, em todas as RTCs destacam-se, com uma porcentagem maior do que 50%, o impacto gases de efeito estufa como a principal categoria de impacto na operação das RTCs. Ao analisar cada categoria de impacto em cada combustível, nota-se que os impactos saúde humana, ecossistema e gases de efeito estufa são mais afetados pelo aumento da quantidade de utilidades, e o impacto recursos é mais afetado pelo aumento da quantidade de aço para um tempo de 15 anos.

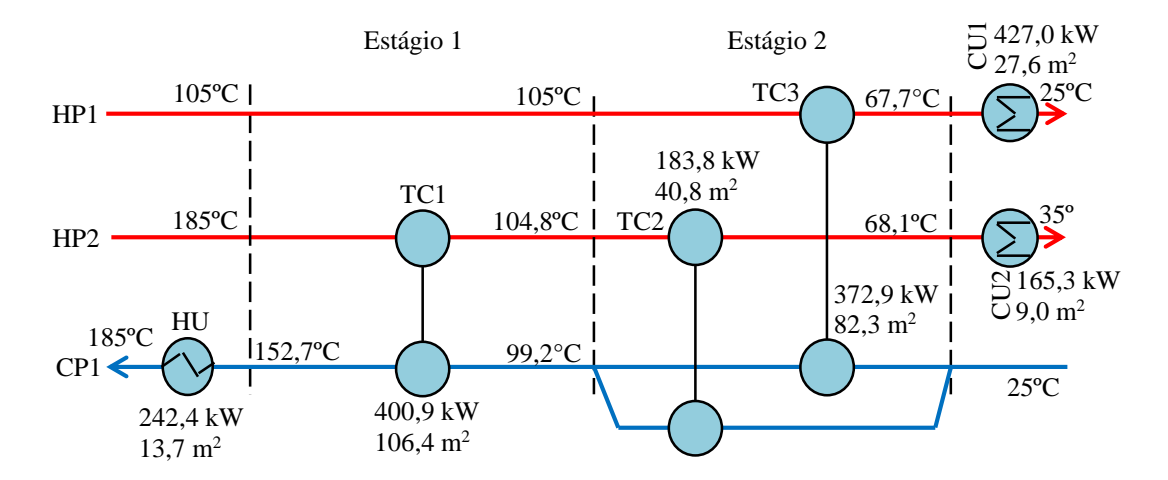

Figura 4. 50: RTC ótima obtida para um tempo de 15 anos operando com caldeira a Carvão.

Contudo, para a RTC operando com caldeira a gás natural, nota-se que o impacto saúde humana é mais afetado pela massa de aço. Isto por que, mesmo que a quantidade de utilidades é maior do que das RTCs operando com outros combustíveis, o gás natural

possui o fator eco-custo na ordem  $10^{-1}$  menor em relação aos restantes dos combustíveis, Tabela 4.21. Esse mesmo fato, porém, não é observado para a RTC a gás natural operando com tempo de 15 anos.

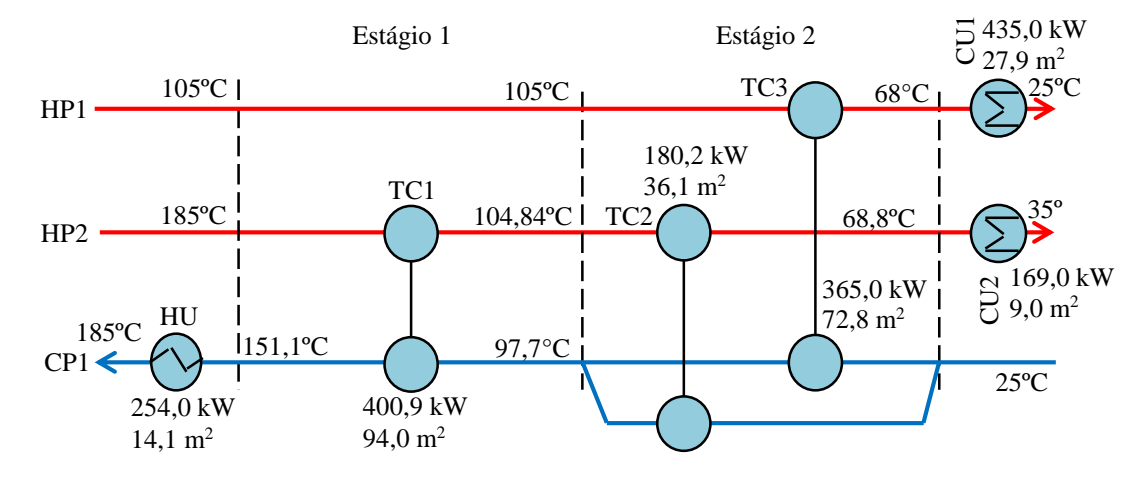

Figura 4. 51: RTC ótima obtida para um tempo de 5 anos operando com caldeira a Madeira.

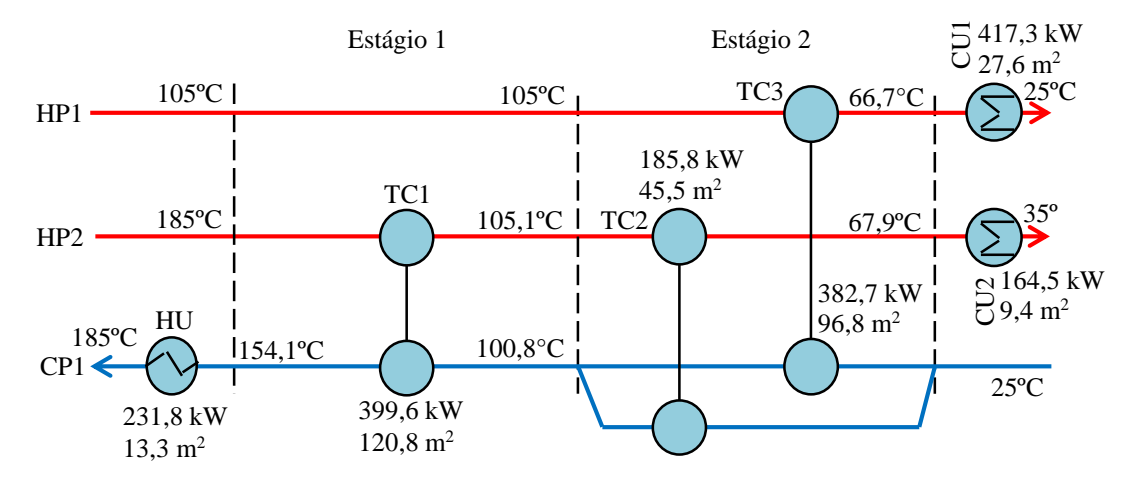

Figura 4. 52: RTC ótima obtida para um tempo de 15 operando com caldeira a madeira.

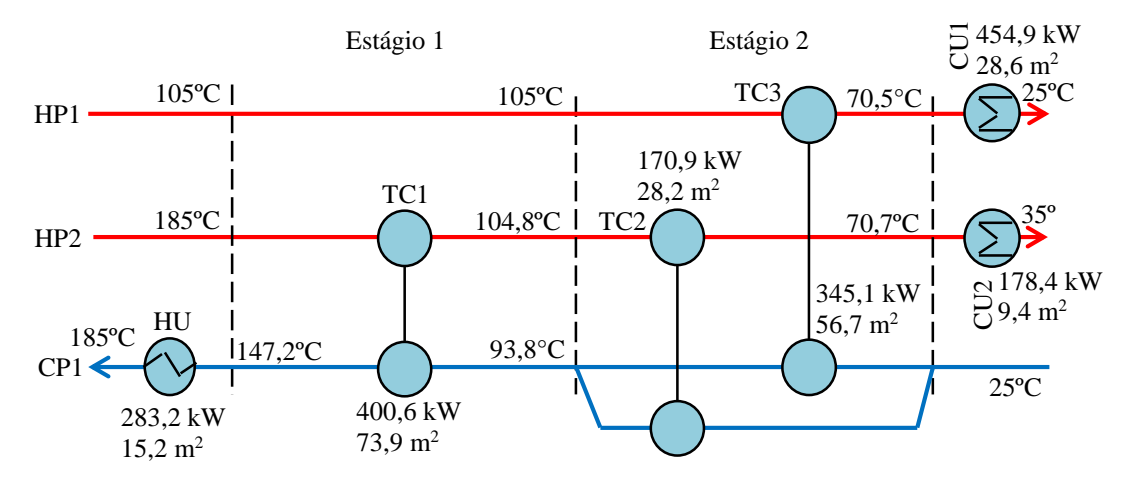

Figura 4. 53: RTC ótima obtida para um tempo de 5 operando com caldeira a óleo pesado.

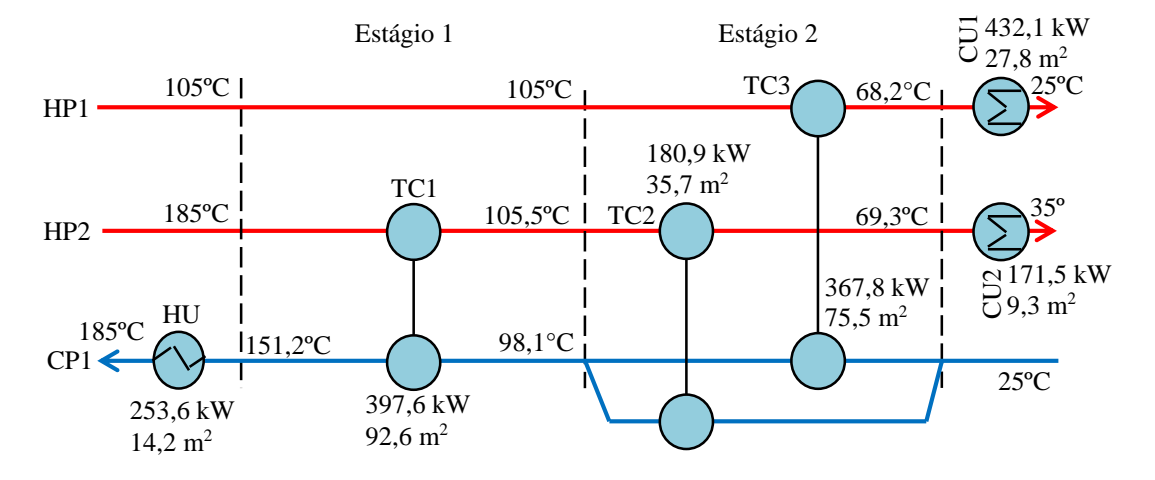

Figura 4. 54: RTC ótima obtida para um tempo de 15 operando com caldeira a óleo pesado.

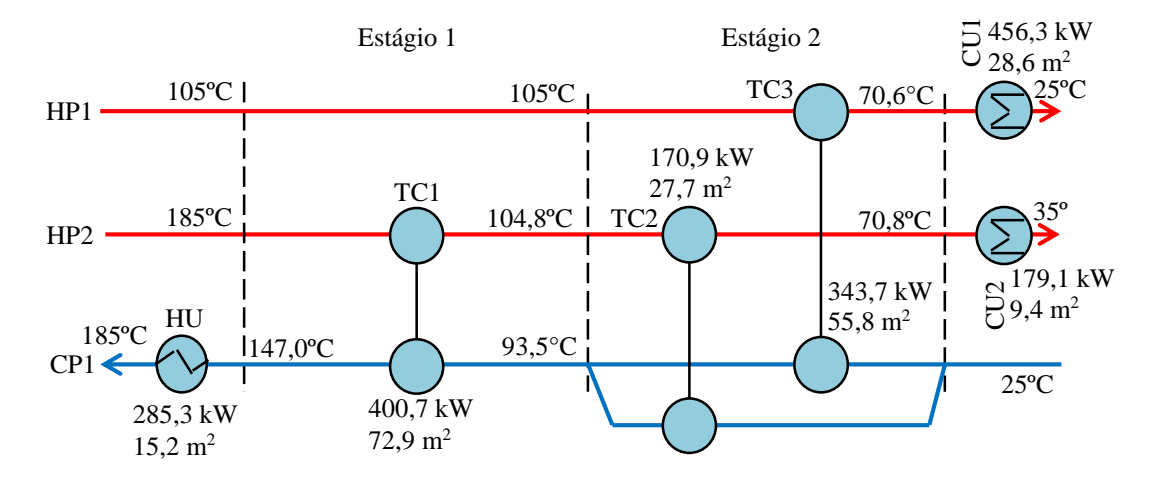

Figura 4. 55: RTC ótima obtida para um tempo de 5 operando com caldeira a óleo leve.

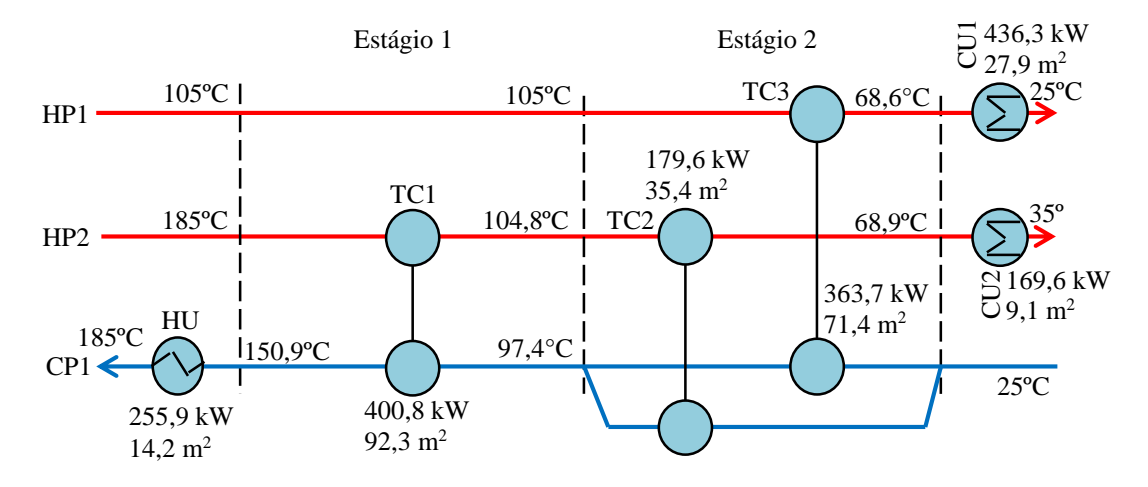

Figura 4. 56: RTC ótima obtida para um tempo de 15 operando com caldeira a óleo leve.

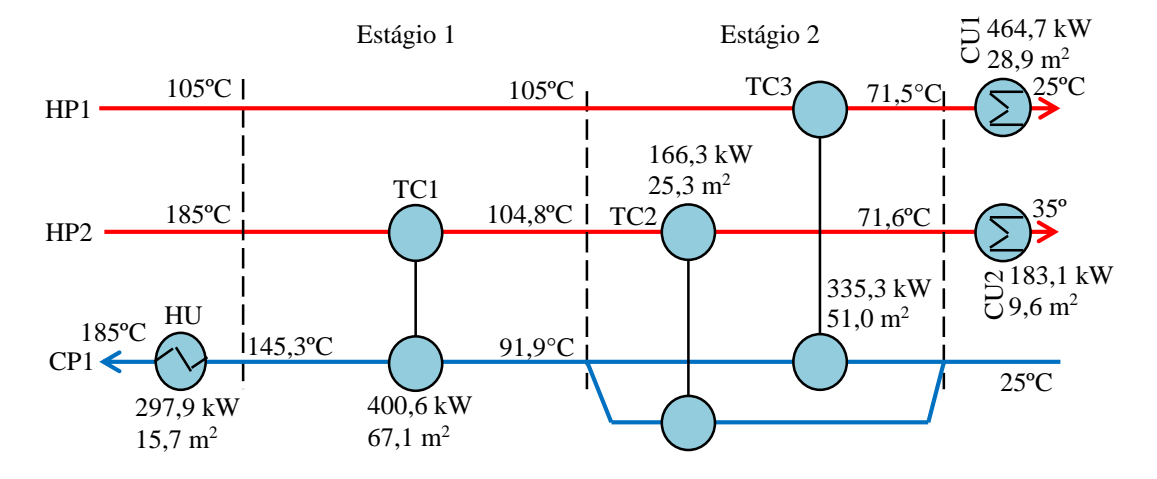

Figura 4. 57: RTC ótima obtida para um tempo de 5 anos operando com caldeira a gás natural baixo NOx.

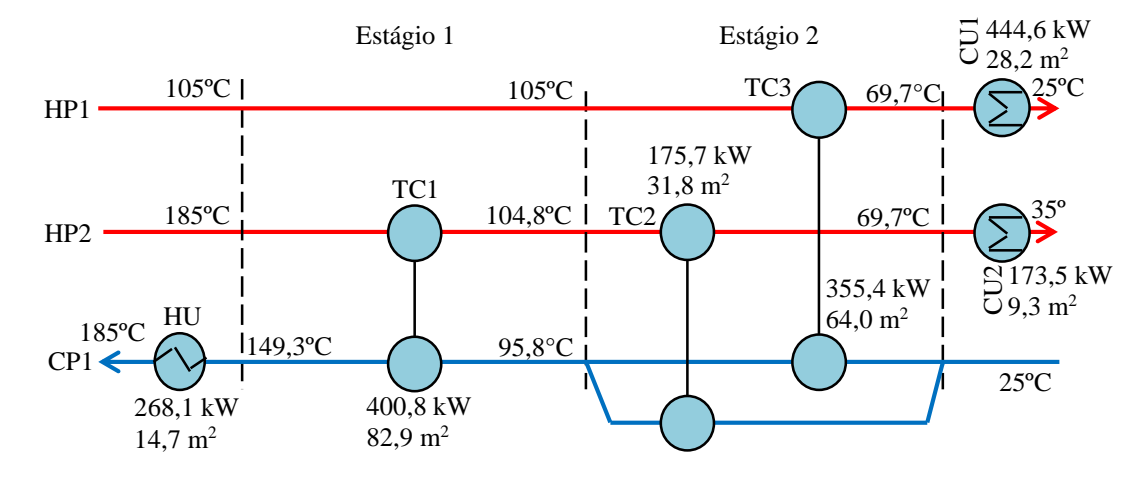

Figura 4. 58: RTC ótima obtida para um tempo de 15 anos operando a com caldeira gás natural baixo NOx.

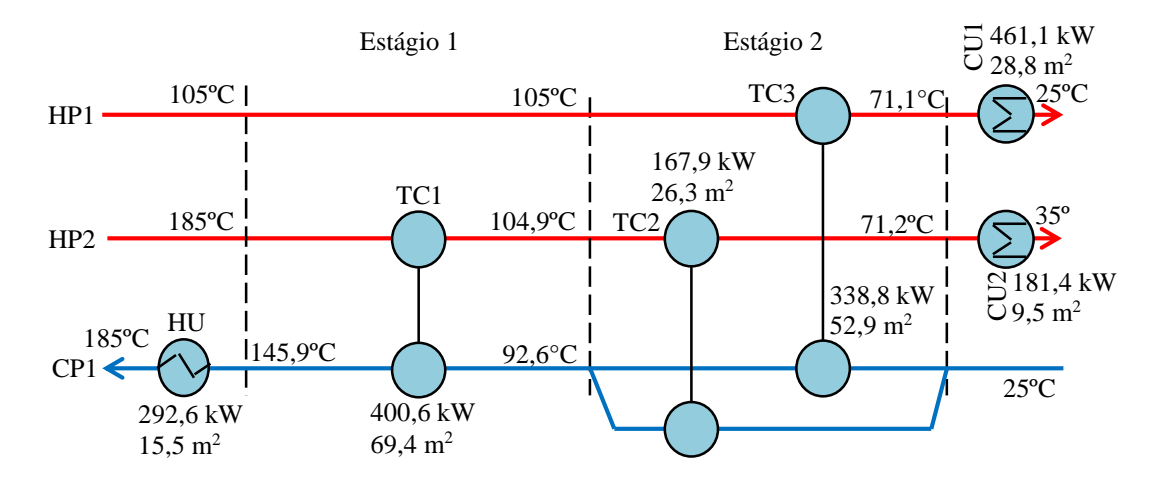

Figura 4. 59: RTC ótima obtida para um tempo de 5 anos operando com caldeira a gás natural modular.

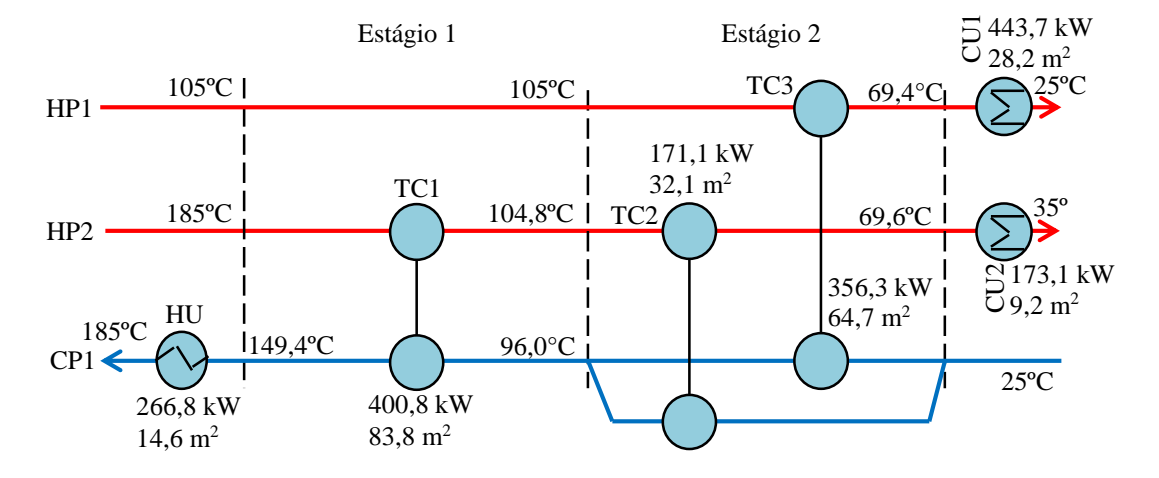

Figura 4. 60: RTC ótima obtida para um tempo de 15 anos operando com caldeira a gás natural modular.

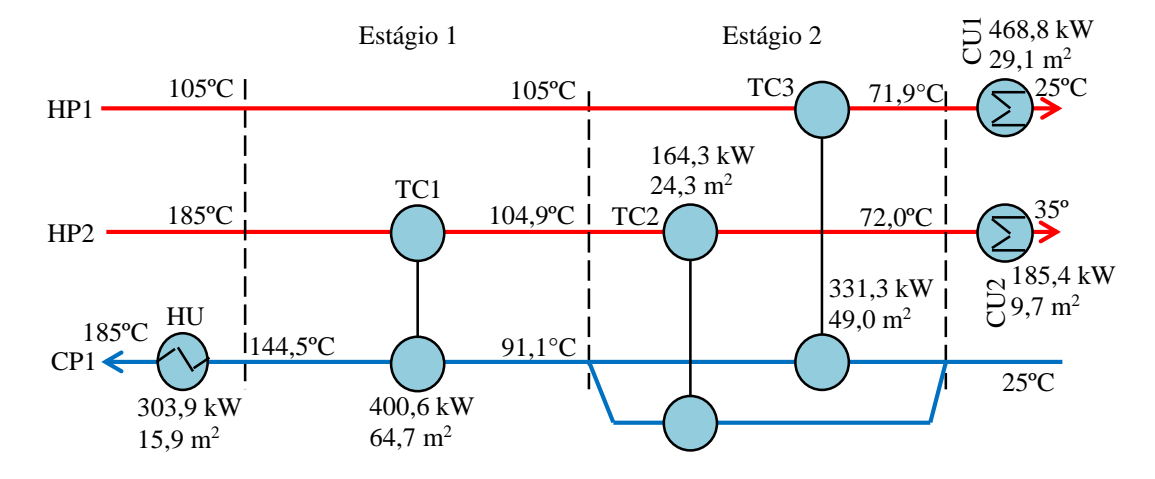

Figura 4. 61: RTC ótima obtida para um tempo de 5 anos operando com caldeira a gás natural não modular.

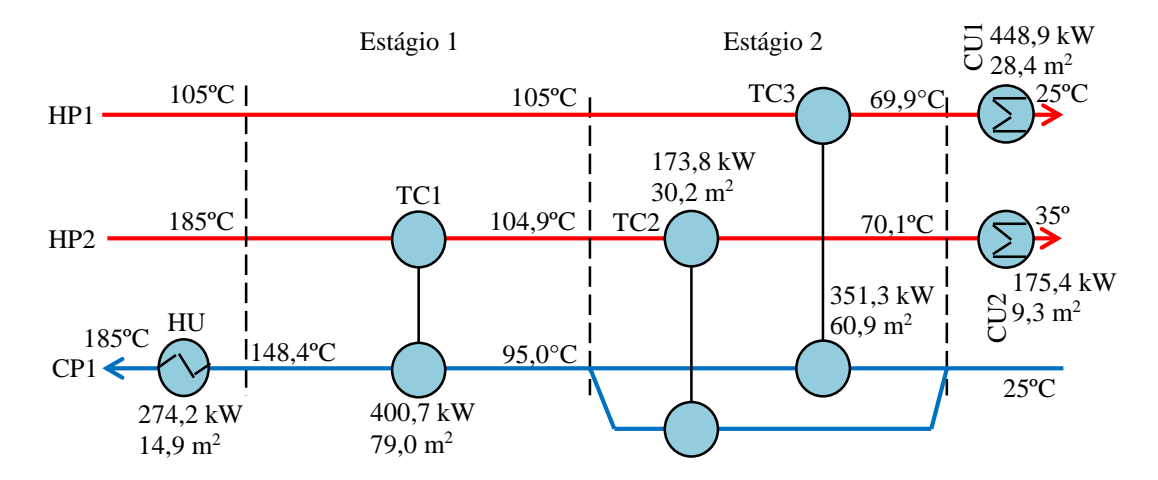

Figura 4. 62: RTC ótima obtida para um tempo de 15 anos operando com caldeira a gás natural não modular.

Por meios dos resultados das Tabela 4.47 e 4.48 e pelas Figuras 4.49 a 4.62, verifica-se que as RTCs de todos os combustíveis têm as mesmas configurações, variando apenas as áreas dos trocadores de calor e quantidade de utilidades.

O tempo de execução do Modelo 3 implementado no GAMS para geração máxima de 10 pontos para formação de uma fronteira de Pareto de λ*FUZZY* foi aproximadamente de 133 minutos. O tempo total gasto para geração das 4 fronteiras foi 533 minutos. Muito superior ao tempo gasto pelo Modelo 2.

## 4.5 Resultados do estudo de caso 2 – Multiobjetivo em uni-objetivo

As equações utilizadas são do Modelo 4. O Modelo foi implementado também em GAMS e resolvido com o solver de otimização global BARON. Nas Tabelas 4.51 e 4.52 estão os custos totais das RTCs com eco-custo e nas Tabelas 4.53 e 4.54, mostram os custos totais das RTCs sem levar em consideração os eco-custos (isto é, o custo de capital mais os custos de utilidades) para todos os combustíveis.

Pode-se verificar que a RTC operando com caldeira a madeira leva ao maior custo total e a operando com caldeira a carvão ao menor custo de RTC (com e sem os impactos). As RTCs operando com caldeira a gás natural levam aos menores custos totais (considerados os impactos). O menor impacto total é dada à RTC operando com caldeira a madeira. A RTC operando com caldeira a carvão possui o menor custo de RTC, entretanto possui o maior custo de prevenção de impactos.

Em relação a cada categoria de impacto, a RTC operando com caldeira a madeira apresentou o menor impacto aquecimento global (GW), gás natural tem os menores impactos saúde humana (HH) e qualidade de recursos (RD) e óleo combustível leve o menor impacto ecossistema (ES).

Por fim, esses resultados são semelhantes aos resultados obtidos pelos Modelos 2 e 3, assim as mesmas discussões feitas anteriormente podem ser estendidas para esses resultados.

O tempo necessário para geração da solução ótima foi em torno de 25 minutos. Próximo ao tempo que o Modelo 3 fez para a geração da solução ótima que é aquela com maior valor de λ*FUZZY*.

|                                             | Carvão                | Madeira                 | Óleo pesado           | Óleo leve             | GN baixo NO <sub>x</sub> | ${\rm GN}$<br>modular | GN não<br>modular     |
|---------------------------------------------|-----------------------|-------------------------|-----------------------|-----------------------|--------------------------|-----------------------|-----------------------|
| Custo total<br>(US\$)                       | 2,386 10 <sup>6</sup> | 1,229 107               | 2,181 10 <sup>6</sup> | 2,278 10 <sup>6</sup> | 1,305 10 <sup>6</sup>    | 1,166 10 <sup>6</sup> | 1,232 10 <sup>6</sup> |
| Imp. total<br>(US\$)                        | 1,964 10 <sup>6</sup> | 6,834 10 <sup>5</sup>   | 1,154 10 <sup>6</sup> | 9,357 10 <sup>5</sup> | 8,474 10 <sup>5</sup>    | 7,307 10 <sup>5</sup> | 7,777 105             |
| Custo RTC<br>(US\$)                         | 4,224 10 <sup>5</sup> | 1,161 107               | 1,028 10 <sup>6</sup> | 1,342 10 <sup>6</sup> | 4,580 10 <sup>5</sup>    | 4,356 10 <sup>5</sup> | 4,546 $105$           |
| Custo área<br>(US\$)                        | 2,906 10 <sup>5</sup> | 4,131 10 <sup>5</sup>   | 2,813 10 <sup>5</sup> | 2,858 10 <sup>5</sup> | 2,293 10 <sup>5</sup>    | 2,181 10 <sup>5</sup> | 2,235 10 <sup>5</sup> |
| Custo HU<br>(US\$)                          | 1,163 10 <sup>5</sup> | 9,828 10 <sup>6</sup>   | 6,591 10 <sup>5</sup> | 9,323 10 <sup>5</sup> | 2,029 10 <sup>5</sup>    | 1,933 10 <sup>5</sup> | 2,052 10 <sup>5</sup> |
| Custo CU<br>(US\$)                          | 1,553 10 <sup>4</sup> | 1,364 10 <sup>6</sup>   | 8,751 10 <sup>4</sup> | $1,241$ $105$         | 2,579 10 <sup>4</sup>    | 2,424 104             | 2,590 10 <sup>4</sup> |
| Imp. HH (US\$)                              | 2,034 10 <sup>5</sup> | 3,012 10 <sup>5</sup>   | 1,076 10 <sup>5</sup> | 8,856 10 <sup>4</sup> | 7,150 10 <sup>4</sup>    | 6,11110 <sup>4</sup>  | 6,377 10 <sup>4</sup> |
| Impárea.HH<br>(US\$)                        | 5,594 10 <sup>4</sup> | 7,953 104               | 5,416 10 <sup>4</sup> | 5,502 10 <sup>4</sup> | 4,414 10 <sup>4</sup>    | 4,198 10 <sup>4</sup> | 4,303 10 <sup>4</sup> |
| Imp <sub>HU.HH</sub><br>(US\$)              | 1,301 10 <sup>5</sup> | 1,946 10 <sup>5</sup>   | 4,721 10 <sup>4</sup> | 2,961 10 <sup>4</sup> | 2,428 10 <sup>4</sup>    | 1,699 10 <sup>4</sup> | 1,841 10 <sup>4</sup> |
| Impcu.HH (US\$)                             | 1,737 10 <sup>4</sup> | 2,702 10 <sup>4</sup>   | $6,268$ $10^3$        | $3,941$ $103$         | 3,086 $10^3$             | 2,13110 <sup>3</sup>  | $2,325$ $10^3$        |
| Imp. ES (US\$)                              | 4,668 $10^5$          | 9,598 10 <sup>4</sup>   | 2,469 10 <sup>5</sup> | 7,999 10 <sup>4</sup> | 1,246 10 <sup>5</sup>    | 1,018 10 <sup>5</sup> | 1,097 10 <sup>5</sup> |
| ImpArea. ES<br>(US\$)                       | 5,220 10 <sup>3</sup> | 7,421 10 <sup>3</sup>   | $5,053$ $10^3$        | $5,134$ $10^3$        | 4,118 10 <sup>3</sup>    | 3,918 10 <sup>3</sup> | 4,015 $10^3$          |
| Imp <sub>HU</sub> . <sub>ES</sub><br>(US\$) | 4,072 10 <sup>5</sup> | 7,777 10 <sup>4</sup>   | $2,135$ $105$         | 6,606 10 <sup>4</sup> | 1,069 10 <sup>5</sup>    | 8,697 104             | 9,383 104             |
| Impcu. ES<br>(US\$)                         | 5,436 10 <sup>4</sup> | 1,080 104               | 2,834 10 <sup>4</sup> | 8,794 10 <sup>3</sup> | 1,358 10 <sup>4</sup>    | 1,091 10 <sup>4</sup> | 1,185 10 <sup>4</sup> |
| Imp. RD (US\$)                              | $1,176$ $105$         | 1,672 10 <sup>5</sup>   | 1,099 10 <sup>5</sup> | 1,112 10 <sup>5</sup> | 8,888 10 <sup>4</sup>    | 8,387 10 <sup>4</sup> | 8,608 10 <sup>4</sup> |
| Imp <sub>Area</sub> . RD<br>(US\$)          | 1,087 10 <sup>5</sup> | 1,54610 <sup>5</sup>    | 1,053 10 <sup>5</sup> | 1,069 10 <sup>5</sup> | 8,578 104                | 8,159 10 <sup>4</sup> | 8,363 104             |
| Imp <sub>HU.RD</sub><br>(US\$)              | 7,798 10 <sup>3</sup> | 1,113 10 <sup>4</sup>   | $4,127,10^3$          | $3,793$ $10^3$        | $2,753$ $10^3$           | $2,025$ $103$         | $2,173$ $103$         |
| $Imp_{\text{CU-RD}}(US\$                    | $1,041$ $103$         | $1,545$ $10^3$          | 5,479 10 <sup>2</sup> | 5,050 10 <sup>2</sup> | 3,498 10 <sup>2</sup>    | 2,540 10 <sup>2</sup> | $2,743$ $102$         |
| Imp. GW<br>(US\$)                           | 1,176 10 <sup>6</sup> | 1,190 10 <sup>5</sup>   | 6,891 10 <sup>5</sup> | 6,559 10 <sup>5</sup> | 5,624 10 <sup>5</sup>    | 4,839 10 <sup>5</sup> | 1,176 10 <sup>6</sup> |
| Imp <sub>Area.GW</sub><br>(US\$)            | 1,225 10 <sup>4</sup> | $1,741$ $104$           | 1,186 10 <sup>4</sup> | 1,205 10 <sup>4</sup> | $9,663$ $10^3$           | $9,192,10^{3}$        | 1,225 10 <sup>4</sup> |
| Imp <sub>HU</sub> . GW<br>(US\$)            | 1,027 10 <sup>6</sup> | 8,917 104               | 5,979 10 <sup>5</sup> | 5,682 10 <sup>5</sup> | 4,904 10 <sup>5</sup>    | 4,218 10 <sup>5</sup> | 1,027 10 <sup>6</sup> |
| Impcu. <sub>GW</sub><br>(US\$)              | 1,371 10 <sup>5</sup> | 1,238 10 <sup>4</sup>   | 7,938 104             | 7,564 10 <sup>4</sup> | 6,233 10 <sup>4</sup>    | 5,290 10 <sup>4</sup> | 1,371 10 <sup>5</sup> |
| HU Total (kJ)                               | 2,210 10 <sup>2</sup> | 2,075 10 <sup>2</sup>   | 2,230 10 <sup>2</sup> | 2,220 10 <sup>2</sup> | 2,398 10 <sup>2</sup>    | 2,452 10 <sup>2</sup> | 2,210 10 <sup>2</sup> |
| CU Total (kJ)                               | 5,710 10 <sup>2</sup> | 5,575 10 <sup>2</sup>   | 5,730 10 <sup>2</sup> | 5,720 10 <sup>2</sup> | 5,898 10 <sup>2</sup>    | 5,952 10 <sup>2</sup> | 5,710 10 <sup>2</sup> |
| $A_{total}$ (m <sup>2</sup> )               | 314,70                | 468,93                  | 302,96                | 308,61                | 236,57                   | 222,18                | 229,21                |
| $A_{total.HU}$ (m <sup>2</sup> )            | 12,86                 | 12,30                   | 12,94                 | 12,90                 | 13,60                    | 13,81                 | 13,70                 |
| $A_{total.CU}$ (m <sup>2</sup> )            | 35,68                 | 35,15                   | 35,76                 | 35,72                 | 36,41                    | 36,62                 | 36,51                 |
| ${\bf N}^\circ$ TC                          | 3                     | 3                       | 3                     | 3                     | 3                        | 3                     | 3                     |
| $\mathrm{N}^\circ$ HU                       | 1                     | 1                       | 1                     | 1                     | 1                        | 1                     | 1                     |
| $\mathrm{N}^\circ$ CU                       | 2                     | $\overline{\mathbf{c}}$ | $\sqrt{2}$            | $\overline{c}$        | 2                        | $\sqrt{2}$            | $\boldsymbol{2}$      |

Tabela 4. 51: Soluções ótimas para RTC obtidas com o modelo 4 considerando o tempo de 5 anos.

|                                    | Carvão                | Madeira               | Óleo pesado           | Óleo leve             | $GN$ baixo $NOx$      | <b>GN</b><br>modular    | GN não<br>modular     |
|------------------------------------|-----------------------|-----------------------|-----------------------|-----------------------|-----------------------|-------------------------|-----------------------|
| Custo total<br>(US\$)              | 6,084 10 <sup>6</sup> | 3,552 107             | 5,502 10 <sup>6</sup> | 5,776 10 <sup>6</sup> | 3,058 10 <sup>6</sup> | 2,681 10 <sup>6</sup>   | 2,860 10 <sup>6</sup> |
| Imp. total<br>(US\$)               | 5,317 10 <sup>6</sup> | 1,532 10 <sup>6</sup> | 3,007 10 <sup>6</sup> | 2,390 10 <sup>6</sup> | 2,118 10 <sup>6</sup> | 1,792 10 <sup>6</sup>   | 1,923 10 <sup>6</sup> |
| <b>Custo RTC</b><br>(US\$)         | 7,669 10 <sup>5</sup> | 3,399 107             | 2,495 10 <sup>6</sup> | 3,386 10 <sup>6</sup> | 9,404 10 <sup>5</sup> | 8,893 10 <sup>5</sup>   | 9,363 10 <sup>5</sup> |
| Custo área<br>(US\$)               | 3,917 10 <sup>5</sup> | 4,131 $10^5$          | 3,803 10 <sup>5</sup> | 3,844 10 <sup>5</sup> | $3,165$ $105$         | $3,027$ $105$           | $3,095$ $105$         |
| Custo HU<br>(US\$)                 | 3,297 10 <sup>5</sup> | 2,948 107             | 1,859 10 <sup>6</sup> | 2,637 10 <sup>6</sup> | 5,496 10 <sup>5</sup> | 5,172 10 <sup>5</sup>   | 5,524 10 <sup>5</sup> |
| Custo CU<br>(US\$)                 | 4,559 10 <sup>4</sup> | 4,093 10 <sup>6</sup> | 2,564 10 <sup>5</sup> | 3,641 10 <sup>5</sup> | 7,431 10 <sup>4</sup> | 6,948 104               | 7,445 10 <sup>4</sup> |
| Imp. HH (US\$)                     | 4,952 10 <sup>5</sup> | 7,445 10 <sup>5</sup> | 2,247 10 <sup>5</sup> | 1,693 10 <sup>5</sup> | 1,356 10 <sup>5</sup> | 1,098 10 <sup>5</sup>   | 1,158 10 <sup>5</sup> |
| Impárea, HH<br>(US\$)              | 7,540 10 <sup>4</sup> | 7,953 104             | 7,321 10 <sup>4</sup> | 7,400 10 <sup>4</sup> | $6,093$ $104$         | 5,827 104               | 5,957 10 <sup>4</sup> |
| Imp <sub>HU,HH</sub><br>(US\$)     | 3,688 10 <sup>5</sup> | 5,839 10 <sup>5</sup> | 1,331 10 <sup>5</sup> | 8,374 104             | 6,577 10 <sup>4</sup> | 4,546 10 <sup>4</sup>   | 4,957 10 <sup>4</sup> |
| Impcu.HH (US\$)                    | 5,099 10 <sup>4</sup> | 8,106 10 <sup>4</sup> | 1,837 104             | 1,156 10 <sup>4</sup> | 8,892 103             | $6,10810^3$             | 6,682 $10^3$          |
| Imp. ES (US\$)                     | 1,321 10 <sup>6</sup> | 2,731 10 <sup>5</sup> | $6,91810^5$           | $2,196\,10^5$         | 3,343 10 <sup>5</sup> | $2,694$ 10 <sup>5</sup> | 2,922 10 <sup>5</sup> |
| Imp <sub>Area</sub> , ES<br>(US\$) | 7,036 10 <sup>3</sup> | $7,421$ $103$         | $6,832$ $10^3$        | 6,905 $10^3$          | 5,686 $10^3$          | 5,438 10 <sup>3</sup>   | 5,559 10 <sup>3</sup> |
| Imp <sub>HU,ES</sub> (US\$)        | 1,154 10 <sup>6</sup> | 2,333 10 <sup>5</sup> | 6,020 10 <sup>5</sup> | 1,869 10 <sup>5</sup> | 2,894 10 <sup>5</sup> | 2,327 10 <sup>5</sup>   | 2,526 10 <sup>5</sup> |
| Impcu, es (US\$)                   | $1,596$ $105$         | 3,239 10 <sup>4</sup> | 8,304 10 <sup>4</sup> | 2,580 10 <sup>4</sup> | 3,913 10 <sup>4</sup> | 3,127 104               | 3,405 10 <sup>4</sup> |
| Imp. RD (US\$)                     | 1,717 10 <sup>5</sup> | 1,926 10 <sup>5</sup> | 1,555 10 <sup>5</sup> | 1,560 10 <sup>5</sup> | $1,269$ $105$         | $1,194\;10^5$           | $1,224$ $105$         |
| Imp <sub>Area,RD</sub><br>(US\$)   | 1,465 10 <sup>5</sup> | 1,546 10 <sup>5</sup> | 1,423 10 <sup>5</sup> | 1,438 10 <sup>5</sup> | 1,184 10 <sup>5</sup> | 1,133 10 <sup>5</sup>   | 1,158 10 <sup>5</sup> |
| Imp <sub>HU,RD</sub><br>(US\$)     | 2,210 10 <sup>4</sup> | 3,339 10 <sup>4</sup> | $1,164$ $104$         | 1,073 10 <sup>4</sup> | $7,455$ $10^3$        | 5,419 10 <sup>3</sup>   | 5,849 10 <sup>3</sup> |
| $Imp_{CU,RD}(US$)$                 | 3,056 $10^3$          | 4,635 $10^3$          | $1,605$ $10^3$        | $1,481$ $103$         | $1,008$ $10^3$        | $7,28,10^2$             | 7,884 10 <sup>2</sup> |
| Imp. GW<br>(US\$)                  | 3,329 10 <sup>6</sup> | $3,221$ $105$         | 1,935 10 <sup>6</sup> | 1,845 10 <sup>6</sup> | 1,521 10 <sup>6</sup> | 1,293 10 <sup>6</sup>   | 1,393 10 <sup>6</sup> |
| Imp <sub>Area,GW</sub><br>(US\$)   | 1,651 10 <sup>4</sup> | 1,741 10 <sup>4</sup> | 1,603 10 <sup>4</sup> | 1,620 10 <sup>4</sup> | 1,334 10 <sup>4</sup> | 1,276 10 <sup>4</sup>   | 1,304 10 <sup>4</sup> |
| Imp <sub>HU</sub> , GW<br>(US\$)   | 2,910 10 <sup>6</sup> | $2,675$ $10^5$        | 1,686 10 <sup>6</sup> | 1,607 10 <sup>6</sup> | 1,328 10 <sup>6</sup> | 1,129 10 <sup>6</sup>   | 1,216 10 <sup>6</sup> |
| Impcu, GW<br>(US\$)                | 4,024 10 <sup>5</sup> | 3,714 10 <sup>4</sup> | 2,326 10 <sup>5</sup> | 2,219 10 <sup>5</sup> | 1,796 10 <sup>5</sup> | 1,516 10 <sup>5</sup>   | 1,639 10 <sup>5</sup> |
| HU Total (kJ)                      | 2,088 10 <sup>2</sup> | 2,075 10 <sup>2</sup> | 2,096 10 <sup>2</sup> | 2,093 10 <sup>2</sup> | $2,165$ $102$         | 2,187 10 <sup>2</sup>   | 2,176 10 <sup>2</sup> |
| CU Total (kJ)                      | 5,588 10 <sup>2</sup> | 5,575 10 <sup>2</sup> | 5,596 10 <sup>2</sup> | 5,593 10 <sup>2</sup> | 5,665 10 <sup>2</sup> | 5,687 10 <sup>2</sup>   | 5,676 10 <sup>2</sup> |
| $A_{total}$ $(m2)$                 | 442,04                | 468,93                | 427,77                | 432,90                | 347,48                | 330,02                  | 338,55                |
| $A_{total,HU}$ (m <sup>2</sup> )   | 12,35                 | 12,30                 | 12,39                 | 12,38                 | 12,67                 | 12,76                   | 12,72                 |
| $A_{total,CU}$ (m <sup>2</sup> )   | 35,20                 | 35,15                 | 35,23                 | 35,22                 | 35,50                 | 35,59                   | 35,55                 |
| $\mathrm{N}^\circ$ TC              | 3                     | 3                     | 3                     | 3                     | 3                     | 3                       | 3                     |
| $\mathrm{N}^\circ$ HU              | 1                     | 1                     | 1                     | 1                     | $\mathbf{1}$          | $\mathbf{1}$            | 1                     |
| $\mathrm{N}^\circ$ CU              | $\boldsymbol{2}$      | $\sqrt{2}$            | $\sqrt{2}$            | $\overline{c}$        | $\sqrt{2}$            | $\boldsymbol{2}$        | $\boldsymbol{2}$      |

Tabela 4. 52: Soluções ótimas para RTC obtidas com o modelo 4 considerando o tempo de 15 anos.

## 4.6 Comparações de custos e áreas entres todos os modelos

Tabela 4. 53: Soluções ótimas para RTC obtidas sem considerar os eco-custos – Tempo operacional 5 anos.

| Caldeira         | <b>Custo RTC</b>      | $\mathbf{r}$<br>HU <sub>total</sub> (kJ) | $CU_{total}$ (kJ)     | $N^{\circ}$<br>TC | $N^{\circ}$<br>HU | $N^{\circ}$<br>CU             | Atotal<br>(m <sup>2</sup> ) | $A_{total,HU}$<br>(m <sup>2</sup> ) | $A_{total,CU}$<br>(m <sup>2</sup> ) |
|------------------|-----------------------|------------------------------------------|-----------------------|-------------------|-------------------|-------------------------------|-----------------------------|-------------------------------------|-------------------------------------|
| Carvão           | 3.312 10 <sup>5</sup> | $3,168$ $10^2$                           | $6,668$ $10^2$        | 3                 |                   | 2                             | 127.34                      | 16.35                               | 39,25                               |
| Madeira          | 1,161 107             | $2,075,10^{2}$                           | 5.575 10 <sup>2</sup> | 3                 |                   | 2                             | 468,93                      | 12,30                               | 35,15                               |
| Óleo pesado      | 1.024 10 <sup>6</sup> | $2,305\;10^2$                            | 5,805 10 <sup>2</sup> | 3                 |                   | 2                             | 267.89                      | 13,23                               | 36,05                               |
| Óleo leve        | 1,276 10 <sup>6</sup> | 2.23510 <sup>2</sup>                     | 5.735 10 <sup>2</sup> | 3                 |                   | 2                             | 300,33                      | 12,95                               | 35,78                               |
| $GN$ baixo $NOx$ | 4,333 10 <sup>5</sup> | $2.81010^{2}$                            | $6.31010^{2}$         | 3                 |                   | $\mathfrak{D}_{\mathfrak{p}}$ | 161.46                      | 15.12                               | 37,96                               |
| GN modular       | $4,186\,10^5$         | $2,866\ 10^2$                            | $6.36610^{2}$         | 3                 |                   | 2                             | 155.02                      | 15.32                               | 38,16                               |
| GN não modular   | $4,18610^5$           | $2,866\,10^2$                            | $6,366$ $102$         | 3                 |                   | 2                             | 155,02                      | 15,32                               | 38,16                               |

Tabela 4. 54: Soluções ótimas para RTC obtidas sem considerar os eco-custos – Tempo operacional 15 anos.

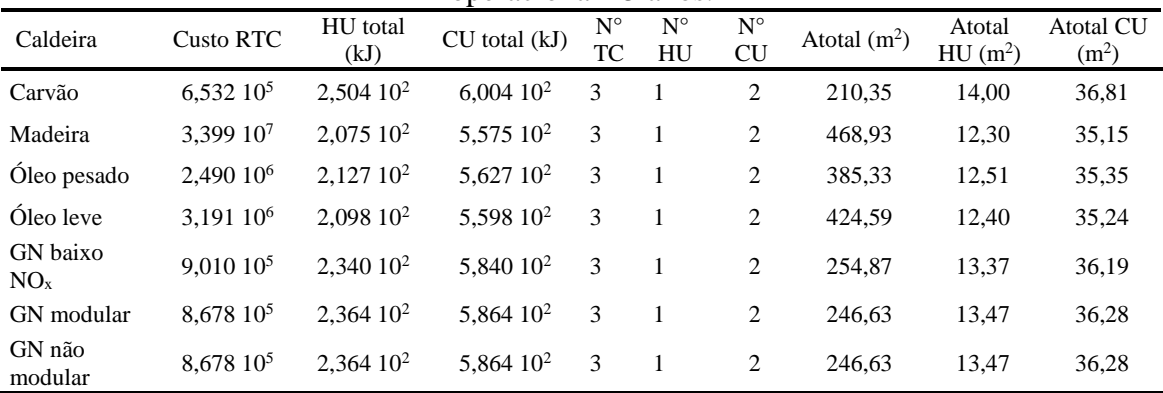

Nas Figuras 4.63 a 4.76 estão disponíveis todos os custos de RTCs obtidos por meio dos modelos para cada combustível. Além disso, nas Figuras 4.77 e 4.78 são comparados os resultados de custos totais obtidos pelos Modelos 3 e 4. Nas Tabelas 4.55 a 4.56 são mostradas as áreas totais dos trocadores de calor obtidas pelos Modelos.

Ao comparar os resultados de custos de RTCs entre todos os modelos em relação às RTCs operando com caldeira a carvão, Figuras 4.63 e 4.64, verifica-se que os custos de RTCs sem considerar os custos de impactos não diferem significamente em relação aos custos de RTCs com os impactos obtidos pelo algoritmo *VPAD-MOPSOB* para um tempo de 5 anos e em relação aos custos das RTCs obtidos por programação *FUZZY-AHP* e o algoritmo *VPAD-MOPSOB* num tempo de 15 anos. Aliás, a RTC obtida pela programação *FUZZY-AHP* para 15 anos, é a rede que apresentou o menor custo da RTC mínimo. Os custos de RTCs mínimos advindos da resolução do Modelo 4 são os maiores

custos de RTCs mínimos tanto para 5 anos como para 15 anos. As RTCs obtidas por meio do algoritmo *VPAD-MOPSOB* para as categorias de impactos ecossistema e gases de efeito estufa a partir do custo de RTC máximo são as RTCs com os maiores custos de RTCs.

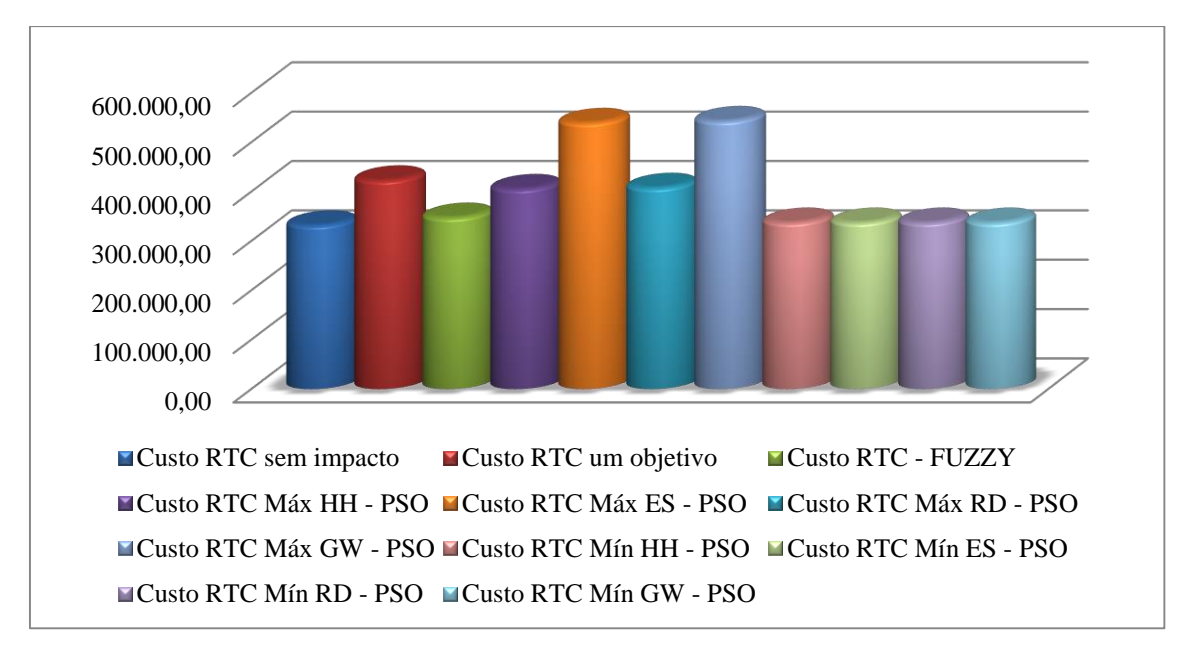

Figura 4. 63: Comparação entre custos de RTCs operando com caldeira a carvão para tempo de 5 anos.

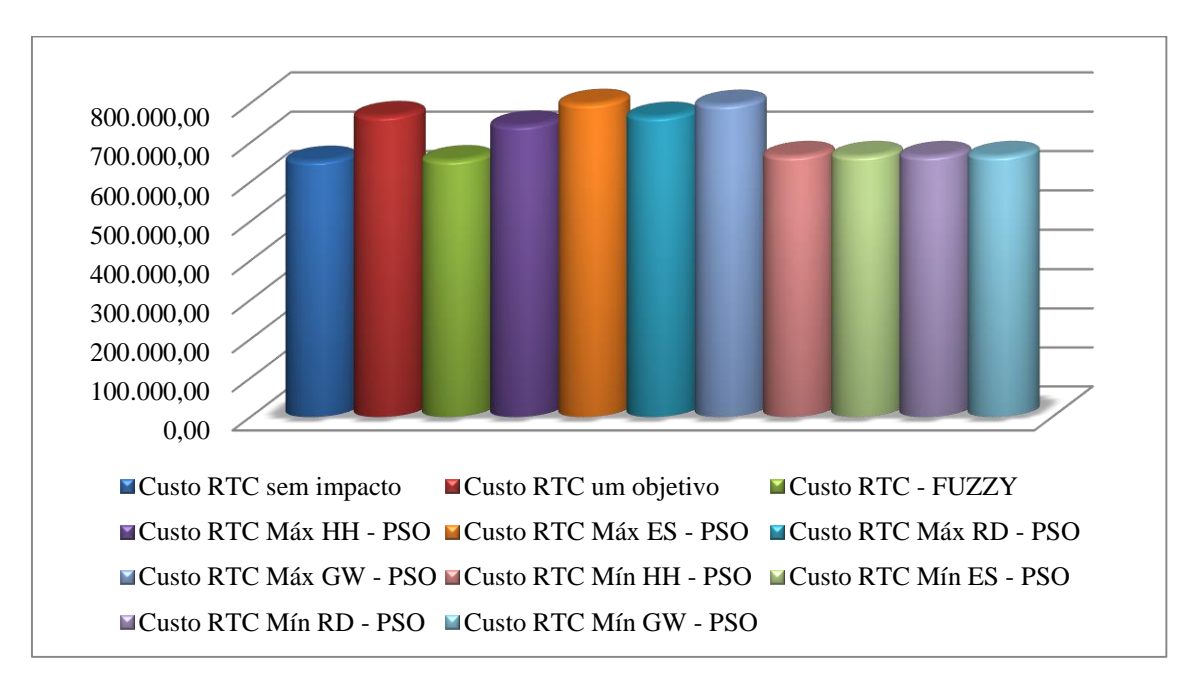

Figura 4. 64: Comparação entre custos de RTCs operando com caldeira a carvão para tempo de 15 anos.

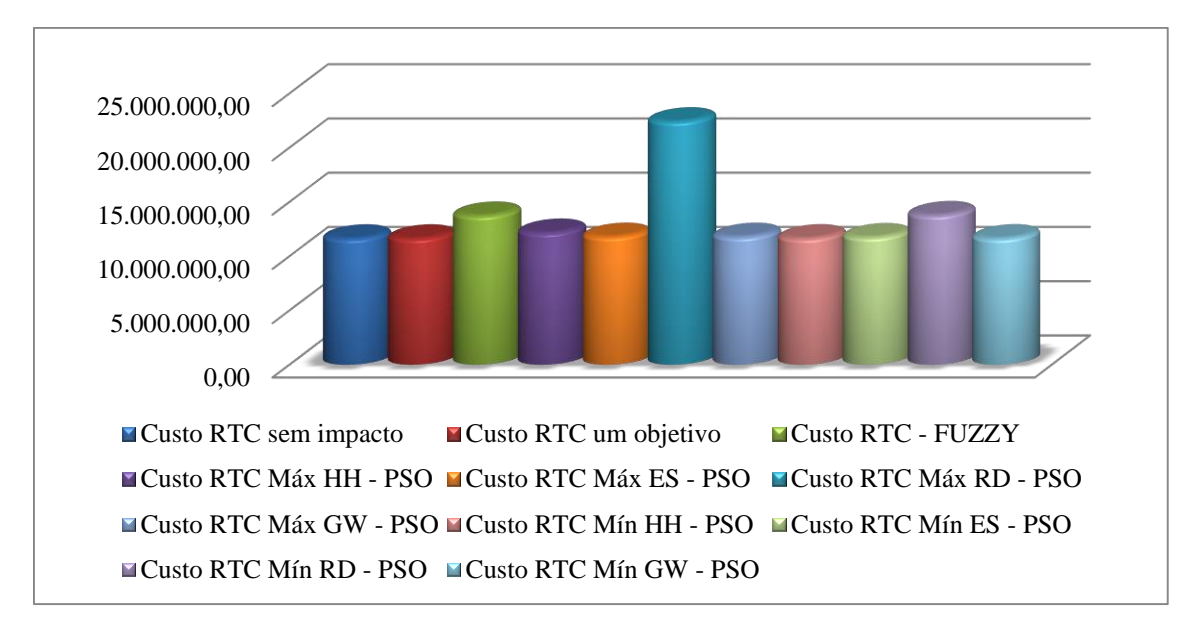

Figura 4. 65: Comparação entre custo de RTC operando com caldeira a madeira para tempo de 5 anos.

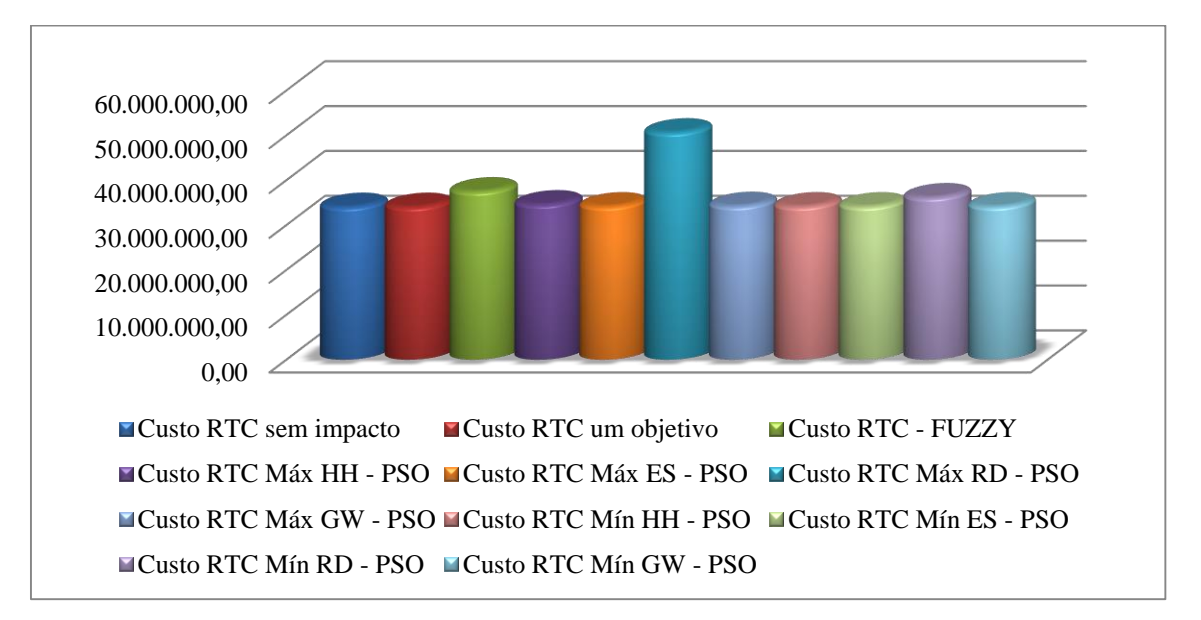

Figura 4. 66: Comparação entre custo de RTC operando com caldeira a madeira para tempo de 15 anos.

As Figuras 4.65 e 4.66 mostram os custos de RTC operando com caldeira a madeira. Pode-se verificar que os menores custos de RTCs mínimos foram obtidos pelos Modelos 2 e 4 para os tempos de 5 e 15 anos. Esses custos são muito próximos aos custos de RTCs obtidos sem os impactos. A categoria de impacto recursos avaliada por meio do algoritmo *VPAD-MOPSOB* foi que apresentou o maior custo de RTC máximo tanto para 5 anos como para 15 anos.

Para a RTC operando com caldeira a óleo combustível pesado, Figuras 4.67 e 4.68, verifica-se que novamente, o maior custo de RTC máximo foi obtido por meio do algoritmo *VPAD-MOPSOB* para categoria de impacto recursos. Também, os custos de RTCs mínimos obtidos pelo Modelo 2 e 4 foram os menores custos de RTCs.

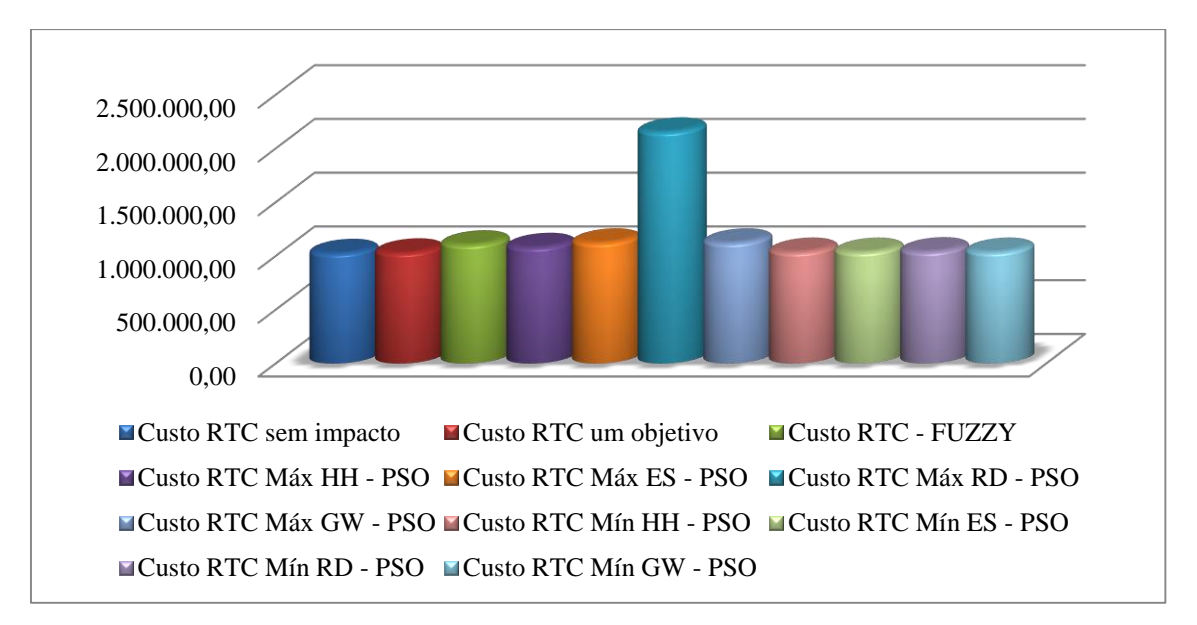

Figura 4. 67: Comparação entre custo de RTC operando com caldeira a óleo combustível pesado para tempo de 5 anos.

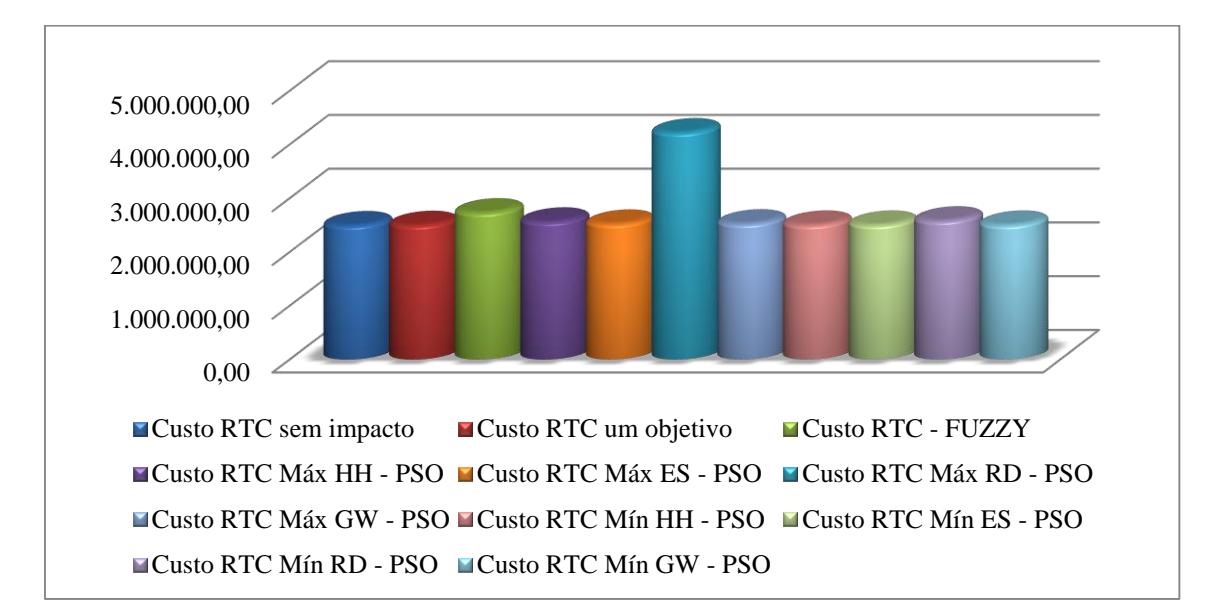

Figura 4. 68: Comparação entre custo de RTC operando com caldeira a óleo combustível pesado para tempo de 15 anos.

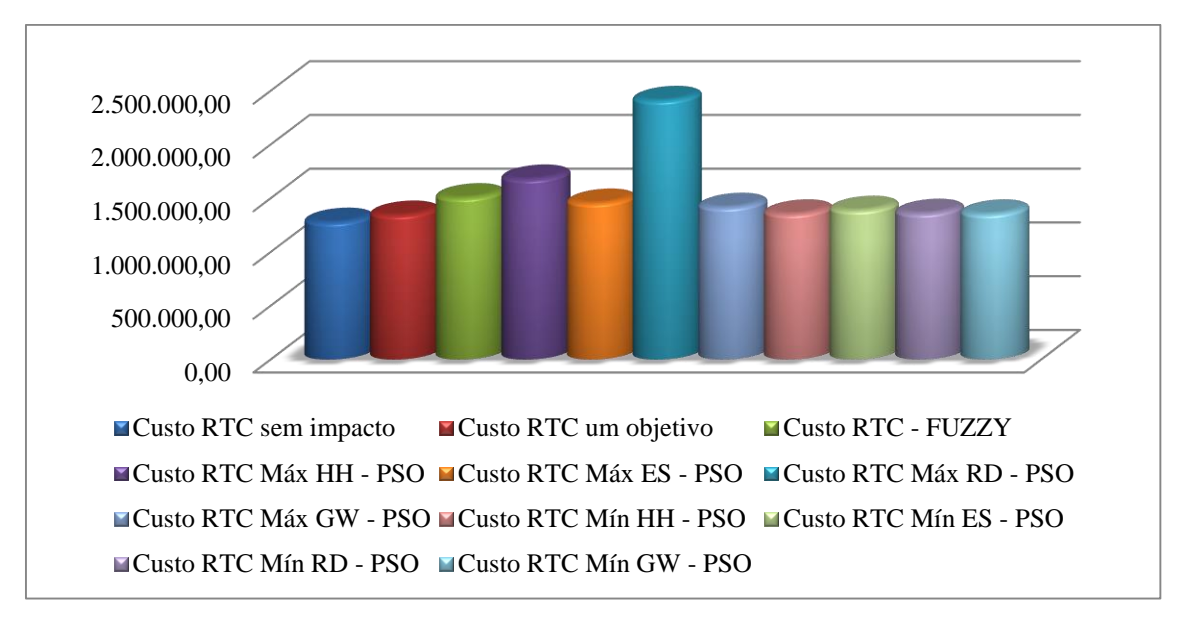

Figura 4. 69: Comparação entre custo de RTC operando com caldeira a óleo combustível leve para tempo de 5 anos.

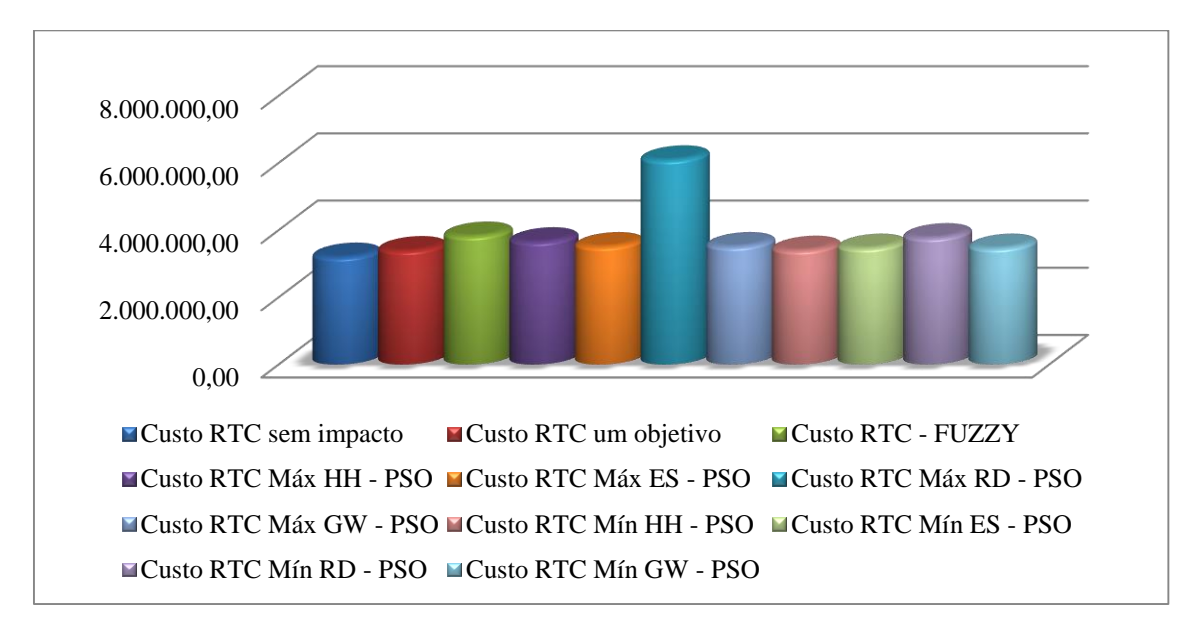

Figura 4. 70: Comparação entre custo de RTC operando com caldeira a óleo combustível leve para tempo de 15 anos.

Existe uma diferença considerável entre os resultados de custos de RTC operando com caldeira a óleo combustível leve, Figuras 4.69 e 4.70. O custo de RTC máximo em função da minimização do impacto saúde humana por meio do algoritmo *VPAD-MOPSOB* é maior que custo de RTC obtido por meio da programação *FUZZY-AHP* para tempo de 5 anos. Porém, isso não ocorre para o tempo de 15 anos. Outra vez, os Modelos 2 e 4 foram os que obtiveram os custos de RTCs próximos ao custo de RTC sem impactos.

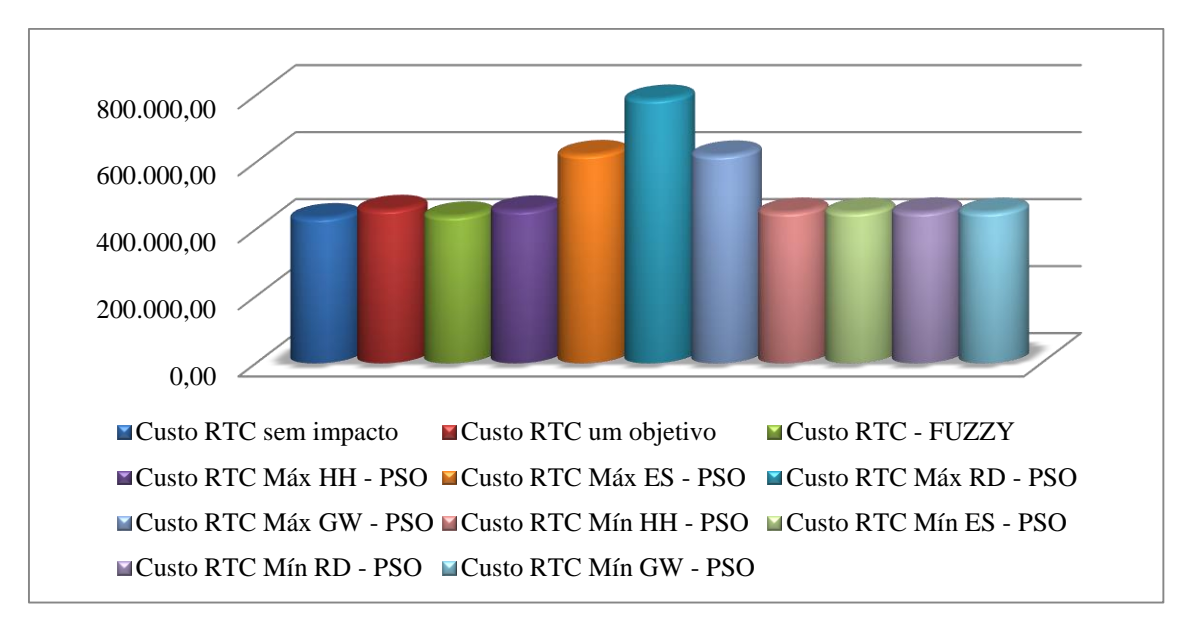

Figura 4. 71: Comparação entre custo de RTC operando com caldeira a gás natural baixo  $NO<sub>x</sub>$  para tempo de 5 anos.

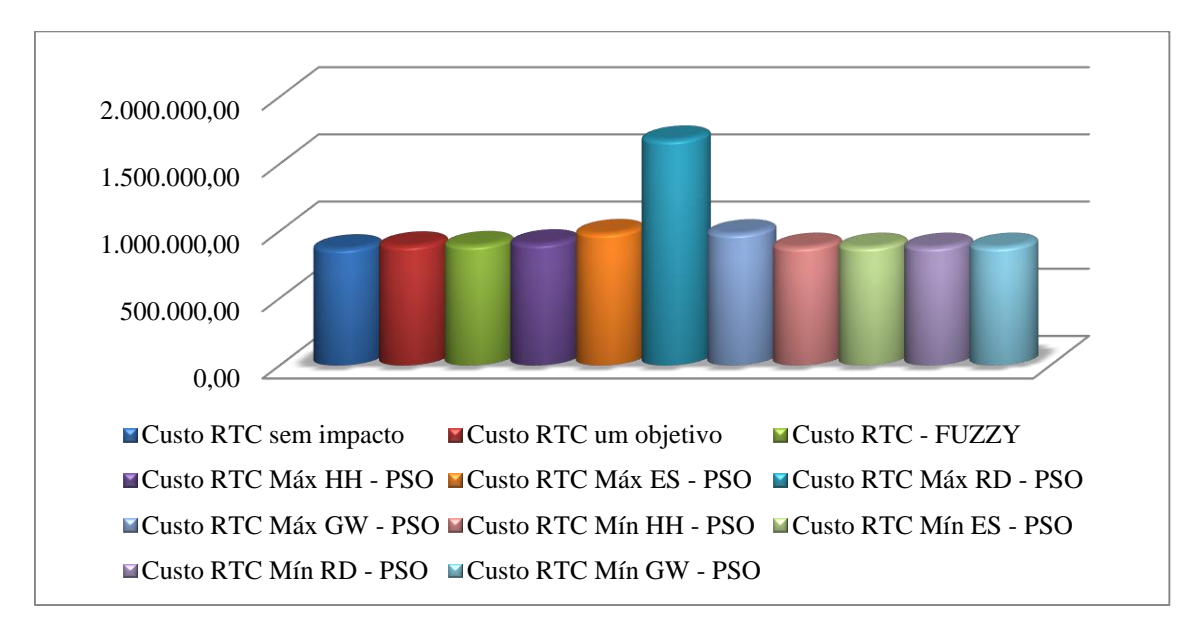

Figura 4. 72: Comparação entre custo de RTC operando com caldeira a gás natural baixo  $NO<sub>x</sub>$  para tempo de 15 anos.

Para o caso da RTC operando com caldeira a gás natural baixo NO<sub>x</sub>, Figuras 4.71 e 4.72, verifica-se que todos os modelos obtiveram os custos de RTC mínimos próximos ao custo de RTC sem impactos para o tempo de 15 anos. Para o tempo de 5 anos, o Modelo 3 foi o único a encontrar um custo de RTC próximo ao custo de RTC sem impactos. Discussão similar pode ser feita para as RTCs operando com caldeira a gás natural modular e não modular, Figuras 4.73 a 4.74, pois os resultados são semelhantes.

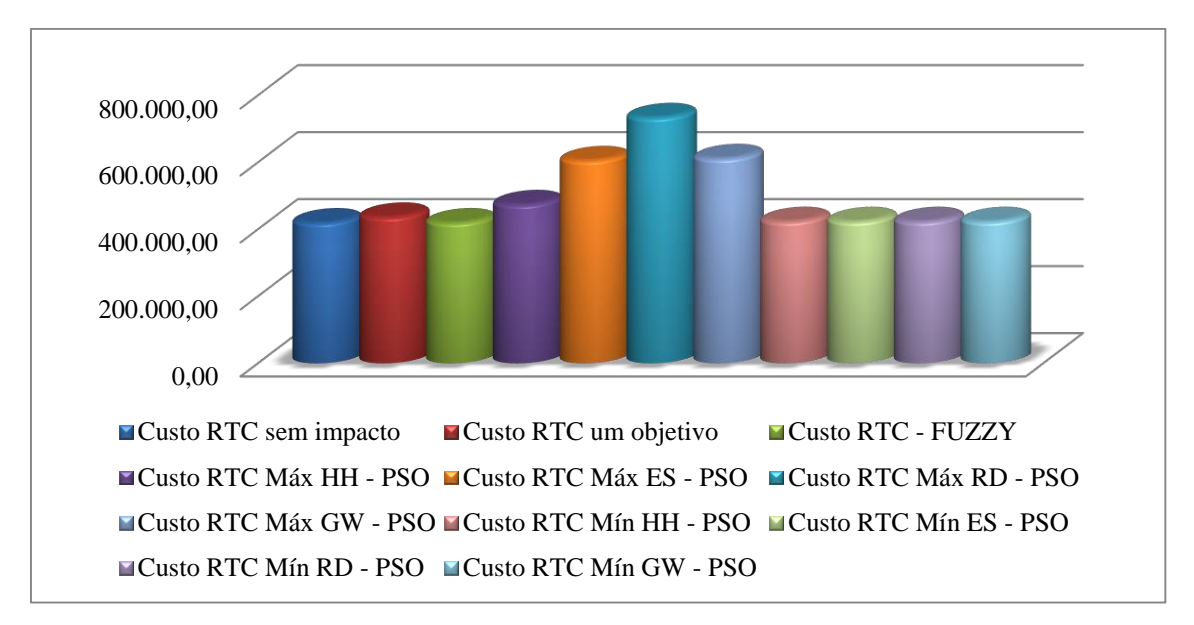

Figura 4. 73: Comparação entre custo de RTC operando a gás natural modular para tempo de 5 anos.

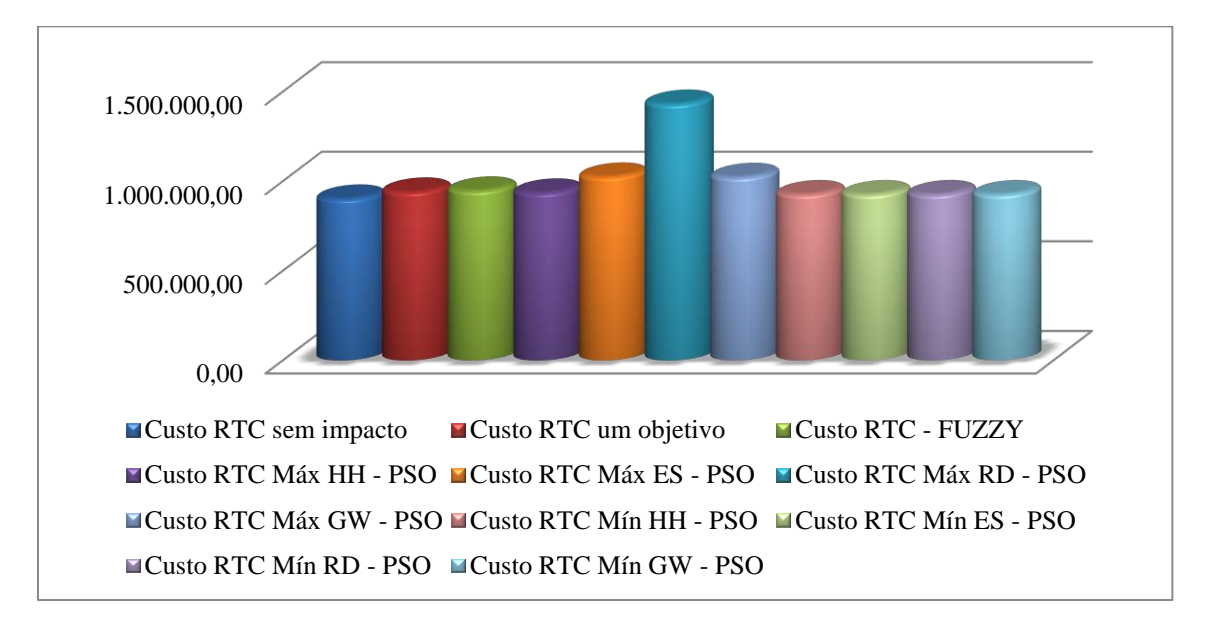

Figura 4. 74: Comparação entre custo de RTC operando a gás natural modular para tempo de 15 anos.

Pode-se notar que o número de equipamentos não difere entre os modelos com e sem os impactos. Todas as RTCs ótimas sem os impactos apresentaram as mesmas configurações (quatro TCs, um aquecedor e dois resfriadores, totalizando sete equipamentos) para todos os combustíveis.

Entres os custos totais obtidos pelos Modelos 3 e 4, Figuras 4.77 e 4.78, é possível verificar que os obtidos pela programação *FUZZY-AHP* são maiores que os obtidos pelo Modelo 4. Provavelmente, isto se deve aos pesos considerados para cada objetivo na programação *FUZZY-AHP*. Os pesos fazem que os objetivos sejam avaliados com os respectivos desejos dos julgamentos de cada especialista e, isto, contudo, não ocorre no Modelo 4.

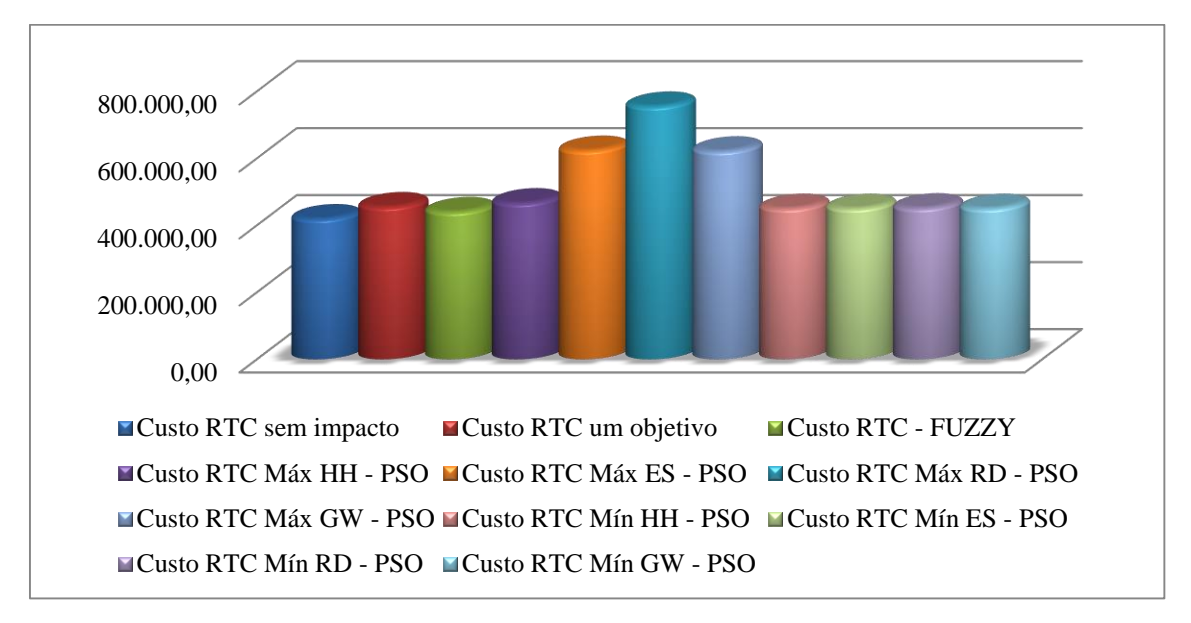

Figura 4. 75: Comparação entre custo de RTC operando a gás natural não modular carvão para tempo de 5 anos.

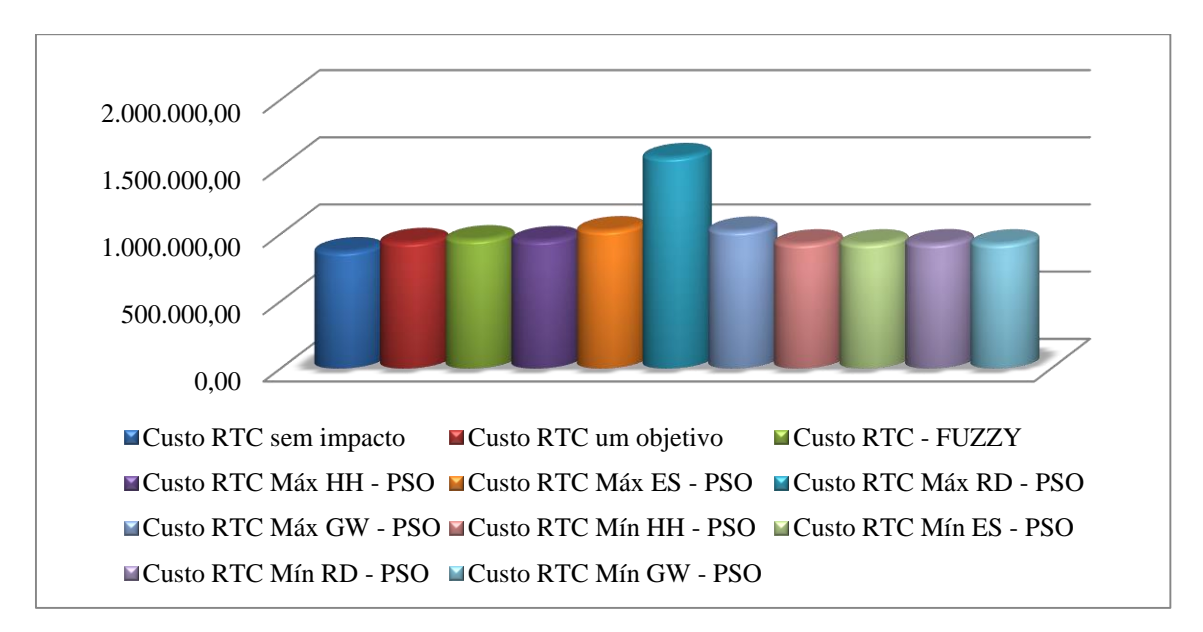

Figura 4. 76: Comparação entre custo de RTC operando a gás natural não modular para tempo de 15 anos.

Por último, Tabelas 4.55 e 4.56, pode-se verificar que as áreas dos trocadores de calor, para tempo de 15 anos, são maiores que as áreas dos trocadores de calor para o tempo de 5 anos obtidas pelos respectivos modelos. Praticamente as maiores áreas foram

obtidas por meio do algoritmo *VPAD-MOPSOB* em função da minimização dos impactos ecossistema e gases de efeito estufa.

| $\alpha$ compustivel $-$ rempo operacional 3 anos. |        |         |             |           |                       |         |             |
|----------------------------------------------------|--------|---------|-------------|-----------|-----------------------|---------|-------------|
|                                                    | Carvão | Madeira | Oleo pesado | Oleo leve | Baixo NO <sub>x</sub> | Modular | Não modular |
| RTC Sem impacto                                    | 127.34 | 468.93  | 267.89      | 300.33    | 161.46                | 155.02  | 155.02      |
| Único objetivo                                     | 314,70 | 468,93  | 302.96      | 308,61    | 236,57                | 222.18  | 229,21      |
| <b>FUZZY</b>                                       | 189,32 | 202,88  | 158,81      | 156,41    | 143,45                | 148,66  | 137,93      |
| PSO HH min                                         | 271,85 | 319.43  | 182.47      | 130.27    | 130,65                | 93,58   | 113,58      |
| PSO ES min                                         | 456,66 | 524,22  | 466,55      | 505,24    | 466,27                | 461,36  | 467,7       |
| PSO RD mín                                         | 46.23  | 73.03   | 33.3        | 61,78     | 18.95                 | 19.56   | 23,86       |
| PSO GW min                                         | 462,33 | 402,35  | 466.68      | 465,57    | 463.93                | 468.96  | 465,18      |
| PSO HH max                                         | 112,46 | 467,56  | 268.02      | 302,69    | 162.9                 | 166.12  | 162,78      |
| PSO ES max                                         | 112.46 | 605,72  | 268.93      | 320,17    | 161.79                | 166.12  | 162,36      |
| PSO RD max                                         | 112,46 | 219,57  | 264.99      | 295,28    | 159,22                | 166,12  | 170,22      |
| PSO GW max                                         | 112.46 | 467,75  | 268.44      | 303,28    | 162.46                | 166,12  | 162,28      |

Tabela 4. 55: Comparação entre as áreas obtidos por cada modelo para cada  $m$ bustível – Tempo operacional 5

Tabela 4. 56: Comparação entre as áreas obtidos por cada modelo para cada combustível – Tempo operacional 15 anos.

|                 | Carvão | Madeira | Oleo pesado | Oleo leve | Baixo NO <sub>x</sub> | Modular | Não modular |
|-----------------|--------|---------|-------------|-----------|-----------------------|---------|-------------|
| RTC Sem impacto | 210,35 | 468.93  | 385,33      | 424.59    | 254.87                | 246.63  | 246.63      |
| Único objetivo  | 442.04 | 468.93  | 427.77      | 432.90    | 347.48                | 330.02  | 338,55      |
| <b>FUZZY</b>    | 229.48 | 263.21  | 203.76      | 199.11    | 178.76                | 180.69  | 170,08      |
| PSO HH min      | 390.78 | 488.34  | 279.2       | 235,98    | 211,72                | 180.87  | 188,1       |
| PSO ES min      | 469.33 | 607.06  | 468.65      | 604.02    | 468.68                | 466.93  | 468.52      |
| PSO RD mín      | 103,51 | 124.79  | 75,76       | 73,07     | 61.29                 | 34.88   | 48,68       |
| PSO GW min      | 466.69 | 563.77  | 473.08      | 604.17    | 465.97                | 464.48  | 464.19      |
| PSO HH max      | 211,23 | 604.35  | 384.48      | 427.05    | 254.33                | 247.53  | 254.38      |
| PSO ES max      | 211,42 | 607,06  | 386,34      | 472.12    | 254.84                | 246.79  | 253,87      |
| PSO RD max      | 211.61 | 307.00  | 270.5       | 237.7     | 257.44                | 247.36  | 269.75      |
| PSO GW max      | 211.08 | 606.46  | 387.08      | 475.09    | 254.89                | 247,33  | 254.26      |

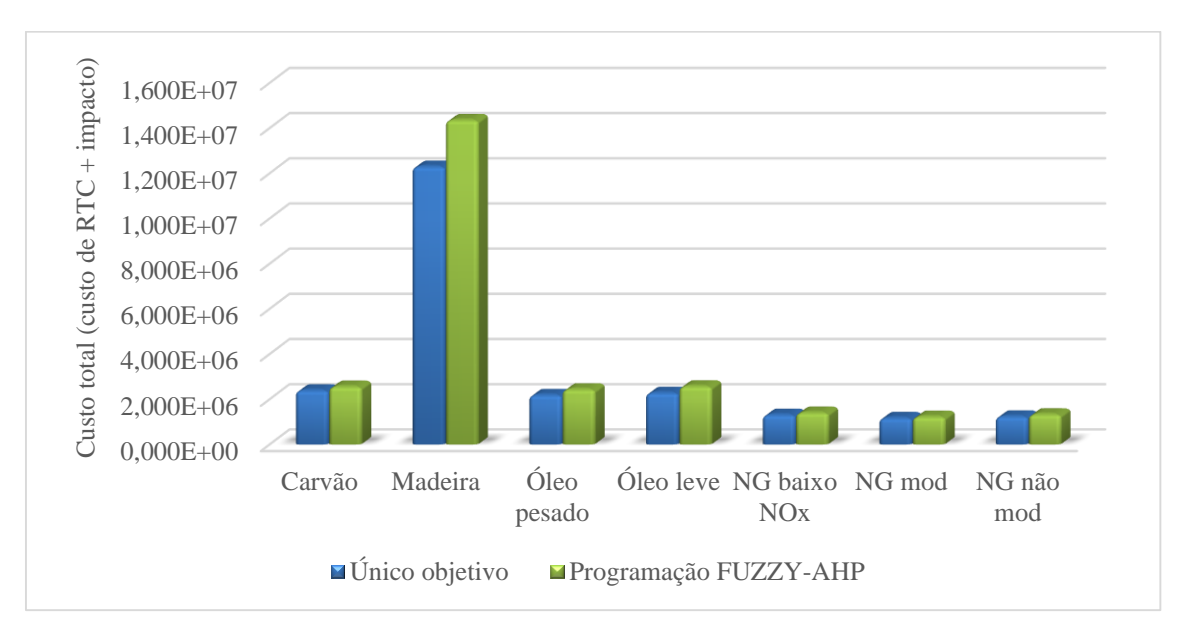

Figura 4. 77: Comparação dos custos totais dos modelos 3 e 4 – tempo operacional de 5 anos.

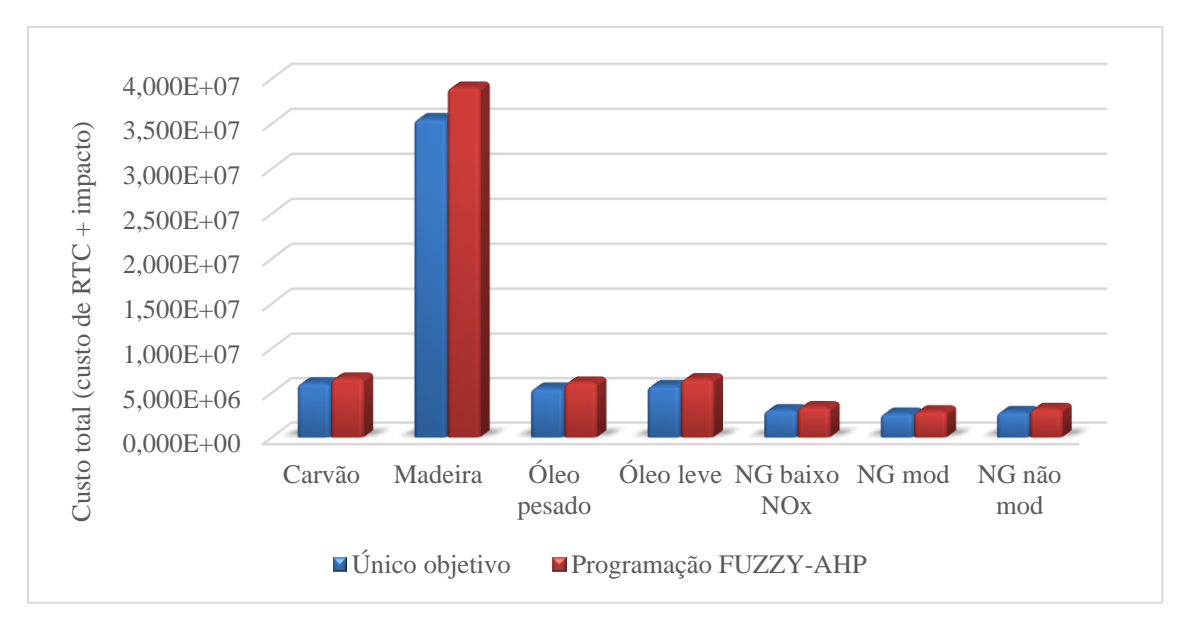

Figura 4. 78: Comparação dos custos totais dos modelos 3 e 4 – tempo operacional de 15 anos.

## 5.1 Conclusões

Neste trabalho investigou-se a incorporação da avaliação de impacto ambiental em termos monetários, isto é, custo de prevenção de impactos, na síntese de RTCs ótimas. Os impactos foram avaliados por meio do ReCiPe e do eco-custo, impactos em termos monetários. Diferentemente da grande maioria dos trabalhos de projetos ótimos com avaliação de impactos, foram considerados os combustíveis mais utilizados nas indústrias: carvão, madeira, óleos combustíveis pesado e leve e gás natural. As caldeiras para geração de energia consideradas foram 7: carvão, madeira, óleo combustível pesado, óleo combustível leve, gás natural baixo NOx, gás natural modular e gás natural não modular. Os resultados das RTCs sem os impactos foram comparados com aquelas RTCs ótimas obtidas com os impactos. Verificou-se que os custos de RTCs mínimos com impactos foram próximos aos custos de RTCs sem impactos. Além disso, verificou que o Modelo 3, programação *FUZZY-AHP*, possui o maior custo de RTC mínimo.

Em relação aos impactos, as categorias de impactos recursos e saúde humana não eram conflitantes com a área total dos trocadores de calor, isto é, para a minimização desses impactos a área era minimizada. Para as demais categorias de impactos, o ecossistema e gases de efeito estufa, o aumento das áreas resultou na minimização desses impactos.

Os resultados mostraram que RTC operando com caldeira a madeira tem o maior custo de RTC e custo total, porém o menor custo de impacto total e impacto gases de efeito estufa (aquecimento global). A RTC operando com caldeira a carvão apresentou o menor custo operacional, mas os maiores custos de impacto total e gases de efeito estufa. A RTC operando com caldeira a gás natural apresentou o menor custo total e aquelas operando com caldeiras a óleos combustíveis pesados e leves apresentaram resultados intermediários entre o custo total mais alto e o mais baixo. Todas as RTCs têm as mesmas configurações. As áreas da RTCs avaliadas levando em conta os impactos foram maiores que daquelas RTCs sem impactos.

Por fim, as melhores RTCs são aquelas operando com caldeira a gás natural, uma vez que essas apresentaram os menores custos totais. Esses custos totais foram obtidos por meio do Modelo 4, assim sendo, esse apresentou-se ser melhor para resolução desses tipos de problemas.

## 5.2 Trabalhos futuros

Sugere-se que novos tipos de combustíveis possam também testados em comparação aos combustíveis apresentados nessa tese. Combustíveis esses como: hidrogênio, bagaço de cana ou milho, biocombustível, etanol etc.

Para alcançar um planeta sustentável para todos é necessário desenvolvimento de novas tecnologias mais eficientes e que possam utilizar combustível menos agressivos ao meio ambiente. Por isso, a sugestão de alguns combustíveis citados acima.

Adjiman, C., S., Androulakis, I., P., Floudas, C., A. Global optimization of minlp problems in process synthesis and design. Computers & Chemical Engineering, 21: S445–S450, 1997.

Agarwal, A., Gupta, S., K, Multiobjective optimal design of heat exchanger networks using new adaptations of the elitist nondominated sorting genetic algorithm, NSGA-II. *Industrial & Engineering Chemistry Research*, 47 (10): 3489–3501, 2008.

Alonso, J., A., Lamata, T. Consistency in the analytic hierarchy process: A new approach. *International Journal of Uncertainty, Fuzziness and Knowledge-Based Systems*, Vol, 14, No, 4, 445–459, 2006.

Awasthi, A., Chauhan, S., S., Goyal, S., K. A Fuzzy multicriteria approach for evaluating environmental performance of suppliers. *Int. J. Production Economics*, 126, pp. 370–378, 2010.

Azapagic, A., Clift, R. Linear Programming as a Tool in Life Cycle Assessment. *Int, J, LCA*, 3 (6), 305 – 316, 1998.

Azapagic, A., Clift, R. Application of life cycle assessment to process optimization. *Computers & Chemical Engineering*, 23 (10): 1509–26, 1999a.

Azapagic, A., Clift, R. Life cycle assessment and multiobjective optimisation. *Journal of Cleaner Production,* 7, 135–143, 1999b.

Aziz, N., A., Ab., Alias, M., Y., Mohemmed, A., W., Aziz, K., Ab. Particle Swarm Optimization for Constrained and Multiobjective Problems: A Brief Review. *International Conference on Management and Artificial Intelligence, IPEDR* vol. 6, IACSIT Press, Bali, Indonesia, 2011.
Bai, C.,Sarkis,J.Integrating sustainability into supplier selection with grey system and rough set methodologies. International Journal of Production Economics, 124(1), pp. 252–264, 2010

Bellman, R., E., Zadeh, L., A. Decision making in a fuzzy environment. *Management Science*, 17(4), 141–164, 1970.

Bergamini, M., Aguirre, L., P., Grossmann, I., E. Logic based outer approximation for global optimization of synthesis of process networks. *Comput, Chem, Eng*, 29, 1914- 1933, 2005.

Bergamini, M., L., Scenna, N., J., Aguirre, P., A. Global optimal structures of heat exchanger networks by piecewise relaxation. *Ind, Eng, Chem*. Res, 46, 1752-1763, 2007.

Biegler, L., T., Grossmann, I., E., Westerberg, A., W. Systematic Methods of Chemical Process Design, Prentice Hall, Upper Saddle River, New Jersey, 1997.

Bit, A., K., Biswal, M., P., Alam, S., S. Fuzzy programming approach to multicriteria decision making transportation problem. *Fuzzy Sets and Systems 50,* 135-141, 1992.

Bjork, K. M.; Westerlund, T. Global optimization of heat Exchanger network synthesis problems with and without the isothermal mixing assumption. *Comput. Chem. Eng*. vol. 26, pp. 1581–1593, 2002.

Cerda, J., Westerberg, A., W. Synthesizing heat exchanger networks having restricted stream/stream matches using transportation problem formulations. *Chemical Engineering Science*, 38 (10): 1723–1740, 1983.

Cerda, J., Westerberg, A., W., Linnhoff, B. Minimum utility usage in heat exchanger network synthesis – a transportation problem. *Chemical Engineering Science*, 38 (3): 373–387, 1983.

Chang, D., Y. Applications of the extent analysis method on fuzzy AHP. *European Journal of Operational Research*, 95(3), 649–655, 1996.

Chan, F. T. S., Kumar, N. Global supplier development considering risk factors using fuzzy extended AHP-based approach. *Omega: The International Journal of Management Science*, 35, 417–431, 2007.

Chen, J., J., J. Comments on improvements on a replacement for the logarithmic mean. *Chemicd Enginrering Science*, Vol. 42, No. 10. pp. 2488-2489, 1987.

Chen, L., C., L., Hung, P., S. Multicriteria synthesis of flexible heatexchanger networks with uncertain source-stream temperatures. *Chemical Engineering and Processing*, 44  $(1)$ : 89–100, 2005.

Deb, K., Pratap, A., Agarwal, S., Meyarivan, T. A fast and elitist multi-objective genetic algorithm: NSGA-II, *IEEE Trans, Evol. Comput*. Vol. 6, pp, 182–197, 2002.

Deb, K. Multi-objective optimization using evolutionary algorithms. *John Wiley & Sons Inc*, 2008.

Dhingra, A., K., Moskowitz, H. Application of fuzzy theories to multiple objective decision making in system design. *European J. Oper. Res. 55*, 348-361, 1991.

Escobar, M., Trierweiler, J., O. Optimal heat exchanger network synthesis: A case study comparison. *Applied Thermal Engineering* 51, 801- 826, 2013.

Fankhauser, S., Tol, R., S., J. Climate change costs: recent advancements in the economic assessment. *Energy Policy* 24 (7), 665–673, 1996.

Forman, E., H. Random indices for Incomplete Pairwise Comparison Matrices. *European Journal of Operational Research* 48, 153-155, 1990.

Floudas, C., A., Ciric, A., R. Heat exchanger network synthesis without decomposition. *Comput, Chem, Eng*,, 15, 385–396, 1991.

Floudas, C., A., Ciric, A., R., Grossmann, I., E. Automatic synthesis of optimum heat exchanger network configurations. *AIChE Journal*, 32 (2): 276–290, 1986.

Gaudrel, L., Savreux, A. Three Steps for Reducing Total Cost of Ownership in Pumping Systems. *Schneider Electric White Paper*, 2014.

Goedkoop, M., Heijungs, R., Huijbregts, M., Schryver, A., Struijs, J., van Zelm, R., ReCiPe 2008. A Life Cycle Impact Assessment Method which Comprises Harmonised Category Indicators at the Midpoint and the Endpoint Level, first ed. *RIVM and Radboud University, CML, and PRé, ReCiPe Mid/Endpoint method*, version May, 2013.

Grimes, L., E., Rychener, M., D., Westerberg, A., W. The synthesis and evolution of networks of heat exchange that feature the minimum number of units. *Chemical Engineering Communications*, 14(3):339–360, 1982.

Grossmann, I., Guillén-Gosálbez, G. Scope for the application of mathematical programming techniques in the synthesis and planning of sustainable processes. *Computers & Chemical Engineering*, 34 (9):1365–76, 2010.

Herendeen, R., A. Monetario-costando servicios ambientales: nada se pierde, algo se gana, *Economía Ecológica* 25, 1998, 29-30.

Hsu, C., W., Hu, A., H. Applying hazardous substance management to supplier selection using analytic network process. *Journal of Cleaner Production*, 17(2), 255–264, 2009.

Huang, K., F., Karimi, I., A. Simultaneous synthesis approaches for cost-effective heat exchanger networks. *Chem, Eng, Sci*, 98, 231–245, 2013.

Javanbarg, M., B., Scawthorn, Kiyono, C., J., Shahbodaghkhan, B. Fuzzy AHP-based multicriteria decision making systems using particle swarm optimization. *Expert Systems with Applications* 39, 960–966, 2012.

Eberhart, R. C., Kennedy, J. A new optimizer using particle swarm theory. Proc. Sixth Intl. Symposium on Micro Machine and Human Science (Nagoya, Japan), IEEE Service Center, Piscataway, NJ, 1995, 39-43.

Kennedy, J., Eberhart, R. "*A discrete binary version of the particle swarm algorithm*". In: *IEEE International Conference on Neural Network*, pp, 4104-4108, 1997.

Kennedy, J.; Eberhart, R. Swarm Intelligence. Academic Press, London, 2001.

Kostin, A., Guillén-Gosálbez, G., Mele, F., Jiménez, L. Identifying key life cycle assessment metrics in the multiobjective design of bioethanol supply chains using a rigorous mixed-integer linear programming approach. Industrial & Engineering Chemistry Research 2012.

Ku, C. Y., Chang, C. T., Ho, H. P. Global supplier selection using fuzzy analytic hierarchy process and fuzzy goal programming. *Quality and Quantity*, 44(4), pp. 623–640, 2010

Kulay, L, A. Desenvolvimento de modelo de Avaliação do ciclo de vida adequado às condições brasileiras: aplicação ao caso do superfosfato simples. Dissertação (Mestrado) – Departamento de Engenharia Química, Universidade de São Paulo, São Paulo, 2000, 141 p.

Laukkanen, T., Fogelholm, C., J. A bilevel optimization method for simultaneous synthesis of medium-scale heat exchanger networks based on grouping of process streams. *Computers and Chemical Engineering*, 35, 2389– 2400, 2011.

Leberling, H. On finding compromise solutions for multicriteria problems using the fuzzy min-operator. *Fuzzy Sets and Systems 6*, 105-118, 1981.

Lee, A., H, I. A fuzzy supplier selection model with the consideration of benefits opportunities, costs and risks. *Expert Systems with Applications*, 36(2), 2009, 2879–2893.

Lewin, D., R. A generalized method for hen synthesis using stochastic optimization-ii, the synthesis of cost optimal networks. *Computers & Chemical Engineering,* 22 (10): 1387–1405, 1998.

Lim, S., R., Kim, Y., R., Woo, S., H., Park, D., Park, J., M. System optimization for ecodesign by using monetization of environmental impacts: a strategy to convert bi-objective to single-objective problems. *Journal of Cleaner Production* 39, 2013, 303 – 311.

Lin, Z., C., Yang, C., B. Evaluation of machine selection by the AHP method. *J. Mater. Process. Technol*. 57, pp. 253–258, 1996.

López-Maldonado, L., Ponce-Ortega, J., Segovia-Hernandez, J. Multiobjective synthesis of heat exchanger networks minimizing the total annual cost and the environmental impact. *Applied Thermal Engineering*, 31, 2011, 1099–113.

Lu, L. Y. Y., Wu, C. H., Kuo, T.-C. Environmental principles applicable to green supplier evaluation by using multi-objective decision analysis. *International Journal of Production Research*, 45 (18–19), pp. 4317–4331, 2007.

Luo, X., Wenc, Q.Y., Fiega, G. A hybrid genetic algorithm for synthesis of heat exchanger networks. Computers and Chemical Engineering, 33, pp. 1169–1181, 2009.

Mestre, A., Vogtlander, J., G. Eco-efficient value creation of cork products: an LCAbased method for design intervention. *Journal of Cleaner Production* 57, 101 – 114, 2013.

Onishi, V. C.; Ravagnani, M., A., S., S., CABALLERO, J. A. Simultaneous synthesis of heat exchanger networks with pressure recovery: Optimal integration between heat and work. *AIChE Journal*, v. 60, p. 893-908, 2014.

Pettersson, F. Synthesis of large-scale heat exchanger networks using a sequential match reduction approach. *Computers & Chemical Engineering*, 29 (5): 993–1007, 2005.

Papoulias, S., A., Grossmann, I., E. A structural optimization approach in process synthesis. Part II. Heat recovery networks. *Comput. Chem. Eng*. 7, 707, 1983.

Peidro, D., Vasant, P. Transportation planning with modified S-curve membership functions using an interactive fuzzy multi-objective approach. *Applied Soft Computing* 11, 2656–2663, 2011.

Quesada, I., Grossmann, I., E. Global optimization algorithm for heat exchanger networks. *Industrial & Engineering Chemistry Research*, 32 (3): 487–499, 1993.

Ravagnani, M., A., S., S., Silva, A., P., Arroyo, P., A., Constantino, A., A. Heat exchanger network synthesis and optimisation using genetic algorithm. *Applied Thermal Engineering* 25, 1003–1017, 2005.

Ravagnani, M., A., A., S., S., Silva, P., Biscaia Jr, E., C., Caballero, J., A. Optimal Heat Exchanger Network Synthesis Using Particle Swarm Optimization. *Eng Opt international Conference on Engineering Optimization Rio de Janeiro*, Brazil, 01 - 05 June 2008.

Ravagnani, M., A., S., S., Mano, T., B., Carvalho, E., P., Silva, A., P., Costa, C., B., B. Multi-objective Heat Exchanger Networks Synthesis Considering Economic and Environmental Optimization. *Computer Aided Chemical Engineering.* Vol, 33, Pages 1579–1584, 2014.

Reddy, M., J., Kumar, D., N. An efficient multi-objective optimization algorithm based on swarm intelligence for engineering design. *Engineering Optimization, Taylor Francis,* vol, 39, No, 1, January, pp, 49–68, 2007.

Saaty, Th., L. The Analytic Hierarchy Process. Mac Gray-Hill, New York, 1980.

Saaty, T., L. Multicriteria decision making: The analytic hierarchy process. Pittsburgh, PA: *RWS Publications*, 1988.

Shaw, K., Shankar, R., Yadav, S., S., Thakur, L., S. Supplier selection using fuzzy AHP and fuzzy multi-objective linear programming for developing low carbon supply chain. *Expert Systems with Applications*, 39, 8182–8192, 2012.

Shi, Y., Eberhart, R. A Modified Particle Swarm Optimizer. In: *Proc. Conference on Evolutionary Computation*, Anchorage, Alaska, pp, 69-73, 1998.

Silva, A., P., Ravagnani, M., A., S., S., Biscaia Jr, E., C., Caballero, J., A. Optimal heat exchanger network synthesis using particle swarm optimization. *Optim Eng*, 11: 459– 470, 2010.

Souza, S., R. Normalização de critérios ambientais aplicados à avaliação do ciclo de vida, Dissertação (Mestrado) – Departamento de Engenharia Ambiental, Universidade Federal de Santa Catarina, Florianópolis, 2008, 87 p.

Souza, O., N.; Mesquita, M., E., R., V. Introdução à Teoria dos Conjuntos Fuzzy. Relatório Final de Iniciação Científica. Departamento de Matemática, Universidade Estadual de Londrina. Cadastro n° 05422 PROPG/UEL, 2010.

Stefanis, S., Livingston, A., Pistikopoulos, E. Minimizing the environmental impact of process plants: a process systems methodology. *Computers & Chemical Engineering*, vol, 19, pp, 39–44, 1995.

Tiwari, R. N., Dharmahr, S., Rao, J. R. Fuzzy goal programming-an additive model. *Fuzzy Sets and Systems*, 24(1), pp. 27–34, 1987.

Thompson, M., Ellis, R., Wildavsky, A. Cultural Theory, *Westview Print Boulder*, 1990.

Tripathi, P, K., Bandyopadhyay, S., Pal, S., K. Multi-Objective Particle Swarm Optimization with time variant inertia and acceleration coefficients. *Science Direct*, vol, 177, 5033 – 5049, 2007.

Underwood, A. J. V., *Chemical Engineering*, p. 192, 1970.

Vasant, P., M. Solving fuzzy linear programming problems with modified Scurve membership function. *International Journal of Uncertainty Fuzziness and Knowledge-Based Systems*, 13, 97–109, 2005.

Vaskan, P., Guillén-Gosálbez, G., Jiménez, J. Multi-objective design of heat-exchanger networks considering several life cycle impacts using a rigorous MILP-based dimensionality reduction technique. *Applied Energy* 98, 2012, 149–16.

Vogtländer, J., G., Bijma, A. The 'virtual pollution prevention costs 99', a single LCAbased indicator for emissions. *Int, J, of LCA*, 5 (2), 113-124, 2000.

Vogtlander, J., Hendriks, Ch., F., Gabriella, Mrs., Ir., Janssen, M., T. The eco-costs/valueratio. *Advances in Building Technology*, Vol, 2, 1391 – 1398, 2002.

Vogtlander, J., G., Van der Lugt, P., Brezet, J. The sustainability of bamboo products for local and Western European applications, LCAs and land-use. *J. Clean. Prod*, 18, 1260 – 1269, 2010.

Wen, Y., Shonnard, R., D. Environmental and economic assessments of heat exchangers networks for optimum minimum approach temperature. *Computers and Chemical Engineering*, 27, 11, 1577 – 1590, 2003.

Yee, T., F., Grossmann, I., E. Simultaneous optimization models for heat integration, II, Heat exchanger network synthesis. *Comput, Chem, Eng*,, 14, 1165, 1990.

Yu, C. S. A GP-AHP method for solving group decision-making fuzzy AHP problems. Computers and Operations Research, 29, 1969–2001, 2002.

Zamora, J., M., Grossmann, I., E. A comprehensive global optimization approach for the synthesis of heat exchanger networks with no stream splits. *Computers & Chemical Engineering*, 21: S65–S70, 1997.

Zamora, J., M., Grossmann, I., E. A global MINLP optimization algorithm for the synthesis of heat exchanger networks with no stream splits. *Computers & Chemical Engineering*, 22 (3): 367–384, 1998.

Zimmermann, H., J. Fuzzy programming and linear programming with several objective functions. *Fuzzy Sets and Systems 1*, 45-55, 1978.

## Anexos A1: Gráficos de fronteira de Pareto

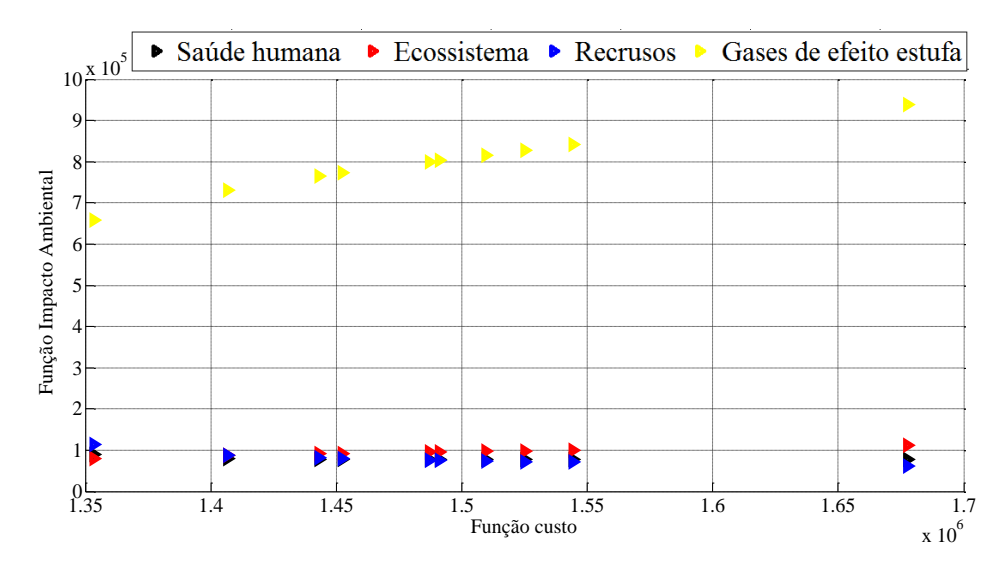

Figura A1. 1: Fronteira de Pareto para Impacto saúde humana com tempo operacional de 5 anos – Caldeira a óleo combustível leve.

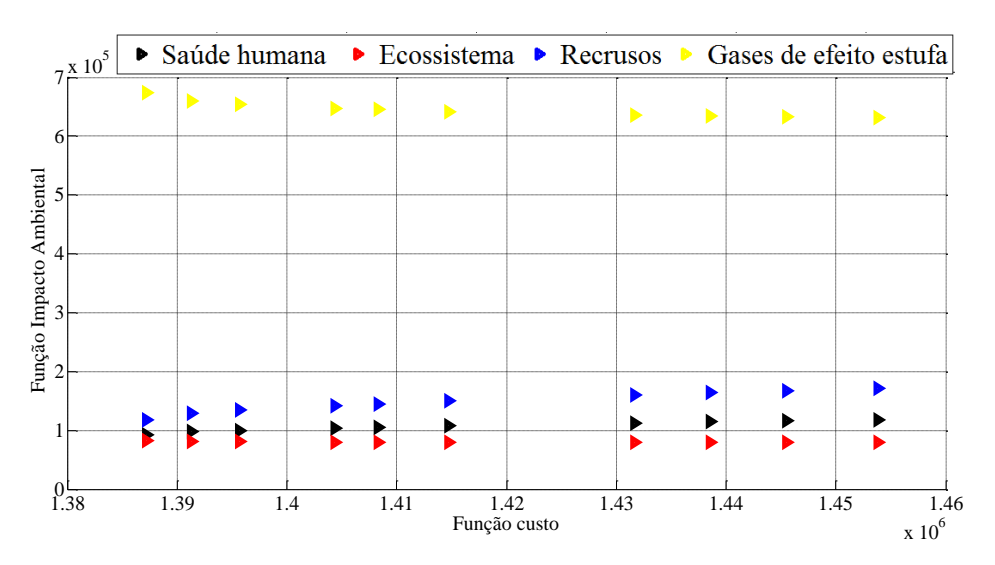

Figura A1. 2: Fronteira de Pareto para impacto ecossistema com tempo operacional de 5 anos – Caldeira a óleo combustível leve.

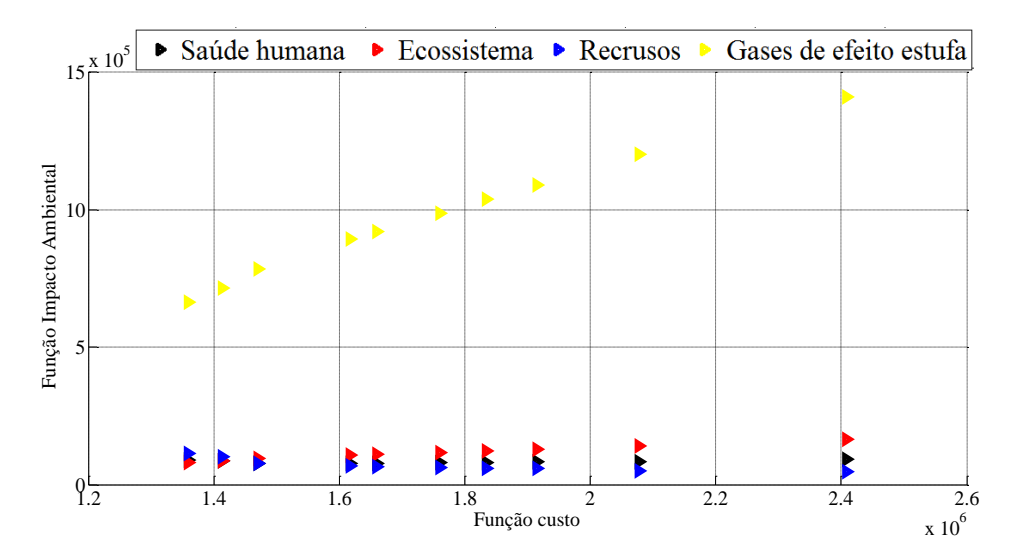

Figura A1. 3: Fronteira de Pareto para impacto recursos com tempo operacional de 5 anos – Caldeira a óleo combustível leve.

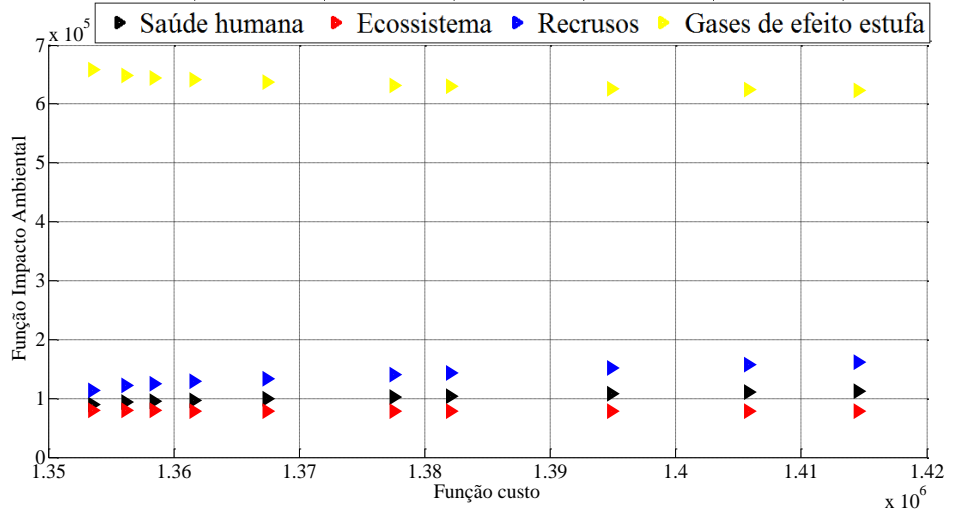

Figura A1. 4: Fronteira de Pareto para impacto gases de efeito estufa com tempo operacional de 5 anos – Caldeira a óleo combustível leve.

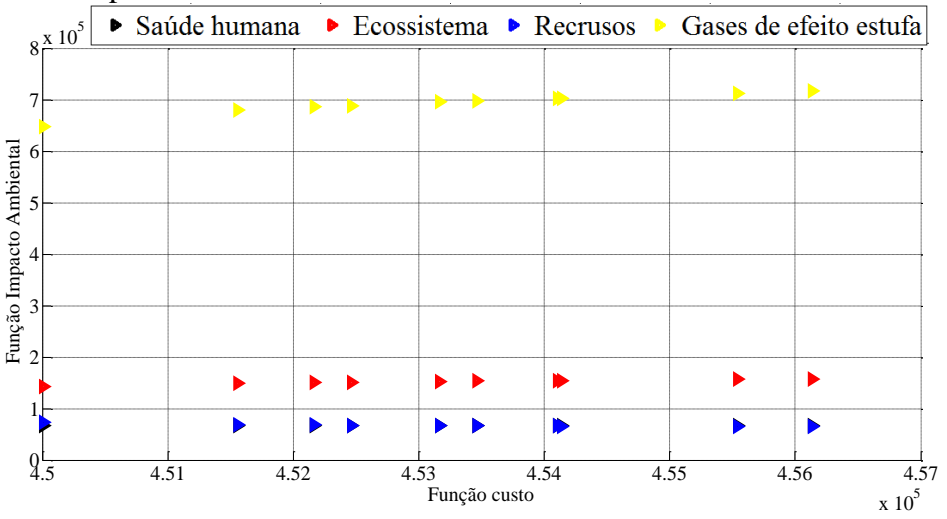

Figura A1. 5: Fronteira de Pareto para impacto saúde humana com tempo operacional de 5 anos – Caldeira a gás natural baixo NOx.

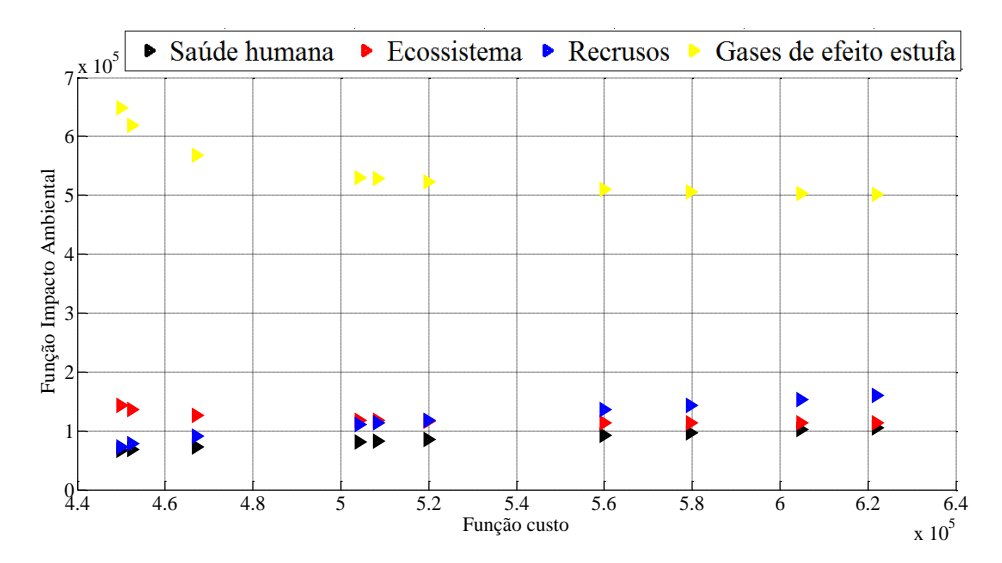

Figura A1. 6: Fronteira de Pareto para impacto ecossistema com tempo operacional de 5 anos – Caldeira a gás natural baixo NOx.

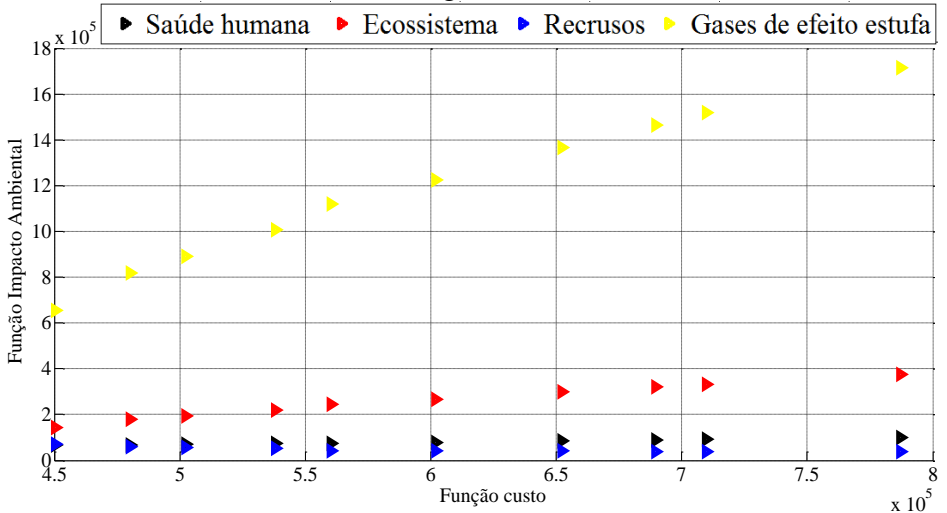

Figura A1. 7: Fronteira de Pareto para impacto recursos com tempo operacional de 5 anos – Caldeira a gás natural baixo NOx.

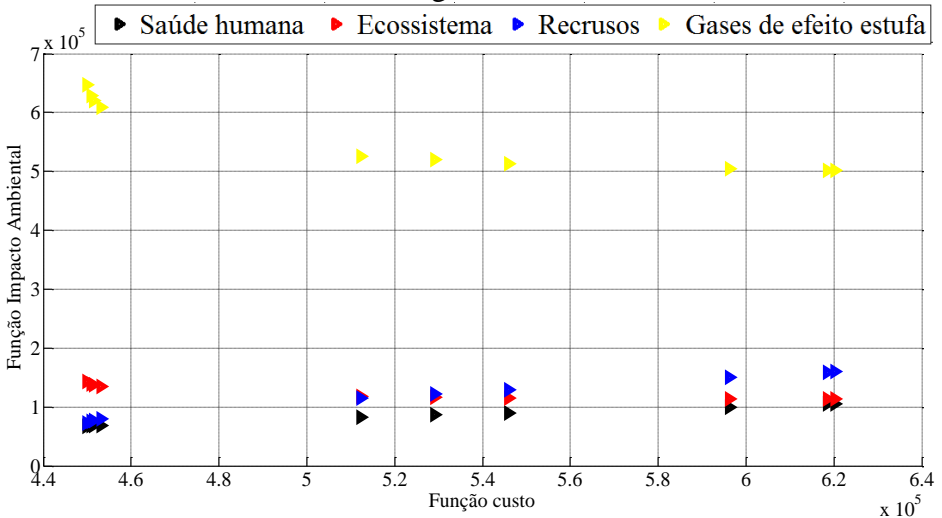

Figura A1. 8: Fronteira de Pareto para impacto gases de efeito estufa com tempo operacional de 5 anos – Caldeira gás natural baixo NOx.

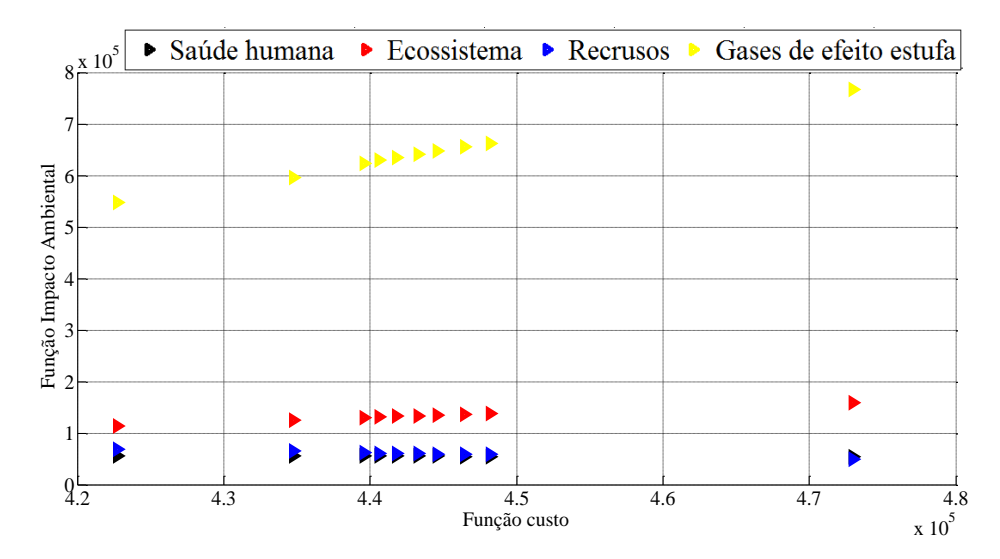

Figura A1. 9: Fronteira de Pareto para impacto saúde humana com tempo operacional de 5 anos – Caldeira a gás natural modular.

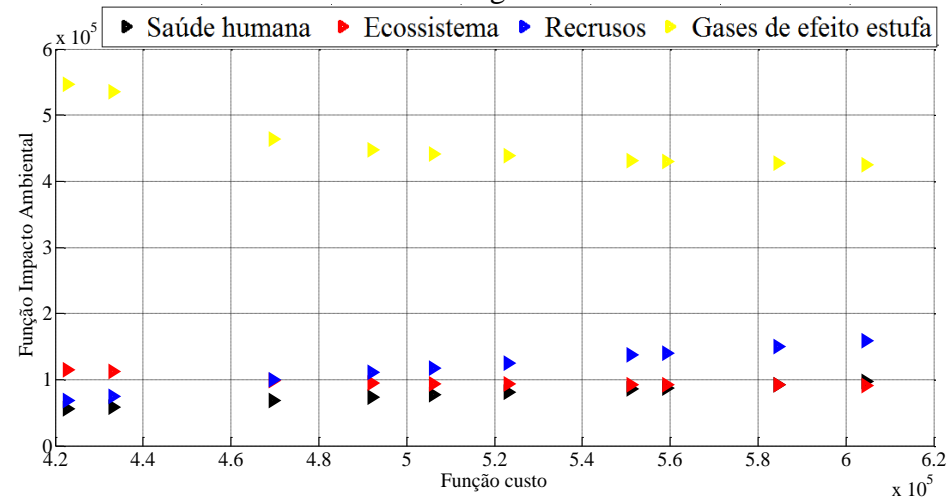

Figura A1. 10: Fronteira de Pareto para impacto ecossistema com tempo operacional de 5 anos – Caldeira a gás natural modular.

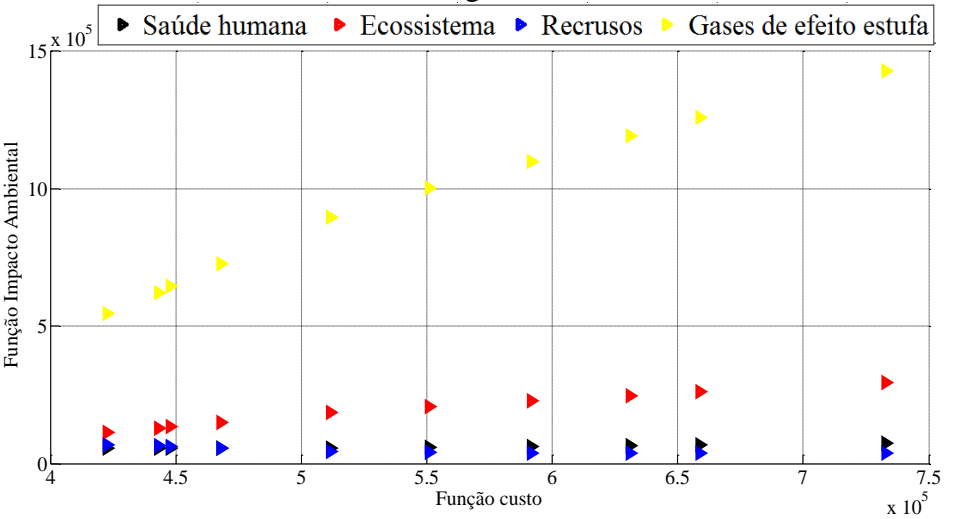

Figura A1. 11: Fronteira de Pareto para impacto recursos com tempo operacional de 5 anos – Caldeira a gás natural modular.

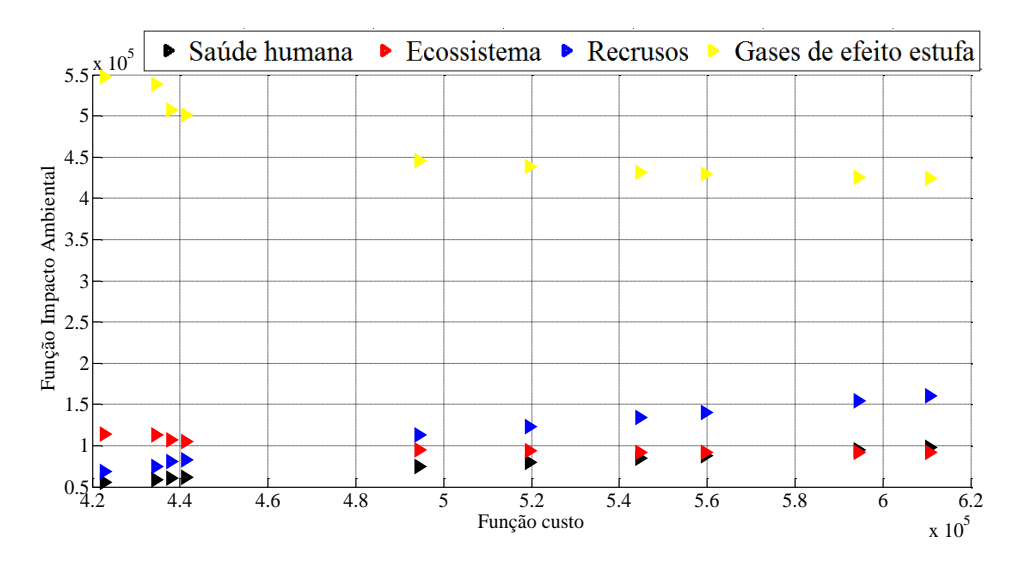

Figura A1. 12: Fronteira de Pareto para impacto gases de efeito estufa com tempo operacional de 5 anos – Caldeira a gás natural modular.

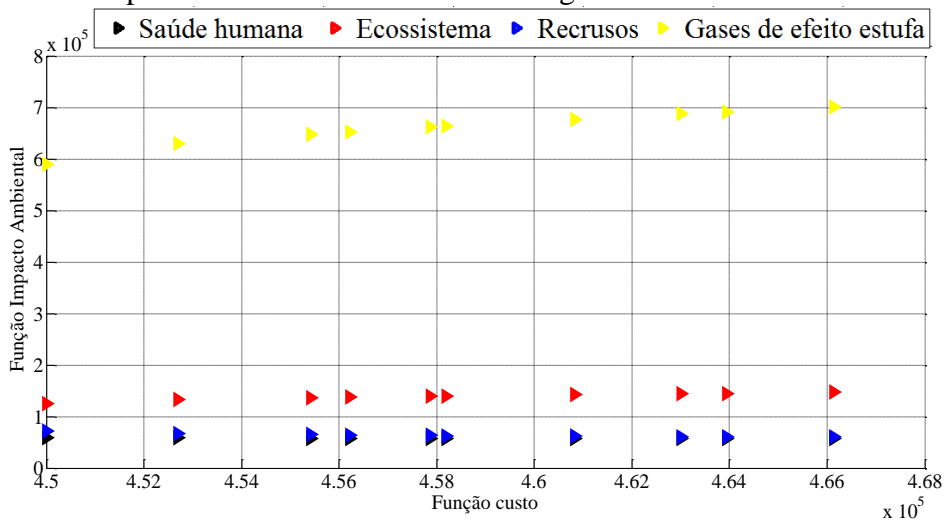

Figura A1. 13: Fronteira de Pareto para impacto saúde humana com tempo operacional de 5 anos – caldeira a gás natural não-modular.

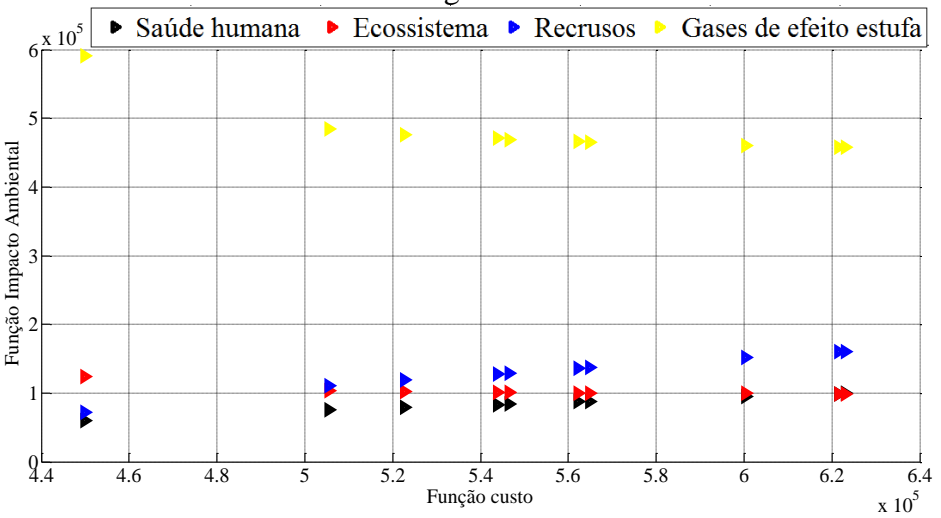

Figura A1. 14: Fronteira de Pareto para impacto ecossistema com tempo operacional de 5 anos – Caldeira a gás natural não-modular.

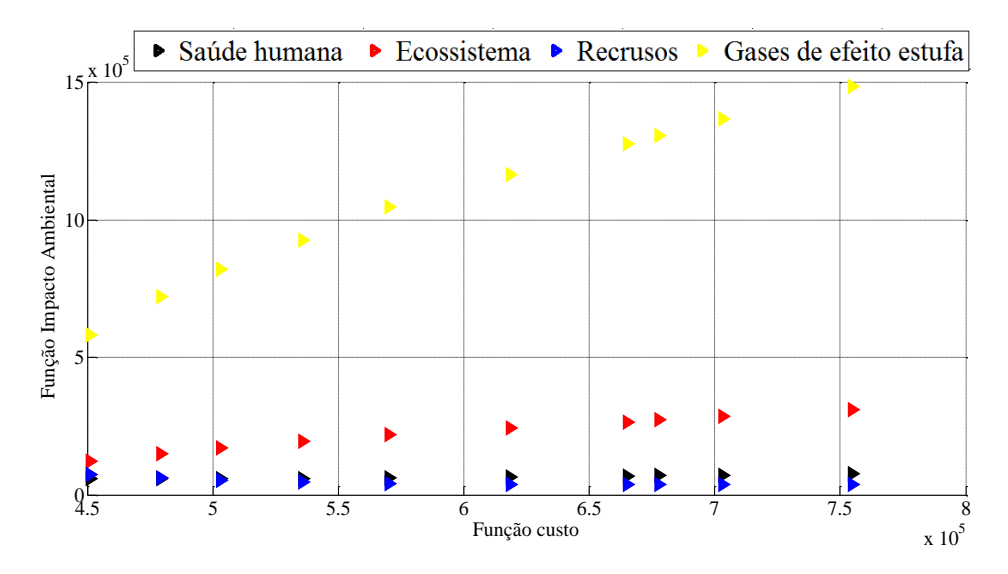

Figura A1. 15: Fronteira de Pareto para impacto recursos com tempo operacional de 5 anos – Caldeira a gás natural não-modular.

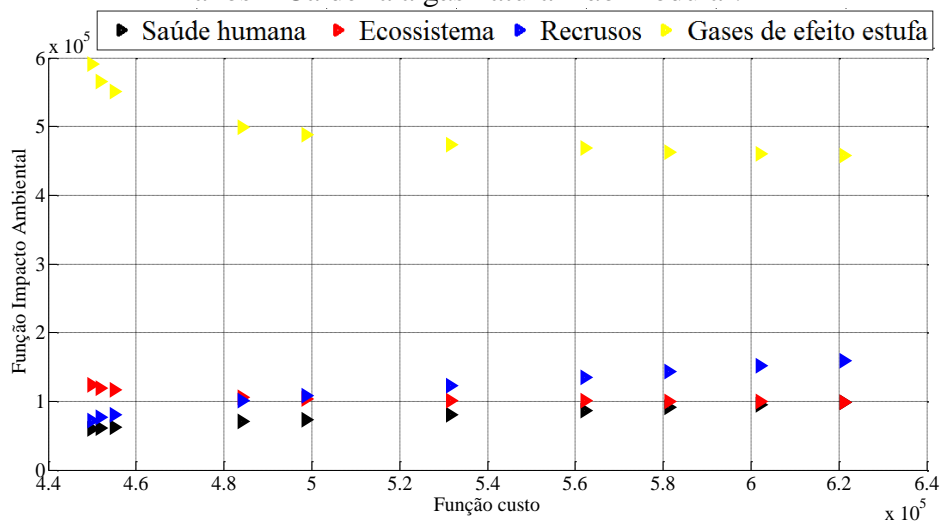

Figura A1. 16: Fronteira de Pareto para impacto gases de efeito estufa com tempo operacional de 5 anos – Caldeira a gás natural não-modular.

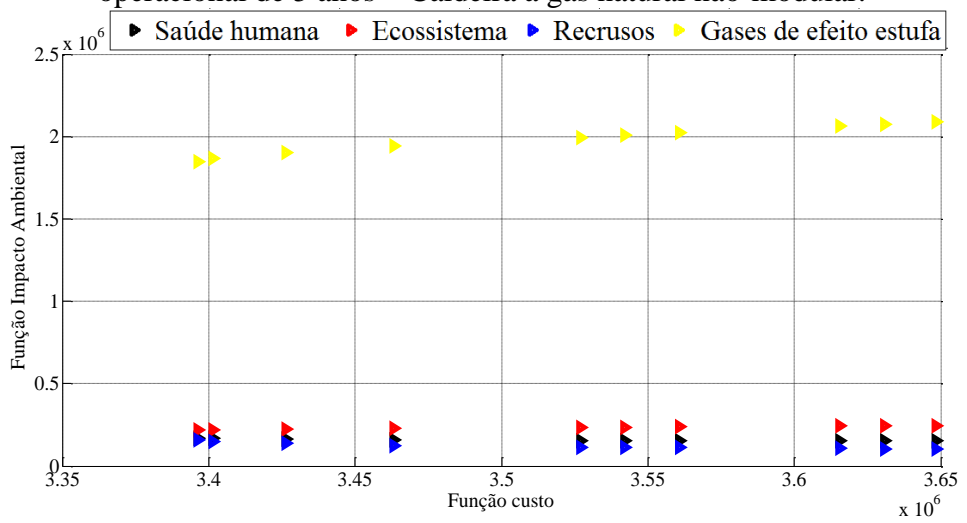

Figura A1. 17: Fronteira de Pareto para impacto saúde humana com tempo operacional de 15 anos – Caldeira a óleo combustível leve.

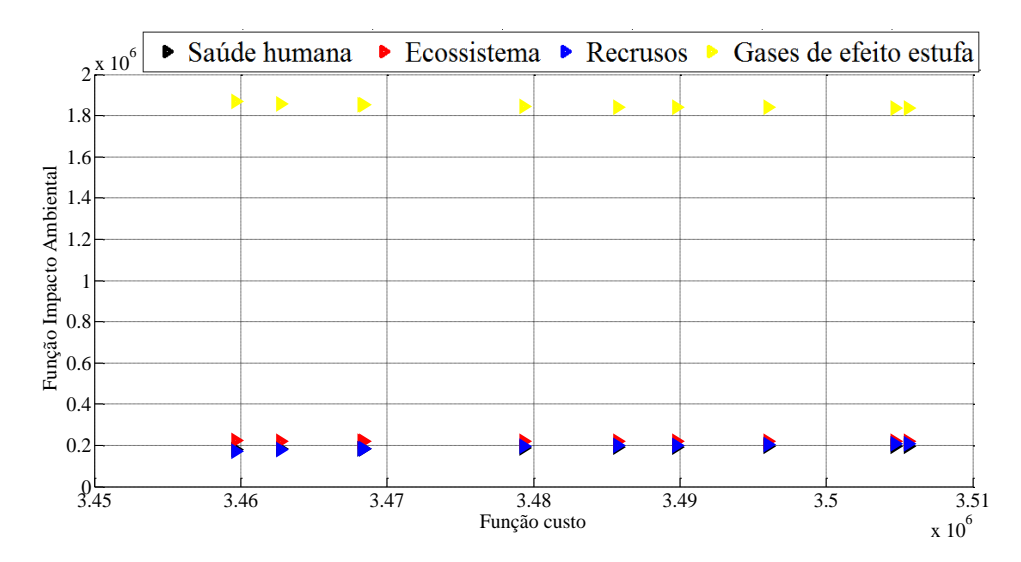

Figura A1. 18: Fronteira de Pareto para impacto qualidade ecossistema com tempo operacional de 15 anos – Caldeira a óleo combustível leve.

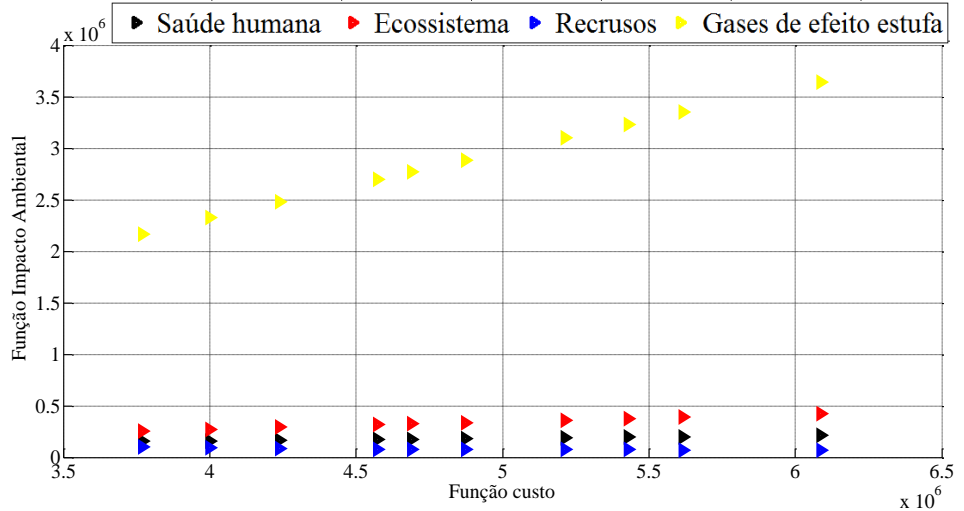

Figura A1. 19: Fronteira de Pareto para impacto qualidade recursos com tempo operacional de 15 anos – Caldeira a óleo combustível leve.

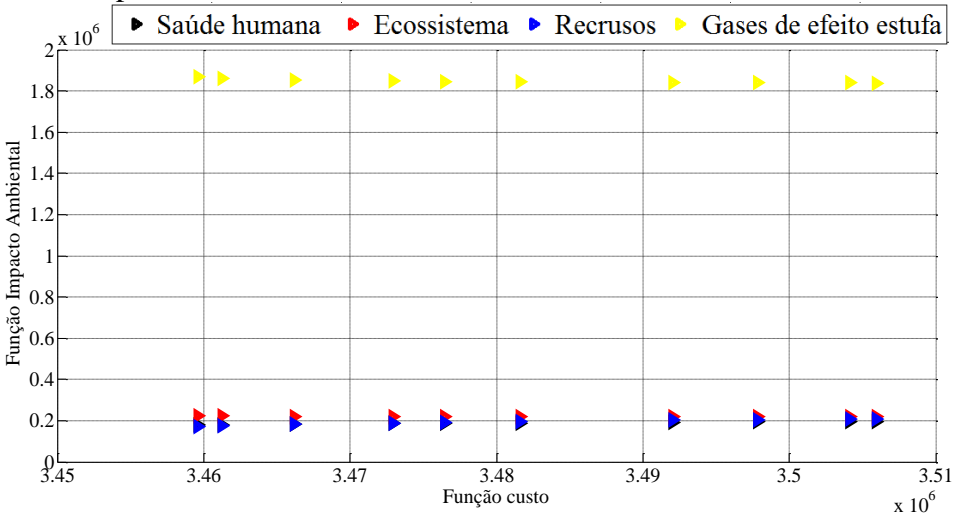

Figura A1. 20: Fronteira de Pareto para impacto gases de efeito estufa com tempo operacional de 15 anos – Caldeira a óleo combustível leve.

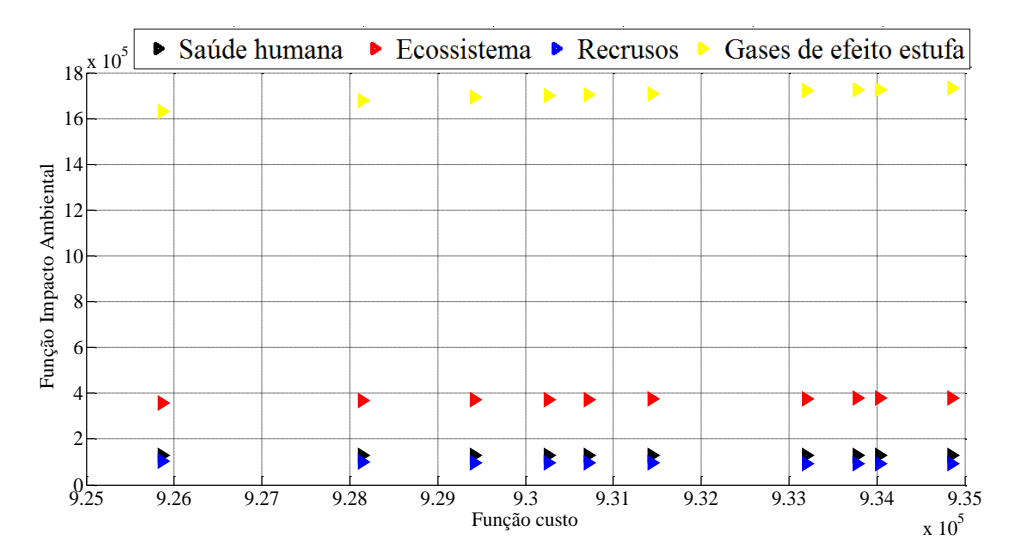

Figura A1. 21: Fronteira de Pareto para impacto saúde humana com tempo operacional de 15 anos – Caldeira a gás natural baixo NOx.

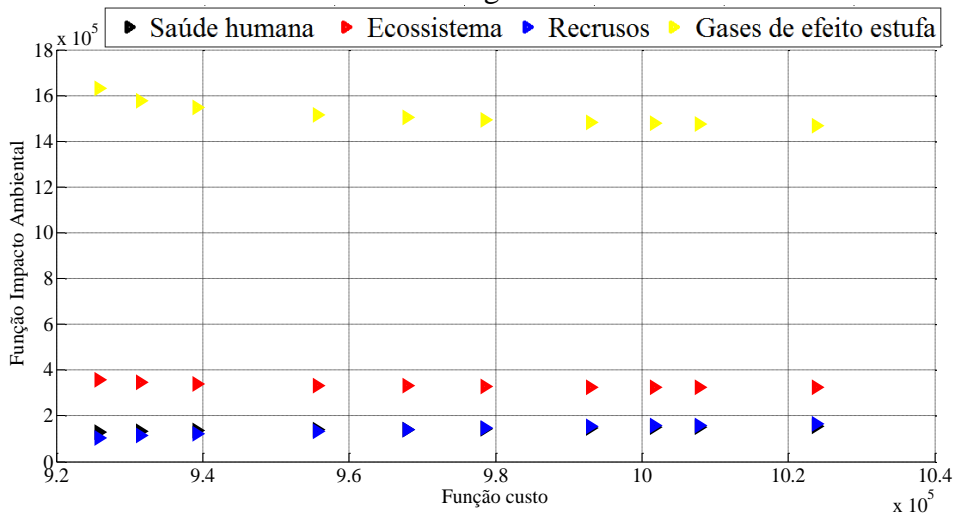

Figura A1. 22: Fronteira de Pareto para impacto qualidade ecossistema com tempo operacional de 15 anos – Caldeira a gás natural baixo NOx.

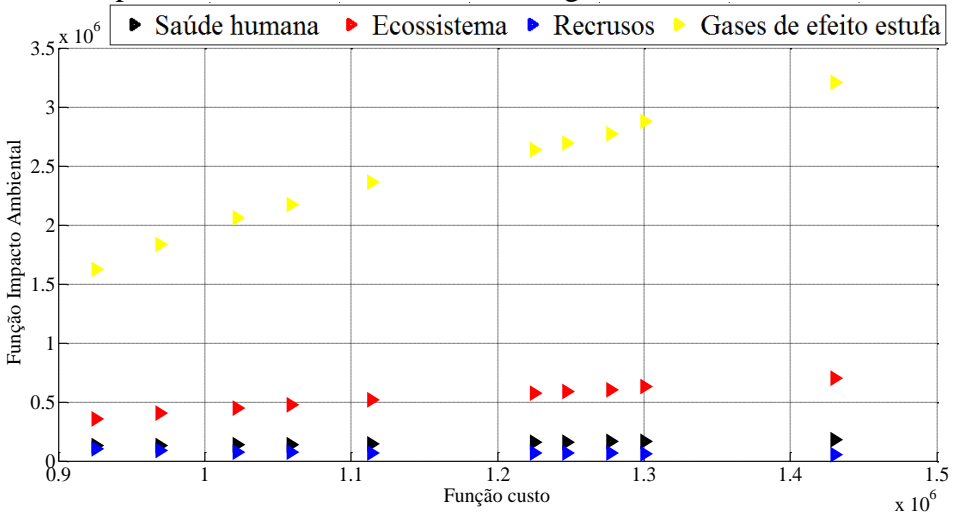

Figura A1. 23: Fronteira de Pareto para impacto qualidade recursos com tempo operacional de 15 anos – Caldeira a gás natural baixo NOx.

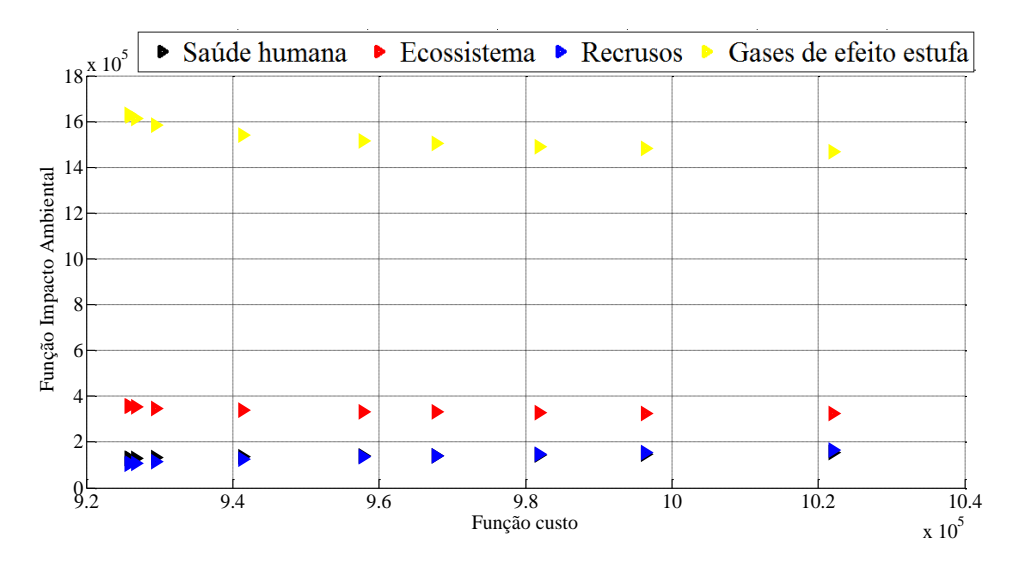

Figura A1. 24: Fronteira de Pareto para impacto gases de efeito estufa com tempo operacional de 15 anos – Caldeira a gás natural baixo NOx.

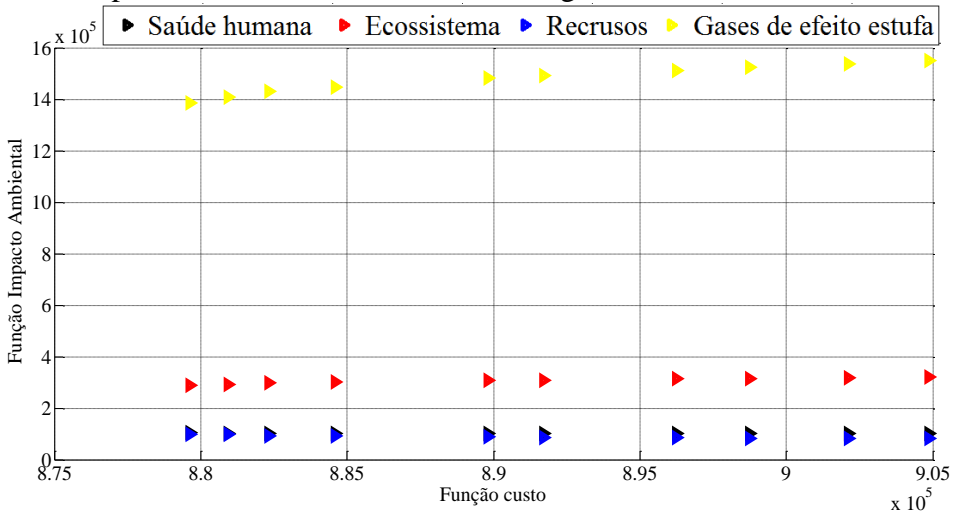

Figura A1. 25: Fronteira de Pareto para impacto saúde humana com tempo operacional de 15 anos – Caldeira a gás natural modular.

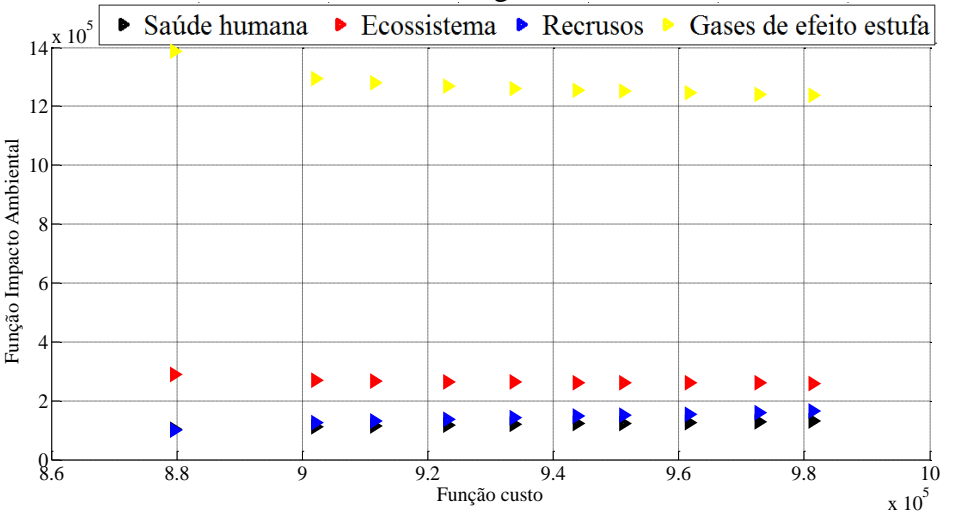

Figura A1. 26: Fronteira de Pareto para impacto qualidade ecossistema com tempo operacional de 15 anos – Caldeira a gás natural modular.

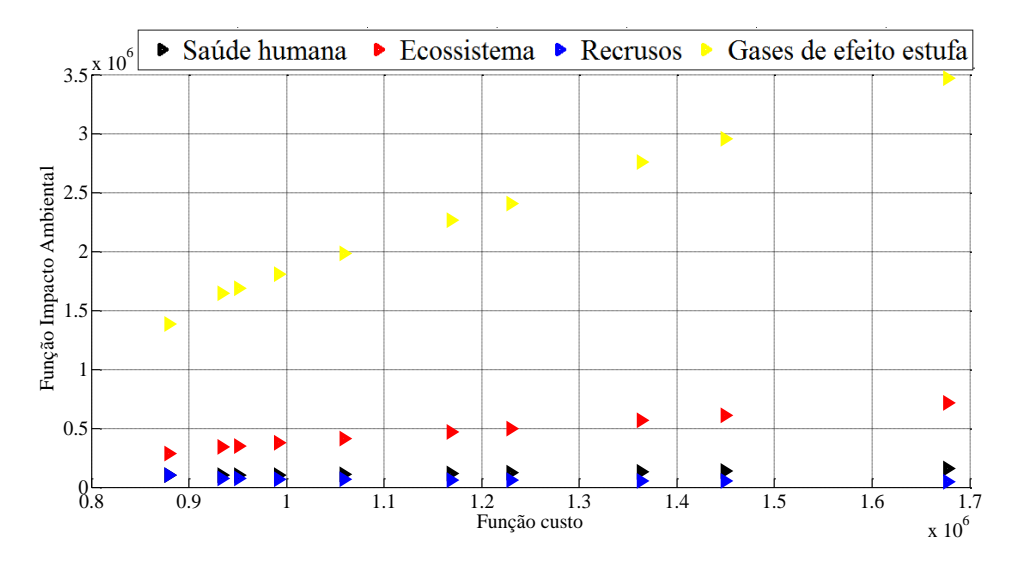

Figura A1. 27: Fronteira de Pareto para impacto qualidade recursos com tempo operacional de 15 anos – Caldeira a gás natural modular.

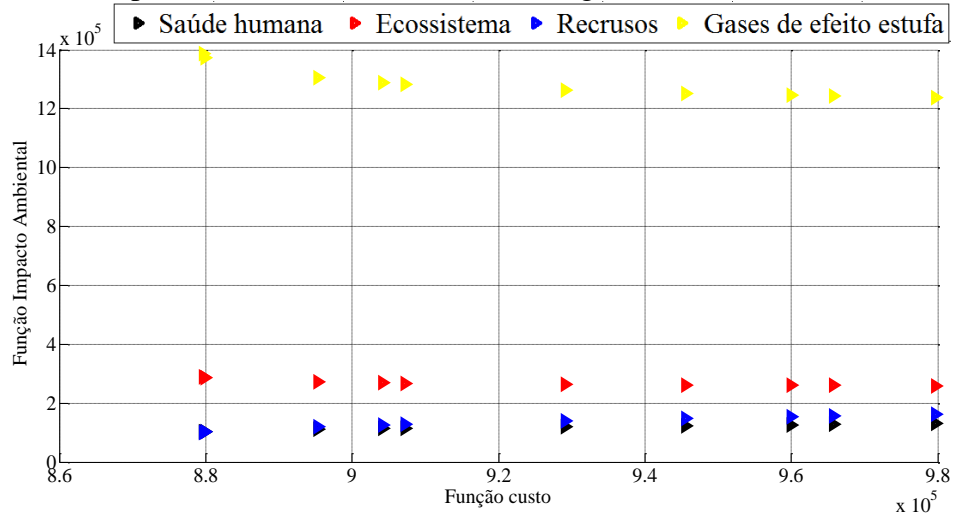

Figura A1. 28: Fronteira de Pareto para impacto gases de efeito estufa com tempo operacional de 15 anos – Caldeira a gás natural modular.

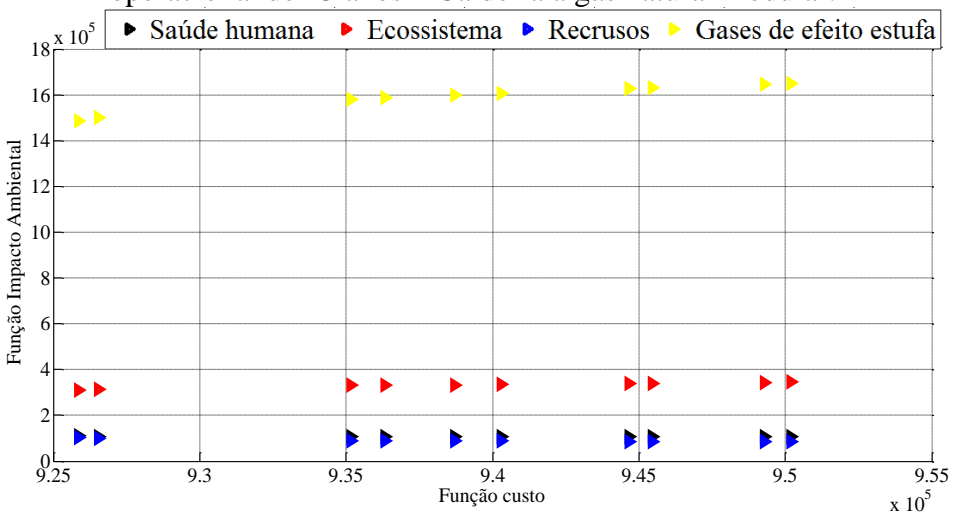

Figura A1. 29: Fronteira de Pareto para impacto saúde humana com tempo operacional de 15 anos – Caldeira a gás natural não modulador.

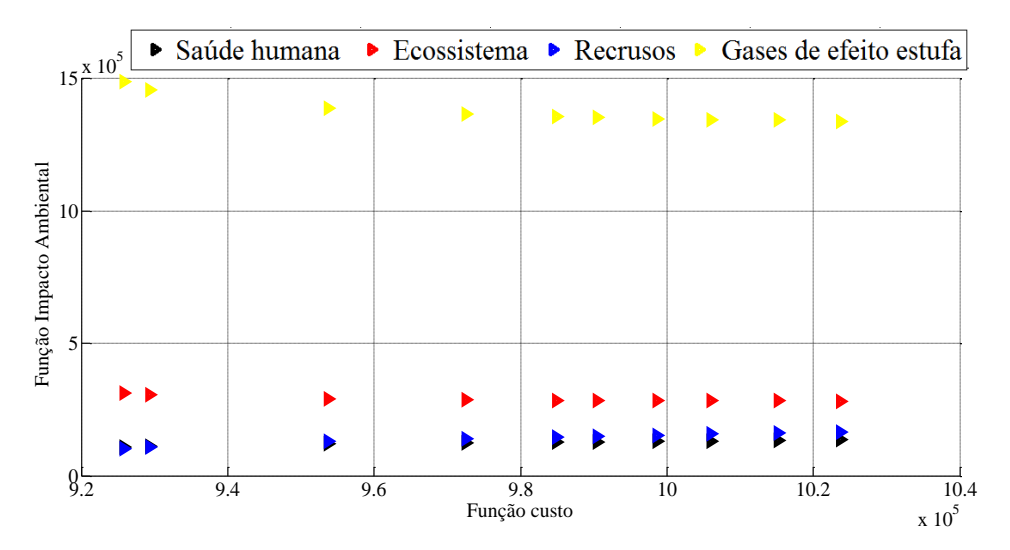

Figura A1. 30: Fronteira de Pareto para impacto ecossistema com tempo operacional de 15 anos – Caldeira a gás natural não modulador.

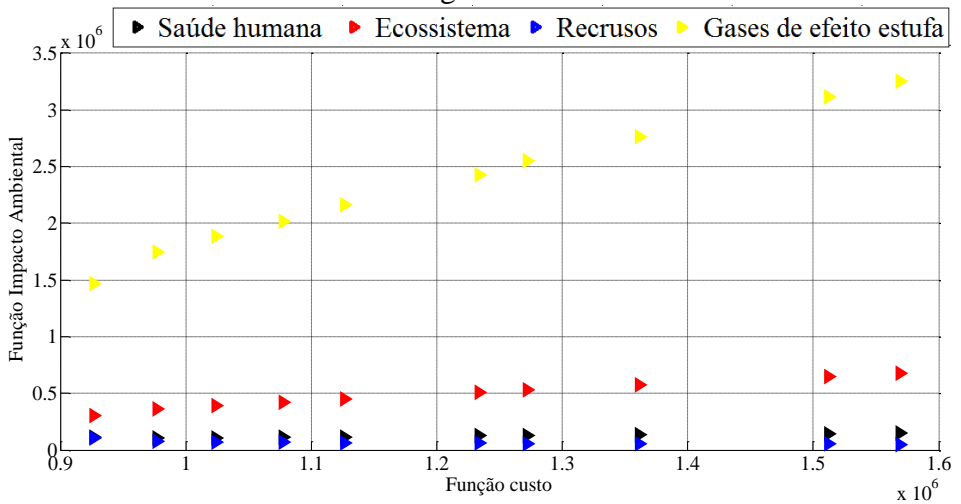

Figura A1. 31: Fronteira de Pareto para impacto recursos com tempo operacional de 15 anos – Caldeira a gás natural não modulador.

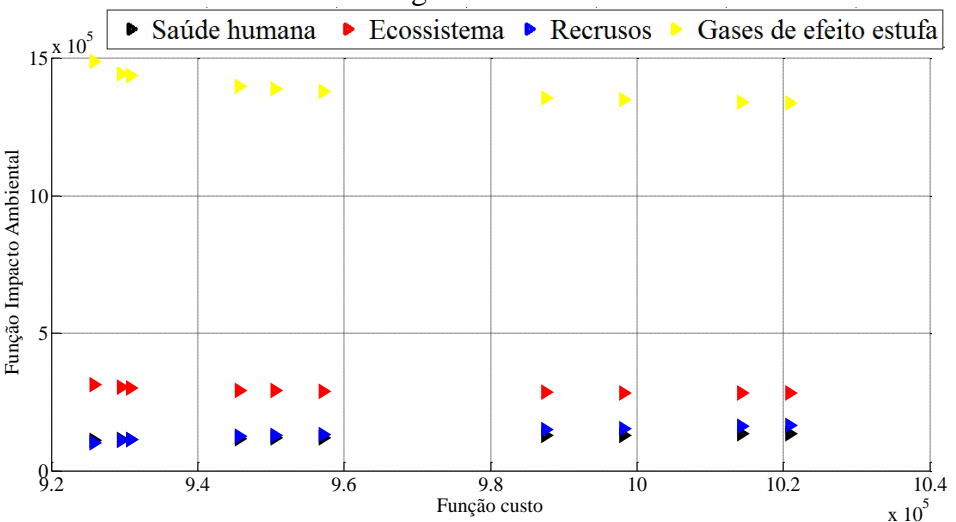

Figura A1. 32: Fronteira de Pareto para impacto gases de efeito com tempo operacional de 15 anos – Caldeira a gás natural não modulador.

## Anexos A2: Respostas dos julgamentos dos especialistas

Tabelas utilizadas pelos especialistas.

|                                                                                  | Custo de RTC |                                                                                                    | <b>HH</b> |  | ES |  | <b>RD</b> |  | GW |  |
|----------------------------------------------------------------------------------|--------------|----------------------------------------------------------------------------------------------------|-----------|--|----|--|-----------|--|----|--|
|                                                                                  |              |                                                                                                    |           |  |    |  |           |  |    |  |
| Custo 1,00 1,00 1,00 3,00 4,00 5,00 5,00 6,00 7,00 3,00 4,00 5,00 5,00 6,00 6,00 |              |                                                                                                    |           |  |    |  |           |  |    |  |
| <b>HH</b>                                                                        |              | $0,20$ $0,25$ $0,33$ 1,00 1,00 1,00 2,00 3,00 4,00 1,00 2,00 3,00 2,00 3,00 4,00                         |           |  |    |  |           |  |    |  |
| <b>ES</b>                                                                        |              |                                                                                                    |           |  |    |  |           |  |    |  |
| <b>RD</b>                                                                        |              | $0,20$ $0,25$ $0,33$ $0,33$ $0,50$ $1,00$ $3,00$ $4,00$ $5,00$ $1,00$ $1,00$ $1,00$ $2,00$ $3,00$ $4,00$ |           |  |    |  |           |  |    |  |
| <b>GW</b>                                                                        |              | $0,17$ $0,20$ $0,25$ $0,25$ $0,33$ $0,50$ $0,50$ $1,00$ $1,00$ $0,25$ $0,33$ $0,50$ $1,00$ $1,00$ $1,00$ |           |  |    |  |           |  |    |  |

Tabela A2. 1: Respostas do primeiro tomador de decisão.

Tabela A2. 2: Respostas do segundo tomador de decisão.

|                   | Custo de RTC |  | <b>HH</b> |  | ES                                                                                                    |  | <b>RD</b>             |  | <b>GW</b>         |  |
|-------------------|--------------|--|-----------|--|----------------------------------------------------------------------------------------------------|--|-----------------------|--|-------------------|--|
|                   |              |  |           |  |                                                                                                    |  |                       |  |                   |  |
| Custo $1,00$ 1,00 |              |  |           |  | $1,00$ 3,00 4,00 5,00 6,00 7,00 8,00 4,00 5,00 6,00 0,33 0,50 1,00                                       |  |                       |  |                   |  |
| <b>HH</b>         |              |  |           |  | $0,20$ $0,25$ $0,33$ 1,00 1,00 1,00 3,00 4,00 5,00 2,00 3,00 4,00 0,25 0,33 0,50                         |  |                       |  |                   |  |
| ES                |              |  |           |  | $0,13$ $0,14$ $0,17$ $0,20$ $0,25$ $0,33$ $1,00$ $1,00$ $1,00$ $0,25$ $0,33$ $0,50$ $0,14$ $0,17$ $0,20$ |  |                       |  |                   |  |
| <b>RD</b>         |              |  |           |  | $0,17$ $0,20$ $0,25$ $0,25$ $0,33$ $0,50$ $2,00$ $3,00$ $4,00$ $1,00$ $1,00$ $1,00$ $0,17$               |  |                       |  | $0.20 \quad 0.25$ |  |
| <b>GW</b>         |              |  |           |  | $1,00$ $2,00$ $3,00$ $2,00$ $3,00$ $4,00$ $5,00$ $6,00$ $7,00$                                           |  | $4,00$ 5,00 6,00 1,00 |  | 1.00 1.00         |  |

Tabela A2. 3: Respostas do terceiro tomador de decisão.

|                                                                                  | Custo de RTC |  | <b>HH</b> |  | ES |                                                                                                    | <b>RD</b> |  | <b>GW</b> |  |
|----------------------------------------------------------------------------------|--------------|--|-----------|--|----|----------------------------------------------------------------------------------------------------|-----------|--|-----------|--|
|                                                                                  |              |  |           |  |    |                                                                                                    |           |  |           |  |
| Custo 1,00 1,00 1,00 4,00 5,00 6,00 0,17 0,20 0,25 0,14 0,17 0,20 0,33 0,50 1,00 |              |  |           |  |    |                                                                                                    |           |  |           |  |
| <b>HH</b>                                                                        |              |  |           |  |    | $\begin{bmatrix} 0.17 & 0.20 & 0.25 \end{bmatrix}$ 1,00 1,00 1,00 0,14 0,17 0,20 0,13 0,14 0,17 0,25 0,33 0,50 |           |  |           |  |
| ES                                                                               |              |  |           |  |    | $\begin{bmatrix} 4.00 & 5.00 & 6.00 \end{bmatrix}$ 5.00 6.00 7.00 1.00 1.00 1.00 0.25 0.33 0.50 2.00 3.00 4.00 |           |  |           |  |
| RD.                                                                              |              |  |           |  |    | $\begin{bmatrix} 5,00 & 6,00 & 7,00 \end{bmatrix}$ 6,00 7,00 8,00 2,00 3,00 4,00 1,00 1,00 1,00 4,00 5,00 6,00 |           |  |           |  |
| GW.                                                                              |              |  |           |  |    | $\begin{bmatrix} 1,00 & 2,00 & 3,00 \end{bmatrix}$ 2,00 3,00 4,00 0,25 0,33 0,50 0,17 0,20 0,25 1,00 1,00 1,00 |           |  |           |  |

Tabela A2. 4: Respostas do quarto tomador de decisão.

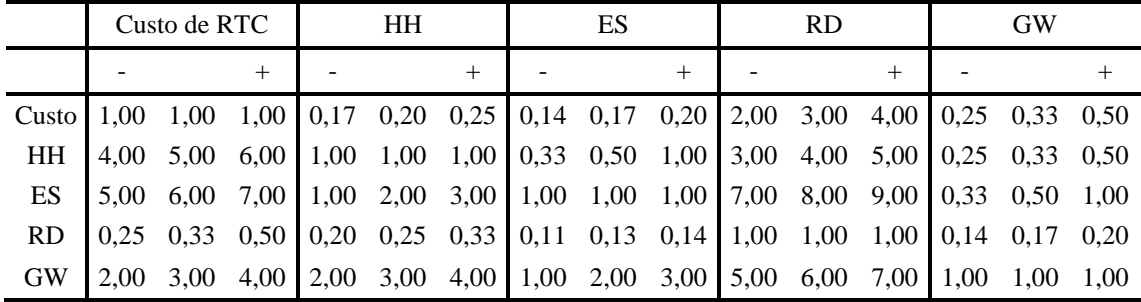

|                                                                                                    | Custo de RTC |  | HH |  | ES                                                                                                    |  | <b>RD</b> |  | <b>GW</b>         |      |
|----------------------------------------------------------------------------------------------------|--------------|--|----|--|----------------------------------------------------------------------------------------------------|--|-----------|--|-------------------|------|
|                                                                                                    |              |  |    |  |                                                                                                    |  |           |  |                   |      |
| Custo $\begin{bmatrix} 1,00 & 1,00 & 1,00 \end{bmatrix}$ 0,25 0,33 0,50 4,00 5,00 6,00 2,00 3,00 4,00 1,00 2,00 3,00 |              |  |    |  |                                                                                                    |  |           |  |                   |      |
| <b>HH</b>                                                                                                    |              |  |    |  | 2,00 3,00 4,00 1,00 1,00 1,00 5,00 6,00 7,00 3,00 4,00 5,00 2,00 3,00 4,00                                                                                                    |  |           |  |                   |      |
| ES.                                                                                                    |              |  |    |  | $\begin{bmatrix} 0.17 & 0.20 & 0.25 \end{bmatrix}$ $\begin{bmatrix} 0.14 & 0.17 & 0.20 \end{bmatrix}$ $\begin{bmatrix} 1.00 & 1.00 & 1.00 \end{bmatrix}$ $\begin{bmatrix} 0.17 & 0.20 & 0.25 \end{bmatrix}$ $\begin{bmatrix} 0.20 & 0.25 & 0.33 \end{bmatrix}$ |  |           |  |                   |      |
| RD.                                                                                                    |              |  |    |  | $\begin{bmatrix} 0.25 & 0.33 & 0.50 \end{bmatrix}$ 0.20 0.25 0.33 4.00 5.00 6.00 1.00 1.00 1.00 0.33                                                                                                    |  |           |  | $0.50 \quad 1.00$ |      |
| <b>GW</b>                                                                                                    |              |  |    |  | 0,33 0,50 1,00 0,25 0,33 0,50 3,00 4,00 5,00 1,00 2,00 3,00 1,00                                                                                                    |  |           |  | 1.00              | 1,00 |

Tabela A2. 5: Respostas do quinto tomador de decisão.

Tabela A2. 6: Respostas do sexto tomador de decisão.

|           |           | Custo de RTC      |        | <b>HH</b> |  | ES |                                                                                                    | <b>RD</b> |                  |      | <b>GW</b>         |      |
|-----------|-----------|-------------------|--------|-----------|--|----|----------------------------------------------------------------------------------------------------|-----------|------------------|------|-------------------|------|
|           |           |                   | $^{+}$ |           |  |    | $+$                                                                                                    |           | $^{+}$           |      |                   |      |
| Custo     | 1.00 1.00 |                   |        |           |  |    | $1,00$   1,00 2,00 3,00   1,00 2,00 3,00   5,00 6,00 7,00   4,00 5,00 6,00                                                                  |           |                  |      |                   |      |
| <b>HH</b> |           | $0.33 \quad 0.50$ | 1,00   |           |  |    |                                                                                                    |           |                  |      | 6,00 7,00         |      |
| ES        |           |                   |        |           |  |    | $0,33$ $0,50$ $1,00$ $\begin{bmatrix} 2,00 & 3,00 & 4,00 \end{bmatrix}$ $1,00$ $1,00$ $\begin{bmatrix} 1,00 & 1,00 \end{bmatrix}$ 6,00 7,00 |           | 8,00             | 4,00 | 5,00 6,00         |      |
| <b>RD</b> |           |                   |        |           |  |    | $0,14$ $0,17$ $0,20$ $0,13$ $0,14$ $0,17$ $0,13$ $0,14$ $0,17$ $1,00$ $1,00$                                                                |           | $1,00 \mid 0,33$ |      | $0.50 \quad 1.00$ |      |
| <b>GW</b> | 0.17      | 0.20              |        |           |  |    | $0,25$   $0,14$ 0,17 0,20   0,17 0,20 0,25   1,00 2,00 3,00   1,00                                                                          |           |                  |      | 1.00              | 1.00 |

Tabela A2. 7: Respostas do sétimo tomador de decisão.

|                                                                                  |                   | Custo de RTC |                                                                                                    | HH |  | ES |        | <b>RD</b> |        | GW        |      |
|----------------------------------------------------------------------------------|-------------------|--------------|----------------------------------------------------------------------------------------------------|----|--|----|--------|-----------|--------|-----------|------|
|                                                                                  |                   |              |                                                                                                    |    |  |    | $^{+}$ |           | $^{+}$ |           |      |
| Custo 1,00 1,00 1,00 4,00 5,00 6,00 2,00 3,00 4,00 3,00 4,00 5,00 5,00 6,00 7,00 |                   |              |                                                                                                    |    |  |    |        |           |        |           |      |
| <b>HH</b>                                                                        | $0.17 \quad 0.20$ |              | $0.25 \begin{array}{ l} 1,00 \\ 1,00 \\ 1,00 \end{array}$ 1,00 $\begin{array}{ l} 0,20 \\ 0,25 \\ 0,33 \end{array}$ 0,25 0,33 0,50 2,00 |    |  |    |        |           |        | 3,00 4,00 |      |
| <b>ES</b>                                                                        |                   |              | $\begin{bmatrix} 0.25 & 0.33 & 0.50 \end{bmatrix}$ 3.00 4.00 5.00 1.00 1.00 1.00 1.00 2.00 3.00 7.00                                    |    |  |    |        |           |        | 8,00 9,00 |      |
| <b>RD</b>                                                                        |                   |              | $0,20$ $0,25$ $0,33$ $2,00$ $3,00$ $4,00$ $0,33$ $0,50$ $1,00$ $1,00$ $1,00$ $1,00$ $7,00$                                              |    |  |    |        |           |        | 8.00 9.00 |      |
| <b>GW</b>                                                                        |                   |              | $0,14$ $0,17$ $0,20$ $0,25$ $0,33$ $0,50$ $0,11$ $0,13$ $0,14$ $0,11$ $0,13$ $0,14$ $1,00$                                              |    |  |    |        |           |        | 1.00      | 1.00 |

Tabela A2. 8: Respostas do oitavo tomador de decisão.

|                                                                                  | Custo de RTC |  | <b>HH</b> |  | ES |                                                                                                    | <b>RD</b> |  | <b>GW</b> |  |
|----------------------------------------------------------------------------------|--------------|--|-----------|--|----|----------------------------------------------------------------------------------------------------|-----------|--|-----------|--|
|                                                                                  |              |  |           |  |    |                                                                                                    |           |  |           |  |
| Custo 1,00 1,00 1,00 5,00 6,00 7,00 2,00 3,00 4,00 3,00 4,00 5,00 1,00 2,00 3,00 |              |  |           |  |    |                                                                                                    |           |  |           |  |
| <b>HH</b>                                                                        |              |  |           |  |    | $\begin{bmatrix} 0.14 & 0.17 & 0.20 \end{bmatrix}$ 1,00 1,00 1,00 0,20 0,25 0,33 0,17 0,20 0,25 0,25 0,25 0,33                                     |           |  |           |  |
| ES                                                                               |              |  |           |  |    | $\begin{bmatrix} 0.25 & 0.33 & 0.50 \end{bmatrix}$ 3.00 4.00 5.00 1.00 1.00 1.00 $\begin{bmatrix} 0.25 & 0.33 & 0.50 \end{bmatrix}$ 0.33 0.50 1.00 |           |  |           |  |
| RD.                                                                              |              |  |           |  |    | $\begin{bmatrix} 0.20 & 0.25 & 0.33 \end{bmatrix}$ 4.00 5.00 6.00 2.00 3.00 4.00 1.00 1.00 1.00 0.25 0.33 0.50                                     |           |  |           |  |
| GW.                                                                              |              |  |           |  |    | $0,33$ $0,50$ $1,00$ $3,00$ $4,00$ $5,00$ $1,00$ $2,00$ $3,00$ $2,00$ $3,00$ $4,00$ $1,00$                                                         |           |  | 1.00 1.00 |  |

Tabela A2. 9: Respostas dos oitavos tomadores de decisões em médias ponderadas.

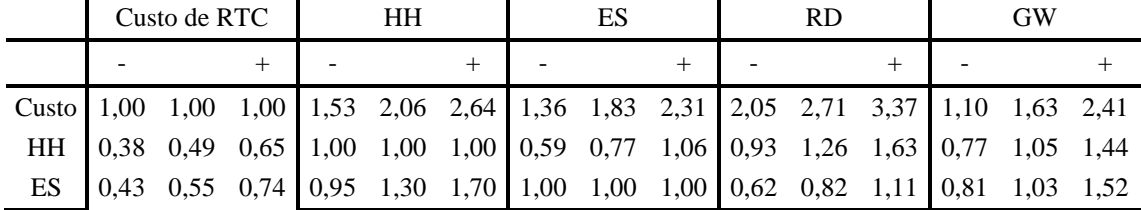

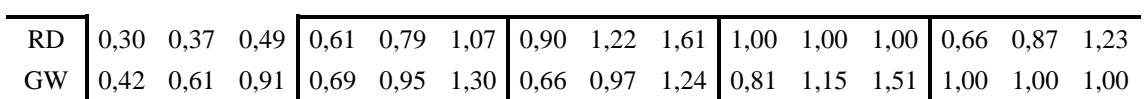

|              |          |                |   | Tabela A2. TU: Valores de consistencia. |     |                                                         |       |
|--------------|----------|----------------|---|-----------------------------------------|-----|---------------------------------------------------------|-------|
| Tomadores de |          | $\overline{3}$ | 4 |                                         | 6 7 |                                                         | Média |
| decisões     |          |                |   | $5 -$                                   |     |                                                         |       |
| Consistência | (1.0460) |                |   |                                         |     | 5,2658 0,0823 0,0825 0,0596 0,0689 0,0761 0,0882 0,0117 |       |
| (CR)         |          |                |   |                                         |     |                                                         |       |

Tabela A2. 10: Valores de consistência.

## Anexos A.3: Fronteira de Pareto para λ*FUZZY*

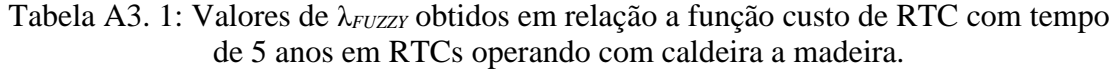

| $\lambda$ FUZZY | <b>CustorTC</b><br>(US\$) | Impacto HH<br>(US\$) | Impacto ES<br>(US\$) | Impacto RD<br>(US\$) | Impacto GW<br>(US\$) | Utilidade<br>Total (kJ) | Area<br>(m <sup>2</sup> ) |
|-----------------|---------------------------|----------------------|----------------------|----------------------|----------------------|-------------------------|---------------------------|
| 0.0000          | 0.00                      | 0.00                 | 0.00                 | 0.00                 | 0.00                 | 0.00                    | 0.00                      |
| 0.9178          | 12777313.00               | 294907.68            | 103537.28            | 104896.15            | 123945.35            | 818.89                  | 253,38                    |
| 0.9631          | 13713558.00               | 306657.61            | 110550.12            | 91288.59             | 131139.10            | 858.06                  | 202.79                    |
| 0.9631          | 13713702.00               | 306659.67            | 110551.21            | 91287.07             | 131140.26            | 858.07                  | 202,78                    |
| 0.9631          | 13713702.00               | 306659.67            | 110551.21            | 91287.06             | 131140.26            | 858.07                  | 202.78                    |
| 0,9631          | 13713710.00               | 306659.78            | 110551,27            | 91286.98             | 131140.32            | 858,07                  | 202,78                    |
| 0.9631          | 13713812.00               | 306661.25            | 110552.04            | 91285.90             | 131141.14            | 858.07                  | 202.78                    |
| 0.9631          | 13713812.00               | 306661.25            | 110552.04            | 91285.90             | 131141.14            | 858.07                  | 202.78                    |
| 0.9631          | 13713812.00               | 306661.25            | 110552.04            | 91285.90             | 131141.14            | 858.07                  | 202,78                    |
| 0.9631          | 13713812.00               | 306661.25            | 110552.04            | 91285.90             | 131141.14            | 858.07                  | 202.78                    |
| 0.9631          | 13713812.00               | 306661.25            | 110552.04            | 91285.90             | 131141.14            | 858.07                  | 202,78                    |
| 0.9631          | 13713812.00               | 306661.25            | 110552.04            | 91285.90             | 131141.14            | 858.07                  | 202.78                    |

Tabela A3. 2: Valores de λ*FUZZY* obtidos em relação a função impacto gases de efeito estufa com tempo de 5 anos em RTCs operando com caldeira a madeira.

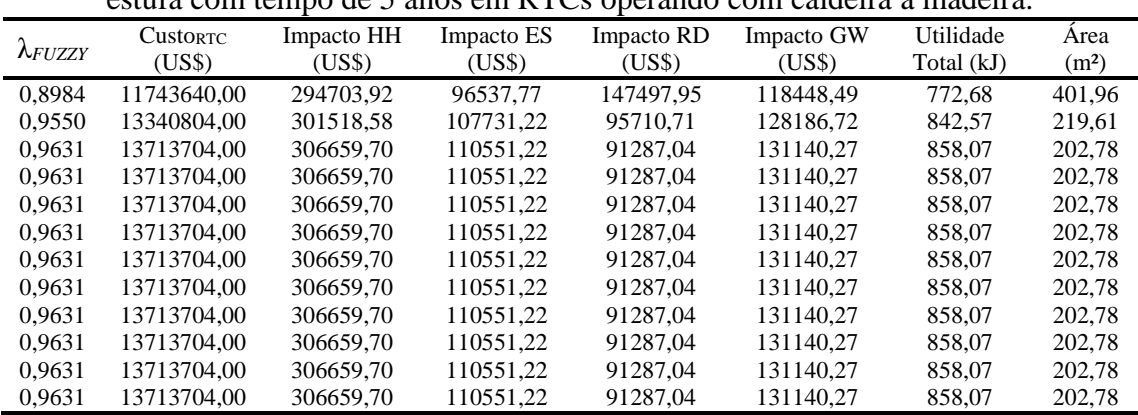

|                        | CustORTC    | Impacto HH | Impacto ES | Impacto RD | Impacto GW | Utilidade  | Area              |
|------------------------|-------------|------------|------------|------------|------------|------------|-------------------|
| $\lambda$ <i>FUZZY</i> | (US\$)      | (US\$)     | (US\$)     | (USS)      | (US\$)     | Total (kJ) | (m <sup>2</sup> ) |
| 0.8985                 | 12128482.00 | 290901.23  | 98918.02   | 123260.18  | 119752.18  | 790.79     | 318.55            |
| 0.9631                 | 13713491.00 | 306656.64  | 110549.61  | 91289.30   | 131138.56  | 858.06     | 202.79            |
| 0.9631                 | 13713701.00 | 306659.66  | 110551.20  | 91287.07   | 131140.25  | 858.07     | 202.78            |
| 0.9631                 | 13713701.00 | 306659.66  | 110551.20  | 91287.07   | 131140.25  | 858.07     | 202.78            |
| 0,9631                 | 13713701.00 | 306659,66  | 110551,20  | 91287.07   | 131140.25  | 858,07     | 202.78            |
| 0.9631                 | 13713701.00 | 306659.66  | 110551.20  | 91287.07   | 131140.25  | 858.07     | 202.78            |
| 0.9631                 | 13713701.00 | 306659.66  | 110551.20  | 91287.07   | 131140.25  | 858.07     | 202.78            |
| 0,9631                 | 13713701.00 | 306659.66  | 110551.20  | 91287.07   | 131140,25  | 858.07     | 202.78            |
| 0.9631                 | 13713701.00 | 306659.66  | 110551.20  | 91287.07   | 131140.25  | 858.07     | 202.78            |
| 0,9631                 | 13713701.00 | 306659,66  | 110551,20  | 91287,07   | 131140,25  | 858,07     | 202,78            |
| 0.9631                 | 13713700.00 | 306659.65  | 110551.19  | 91287.08   | 131140.24  | 858.07     | 202.78            |
| 0.9631                 | 13713700.00 | 306659,65  | 110551,19  | 91287,08   | 131140,24  | 858,07     | 202,78            |

Tabela A3. 3: Valores de λ*FUZZY* obtidos em relação a função impacto saúde humana com tempo de 5 anos em RTCs operando com caldeira a madeira.

Tabela A3. 4: Valores de λ*FUZZY* obtidos em relação a função impacto ecossistema com tempo de 5 anos em RTCs operando com caldeira a madeira.

|                  |                 |            |            |            | tempo de 9 años em refeis operando com caldeira a madeira. |            |                   |
|------------------|-----------------|------------|------------|------------|------------------------------------------------------------|------------|-------------------|
| $A$ <i>FUZZY</i> | <b>CustorTC</b> | Impacto HH | Impacto ES | Impacto RD | Impacto GW                                                 | Utilidade  | Area              |
|                  | (US\$)          | (USS)      | (US\$)     | (USS)      | (USS)                                                      | Total (kJ) | (m <sup>2</sup> ) |
| 0,8984           | 11605744.00     | 301183,63  | 95982.69   | 167234.73  | 118961.39                                                  | 765,00     | 468.93            |
| 0.9320           | 12971274.00     | 296957.67  | 104967.76  | 101247.23  | 125362.08                                                  | 827.10     | 240.16            |
| 0.9631           | 13713702.00     | 306659.67  | 110551.21  | 91287.06   | 131140.26                                                  | 858.07     | 202,78            |
| 0,9631           | 13713702.00     | 306659.67  | 110551.21  | 91287.06   | 131140.26                                                  | 858.07     | 202,78            |
| 0.9631           | 13713702.00     | 306659,67  | 110551.21  | 91287.06   | 131140.26                                                  | 858.07     | 202,78            |
| 0,9631           | 13713702.00     | 306659.67  | 110551.21  | 91287.06   | 131140.26                                                  | 858.07     | 202,78            |
| 0.9631           | 13713702.00     | 306659.67  | 110551.21  | 91287.06   | 131140.26                                                  | 858.07     | 202.78            |
| 0,9631           | 13713702.00     | 306659.67  | 110551.21  | 91287.06   | 131140.26                                                  | 858.07     | 202,78            |
| 0.9631           | 13713702.00     | 306659.68  | 110551.21  | 91287.06   | 131140.26                                                  | 858.07     | 202.78            |
| 0,9631           | 13713704.00     | 306659,69  | 110551,22  | 91287,05   | 131140,27                                                  | 858,07     | 202,78            |
| 0.9631           | 13713704.00     | 306659.69  | 110551.22  | 91287.05   | 131140.27                                                  | 858.07     | 202,78            |
| 0.9631           | 13713704.00     | 306659.69  | 110551.22  | 91287.05   | 131140.27                                                  | 858.07     | 202.78            |

Tabela A3. 5: Valores de λ*FUZZY* obtidos em relação a função impacto recursos com tempo de 5 anos em RTCs operando com caldeira a madeira.

|                  | <b>CustorTC</b> | Impacto HH | Impacto ES | Impacto RD | Impacto GW | Utilidade  | Area              |
|------------------|-----------------|------------|------------|------------|------------|------------|-------------------|
| $A$ <i>FUZZY</i> | (US\$)          | (USS)      | (US\$)     | (US\$)     | (US\$)     | Total (kJ) | (m <sup>2</sup> ) |
| 0.0000           | 0.00            | 0.00       | 0.00       | 0.00       | 0.00       | 0.00       | 0.00              |
| 0.2887           | 16983386.00     | 362034.42  | 135876.92  | 74736.37   | 159009.67  | 991.53     | 130.87            |
| 0,8553           | 15019628.00     | 328456.91  | 120647.80  | 83986.21   | 142210.20  | 911.45     | 172,07            |
| 0.9631           | 13713768.00     | 306660.94  | 110551.73  | 91287.03   | 131140.85  | 858.07     | 202,78            |
| 0.9631           | 13713702.00     | 306659.68  | 110551.21  | 91287.06   | 131140.26  | 858.07     | 202,78            |
| 0.9631           | 13713702.00     | 306659.68  | 110551.21  | 91287.06   | 131140.26  | 858.07     | 202.78            |
| 0.9631           | 13713703.00     | 306659.68  | 110551.21  | 91287.06   | 131140.26  | 858.07     | 202.78            |
| 0.9631           | 13713703.00     | 306659.68  | 110551.21  | 91287.06   | 131140.26  | 858,07     | 202,78            |
| 0.9631           | 13713703.00     | 306659.68  | 110551.21  | 91287.06   | 131140.26  | 858.07     | 202.78            |
| 0,9631           | 13713703.00     | 306659.68  | 110551,21  | 91287.06   | 131140.26  | 858.07     | 202,78            |
| 0.9631           | 13713703,00     | 306659.68  | 110551.21  | 91287.06   | 131140.26  | 858.07     | 202.78            |
| 0.9631           | 13713753.00     | 306660.62  | 110551.61  | 91286.97   | 131140.71  | 858.07     | 202.78            |

Tabela A3. 6: Valores de λ*FUZZY* obtidos em relação a função custo de RTC com tempo de 5 anos em RTCs operando com caldeira a óleo pesado.

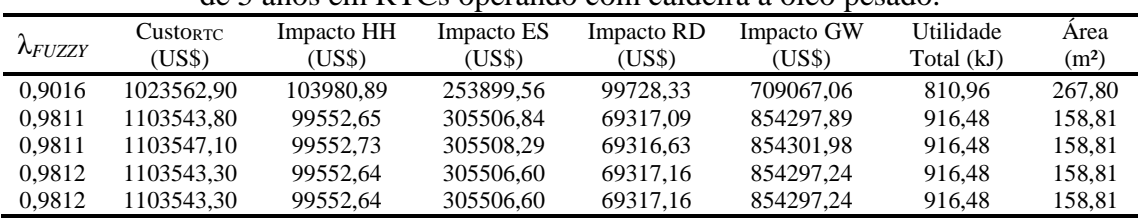

| 0.9812 | 1103543.30 | 99552.64 | 305506,60 | 69317.16 | 854297.24 | 916.48 | 158.81 |
|--------|------------|----------|-----------|----------|-----------|--------|--------|
| 0.9812 | 1103543,30 | 99552.64 | 305506,60 | 69317,16 | 854297.24 | 916.48 | 158.81 |
| 0.9812 | 1103543.30 | 99552.64 | 305506.60 | 69317.16 | 854297.24 | 916.48 | 158.81 |
| 0.9812 | 1103532.80 | 99552.38 | 305501.95 | 69318.60 | 854284.17 | 916.47 | 158.81 |
| 0.9812 | 103544.70  | 99552.67 | 305507,23 | 69316.96 | 854298.99 | 916.48 | 158.81 |
| 0.9812 | 103545.40  | 99552.69 | 305507,54 | 69316.86 | 854299.88 | 916.48 | 158.81 |
| 0.9812 | 103545.40  | 99552,69 | 305507,54 | 69316,86 | 854299.87 | 916.48 | 158,81 |

Tabela A3. 7: Valores de λ*FUZZY* obtidos em relação a função impacto gases de efeito estufa com tempo de 5 anos em RTCs operando com caldeira a óleo pesado.

| $\lambda$ FUZZY | <b>CustorTC</b><br>(US\$) | Impacto HH<br>(USS) | Impacto ES<br>(US\$) | Impacto RD<br>(US\$) | Impacto GW<br>(US\$) | Utilidade<br>Total (kJ) | Area<br>(m <sup>2</sup> ) |
|-----------------|---------------------------|---------------------|----------------------|----------------------|----------------------|-------------------------|---------------------------|
| 0,0000          | 0.00                      | 0.00                | 0.00                 | 0.00                 | 0.00                 | 0.00                    | 0.00                      |
| 0.9445          | 1042974.90                | 99754.73            | 274400.07            | 82756.48             | 766865.47            | 853,34                  | 207,86                    |
| 0.9811          | 1103545.50                | 99552.69            | 305507.58            | 69316.85             | 854299.97            | 916.48                  | 158,81                    |
| 0.9811          | 1103572.10                | 99553,34            | 305519,37            | 69313,20             | 854333.10            | 916,50                  | 158,79                    |
| 0.9811          | 1103545.50                | 99552.69            | 305507.58            | 69316.85             | 854299.97            | 916,48                  | 158,81                    |
| 0.9811          | 1103545.50                | 99552.69            | 305507.58            | 69316.85             | 854299.97            | 916.48                  | 158,81                    |
| 0.9812          | 1103545.50                | 99552.69            | 305507.58            | 69316.85             | 854299.97            | 916,48                  | 158,81                    |
| 0.9812          | 1103545.50                | 99552.69            | 305507.58            | 69316.85             | 854299.97            | 916.48                  | 158.81                    |
| 0.9812          | 1103545.50                | 99552,69            | 305507,58            | 69316,85             | 854299.97            | 916,48                  | 158,81                    |
| 0.9812          | 1103545.50                | 99552.69            | 305507.58            | 69316.85             | 854299.97            | 916.48                  | 158,81                    |
| 0,9812          | 1103545.50                | 99552.69            | 305507,58            | 69316,85             | 854299.97            | 916,48                  | 158,81                    |
| 0,9812          | 1103545.50                | 99552,69            | 305507,58            | 69316,85             | 854299,97            | 916,48                  | 158,81                    |

Tabela A3. 8: Valores de λ*FUZZY* obtidos em relação a função impacto saúde humana com tempo de 5 anos em RTCs operando com caldeira a óleo pesado.

|                 | CustorTC   | Impacto HH | Impacto ES | Impacto RD | Impacto GW | Utilidade  | Area              |
|-----------------|------------|------------|------------|------------|------------|------------|-------------------|
| $\lambda$ FUZZY | (USS)      | (USS)      | (US\$)     | (USS)      | (US\$)     | Total (kJ) | (m <sup>2</sup> ) |
| 0.9735          | 1111574.60 | 129558.14  | 233630.83  | 158933.86  | 650995.60  | 883.98     | 180,38            |
| 0.9811          | 1043370.00 | 99630.73   | 274913.43  | 82295.47   | 768313.60  | 916.47     | 158,81            |
| 0.9811          | 1103544.40 | 99553.13   | 305505.94  | 69318.41   | 854295.36  | 916,47     | 158,81            |
| 0.9812          | 1103457.90 | 99550.55   | 305468.75  | 69328.89   | 854190.93  | 916.47     | 158,81            |
| 0.9812          | 1103545.50 | 99552.69   | 305507.57  | 69316,85   | 854299.96  | 916.47     | 158,81            |
| 0.9812          | 1103545.40 | 99552.69   | 305507.53  | 69316.87   | 854299.85  | 916.47     | 158,81            |
| 0.9812          | 1103659.10 | 99555,60   | 305557.62  | 69301,64   | 854440.48  | 916,47     | 158,81            |
| 0.9812          | 1103545.40 | 99552.69   | 305507.53  | 69316.87   | 854299.85  | 916.48     | 158,81            |
| 0.9812          | 1103545.40 | 99552.69   | 305507.54  | 69316.87   | 854299.87  | 916.48     | 158,81            |
| 0.9812          | 1103545.40 | 99552.69   | 305507.52  | 69316.87   | 854299.81  | 916.48     | 158,81            |
| 0.9812          | 1103545.40 | 99552.69   | 305507.52  | 69316.87   | 854299.81  | 916.48     | 158,81            |
| 0.9812          | 1103545.40 | 99552,69   | 305507,52  | 69316,87   | 854299,81  | 916,48     | 158,81            |
|                 |            |            |            |            |            |            |                   |

Tabela A3. 9: Valores de λ*FUZZY* obtidos em relação a função impacto ecossistema com tempo de 5 anos em RTCs operando com caldeira a óleo pesado.

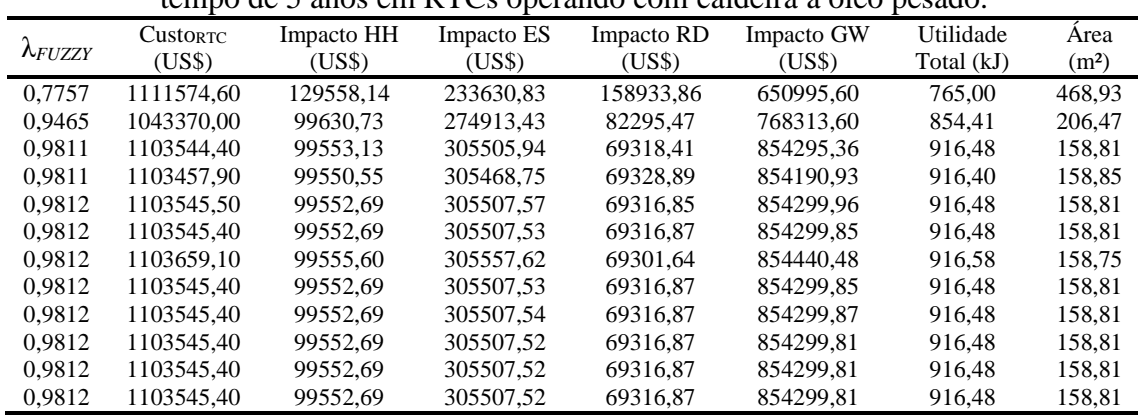

| $\lambda$ <i>FUZZY</i> | Custo <sub>RTC</sub> | Impacto HH | Impacto ES | Impacto RD | Impacto GW | Utilidade  | Area              |
|------------------------|----------------------|------------|------------|------------|------------|------------|-------------------|
|                        | (USS)                | (US\$)     | (US\$)     | (USS)      | (US\$)     | Total (kJ) | (m <sup>2</sup> ) |
| 0.0000                 | 0.00                 | 0.00       | 0.00       | 0.00       | 0.00       | 0.00       | 0.00              |
| 0.7962                 | 1503966.00           | 74740.99   | 97688.87   | 68231.73   | 821423.69  | 1069.23    | 100,82            |
| 0.9766                 | 1503987.50           | 74740.89   | 97690.65   | 68230.02   | 821439.57  | 945.05     | 143.76            |
| 0.9811                 | 1503977.50           | 74740.91   | 97689.83   | 68230.77   | 821432.23  | 916.48     | 158.80            |
| 0.9811                 | 1503977.50           | 74740.91   | 97689.83   | 68230.77   | 821432.23  | 916,48     | 158,81            |
| 0.9811                 | 1503977.50           | 74740.91   | 97689.83   | 68230.77   | 821432.23  | 916.48     | 158,81            |
| 0.9811                 | 1503968.50           | 74740.97   | 97689.08   | 68231.52   | 821425.55  | 916.48     | 158.81            |
| 0.9812                 | 1503968.50           | 74740.97   | 97689.08   | 68231.52   | 821425.55  | 916,48     | 158,81            |
| 0.9812                 | 1503968.50           | 74740.97   | 97689.08   | 68231.52   | 821425.56  | 916.48     | 158.81            |
| 0,9812                 | 1503968.50           | 74740,97   | 97689,08   | 68231,52   | 821425,55  | 916,48     | 158,81            |
| 0.9812                 | 1503959.80           | 74741.02   | 97688.36   | 68232.23   | 821419.14  | 916.48     | 158,81            |
| 0.9812                 | 1503968,30           | 74740,97   | 97689,06   | 68231,54   | 821425,39  | 916,48     | 158,81            |

Tabela A3. 10: Valores de λ*FUZZY* obtidos em relação a função impacto recursos com tempo de 5 anos em RTCs operando com caldeira a óleo pesado.

Tabela A3. 11: Valores de λ*FUZZY* obtidos em relação a função custo de RTC com tempo de 5 anos em RTCs operando com caldeira a óleo leve.

|                 | ac 5 anos cm ivi es operanão com caractia a oico feve. |            |            |            |            |            |                   |  |
|-----------------|--------------------------------------------------------|------------|------------|------------|------------|------------|-------------------|--|
| $\Lambda$ FUZZY | <b>CustorTC</b>                                        | Impacto HH | Impacto ES | Impacto RD | Impacto GW | Utilidade  | Area              |  |
|                 | (US\$)                                                 | (US\$)     | (US\$)     | (USS)      | (US\$)     | Total (kJ) | (m <sup>2</sup> ) |  |
| 0.0000          | 0.00                                                   | 0.00       | 0.00       | 0.00       | 0.00       | 0.00       | 0.00              |  |
| 0,9817          | 1503966.00                                             | 74740.99   | 97688.87   | 68231.73   | 821423.69  | 920.68     | 156,40            |  |
| 0.9818          | 1503987.50                                             | 74740.89   | 97690.65   | 68230.02   | 821439.57  | 920.69     | 156,40            |  |
| 0,9818          | 1503977.50                                             | 74740.91   | 97689.83   | 68230.77   | 821432.23  | 920.68     | 156,40            |  |
| 0.9818          | 1503977.50                                             | 74740.91   | 97689.83   | 68230.77   | 821432.23  | 920.68     | 156,40            |  |
| 0,9818          | 1503977.50                                             | 74740.91   | 97689.83   | 68230,77   | 821432.23  | 920,68     | 156,40            |  |
| 0.9818          | 1503968.50                                             | 74740.97   | 97689.08   | 68231.52   | 821425.55  | 920.68     | 156,40            |  |
| 0,9818          | 1503968.50                                             | 74740.97   | 97689.08   | 68231,52   | 821425.55  | 920,68     | 156,40            |  |
| 0.9818          | 1503968.50                                             | 74740.97   | 97689.08   | 68231.52   | 821425.56  | 920.68     | 156,40            |  |
| 0.9818          | 1503968.50                                             | 74740.97   | 97689.08   | 68231.52   | 821425.55  | 920,68     | 156,40            |  |
| 0.9818          | 1503959.80                                             | 74741.02   | 97688,36   | 68232,23   | 821419,14  | 920,67     | 156,41            |  |
| 0.9818          | 1503968.30                                             | 74740.97   | 97689.06   | 68231.54   | 821425.39  | 920,68     | 156.40            |  |

Tabela A3. 12: Valores de λ*FUZZY* obtidos em relação a função impacto gases de efeito estufa com tempo de 5 anos em RTCs operando com caldeira a óleo leve.

|                 |                      | л.         |            | $\mathbf{r}$ |            |            |                   |
|-----------------|----------------------|------------|------------|--------------|------------|------------|-------------------|
|                 | Custo <sub>RTC</sub> | Impacto HH | Impacto ES | Impacto RD   | Impacto GW | Utilidade  | Area              |
| $\lambda$ FUZZY | (USS)                | (US\$)     | (USS)      | (US\$)       | (US\$)     | Total (kJ) | (m <sup>2</sup> ) |
| 0,7659          | 1540520.50           | 74632.70   | 100696.60  | 65458.80     | 848182.11  | 765,00     | 468.93            |
| 0.9473          | 1503969.10           | 74740.97   | 97689.13   | 68231.47     | 821426.00  | 856.58     | 204,26            |
| 0.9817          | 1503894.40           | 74741.43   | 97682.90   | 68237.70     | 821370.48  | 920.68     | 156,40            |
| 0.9817          | 1504048.50           | 74740.47   | 97695.75   | 68224.84     | 821485.08  | 920.68     | 156,40            |
| 0.9818          | 1503778.00           | 74742.17   | 97673.19   | 68247.43     | 821283.84  | 920.69     | 156.40            |
| 0.9818          | 1503927.40           | 74741.23   | 97685,65   | 68234.95     | 821394.97  | 920.69     | 156,40            |
| 0.9818          | 1503966.90           | 74740.98   | 97688.94   | 68231.65     | 821424.36  | 920.68     | 156,40            |
| 0,9818          | 1503955.10           | 74741.05   | 97687.97   | 68232.63     | 821415.63  | 920.68     | 156,40            |
| 0.9818          | 1503987.10           | 74740.85   | 97690.63   | 68229.97     | 821439.39  | 920.68     | 156,40            |
| 0.9818          | 1503960.50           | 74741,02   | 97688.41   | 68232.19     | 821419.58  | 920.68     | 156,40            |
| 0.9818          | 1503983.50           | 74740.88   | 97690.32   | 68230.27     | 821436.68  | 920.68     | 156,40            |
| 0.9818          | 1503968.70           | 74740.97   | 97689.10   | 68231.50     | 821425.73  | 920.68     | 156.40            |

Tabela A3. 13: Valores de λ*FUZZY* obtidos em relação a função impacto saúde humana com tempo de 5 anos em RTCs operando com caldeira a óleo leve.

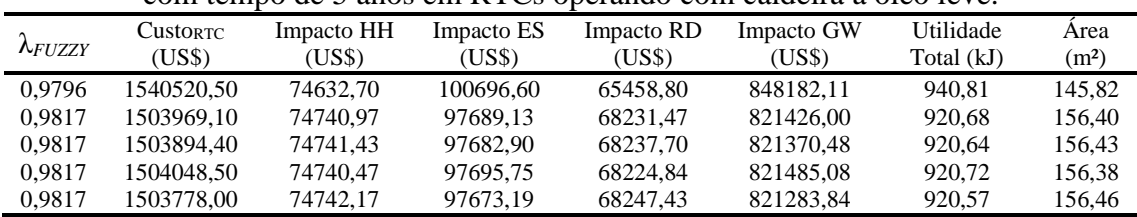

| 0.9817 | 1503927.40 | 74741.23 | 97685.65 | 68234,95 | 821394.97 | 920.65 | 156.42 |
|--------|------------|----------|----------|----------|-----------|--------|--------|
| 0.9817 | 1503966,90 | 74740.98 | 97688.94 | 68231,65 | 821424.36 | 920.68 | 156,40 |
| 0.9817 | 1503955.10 | 74741.05 | 97687.97 | 68232.63 | 821415.63 | 920.67 | 156.41 |
| 0.9817 | 1503987.10 | 74740.85 | 97690.63 | 68229.97 | 821439.39 | 920.69 | 156.40 |
| 0.9817 | 1503960.50 | 74741.02 | 97688.41 | 68232.19 | 821419.58 | 920.67 | 156.41 |
| 0.9818 | 1503983,50 | 74740.88 | 97690.32 | 68230,27 | 821436,68 | 920.69 | 156.40 |
| 0,9818 | 1503968,70 | 74740.97 | 97689,10 | 68231,50 | 821425.73 | 920.68 | 156,40 |

Tabela A3. 14: Valores de λ*FUZZY* obtidos em relação a função impacto ecossistema com tempo de 5 anos em RTCs operando com caldeira a óleo leve.

| $\lambda$ FUZZY | <b>CustorTC</b><br>(US\$) | Impacto HH<br>(US\$) | Impacto ES<br>(US\$) | Impacto RD<br>(US\$) | Impacto GW<br>(US\$) | Utilidade<br>Total (kJ) | Area<br>(m <sup>2</sup> ) |
|-----------------|---------------------------|----------------------|----------------------|----------------------|----------------------|-------------------------|---------------------------|
| 0,7659          | 1401888.40                | 110166.91            | 77732.97             | 156833.52            | 622742.66            | 765,52                  | 463.00                    |
| 0.9645          | 1423197.90                | 76184.94             | 90646.84             | 77131.94             | 758048.68            | 872.81                  | 189,32                    |
| 0.9818          | 1503959.80                | 74741.02             | 97688.36             | 68232.24             | 821419.12            | 920.67                  | 156,41                    |
| 0.9818          | 1503968.60                | 74740.97             | 97689,09             | 68231,51             | 821425.66            | 920,68                  | 156,40                    |
| 0.9818          | 1503968.50                | 74740.97             | 97689.08             | 68231.52             | 821425.57            | 920,68                  | 156,40                    |
| 0.9818          | 1503968.50                | 74740.97             | 97689.08             | 68231.52             | 821425.57            | 920,68                  | 156,40                    |
| 0.9818          | 1503968.40                | 74740.97             | 97689.07             | 68231.53             | 821425.48            | 920.68                  | 156,40                    |
| 0.9818          | 1503968.40                | 74740.97             | 97689.07             | 68231.53             | 821425.48            | 920.68                  | 156.40                    |
| 0.9818          | 1503968.40                | 74740.97             | 97689,07             | 68231.53             | 821425,48            | 920,68                  | 156,40                    |
| 0.9818          | 1503968.40                | 74740.97             | 97689.07             | 68231.53             | 821425.48            | 920.68                  | 156.40                    |
| 0.9818          | 1503968.30                | 74740.97             | 97689.06             | 68231.53             | 821425.42            | 920,68                  | 156,40                    |
| 0.9818          | 1503968.30                | 74740.97             | 97689.06             | 68231.53             | 821425.42            | 920,68                  | 156,40                    |

Tabela A3. 15: Valores de λ*FUZZY* obtidos em relação a função impacto recursos com tempo de 5 anos em RTCs operando com caldeira a óleo leve.

|                        | Custo <sub>RTC</sub> | Impacto HH | Impacto ES | Impacto RD | Impacto GW | Utilidade  | Area              |
|------------------------|----------------------|------------|------------|------------|------------|------------|-------------------|
| $\lambda$ <i>FUZZY</i> |                      |            |            |            |            |            |                   |
|                        | (US\$)               | (US\$)     | (US\$)     | (US\$)     | (US\$)     | Total (kJ) | (m <sup>2</sup> ) |
| 0.0000                 | 437010.90            | 64731.45   | 143315.86  | 67484.38   | 650803.39  | 0.00       | 0.00              |
| 0.6800                 | 438574.29            | 64006.08   | 150511.56  | 62988.82   | 684329.29  | 1105.18    | 93.36             |
| 0.9777                 | 438575.54            | 64005.88   | 150514.61  | 62987.13   | 684343.52  | 948.61     | 142.08            |
| 0.9817                 | 438575.54            | 64005.88   | 150514.61  | 62987.13   | 684343.52  | 920.67     | 156.41            |
| 0.9817                 | 438574.32            | 64006.08   | 150511.61  | 62988.79   | 684329.56  | 920.67     | 156,41            |
| 0.9817                 | 438575.43            | 64006.29   | 150511.63  | 62989.20   | 684329.61  | 920.70     | 156.39            |
| 0.9817                 | 438575.43            | 64006.29   | 150511.63  | 62989.20   | 684329.61  | 920,68     | 156,40            |
| 0.9817                 | 438574.32            | 64006.08   | 150511.61  | 62988.79   | 684329.56  | 920.58     | 156.46            |
| 0.9817                 | 438574.32            | 64006.08   | 150511.61  | 62988.79   | 684329.56  | 920,68     | 156,40            |
| 0.9817                 | 438574.32            | 64006.08   | 150511.61  | 62988.79   | 684329.56  | 920.70     | 156.39            |
| 0.9817                 | 438574.32            | 64006.08   | 150511.61  | 62988.79   | 684329.56  | 920.66     | 156,41            |
| 0.9817                 | 438574,31            | 64006.08   | 150511,61  | 62988,79   | 684329.53  | 920,66     | 156,41            |
|                        |                      |            |            |            |            |            |                   |

Tabela A3. 16: Valores de λ*FUZZY* obtidos em relação a função custo de RTC com tempo de 5 anos em RTCs operando com caldeira a gás natural baixo NOx.

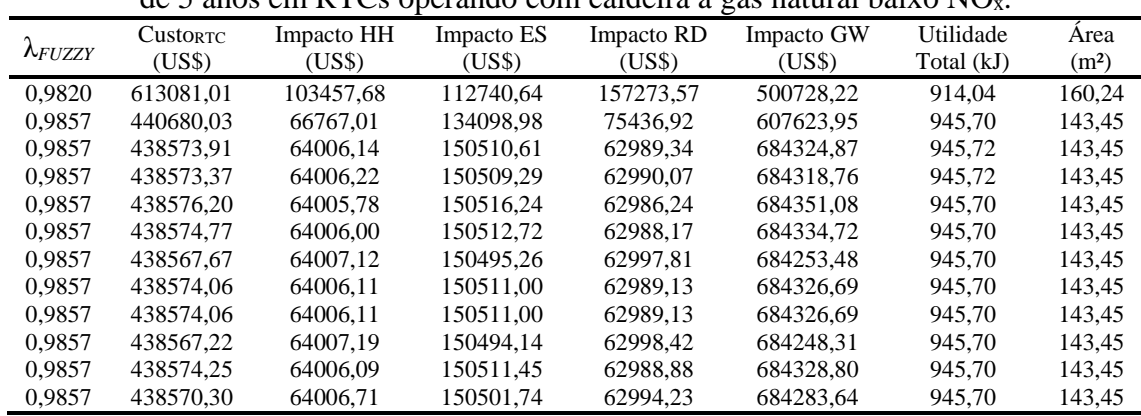

|                 |                      |            |            |            | $\mathcal{Q}$ |            |                   |
|-----------------|----------------------|------------|------------|------------|---------------|------------|-------------------|
|                 | Custo <sub>RTC</sub> | Impacto HH | Impacto ES | Impacto RD | Impacto GW    | Utilidade  | Area              |
| $\lambda$ FUZZY | (US\$)               | (USS)      | (US\$)     | (US\$)     | (USS)         | Total (kJ) | (m <sup>2</sup> ) |
| 0,3056          | 613081.01            | 103457.68  | 112740.64  | 157273.57  | 500728.22     | 765,00     | 468.93            |
| 0,9582          | 440680.03            | 66767.01   | 134098,98  | 75436.92   | 607623,95     | 873,03     | 189,14            |
| 0.9857          | 438573.91            | 64006.14   | 150510.61  | 62989.34   | 684324.87     | 945.70     | 143,45            |
| 0.9857          | 438573.37            | 64006.22   | 150509.29  | 62990.07   | 684318.76     | 945.69     | 143.46            |
| 0,9857          | 438576.20            | 64005,78   | 150516,24  | 62986,24   | 684351,08     | 945,72     | 143,44            |
| 0.9857          | 438574.77            | 64006.00   | 150512.72  | 62988.17   | 684334.72     | 945.71     | 143.45            |
| 0.9857          | 438567.67            | 64007.12   | 150495.26  | 62997.81   | 684253.48     | 945,63     | 143.49            |
| 0.9857          | 438574.06            | 64006.11   | 150511.00  | 62989.13   | 684326.69     | 945.70     | 143.45            |
| 0.9857          | 438574.06            | 64006.11   | 150511.00  | 62989.13   | 684326.69     | 945.70     | 143.45            |
| 0,9857          | 438567.22            | 64007,19   | 150494.14  | 62998.42   | 684248,31     | 945,63     | 143,49            |
| 0.9857          | 438574.25            | 64006.09   | 150511.45  | 62988.88   | 684328.80     | 945.70     | 143,45            |
| 0.9857          | 438570.30            | 64006.71   | 150501.74  | 62994.23   | 684283.64     | 945,66     | 143,47            |

Tabela A3. 17: Valores de λ*FUZZY* obtidos em relação a função impacto gases de efeito estufa com tempo de 5 anos em RTCs operando com caldeira a gás natural baixo NOx.

Tabela A3. 18: Valores de λ*FUZZY* obtidos em relação a função impacto saúde humana com tempo de 5 anos em RTCs operando com caldeira a gás natural baixo NOx.

|                 |                           |                      |                      |                     | Com tempo de 9 años em KTCs operando com candeira a gas natural baixo FOx. |                         |                           |
|-----------------|---------------------------|----------------------|----------------------|---------------------|----------------------------------------------------------------------------|-------------------------|---------------------------|
| $\lambda$ FUZZY | <b>CustorTC</b><br>(US\$) | Impacto HH<br>(US\$) | Impacto ES<br>(US\$) | Impacto RD<br>(USS) | Impacto GW<br>(US\$)                                                       | Utilidade<br>Total (kJ) | Area<br>(m <sup>2</sup> ) |
| 0.9816          | 443622.95                 | 63747.40             | 159196.35            | 58786.12            | 724661.27                                                                  | 983.67                  | 127.33                    |
| 0.9857          | 438575.05                 | 64005.96             | 150513.43            | 62987.79            | 684337.99                                                                  | 945.71                  | 143.45                    |
| 0.9857          | 438548.10                 | 64010.22             | 150446.94            | 63024.48            | 684028.76                                                                  | 945.42                  | 143,59                    |
| 0.9857          | 438548.10                 | 64010.22             | 150446.94            | 63024.48            | 684028.76                                                                  | 945.42                  | 143,59                    |
| 0.9857          | 438548.10                 | 64010.22             | 150446.94            | 63024.48            | 684028.76                                                                  | 945.42                  | 143,59                    |
| 0.9857          | 438548.10                 | 64010.22             | 150446.94            | 63024.48            | 684028.76                                                                  | 945.42                  | 143.59                    |
| 0.9857          | 438574.33                 | 64006.07             | 150511.66            | 62988.76            | 684329.76                                                                  | 945.70                  | 143.45                    |
| 0.9857          | 438574.33                 | 64006.07             | 150511.66            | 62988.76            | 684329.76                                                                  | 945.70                  | 143.45                    |
| 0.9857          | 438574.33                 | 64006.07             | 150511.66            | 62988.76            | 684329.76                                                                  | 945.70                  | 143.45                    |
| 0.9857          | 438574.33                 | 64006,07             | 150511.66            | 62988.76            | 684329.76                                                                  | 945.70                  | 143.45                    |
| 0.9857          | 438574.25                 | 64006.09             | 150511.46            | 62988.87            | 684328.84                                                                  | 945.70                  | 143.45                    |
| 0.9857          | 438574.25                 | 64006.08             | 150511.46            | 62988.87            | 684328.84                                                                  | 945.70                  | 143.45                    |

Tabela A3. 19: Valores de λ*FUZZY* obtidos em relação a função impacto ecossistema com tempo de 5 anos em RTCs operando com caldeira a gás natural baixo NOx.

| $\lambda$ FUZZY | Custo <sub>RTC</sub> | Impacto HH | Impacto ES | Impacto RD | Impacto GW | Utilidade  | Area              |
|-----------------|----------------------|------------|------------|------------|------------|------------|-------------------|
|                 | (US\$)               | (US\$)     | (US\$)     | (US\$)     | (US\$)     | Total (kJ) | (m <sup>2</sup> ) |
| 0.3056          | 613080.69            | 103457.62  | 112740.64  | 157273.44  | 500728.22  | 765,00     | 468.93            |
| 0.9650          | 439362.65            | 66270.96   | 135768.40  | 73743.95   | 615472.15  | 880.51     | 183,05            |
| 0.9857          | 438575.31            | 64005.92   | 150514.07  | 62987.43   | 684340.98  | 945.72     | 143,45            |
| 0,9857          | 438574.31            | 64006.08   | 150511.61  | 62988,79   | 684329,53  | 945,70     | 143,45            |
| 0.9857          | 438566.26            | 64007.61   | 150489.90  | 63001.06   | 684228.55  | 945.61     | 143.50            |
| 0.9857          | 438565.49            | 64007.46   | 150489.89  | 63000.77   | 684228.52  | 945.61     | 143,50            |
| 0.9857          | 438565.49            | 64007.46   | 150489.89  | 63000.77   | 684228.52  | 945.61     | 143,50            |
| 0,9857          | 438565.49            | 64007.46   | 150489.89  | 63000.77   | 684228.52  | 945,61     | 143,50            |
| 0.9857          | 438565.49            | 64007.46   | 150489.89  | 63000.77   | 684228.52  | 945.61     | 143.50            |
| 0.9857          | 438565.49            | 64007.46   | 150489.89  | 63000.77   | 684228.52  | 945.61     | 143,50            |
| 0.9857          | 438565.49            | 64007.46   | 150489.89  | 63000.77   | 684228.52  | 945.61     | 143.50            |
| 0.9857          | 438565.49            | 64007.46   | 150489.89  | 63000.77   | 684228.52  | 945,61     | 143.50            |

Tabela A3. 20: Valores de λ*FUZZY* obtidos em relação a função impacto recursos com tempo de 5 anos em RTCs operando com caldeira a gás natural baixo NOx.

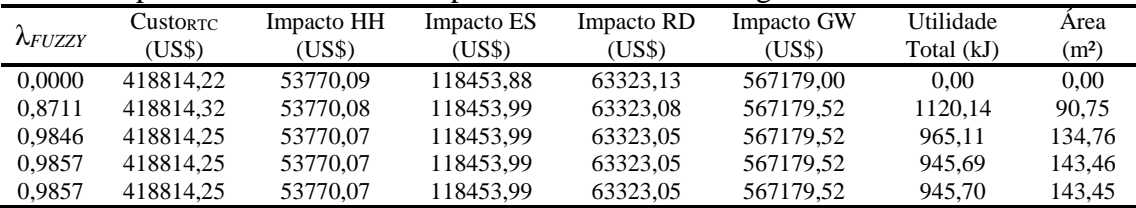

| 0.9857 | 418814.25 | 53770.07 | 118453.99 | 63323,05 | 567179,52 | 945.69 | 143.46 |
|--------|-----------|----------|-----------|----------|-----------|--------|--------|
| 0.9857 | 418814.25 | 53770.07 | 118453,99 | 63323,05 | 567179,52 | 945.70 | 143.45 |
| 0.9857 | 418814.25 | 53770.07 | 118453.99 | 63323.05 | 567179.52 | 945.70 | 143.45 |
| 0.9857 | 418814.25 | 53770.07 | 118453.99 | 63323.05 | 567179.52 | 945.71 | 143.45 |
| 0.9857 | 418815.01 | 53769.87 | 118455.39 | 63322.16 | 567186,46 | 945.70 | 143.45 |
| 0.9857 | 418815.01 | 53769.87 | 118455.39 | 63322.16 | 567186,46 | 945.62 | 143.49 |
| 0,9857 | 418815.01 | 53769.87 | 118455,39 | 63322,16 | 567186,46 | 945.62 | 143,51 |

Tabela A3. 21: Valores de λ*FUZZY* obtidos em relação a função custo de RTC com tempo de 5 anos em RTCs operando com caldeira a gás natural modular.

| $\lambda$ FUZZY | <b>CustorTC</b><br>(USS) | Impacto HH<br>(US\$) | Impacto ES<br>(US\$) | Impacto RD<br>(US\$) | $\circ$<br>Impacto GW<br>(USS) | Utilidade<br>Total (kJ) | Area<br>(m <sup>2</sup> ) |
|-----------------|--------------------------|----------------------|----------------------|----------------------|--------------------------------|-------------------------|---------------------------|
| 0.9935          | 418814.22                | 53770.09             | 118453.88            | 63323.13             | 567179.00                      | 935.12                  | 148.66                    |
| 0.9935          | 418814.32                | 53770.08             | 118453.99            | 63323.08             | 567179.52                      | 935.12                  | 148,66                    |
| 0,9935          | 418814.25                | 53770.07             | 118453.99            | 63323.05             | 567179.52                      | 935,12                  | 148,66                    |
| 0.9935          | 418814.25                | 53770.07             | 118453.99            | 63323.05             | 567179.52                      | 935.12                  | 148,66                    |
| 0.9935          | 418814.25                | 53770.07             | 118453.99            | 63323.05             | 567179.52                      | 935,12                  | 148,66                    |
| 0.9935          | 418814.25                | 53770.07             | 118453.99            | 63323.05             | 567179.52                      | 935.12                  | 148,66                    |
| 0.9935          | 418814.25                | 53770.07             | 118453.99            | 63323.05             | 567179.52                      | 935.12                  | 148,66                    |
| 0.9935          | 418814.25                | 53770.07             | 118453.99            | 63323.05             | 567179.52                      | 935.12                  | 148,66                    |
| 0,9935          | 418814.25                | 53770.07             | 118453.99            | 63323.05             | 567179.52                      | 935.12                  | 148,66                    |
| 0.9935          | 418815.01                | 53769.87             | 118455.39            | 63322.16             | 567186.46                      | 935.13                  | 148.66                    |
| 0.9935          | 418815.01                | 53769.87             | 118455.39            | 63322.16             | 567186.46                      | 935.13                  | 148,66                    |
| 0,9935          | 418815.01                | 53769,87             | 118455.39            | 63322.16             | 567186.46                      | 935,13                  | 148,66                    |

Tabela A3. 22: Valores de λ*FUZZY* obtidos em relação a função impacto gases de efeito estufa com tempo de 5 anos em RTCs operando com caldeira a gás natural modular.

|                 | Custo <sub>RTC</sub> | Impacto HH | Impacto ES | Impacto RD | Impacto GW | Utilidade  | Area              |
|-----------------|----------------------|------------|------------|------------|------------|------------|-------------------|
| $\lambda$ FUZZY | (US\$)               | (US\$)     | (US\$)     | (USS)      | (USS)      | Total (kJ) | (m <sup>2</sup> ) |
| 0.0000          | 0.00                 | 0.00       | 0.00       | 0.00       | 0.00       | 0.00       | 0.00              |
| 0.9889          | 420589.70            | 56057.82   | 110447.87  | 70753.10   | 527435.82  | 890.23     | 175.76            |
| 0.9935          | 418814.22            | 53770.09   | 118453.88  | 63323.13   | 567179.00  | 935.12     | 148.66            |
| 0.9935          | 418814.22            | 53770.08   | 118453.88  | 63323.13   | 567179.01  | 935.12     | 148,66            |
| 0.9935          | 418814.22            | 53770.08   | 118453.89  | 63323.12   | 567179.03  | 935.12     | 148.66            |
| 0.9935          | 418814.22            | 53770.08   | 118453.90  | 63323.12   | 567179.07  | 935.12     | 148.66            |
| 0.9935          | 418814.22            | 53770.08   | 118453.90  | 63323.12   | 567179.07  | 935.12     | 148,66            |
| 0.9935          | 418814.22            | 53770.09   | 118453.88  | 63323.13   | 567179.00  | 935.12     | 148.66            |
| 0.9935          | 418814.22            | 53770.09   | 118453.88  | 63323.13   | 567179.00  | 935,12     | 148,66            |
| 0.9935          | 418814.22            | 53770.09   | 118453.88  | 63323.13   | 567179.00  | 935.12     | 148.66            |
| 0.9935          | 418814.22            | 53770.09   | 118453.88  | 63323.13   | 567179.00  | 935.12     | 148.66            |
| 0.9935          | 418814.22            | 53770.09   | 118453,88  | 63323.13   | 567179.00  | 935,12     | 148,66            |
|                 |                      |            |            |            |            |            |                   |

Tabela A3. 23: Valores de λ*FUZZY* obtidos em relação a função impacto saúde humana com tempo de 5 anos em RTCs operando com caldeira a gás natural modular.

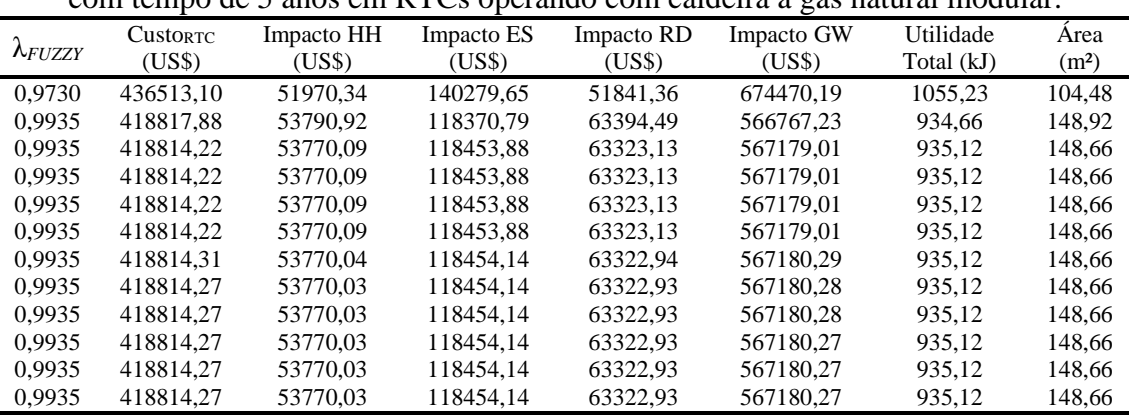

| $\sim$          |                      |            |            |            |            |            |                   |
|-----------------|----------------------|------------|------------|------------|------------|------------|-------------------|
|                 | Custo <sub>RTC</sub> | Impacto HH | Impacto ES | Impacto RD | Impacto GW | Utilidade  | Area              |
| $\lambda$ FUZZY | (US\$)               | (US\$)     | (USS)      | (US\$)     | (USS)      | Total (kJ) | (m <sup>2</sup> ) |
| 0.3152          | 599350.24            | 95899.75   | 91235.02   | 156509.76  | 423886.91  | 765,00     | 468.93            |
| 0.9913          | 419466.84            | 55381,28   | 112329.38  | 68732.31   | 536808.96  | 900.85     | 168,46            |
| 0.9935          | 418814.22            | 53770,09   | 118453.88  | 63323.13   | 567179.01  | 935,12     | 148,66            |
| 0.9935          | 418814.22            | 53770.09   | 118453.88  | 63323.13   | 567179.01  | 935.12     | 148.66            |
| 0.9935          | 418814.22            | 53770.09   | 118453.88  | 63323.13   | 567179.01  | 935.12     | 148,66            |
| 0.9935          | 418814.22            | 53770.09   | 118453.88  | 63323.13   | 567179.01  | 935.12     | 148.66            |
| 0.9935          | 418814.22            | 53770.09   | 118453.88  | 63323.13   | 567179.01  | 935.12     | 148.66            |
| 0.9935          | 418814,22            | 53770,09   | 118453.88  | 63323.13   | 567179.00  | 935,12     | 148,66            |
| 0.9935          | 418814.22            | 53770.09   | 118453.88  | 63323.13   | 567179.00  | 935.12     | 148.66            |
| 0.9935          | 418814.22            | 53770,09   | 118453.88  | 63323.13   | 567178.97  | 935,12     | 148,66            |
| 0.9935          | 418814.22            | 53770.09   | 118453.88  | 63323.13   | 567179.01  | 935.12     | 148,66            |
| 0.9935          | 418814,22            | 53770,09   | 118453,88  | 63323,13   | 567179,00  | 935,12     | 148,66            |

Tabela A3. 24: Valores de λ*FUZZY* obtidos em relação a função impacto ecossistema com tempo de 5 anos em RTCs operando com caldeira a gás natural modular.

Tabela A3. 25: Valores de λ*FUZZY* obtidos em relação a função impacto recursos com tempo de 5 anos em RTCs operando com caldeira a gás natural modular.

| $\alpha$ and $\beta$ and $\beta$ can interest operation controllation a gas hadded into analy |                 |            |            |            |            |            |                   |  |
|-----------------------------------------------------------------------------------------------|-----------------|------------|------------|------------|------------|------------|-------------------|--|
|                                                                                               | <b>CustorTC</b> | Impacto HH | Impacto ES | Impacto RD | Impacto GW | Utilidade  | Area              |  |
| $\Lambda$ FUZZY                                                                               | (US\$)          | (US\$)     | (US\$)     | (USS)      | (USS)      | Total (kJ) | (m <sup>2</sup> ) |  |
| 0.9269                                                                                        | 454538.24       | 52348.59   | 153374.29  | 47835.80   | 738493.94  | 1126.56    | 87.79             |  |
| 0.9904                                                                                        | 423137.50       | 52524.27   | 127115.28  | 57715.51   | 609883.22  | 983.06     | 127,56            |  |
| 0.9935                                                                                        | 418814,22       | 53770,09   | 118453.88  | 63323.13   | 567179.01  | 935,12     | 148,66            |  |
| 0.9935                                                                                        | 418814.22       | 53770.09   | 118453.87  | 63323.13   | 567178.97  | 935.12     | 148,66            |  |
| 0.9935                                                                                        | 418814.22       | 53770.09   | 118453.88  | 63323.13   | 567178.99  | 935.12     | 148,66            |  |
| 0.9935                                                                                        | 418814.25       | 53770.06   | 118454.01  | 63323.03   | 567179.66  | 935,12     | 148,66            |  |
| 0.9935                                                                                        | 418814.22       | 53770.09   | 118453.88  | 63323.13   | 567179.00  | 935.12     | 148.66            |  |
| 0.9935                                                                                        | 418814.22       | 53770,08   | 118453.89  | 63323.12   | 567179.04  | 935,12     | 148,66            |  |
| 0.9935                                                                                        | 418814.22       | 53770.09   | 118453.88  | 63323.13   | 567178.99  | 935.12     | 148.66            |  |
| 0.9935                                                                                        | 418814.22       | 53770.09   | 118453.88  | 63323.13   | 567178.99  | 935.12     | 148,66            |  |
| 0,9935                                                                                        | 418814.22       | 53770,09   | 118453.88  | 63323.13   | 567178,99  | 935,12     | 148,66            |  |
| 0.9935                                                                                        | 418814.22       | 53770.09   | 118453.88  | 63323.13   | 567178.99  | 935,12     | 148.66            |  |

Tabela A3. 26: Valores de λ*FUZZY* obtidos em relação a função custo de RTC com tempo de 5 anos em RTCs operando com caldeira a gás natural não modular.

| $\triangle$ <i>FUZZY</i> | Custo <sub>RTC</sub><br>(US\$) | Impacto HH<br>(US\$) | Impacto ES<br>(US\$) | Impacto RD<br>(US\$) | Impacto GW<br>(USS) | Utilidade<br>Total (kJ) | Area<br>(m <sup>2</sup> ) |
|--------------------------|--------------------------------|----------------------|----------------------|----------------------|---------------------|-------------------------|---------------------------|
| 0.9807                   | 437010.90                      | 56761.98             | 124859.28            | 66687.87             | 593419.27           | 914.07                  | 160.22                    |
| 0.9867                   | 439872.89                      | 55312.02             | 133465.73            | 60680.00             | 635580.60           | 957.82                  | 137.91                    |
| 0,9867                   | 439866.54                      | 55311.37             | 133463.17            | 60679.65             | 635568.29           | 957.81                  | 137.91                    |
| 0.9867                   | 439866.54                      | 55311,37             | 133463.17            | 60679.65             | 635568.29           | 957.81                  | 137.91                    |
| 0.9867                   | 439866.54                      | 55311.37             | 133463.17            | 60679.65             | 635568.29           | 957.81                  | 137.91                    |
| 0.9867                   | 439866.54                      | 55311.37             | 133463.17            | 60679.65             | 635568.29           | 957.81                  | 137.91                    |
| 0.9867                   | 439866.55                      | 55311.37             | 133463.17            | 60679.65             | 635568.30           | 957.81                  | 137.91                    |
| 0,9867                   | 439866,54                      | 55311.37             | 133463.17            | 60679.65             | 635568.30           | 957.81                  | 137.91                    |
| 0.9867                   | 439866.54                      | 55311.37             | 133463.17            | 60679.65             | 635568.30           | 957.81                  | 137.91                    |
| 0.9867                   | 439866.54                      | 55311.37             | 133463.17            | 60679.65             | 635568.29           | 957.81                  | 137.91                    |
| 0.9867                   | 439866.54                      | 55311.37             | 133463.17            | 60679.65             | 635568.29           | 957.81                  | 137.91                    |
| 0.9867                   | 439866.54                      | 55311.37             | 133463.17            | 60679.65             | 635568.29           | 957.81                  | 137.91                    |

Tabela A3. 27: Valores de λ*FUZZY* obtidos em relação a função impacto gases de efeito estufa com tempo de 5 anos em RTCs operando com caldeira a gás natural não modular.

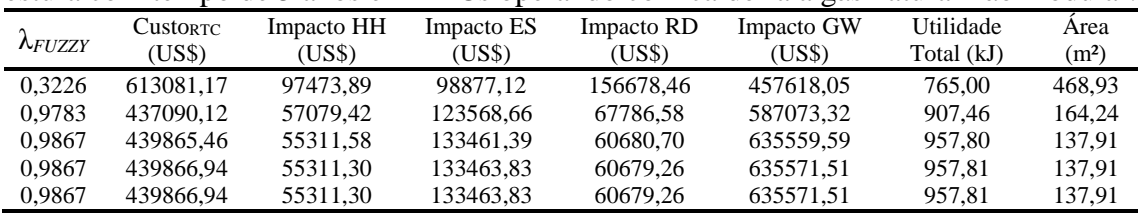

| 0.9867 | 439866.94 | 55311.30 | 133463.83 | 60679.26 | 635571,51 | 957.81 | 137.91 |
|--------|-----------|----------|-----------|----------|-----------|--------|--------|
| 0.9867 | 439866.48 | 55311,37 | 133463.14 | 60679,65 | 635568,14 | 957.81 | 137.91 |
| 0.9867 | 439866.52 | 55311,38 | 133463.13 | 60679.68 | 635568,08 | 957.81 | 137.91 |
| 0.9867 | 439866.52 | 55311.38 | 133463.13 | 60679.68 | 635568,08 | 957.81 | 137.91 |
| 0.9867 | 439866.52 | 55311,38 | 133463.13 | 60679.67 | 635568,10 | 957.81 | 137.91 |
| 0.9867 | 439866.52 | 55311,38 | 133463.13 | 60679.67 | 635568,10 | 957.81 | 137.91 |
| 0.9867 | 439866.52 | 55311.38 | 133463.13 | 60679.67 | 635568.10 | 957.81 | 137.91 |

Tabela A3. 28: Valores de λ*FUZZY* obtidos em relação a função impacto saúde humana com tempo de 5 anos em RTCs operando com caldeira a gás natural não modular.

| $\lambda$ <i>FUZZY</i> | <b>CustorTC</b><br>(US\$) | Impacto HH<br>(US\$) | Impacto ES<br>(US\$) | Impacto RD<br>(US\$) | Impacto GW<br>(USS) | Utilidade<br>Total (kJ) | Area<br>(m <sup>2</sup> ) |
|------------------------|---------------------------|----------------------|----------------------|----------------------|---------------------|-------------------------|---------------------------|
| 0,00                   | 0.00                      | 0.00                 | 0.00                 | 0.00                 | 0.00                | 0.00                    | 0.00                      |
| 0.9777                 | 459296.34                 | 57746,08             | 139394.89            | 63329.89             | 663821.43           | 986.36                  | 132,95                    |
| 0.9867                 | 439863.94                 | 55311.86             | 133458.89            | 60682.18             | 635547.39           | 957.79                  | 137,92                    |
| 0.9867                 | 439863.94                 | 55311.86             | 133458.89            | 60682.18             | 635547.39           | 957.79                  | 137.92                    |
| 0.9867                 | 439863.94                 | 55311.86             | 133458.89            | 60682.18             | 635547.39           | 957.79                  | 137.92                    |
| 0.9867                 | 439863.94                 | 55311,86             | 133458.89            | 60682.18             | 635547.39           | 957.79                  | 137.92                    |
| 0,9867                 | 439895.44                 | 55306.70             | 133507.46            | 60654.24             | 635784.62           | 958.03                  | 137,81                    |
| 0.9867                 | 439863.98                 | 55311.87             | 133458.89            | 60682.19             | 635547.40           | 957.79                  | 137.92                    |
| 0.9867                 | 439863.98                 | 55311.87             | 133458.89            | 60682.19             | 635547.40           | 957.79                  | 137.92                    |
| 0.9867                 | 439863.94                 | 55311.86             | 133458.89            | 60682.18             | 635547.38           | 957.79                  | 137.92                    |
| 0.9867                 | 439863.94                 | 55311,86             | 133458,89            | 60682.18             | 635547.38           | 957.79                  | 137,92                    |
| 0,9867                 | 439863,94                 | 55311,86             | 133458,89            | 60682,18             | 635547.38           | 957,79                  | 137,92                    |

Tabela A3. 29: Valores de λ*FUZZY* obtidos em relação a função impacto ecossistema com tempo de 5 anos em RTCs operando com caldeira a gás natural não modular.

|                 |           |            |            |            | $\circ$    |            |                   |
|-----------------|-----------|------------|------------|------------|------------|------------|-------------------|
|                 | CustorTC  | Impacto HH | Impacto ES | Impacto RD | Impacto GW | Utilidade  | Area              |
| $\lambda$ FUZZY | (US\$)    | (US\$)     | (USS)      | (US\$)     | (US\$)     | Total (kJ) | (m <sup>2</sup> ) |
| 0.00            | 0.00      | 0.00       | 0.00       | 0.00       | 0.00       | 0.00       | 0.00              |
| 0.9816          | 437026.13 | 56631.46   | 125430.13  | 66221.45   | 596223.81  | 916.98     | 158,51            |
| 0.9867          | 439863.97 | 55311.86   | 133458.94  | 60682.15   | 635547.63  | 957.79     | 137.92            |
| 0.9867          | 439863.97 | 55311,86   | 133458.94  | 60682,15   | 635547.63  | 957.79     | 137,92            |
| 0,9867          | 439863.97 | 55311,86   | 133458.94  | 60682.15   | 635547.63  | 957.79     | 137.92            |
| 0.9867          | 439863.97 | 55311.86   | 133458.94  | 60682.15   | 635547.63  | 957.79     | 137.92            |
| 0.9867          | 439863.97 | 55311.86   | 133458.94  | 60682.15   | 635547.63  | 957.79     | 137.92            |
| 0.9867          | 439866.53 | 55311.38   | 133463.14  | 60679.67   | 635568.16  | 957.81     | 137.91            |
| 0,9867          | 439866,52 | 55311,38   | 133463.14  | 60679,67   | 635568,15  | 957,81     | 137,91            |
| 0.9867          | 439866.52 | 55311,38   | 133463.14  | 60679.67   | 635568.15  | 957.81     | 137.91            |
| 0.9867          | 439866.52 | 55311.38   | 133463.14  | 60679.67   | 635568.15  | 957.81     | 137.91            |
| 0,9867          | 439866,52 | 55311,38   | 133463.14  | 60679,67   | 635568,15  | 957,81     | 137.91            |
|                 |           |            |            |            |            |            |                   |

Tabela A3. 30: Valores de λ*FUZZY* obtidos em relação a função impacto recursos com

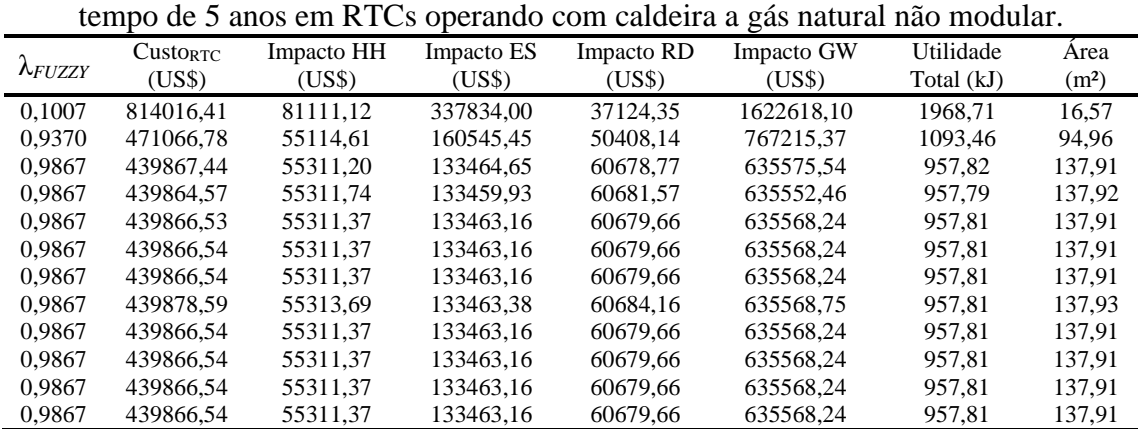

| ue <i>19</i> anos em KTCs obcianuo<br>com calucha a maucha. |                 |            |            |            |            |            |                   |
|-------------------------------------------------------------|-----------------|------------|------------|------------|------------|------------|-------------------|
|                                                             | <b>CustORTC</b> | Impacto HH | Impacto ES | Impacto RD | Impacto GW | Utilidade  | Area              |
| $\lambda_{FUZZY}$                                           | (US\$)          | (US\$)     | (US\$)     | (US\$)     | (USS)      | Total (kJ) | (m <sup>2</sup> ) |
| 0,8986                                                      | 33991018,00     | 744496.44  | 273106,53  | 192582,59  | 322059,65  | 765,00     | 468,93            |
| 0,8986                                                      | 33991018,00     | 744496.44  | 273106,54  | 192582,58  | 322059,65  | 765,00     | 468,93            |
| 0,9298                                                      | 37402988,00     | 784052,52  | 298473,52  | 135942,09  | 347650,76  | 812,84     | 264,28            |
| 0,9302                                                      | 37486717,00     | 785401,58  | 299118,04  | 135369,35  | 348351,22  | 813,98     | 261,99            |
| 0,9302                                                      | 37486717,00     | 785401,58  | 299118,04  | 135369,35  | 348351,22  | 813,98     | 261,99            |
| 0,9302                                                      | 37487081,00     | 785407,53  | 299120,84  | 135367,05  | 348354,28  | 813,98     | 261,98            |
| 0.9302                                                      | 37487081.00     | 785407,53  | 299120.84  | 135367.05  | 348354.28  | 813.98     | 261.98            |
| 0,9302                                                      | 37487080,00     | 785407,52  | 299120,84  | 135367,06  | 348354,28  | 813,98     | 261,98            |
| 0,9302                                                      | 37487335,00     | 785411,68  | 299122,80  | 135365,45  | 348356,42  | 813,99     | 261,97            |
| 0.9302                                                      | 37487335,00     | 785411.69  | 299122,80  | 135365,45  | 348356,42  | 813.99     | 261,97            |
| 0.9302                                                      | 37487335,00     | 785411.69  | 299122.80  | 135365.45  | 348356.42  | 813.99     | 261,97            |
| 0,9302                                                      | 37487335,00     | 785411,69  | 299122,80  | 135365,45  | 348356,42  | 813,99     | 261,97            |

Tabela A3. 31: Valores de λ*FUZZY* obtidos em relação a função custo de RTC com tempo de 15 anos em RTCs operando com caldeira a madeira.

Tabela A3. 32: Valores de λ*FUZZY* obtidos em relação a função impacto gases de efeito estufa com tempo de 15 anos em RTCs operando com caldeira a madeira.

| Utilidade<br>Impacto RD<br>Impacto GW<br>Impacto HH<br>Impacto ES<br><b>CustorTC</b><br>Area<br>$\lambda$ FUZZY<br>(USS)<br>(US\$)<br>(US\$)<br>(USS)<br>(USS)<br>Total (kJ)<br>(m <sup>2</sup> )<br>33991018.00<br>273106.53<br>192582.54<br>322059.65<br>744496.42<br>765,00<br>468.93<br>0,8986<br>36057130.00<br>288171.39<br>147295.85<br>336581.92<br>0.9001<br>763361.94<br>794.36<br>307.65<br>0,9302<br>37487335,00<br>299122.81<br>785411.70<br>135365,45<br>348356,42<br>813,99<br>261,97 |
|----------------------------------------------------------------------------------------------------|
|                                                                                                    |
|                                                                                                    |
|                                                                                                    |
|                                                                                                    |
|                                                                                                    |
| 37487335.00<br>299122.81<br>0.9302<br>785411.69<br>135365.45<br>348356.42<br>813.99<br>261.97                                                                                                    |
| 37487335,00<br>299122.81<br>0,9302<br>135365.45<br>813.99<br>785411.69<br>348356.42<br>261.97                                                                                                    |
| 37487335.00<br>299122.81<br>0.9302<br>785411.69<br>135365.45<br>348356.42<br>813.99<br>261.97                                                                                                    |
| 37487335.00<br>299122.81<br>0.9302<br>785411.69<br>135365.45<br>348356.42<br>813.99<br>261.97                                                                                                    |
| 37487335,00<br>299122.81<br>0,9302<br>785411.69<br>135365,45<br>348356,42<br>813.99<br>261.97                                                                                                    |
| 37487335,00<br>299122.81<br>0,9302<br>785411.70<br>135365,45<br>348356,43<br>813.99<br>261.97                                                                                                    |
| 37487335,00<br>299122.81<br>0,9302<br>785411.69<br>135365,45<br>348356,42<br>813.99<br>261.97                                                                                                    |
| 37487335,00<br>299122.81<br>0.9302<br>785411.70<br>135365.45<br>348356,42<br>813.99<br>261.97                                                                                                    |
| 37487335,00<br>299122.81<br>0,9302<br>785411.70<br>135365,45<br>348356,42<br>813.99<br>261.97                                                                                                    |

Tabela A3. 33: Valores de λ*FUZZY* obtidos em relação a função impacto saúde humana com tempo de 15 anos em RTCs operando com caldeira a madeira.

| $\lambda_{FUZZY}$ | <b>CustorTC</b><br>(US\$) | Impacto HH<br>(US\$) | Impacto ES<br>(US\$) | Impacto RD<br>(USS) | Impacto GW<br>(US\$) | Utilidade<br>Total (kJ) | Area<br>(m <sup>2</sup> ) |
|-------------------|---------------------------|----------------------|----------------------|---------------------|----------------------|-------------------------|---------------------------|
| 0,8985            | 34128606.00               | 744209.18            | 274019.92            | 186233.04           | 322731.11            | 767.07                  | 447.05                    |
| 0.9138            | 36740415.00               | 773689,85            | 293391.45            | 141150.24           | 342167.69            | 803.75                  | 283.49                    |
| 0,9300            | 37492719.00               | 785516.61            | 299165,31            | 135367.86           | 348404.94            | 814.06                  | 261,96                    |
| 0.9300            | 37492719.00               | 785516.61            | 299165.31            | 135367.87           | 348404.94            | 814.06                  | 261.96                    |
| 0,9300            | 37492719,00               | 785516,62            | 299165,31            | 135367,87           | 348404,95            | 814.06                  | 261,96                    |
| 0.9300            | 37492716.00               | 785516.56            | 299165.28            | 135367.88           | 348404.92            | 814.06                  | 261,96                    |
| 0.9300            | 37492716.00               | 785516.56            | 299165.28            | 135367.88           | 348404.92            | 814.06                  | 261.96                    |
| 0.9300            | 37492716.00               | 785516,56            | 299165.28            | 135367.88           | 348404.92            | 814.06                  | 261,96                    |
| 0.9300            | 37492716.00               | 785516,56            | 299165.28            | 135367.88           | 348404.92            | 814,06                  | 261.96                    |
| 0,9300            | 37492716.00               | 785516,56            | 299165,28            | 135367,88           | 348404,92            | 814,06                  | 261,96                    |
| 0.9300            | 37492716.00               | 785516.56            | 299165.28            | 135367.88           | 348404.92            | 814.06                  | 261,96                    |
| 0.9300            | 37492716.00               | 785516.56            | 299165.28            | 135367.88           | 348404.92            | 814.06                  | 261,96                    |

Tabela A3. 34: Valores de λ*FUZZY* obtidos em relação a função impacto ecossistema com tempo de 15 anos em RTCs operando com caldeira a madeira.

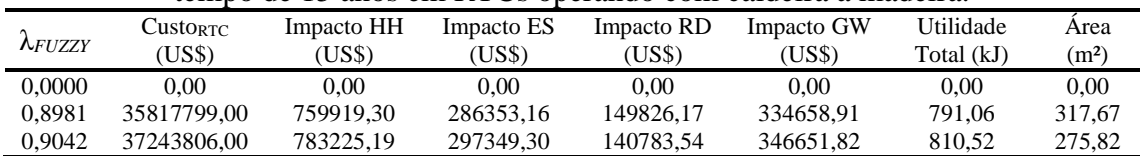

| 0.9042 | 37788437.00 | 792133.49 | 301549,44 | 137345,32 | 351233.61 | 817.96 | 267.70 |
|--------|-------------|-----------|-----------|-----------|-----------|--------|--------|
| 0.9174 | 37295784.00 | 783118.42 | 297694.46 | 138388,58 | 346905,82 | 811,31 | 270,30 |
| 0.9277 | 37317594.00 | 782759.93 | 297821.03 | 136706,15 | 346952.32 | 811.66 | 266,51 |
| 0.9288 | 37406192.00 | 784174.37 | 298502.27 | 136071.84 | 347691.01 | 812.87 | 264.37 |
| 0.9293 | 37406801.00 | 784147.79 | 298504.84 | 135989.08 | 347689.14 | 812.88 | 264.39 |
| 0.9302 | 37470657,00 | 785139.02 | 298994.20 | 135470.99 | 348216.14 | 813.76 | 262.40 |
| 0,9302 | 37470657,00 | 785139,02 | 298994,20 | 135470.99 | 348216,14 | 813.76 | 262.40 |
| 0.9302 | 37470657,00 | 785139.02 | 298994.20 | 135470.99 | 348216.14 | 813.76 | 262.40 |
| 0.9302 | 37487225,00 | 785409.89 | 299121.96 | 135366,15 | 348355.49 | 813.99 | 261.97 |
|        |             |           |           |           |           |        |        |

Tabela A3. 35: Valores de λ*FUZZY* obtidos em relação a função impacto recursos com tempo de 15 anos em RTCs operando com caldeira a madeira.

|                   | Custo <sub>RTC</sub> | Impacto HH | Impacto ES | Impacto RD | Impacto GW | Utilidade  | Area              |
|-------------------|----------------------|------------|------------|------------|------------|------------|-------------------|
| $\lambda_{FUZZY}$ | (US\$)               | (USS)      | (USS)      | (US\$)     | (US\$)     | Total (kJ) | (m <sup>2</sup> ) |
| 0.1004            | 52750328.00          | 1068370.80 | 418767.98  | 110952.07  | 483137.86  | 1019.76    | 114.83            |
| 0.1299            | 43430528.00          | 892125.78  | 345509.22  | 118373.03  | 400174.56  | 894.38     | 179.83            |
| 0.3381            | 41316594.00          | 854036.13  | 329002.33  | 124130.83  | 381717.99  | 865.80     | 201.46            |
| 0.9240            | 37880459,00          | 791967.24  | 302161.84  | 133154.50  | 351687.65  | 819.34     | 252.48            |
| 0.9242            | 37880325,00          | 791941.42  | 302159.43  | 133104.31  | 351682.00  | 819.34     | 252,48            |
| 0.9299            | 37488644.00          | 785456.87  | 299134.28  | 135408.53  | 348371.99  | 814.00     | 261.99            |
| 0.9301            | 37470545.00          | 785146.15  | 298993.85  | 135491.08  | 348216.91  | 813.76     | 262,46            |
| 0.9301            | 37490222.00          | 785465.17  | 299145.43  | 135360.76  | 348381.90  | 814.03     | 261.94            |
| 0.9301            | 37490650.00          | 785471.81  | 299148.71  | 135357.28  | 348385.44  | 814.03     | 261.93            |
| 0.9302            | 37490011.00          | 785461.24  | 299143.78  | 135361.03  | 348380.04  | 814.02     | 261.95            |
| 0,9302            | 37477169.00          | 785245.44  | 299044.41  | 135429.72  | 348270.90  | 813.85     | 262.23            |
| 0,9302            | 37487128,00          | 785408.31  | 299121.21  | 135366,76  | 348354,68  | 813,99     | 261,98            |
|                   |                      |            |            |            |            |            |                   |

Tabela A3. 36: Valores de λ*FUZZY* obtidos em relação a função custo de RTC com tempo de 15 anos em RTCs operando com caldeira a óleo pesado.

| ae to ahoo em ref oo operando com caldena a oleo peoador |                 |            |            |            |            |            |                   |
|----------------------------------------------------------|-----------------|------------|------------|------------|------------|------------|-------------------|
| $\lambda$ FUZZY                                          | <b>CustorTC</b> | Impacto HH | Impacto ES | Impacto RD | Impacto GW | Utilidade  | Area              |
|                                                          | (US\$)          | (US\$)     | (USS)      | (US\$)     | (USS)      | Total (kJ) | (m <sup>2</sup> ) |
| 0,8983                                                   | 2490091.70      | 220246.14  | 700469.07  | 143051.86  | 1959089.40 | 775.34     | 385,23            |
| 0,9611                                                   | 2683591.80      | 218052.45  | 803763,93  | 95405.39   | 2249488.20 | 845.32     | 216,47            |
| 0,9671                                                   | 2736053.80      | 220448.93  | 824199.63  | 91590.82   | 2306817.70 | 858.99     | 201,88            |
| 0,9671                                                   | 2736053.80      | 220448.93  | 824199.63  | 91590.82   | 2306817.70 | 858.99     | 201,88            |
| 0,9671                                                   | 2736048.20      | 220448.66  | 824197.52  | 91591,17   | 2306811.80 | 858.99     | 201,88            |
| 0,9671                                                   | 2736113.10      | 220452.12  | 824221.52  | 91587.96   | 2306879.10 | 859.00     | 201,86            |
| 0,9671                                                   | 2736048.00      | 220448.65  | 824197,44  | 91591,18   | 2306811.60 | 858.99     | 201,88            |
| 0,9671                                                   | 2736048.00      | 220448.65  | 824197.44  | 91591,18   | 2306811.60 | 858.99     | 201,88            |
| 0.9671                                                   | 2736047.90      | 220448.64  | 824197.37  | 91591.20   | 2306811.40 | 858.99     | 201,88            |
| 0,9671                                                   | 2736047.90      | 220448,64  | 824197.37  | 91591,20   | 2306811,40 | 858,99     | 201,88            |
| 0,9671                                                   | 2736047.90      | 220448.64  | 824197.37  | 91591.20   | 2306811.40 | 858.99     | 201,88            |
| 0.9671                                                   | 2736047.70      | 220448.64  | 824197.32  | 91591.20   | 2306811.30 | 858.99     | 201.88            |

Tabela A3. 37: Valores de λ*FUZZY* obtidos em relação a função impacto gases de efeito estufa com tempo de 15 anos em RTCs operando com caldeira a óleo pesado.

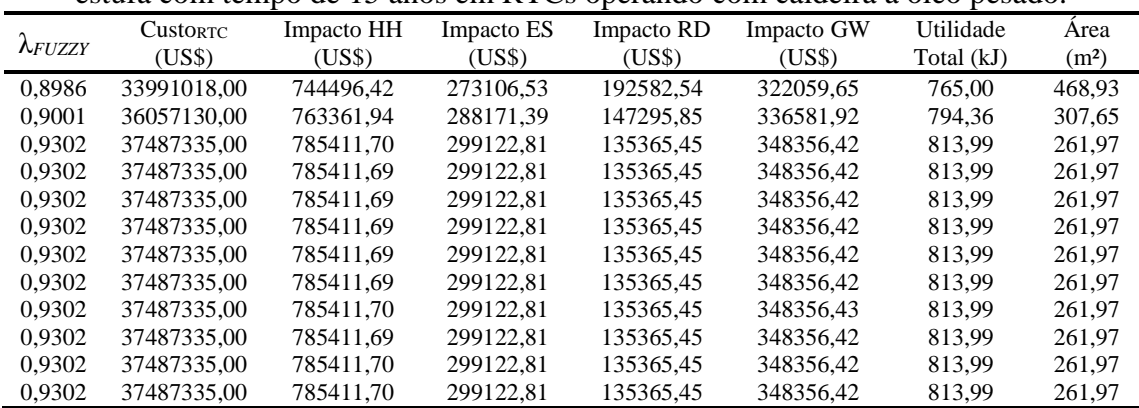

|                        | Custo <sub>RTC</sub> | Impacto HH | Impacto ES | Impacto RD | Impacto GW | Utilidade  | Area              |
|------------------------|----------------------|------------|------------|------------|------------|------------|-------------------|
| $\lambda$ <i>FUZZY</i> | (US\$)               | (US\$)     | (USS)      | (USS)      | (US\$)     | Total (kJ) | (m <sup>2</sup> ) |
| 0,9042                 | 2547724.30           | 214180.97  | 744929.93  | 112390.73  | 2084306.50 | 805.79     | 278,60            |
| 0.9671                 | 2735944.10           | 220443.62  | 824157.66  | 91597.88   | 2306700.00 | 858.96     | 201.90            |
| 0.9671                 | 2736047,20           | 220448.61  | 824197.13  | 91591.23   | 2306810.70 | 858,99     | 201,88            |
| 0.9671                 | 2736042.80           | 220448.40  | 824195.43  | 91591.52   | 2306806.00 | 858.99     | 201.88            |
| 0.9671                 | 2736048.10           | 220448.65  | 824197.46  | 91591.17   | 2306811.70 | 858,99     | 201,88            |
| 0.9671                 | 2736048.10           | 220448.65  | 824197.46  | 91591.17   | 2306811.70 | 858.99     | 201,88            |
| 0.9671                 | 2736048.10           | 220448.65  | 824197.46  | 91591.17   | 2306811.70 | 858.99     | 201,88            |
| 0.9671                 | 2736048.10           | 220448.65  | 824197.45  | 91591,18   | 2306811.60 | 858.99     | 201,88            |
| 0.9671                 | 2736048,10           | 220448.66  | 824197.45  | 91591.18   | 2306811.60 | 858.99     | 201.88            |
| 0.9671                 | 2736048,00           | 220448.65  | 824197,41  | 91591,19   | 2306811,50 | 858.99     | 201,88            |
| 0.9671                 | 2736048.40           | 220448.67  | 824197.56  | 91591.16   | 2306812.00 | 858,99     | 201.88            |
| 0.9671                 | 2736047.50           | 220448.63  | 824197.24  | 91591.22   | 2306811.00 | 858,99     | 201,88            |

Tabela A3. 38: Valores de λ*FUZZY* obtidos em relação a função impacto saúde humana com tempo de 15 anos em RTCs operando com caldeira a óleo pesado.

Tabela A3. 39: Valores de λ*FUZZY* obtidos em relação a função impacto ecossistema com tempo de 15 anos em RTCs operando com caldeira a óleo pesado.

|                 |                 |            |            |            | tempo de 15 años em KTCs operando com caldeira a oico pesado. |            |                   |
|-----------------|-----------------|------------|------------|------------|---------------------------------------------------------------|------------|-------------------|
|                 | <b>CustorTC</b> | Impacto HH | Impacto ES | Impacto RD | Impacto GW                                                    | Utilidade  | Area              |
| $\lambda$ FUZZY | (US\$)          | (USS)      | (US\$)     | (USS)      | (US\$)                                                        | Total (kJ) | (m <sup>2</sup> ) |
| 0.0000          | 0.00            | 0.00       | 0.00       | 0.00       | 0.00                                                          | 0.00       | 0.00              |
| 0.9127          | 2572373.40      | 214399.60  | 756827.74  | 107837.09  | 2117735.10                                                    | 813.82     | 262.29            |
| 0.9671          | 2736041.00      | 220448.31  | 824194.75  | 91591.64   | 2306804,10                                                    | 858.99     | 201,88            |
| 0.9671          | 2736041.00      | 220448.31  | 824194.75  | 91591.64   | 2306804.10                                                    | 858.99     | 201.88            |
| 0.9671          | 2736048.20      | 220448.66  | 824197.51  | 91591.17   | 2306811.80                                                    | 858.99     | 201,88            |
| 0.9671          | 2736048.20      | 220448.66  | 824197.51  | 91591.17   | 2306811.80                                                    | 858.99     | 201,88            |
| 0.9671          | 2736048.20      | 220448.66  | 824197.51  | 91591.17   | 2306811.80                                                    | 858.99     | 201.88            |
| 0,9671          | 2736048.20      | 220448.66  | 824197.51  | 91591.17   | 2306811.80                                                    | 858.99     | 201,88            |
| 0.9671          | 2736048.20      | 220448.66  | 824197.51  | 91591.17   | 2306811.80                                                    | 858.99     | 201.88            |
| 0.9671          | 2736048.20      | 220448.66  | 824197.51  | 91591.17   | 2306811.80                                                    | 858.99     | 201,88            |
| 0.9671          | 2736048.00      | 220448.65  | 824197.41  | 91591.19   | 2306811.50                                                    | 858.99     | 201.88            |
| 0.9671          | 2736048.00      | 220448.65  | 824197.41  | 91591.19   | 2306811.50                                                    | 858.99     | 201.88            |

Tabela A3. 40: Valores de λ*FUZZY* obtidos em relação a função impacto recursos com tempo de 15 anos em RTCs operando com caldeira a óleo pesado.

| $\lambda$ FUZZY | <b>CustorTC</b><br>(US\$) | Impacto HH<br>(US\$) | Impacto ES<br>(US\$) | Impacto<br>RD (US\$) | Impacto GW<br>(USS) | Utilidade<br>Total (kJ) | Area<br>(m <sup>2</sup> ) |
|-----------------|---------------------------|----------------------|----------------------|----------------------|---------------------|-------------------------|---------------------------|
| 0.0000          | 0.00                      | 0.00                 | 0.00                 | 0.00                 | 0.00                | 0.00                    | 0.00                      |
| 0.1220          | 3569800.30                | 273225.70            | 1111795.00           | 75677.48             | 3112801.80          | 1050.12                 | 111,50                    |
| 0,9374          | 2863878.20                | 227157.56            | 871791.05            | 84942.90             | 2440280.10          | 890.74                  | 175,39                    |
| 0.9671          | 2736032.50                | 220447,90            | 824191.49            | 91592.19             | 2306794.90          | 858.98                  | 201,88                    |
| 0.9671          | 2736032.50                | 220447.90            | 824191.50            | 91592.19             | 2306794.90          | 858,98                  | 201,88                    |
| 0.9671          | 2736048.60                | 220448.68            | 824197.65            | 91591.15             | 2306812.20          | 858.99                  | 201,88                    |
| 0.9671          | 2736048.60                | 220448.68            | 824197.65            | 91591.15             | 2306812.20          | 858.99                  | 201.88                    |
| 0.9671          | 2736048.60                | 220448.68            | 824197.65            | 91591.15             | 2306812.20          | 858.99                  | 201,88                    |
| 0.9671          | 2736048.80                | 220448.69            | 824197.72            | 91591.14             | 2306812.40          | 858.99                  | 201.88                    |
| 0.9671          | 2736048.80                | 220448.69            | 824197.72            | 91591.14             | 2306812.40          | 858.99                  | 201,88                    |
| 0.9671          | 2736048.80                | 220448.69            | 824197.72            | 91591.14             | 2306812.40          | 858.99                  | 201.88                    |
| 0.9671          | 2736048.80                | 220448.69            | 824197.72            | 91591,14             | 2306812.40          | 858,99                  | 201,88                    |

Tabela A3. 41: Valores de λ*FUZZY* obtidos em relação a função custo de RTC com tempo de 15 anos em RTCs operando com caldeira a óleo leve.

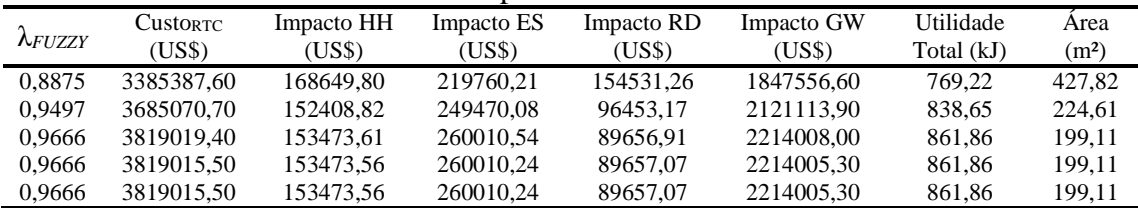

| 0.9666 | 3819015.50 | 153473.56 | 260010.24 | 89657.07 | 2214005.30 | 861.86 | 199.11 |
|--------|------------|-----------|-----------|----------|------------|--------|--------|
| 0.9666 | 3819015,20 | 153473.56 | 260010,22 | 89657.09 | 2214005,10 | 861.86 | 199.11 |
| 0.9666 | 3819015.20 | 153473.56 | 260010.22 | 89657.09 | 2214005.10 | 861.86 | 199.11 |
| 0.9666 | 3819015.20 | 153473.56 | 260010.22 | 89657.09 | 2214005.10 | 861.86 | 199.11 |
| 0.9666 | 3819015,20 | 153473.56 | 260010.22 | 89657.09 | 2214005,10 | 861.86 | 199.11 |
| 0.9666 | 3818849.80 | 153471.59 | 259997.41 | 89663.97 | 2213892,70 | 861.83 | 199.14 |
| 0.9666 | 3819015.20 | 153473.56 | 260010.21 | 89657.09 | 2214005.10 | 861.86 | 199.11 |

Tabela A3. 42: Valores de λ*FUZZY* obtidos em relação a função impacto gases de efeito estufa com tempo de 15 anos em RTCs operando com caldeira a óleo leve.

|                        |                 |            |            |            |            | Utilidade  |                   |
|------------------------|-----------------|------------|------------|------------|------------|------------|-------------------|
| $\lambda$ <i>FUZZY</i> | <b>CustorTC</b> | Impacto HH | Impacto ES | Impacto RD | Impacto GW |            | Area              |
|                        | (USS)           | (US\$)     | (US\$)     | (US\$)     | (USS)      | Total (kJ) | (m <sup>2</sup> ) |
| 0,0000                 | 0.00            | 0.00       | 0.00       | 0.00       | 0.00       | 0.00       | 0.00              |
| 0.9129                 | 3560666.90      | 152719.34  | 239253.14  | 105756.61  | 2030253.20 | 815.87     | 258.69            |
| 0.9666                 | 3819015.50      | 153473.56  | 260010.24  | 89657.07   | 2214005.30 | 861.86     | 199.11            |
| 0.9666                 | 3819015.50      | 153473.56  | 260010.24  | 89657.07   | 2214005.30 | 861.86     | 199.11            |
| 0.9666                 | 3819015.50      | 153473.56  | 260010.24  | 89657.07   | 2214005.30 | 861.86     | 199.11            |
| 0.9666                 | 3819015.50      | 153473.56  | 260010.24  | 89657.07   | 2214005.30 | 861,86     | 199,11            |
| 0.9666                 | 3819015.50      | 153473.56  | 260010.24  | 89657.07   | 2214005.30 | 861,86     | 199,11            |
| 0.9666                 | 3819015.50      | 153473.56  | 260010.24  | 89657.07   | 2214005.30 | 861.86     | 199.11            |
| 0,9666                 | 3819013.90      | 153473.54  | 260010.12  | 89657,13   | 2214004.20 | 861,86     | 199,11            |
| 0.9666                 | 3819013.90      | 153473.54  | 260010.12  | 89657.14   | 2214004.20 | 861.86     | 199.11            |
| 0,9666                 | 3819013.90      | 153473,54  | 260010.12  | 89657,14   | 2214004.20 | 861,86     | 199,11            |
| 0,9666                 | 3819013.90      | 153473.54  | 260010.12  | 89657.14   | 2214004.20 | 861,86     | 199,11            |

Tabela A3. 43: Valores de λ*FUZZY* obtidos em relação a função impacto saúde humana com tempo de 15 anos em RTCs operando com caldeira a óleo leve.

|                        | <b>CustORTC</b> | Impacto HH | Impacto ES | Impacto RD | Impacto GW | Utilidade  | Area              |
|------------------------|-----------------|------------|------------|------------|------------|------------|-------------------|
| $\lambda$ <i>FUZZY</i> | (US\$)          | (US\$)     | (US\$)     | (US\$)     | (USS)      | Total (kJ) | (m <sup>2</sup> ) |
| 0.9380                 | 3641403.10      | 152253.56  | 245970.72  | 99110.47   | 2090153.00 | 830.90     | 234.66            |
| 0.9666                 | 3818998.40      | 153473.36  | 260008.91  | 89657.79   | 2213993.70 | 861.86     | 199.12            |
| 0,9666                 | 3818998.40      | 153473.36  | 260008.91  | 89657.79   | 2213993.70 | 861.86     | 199.12            |
| 0.9666                 | 3819012.60      | 153473.53  | 260010.01  | 89657.20   | 2214003.30 | 861,86     | 199.12            |
| 0.9666                 | 3819012.60      | 153473.53  | 260010.01  | 89657.20   | 2214003.30 | 861.86     | 199.12            |
| 0.9666                 | 3819012.60      | 153473.53  | 260010.01  | 89657.20   | 2214003.30 | 861.86     | 199.12            |
| 0,9666                 | 3819012,60      | 153473.53  | 260010,01  | 89657,20   | 2214003,30 | 861,86     | 199,12            |
| 0.9666                 | 3819012.60      | 153473.53  | 260010.01  | 89657.20   | 2214003.30 | 861.86     | 199.12            |
| 0,9666                 | 3819014.90      | 153473,56  | 260010.19  | 89657,10   | 2214004.90 | 861,86     | 199,11            |
| 0.9666                 | 3819014.90      | 153473.56  | 260010.19  | 89657.10   | 2214004.90 | 861.86     | 199.11            |
| 0.9666                 | 3819014.90      | 153473.56  | 260010.19  | 89657.10   | 2214004.90 | 861.86     | 199.11            |
| 0.9666                 | 3819014,90      | 153473,56  | 260010,19  | 89657,10   | 2214004,90 | 861,86     | 199,11            |
|                        |                 |            |            |            |            |            |                   |

Tabela A3. 44: Valores de λ*FUZZY* obtidos em relação a função impacto ecossistema com tempo de 15 anos em RTCs operando com caldeira a óleo leve.

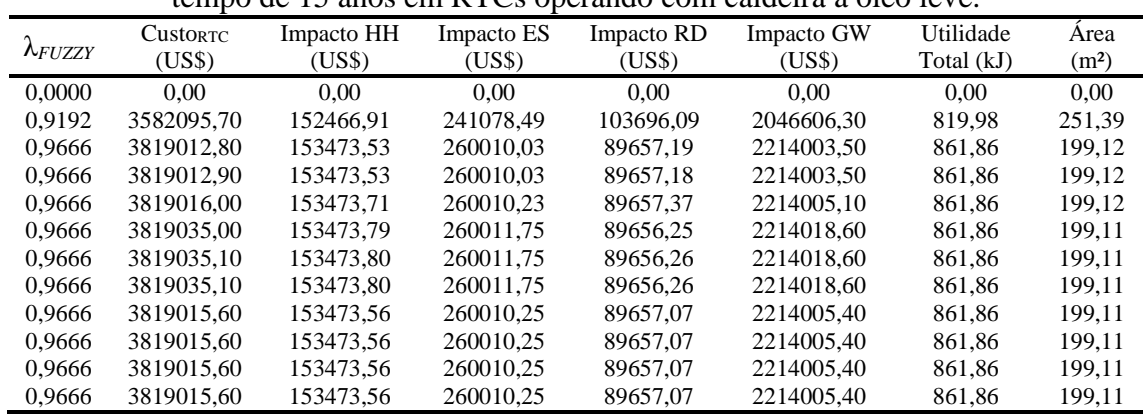

|                 | <b>CustorTC</b> | Impacto HH | Impacto ES | Impacto RD | Impacto GW | Utilidade  | Area              |
|-----------------|-----------------|------------|------------|------------|------------|------------|-------------------|
| $\lambda$ FUZZY | (US\$)          | (US\$)     | (US\$)     | (US\$)     | (US\$)     | Total (kJ) | (m <sup>2</sup> ) |
| 0.0000          | 0.00            | 0.00       | 0.00       | 0.00       | 0.00       | 0.00       | 0.00              |
| 0.5109          | 4508014.60      | 167145.86  | 311531.26  | 73565.23   | 2662906.70 | 973.57     | 131,28            |
| 0,9354          | 4019831.40      | 156550,25  | 275325,42  | 82876,05   | 2348047.70 | 895,27     | 172,21            |
| 0.9666          | 3819014.90      | 153473.56  | 260010.19  | 89657.10   | 2214004.90 | 861.86     | 199.11            |
| 0,9666          | 3819014.90      | 153473.56  | 260010.19  | 89657.10   | 2214004.90 | 861,86     | 199.11            |
| 0.9666          | 3819014.90      | 153473.56  | 260010.19  | 89657.10   | 2214004.90 | 861.86     | 199.11            |
| 0.9666          | 3819014.90      | 153473.56  | 260010.19  | 89657.10   | 2214004.90 | 861.86     | 199.11            |
| 0,9666          | 3819015.10      | 153473.56  | 260010.21  | 89657,09   | 2214005.00 | 861,86     | 199.11            |
| 0.9666          | 3819015.10      | 153473.56  | 260010.21  | 89657.09   | 2214005.00 | 861.86     | 199.11            |
| 0,9666          | 3819015.10      | 153473.56  | 260010.21  | 89657.09   | 2214005.00 | 861,86     | 199.11            |
| 0.9666          | 3819015.10      | 153473.56  | 260010.21  | 89657.09   | 2214005.00 | 861.86     | 199.11            |
| 0,9666          | 3819014,80      | 153473,55  | 260010,18  | 89657,11   | 2214004.80 | 861,86     | 199,11            |

Tabela A3. 45: Valores de λ*FUZZY* obtidos em relação a função impacto recursos com tempo de 15 anos em RTCs operando com caldeira a óleo leve.

Tabela A3. 46: Valores de λ*FUZZY* obtidos em relação a função custo de RTC com tempo de 15 anos em RTCs operando com caldeira a gás natural baixo NOx.

|                 | $\alpha$ is allow the KTCs operation component a gas hadra bally FOX. |            |            |            |            |            |                   |
|-----------------|-----------------------------------------------------------------------|------------|------------|------------|------------|------------|-------------------|
|                 | <b>CustorTC</b>                                                       | Impacto HH | Impacto ES | Impacto RD | Impacto GW | Utilidade  | Area              |
| $\Lambda$ FUZZY | (US\$)                                                                | (US\$)     | (US\$)     | (USS)      | (USS)      | Total (kJ) | (m <sup>2</sup> ) |
| 0.9113          | 914119.91                                                             | 127040.88  | 358175.57  | 99770.52   | 1633916.80 | 818.85     | 253.29            |
| 0.9769          | 946335.80                                                             | 126701.62  | 404435.40  | 79444.48   | 1848524.20 | 886.12     | 178,76            |
| 0.9769          | 946335.78                                                             | 126701.62  | 404435.38  | 79444.48   | 1848524.20 | 886,12     | 178,76            |
| 0.9769          | 946335.78                                                             | 126701.62  | 404435.38  | 79444.48   | 1848524.10 | 886,12     | 178,76            |
| 0.9769          | 946335.78                                                             | 126701.62  | 404435.38  | 79444.48   | 1848524.10 | 886.12     | 178,76            |
| 0,9769          | 946335.74                                                             | 126701.62  | 404435.34  | 79444.49   | 1848524.00 | 886,12     | 178,76            |
| 0.9769          | 946335.74                                                             | 126701.62  | 404435.34  | 79444.49   | 1848524.00 | 886.12     | 178,76            |
| 0,9769          | 946335.74                                                             | 126701.62  | 404435.34  | 79444.49   | 1848524,00 | 886,12     | 178,76            |
| 0.9769          | 946335.74                                                             | 126701.62  | 404435.34  | 79444.49   | 1848524.00 | 886.12     | 178,76            |
| 0.9769          | 946335.74                                                             | 126701.62  | 404435.34  | 79444.49   | 1848524.00 | 886,12     | 178,76            |
| 0,9769          | 946335.74                                                             | 126701.62  | 404435.34  | 79444.49   | 1848524,00 | 886,12     | 178,76            |
| 0.9769          | 946335.79                                                             | 126701.62  | 404435.39  | 79444.48   | 1848524.20 | 886,12     | 178.76            |

Tabela A3. 47: Valores de λ*FUZZY* obtidos em relação a função impacto gases de efeito estufa com tempo de 15 anos em RTCs operando com caldeira a gás natural baixo NOx.

|                 | <b>CustorTC</b> | Impacto HH | Impacto ES | Impacto RD | Impacto GW | Utilidade  | Area              |
|-----------------|-----------------|------------|------------|------------|------------|------------|-------------------|
| $\lambda$ FUZZY | (US\$)          | (US\$)     | (USS)      | (US\$)     | (US\$)     | Total (kJ) | (m <sup>2</sup> ) |
| 0.0000          | 0.00            | 0.00       | 0.00       | 0.00       | 0.00       | 0.00       | 0.00              |
| 0.9232          | 915855.36       | 126422.19  | 364860.60  | 95703.49   | 1665051.60 | 828.65     | 238,35            |
| 0.9769          | 946335.86       | 126701.62  | 404435.46  | 79444.46   | 1848524.50 | 886.12     | 178,76            |
| 0.9769          | 946314,36       | 126700.21  | 404416.06  | 79449.89   | 1848434.80 | 886.09     | 178,78            |
| 0.9769          | 946314.36       | 126700.21  | 404416.06  | 79449.89   | 1848434.80 | 886.09     | 178,78            |
| 0.9769          | 946335.78       | 126701.62  | 404435.38  | 79444.48   | 1848524.10 | 886.12     | 178.76            |
| 0.9769          | 946335.78       | 126701.62  | 404435.38  | 79444.48   | 1848524.10 | 886.12     | 178.76            |
| 0.9769          | 946335.78       | 126701.62  | 404435.38  | 79444.48   | 1848524.10 | 886.12     | 178,76            |
| 0.9769          | 946335.78       | 126701.62  | 404435.38  | 79444.48   | 1848524.10 | 886.12     | 178.76            |
| 0.9769          | 946335.09       | 126701.57  | 404434.76  | 79444.65   | 1848521,30 | 886.12     | 178,76            |
| 0.9769          | 946335.10       | 126701.57  | 404434.76  | 79444.65   | 1848521.30 | 886.12     | 178,76            |
| 0.9769          | 946335.10       | 126701.57  | 404434.76  | 79444.65   | 1848521.30 | 886.12     | 178.76            |

Tabela A3. 48: Valores de λ*FUZZY* obtidos em relação a função impacto saúde humana com tempo de 15 anos em RTCs operando com caldeira a gás natural baixo NOx.

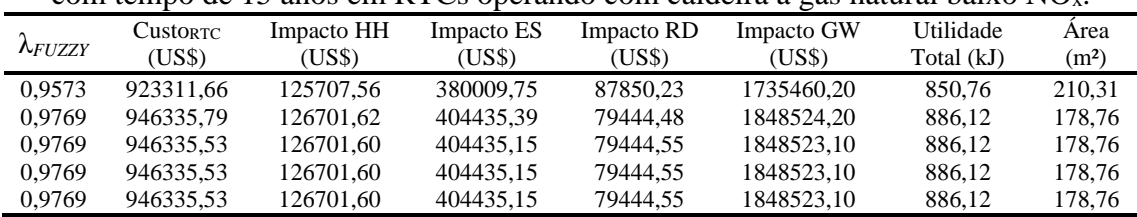

| 0.9769 | 946335.53 | 126701.60 | 404435.15 | 79444.55 | 1848523.10 | 886.12 | 178.76 |
|--------|-----------|-----------|-----------|----------|------------|--------|--------|
| 0.9769 | 946335,53 | 126701,60 | 404435.15 | 79444.55 | 1848523,10 | 886.12 | 178.76 |
| 0.9769 | 946335.53 | 126701.60 | 404435.15 | 79444.55 | 1848523.10 | 886.12 | 178.76 |
| 0.9769 | 946332.02 | 126701.37 | 404432,00 | 79445.42 | 1848508.50 | 886.12 | 178.77 |
| 0.9769 | 946335.75 | 126701.62 | 404435.36 | 79444.49 | 1848524.00 | 886.12 | 178.76 |
| 0.9769 | 946336,09 | 126701.64 | 404435.69 | 79444.38 | 1848525.60 | 886.12 | 178.76 |
| 0.9769 | 946335.72 | 126701.62 | 404435.33 | 79444.50 | 1848523.90 | 886.12 | 178,76 |

Tabela A3. 49: Valores de λ*FUZZY* obtidos em relação a função ecossistema com tempo de 15 anos em RTCs operando com caldeira a gás natural baixo NOx.

| $\lambda$ FUZZY | <b>CustorTC</b><br>(US\$) | Impacto HH<br>(US\$) | Impacto ES<br>(US\$) | Impacto RD<br>(US\$) | Impacto GW<br>(US\$) | Utilidade<br>Total (kJ) | Area<br>(m <sup>2</sup> ) |
|-----------------|---------------------------|----------------------|----------------------|----------------------|----------------------|-------------------------|---------------------------|
| 0.0000          | 0.00                      | 0.00                 | 0.00                 | 0.00                 | 0.00                 | 0.00                    | 0.00                      |
| 0.9272          | 915608.63                 | 126181.77            | 366203.49            | 94656.18             | 1671330.80           | 830.64                  | 235.03                    |
| 0.9769          | 946334.33                 | 126701.52            | 404434.08            | 79444.85             | 1848518.10           | 886.12                  | 178.77                    |
| 0.9769          | 946334.35                 | 126701.53            | 404434.08            | 79444.85             | 1848518.10           | 886,12                  | 178,77                    |
| 0.9769          | 946448.46                 | 126709.27            | 404535.49            | 79417.12             | 1848986.80           | 886.26                  | 178,66                    |
| 0.9769          | 946336,94                 | 126701.70            | 404436.40            | 79444.21             | 1848528.90           | 886,12                  | 178,76                    |
| 0.9769          | 946336.94                 | 126701.70            | 404436.40            | 79444.21             | 1848528.90           | 886.12                  | 178,76                    |
| 0.9769          | 946336.94                 | 126701.70            | 404436.40            | 79444.21             | 1848528.90           | 886.12                  | 178.76                    |
| 0,9769          | 946336.94                 | 126701.70            | 404436.40            | 79444.21             | 1848528,90           | 886,12                  | 178,76                    |
| 0.9769          | 946336.94                 | 126701.70            | 404436.40            | 79444.21             | 1848528.90           | 886.12                  | 178.76                    |
| 0.9769          | 946333.56                 | 126701.48            | 404433.35            | 79445.06             | 1848514.80           | 886,12                  | 178,77                    |
| 0,9769          | 946432.11                 | 126707.98            | 404522.20            | 79420.21             | 1848925.40           | 886,25                  | 178,67                    |
|                 |                           |                      |                      |                      |                      |                         |                           |

Tabela A3. 50: Valores de λ*FUZZY* obtidos em relação a função recursos com tempo de 15 anos em RTCs operando com caldeira a gás natural baixo NOx.

|                 |                      |            |            | $\sqrt{ }$ |            |            |                   |
|-----------------|----------------------|------------|------------|------------|------------|------------|-------------------|
| $\lambda$ FUZZY | Custo <sub>RTC</sub> | Impacto HH | Impacto ES | Impacto RD | Impacto GW | Utilidade  | Area              |
|                 | (US\$)               | (USS)      | (US\$)     | (US\$)     | (US\$)     | Total (kJ) | (m <sup>2</sup> ) |
| 0.0000          | 0.00                 | 0.00       | 0.00       | 0.00       | 0.00       | 0.00       | 0,00              |
| 0.7538          | 1067740.70           | 137923.33  | 491467.45  | 64723.54   | 2249745.50 | 1011.07    | 117,63            |
| 0.9669          | 970740.35            | 128560.59  | 424701.50  | 74521,11   | 1942113.00 | 915,32     | 159,49            |
| 0.9769          | 946331.10            | 126701.31  | 404431.16  | 79445.66   | 1848504.60 | 886.11     | 178.77            |
| 0.9769          | 946335.23            | 126701.58  | 404434.89  | 79444.62   | 1848521.80 | 886.12     | 178,76            |
| 0.9769          | 946335.76            | 126701.62  | 404435.36  | 79444.49   | 1848524.10 | 886.12     | 178.76            |
| 0.9769          | 946337.83            | 126701.91  | 404436,11  | 79444.76   | 1848527.40 | 886,12     | 178,76            |
| 0.9769          | 946556.26            | 126716.69  | 404630.53  | 79391.45   | 1849425.90 | 886.40     | 178,56            |
| 0.9769          | 946556.26            | 126716.69  | 404630.53  | 79391.45   | 1849425.90 | 886.40     | 178,56            |
| 0.9769          | 946554.36            | 126716.32  | 404630.50  | 79390.75   | 1849425.90 | 886.40     | 178,55            |
| 0.9769          | 946337.40            | 126701.73  | 404436.83  | 79444.08   | 1848530.80 | 886.12     | 178,76            |
| 0,9769          | 946335,02            | 126701,57  | 404434,68  | 79444,68   | 1848520.90 | 886,12     | 178,76            |
|                 |                      |            |            |            |            |            |                   |

Tabela A3. 51: Valores de λ*FUZZY* obtidos em relação a função custo de RTC com tempo de 15 anos em RTCs operando com caldeira a gás natural modular.

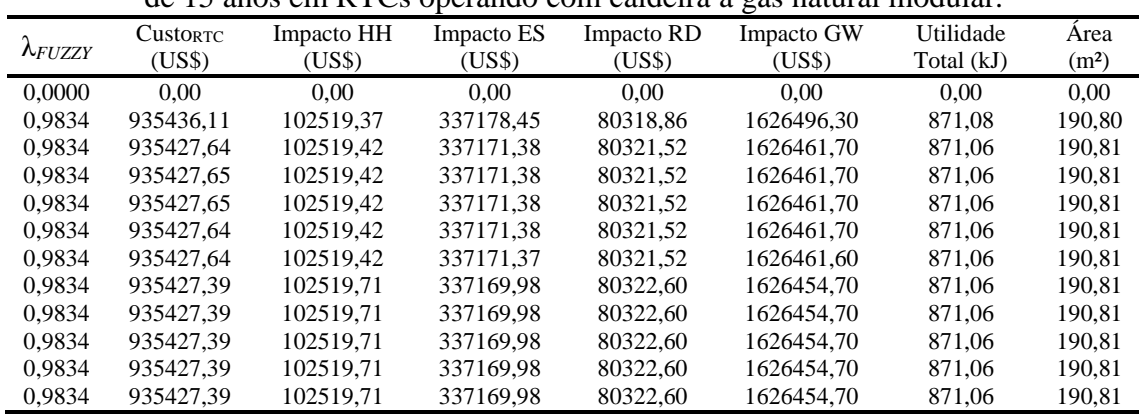
| Utilidade<br>Impacto GW<br>Impacto HH<br>Impacto ES<br>Impacto RD<br><b>CustorTC</b><br>Area<br>$\lambda$ FUZZY<br>(US\$)<br>(US\$)<br>(USS)<br>(US\$)<br>(USS)<br>Total (kJ)<br>(m <sup>2</sup> )<br>0.00<br>0.00<br>0.00<br>0.0000<br>0.00<br>0.00<br>0.00<br>0.00<br>0.9118<br>915227.62<br>106951.72<br>302437.76<br>101694.53<br>1455344.90<br>811.47<br>267.24<br>0.9834<br>935427.57<br>102519.42<br>337171.31<br>80321.55<br>871.06<br>1626461.30<br>190,81<br>337172.05<br>102519.41<br>80321.26<br>0.9834<br>935428.42<br>1626464.90<br>871.07<br>190.81<br>0,9834<br>935427.69<br>102519.42<br>337171.42<br>80321,51<br>1626461.90<br>871,06<br>190,81<br>337171.42<br>0.9834<br>935427.69<br>102519.42<br>80321.51<br>1626461,90<br>871,06<br>190.81<br>0,9834<br>935427.70<br>102519,42<br>337171,43<br>871,06<br>80321,50<br>1626461,90<br>190,81<br>337171.43<br>0.9834<br>935427.70<br>102519.42<br>80321.50<br>871.06<br>190.81<br>1626461.90<br>0.9834<br>337171.34<br>80321.54<br>935427.61<br>102519.42<br>1626461.50<br>871.06<br>190.81<br>0,9834<br>337171.34<br>935427.61<br>102519,42<br>80321,54<br>871.06<br>1626461,50<br>190,81<br>0.9834<br>102519.42<br>337171.34<br>80321.54<br>935427.61<br>1626461.50<br>871.06<br>190.81<br>0,9834<br>337171,34<br>80321,54<br>935427.61<br>102519,42<br>1626461,50<br>871,06<br>190,81 |  |  |  |  |
|----------------------------------------------------------------------------------------------------|--|--|--|--|
|                                                                                                    |  |  |  |  |
|                                                                                                    |  |  |  |  |
|                                                                                                    |  |  |  |  |
|                                                                                                    |  |  |  |  |
|                                                                                                    |  |  |  |  |
|                                                                                                    |  |  |  |  |
|                                                                                                    |  |  |  |  |
|                                                                                                    |  |  |  |  |
|                                                                                                    |  |  |  |  |
|                                                                                                    |  |  |  |  |
|                                                                                                    |  |  |  |  |
|                                                                                                    |  |  |  |  |
|                                                                                                    |  |  |  |  |
|                                                                                                    |  |  |  |  |

Tabela A3. 52: Valores de λ*FUZZY* obtidos em relação a função impacto gases de efeito estufa com tempo de 15 anos em RTCs operando com caldeira a gás natural modular.

Tabela A3. 53: Valores de λ*FUZZY* obtidos em relação a função impacto saúde humana com tempo de 15 anos em RTCs operando com caldeira a gás natural modular.

| com tempo de 15 anos em rei es operando com cardena a gas natural modular. |                 |            |            |            |            |            |                   |
|----------------------------------------------------------------------------|-----------------|------------|------------|------------|------------|------------|-------------------|
|                                                                            | <b>CustorTC</b> | Impacto HH | Impacto ES | Impacto RD | Impacto GW | Utilidade  | Area              |
| $\Lambda$ FUZZY                                                            | (US\$)          | (US\$)     | (US\$)     | (US\$)     | (US\$)     | Total (kJ) | (m <sup>2</sup> ) |
| 0.0000                                                                     | 0.00            | 0.00       | 0.00       | 0.00       | 0.00       | 0.00       | 0.00              |
| 0,9834                                                                     | 935427.21       | 102519.42  | 337171.00  | 80321,67   | 1626459.80 | 871.06     | 190,81            |
| 0,9834                                                                     | 935427.60       | 102519,42  | 337171,34  | 80321,54   | 1626461.50 | 871.06     | 190,81            |
| 0.9834                                                                     | 935427.59       | 102519.42  | 337171.33  | 80321.54   | 1626461.40 | 871.06     | 190.81            |
| 0,9834                                                                     | 935427.59       | 102519,42  | 337171,33  | 80321,54   | 1626461.40 | 871.06     | 190,81            |
| 0.9834                                                                     | 935427.60       | 102519.42  | 337171.34  | 80321.54   | 1626461.50 | 871.06     | 190,81            |
| 0.9834                                                                     | 935427.60       | 102519.42  | 337171.34  | 80321.54   | 1626461.50 | 871.06     | 190,81            |
| 0,9834                                                                     | 935427.60       | 102519.42  | 337171.34  | 80321.54   | 1626461.50 | 871.06     | 190,81            |
| 0.9834                                                                     | 935427.53       | 102519.42  | 337171.28  | 80321.56   | 1626461.20 | 871.06     | 190.81            |
| 0,9834                                                                     | 935427.53       | 102519.42  | 337171.28  | 80321,56   | 1626461.20 | 871.06     | 190,81            |
| 0.9834                                                                     | 935427.53       | 102519.42  | 337171.28  | 80321.56   | 1626461.20 | 871.06     | 190,81            |
| 0.9834                                                                     | 935475.96       | 102519.80  | 337209,11  | 80308,57   | 1626646.30 | 871.13     | 190.76            |

Tabela A3. 54: Valores de λ*FUZZY* obtidos em relação a função impacto ecossistema com tempo de 15 anos em RTCs operando com caldeira a gás natural modular.

|                  | Custo <sub>RTC</sub> | Impacto HH | Impacto ES | Impacto RD | Impacto GW | Utilidade  | Area              |
|------------------|----------------------|------------|------------|------------|------------|------------|-------------------|
| $A$ <i>FUZZY</i> | (US\$)               | (US\$)     | (US\$)     | (USS)      | (US\$)     | Total (kJ) | (m <sup>2</sup> ) |
| 0.0000           | 0.00                 | 0.00       | 0.00       | 0.00       | 0.00       | 0.00       | 0.00              |
| 0.9164           | 914466.61            | 106503.69  | 303669.58  | 100361.45  | 1461482.70 | 813.63     | 262.64            |
| 0.9834           | 935427.66            | 102519.42  | 337171.39  | 80321.52   | 1626461.70 | 871.06     | 190,81            |
| 0.9834           | 935427.65            | 102519.42  | 337171,39  | 80321,52   | 1626461.70 | 871.06     | 190,81            |
| 0.9834           | 935427.67            | 102519.42  | 337171.40  | 80321.52   | 1626461.80 | 871.06     | 190,81            |
| 0.9834           | 935427.68            | 102519.42  | 337171.40  | 80321.52   | 1626461.80 | 871.06     | 190.81            |
| 0.9834           | 935427.63            | 102519.42  | 337171.37  | 80321.52   | 1626461,60 | 871.06     | 190,81            |
| 0.9834           | 935427.64            | 102519.42  | 337171.37  | 80321.53   | 1626461.60 | 871.06     | 190.81            |
| 0.9834           | 935427.64            | 102519.42  | 337171.37  | 80321.53   | 1626461.60 | 871.06     | 190.81            |
| 0,9834           | 935427.64            | 102519,42  | 337171,37  | 80321,53   | 1626461,60 | 871,06     | 190,81            |
| 0.9834           | 935427.59            | 102519.42  | 337171.33  | 80321.54   | 1626461.40 | 871.06     | 190.81            |
| 0.9834           | 935427.59            | 102519,42  | 337171,33  | 80321,54   | 1626461.40 | 871,06     | 190,81            |

Tabela A3. 55: Valores de λ*FUZZY* obtidos em relação a função impacto recursos com tempo de 15 anos em RTCs operando com caldeira a gás natural modular.

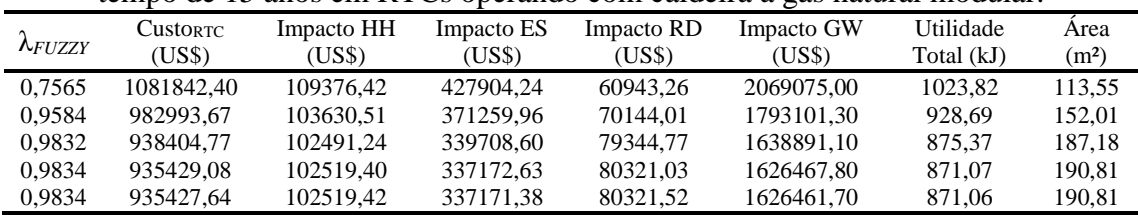

| 0.9834 | 935425,98 | 102519.44 | 337169.93 | 80322.09 | 1626454,60 | 871.06 | 190.81 |
|--------|-----------|-----------|-----------|----------|------------|--------|--------|
| 0.9834 | 935425.97 | 102519.44 | 337169.93 | 80322.09 | 1626454.60 | 871.06 | 190.81 |
| 0.9834 | 935425.98 | 102519.44 | 337169.93 | 80322.10 | 1626454.50 | 871.06 | 190.81 |
| 0.9834 | 935427.64 | 102519.42 | 337171.37 | 80321.52 | 1626461,60 | 871.06 | 190.81 |
| 0.9834 | 935427.64 | 102519.42 | 337171.37 | 80321.52 | 1626461,60 | 871.06 | 190.81 |
| 0.9834 | 935427.64 | 102519.42 | 337171.38 | 80321.52 | 1626461,60 | 871.06 | 190.81 |
| 0.9834 | 935422.12 | 102519.49 | 337166.57 | 80323.42 | 1626438.10 | 871.06 | 190.82 |
|        |           |           |           |          |            |        |        |

Tabela A3. 56: Valores de λ*FUZZY* obtidos em relação a função custo de RTC com tempo de 15 anos em RTCs operando com caldeira a gás natural não modular.

| $\lambda$ FUZZY | <b>CustorTC</b><br>(USS) | Impacto HH<br>(US\$) | Impacto ES<br>(USS) | Impacto RD<br>(US\$) | Impacto GW<br>(US\$) | Utilidade<br>Total (kJ) | Area<br>(m <sup>2</sup> ) |
|-----------------|--------------------------|----------------------|---------------------|----------------------|----------------------|-------------------------|---------------------------|
| 0.9083          | 914119.91                | 106938.37            | 311600.22           | 97771.66             | 1489084.30           | 818,85                  | 253.29                    |
| 0.9788          | 956141.28                | 104116.11            | 359009.10           | 74890.89             | 1720120.00           | 898.39                  | 170.09                    |
| 0.9788          | 956141.23                | 104116.10            | 359009.06           | 74890.90             | 1720119.80           | 898.39                  | 170.09                    |
| 0.9788          | 956138.44                | 104116.03            | 359007.03           | 74891.49             | 1720110.00           | 898.39                  | 170,10                    |
| 0.9788          | 956140.28                | 104116.08            | 359008.37           | 74891.10             | 1720116.50           | 898.39                  | 170,10                    |
| 0.9788          | 956038.58                | 104113,36            | 358934.47           | 74912.68             | 1719758.00           | 898.27                  | 170,18                    |
| 0.9788          | 956038.58                | 104113.36            | 358934.47           | 74912.68             | 1719758.00           | 898.27                  | 170,18                    |
| 0.9788          | 956038.58                | 104113.36            | 358934.47           | 74912.68             | 1719758.00           | 898.27                  | 170.18                    |
| 0,9789          | 956038.58                | 104113,36            | 358934.47           | 74912.68             | 1719758.00           | 898,27                  | 170,18                    |
| 0.9789          | 956124.78                | 104115.67            | 358997.09           | 74894.40             | 1720061.80           | 898.37                  | 170.11                    |
| 0.9789          | 956124.78                | 104115,67            | 358997.09           | 74894.40             | 1720061,80           | 898,37                  | 170,11                    |
| 0,9789          | 956124.78                | 104115,67            | 358997,09           | 74894,40             | 1720061.80           | 898,37                  | 170,11                    |

Tabela A3. 57: Valores de λ*FUZZY* obtidos em relação a função impacto gases de efeito estufa com tempo de 15 anos em RTCs operando com caldeira a gás natural não modular.

| Utilidade<br>Impacto HH<br>Impacto ES<br>Impacto GW<br>Impacto RD<br><b>CustorTC</b><br>Area<br>$\lambda$ <i>FUZZY</i><br>(US\$)<br>(USS)<br>(US\$)<br>(US\$)<br>(US\$)<br>Total (kJ)<br>(m <sup>2</sup> )<br>0.0000<br>0.00<br>0.00<br>0.00<br>0.00<br>0.00<br>0.00<br>0.00<br>331770.35<br>0.9481<br>927311.01<br>86213.79<br>1587594.70<br>104815.66<br>852.84<br>210,01<br>0.9788<br>956140.86<br>104116.10<br>359008.79<br>74890.98<br>1720118.60<br>898.39<br>170.09<br>0.9788<br>956138.83<br>1720111.40<br>104116.04<br>359007.31<br>74891.41<br>898.39<br>170,10<br>359007.32<br>0.9788<br>956138.84<br>104116.04<br>74891.41<br>1720111.40<br>898.39<br>170,10<br>0.9788<br>956138.83<br>104116.04<br>359007.32<br>74891.41<br>1720111.40<br>898.39<br>170,10<br>0.9788<br>956138.90<br>359007.35<br>74891.41<br>104116.05<br>1720111.50<br>898.39<br>170,10<br>1720111.40<br>0.9788<br>956138.83<br>104116.04<br>359007.32<br>74891.41<br>898.39<br>170.10<br>0.9788<br>956338.51<br>104121.71<br>359151.00<br>74850.19<br>1720808.30<br>898.63<br>169.94 |  |  |  |  |
|----------------------------------------------------------------------------------------------------|--|--|--|--|
|                                                                                                    |  |  |  |  |
|                                                                                                    |  |  |  |  |
|                                                                                                    |  |  |  |  |
|                                                                                                    |  |  |  |  |
|                                                                                                    |  |  |  |  |
|                                                                                                    |  |  |  |  |
|                                                                                                    |  |  |  |  |
|                                                                                                    |  |  |  |  |
|                                                                                                    |  |  |  |  |
|                                                                                                    |  |  |  |  |
|                                                                                                    |  |  |  |  |
| 0,9788<br>956139,13<br>104116,10<br>359007.32<br>74891,52<br>1720111,40<br>898,39<br>170,10                                                                                                    |  |  |  |  |
| 0.9788<br>956139.13<br>359007.32<br>74891.52<br>1720111.40<br>898.39<br>170.10<br>104116.10                                                                                                    |  |  |  |  |
| 0,9788<br>956139,13<br>104116,10<br>359007,32<br>74891,52<br>1720111,40<br>898,39<br>170,10                                                                                                    |  |  |  |  |

Tabela A3. 58: Valores de λ*FUZZY* obtidos em relação a função impacto saúde humana com tempo de 15 anos em RTCs operando com caldeira a gás natural não modular.

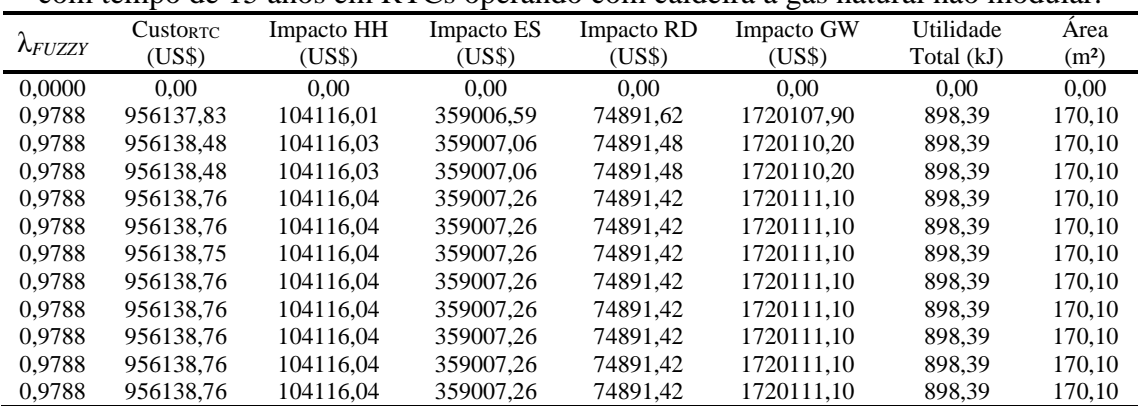

|                 | <b>CustORTC</b> | Impacto HH | Impacto ES | Impacto RD | C<br>Impacto GW | Utilidade  | Area              |
|-----------------|-----------------|------------|------------|------------|-----------------|------------|-------------------|
| $\lambda$ FUZZY | (US\$)          | (USS)      | (US\$)     | (US\$)     | (USS)           | Total (kJ) | (m <sup>2</sup> ) |
| 0.7643          | 1013029.00      | 133367.19  | 281789.83  | 160913.72  | 1338029.70      | 765,00     | 468.93            |
| 0.9566          | 925817.81       | 104162,58  | 333306,81  | 84361,62   | 1595214,00      | 855,50     | 205,35            |
| 0.9788          | 956139.72       | 104116.06  | 359007.96  | 74891.22   | 1720114.50      | 898.39     | 170.10            |
| 0.9789          | 956134.16       | 104115.92  | 359003.92  | 74892.40   | 1720094.90      | 898.38     | 170.10            |
| 0.9789          | 956134.23       | 104115.92  | 359003.98  | 74892.38   | 1720095.20      | 898,38     | 170,10            |
| 0.9789          | 956134.23       | 104115.92  | 359003.98  | 74892.38   | 1720095.20      | 898.38     | 170,10            |
| 0.9789          | 956134,17       | 104115.92  | 359003.93  | 74892.39   | 1720095,00      | 898,38     | 170,10            |
| 0.9789          | 956134.17       | 104115.92  | 359003.93  | 74892.39   | 1720095.00      | 898.38     | 170,10            |
| 0.9789          | 956134.17       | 104115.92  | 359003.93  | 74892.39   | 1720095.00      | 898.38     | 170.10            |
| 0.9789          | 956134,17       | 104115,92  | 359003.93  | 74892,39   | 1720095,00      | 898,38     | 170,10            |
| 0.9789          | 956134.17       | 104115.92  | 359003.93  | 74892.39   | 1720095.00      | 898.38     | 170.10            |
| 0.9789          | 956134.17       | 104115.92  | 359003.93  | 74892.39   | 1720095.00      | 898.38     | 170.10            |

Tabela A3. 59: Valores de λ*FUZZY* obtidos em relação a função impacto ecossistema com tempo de 15 anos em RTCs operando com caldeira a gás natural não modular.

Tabela A3. 60: Valores de λ*FUZZY* obtidos em relação a função impacto recursos com tempo de 15 anos em RTCs operando com caldeira a gás natural não modular.

| tempo de 15 anos em KTCs operando com caldeira a gas natural não modular. |                 |            |            |            |            |            |                   |
|---------------------------------------------------------------------------|-----------------|------------|------------|------------|------------|------------|-------------------|
|                                                                           | <b>CustorTC</b> | Impacto HH | Impacto ES | Impacto RD | Impacto GW | Utilidade  | Area              |
| $\Lambda$ FUZZY                                                           | (US\$)          | (USS)      | (USS)      | (USS)      | (US\$)     | Total (kJ) | (m <sup>2</sup> ) |
| 0.0000                                                                    | 0.00            | 0.00       | 0.00       | 0.00       | 0.00       | 0.00       | 0.00              |
| 0.7920                                                                    | 1090441.00      | 112278.79  | 437062.01  | 62551.25   | 2097488.60 | 1027.35    | 115.09            |
| 0,9788                                                                    | 956281.72       | 104119.88  | 359111,07  | 74861,15   | 1720614,60 | 898.56     | 169,98            |
| 0.9788                                                                    | 956138.61       | 104116.03  | 359007.15  | 74891.45   | 1720110.60 | 898.39     | 170,10            |
| 0.9788                                                                    | 956138.61       | 104116.03  | 359007.15  | 74891.45   | 1720110.60 | 898.39     | 170.10            |
| 0.9788                                                                    | 956138.61       | 104116.03  | 359007.16  | 74891.45   | 1720110.60 | 898.39     | 170,10            |
| 0.9788                                                                    | 956138.61       | 104116.03  | 359007.16  | 74891.45   | 1720110.60 | 898.39     | 170.10            |
| 0,9788                                                                    | 956138,74       | 104116.04  | 359007,25  | 74891,43   | 1720111,10 | 898,39     | 170,10            |
| 0.9788                                                                    | 956138.74       | 104116.04  | 359007.25  | 74891.43   | 1720111.10 | 898.39     | 170.10            |
| 0.9788                                                                    | 956138.74       | 104116.04  | 359007.25  | 74891.43   | 1720111.10 | 898.39     | 170,10            |
| 0.9788                                                                    | 956138.74       | 104116.04  | 359007.25  | 74891.43   | 1720111.10 | 898.39     | 170,10            |
| 0.9788                                                                    | 956138.74       | 104116.04  | 359007.25  | 74891,43   | 1720111.10 | 898,39     | 170,10            |